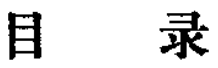

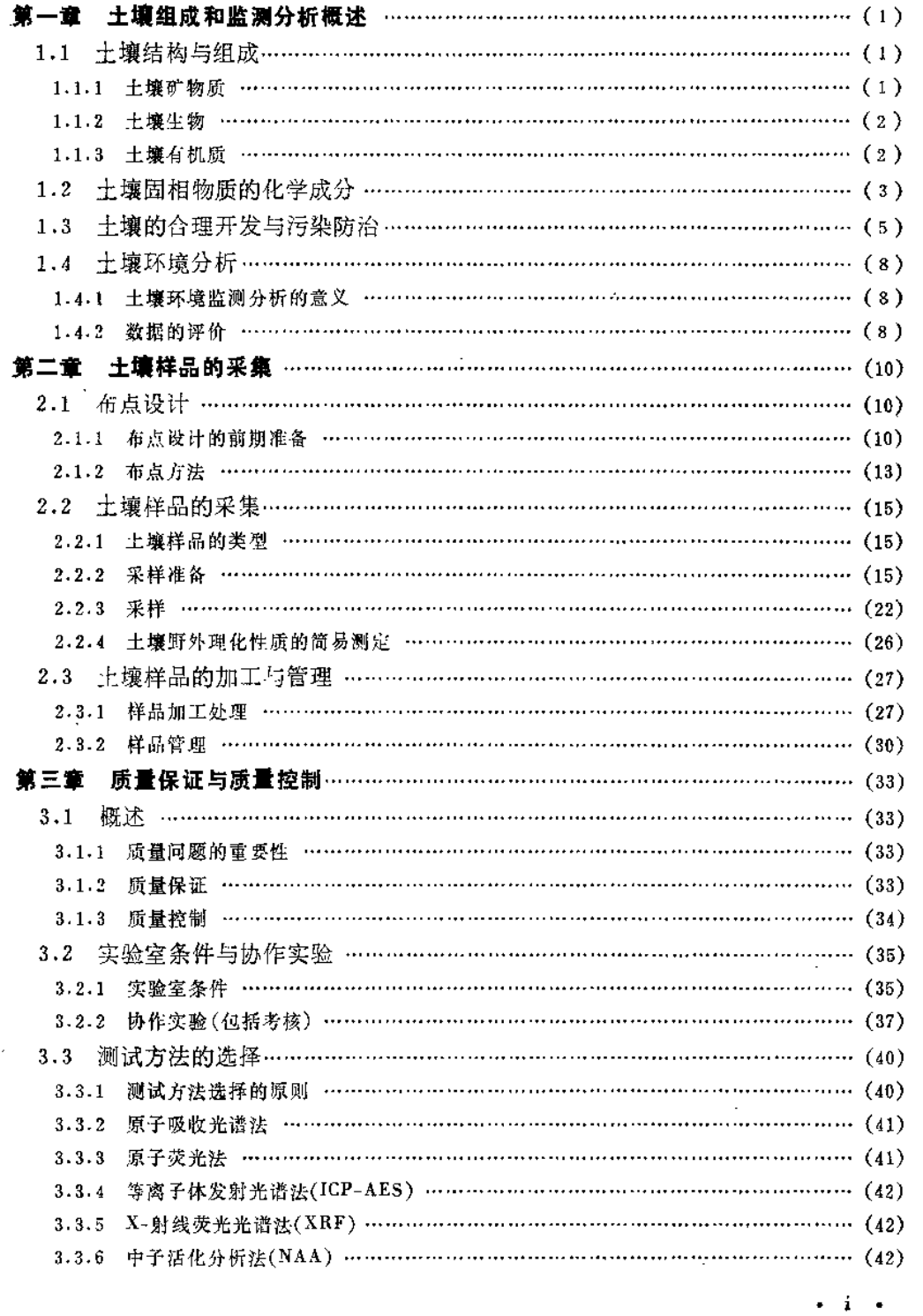

 $\frac{1}{2} \left( \frac{1}{2} \right) \left( \frac{1}{2} \right) \left( \frac{1}{2} \right) \left( \frac{1}{2} \right)$ 

 $\sim 10^{11}$  km  $^{-1}$ 

 $\frac{1}{2} \left( \frac{1}{2} \right) + \frac{1}{2} \left( \frac{1}{2} \right) + \frac{1}{2} \left( \frac{1}{2} \right) + \frac{1}{2} \left( \frac{1}{2} \right) + \frac{1}{2} \left( \frac{1}{2} \right) + \frac{1}{2} \left( \frac{1}{2} \right) + \frac{1}{2} \left( \frac{1}{2} \right) + \frac{1}{2} \left( \frac{1}{2} \right) + \frac{1}{2} \left( \frac{1}{2} \right) + \frac{1}{2} \left( \frac{1}{2} \right) + \frac{1}{2} \left($ 

 $\bar{\mathcal{A}}$ 

 $\sim 10^{-1}$ 

 $\omega_{\rm c}$  and  $\omega_{\rm c}$ 

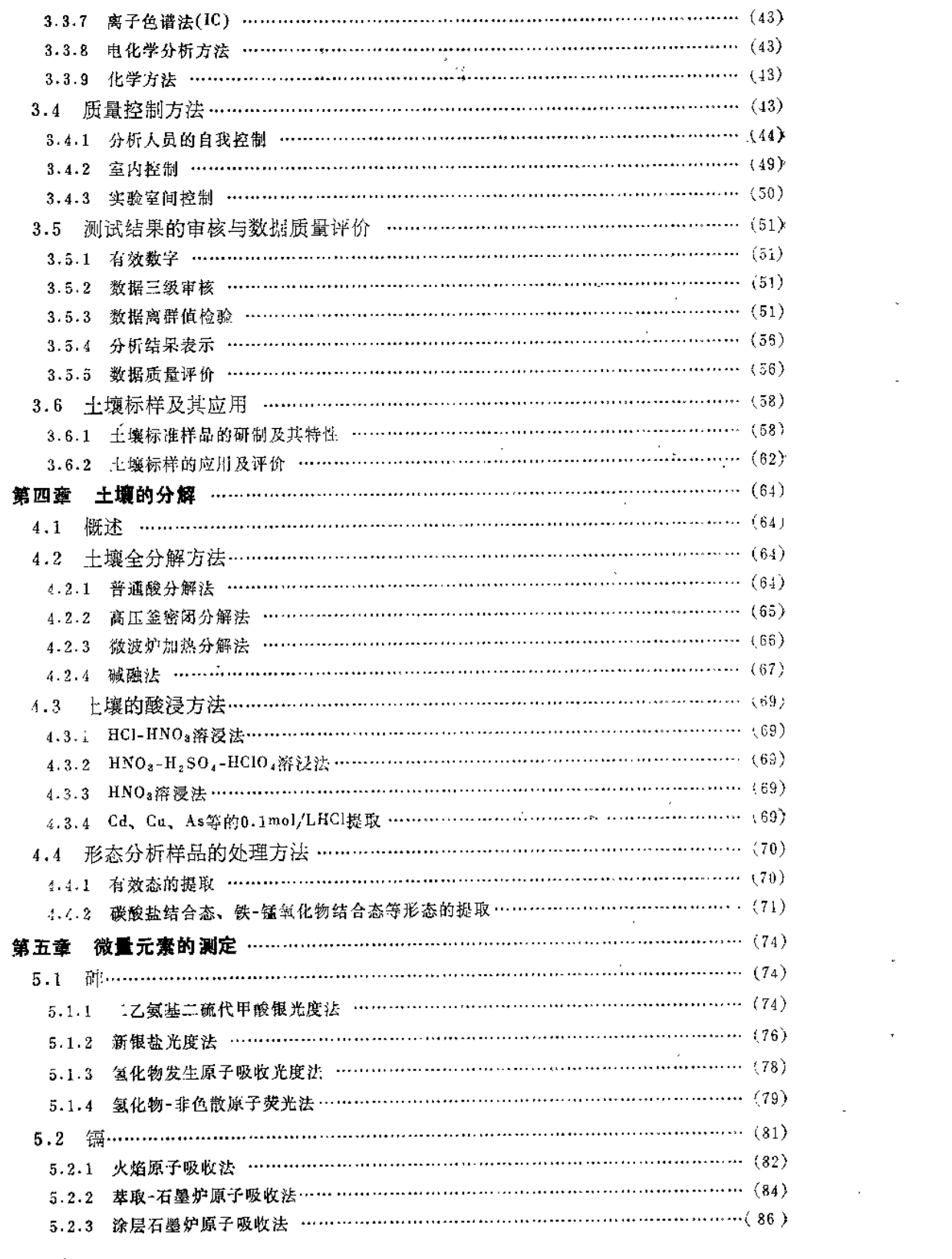

 $\mathcal{L}(\mathcal{L})$  and  $\mathcal{L}(\mathcal{L})$  . The set of  $\mathcal{L}(\mathcal{L})$ 

 $\mathcal{L}^{\mathcal{L}}(\mathcal{L}^{\mathcal{L}}(\mathcal{L}^{\mathcal{L}}(\mathcal{L}^{\mathcal{L}})))$ 

 $\sim$   $\star$   $\sim$   $\sim$ 

 $\mathcal{L}^{\text{max}}_{\text{max}}$  and  $\mathcal{L}^{\text{max}}_{\text{max}}$ 

 $\cdot$  ii  $\cdot$ 

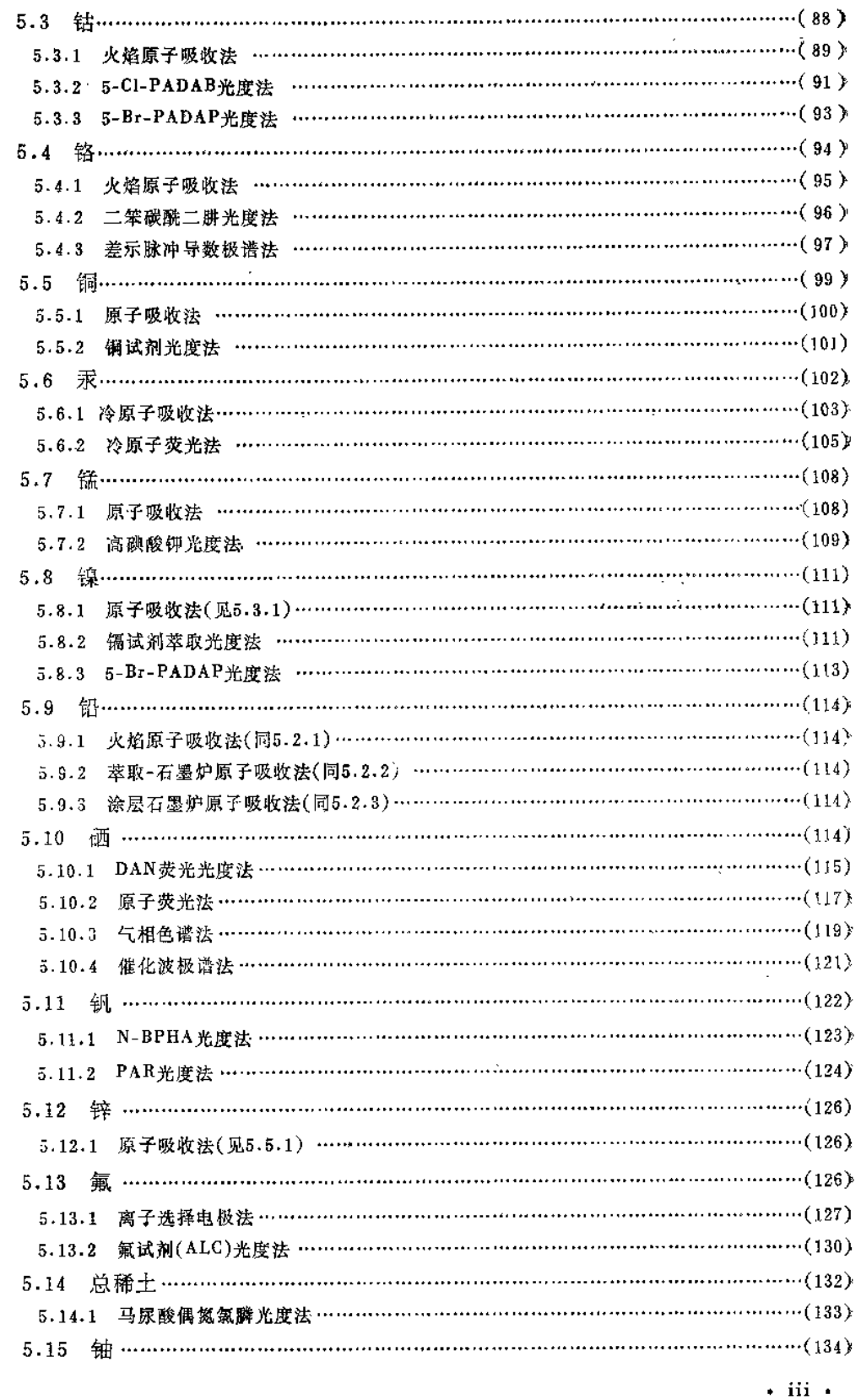

.... . .. .

 $\sim$   $\sim$ 

 $\overline{\phantom{0}}$ 

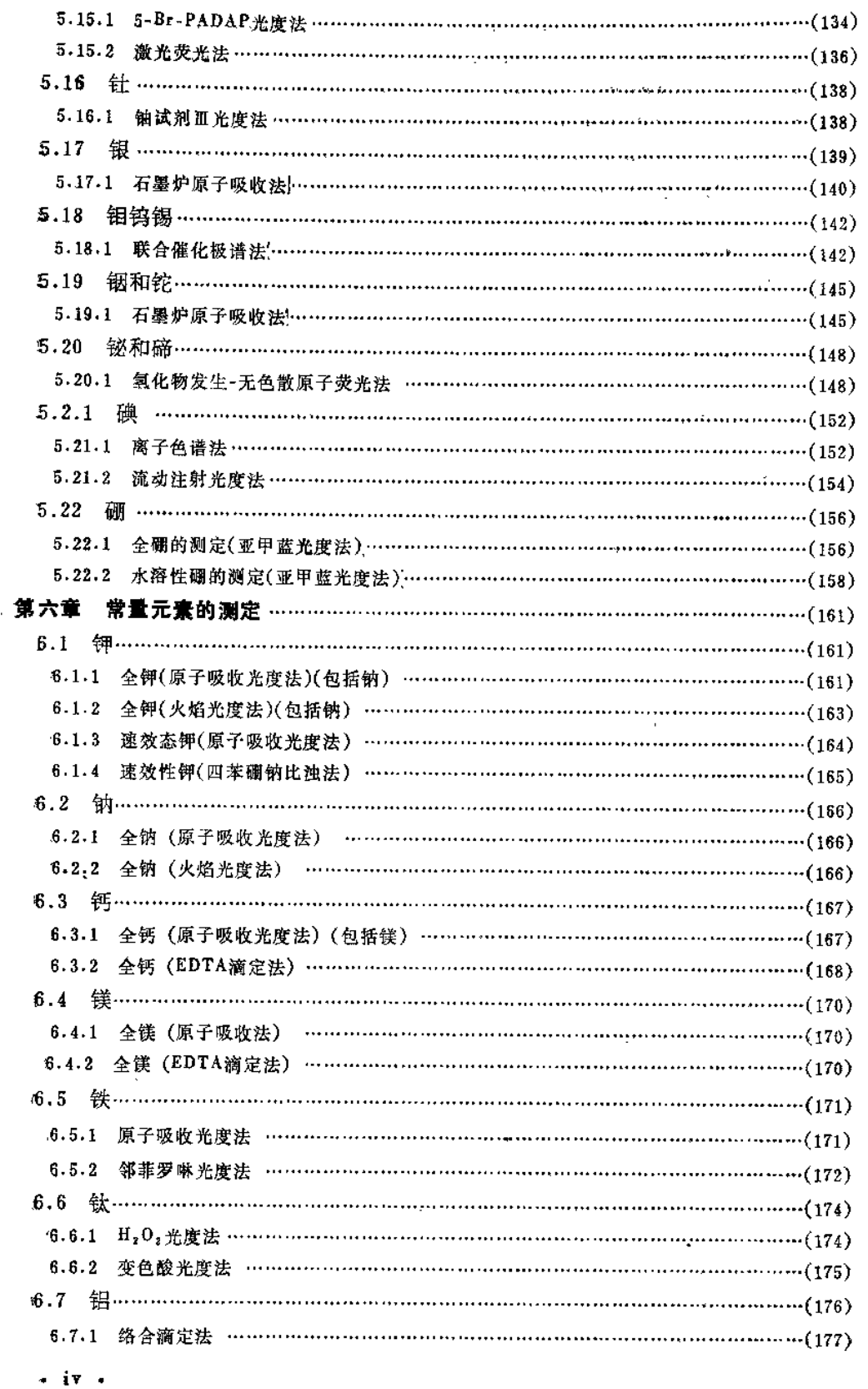

 $\sim 10^{-10}$ 

 $\sim 10^{11}$  km  $^{-1}$ 

 $\sim 10^{11}$  km  $^{-1}$ 

 $\sim 10^{11}$  km  $^{-1}$ 

 $\mathcal{L}^{\text{max}}_{\text{max}}$  ,  $\mathcal{L}^{\text{max}}_{\text{max}}$ 

PDF 文件使用 "pdfFactory Pro" 试用版本创建 [www.fineprint.cn](http://www.fineprint.cn)

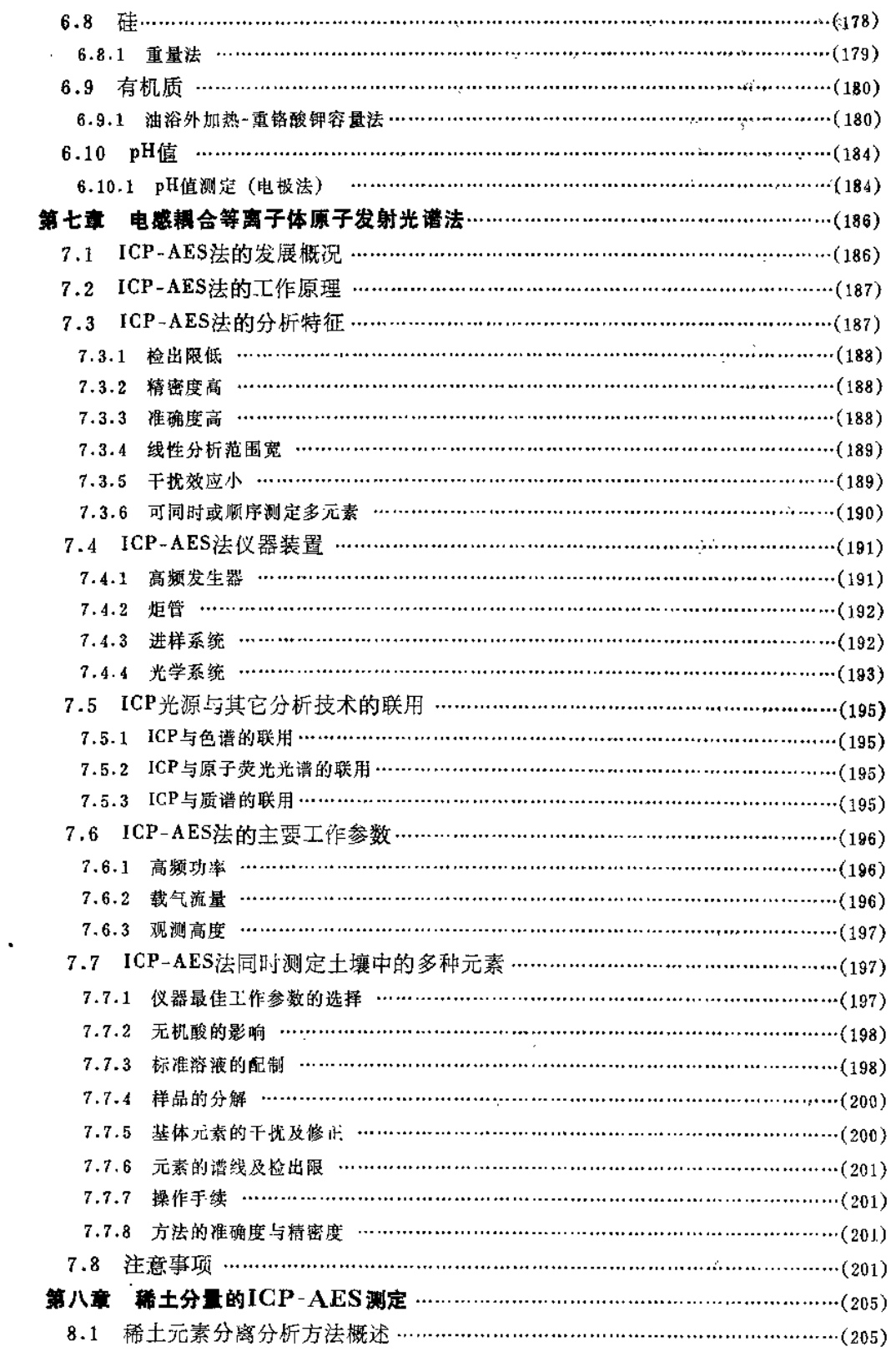

 $\bullet$  . <br> <br> <br> V  $\bullet$ 

 $\mathbf{G}^{\mathrm{c}}$ 

k,

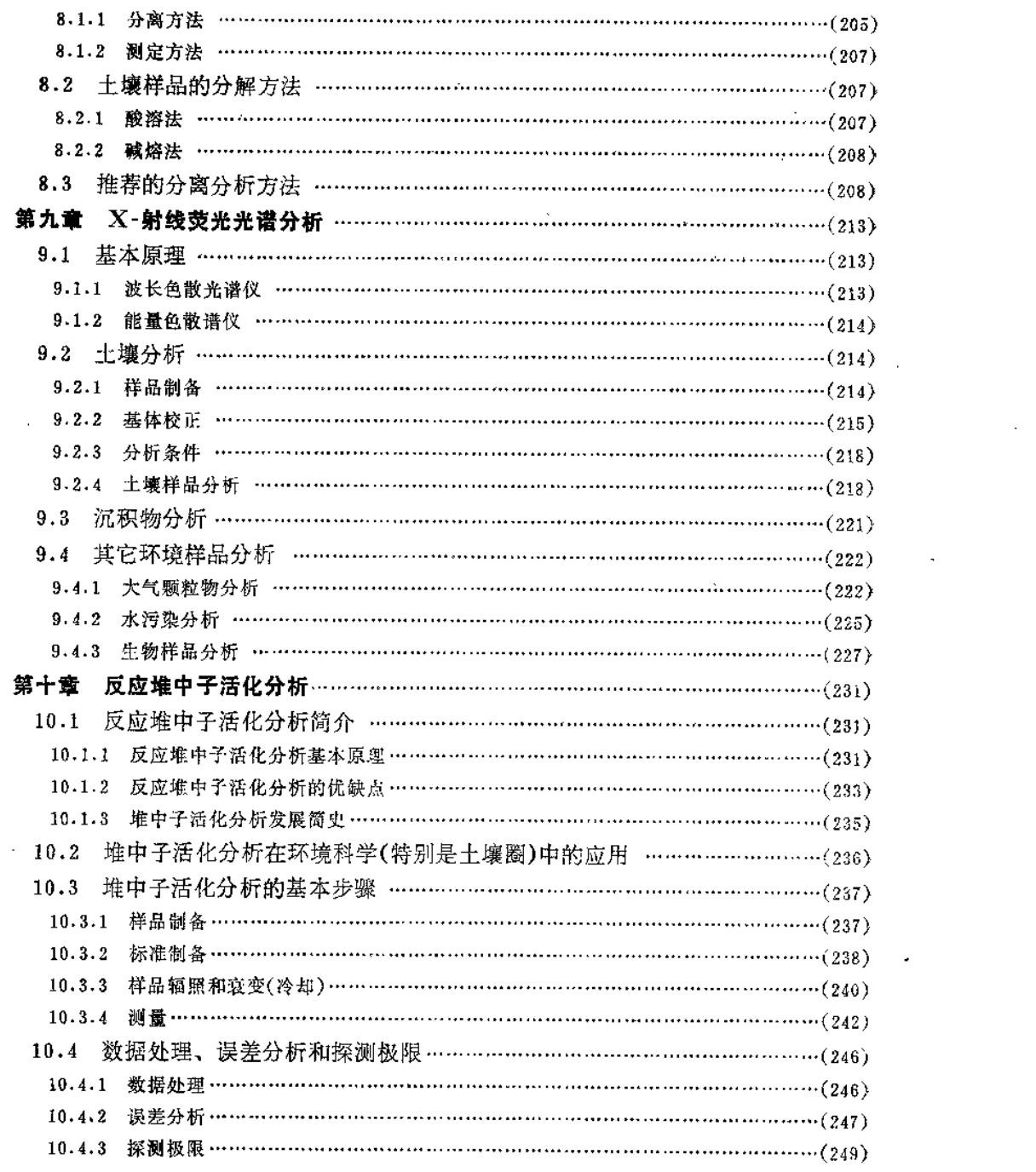

 $\sim 10$ 

 $\mathcal{L}^{\text{max}}_{\text{max}}$  , where  $\mathcal{L}^{\text{max}}_{\text{max}}$ 

 $\bullet$   $\forall i \bullet$ 

 $\bullet$ 

# 第一章 土壤组成和监测分析概述

## 1.1 土壤结构与组成

土壤是客观存在于自然界的自然体,是地球陆地表面生长植物的疏松层,是人类赖 以生产、生活和生存的物质基础。土壤的本质特性是土壤肥力,即土壤具有培育植物的 能力,是植物生长的基地。在环境中土壤圈处于大气圈、生物圈、水圈和岩石圈之间的 过渡地带,是联系有机界和无机界的中心环节,是结合各环境要素的枢纽,如图 1 1 所 示。

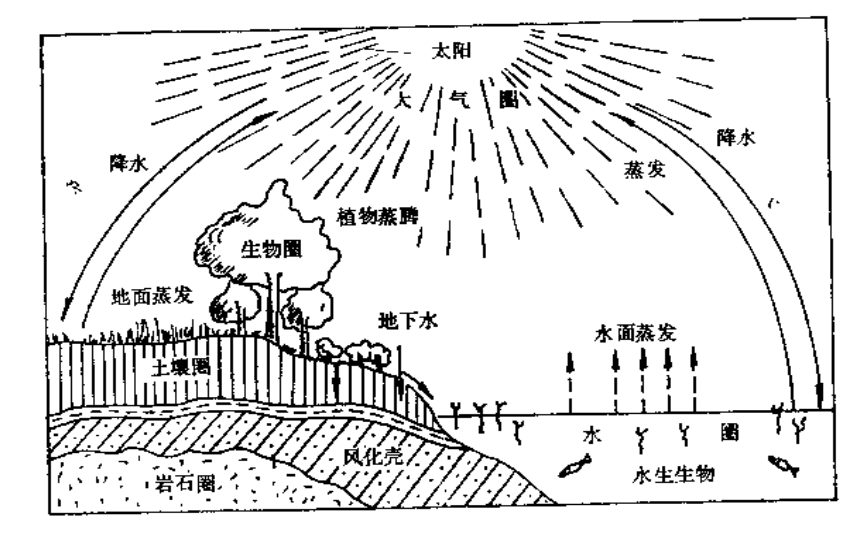

图1-1 土壤在地理环境中的地位和作用

土壤是由固相、液相、气相组成的疏松多孔体,固相物质包括土壤矿物质、有机质 和土壤生物。在固相物质之间存在大小不同的孔隙,在孔隙中存在土壤水份(土壤溶液) 和空气。

1.1.1 土壤矿物质

土壤矿物质主要来源于成土母岩母质,它构成了土壤的基本骨架,经过物理的、化 学的和生物的风化作用,不断地向植物提供所需的各种常量和微量元素养分。成土矿物 有原生矿物和次生矿物两类。

原生矿物是母岩经物理风化作用而成,未改变原母岩的结构和化学组成,仅改变其 形状为沙粒和粉沙粒。主要的原生矿物有:

 $(1)$  石英  $(SiO<sub>2</sub>)$ 。

(2) 长石-钾长石(KAISi<sub>3</sub>O<sub>8</sub>)、钠长石(NaAISi<sub>3</sub>O<sub>8</sub>)和钙长石(CaAl<sub>2</sub>Si<sub>2</sub>O<sub>8</sub>)。长石

 $\cdot$  1  $\cdot$ 

经化学风化形成次生矿物高岭土是土地粘粒的主要成分。钾长石是土壤钾素肥料的主要 来源。

(3) 云母-是铝硅酸盐类矿物, 如黑云母(KH2(Mg、Fe)3AlSi3O12)和白云母 [KH2Al3Si3O12], 它们容易风化, 生成伊利石或混层矿物。

(4) 角闪石  $(Ca_2Na(Mg \cdot Fe)_4(A1 \cdot Fe)(Si \cdot Al)_8O_{22}(OH)_2)$ 和辉石  $(Ca(Mg \cdot$  $F$ e · Al)(Si · Al)<sub>2</sub>O<sub>6</sub>) 均属易风化矿物, 分解中易生成绿泥石、方解石等次生矿物, 是土壤粘粒和有效养分来源之一。

(5) 方解石 (CaCO<sub>3</sub>) 和白云石 (CaMg(CO<sub>3</sub>)<sub>2</sub>), 易被含躁酸的水份所溶 解, 是 土壤钙镁营养元素的来源。

(6) 铁矿类有赤铁矿(Fe<sub>2</sub>O<sub>3</sub>)、褐铁矿 (2Fe<sub>2</sub>O<sub>3</sub>·3H<sub>2</sub>O)、磁铁矿 (Fe<sub>3</sub>O<sub>4</sub>)、菱 铁矿(FeCO3) 等, 是土壤铁素养分的主要来源。

(7) 磷灰石 [Ca<sub>5</sub>FCl(PO<sub>4</sub>)<sub>3</sub>], 经化学风化游离出可被植物吸收利用的磷素养分。

次生矿物主要是粘土矿物。原生矿物经风化作用而形成的次生矿物,其结构和化学 组成已不同于原生矿物了。原生矿物风化作用后新生成的铝硅酸盐类称作粘土矿物,主 要有: 高岭土 (Al<sub>4</sub>(Si<sub>4</sub>O<sub>10</sub>)(OH))、蒙脱土 ((AlFe)<sub>2</sub>(Si<sub>8</sub>O<sub>20</sub>)(OH))、伊利石  $((OH)_4K_y(Al_4 \cdot Fe_4 \cdot Mg_4 \cdot Mg_6)(Si_{8-y} \cdot Al_y)O_{20})$  和绿泥石。这些粘土矿物表现 出各种胶体行为, 对土壤的物理、化学和物理化学过程有深刻影响, 对土壤肥力有重要 意义。

#### 1.1.2 土壤生物

土壤与岩石显著不同的特点之一,就是在土壤中生活着一个生物群体。土壤生物是 土壤的主要组成部分, 是土壤物质能量转化的重要因素, 它既能将土壤的养料不断释放 出来供植物生长的需要,又能分解净化土壤中的有机污染物。

土壤生物群体包括.

(1) 土壤微生物: 土壤微生物种类繁多, 数量大, 繁殖快。一般每克表层土壤中含 有细菌数为10<sup>8</sup>~10<sup>9</sup>个。细菌类中又有糖类分解细菌、氨化细菌、硝化细菌和反硝化细 菌、硫细菌和硫酸盐还原菌、铁细菌、固氮菌类等。每克土壤中还有放线菌107~10°个, 真菌105~106个,藻类104~105个。

这些土壤微生物能分解土壤中动植物残体,把它们转化成土壤有机质和土壤 腐 殖 质,使土壤增加肥力,并能使含氮化合物氧化或还原,使某些矿物质转化成可以被植物 吸收利用的状态, 或能将某些营养元素吸收贮存下来, 以供作物生长的需要。

(2) 土壤动物: 土壤动物包括无脊椎动物(如原生动物、蚯蚓、螨类、线虫、昆虫 的幼虫等)和脊椎动物(如两栖类、爬行类、哺乳类动物),那些掘土动物对土壤影响很 大, 它们以植物或小动物为食物, 粉碎的动植物残体及它们的粪便进入土壤, 为微生物 活动分解创造了良好条件;它们对于土壤结构、孔隙、通透性有重要影响,并能增加土 壤肥力。

#### 1.1.3 土壤有机质

土壤有机质主要来源于动植物和微生物的残体, 经生物分解形成各种有机化合物。

 $\cdot$  2  $\cdot$ 

(1) 糖类化合物; 如土壤多糖是土壤结构的良好胶结剂, 也是土壤微生物的主要能 源, 它们常被土壤枯粒矿物吸附或与K、Mg、Al、Cu、Zn、Fe、Mn等金属形成 络合 圽。

(2) 含氮化合物: 土壤中有95%以上的氮素是以有机氮存在, 这些有机氮可分为水 合性氮和非水合性氮,水合性氮由NH;-N、a-氨基氮和氨基酸组成。

(3) 有机磷和有机硫化合物: 有机磷如核酸、肌醇磷、磷酯等。有机硫如胱氨酸、 蛋氨酸、硫胺素、生物素等。

以上所述化合物属于非腐殖质类化合物。

这部分有机质经进一步的生物化学分解形成土壤腐殖质。土壤腐殖质是复杂的高分 子有机化合物, 主要由胡敏素、胡敏酸和富里酸组成, 腐殖质含有羧基 (-COOH)、酚 至基 (-√ ) OH)、羰基(-c = 0)、氨基 (-NH<sub>2</sub>)、甲氧基 (-OCH<sub>3</sub>)、 以 及 醌 基 (<< -> -0) 和醇羟基 (-0H)。由于有这些活性基团, 使腐殖质具有表面吸附、离子 交换、络合作用、缓冲作用、氧化还原作用和生理活性等。

### 1.2 土壤固相物质的化学成分

土壤的主体元素是O、Si、Al、Fe、Ca、Mg、K、Na、Ti等互种元素、平均约 占 土壤总重量的97%。见表1-1。

| 元 素         | 岩石圈 (%) | 土壤 (%) |
|-------------|---------|--------|
| $\mathbf 0$ | 47.2    | 49.0   |
| Si          | 27.6    | 33.0   |
| Al          | 8.8     | 7.13   |
| Fe          | $5 - 1$ | 3.8    |
| Ca          | 3.6     | 1.37   |
| Na          | 2.64    | 0.63   |
| $\bf K$     | 2.6     | 1.36   |
| Mg          | 2.1     | 0.6    |
| Ti          | 0.6     | 0.46   |
| C           | 0.1     | 2.0    |
| N           | 0.01    | 0.1    |

表1-1 元素在岩石圈与土壤中含量的比较

土壤与岩石圈相比, O、Si的含量增加了, C、N的含量也增加了, 这主要是土壤含 有1~5%的有机质。相反易从土壤中淋失元素Na、Mg、K、Ca比岩石圈含量明显偏 低。

土壤中其多数元素含量多在0.1%以下, 甚至低至十亿分之几 (µg/kg级), 属痕量 元素。表1-2列出了中国土壤元素背景值数据及95%置信度的范围值。

 $\cdot$  3  $\cdot$ 

| 元素               | 距<br>쇼            | 值<br>中 | A M   | GМ    | 95 % 置信度范围值       |
|------------------|-------------------|--------|-------|-------|-------------------|
| A s              | 0.01 $-626$       | 9.6    | 11.2  | 9.2   | $2.5 - 33.5$      |
| C <sub>d</sub>   | $0.001 - 13.4$    | 0.079  | 0.097 | 0.074 | $0.017 \sim 0.33$ |
| Co               | $0.01 - 93.9$     | 11.6   | 12.7  | 11.2  | $4.0 - 31.2$      |
| Cr               | $2.20 - 1209$     | 57.3   | 61.0  | 53.9  | $19.3 - 150$      |
| Сu               | $0.33 - 272$      | 20.7   | 22.6  | 20.0  | $7.3 - 55.1$      |
| F                | $50 - 3467$       | 453    | 478   | 440   | $191 - 1011$      |
| Hg               | $0.001 - 45.9$    | 0.038  | 0.065 | 0.040 | $0.006 - 0.272$   |
| Мп               | $1 - 5888$        | 540    | 583   | 482   | $130 - 1786$      |
| Ni               | $0.06 - 627$      | 24.9   | 26.9  | 23.4  | $7.7 - 71.0$      |
| PЬ               | $0.68 - 1143$     | 23.5   | 26.0  | 23.6  | $10.0 - 56.1$     |
| $\mathbf{Se}$    | $0.006 - 9.13$    | 0.207  | 0.290 | 0.216 | $0.047 - 0.993$   |
| V                | $0.46 - 1264$     | 76.8   | 82.4  | 76.4  | $34.8 - 168$      |
| Ζn               | $2.6 - 593$       | 68.0   | 74.2  | 67.7  | $28.4 \sim 161$   |
| Li               | $2.0 - 22.5$      | 30.6   | 32.5  | 29.1  | $11.1 - 76.4$     |
| $Na+$            | $0.01 - 6.07$     | 11.1   | 1.02  | 0.68  | $0.01 - 2.29$     |
| $K^*$            | $0.03 - 4.87$     | 1.88   | 1.86  | 1.79  | $0.94 - 2.79$     |
| RЬ               | $1 - 435$         | 106    | 111   | 107   | $63 - 184$        |
| Сs               | $0.001 - 195$     | 7.02   | 8.24  | 7.21  | $2.6 - 20.0$      |
| Αg               | $0.001 \sim 0.84$ | 0.10   | 0.13  | 0.11  | $0.027 - 0.41$    |
| Be               | $0.001 - 10.0$    | 1.90   | 1.95  | 1.82  | $0.85 - 3.91$     |
| $Mg*$            | $0.02 - 4.00$     | 0.74   | 0.78  | 0.63  | $0.062 - 1.64$    |
| $Ca*$            | $0.01 - 47.9$     | 0.93   | 1.54  | 0.71  | $0.01 - 4.80$     |
| Sr               | $6 - 5957$        | 147    | 167   | 121   | $21 - 690$        |
| Ba               | $5 - 1675$        | 454    | 469   | 450   | $251 - 809$       |
| В                | $1.0 - 768$       | 41.0   | 47.8  | 38.7  | $9.9 - 151$       |
| A <sub>I</sub> * | $0.005 - 27.3$    | 6.65   | 6.62  | 6.41  | $3.37 - 9.87$     |
| Ga               | $1.7 - 46.0$      | 17.0   | 17.5  | 15.8  | $6.0 - 41.7$      |
| In               | $0.001 - 0.25$    | 0.064  | 0.068 | 0.061 | $0.022 - 0.167$   |
| TI               | $0.036 - 2.38$    | 0.58   | 0.62  | 0.58  | $0.29 - 1.17$     |
| Sc               | $0.03 - 61.7$     | 10.8   | 11.1  | 10.6  | $5.5 - 20.2$      |
| Y                | $0.50 - 130$      | 22.1   | 22.9  | 21.8  | $11.4 - 41.6$     |
| La               | $0.26 \sim 242$   | 36.8   | 39.7  | 37.4  | $18.5 \sim 75.3$  |
| Ce               | $0.02 - 265$      | 65.2   | 68.4  | 64.7  | $33.0 - 127$      |
| Pr               | $0.10 - 40.5$     | 6.17   | 7.17  | 6.67  | $3.1 - 14.3$      |
| Nd               | $0.05 - 100$      | 25.2   | 26.4  | 25.1  | $13.0 - 48.4$     |
| Sm               | $0.004 - 20.1$    | 4.99   | 5.22  | 4.94  | $2.53 - 9.65$     |
| Εu               | $0.01 - 5.15$     | 1.00   | 1.03  | 0.98  | $0.52 - 1.86$     |
| Gd               | $0.19 - 16.8$     | 4.44   | 4.60  | 4.38  | $2.31 - 8.30$     |
| Тb               | $0.005 - 3.10$    | 0.59   | 0.63  | 0.58  | $0.25 - 1.33$     |
| Dy               | $0.07 \sim 14.4$  | 4.03   | 4.13  | 3.93  | $2.08 - 7.43$     |
| Ho               | $0.04 - 3.04$     | 0.84   | 0.87  | 0.83  | $0.44 - 1.56$     |

表1-2 中国土填元素环境背景值

 $\bullet$ 

 $-4$ 

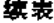

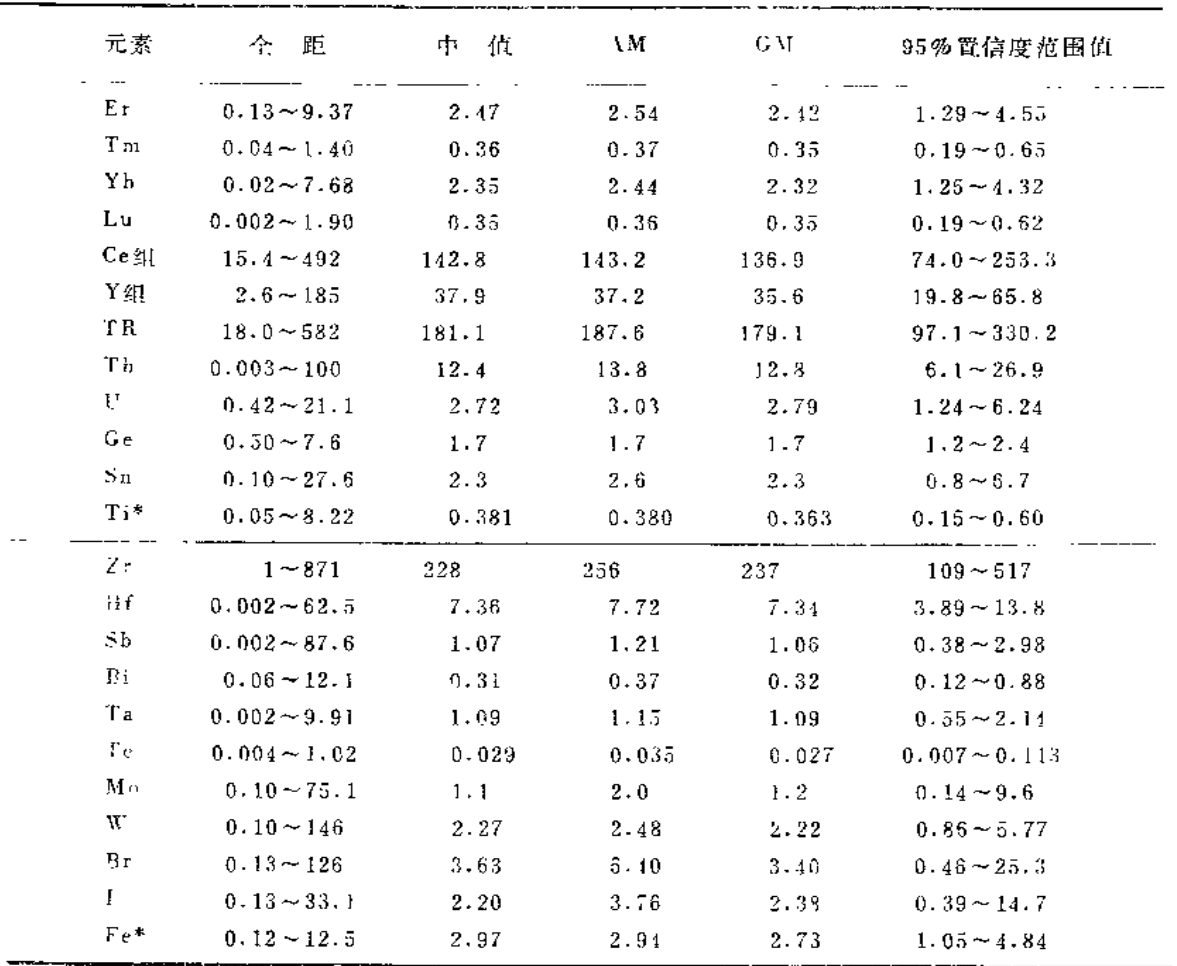

注: 带\*者Na、K、Mg、Ca、Al、Fe、Ti含量为百分数,其它元素为mg/kg。 AM, 算术平均值; GM, 几何均值。 Ce组, La, Ce, Pr, Nd, Sm, Eu之和。 Y组: Gd, Tb, Dy, Ho, Er, Tm, Yb, Lu, Y之担, TR: 总稀土, 为Ce组、Y组之和。

#### 土壤的合理开发与污染防治  $1.3$

- 设说来, 土壤有三个重要功能:

(1) 土壤肥力: 土壤在天然植物或栽培植物的生成发育过程中, 能够同时地和不断 地供应和协调水份、养份、空气和热量,即具有土壤肥力。

(2) 土壤净化力: 土壤有同化和代谢外界环境进入土体的物质的能力, 能将许多有 章有害的污染物质分解转变为无毒物质,以保持上壤生态系统的平衡。

(3) 土壤自动调节能力: 土壤的缓冲性、多孔性和吸附性是它们综合协调作用的反 秋, 调节的结果使土壤生态系统达到一个动态平衡。

土壤是保护环境的重要净化体, 例如大气沉降物质、动植物残体进入土壤, 污水灌

 $\cdot$  5  $\cdot$ 

溉、污泥的土地处理, 固体废弃物的土地利用以及农药、化肥的使用等。在土壤环境容 量的范围内,这些污染物质能被上壤稀释、分解转化或被土壤吸附固定从而达到净化的 目的。但是污染物质进入土壤的数量超过了土壤的环境容量,超过了土壤的自净能力, 这就破坏了土壤系统原来的平衡,引起土壤系统的成分结构和功能的变化,导致土壤污 染。这不仅使土壤肥力下降,而且还可能成为二次污染源污染大气、水体、生物,进而 通过食物链危害人体健康。虽然污水灌溉能增加土壤的氮、磷、钾,使作物增产,但 是, 污水必须经过适当处理去除有毒重金属及其它难分解的有害物质, 使之达到农田灌 溉水质标准(见表1-3)。污泥的土地处理也一样,必须符合表1-4规定的标准,一旦每

| 项                     | 标                 | 准<br>偵         |
|-----------------------|-------------------|----------------|
| $\mathbf{H}$          | 类                 | 类              |
| 水温 (で) <              | 35                | 35             |
| pH值                   | $5.5 - 8.5$       | $5.5 - 8.5$    |
| 全热量*(mg/L)            | 1000 (非盐碱土地区)     | 1500 (非盐碱上地区)  |
| K.                    | 2000 (盐碱土地区)      | 2000 (盐碱土地区)   |
|                       | 有条件的地区可适当放宽       | 有条件的地区可以适当放宽   |
| 氯化物(mg/L)             |                   |                |
| $\leqslant$           | 200               | 300            |
| 硫化物(mg/L)             |                   |                |
| ≤                     | $\mathbf{1}$      | $\mathbf 1$    |
| 汞及其化合物,               |                   | 0.001          |
| (mg/L)<br>K.          | 0.001             | 0.005 (绿化地)    |
| 镉及其化合物,               | 0.002 (轻度污染灌区) ** | 0.003 (轻度污染灌区) |
| (mg/L)<br>- 30        | 0.005             | 0.01           |
|                       |                   | 0.05 (绿化物)     |
| 砷及其化合物                | $0.05$ (水田)       | $0.1$ (水田)     |
| $(mg/L) \leq$         | $0.1$ (早田)        | 0.5 (早田及绿化地)   |
| 六价铬化合物                |                   |                |
| (mg/L)<br>≤           | 0.1               | 0.5            |
| 铅及具化合物                |                   |                |
| (mg/L)<br>≤           | 0.5               | 1.0            |
| 铜及其化合物                |                   | 1.0 (土壤pH<6.5) |
| (mg/L)<br>K.          | 1.0               | 3.0 (土壤pH>6.5) |
| 锌及其化合物                |                   | 3.0 (土壤pH<6.5) |
| (ng/L)<br>$<\,$       | 2.0               | 5.0 (土壤pH>6.5) |
| 硒及其化合物                |                   |                |
| (mg/L)<br>$\leqslant$ | 0.02              | 0.02           |
| 氰化物                   | 0.5 (主层小于1m地区)    | 0.5 (土层小于1m地区) |
| (mg/L)<br>で           | 1.0 (一般地区)        | $1.0$ (一般地区)   |
| 氟化物                   | 2.0 (高氯区)         | 3.0 (高氯区)      |
| (mg/L)<br>E.          | 3.0 (一般地区)        | 4.0 (一般地区)     |

表1-3 农田灌溉水质标准 (GB5084-85)

 $\cdot$  6  $\cdot$ 

续表

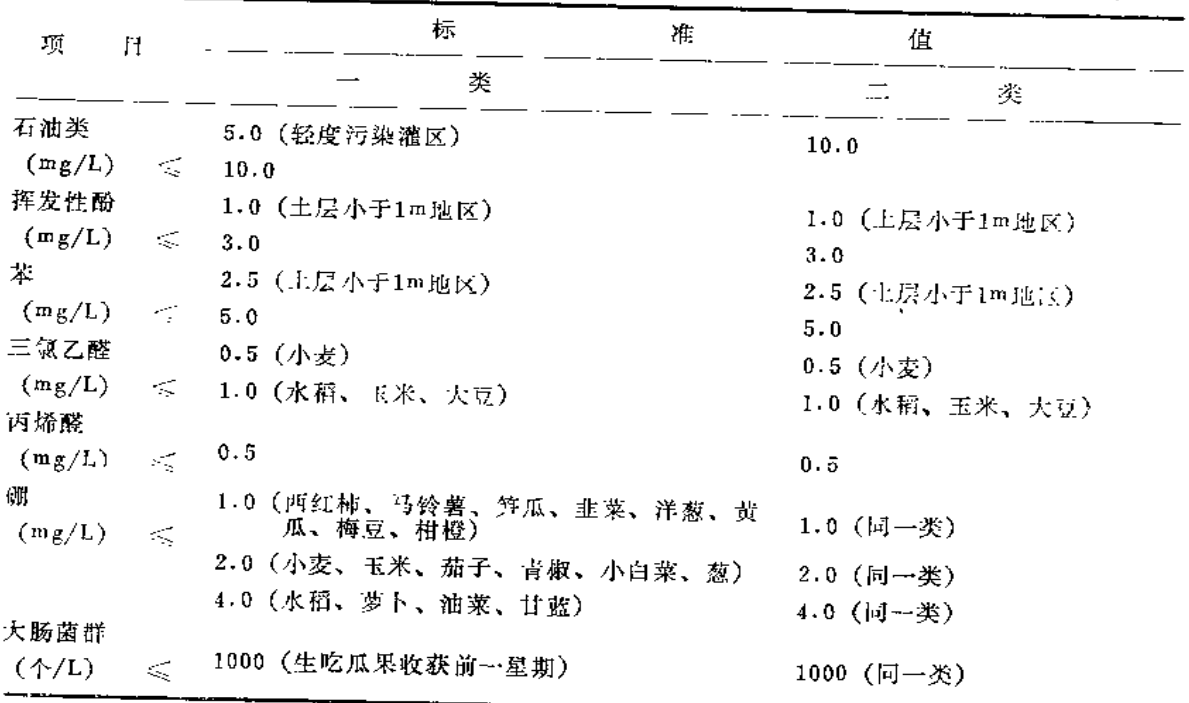

在以下具体条件的地区,金盐量水质标准可略放宽。a.在水资源缺少的干旱和半干旱地区。  $\ast$ b. 具有一定的水利灌排工程设施, 能保证一定的排水和地下径流条件的地区。c. 有一定的清 水资源能满足冲洗土体中战分的地区。d. 土壤渗透性好, 土地较平整, 并能掌握耐盐作物类 型和生育阶段的地区。 \*\* 轻度污染灌区指污染物交易超活主要无序卡帕

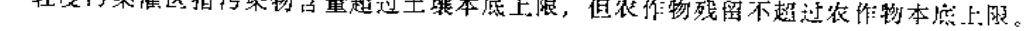

| 项                | 耳              | 最<br>n f        | 许<br>允<br>含<br>量   |
|------------------|----------------|-----------------|--------------------|
|                  |                | 在酸性土壤上 (pH<6.5) | 在中性和碱性土壤上 (pH≥6.5) |
| 锅及其化合物 (以Cd计)    |                | 5               | 20                 |
| 汞及其化合物(以Hg计)     |                | 5               | 15                 |
| 铅及其化合物(以Pb计)     |                | 300             | 1000               |
| 铬及其化合物(以Cr计) *   |                | 600             | 1000               |
| 砷及其化合物 (以As计)    |                | 75              | 75                 |
|                  | 硼及其化合物(以水溶性B计) | 150             | 150                |
| 矿物油              |                | 3000            | 3000               |
| 苯并 (a) 芘         |                | 3               | 3                  |
| 洞及其化合物 (以Cu计) ** |                | 250             | 500                |
| 锌及其化合物 (以Zn计) ** |                | 500             | 1000               |
| 镍及其化合物 (以Ni计) ** |                | 100             | 200                |

表1-4 农用污泥中污染物控制标准值 (mg/kg干污泥)

\* 铬的控制标准适用于一般含六价铬极少的具 有 农用价值的各种污泥,不适用于含有大量六价 铬的工业废渣或某些化工厂的沉积物。

\*\* 暂作参考标准。 使用符合本标准的污泥每年每亩不超过2000kg (以干污泥计)。

 $\bullet$ 

街每年施用这种污泥的量不应超过2000kg。

1989年12月开始实施的《中华人民共和国环境保护法》第二十条规定:"各级人民政 府应当加强对农业环境的保护,防治土地污染、土地沙化、盐渍化、贫瘠化、沼泽化、 地面沉降和防治植被破坏、水土流失、水源枯竭、种源灭绝以及其它生态失调现象的发 生和发展,推广植物病虫害的综合防治,合理使用化肥、农药及植物生长激素"。这在土 地开发与土壤环境保护中必须遵循。

## 1.4 土壤环境分析

#### 1.4.1 土壤环境监测分析的意义

由于监测目的不同, 土壤环境监测分析的布点和采样方法(第二章论述)以及监测 分析的项目也不同,下面作一概括介绍。

(1) 区域上壤环境背景值调查研究, 目的在于确定土壤元素背景值的含量水平及某 些元素的卡缺和供应状况, 以为环境保护、环境区划、环境影响评价、制定土地环境质 量标准、地方病病因探讨与防治、农业生产及合理施用微量元素肥料服务。土壤元素总 量(或全量)表明了土壤该元素的贮备状况,但它们不能完全被作物所利用,因此还需 要监测分析土壤元素可直接供作物利用的有效态。项目可根据需要确定。

(2) 土壤环境质量的现状调查研究: 由于受到自然的和人为活动的影响, 土壤中某 些元素(如Cd、Hg、pb、AS等)含量发生了变化,或者是要了解农药(如六六六、滴 滴涕)残留的含量水平,搞清土壤环境质量现状、并对发展变化趋势作出预测。

(3) 土地污染事故调查分析: 由于废气、废水、废渣、污泥对土壤造成了污染, 或 者是使上壤结构与性质发生了明显改变,或者是造成了作物的伤害,就必须调查分析它 的主要污染物质、污染的来源,范围和程度,以便为行政主管部门采取正确的对策提供 科学依据。

(4) 污染物土地处理的动态观测: 全国已普遍开展了污水灌溉、污泥土地利用、固 体废弃物的土地处理, 把许多无机的(如重金属Cd、As、pb、Zn、Ni和B、CN-、盐类 等) 和有机的污染物(油、挥发性酚、三氯乙醛、BOD、COD等) 带入土壤, 其中有的 污染物质残留在土壤中,其含量是否到了有危害的临界值,必须进行定点长期动态观 测, 使我们能充分利用上地的自净能力, 又防止土壤污染以保护土壤的生态环境。

#### 1.4.2 数据的评价

(1) 区域七壤环境背景值评价: 一般用区域土壤背景值95%置信度的范围值来评 价, 即X±28 (数据为正态分布时, S是算术标准差, 为对数正态分布时, S是几何标 准差)。

若土壤某元素含量Xi<X-28, 则该元素含量缺乏, 或者是属低背景值区。

若土壤某元素含量在X±28范围内,则该元素含量正常。

着土壤某元素含量Xi>X+2S, 则土壤已受到该元素的污染, 即可以此作为污染 的起始值,或者是属于土壤高背景值区。

 $\cdot$  8  $\cdot$ 

(2) 用土壤环境质量标准值进行评价: 用土壤环境质量标准来判断土壤是否受到污 染及污染程度。但是现在国内外都还没有比较系统和完整的土壤环境质量标准,闪此, 应该根据土壤环境背景值及各个项目的生态效应加速研究制订土壤环境质量标准。

(3) 上壤元素有效态含量的评价: 根据不同的元素、不同的土壤类型及不同作物, 建立起上壤某元素有效态的含量等级作为该元素供应丰缺的评价依据。例如, 910.1mol/ LHCl溶液浸提, 上壤缺铜的临界值为1.9mg/kg, 分级如下:

0~1.0mg/kg: 严重缺铜; 1.0~1.9mg/kg; 轻度缺铜: >1.9mg/kg; 不缺铜:

#### 参考文献

- 〔1〕南京大学等合编,"土壤学基础与土壤地理学",高等教育出版社(1980)。
- 〔2〕 严健汉、詹重慈编,"环境上壤学",华中师范大学出版社 (1985),
- 〔3〕魏复盛、陈静尘、吴燕玉、郑春江,环境科学,12(4),12(1991)
- 〔4〕 GB5084-85, 农田灌溉水质标准。
- 〔5〕GB4284-84, 农田污泥中污染物控制标准。
- 〔6〕 中国环境监测总站主编,中国土壤元素背景值,中国环境科学出版社(1990)。

 $\Delta$ 

## 第二章 土壤样品的采集

土壤坏境样品的采集是土壤环境科研、监测的重要环节,是土壤环境分析的前提。 能否获得科学、准确、有代表性、典型性的土壤样品,是各种土壤环境科研工作的基础。 如果这一环节的问题解决得不好, 布点采样工作缺乏科学性, 所采集的样品没有典型性 和代表性,样品分析、数据处理等其它环节搞得再精细,也将前功尽奔。

土壤环境样品的采集工作一般可划分为布点设计、土样采集及样品的处理加工和管 理等三个主要环节。

## 2.1 布点设计

布点设计是区域土壤环境科研、监测的前期工作,是野外采样的准备阶段。布点设 计的原则和方法, 是由科研或监测的目的决定的, 与工作任务紧密相关。应根据任务的 性质、复杂程度、区域规模的大小和所要求的精度统筹设计,实行科学、优化布点。这 是布点设计的基本指导思想。

#### 2.1.1 布点设计的前期准备

布点设计能否搞好, 是否能拿出一个科学优化的布点方案, 取决于指导思想是否明 确,又取决于前期准备工作是否充分。在准备阶段大体有以下三个方面的工作要做。

#### 1. 资料的收集

在认真地研究了任务的性质、规模、范围和复杂程度的基础上,要尽可能广泛收集 各种有关资料。这些资料既要有关于研究区域的自然环境和社会环境方面的,又要有国 内、外同类研究方面的。自然环境方面包括区域的土壤类型、地质、岩性、土地利用、 植被、水系、地下水等自然因素的状况。社会环境方面包括区域内工农业生产布局、人 口、居民点、交通、主要工业污染源、污染物及排放方式、农药、化肥的使用状况、污 灌史及污泥施用等环境质量状况。同时还要尽可能收集与工作任务有关的国际国内高美 研究的资料。上述资料的收集不仅限于有关的文字资料,还要尽可能收集有关的图件, 如土壤图、地质图、母质母岩图、地形图、土地利用图、植被图、污染源分布图、环境 质量现状图等。收集、占有的资料越丰富、越全面,对设计工作越有利,越能避免设计 工作的片面性。便于设计人员拓宽思路,高瞻远瞩,对获得比较科学、全面、优化的设 计大有好处。资料收集是不可缺的准备工作。

#### 2. 确定采样点的数量和布点密度

采样点的数量和布点密度两者密切相关,也可以说是同一个问题的两种不同的提法。

 $\cdot$  10  $\cdot$ 

一般说来,采样点的数量取决于两个方面的条件。第一取决于任务的性质、规模和复杂 程度。一般地,研究范围广,区域较大、研究的对象越复杂、变异性较强的任务,则所 需要的布点数则越多;而对于小范围,较小区域、比较简单、变异性较小的研究对象, 则所需要的布点数相对较少。第二、样点的数量又受到经费条件的限制。所设计的采样 点数,应遵照少花钱多办事的精神,尽可能在经济允许的条件下,用较少的样点,获得 任务所需要的足够信息。

样点数目的多少, 对各种不同的研究差异是很大的。对只含有一个采样单元的小规 模的研究,样点数目则取决于研究对象或项目的变异程度、要求达到的精度和置信水平。 变异较大者所需的样点数也多。单个采样单元内样点的数目可按下式估算:

$$
n = \left(\frac{ct}{d}\right)^2
$$

式中,仁一一可靠性指标,c——样本的变异系数,d——允许误差。

当置信水平为95%时,可靠性指标t=1.96。c为样本标准差的相对值,即变异系数。 它是衡量样本中各"样品"偏离均值相对程度的特征值。当规定抽样精度不得低于80% 时, 允许偏差 $d = 1 - 80\% = 0.2$ 。

当抽样精度和置信水平决定的可靠性指标确定之后, 佯点数取决于采样单元内研究 项目(如元素)的变异系数。研究项目的变异系数可通过查阅有关的参考资料来进行估 计,也可以根据事先对部分样品的实测分析来确定。

当研究的范围和规模较大、或由于研究的需要必须划分成多个采样单元时,可按照 采样单元分别计算采样点数。由于各采样单元研究项目的变异系数比总体样本相同项目 的变异要小,各采样单元样点数之和与总体样点数不一定完全一致。在实际布点设计时, 按采样单元分別计算样点数,可使总体样点数更趋合理。

另外,还有一种根据调查地区复杂程度的分级来计算工作量的方法。调查地区的复 杂程度是指调查地区土壤分布的复杂程度。一般说来, 地形愈单一, 复杂程度的等级也 愈低。其复杂程度大致分为如下几级:

(1) 平原和高原区, 地下水位深, 土壤植被单一, 农业以大田早作为主。

(2) 切割平原、冲积平原和大湖平原。地形受到一定的切割,但土壤植被较均,地 形平坦, 母质较复杂, 土壤熟化程度高, 稻田面积较大等。

| 上菜园绘                  |      |      | 每一个主要剖面所代麦的实地<br>面积(亩) |            |      |      | 每一个主要剖面所代表的图上面积 | 调查路线问<br>的趾离(m) |     |     |           |            |
|-----------------------|------|------|------------------------|------------|------|------|-----------------|-----------------|-----|-----|-----------|------------|
| 的比例尺                  |      | Π    | Ш                      | N          | v    |      | П               | Ш               | IV  | v   | 实地的<br>m) | 图上的<br>cm) |
| 1:2000                | 45   | 30   | 25                     | 20         | 15   | 75   | 50              | 42              | 33  | 25  | 178       | 8.9        |
| 1:5000                | 150  | 120  | 90                     | 75         | 60   | 40   | 32              | 24              | 20  | 16  | 315       | 6.3        |
| 1:10000               | 400  | 300  | 230                    | 200        | 150  | 27   | 20              | 18              | 15  | 10  | 500       | 5          |
| 1:25000               | 1200 | 1000 | 750                    | 600        | 350  | 12.8 | 10.7            | 8.0             | 6.4 | 3.7 | 900       | 3.6        |
| 50000<br>1:           | 2500 | 2000 | 1700                   | 1200       | 750  | 6.6  | $5 - 3$         | 4.5             | 3.2 | 2.0 | 1250      | 2.6        |
| 100000 9000<br>1:     |      | 7500 | 6000                   | 4500       | 2500 | 6.0  | 5.0             | 4.0             | 3.0 | 1.5 | 2500      | 2.5        |
| 1: 200000 25000 18000 |      |      | 13000                  | 10000 6000 |      | 4.0  | 3.0             | 2.3             | 1.7 | 1.0 | 3800      | 1.9        |

表2-1 每个剖面所能代表的面积

 $-11 -$ 

(3) 丘陵、低塝平原及泛滥河滩地。

(4) 山地、三角洲平原及滨海平原等。

(5) 城郊菜地、荒芜的洪积扇、冲积平原及三角洲等平原地区、沼泽地等。

在复杂程度分级的基础上结合比例尺的大小来确定剖面的数目,根据两者关系确定 每个上壤剖面所能代表的面积,见表2-1。

#### 3. 确定科学的布点原则

布点原则是布设采样点的依据。在采样点数与采样密度确定之后,采样点该如何设 置, 点位如何分配, 样点都设在什么地方才能满足研究的需要, 如何使所布设的采样点 具有最好的代表性和典型性,这是布点原则所应反映和体现的基本要求。一般地,确定 布点原则应当包括以下一些内容:

(1) 确定采样单元划分的原则: 在进行区域土壤环境调查时, 往往由于范围较广, 达数万、几十万,甚至数百万平方公里,区域内自然条件、社会条件等环境条件比较复 杂,因而需要划分成多个采样单元来进行研究。划分采样单元可根据调查的目标的不同 而选择不同的方法。不论采用什么具体的方法进行划分,都应该遵循这样的原则: 使得 同一单元内的差异性尽可能地小,不同单元之间的差异性尽可能地大。即是说,聚类于 同一单元的样品差异性较小,聚类于不同单元的样品差异性较大。简称作"同异性原则" 或"聚类原则"。

(2) 确定主要的影响因素, 上壤是开放的缓冲动力学体系, 它与外环境之间存在着 经常的物质和能量的交换。它又和大气环境与水环境有较大的差异,物质和能量的运动 没有大气环境和水环境那么活跃,有相对稳定的特点。在土壤环境研究中,要根据调查 的目的, 结合上壤环境本身的特点, 研究和选择其主要的影响因素。在土壤发育过程中 既受到地质因素的作用,又受到气候因素的作用。如热量的状况、水分的状况等,还受 到生物因素的作用,如天然植被、动物、微生物等,同时还受到地形因素、时间因素及 人类活动的影响。上壤是这些因素长期、缓慢、综合作用而形成的历史自然体。在不同 的研究区域,以及不同的土壤调查任务中,主要的影响因素可能会有很大的差异,因而 要因地制宜,仔细研究和分析,才能正确选择主要影响因素。

(3) 努力避开各种可能的干扰因素,土壤环境调查时,一般不应在多种土壤类型和 多种母质母岩交叉分布的边缘地带安排样点。在母质母岩种类繁多、地形又比较复杂的 区域,土壤类型鉴别非常困难。因此,要尽可能避开这样的地点。而应该把样点安排在 上壤类型和母质母岩连片分布,而且不同土壤类型及不同母岩之间边界比较分明的地方。

除了特殊的污染纠纷或污染事故调查外, 一般的土壤环境调查, 样点应尽量避开污 染源特别是工业污染源的影响,在室内确定点位时,要充分利用已经掌握的有关污染分 布现状的资料。在工业企业、矿山工厂附近,不应设点。在城市居民区附近,特别是在 工业城市下风向10km之内, 不应设点。在工厂或矿山附近、在工业城市附近的区域, 不仅有工业污染源对土壤的直接影响,而且还有很多无法确知的润接影响,如城市垃圾 的倒放,改道或建房中浮土的倾倒等,都有可能对上壤产生影响。

 $• 12 •$ 

#### 2.1.2 布点方法

#### 1. 土壤图比例尺的确定

土壤环境调查任务确定以后,选择、确定土壤图的比例尺是非常重要的问题。如果 比例尺选择的过小, 则不能满足工作任务的精度要求。如果选的比例尺过大, 则又势必 造成人力、物力和时间的浪费。因为不同的比例尺,反映了不同的调查精度和不同的工 作量。选择土壤图的比例尺一般应遵循以下的原则:

(1) 根据土壤环境调杏的任务和要求而确立不同的比例尺。比如在农场、公社(或 乡)、果园内部的土壤环境调查,可选择大比例尺的土壤图(1:1000~1:50000)。 对某些特殊要求的土壤环境调查, 如试验场地的调查, 则可以选择更大比例尺(1:200 ~1:5000)的土壤图。如要进行全国、省、地区或县一级的土壤环境调查,则可采用 中比例尺 (1:100000~1:300000), 或小比例尺 (1:500000~1:1000000,或更 小)。比如"七五"期间进行全国土壤环境背景值调查,采用1:4000000比例尺的土壤 图。它能表示出大的土壤地带和亚地带,以及大、中地形下的土壤环境状况和分布规律。

(2) 根据调查的精度要求不同而确定不同的比例尺。一般说来,调查要求精度高的, 如土壤污染事故调查或小区域的污染纠纷事件调查,则比例尺要求大一些,调查项目要 详细一些;而要求精度低的,如大规模的土壤环境普查、土壤背景值调查,则比例尺要 小三点。

(3) 比例尺的大小, 还取决于调查区内土壤、地形、母质母岩等的复杂程度。在一 定范围内,一般是地形切割愈烈,母岩类型愈多,土壤类型愈复杂,则比例尺的要求也 愈大;反之,则要求较小。

#### 2. 布点设计方法

采样点的布设,可分成布点和定点两个阶段。在采样点的数量与样点密度确定之后, 按照所规定的布点原则,将样点预先圈定在相应比例尺的地形图土,绘出样点布设图, 这一过程称之为布点。布点阶段一般在室内进行。在前一阶段完成布点的基础上,按照 样点布设图, 到野外采样现场, 选择合适的、具体的样点位置, 采集土壤样品(或挖掘 土壤剖面采样),这一过程称之为定点。定点工作一般在采样现场进行。样点布设是土壤 环境研究非常重要的环节, 是贯彻总体设计思想、实施研究方案的第一个技术性行为。

土壤样点的设计方法, 简称布点方法。目前比较通用的有如下几种布点方法:

(1) 网格法: "网格法"又称"分类型随机抽样法", 一般适用于地形平缓、土地 情况简单,工作区面积较小的地区。具体作法如下:

① 样点间距计算

样点间距取决于工作区总面积和样点总数,可按下式计算:

$$
L = \sqrt{\frac{A}{n}}
$$

式中, L- 样点间距, m;  $A$ ——工作区总面积, m<sup>2</sup>, η----- 样点总数。

 $\cdot$  13  $\cdot$ 

② 样点位置 (或剖面位置)

在地形图(或土壤图等)任意确定一个起始点,过此点向任意方向作两条相互垂直 的直线,按计算所得到的样点间距,上、下、左、右相截,成为等距离的方格网,格网 的交点即为采样点的位置。见图2-1。

还可以将网格作成平行四边形,使采样点呈梅花型分布。如图2-2。

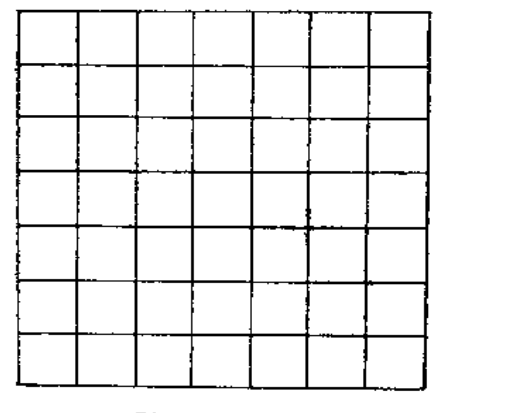

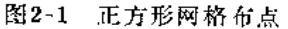

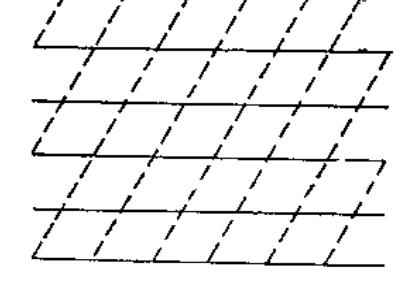

图2-2 半行四边形网格布点

也有以经纬网为网格布点的方法,这种情况适用于大面积布点。比如在"七五"期 间,全国土壤环境背景值调查,以十万分之一国际标准图幅为网格 (20'×30') 布点, 按统一要求在网格内采取分布面积较大、代表性较好的土壤样品,即网格内随机取样法。

(2) 代表剖面法

在地形复杂,土类和母质母岩多种多样并交错分布的地区,一般不采用"网格法" 布点,而采用"代表剖面法"或称分层随机布点法。这种方法的具体作法是:准备好工 作区较大比例尺的地质图、土壤图、地形图、污染源分布图、环境质量状况图及交通图 《最好使用相同比例尺的图件》。按照已经确定的采样单元及各采样单元分配的采样点 数, 遵照布点原则安排采样点。比如, 若按大区一景观小区一土类一土属这样的层次随 机布点,则表述如下:

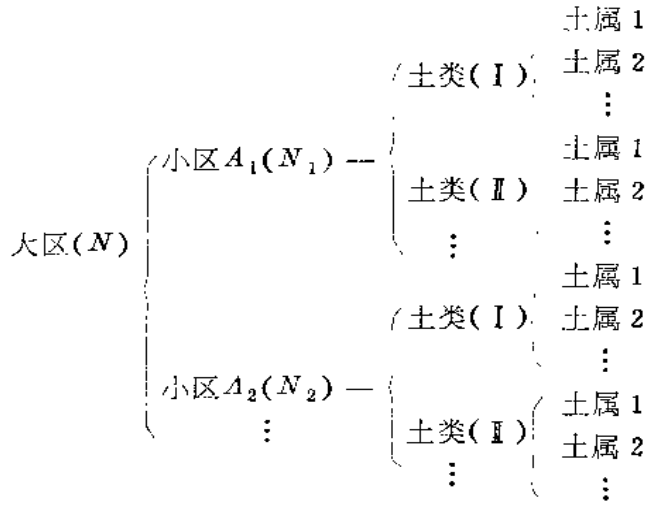

各小区,各上类及各土属上分配的样点数有如下关系式:

 $\cdot$  14  $\cdot$ 

$$
N = N_1 + N_2 + \cdots
$$
  
\n
$$
N_1 = N_1 + N_2 + \cdots
$$
  
\n
$$
N = N \cdot \frac{A_1}{A}
$$

式中, N-----大区样点总数;

 $N, N, \dots$ --------- 景观小区样点数;

N, N 。…------ 主要土类样点数;

A -- 大区总面积, m<sup>2</sup>;

 $A_1A_2$ …——景观小区面积, m<sup>2</sup>;

当然也可以按照其它划分层次的方式来布点(如大区一土类一母质母岩)。如何划 分层次, 完全由研究的目标要求而定, 由土壤环境调查任务的性质、规模及所要达到的 目的而定,不可千篇一律。

### 2.2 土壤样品的采集

#### 2.2.1 土壤样品的类型

根据调查目的,分析项目等的不同,土壤样品可分为多种类型,有很大的差异,一 般有:

- (1) 剖面样。
- (2) 整段标本的原状土壤。
- (3) 耕作层土样。
- (4) 混合样。

土壤剖面根据其作用的不同,又可分为三种:

1) 主要剖面 或称基本剖面, 是为全面研究土壤而设计的剖面, 一般要求选择在 具有典型性、代表性的地点, 剖面的深度是自地表向下直达母质或基岩为止。

2) 检查剖面 是为检查、修正基本剖面所确定的为反映土壤主要特征的变化程度 和稳定性而设置的。它比主要剖面要浅,但数目要多。

3) 定界剖面 是为检查和修正土壤的边界而设置的,其程度一般低于1m或更浅, 只要能观察出主要特征即可。它的剖面数要多些。

三种剖面的数量,一般控制如下比例,即主要剖面;检查剖面:定界剖面=1:2:5

#### 2.2.2 采样准备

采样的准备主要是三个方面,组织准备、技术准备、物质准备。

#### 1. 组织准备

样品的采集有两种办法: 委托各地方单位按要求采集;组织专业队伍采集。

为了保证样品的代表性,由一支经过一定培训的,具有环境、土壤、地质、地理、 植物等基础知识的人员组成专业小分队,对工作区内的样点进行统一的分片采集,其效

 $\cdot$  15  $\cdot$ 

果较好,使采样原则和布点原则能认真地贯彻,因而使结果的准确性提高。专业采样小 分队的组成应注意以下几条:

1 专业齐全配套,一定要有环境土壤工作者参加;

2 要有一定的野外和社会工作经验的人;

3 要有一个作风严谨、工作认真的人任技术负责人;

4 要有较好的体格;

5 采样前, 要经过一定的培训, 以便对采样中的技术问题, 如剖面层次的划分, 土壤性状的描述,样点坐标的确定等,有统一的标准和认识,并统一采样方法。

#### 2. 技术准备

为了使采样工作能顺利完成,采样前应有以下技术准备。

1 样点位置(或工作图)图。

② 样点分布一览表,内容应包括编号、位置、土类、母质母岩等。

3 交通图、地质图、土壤图、大比例的地形图。比例尺合适与否,应根据工作区 面积大小而定。标有居民点、村庄等标记的地形图已足够用了。

4 采样记录表,见表2-2。

| 且<br>期:<br>年<br>月             | 日(晴, 阴)<br>地区编号:<br>总编号:     |
|-------------------------------|------------------------------|
| 调<br>查 人:                     | 观察地点:<br>省<br>市(县)<br>乡<br>村 |
| х,<br>地 理 坐 标:<br>$Y_{\rm t}$ | 海拔高度:<br>坡度:<br>mi           |
| 土壤 名称:                        | 形,<br>地                      |
| 母质及母岩:                        |                              |
| 地下水位及水质情况:                    |                              |
| 排水及灌溉情况:                      | $\mathbf{r}$                 |
| 柦<br>物:                       |                              |
| 土壤利用情况:                       |                              |
| 侵蚀情况:                         |                              |
| 盐渍情况:                         |                              |
| 土壤特征及其自然情况综合叙述(句括生戒           | 사地<br>小豆<br>八布五利田樗浪堂)        |

表2-2 土壤环境调查采样记录表

5.73、 27 天、 32 年、 27 年 汉 和 用 1青 05 寺丿 ;

在现场采样时,有许多资料必须及时记录、标记,比如土类、母质母岩、土壤剖面 发育情况、土壤性状、样点位置和海拔高度、地表侵蚀程度、取样深度、彩照编号等, 都必须有详细的记载,以便以后查对。此外,这些野外资料,还是研究成果总结的重要 基础材料,是非常珍贵的。因为露天作业要求快速、准确、规范化、标准化,需要采样 前统一准备, 防止现场应付。

采样现场记录见表2-2、表2-3、表2-4。其中表2-2和表2-4可根据研究工作的需要  $• 16.$ 

选择其一填写。

5 土壤采样记录表中某些栏目填写说明:

调查人:填采样和记录人员。

地理坐标: x为纬度, y为经度, 在地形图上量读, 也可在现场测量填写。 海拔高度:根据地形图判读,或用高度仪测量,测量前应校正仪器读数。 坡度: 用地质罗盘测定。

| (m)<br>$0-$  | 剖面图 | 发生层深<br>_度(cm)_ | 分析土样 <br> 位置(cm) | 颜<br>色 | 质<br>地 | 结<br>村 | 松紧度 | 扣隙 |
|--------------|-----|-----------------|------------------|--------|--------|--------|-----|----|
| $10 -$       |     |                 |                  |        |        |        |     |    |
| $20 -$       |     |                 |                  |        |        |        |     |    |
| $30 -$       |     |                 |                  |        |        |        |     |    |
| $40 -$       |     |                 |                  |        |        |        |     |    |
| $50-$        |     |                 |                  |        |        |        |     |    |
| $60 -$       |     |                 |                  |        |        |        |     |    |
| $70 -$       |     |                 |                  |        |        |        |     |    |
| $80-$        |     |                 |                  |        |        |        |     |    |
| $\mathbf{r}$ |     |                 |                  |        |        |        |     |    |

表2-3 剖面性态记录表

维来

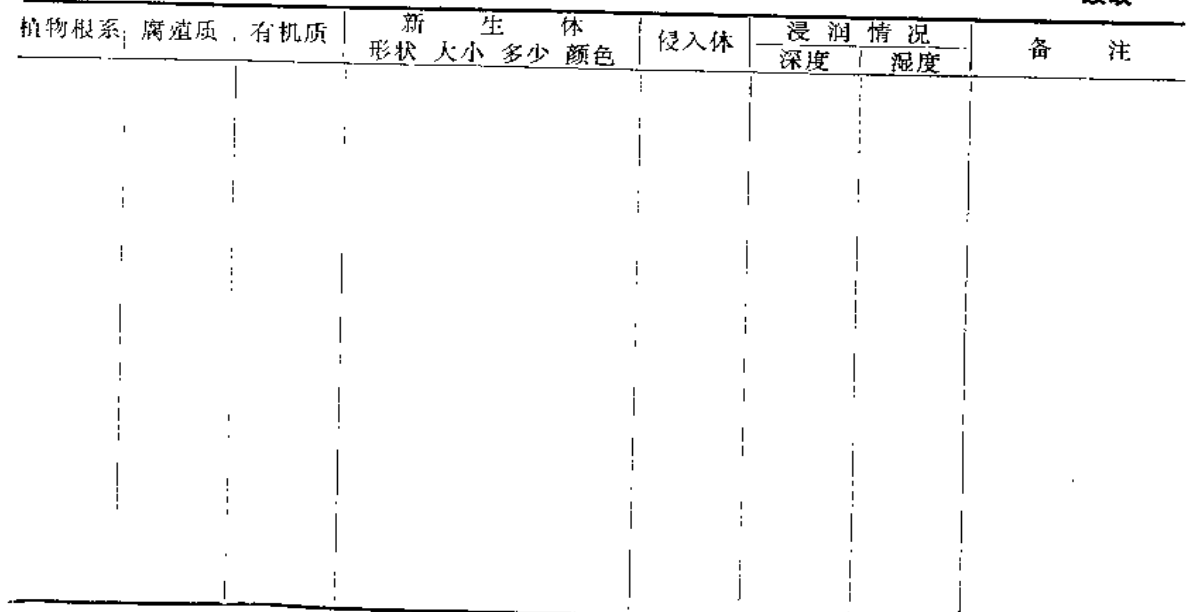

 $-17 -$ 

土壤名称: 野外可鉴别到亚类或属。

地形:采样点处的环境,如平原、岗地、丘陵、山地等(见地形分类)。 母质母岩:采样点附近出露的岩石或母质。

日期 年 月 Д (晴、多云、阴、雨) 地区编号 总编号 调查者 观察地点 县(市) 乡 村 地理坐标 x, Y, 海拔高度 坡度 土壤名称 ٠ 丘 陵 山 地 半原 岗地 地 中丘 高丘 低丘 低山 中低山 中山 剖面图 形  $cm 0$ <sup>-1</sup> 河湖沉积物 板岩 **第四位轴上** 喷出岩类 花 石 砂 母 岗 灰 ,质或母岩 页岩 岩 岩 岩  $25 -$ 地下水 水位 离地面  $\mathbf{cm}$  $50 -$ 水质 慢 中等 快 优 良 劣 排 灌溉 水 耕 先前 近期 无 伉 良 劣 利用 作史  $75 -$ 常 阔叶林 马尾松 |油|果<br>|茶|树 |草地 楠木 油桐 İД 杉 竹 樟 |茶 被 ï  $100 -$ 轻度 中度 高度 严重 无 轻度 中度 重度 侵 盐 蚀 渍 采样点平面或断面图

#### 表2-4 土壤环境调查采样记录表

 $• 18.$ 

续表

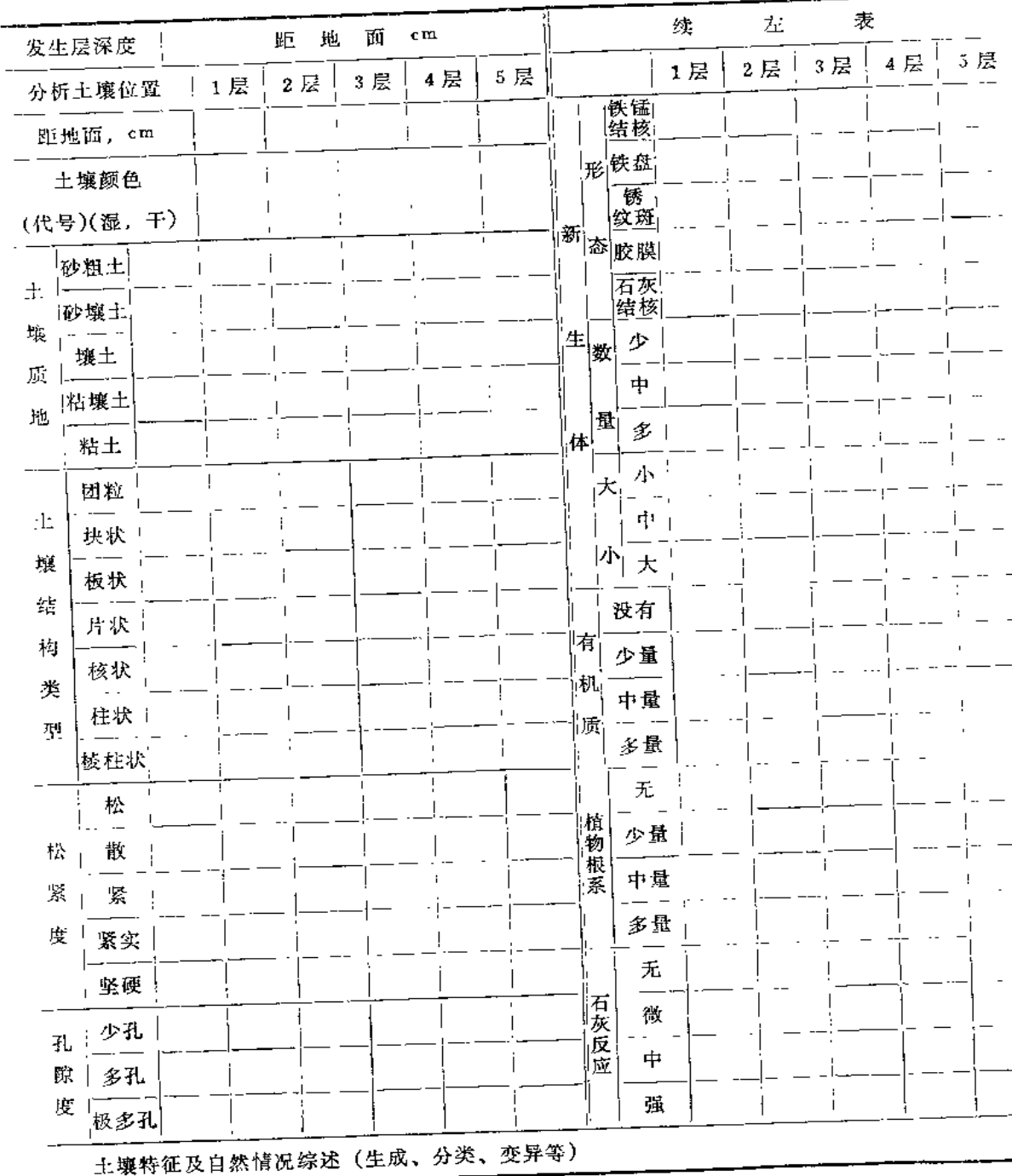

采样点平面或断面图; 画出距剖面点最近的2个以上长久标志点,并注明测量距离, 公路或山势走向,以便重新观察采样用。

土壤颜色: 用标准土色卡描述不同土层的颜色, 并注明土壤干湿情况。 土壤质地; 按表2-5"土壤质地野外鉴定表"之描述进行填写。 土壤结构类型: 见表2-6。

 $-19 -$ 

| 质地名称     | 春<br>撓<br>拝<br>状                                       |  |
|----------|--------------------------------------------------------|--|
| 1. 砾质土   | 肉眼可看出土壤中含有很多石块石砾(山地多为砾质土),根据 >3mm*直径<br>的砾石含量可分为:      |  |
| 轻砾质上     | ≥3mm,砾石含景5~15%                                         |  |
| 中砾质上     | → 3mm, 砾石含量15~30%                                      |  |
| 重砾质土     | >·3mm, 砾石含量>30%                                        |  |
| 2. 砂土    | 干时将小块置于手中,轻轻的便可压碎,所含细砂粒肉眼可见;湿时可搓成小<br>块,但稍加压即散开        |  |
| 3. 砂壤土   | 湿时可搓成圆球,但不能成条                                          |  |
| 4. 轻壤土   | 湿时能搓成条, 但裂开                                            |  |
| 5. 中壤土   | 湿时能搓成完整的细条,如果弯成环时即裂开                                   |  |
| $6.$ 重壊上 | 能搓成细土条, 并可弯成带裂缝的环                                      |  |
| 7. 粘土    | 干时有尖锐棱角,不易压碎,湿时可搓成光滑的细上条,并能弯成完整的环,<br>压扁时也不产生裂缝, 还似有光泽 |  |

表2-5 土壤质地野外鉴定的标准

\*国际制直径>2mm为砾石。

 $\bullet$ 

表2-6 野外土壌结构类型鉴别标准

| 结构类型    | 结。<br>构<br>名称     | 大小                | 直径 (mm)                               | 实物比拟                    |
|---------|-------------------|-------------------|---------------------------------------|-------------------------|
|         | 块状结构 (面、棱不明显)     | 仧<br>$\mathbb{R}$ | >20                                   | 大于拇指                    |
|         | 団块状结构<br>(面、倭不明显) | 大<br>4<br>小       | $20 - 10$<br>$10 - 1$<br>$1 - 0.5$    | 胡桃<br>黃豆一胡桃<br>小米       |
| 块状、粒状结构 | 核块状结构<br>(面、棱明显)  | 仧<br>4<br>小       | $20 - 10$<br>$10 - 7$<br>$7 \sim 5$   | 小栗子<br>蚕豆<br>玉米粒        |
|         | 粒状结构<br>(面、棱明显)   | 大<br>4<br>小       | $5 \sim 3$<br>$3 \sim 1$<br>$1 - 0.5$ | 高粱米一黄豆<br>绿豆一小米<br>小米   |
| 棱柱状结构   | 梭柱状结构 (面、棱明显)     |                   | $^{\sim}$ 30                          | 大手工指                    |
| 柱状结构    | 柱状结构<br>(面、棱不明显)  | 大<br>中<br>小       | >50<br>$50 - 30$<br>< 30              | 大下三指<br>2-3指<br>小于二指    |
| 片状结构    | 片状结构              | 厚<br>中<br>溏       | $5 \sim 3$<br>$3 - 1$<br>$\leq$ 1     | 瑯<br>板<br>硬纸片<br>鱼<br>鳞 |

粒状结构 -- 土粒胶结成团,大小约1~5mm, 呈球状, 多孔。

块状结构----结构体形状不规则,表面不平,但轴发育大体相等,界面和棱角不明 显, 个体 > 20mm。

片状结构 -- 结构体呈横向水平发展的解理平面, 厚度在1~5mm不等。

 $\cdot$  20  $\cdot$ 

核状结构 -- 土团呈球形或扁圆形的大致规则形结构体,直径1至数厘米,界面较平 滑,棱角较明显,形似核桃状。

柱状结构 --- 结构体垂直轴大于两水平轴, 似柱状, 具有较明显的光滑垂直侧面, 两端带有圆形的头或平底。

梭状结构 -- 结构体沿垂直轴发育,表面平整光滑,棱角尖锐,横断面略呈三角形。 松紧度:

松 -- 竹片、小刀可随意插入, 深度大于10cm。

散 -- 稍须加力, 竹片和小刀方可插人土层7~10cm。

紧---需用较大的力才可将刀、竹片插入土层4~7cm。

紧实 ---- 土粒排列较紧, 竹片、小刀不易插入, 需大力可入土2~4cm。

坚硬----需很大的力,小刀才能人土1~2cm。

孔隙度,

少孔 --孔隙之间距离是1.5~2cm,

多孔 -- 孔隙之间距离约1cm。

极多孔 -- 孔隙之间距离<0.5cm。

新生体, 新生体的形态常见种类如下:

铁锰结核--黄豆大小的铁子或铁锰沉积物,有的坚硬,有的可用手捏碎。

铁盘 一记铁质为主的胶状物,成盘状,坚硬。

锈纹、锈斑 -- 红色或黑褐色的锈纹及小斑点, 有的沉积成斑块状。

胶膜一一因淋溶作用而附着于土壤结构面上

的白色膜状物。

石灰结构一一结核状, 星白色或灰白色, 在 石灰性土壤中存在。

新生体的数量和大小可根据现况分别用多、 中、少或大、中、小等进行描述。

有机质:根据现场情况可分别描述为无、 少、中、多。

6 土壤标签: 土壤标签用小绳系于样品袋 上。样式如下:中间虚线为穿孔、可对折撕开两

份,一份放入样品袋内,一份系于样品袋外。 ① 比色卡。

8 采样计划: 应根据研究总体设计的要求 和进度要求, 将工作区内全部样点分成若干片或 若干个循环, 每一个片有多少样点, 用多少时间 完成。这样既可以根据现有的人力,按时完成采 样任务,又可以避免漏采、重采。

#### 3. 物质准备

采样前的物质准备十分重要。野外作业,条

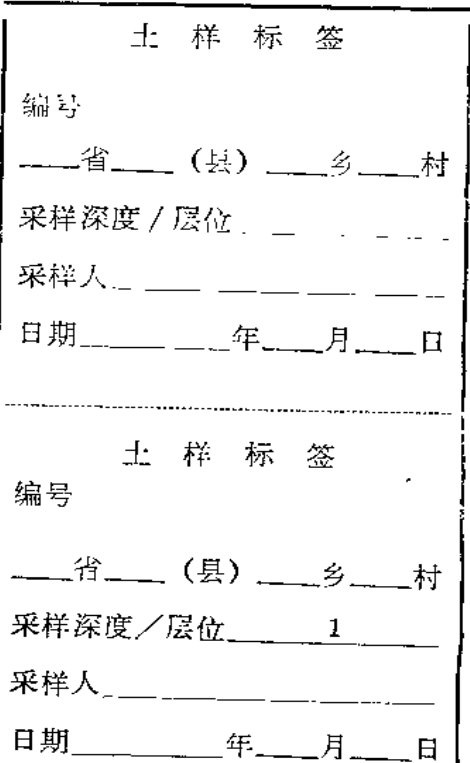

 $\cdot$  21  $\cdot$ 

件比较艰苦,任何一点疏忽或准备不足,都会给工作带来困难,尤其是在远离城镇和居民 点, 在偏远的山区、荒漠开展工作,困难就更大。采样前的物质准备工作充分而细致,就会 给工作带来方便,加快采样工作的进度,缩短野外作业的时间,并可减少意外事故发生。

对于一般的土壤环境调查, 野外采样前的物质准备包括采样工具, 器材及安全防护 用品等几类。

(1) 工具类: 铁铲、铁镐、土钻、土刀、土铲、小甑头等。

(2) 器材类: 罗盘、高度计、卷尺、标尺、容重圈或环刀、铝盒、盐分速测仪、土 壤养分速测仪、渗水速率测定仪、样品袋、标本盒(箱)、照相机、胶卷,以及其它特 殊仪器及化学试剂等。

(3) 安全防护用品类: 工作服、雨具、防滑登山鞋、安全帽、常用药品。

(4) 其它: 标签、记录表格、文具夹、铅笔等小型用品, 对长距离大规模采样尚须 车辆等运输工具。

#### 2.2.3 采样

采集土壤环境样品,是土壤环境调查设计思想和布点原则、布点方案付诸实施的技 术性行动,是开发环境信息的第一个步骤,是技术性很强的工作。采样工作的质量如何, 直接影响到样品的准确性、代表性和可比性。采样工作要付出艰苦的体力劳动,要爬山 涉水, 要刨土挖坑, 但绝不能把样品采集过程看作一种简单的体力劳动, 采样是体力劳 动与脑力劳动高度结合的技术性劳动, 或称为科技劳动。因而, 采样工作的质量, 不只 取决于采样人员的身体素质,更取决于他们的专业技术素质和思想品质,还取决于他们 是否有丰富的野外工作经验。采样过程大体经过野外定点,采样剖面的挖掘,剖面层次 的划分, 样品采集, 记录与拍照及检查等几个主要步骤。

#### 1. 野外定点

土壤采样点虽然预先已在地形图(或工作图件)上确定了,但当采样人员进入采样 现场之后,往往发现点位图上确定的样点并非与实际情况完全一致。这是因为野外具体 情况是纷繁复杂且干变万化的,有很多情况是地形图或工作图件上无法确知的,特别是 小区地形、植被情况等,在布点图上是无法预先标明的。因此还要根据当时的环境、地 形、植被、母质母岩、侵蚀类型与程度、人类活动的干扰等的实际,作适当的选择和纠正。

一般来讲,野外定点须遵循以下原则:

(1) 土壤采样点应选择在有利于该土壤类型特征发育的环境, 如地形平坦、稳定、 白然植被良好。

(2) 不宜在住宅周围、路旁、沟渠、粪坑及坟堆附近等人为干扰很明显而缺乏代表 性的地点挖掘土样。

(3) 一般的采样点应距离铁路或主要公路300m以上。

(4) 不宜在水土流失严重, 表土破坏很明显的地点采样。

(5) 在坡脚、洼地等具有从属景观特征的地点,不宜作采样点。

(6) 可作为采样用的土壤剖面的最终选择标准, 应是剖面发育比较完整或层次比较 清楚,还应保持自然状态。否则,须另选采样点,直到满意为止。

#### $-22$   $-$

(7) 若发现布点图上标明的母质母岩、土壤类型等规定的因素与实际不相符合时, 则应改变采样点或标注清楚而并入其它采样单元。

(8) 农业耕作土壤采样, 应在当地向熟悉情况的人了解作物栽培史及农药化肥的施 用情况。应选择化肥、农药施用较少的地块设置采样点。

(9) 其它原则则应根据具体的调查目的或分析项目的情况作适当的增补或变动。

在实施具体的采样工作之前,作适当的路线踏勘是十分必要的。既可以对调查区内 的环境、地质、地貌、植被、土壤、农业等情况有一个总的了解,又可以为以后的定点 采样工作的顺利进行做必要的摸底。野外踏勘时,可以采用查访相结合的办法,以便了 解调查区有关改造自然, 土壤利用及环境污染等方面的经验教训。

## 2. 土壤剖面的挖掘

当采样地点选定以后,就要着手挖掘土壤剖面。土壤剖面的规格一般为宽1m, 长2 m。剖面深度视土壤情况而定, 一般为1.5~2.0m。但盐渍土可以挖到地下水位, 而 粗 骨土或山区土层浅薄时,一般挖到基岩、风化壳, 通常只有十几或几十厘米, 见图 2- $3\,$   $_\circ$ 

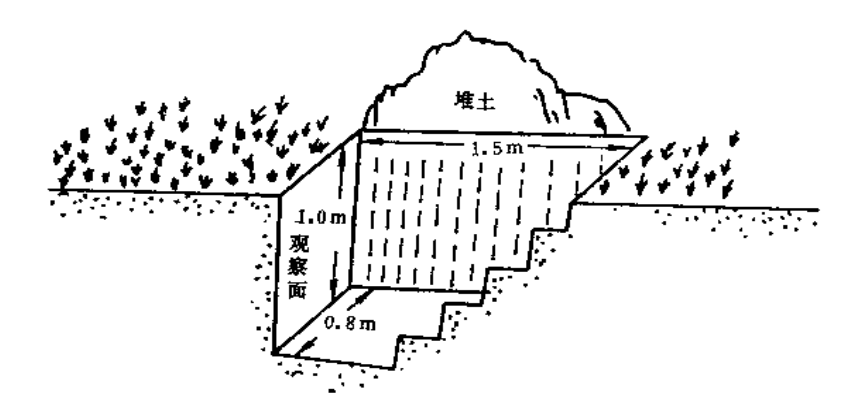

图2-3 土壤剖面规格示意图

挖掘土壤剖面有以下几点注意事项:

第一, 一般要使剖面观察面向着太阳光线, 以便观察和摄影。在山区或林区, 由于· 电地坡向或条件限制不可能见到直射光线则属例外。

第二,挖出的表土和底土应分别堆放在土坑两侧,不要相混,以便观察完毕后分层 填回,不致打乱土层,影响肥力,特别对农业耕作区更应注意。

第三,在观察面上方,不应堆土,也不应站人或走动,以免破坏土壤表层结构,影 响剖面形态的观察和描述及取样。

## 3. 土壤剖面层次的划分

野外上壤发生学层次主要是根据形态特征来划分的,它是检验环境土壤工作者对土 壤发生学分类掌握的熟练程度,也是野外土壤环境调查的基本功。

(1) 按土壤形态的主要特点, 把整个剖面划分成不同的层次, 如A、B、C层 或A、

 $-23$   $-$ 

·C层等层次。层次的组合不同,表示剖面构造不同。

(2) 在单一的母质上发育的土体, 根据其发生学特点来划分土层是比较容易的, 但 当夹有复合的母质层时,就使上层划分复杂化了。对这种情况可按以下原则处理:

由于A层土壤形成过程较强, 一般按其发生学的特征来划分, 但当母质的粒度组成 发生明显变异时可根据颗粒组成划分亚层。

当土体的颗粒组成变化较大较明显时, B、C层也可按颗粒组成划分为亚层。

(3) 当土壤形成较弱或由于侵蚀较严重而使土壤分层不明显时,可根据其综合特征, 如植物根系、土壤湿度、土壤结构或松紧度等综合特征来划分。

(4) 为表示土壤剖面分层的明显程度, 一般可分为如下几级:

1. 过渡非常明显;

I. 过渡明显:

■. 讨渡清楚:

N. 过渡不清楚;

V. 讨渡不明显。

(5) 当土层过渡比较明显, 但由于母质、地形等各种原因, 使土层与土层之间产生 各种形态,如舌状过渡(腐殖质漏痕产生的),倾斜过渡(地形或母质的影响),直线 的水平过渡(母质的沉积因素影响所致)等,在研究和描述时应加以注意并详细记录。

#### 4. 土样采集

根据土壤环境调查目的性质以及土样分析项目的不同,土壤样品的采集会有很大差 异。一般有如下几种取样方法,现分别介绍于次。

(1) 土壤剖面样品的采集。土壤剖面样品有两种取样法:

1 柱状取样法

将已经整理好的土壤剖面中间划两条相距5~10cm左右从上到下相互平行的直线, 刮去其表层,然后自下而上在每一个土层内挖取一定量的土(一般为1kg左右), 但要 保证足够分析使用, 装入布袋或塑料袋内, 以备使用。

② 典型取样法

为研究土壤的生成发育,研究剖面中物质的移动,如重金属的移动,一般是在剖面 中有代表性的典型部位取样, 而不在过渡层上取样。为避免污染, 亦应刮去其表层, 从 下而上逐层取样,一般在上层取样较密,下层取样较稀。

3 土壤盐分动态取样

当研究盐分或各种污染物质在剖面中的分布或变动时,不必按土壤发生层次取样, 而是自地表起每10cm或20cm采集一个样品。

取样后应按层次用铅笔写好标签, 一式两份, 分别放在袋内、外, 以备查考。

(2) 土壤表层(或耕作层)取样。为了解土壤表层或耕作层污染状况、养分供求状 况等, 一般只须取土壤表层或耕作层的土样。它的特点是:

1 不是从整个剖面分层取样,而是在表土或耕作层取样。

2 不是单点取样, 而是多点取样, 加以混合取其均值。这种取样方法, 可避免典 型取样波动性大的缺点,具有代表性较好的优点。

 $-24$   $-$ 

可根据研究区面积确定采样点的多少,通常为5~20个点。图2-4介绍了正确的蛇形 取样法。采样方法是在确定的采样点上用小土铲斜向下切取一片片的土样,然后将样品 集中起来混合均匀。

(3) 整段标本的采集。在特殊需要 时,为详细观察研究整个剖面或为了陈 列标本及教学示范等需要, 对代表性和 典型性好的剖面, 采集整段标本。采样 前, 先准备好标准的 (一般 100× 25× 8cm) 土壤标本盒。采集时先用刀、铲 将剖面修整成一突出的土柱,大小与标 本盒一致,然后将盒套在土柱上,再将 土柱切下, 加以修整, 装好盒盖, 注明 号码,土壤名称,采集地点等,以备装 运, 见图2-5。

| 正确的                                                     | 不适当的 |   | 不适当的 |   |  |  |  |
|---------------------------------------------------------|------|---|------|---|--|--|--|
| $\times$<br>×<br>×                                      | Χ    | X | Χ    | X |  |  |  |
| X<br>×<br>$\times$                                      | ×    | X | χ    |   |  |  |  |
| $\times$<br>$\bf{v}$<br>$\frac{\mathsf{x}}{\mathsf{x}}$ | Χ    | x |      |   |  |  |  |
| x<br>x                                                  |      | x | х    | χ |  |  |  |

图2-4 土壤采样点的方式

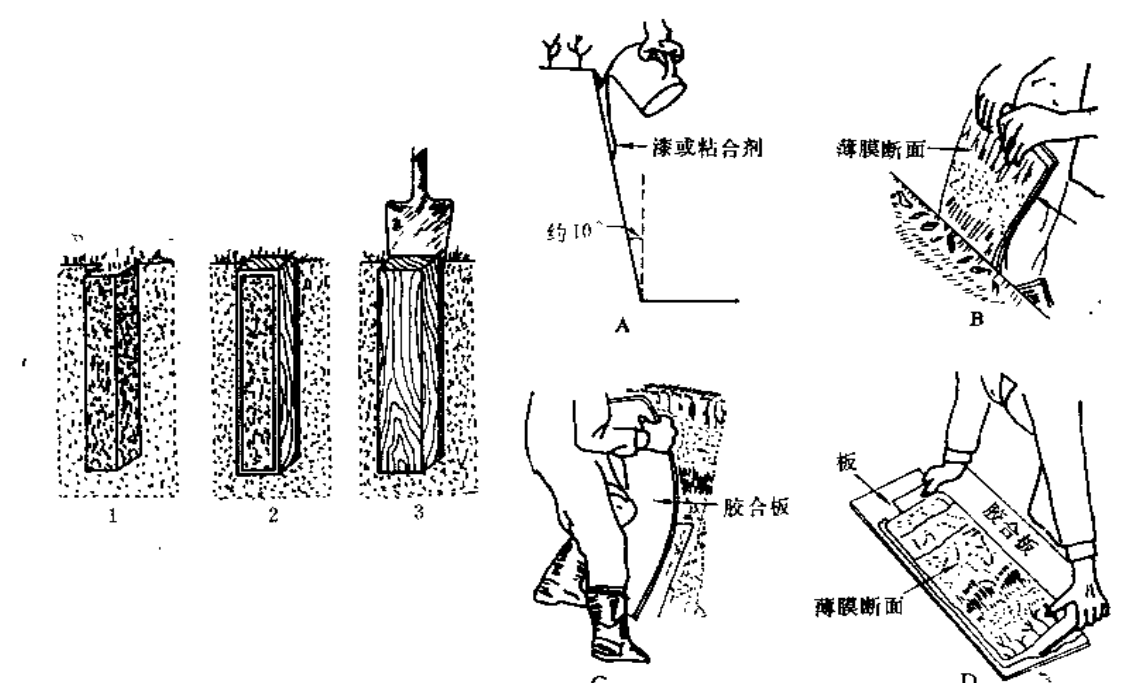

图2-5 整段标本采集顺序图

图2-6 制作薄层断面标本过程

整段土壤标本一般比较笨重, 近来亦有用胶布粘取薄层上壤样品代替, 便于运输及 存放, 此种方法技术要求较高, 否则容易脱落, 不易保存, 见图2-6。

(4) 标本盒取样。为满足土壤分类及土壤环境填图的需要, 也有将有关制图单位的 土壤标本分层装入土盒内,土盒一般为3×25cm。取样时应分层自下而上,分别装入盒 中每一格内,以便在室内进行比较,盖好土盒后应写好采样地点、土壤名称及编码。

(5) 土壤物理性质样品的采取。如果是为了进行上壤物理性质的测定, 须采原状样 品。如测定土壤容量和孔隙度等物理性质,其样品可直接用环刀在各土层中部取样。对

 $\cdot$  25  $\cdot$ 

于研究土壤结构性的样品,采样时须注意土壤湿度,不宜过干或过湿,最好在不粘铲的 情况下采取。此外, 在取样过程中, 须保持土块不受挤压, 不使样品变形, 并须剥去土 块外面直接与土铲接触而变形的部分,保留原状土样,然后将样品置于白铁盒中保存, 携回室内进行处理。

#### 5. 野外记录与拍照

在土壤环境样品的采集过程中, 要做好野外记录和样点的拍照工作。根据事先准备 ·好的土壤环境研究采样记录表, 部面性态表等的内容要求, 在现场详细填写。记录表格 4的填写要有专人负责。

对于那些重点研究的或特征性状比较典型的土壤剖面和采样点,还应拍摄彩色照片。 拍照时,应用标记明显的标尺和注有剖面层次的字母标记,放置在土壤剖面观察面的一 钢,使拍摄的彩照更清晰。同时对样点周围的景观亦应做好拍照。做为重要的研究资料 保存。为了研究的需要, 必要时, 还应同时拍照剖面照和景观照的幻灯片。

#### 6. 采样工作检查

每一个土壤剖面或样品采好后,要有专人逐项检查、核对。对记录、样品数、比样 ·标本、拍照等项内容须逐一检查, 如发现缺项漏项, 应补齐, 失当之处应修正。一切检 查核实后,将堆土回填上坑。这些工作全部完成后,应在"工作点位图"及"样点分布 一览表"中标注清楚,免得以后重采。离开现场前,应对工具、器材作全面检查,防止 丢失或遗漏。

#### 2.2.4 土壤野外理化性质的简易测定

在野外土壤环境调查时,除研究土壤形态外,还应测定土壤的某些性质,如pH值、 碳酸盐反应等,下面介绍几种。

#### 1. pH的简易测定

在野外一般可使用万用pH试纸初测,然后再用精密pH试纸测定;也可用混合酸磁 指示剂测定,取黄豆大小的土块,放在蜡纸或磁盘上,滴加2~4滴指示剂,稍加摇动, 一分钟后与比色卡比较,其读数即为土壤pH值。

#### 2. 碳酸盐反应的测定

用10%的稀盐酸直接滴在由各发生层上取出的小土块上,如有碳酸盐存在,则发生 CO<sub>2</sub>的泡沫, 其反应式为:

 $CaCO<sub>3</sub>+2HCl \longrightarrow CaCl<sub>2</sub>+H<sub>2</sub>O+CO<sub>2</sub>$ <sup>+</sup>

根据泡沫发生的情况可判断石灰反应的程度,从而知道土壤中含碳酸盐的多少,见 表2-7。

#### 3. 可溶盐的简易测定

应用定性反应来测定上壤中的氯化物、硫化物、碳酸盐的存在,测定方法如下:

 $-26$   $-$ 

| 反                    | 反 | 反     | Бż.     | 状                              | 况 | 表示符号 |
|----------------------|---|-------|---------|--------------------------------|---|------|
| 无<br>微<br>प्रंग<br>强 |   | 无气泡发生 | 缓慢发生小气泡 | 有明显气泡发生,但很快消失<br>有沸腾状发泡,延续时间较长 |   | $++$ |

表2-7 碳酸盐反应状况

在试管中放入2~3g待测土样, 用蒸馏水浸透, 土水比为1:5, 强烈振荡 1~2 分钟 在水浸提液中加入10~15%KNO3溶液0.5ml静止,将澄清液转移至干净的试管中,以备 测定。

加入0.04N硝酸银(AgNO3)后,如有絮状沉淀产生则证明土壤中有较多氯化物存 在。

加入10%氯化钡 (BaCl2), 如有硫酸钡白色沉淀产生,则证明土壤中有较多硫酸盐 存在。

加入儿滴酒精酚酞溶液后,如呈樱桃红色,可确定土壤中有碳酸钠(Na2CO3)存在。

## 2.3 土壤样品的加工与管理

上壤环境样品是土壤环境调查的最基本的物质,干分珍贵。这不仅因为这些样品是 采集人员经过于辛万苦而获得的成果,还因为这些样品的贮存具有重要的意义,它可以 提供并将不断地提供丰富的环境信息,是非常珍贵的科学资料。因而在土壤样品加工和 分发的每一环节都应当保证其质量,应珍惜每一克样品,避免人为的污染和浪费。根据 分析的目的不同而选择不同的加工处理方法, 妥善保存和管理。

#### 2.3.1 样品加工处理

野外采集回来的土样经登记编号后,一般要经过以下处理程序: 风干、磨细、过筛、 混合、分装、制成待分析样品,满足各种分析的要求。样品加工处理的目的是:

1) 使样品能较长时期保存,不致因微生物活动而变质、发霉。

2) 挑除其非土部分, 使分析结果能代表土壤本身的组成。

3) 将样品适当磨细并混合均匀,使分析时称取的样品具有较高的代表性,减少称 样误差。

4) 将样品磨细, 使分解样品的反应能完全和均匀。

样品加工处理过程中,必须遵守的原则是要保持样品原有的化学组成,不能被污染, 不能把编号搞混搞错。因此,对样品的加工场地、加工工具、操作方法和管理制度,都 应有严格的规定和要求,确保样品的质量。

(1) 工作场地

上壤样品加工应分别在风干室、粗磨室、细磨室三处进行,切不可统统在一处工作, 努力避免加工时互相混样和交叉污染。加工场地应保持清洁,经常用湿拖布擦洗地面,

 $-27$   $-$ 

用湿布擦沫室内台、架、桌、椅等用具,减少样品之间的相互影响和干扰。样品自然风 干的房间应保持通风干燥,不可在阳光下曝晒样品。房屋四周植被要好,离开马路要远, 最好不在闹市区。工作场地在闹市区或工业区的,则应门窗闭封并有通风除尘设备。要 远离空气污染区,减少尘埃和大气污染对样品的影响。样品加工操作室的四壁与地面---律不能刷漆。

(2) 加工工具与容器

土壤样品加工工具和容器一般不使用铁、铝等金属制品,最好选用木质和塑料制品。 所须的工具与容器有: 晾干样品用的无色聚乙烯塑料盘 (或白色塘瓷盘) , 放塑料盘用 的木架,木夹,分装土壤样品用的250ml、500ml带塞磨口玻璃瓶,尼龙筛一套(数量视 加工量而定), 60×70cm有机玻璃板, 有机玻璃棒, 木棒, 木滚, 玛瑙研磨机, 塑料 海膜或桐油漆布, 特制牛皮包装纸袋等。

(3) 样品加工程序

野外采集到的土壤样品,由采样组填写送样单一式三份。加工室人员根据送样单核 对无误后, 交接人员必须在送样单上签名, 并填写送样日期。送样单一份交样品管理人 员, 一份交样品加工人员, 一份交采样组存查。

送样单格式如下:

|        |   |  | —— 25 K     |     |  |  |   |   |      |      |    | ———————————————————— |  |
|--------|---|--|-------------|-----|--|--|---|---|------|------|----|----------------------|--|
| 序<br>号 | 样 |  | 品编号 样品重量+序号 |     |  |  | 样 |   |      | 品编号  |    | 样品重量                 |  |
|        |   |  |             |     |  |  |   |   |      |      |    |                      |  |
|        |   |  |             |     |  |  |   |   |      |      |    |                      |  |
|        |   |  |             |     |  |  |   |   |      |      |    |                      |  |
|        |   |  |             |     |  |  |   |   |      |      |    |                      |  |
|        |   |  |             |     |  |  |   |   |      |      |    |                      |  |
|        |   |  |             |     |  |  |   |   |      |      |    |                      |  |
|        |   |  |             |     |  |  |   |   |      |      |    |                      |  |
| 采样组    |   |  |             | 加工室 |  |  |   |   | 送样时间 |      |    |                      |  |
| 送样人    |   |  |             | 收样人 |  |  |   | 鉅 |      | - FI | Ħ. |                      |  |

表2-8 送样单

ia)

在清查核对样品时, 如发现下列情况之一者, 应由采样人员设法补救。

① 布袋、塑料袋破损,造成土壤样品污染或混样。

 $46 \, \text{K}$ 

- ② 土壤样品重量达不到要求。
- 3 样品标签记录项目不全,影响后期工作。

办理好样品交接手续后,将样品转送到风干室,使样品在通风避光的室内自然风干。 潮湿样品可摊在塑料布或聚乙烯塑料盘中,摊成薄层,约 2cm 厚,用玻璃棒间 隔 地 翻

 $• 28 •$ 

动, 捏碎土块, 促使其均匀风干, 此时应注意防止样品在翻拌, 捏碎过程中造成混样和 污染。在样品半干时,须将大块土捣碎,以免结成硬块,难以研磨和风干。在风干过程 中, 应随时排除粗大的植物残体和大于1mm粒径的石砾、结核等。为保持室内通风,可 使用排风扇。刮风时应关闭门窗,以免飞扬的尘土污染样品。土壤标签应用竹夹夹在相 应塑料盘或塑料布边上,以便查对。样品风干的程度可通过抽查、测定样品中的水分来 鉴别,符合样品制备及化验分析要求者为合格。风干后的土样装回原布袋转送样品加工 室制备。

在样品加工粗磨室,将风干好的土样轻轻倒入有机玻璃板上,用木棒或有机玻璃棒 重力压碎,并不断排除碎石、砂砾及植物根茎等。用四分法分割压碎的样品,过20目尼 龙筛, 过筛的样品全部置于聚乙烯薄膜上 (60×60cm) 充分混匀。混匀的方法是轮换 提 起方形薄膜的对角一上一下提拉, 数次后用玻璃棒搅拌, 如此反复多次, 直至土壤均匀 为止。

用四分法将样品分成两份,一 份交样品库存放,另一份继续用四 分法缩分, 第二次缩分的样品, 一 份留作备用,另一份进细磨室研磨 至全部通过100目尼龙筛,充分混合 均匀后,分装于特制牛皮纸袋内, 以备分析测试使用。

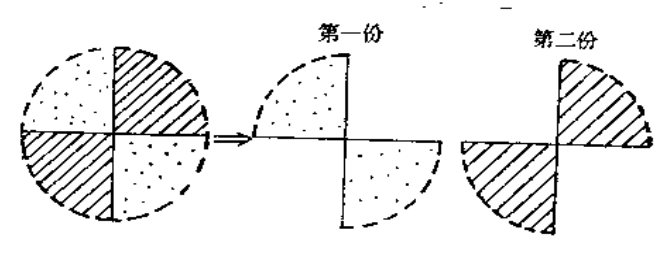

图2-7 土壤样品四分法示意图

当测试项目较多,须多个实验室分头分析时,尚有样品分发的问题。须按各单位所 测项目及样品需求量,将样品分装于磨口玻璃瓶或特制牛皮纸袋内,应贴好标签,标签 须注明样品编码、采样日期、土壤名称、母质母岩、采样地点等。样品分发时,应填写 土壤样品分发单, 格式见表2-9。做好交接、验收等手续。

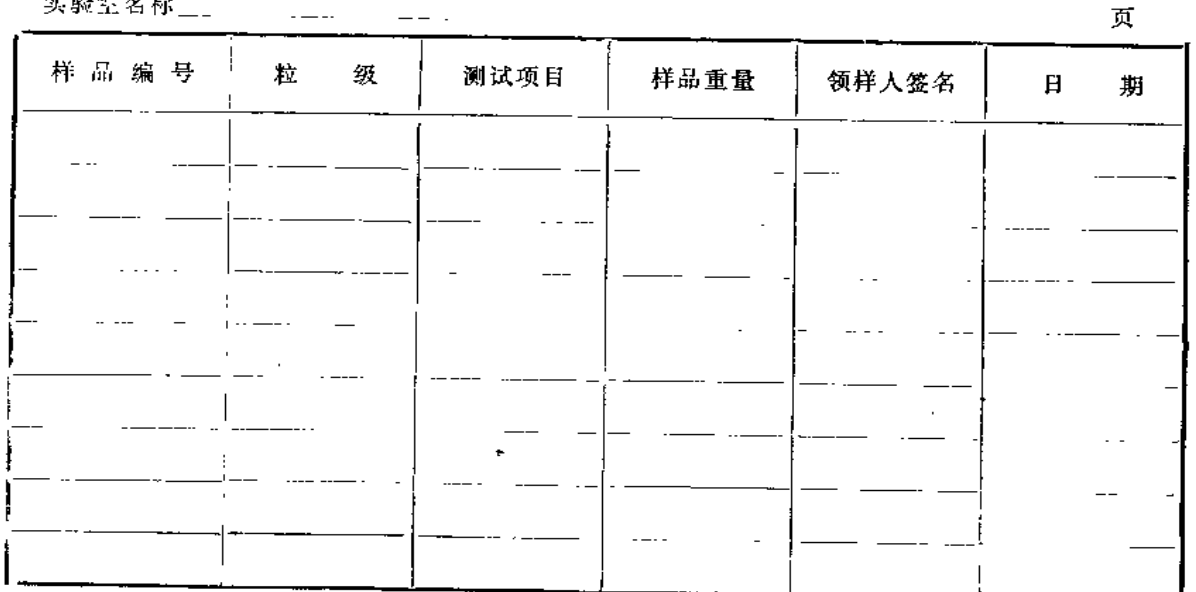

.<br>Ar an an ar an

表2-9 土壤梯品分发单

 $\cdot$  29  $\cdot$ 

每一个样品自进入风干室,在研磨、分装后送到各实验室以及整个加工过程中使用 的工具与盛样容器的编码要始终一致,不能错号漏号。

样品加工管理和分送程序见图2-8。

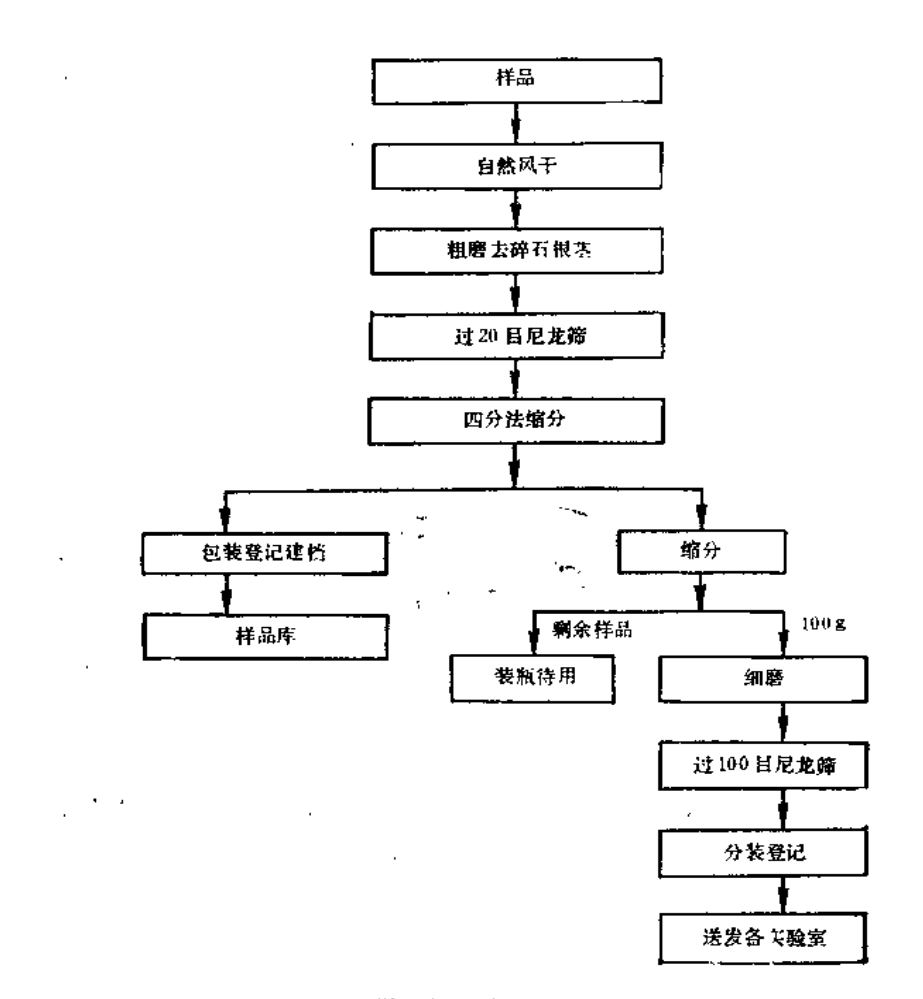

图2-8 样品加工管理和分送程序图

 $\cdot$ 

#### 2.3.2 样品管理

土壤环境样品的管理包括两个方面的工作:一是土样在加工处理、分装、分发过程 中, 即运动过程中的管理, 叫动态管理。二是样品的入库管理, 叫静态管理。

#### 1. 样品在加工处理过程中的管理

土壤环境样品在加工处理过程中处于相对流动状态, 从一个环节(或地点)到另一 个环节(或地点), 在此运动过程中的管理主要防止遗失和信息传递的失误。应该尽可 能减少周转环节,建立健全交接手续和岗位责任制。加强监督检查。样品的加工程序是 必须要经过的,但可以减少加工人员的流动,使其相对稳定。从晾干、粗磨、细磨、分 装等几道工序, 要分別固定专门人员负责。操作人员随样品的处理工序流动, 既可以提 高对工作的熟悉程度, 减少差错, 又可以减少手续, 缩小周转环节。

 $\sim 30 -$
建立严格的岗位责任制是加强样品管理的重要措施,样品摊开风干、研磨、分装、 运输等工作岗位,都要有严格的技术要求并订出相应的责任制度,按规定的工作方法和 程序办事,按规定的格式认真记录。

采样人员与加工处理人员, 以及分析测试人员间的样品交换, 要有严格的交接手续 和制度,作好记录。应将样品编码、采样时间、地点、研磨状况、样品重量、数目、交 接人员姓名、交接日期,填写准确完全,并将记录保存入档,以便查阅。

在样品加工处理流动期间, 要有专职技术人员进行定期的监督检查。对加工程序的 执行情况, 岗位责任制的履行情况, 各种记录及交接手续的完善情况, 都要进行逐项检 杏,并将检查结果作好记录。对失当的环节及不完善的地方或发现的问题,要及时研究 解决和补救。

### 2. 样品的入库管理

对需要较长期存放的土壤样品,要人库贮藏管理。样品仓库,一般应选择干燥、通 风、无污染、交通便利的地点,防止霉变、鼠害及其它污染。要分层存放在样品架土, 以方便取用和储藏。

…般情况下,样品经粗磨,过20目(或18目)尼龙筛后,用带塞磨口玻璃瓶封装, 瓶上标签应注明采样日期、地点、土壤名称、母质母岩名称、采样剖面层次等,标签要 贴牢,防止脱落,瓶与瓶之间衬以硬纸圈。

贮存的方法,根据待分析的组分情况应有所区别,对研究、保存的组分比较稳定的 样品,可采用自然风于脱水处理;如待研究、保存的组分是易挥发、易变化的样品,可 采用离心分离法脱水处理;对那些遇热、遇光、空气等不稳定的组分样品,则应采用真 空冷冻干燥法处理。供研究土壤有机物的样品应放在棕色广口瓶中,瓶盖内应衬垫洁净 的聚乙烯膜;供研究土壤无机物的样品应放在聚乙烯塑料瓶中储存。

土壤样品通常保存半年至一年。而标准样品或对照样品则须长期妥善保存。保存期 内, 应定期检查样品的贮存情况。必要时, 须对样品的稳定性或变化情况做专门的实验 研究。

# 参考文献

- 〔1〕中科院南京土壤研究所《土壤理化分析》,上海科学技术出版社出版,1978年1月第一版。
- 〔2〕 南京大学、北京大学等合编,《土壤学基础与土壤地理学》, 高等教育出版社出版, 1980年3月 第一版。
- 〔3〕中国环境监测总站等合编《环境背景值调查研究》,1986年。
- 〔4〕潘佑民、杨国治编著《湖南土壤背景值及研究方法》,中国环境科学出版社出版,1988年9月 第一版。
- 〔5〕 G.J.S戈维特主编地质矿产部情报研究所译,《矿产勘查的岩石地球化学》, 治金工业出版社 出版, 1988年1月第一版。

 $\cdot$  31  $\cdot$ 

- ٠ 〔6〕彭梧山主编《地球化学探矿》,地质出版社出版,1986年6月北京第一版。
	- (7)郑春江、李 健等编著《环境背景值数据手册》,中国环境科学出版社出版,1988年12月第一 版.
	- 〔8〕魏复盛、陈静生、吴燕王、郑春江等主编《中国土壤环境背景值研究》。
	- 〔9〕郑春江、李惠明等主编《中华人民共和国土壤环境背景值图集》研究报告

 $-32$   $-$ 

# 第三章 质量保证与质量控制

#### $3.1$ 概 述

### 3.1.1 质量问题的重要性

环境监测和环境科研涉及的空间范围大,时间界限长,参与研究和监测的实验室、 人员众多,要得到准确一致可比的结果,必须有严密而有效的质量保证措施和科学的质 量控制方法,否则得不出正确的结果,甚至产生错误的结论,将会给社会经济和环境造 成重大损失。鉴于历史的经验教训,在本世纪70年代末,世界各先进国家和一些国际组 织都将质量保证摆在环境监测和环境科研的重要地位,并制订了一系列的技术规范、规 定、手册和指南。例如美国水研究中心 (WRC) 1978年编辑出版了《水分析质量 控 制 手册》,美国环保局辛辛那提环境监测研究所编写出版了《水和废水实验室中分析质量 控制手册》,世界卫生组织(WHO)制订了《全球环境监测系统水监测操作指南》。我 国80年代初开始重视环境监测质量保证工作,由中国环境监测总站牵头组织编写了《水 质监测质量保证手册》(1984),其后连续几年在全国开展了质量保证和质量控制实验室 考核。时至今日质量保证程序和质量控制的科学方法已在全国得到广泛的应用。例如在 全国粮食农药残留量的调查中, 在水环境背景值研究中, 在土壤环境背景值研究中, 在 全国酸雨调查中都有专门的篇章论述质量保证及数据的质量。在全球环境监测中以及国 际环境科技合作中都把质量保证放在首要位置加以考虑。这许多年来积累了较丰富的实 际经验,并逐步形成了一套质量保证的管理制度和科学的质量控制方法。

土壤样品基体各异,成分复杂,各成分含量相差悬殊,高低浓度可差7~8个数量级 (例如SiO2含量40~60%, 而碲含量为0.007~0.11mg/kg, 相差7个数量级), 即是 同一成分在七壤中赋存的形态多种多样,不同的化学前处理方法所得结果差别很大。在 进行某些调查、研究或监测中,有时涉及众多的人员和多个实验室参加,各参与单位的 数据是否来自于一个准确一致的测量系统,其结果与其它区域,与世界其它国家是否可 比,这些问题都要靠土壤监测全程序的质量保证和质量控制去解决。使获得的数据具有 代表性、完整性、准确性、精密性和可比性。只有用具有这些特殊的数据才能得出正确 的结论,也只有这样的数据才能为各方面充分利用。

### 3.1.2 质量保证

这里所谓"质量保证" (Quality Assurance, 简称QA) 就是土壤环境调查、研究 或监测整个过程的全面质量管理, 包括为了获得具有代表性、完整性、精密性、准确 性 和可比性数据, 从而取得科学结论所进行的全部活动和采取的一系列措施,主要有以下 几个方面:

 $-33 -$ 

(1) 制订质量保证的目标和实施计划。根据土壤环境调查研究和监测的要求和经济 成本、技术条件的可能, 制订研究监测的项目及数据的质量目标(精密性、准确性等五 性)。为达到这一目标要制订一个便于贯彻实施的全程序的质量保证计划。

(2) 建立严密的组织管理系统。全程序(过程)的质量保证是指: 布点设计一野外 样品采集一样品加工一实验室分析一数据处理一报告编写等各个环节的质量保证。对各 个环节进行全面的质量管理,为此就需要建立一个严密有效的质量管理的组织系统去检 查、审核各环节的质量,发现问题,及时采取有效措施予以修正。

布点设计: 设计人员根据质量目标进行科学设计, 以最小的工作量去获得具有足够 代表性和精度的结果。质量保证人员必须对这项设计进行审核和评估,这种设计能否达 到预期的目标。

野外样品采集:采样人员要保证采集的样品具有代表性和典型性, 质量保证人员对 此要进行审核,样品是否准确无误,资料和有关数据是否完整。例如某一样品缺少点位 坐标,其测试数据既不便参加统计,又不知绘在图上的何处。

样品加工及管理: 样品加工人员要保证能正确地按技术规定去加工样品, 不产生污 染、不弄错号码或丢失有关信息,管理人员的贵任接收样品和分送样品不发生差错。

实验室分析: 测试人员要按规定的测试方法和质量控制的方法进行化验, 保证给出 的数据准确可靠。质量保证人员的责任是在化验样品中插入密码平行样、质控样,检查 测试人员的数据是否准确一致,是否受控,发现问题及时找出原因,帮助解决。

数据处理: 数据记录是否完整, 抄写或录入计算机是否有错, 是否是异常值。要做 三级审核,化验人员自我审核一质量保证员审核一室主任审核。异常值的确定及剔除要 认真反复的检查校核,不要轻易剔除。因为它对结果往往有重要影响。

报告编写: 成果表达方式和报告的编写, 得出的结论是否科学合理, 要反复研究, 要有技术负责人员进行审核和把关。

由此可见必须建立起设计人员一操作人员一质量保证人员一技术负责审核人员的一 套组织管理系统,各行其职,各负其责,不让错误的样品信息和资料进入下一个技术环节。

(3) 建立一个准确一致的测量方法系统,包括统一规定的溶样方法和测试方法系统。 不同原理的方法之间要经过验证和对比实验,证明它们之间具有等效性和可比性。

(4) 建立技术保证系统: 包括仪器设备的选择、校准, 实验用水和试剂的纯度与质 量要求; 实验室的条件、清洁度和安全; 标准样品和质控样品的选用。

(5) 编写有关质量保证的技术规范、规定、文件, 对有关的操作人员、质量保证员 进行技术培训和技术考核。检查他们是否充分理解和掌握了有关质最保证的技术规定和 规范。

# 3.1.3 质量控制

 $\blacktriangleleft$ 

质量控制(Quality Control, 简称QC)是指土壤环境调查研究或监测全过程为达到 规定的质量目标而采取的科学控制方法,是全程序质量保证的重要组成部分,在此以实 验室测试的质量控制为例加以简要说明。

(1) 实验室间的考核和协作实验: 发放统一的标样或质控样给各有关的实验室及其 操作人员去化验,借此来评估这一测试系统是否准确一致,是否存在系统误差,用这种

 $-34$   $-$ 

科学的方法可以发现实验室的仪器设备问题、测试方法问题、操作人员技术水平问题, 通过这种协作实验既可评价实验室间测试可能达到的精密度和准确度,又可以此建立质 量控制的质量管理指标。

(2) 操作人员自我控制: 规定操作人员要作全程序的空白试验、绘制校准曲线、测 试标准样品和平行样, 绘制质量控制图, 以便作到心中有数, 自己测试所能达到的质量 水平。

(3) 室内质量控制: 实验室内的质量保证员负责管理和分发样品, 在样品中编入密 码平行样、旧重复样(上次化验过的样品)和质控样(或标准样),借此评估实验室各分 析人员所测样品是否受控,是否能达到规定的精密度和准确度。

(4) 室间质量控制: 对有几个实验室参加的研究必须有室间的控制方法, 以保证各 室测试数据的可比性。方法是由室间的质量保证人员分发统一的标准样品到各实验室进 行测试,即可判断有关实验室是否存在系统误差。若存在,就要通知该实验室停止分析, 找出原因, 消除系统误差后, 再继续往下进行。

# 3.2 实验室条件与协作实验

### 3.2.1 实验室条件

为了得到准确的测试结果,实验室必须具备一些基本的测试工作条件,以保证测试 工作的质量。下面仅对实验用水、化学试剂、玻璃仪器、分析仪器及实验室环境等问题 进行简要论述。

# 1. 实验用水

纯水是分析工作必不可少的,而且是用景最大的。分析用水的纯度会直接影响分析 结果的可靠性。因此, 在开展分析测试前首先要制备出合乎要求的纯水。纯水的制备是 将原水(白来水)中可溶性杂质全部除去的水处理方法。制备纯水的方法很多,通常用 蒸馏法(重蒸馏、亚沸蒸馏)、离子交换法、电渗析法等。各种方法制得纯水中杂质含 最,见表3:1。

| \ヹぁ<br>水 <sub>样</sub> | Ag            | Ca                                                                                                    | Cd Cr Cu Fe $\vert Mg \vert$ Na Ni Pb Sn Ti Za                                                                                                    |  |  |                                                                                                    |    |                                      |
|-----------------------|---------------|----------------------------------------------------------------------------------------------------|----------------------------------------------------------------------------------------------------|--|--|----------------------------------------------------------------------------------------------------|----|--------------------------------------|
| A                     | $\leq$ 1      | $ >$ 10000 $ $                                                                                             | 40                                                                                                    |  |  | $\pm$ 30 $\left $ 200 $\right $ 8000 $\left $ 10000 $\right $ $<$ 10 $\left $ $\right $ $<$ 10 $\left $ $<$ 10 $\right $ | 10 | 100                                  |
| В                     | $ 1.0\rangle$ | 50.0                                                                                                    |                                                                                                    |  |  | $50$ 0.1 8.0 1.0 1.0 50.0 5.0                                                                                            |    | 10.0                                 |
| C                     | 0.01          | 1.0                                                                                                    | $\vert \langle 0.1 \vert \langle 0.1 \vert 0.2 \vert 0.2 \vert 0.3 \vert 1.0 \vert \langle 0.1 \vert 0.1 \vert \langle 0.1 \vert 0.1 \vert 0.1 \vert 0.1 \vert 0.1 \vert 0.1 \vert$ |  |  |                                                                                                    |    |                                      |
| D                     | 0.002         | 0.08 $\begin{bmatrix} 0.005 & 0.02 & 0.01 & 0.05 & 0.09 & 0.06 & 0.02 & 0.003 & 0.02 & 0.01 \end{bmatrix}$ |                                                                                                    |  |  |                                                                                                    |    | $\begin{array}{cc} 0.04 \end{array}$ |

表3-1 各种纯水中杂质含量 (µg/L)

A. 白来水: B. 用金属制商品蒸馏器进行二次蒸馏; C. 用活性炭、混合树脂床和 0.2µm 醋酸纤 维滤膜过滤的去离子水; D: 去离子水再经亚沸蒸馏。

 $-35 -$ 

(1) 试剂级水规格。美国材料试验协会(ASTM)对试剂级纯水规定四级,见表 3-2。

| 规                  | 格                     | 级 | 別 |             | П           | Ш           | N           |
|--------------------|-----------------------|---|---|-------------|-------------|-------------|-------------|
|                    | 最大杂质总量 (mg/L)         |   |   | 0.1         | 0.1         | 1.0         | 2.0         |
|                    | 最大电导率 (µs/cm,25℃)     |   |   | 0.06        | 1.0         | 1.0         | 5.0         |
|                    | 最高比电阻 (MΩ·cm·25℃)     |   |   | 16.66       | 1.0         | 1.0         | 0.20        |
| pH $(25\text{°C})$ |                       |   |   | $6.8 - 7.2$ | $6.6 - 7.2$ | $6.5 - 7.5$ | $5.0 - 8.0$ |
|                    | KMnO, 保持颜色的最低时间 (min) |   |   | 60          | 60          | 10          | 10          |

寒3-2 试剂级纯水规格

一级水可供配制痕量金属溶液时使用; 二级水为二次蒸馏水, 适用于除去有机物比 除去痕量金属离子更为重要的场合,三级水用于分析实验室玻璃器皿的初 步洗 涤 和 冲 法; 四级水用于纯度要求不高的场合。

若分析时需要特殊要求的纯水,如无砷、无铅(重金属)、无氯、无氨等纯水时,需 按要求作相应的处理。

(2) 纯水的贮存。对纯水要妥善保存, 不要暴露于空气中, 由于空气中二氧化碳、 氨、尘埃及其它杂质的污染使水质下降。贮存在硬质或涂石蜡的玻璃瓶中都会使金属离 子含量增加, 一般贮存在聚乙烯容器或衬有聚乙烯膜的瓶中为妥, 最好贮存在石英或高 压聚四氟乙烯容器中。

ł

2. 化学试剂

在分析过程中都须用到化学试剂,若所使用的化学试剂纯度级别不够,而在试剂中 含有被测成分或干扰成分时也会造成分析结果的偏高或偏低。由于试剂不纯所引起的误 差必须十分重视。考虑到经济效益,也不应过分追求高纯试剂,应根据分析准确度的要 求, 选用适当等级的试剂。

(1) 试剂标准。我国生产的试剂质量标准可分为四级: 一级为保证试剂, 也叫优级 纯(G.R)其纯度很高,用于精确分析和研究工作,有的可做基准物质。二级为分析试剂, 也叫分析纯(A.R), 其纯度较高, 用于一般分析及科研。三级为化学试剂, 也叫化学纯 (C.P), 其纯度不高, 用于工业分析及化学试验。四级为实验试剂(L.R),其纯度较 差, 用于一般化学实验。此外,还有其它规格的化学试剂如光谱纯试剂(S.P)、色谱纯试剂、 生化试剂、专用特殊试剂(无砷、无铅)等等。

(2) 试剂的保管。分析试剂必须妥善保管以防变质。试剂应置于阴面避光房间内, 标明名称分类放在干燥、清洁的药柜内。剧毒药品如氰化物、氧化砷、汞盐等应存于保 险柜中并有专人保管。有些试剂使用或保管不当时易发生危险,也能变质或造成环境污 染。

(3) 试剂的提纯与精制。如试剂质量达不到要求时,可将试剂用重结晶、蒸馏、萃 取以及其它方法进行提纯,以达到降低杂质含量,提高试剂的纯度。

 $-36$   $-$ 

# 3. 玻璃仪器及容器

(1) 玻璃仪器的校正。对玻璃量器如滴定管、吸管、容量瓶等一般应采用A级品, 按玻璃量器鉴定规定进行校正。使用的量器一般一年校正一次,对精密度要求高的,则 应缩短检定周期。随着痕量分析技术的发展,人们对器皿材料中的化学组成和表面吸附、 渗透性等诸方面引起了重视,有关文献报导很多,故在选材上应予考虑。

(2) 容器的洗涤。洗涤容器的目的是为了洗去器壁上的异物,特别是浓集在器壁表 层中的某些组份。对一般的玻璃容器应先后用自来水除去灰尘,用合成洗涤剂仔细刷净 内外表面,以自来水冲洗干净,然后以5~10%稀硝酸浸泡24小时左右,用自来水冲洗 3~5次,再用蒸馏水或去离子水充分冲洗、检查残留水应为中性。洗净的玻璃仪器,器 壁应不挂水珠。对痕量与超痕量分析时,先用1+1盐酸浸泡24小时,用纯水清洗后再用 1+1HNO3浸泡24小时, 用纯水冲洗干净方可使用。

### 4. 分析天平和分析仪器

(1) 分析天平。分析天平在分析测试中是基本必备的质量计量工具, 在开始分析前 必须熟悉如何正确使用与维护。因为称量的准确度对分析结果的正确性有直接影响,故 对天平三个基本性能(稳定性、灵敏性、正确性)要定期请计量部门鉴定和校正,使天 平处于正常状态。

(2) 分析仪器。不管采用原子吸收、荧光分光、紫外分光光度计或等离子发射光谱 仪、测汞仪和离子计、电化学分析仪器等均应按仪器说明书进行调试。检验仪器的各种 指标, 仪器处于正常状态才能用于样品分析, 并定期进行校正。

### 5. 清洁的实验室环境

实验室环境是指实验室内的温度、湿度、气压、空气中的悬浮微粒的含量及污染气 体成份等参数。如温度、湿度影响仪器的性能,空气中的悬浮物引起样品的沾污,直接 影响测定结果。环境对测试结果的影响不但显著而且波动性也大,尤其对痕量分析,它 是主要的污染源,故对实验室必须作到清洁、无尘、无酸碱气体。对某些标准物质的稀 释、控制样品的配制等应在超净间或超净工作台上进行。为避免在分析过程中的相互干 扰,样品的前处理和仪器测试室应分开,痕量成份的测试和一般项目分析的实验室应该 分开。必须作到整洁有序,室内不得大声谈笑,不准吸烟、饮食和存放与实验无关的物 品。分析人员自身的清洁也应符合要求,如穿工作服、换鞋、戴工作橱等。

### 3.2.2 协作实验 (包括考核)

### 1. 协作实验

在分析工作中协作试验是为了一个特定的目的,而对实验室间进行的合作研究。如 对分析方法标准化(通常是研究方法的精密度和准确度)、标准物质浓度定值、评价分析 方法的等效性,可比性,评价实验室闻结果的可比性,一致性和测试人员的技术水平 华。

 $-37 -$ 

协作实验: 组织若干个有代表性的实验室(一般要求5个以上, 最好多于8个),用 规定的分析方法、操作程序对若干个统一样品进行重复测定(不得少于2次),对所得分 祈数据进行计算。

数据处理程序:

(1) 整理原始数据: 令x;j表示第i (i-1、2、3…l) 实验室的 第j(j-1、2、3…n)次 重复测定样品分析结果。

(2) 核查数据并进行离群值检验: 实验室结果一致性检验用Dixon检验法; 实验室 间均值是否为同一正态总体用Grubbs检验法;实验室间方差一致性用Cochran检验法, 对确属离群数据应剔除。检验方法见3.5.3.数据离群值检验。

(3) 实验室内数据计算:

$$
\mathbb{E} \lim_{i \to \infty} \mathbb{E} \left[ \sum_{i=1}^{n} x_{i,i} \right]
$$

$$
\mathbb{W} \land \mathbb{H} \land \mathbb{B} \not\equiv S, \quad S = \sqrt{\sum_{j=1}^{k} (x_{i,j} - \bar{x}_i)^2 - \sum_{n=1}^{k} (x_{i,j} - \bar{x}_n)^2}
$$

相对标准偏差RSD% (或称变异系数CV%),

 $\sim 100$ 

$$
CV\% = \frac{S}{\bar{x}_i} \ge 100
$$

(4) 实验室间数据计算:

$$
\mathbb{E} \nrightarrow \mathbb{E} \mathbb{E} \
$$

实验室内标准偏差Sa,

$$
S_{u} = \sqrt{\sum_{i=1}^{l} \sum_{j=1}^{l} (x_{i,j} - \bar{x}_{i})^{2}} = \sqrt{\sum_{i=1}^{l} S_{i}^{2}}
$$

当 $n=2\mathbb{N}$ ,

$$
S_{w} = \sqrt{\sum_{i=1}^{l} d_{i}^{2}}
$$
  
 
$$
d_{i} = |x_{i1} - x_{i2}|
$$

各实验室均值的标准偏差 S-,

$$
S_{2} = \sqrt{\frac{\sum_{i=1}^{l} (x_i - x_i)^2}{L - 1}}
$$

各实验室间标准偏差S,,

$$
S_{b}=\sqrt{S_{\overline{x}}^{2}-\frac{S_{\overline{w}}^{2}}{n}}
$$

 $-38$   $-$ 

总标准偏差  $S_1$ ,

$$
S_{\,\iota}=\sqrt{\,S_{\,\omega}\,{}^2+\,S_{\,\iota}\,{}^2}
$$

总相对标准偏差(或总变异系数)

$$
CV\,\%=\frac{S}{\widehat{x}}\prime\text{-}\times 100
$$

(5) 容许差计算:

<u>and</u> and

$$
r_A = D_2 S_1
$$

室间允许差R--Z个实验室的分析结果均值允许差,

$$
R = D_2 \cdot \sqrt{S_2^2 + \frac{S_w^2}{n}}
$$

### D2值表 (显著性水平为0.05)

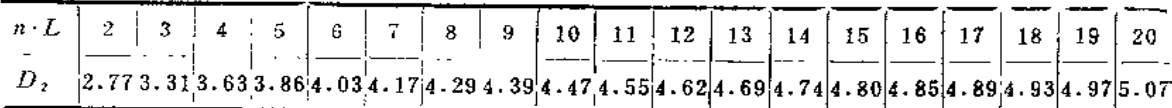

若各实验室测定次数不同时, 设各实验室测定次数分别 为 n1, n2, n3, ……n1, 见

$$
S_{w} = \sqrt{\sum_{i=1}^{l} \sum_{j=1}^{k_{i}} x_{i j}}
$$
\n
$$
S_{w} = \sqrt{\sum_{i=1}^{l} \sum_{j=1}^{k_{i}} (x_{i j} - \bar{x}_{i})^{2}}
$$
\n
$$
S_{w} = \sqrt{\sum_{i=1}^{l} \sum_{j=1}^{k_{i}} (x_{i j} - \bar{x}_{i})^{2}}
$$
\n
$$
S_{w} = \sqrt{S_{\bar{x}}^{2} - \sum_{i=1}^{l} \sum_{j=1}^{k_{i}} y_{i}} = \frac{(\sum n_{i})^{2} - \sum n_{i}^{2}}{(L-1)\sum n_{i}}
$$

(6) 准确度计算:

 $\sim 100$  km s  $^{-1}$ 

$$
^{\frac{1}{\mathcal{X}}}\mathbb{R}(\mathbb{R}E_{\mathscr{B}})-\frac{\frac{1}{\mathcal{X}}-\mu}{\mu}\times100\qquad(\mathbb{R}\mu\mathfrak{H}_{\mathbb{R}}\underline{\mathbf{f}}^{\mathbb{R}}(\underline{\mathbf{f}})
$$

(7) 方法系统误差的显著性检验: (1)

$$
\frac{1}{|x-\mu|} < 2S\ddot{x}
$$
\n
$$
S_{\ddot{x}} = \frac{S_{\ddot{x}}}{\sqrt{L}} \quad (\dot{x}, \dot{y}) \dot{y} \dot{y} \dot{y} \dot{y} \dot{x} + \dot{y} \dot{y}
$$

若总平均值 (x)满足上述不等式,说明该分析方法无系统误差, 否则说明该方法有 系统误差。该误差不能忽视,是分析方法中某种固定因素造成。

 $-39-$ 

# PDF 文件使用 "pdfFactory Pro" 试用版本创建 www.fineprint.cn

### 2. 实验室考核

实验室质量考核实际上也是协作试验,它是在开展工作前对所参加测试工作的实验 室进行统一样品考核,其目的是通过考核对实验室进行筛选以保证数据的高质量;根据 考核结果为研究工作制订实验室空白值、检测限、精密度、准确度等质量特性指标提供 科学依据;同时根据出现的问题提出改进措施,进一步提高实验室测试数据的质量。例 某一课题对实验室进行考核结果见表3-3。

| 元<br>素         |    |                | 实验室数 方法数 $\bar{x}_T(mg/kg)$ $C \cdot V(\phi)$ $R \cdot E(\phi)$ |                  |        | 合格率%      | - 方差检验    | 均值检验        |
|----------------|----|----------------|-----------------------------------------------------------------|------------------|--------|-----------|-----------|-------------|
| H <sub>g</sub> | 44 | 3              | 0.0167                                                          | 34               | $+4.6$ | 86.4      | NS.       | NS.         |
| $C_{d}$        | 43 | $\overline{4}$ | 0.085                                                           | 24               | $+2.4$ | 90.7      | NS.       | NS          |
| As             | 44 | 8              | 10.88                                                           | 9.3              | $+1.7$ | 90.9      | NS.       | $_{\rm NS}$ |
| Сr             | 41 | 7.             | 52.82                                                           | 10 <sub>10</sub> | $-2.4$ | 100<br>37 | NS.       | $_{\rm NS}$ |
| Cu             | 49 | 4              | 20.79                                                           | 7.3              | $-0.5$ | 95.9      | <b>NS</b> | $_{\rm NS}$ |
| Zn             | 49 | 3.             | 56.66                                                           | 9.3              | $+2.6$ | 93.9      | <b>NS</b> | $_{\rm NS}$ |
| Ni             | 48 | 4              | 29.28                                                           | 8.2              | $-1.1$ | 100       | *         | NS.         |
| Сo             | 47 | 5              | 15.20                                                           | 10.0             | $+2.7$ | 95.7      | <b>NS</b> | NS.         |
| Мπ             | 47 | 4              | 1070                                                            | 5.6              | $-2.5$ | 91.5      | NS.       | NS          |
| Y              | 41 | 6              | 77.16                                                           | 7.0              | $-0.4$ | 92.7      | NS.       | NS          |
| Se             | 36 | 6              | 0.1205                                                          | 28               | $+4.8$ | 94.4      | NS        | NS.         |
| $\mathbf F$    | 43 | $\tilde{z}$    | 481                                                             | 8.6              | $-4.0$ | 95.5      | NS        | NS.         |

褒3-3 考核系统与定值系统方差和均值检验

从表可见: 考核各元素总体均值与标准值之间均无显著差异(95%置信度),测试的 精密度(方差检验)与标样测定值之间也无显著性差异,可以看出实验室之间,方法之 间、测试人员之间的测试结果具有准确一致和可比性。其合格项次为94%。

# 3.3 测试方法的选择

### 3.3.1 测试方法选择的原则

以下一些因素可作为我们选择方法的主要思路。

(1) 方法的灵敏度。方法的灵敏度要足够高,能满足土壤待测元素准确定量的要求。 一般说来, 方法的最低检测限和方法灵敏度有关, 还和实验室条件、全程序空白值的稳 定性有关。待测成份能够准确定量,其方法的检测限要足够低,起码是待测成份浓度的 十分之一或更低。

(2) 方法的选择性。方法要有良好的抗于扰能力, 或者共存无素的十扰易于采取某

 $• 40 •$ 

些措施加以消除。例如采用掩蔽的方法、分离的方法或干扰校正的方法等。这样就能保 证准确定量,避免因有固定干扰而出现系统误差。

(3) 方法的重现性。方法稳定易于重现, 才能保证有好的精密度。

(4) 方法操作简单。操作要简便、快速, 尽量避免或减少冗长的化学前处理操作。 操作过于繁琐,不仅浪费时间,而且还因操作环节多,易造成待测成分的沾污和丢失, 影响测定结果的精密度和准确度。

(5) 方法的成本。所选用的测试方法, 所用仪器、试剂力求要成本低, 要做到少花 钱、多办事, 而且要把事情办得更好。

(6) 方法的统筹规划。只测某一成分用上述五条原则就可以了。但是在实际工作中, 往往需要研究和测定多种成分, 对于这种情况有时采用多元素同时分析技术, 如等离子 体发射光谱、X-射线荧光光谱法,仪器中子活化法等是很方便的。但是由于要潮定的元 素有时不能用一种多元素同时分析技术来完成(如元素性质不同、含量水平差异很大), 这就需要统筹规划,把不同方法巧妙地组合或搭配起来,一次采样并从一份试液中去测 定多个成分, 这样既经济、省时, 又提高了工作效率。

当然以上仅是一般的原则,到一个具体的实验室还要考虑自己的仪器设备条件和人 员的技术水平。

对已选择的方法(特别是选择的新方法),在投入实际样品分析前,必须用标准土样 进行方法验证和评价,以便对测试结果能达到的精密度和准确度有一个定量化的评估。

下面简要介绍土壤元素分析的几种常用的分析方法,以便读者在做方法 选 择 时 参 考。

### 3.3.2 原子吸收光谱法

原子吸收光谱法灵敏度高,选择性好,操作简便快速,是测定土壤金属元素的主要 方法之一。对不同的元素可分别用火焰法和非火焰法进行测定。

空气 乙炔火焰法: 焰温约2300℃, 适合于中低温原子化元素 (含量在 mg/kg 级以 b) 的测定, 如Cu、Pb、Zn、Cd、Co、Ni、Cr、Mn、Fe、Li、Na、K、Ca、Mg、Rb、  $Cs$ ,  $Sr$  $\frac{cs}{a}$ 

氧化亚氮-乙炔火焰法: 焰温约3050℃,适合于高温原子化元素的测定,如Be、Ba、 V. Al. Mo. W. Sn. Cr. Ti. Zr等。

石墨炉原子吸收法: 石墨炉法比火焰法灵敏度高2~3个数量级, 因此本方法适用于 土壤中含量低的元素的测定, 如Ag、In、Tl、Bi、Be、Cd、Pb等。

氢化物发生-原子吸收法:As、Sb、Bi、Ge、Sn、Pb、Se、Te八个元素在酸性条件 下能被KBH4或NaBH4还原生成易挥发的氢化物,而与基体元素分离。氢化物 在 900~ 1000℃下受热分解而原子化,因此可方便地测定这些元素。其灵敏度大体上和石墨炉技 术相当。

冷原子吸收法:冷原子吸收浏汞是一个比较特效的方法。

### 3.3.3 原子荧光法

原子荧光是原子吸收的速过程。原子荧光强度是原子发射光源强度的函数。要提高

 $\cdot$  41  $\cdot$ 

原子荧光测定的灵敏度,必须采用高强度空心阴极灯或无极放电灯,而且光源的发射强 度要十分稳定, 这是原子荧光仪器的关键技术。目前原子荧光分光的应用尚不普及, 而 非色散(不分光)的原子荧光方法已比较普及,其灵敏度比火焰原子吸收法高2~3个 数量级, 和无焰原子吸收法大体相当, 甚至更为灵敏。

非分散原子荧光测定汞已有专用的测汞仪,比冷原子吸收测汞更为灵敏。在酸性条 件下, 借助 KBH4 (或NaBH4) 还原而生成挥发性氢化物的半金属元素 As、Sb、Bi、 Se、Te、Ge、Sn、Pb等用非分散荧光法测定是很方便的。因为生成的氢化物通入 电热 石英池 (900~1000℃) 即可热解原子化,可在原子发射的垂直方向上去测定原子 荧光 的强度, 与标准进行比较即可定量。用这种方法已测定了土壤中的As、Se、Te、Bi,Hg 等元素。

# 3.3.4 等离子体发射光谱法 (ICP-AES)

试样在高温等离子火焰中(焰心温度可高过6000~10000°K), 待涎元素易于被原子 化、激发和电离,发射谱线强度大,比经典发射光谱法的灵敏度和准确度都高。尤其对 于那些难原子化的高温元素的测定,更显现出它的优越性,其灵敏度可与石墨炉原子吸 收相比。所以是土壤多元素同时测定的优良技术。

一份消解好的土壤试液可以同时测定的常量元素有 Na、K、Ca、Mg、Fe、Al、T; 和微量元素Li、Be、Sr、Ba、Y、Ga、Mn、Cr、Cu、Zn、V、Co、Ni等 (详细的可参 阅第七章)。

土壤试液经适当的分离、富集(例如用离子交换分离,或用萃淋树脂分离、或用沉 淀分离等),可以同时测定土壤中的15个稀土元素: La、Ce、Pr、Nd、Sm、Er、Gd、 Tb、Dy、Ho、Er、Tm、Yb、Lu、Y (详细可参阅第八章)。

# 3.3.5 X-射线荧光光谱法 (XRF)

X-射线荧光光谱法是不破坏样品的分析,可测定原子序数大于5的元素。土壤中下 述元素可方便地用XRF同时测定(括号内的数字是方法的检测限, mg/kg): Na2O(15)  $M_gO(400)$ ,  $Al_2O_3(160)$ ,  $SiO_2(250)$ ,  $P_2O_5(280)$ ,  $K_2O(40)$ ,  $CaO(20)$ ,  $TiO_2(30)$ ,  $V(1)$ ,  $Cr(\leq1)$ ,  $Mn(\leq1)$ ,  $Fe(\leq1)$ ,  $Co(\leq1)$ ,  $Ni(\leq1)$ ,  $Cu(\leq1)$ ,  $Zn(\leq1)$ ,  $Rb$  $\langle \langle 1 \rangle$ , Sr(<1), Y(<1), Zr(<1), Ba(4), Pb(1), U(1).

此外,土壤试液中的稀土元素经分离除去基体元素后,将稀土元素富集在树脂膜上 或含有螯合剂PMBP的薄膜上, 烘干, 制成样膜, 进行xRF 分析, 亦能获得土壤15个稀 上元素分量的定量结果。

### $3.3.6$  中子活化分析法  $(NAA)$

中子活化分析可定量测定60~65种元素, 其检测极限为10<sup>-8</sup>g (Fe、Ni、Zr 等) 至 10 13g (如Sc、Au等)。仪器中子活化 (INAA) 属非破坏性分析, 可直接测定土 壤 试 样中下述元素。

测定结果精密度三5%的元素有: La, Ce, Sm, Eu, Yb, Lu, Hf, Th, U, Se, Cr. Fe. Co. As等。

 $\cdot$  42  $\cdot$ 

测定结果精密度 < 10%的元素有: Rb、Sb、Cs、Ba、Tb、Ta、Zn等。

测定结果精密度≤15%的元素有: Zr、Mo、Nd、W、Sr等。

若土壤样品经中子照射后,再经化学处理和分离除去干扰核素,还可测定更多的元 素, 或能定量得更准确, 这就是放射化学活化分析 (RNAA)。但由于样品的放射性强, 操作步骤多, 仅在某些特殊情况下采用。

# 3.3.7 离子色谱法 (IC)

离子色谱是近10年发展起来的一种新的分析技术, 兼分离测定于一体, 适用于各种 离子(无机阴离子、无机阳离子和有机酸碱物质)的分离和定量。

用电导检测器可测定土壤浸提液中F、Cl-、NO3、PO3-、SO3 等。 用电化学检测器可测定土壤中的I、Bri、S2-、CN-等。

### 3.3.8 电化学分析方法

阳极溶出法测定土壤中的Cu、Pb、Zn、Cd、As和催化极谱法测定土壤中 W、Mo、 Sn、V、As、Ni还是比较方便的, 其灵敏度和选择性都较好, 能满足上壤所述元素分析 的要求。

离子选择电极法已广泛用于土壤中一些化学成分的测定,如玻璃电极测定土壤的H\* 浓度 (即pH值), 选择性电极测定土壤氟、NH;、NO<sub>3</sub>、Na 等。

### -3.9 化学方法

土壤元素测定所指的化学方法,包括:

(1) 经典的重量法。如测定土壤水分、烧失量、SiO2、Al2O3。

(2) 容量法。Al、Ca、mg 的络合滴定; Fe 和有机质的氧化还原滴定; Cl 的 沉 淀 滴定。

(3) 分光光度法 (以及比色法)。

光度法一般不需要特殊的设备,普通实验室均可采用,不过操作比较繁琐、操作技 术要求比较严谨。对于土壤某一个成分的测定,采用光度法还是比较方便的,例如用 H2O2光度法测钛, 用KCNS作显色剂测铁; 用姜黄素或亚甲蓝作显色剂测土壤 水 溶 性 硼、酸溶性硼和全硼,用二乙氨基二硫代甲酸钠(俗称铜试剂)测铜,用强氧化剂氧化 生成Mn0%的方法测定锰;用5-Cl-PADAB光度法测钴;用丁二酮肟萃取光度法测镍;用 N-苯甲酰苯基羟胺 (N-BPHA, 俗称钜试剂)萃取光度法测钒; 用新银盐法或Ag · DDC 光度法测定砷等。

# 3.4 质量控制方法

经考核合格的实验室只能说明该实验室所能达到的技术水平,但不能说明该实验室 对所有样品测试数据都合格。因此,在进行样品分析时还应对各环节进行质量控制,随 时检查和发现分析测试数据是否受控,从而有效地保证该实验室分析数据的质量。

 $-43 -$ 

# 3.4.1 分析人员的自我控制

为保证报出数据的质量,分析人员在样品分析时应采取的控制手段。

### 1. 全程序空白值

空白值测定是指除用水代替样品外,其它所加试剂和操作步骤均与样品测定完全相 同的操作过程。

空白值(和样品)测定的分析响应值(如吸光度、峰高等)通常不仅是待测物质的 响应值,也包括其它因素(如试剂中的杂质、环境及操作过程中的沾污等)的响应值。 故空白值的大小与分析方法及试验条件有关, 当空白值高时, 应全面检查试验用水、试 剂、量器容器的沾污、测量仪器的性能以及试验环境等。只有空白值低而且波动性小, 才能保证测试方法有良好的检测限。空白值的大小、重复性如何在相当大的程度上将全 面地反映了一个实验室的质量保证与分析人员的技术水平。尤其在痕量分析中,样品测 定值常与空白值处于同一数量级,空白值的大小及其分散程度,对分析结果的精密度和 方法的检测限影响极大。

(1)空白值测定。每次测定二个空白平行样,当重复测试数据累积至20个(在短期 内陆续进行, 不应一次完成) 时, 将测定结果计算出平均值、标准偏差, 绘制空白值均 数控制图(见本节质量控制图)。并计算出检测限,若检测限高出标准方法的规定值太 多,则应找出原因,予以纠正(改进用水、试剂质量或采用富集浓缩方法等)重新测定 直至满意为止。

(2) 空白值控制。在每次进行样品分析的同时, 应测定两个平行空白样(借以检查 和控制样品在处理和测定过程中可能带来的影响)计算其平均值。如空白值过高时,应 停止样品分析,查找原因,并加以消除后方能继续对样品测试。其合格要求:

a. 二个空白测定值的相对偏差一般不得大于50%。

b. 将所测定空白均值点入空白均数控制图内, 证明为受控状 态 (Xws < L 控 制 跟)。

### 2. 校准曲线

校准曲线为实验室内通常的标准曲线或工作曲线。

(1) 校准曲线的绘制。标准曲线是用于描述待测物质的浓度与相应的测量仪器的响 应量或其它指示量之间的定量关系。一般可根据 4 ~ 6 个浓度的标准溶液及其测量信号 值绘制。绘制时以横坐标表示浓度#纵坐标表示仪器信号值#,尽量使曲线的斜率接近1, 相关系数r为1,曲线是理想的。但校准曲线的斜率常因仪器条件、实验条件的变化而改 变, 故应在测定未知样品的同时测定和绘制一条校准曲线。

(2) 校准曲线的线性检验。绘制校准曲线所依据的两个变量的线性关系决定着校准 曲线的质量和样品测定结果的准确度。为定量判断校准曲线的线性关系,常用相关系数 r进 行考查,根据实际经验,应力求相关系数的绝对值 |rì ≥0.999。影响校准曲 线线性 关系因素如分析方法、分析仪器、精密度、操作过程和操作人员技术水平等。相关系数 计算公式为:

 $-44$   $-$ 

$$
r = \frac{\sum (x-\tilde{x})(y-\bar{y})}{\sqrt{\sum (x-\tilde{x})^2 \cdot \sum (y-\tilde{y})^2}}
$$

(3) 校准曲线的回归。如采取了相应措施, r仍达不到要求, 此时在校准曲线 的浓 度范围内,即可应用最小二乘法计算直线回归方程,按计算结果绘制校准曲线。直线回 归方程计算公式为:

 $y = ax + b$ 

式中, x为被测量值; y为信号指示值, a 为回归系数; b 为截距。设x浓度为 x1、x2… x,, y的对应值为y1、y2…y,, 则

$$
a = \frac{n \sum xy - \sum x \sum y}{n \sum x^2 - (\sum x)^2}
$$

$$
b = y - ax
$$

 $\pm \pm \frac{\sum_{i=1}^{n} x_i}{x - \frac{\sum_{i=1}^{n} y_i}{n}}$ ,  $y = \frac{\sum_{i=1}^{n} y_i}{n}$ .

按计算结果, 通过(0, yo)和(x, y)二点即可画出校准曲线。

(4) 直线回归显著性检验。相关系数的显著性检验: 用t检验相关系数r的显著性, 指出该系数的可信程度。计算公式为:

$$
t=\frac{r+\sqrt{n-2}}{\sqrt{1-r^2}}
$$

|    | $Q = 0.05$<br>$2Q = 0.1$ | 0.025<br>0.05 | 0.01<br>0.02 | 0.005<br>0.01 |    | $Q = 0.05$<br>$2Q = 0.1$ | 0.025<br>0.05 | 0.01<br>0.02 | 0.005<br>0.01 |
|----|--------------------------|---------------|--------------|---------------|----|--------------------------|---------------|--------------|---------------|
| 1  | 0.9877                   | 0.9269        | 0.9351       | 0.9388        | 16 | 0.400                    | 0.468         | 0.543        | 0.590         |
| 2. | 0.9000                   | 0.9500        | 0.9800       | 0.9200        | 17 | 0.389                    | 0.456         | 0.529        | 0.575         |
| 3  | 0.805                    | 0.878         | 0.934        | 0.9587        | 18 | 0.378                    | 0.444         | 0.516        | 0.561         |
| 4  | 0.729                    | 0.811         | 0.882        | 0.917         | 19 | 0.369                    | 0.433         | 0.503        | 0.549         |
| 5  | 0.669                    | 0.754         | 0.833        | 0.875         | 20 | 0.360                    | 0.423         | 0.492        | 0.537         |
| 6. | 0.621                    | 0.707         | 0.789        | 0.834         | 25 | 0.323                    | 0.381         | 0.445        | 0.487         |
| 7  | 0.582                    | 0.666         | 0.750        | 0.798         | 30 | 0.296                    | 0.349         | 0.409        | 0.449         |
| 8  | . 0.549                  | 0.632         | 0.715        | 0.765         | 35 | 0.275                    | 0.325         | 0.381        | 0.418         |
| 9  | '0.521                   | 0.602         | 0.685        | 0.735         | 40 | 0.257                    | 0.304         | 0.358        | 0.393         |
| 10 | 0.497                    | 0.576         | 0.658        | 0.708         | 45 | 0.243                    | 0.288         | 0.338        | 0.372         |
| 11 | 0.476                    | 0.553         | 0.634        | 0.684         | 50 | 0.231                    | 0.273         | 0.322        | 0.354         |
| 12 | 0.457                    | 0.532         | 0.612        | 0.661         |    |                          |               |              |               |
| 13 | 0.441                    | 0.514         | 0.592        | $-0.641$      |    |                          |               |              |               |
| 14 | 0.426                    | 0.497         | 0.574        | 0.623         |    |                          |               |              |               |
| 15 | 0.412                    | 0.482         | 0.558        | 0.606         |    |                          |               |              |               |

表3-4 相关系数ra的显著性水平表

注: Q项用于单侧测验, 2Q项用于双侧测验。

 $-45 -$ 

为简化计算过程, 当计算出相关系数r后, 根据测量次数n, 自由度f=n-a, 显著 性水平α, 查相关系数 r。(表3-4)。当 r≥r<sub>0.01</sub>时, 说明相关关系非常显著, 所配的 直线才有意义,才可以用回归方程描述这两个变量的关系。当r<r。。1时, 所配的直线 没有意义。相关系数的显著性是指该系数的可信程度,并不指相关的密切程度,这是两 个独立的概念。

(5) 校正曲线控制。每批样品分析的同时,需要绘制校准曲线, 校准曲线的相关系 数r≥0.999, 而且各批校准曲线要有良好的重现性, 其斜率差别不大于10%。即使在同 一批样品测试过程中, 每测20个样品也要用一个标准溶液进行校准, 借以检查仪器灵敏 度的飘移。

### 3. 检测限和定量 (测定) 下限

(1) 检测限。检测限 (DL) 是指对某一特定的分析方法在给定的可靠程度内可以从 样品中检测到待测物质的最小浓度或最小量。国际理论与应用化学联合会(IUPAC)对 检测限作如下规定:

$$
\mathrm{DL}=\frac{X_L-X_b}{S}=\frac{KS_b}{S}
$$

$$
X_{\overline{L}} = \overline{X}_{\overline{b}} + K S_{\overline{b}}
$$

式中, X。——空白多次测定的平均值;

S 。--- 空白多次测定的标准偏差;

S --- 方法的灵敏度:

 $X_t$  ---可测量的最小分析信号:

K ---根据一定置信水平确定的系数。

IUPAC建议光谱化学分析法取K=3,由于低浓度水平测量的误差可能不遵从正态 分布, 且空白的测定次数是有限的, 它相应的置信水平大约为90%。此外还有 建 议 取  $K = 4$ 、4.65及6的。

《全球环境监测系统水监测操作指南》规定: 当空白测定次数n少于20时:

$$
DL=2\sqrt{2}~t_f~s_0
$$

式中, So ---- 空白平行测定(批内)标准偏差;

 $f \longrightarrow$ 批内白由度, 等于 $m(n-1)$ ,

m ----- 重复测定次数:

n -- 平行测定次数;

t, ---- 显著水平为0.05 (单侧), 自由度为f的t值。

分光光度法: 通常以扣除空白值后的吸光度为0.01相对应的浓度为检测限。

气相色谱法: 通常以恰能辨别的响应信号, 最小应为噪音的二倍相对应的浓度或量 为检测限。

检测限的控制: 各元素测试方法的检测限 (DL) 要足够低, 一般来说检测限 的期 望值要低于土壤待测元素中位值的--<mark>1。</mark>或更小。这样才有可能使样品待测元素的检出率 大于90%。

(2) 测定(定量)下限。是指在限定误差能满足预定要求的前提下,方法能够准确地

定量测定待测物质的最小浓度或量。一般测定下限是检测限(DL)的2~3倍。

### 4. 精密度

是指反复测定的结果之间的一致性,它反映分析或测量系统存在的随机误差大小。 一般用标准偏差(8)和相对校准偏差(变异系数CV%)表示。计算公式如下:

$$
S = \sqrt{\sum_{i=1}^{n} X_i^2 - \frac{1}{n} \left( \sum_{i=1}^{n} x_i \right)^2 \over n-1}, \quad CV \% = \frac{S}{X} \times 100 \%
$$

也可用平行双样相对偏差表示,即对样品重复测定两次为X1、X2 计算相对偏差,

$$
A = \frac{X_1 - \overline{X}}{\overline{X}} \times 100 = \frac{X_1 - X_2}{X_1 + X_2} \times 100\%
$$
  

$$
\overline{X} = \frac{X_1 - X_2}{2} \qquad X_1 > X_2
$$

精密度控制:

(1) 精密度控制图控制; 每批样品分析时, 应测定两个平行控制样品, 将计算结果 真人质量控制图内,检查是否在上、下控制限内。若超出上述控制范围,应停止测试, 技出原因并予以校正。图的绘制见质量控制图 (X-R)。

(2) 平行双样控制;每批样品分析时,随机抽取占待样品数的10%进行平行双样测 试, 检查相对偏差是否符合表3-5要求。

| 元素含量范围<br>mg/kg | 最大允许<br>$R. D\%$ | 元素含量范围<br>mg/kg | 最大允许<br>$R.D \%$ |
|-----------------|------------------|-----------------|------------------|
| >100            |                  | $0.1 - 1$       | 25               |
| $10 - 100$      | 10               | $\sim 0.1$      | 30               |
| $3 - 10$        | 20               |                 |                  |

表35 平行样最大允许相对偏差 (R · D%)

元素不同含量水平其相对偏差是不同的,作为精密度控制的定量指标,该表规定了 不同浓度允许相对偏差,浓度越低允许相对偏差越大。

### 5. 准确度

是指所获得的分析结果(单次或重复测定的均值)与假定的或公认的真值之间符合 程度的度量。它反映分析方法或测量系统存在的系统误差和随机误差的综合指标,它反 映分析结果的可靠性。一般用相对误差(RE%)或回收率(%)表示。

$$
\text{RE}\,\%\,=\frac{\bm{x}-\bm{u}}{\bm{u}}\times100\,\%
$$

回收率多 \*- 加标试样测定值--试样测定值 × 100%

\* 甘标准土样加标, 一般加标量与待测物质浓度接近为宜, 最多不得大于待测物含 量的三倍。标准土样或加标土样的基体及元素含量均与待测样品相近。

准确度控制:

 $-47$   $+$ 

每批样品分析时, 至少应代入一个质控样或加标土样, 检查其测定结果是否在控制 值区间内。如不合格,该批样品数据不能用,须返工重作。

### 6. 质量控制图

质量控制图是一种控制分析质量的有效方法,它能连续观察分析质量的变化情况, 发现质量变化趋势、及时采取有效措施,尽量避免分析质量出现恶化甚至失控状态。质 量控制图类型较多, 仅介绍常用的两种。

(1) 均数控制图 (x图)。对样品进行同样操作的重复测试分析, 数据积累至20个以 上时, 计算总均值x、标准偏差S (见空白值测定)。

控制图绘制: 以测定次数为横坐标, 测定值为纵坐标, 总平均值 z 为图中心线 (预 期值), x±28为上、下警告限(之间的区域为目标值), x上38 为上、下控制限(之前 的区域为实测值的可接受范围), x 主 S 为上、下辅助线, 见图3 1。

随后将原始数据按顺序点在图相应位置上。

控制图的质量要求:

a. 如其中有超出控制限者予以剔除,剔除后其总数 ≥20个,否则补充新的分析数 据,重新计算和绘图。

b. 落在x士S范围内的点数应约占总数的68%, 若<50%, 比图不可靠。所占百分 数越高,该图的可靠性越大。

c. 若连续七点位于中心线一侧,表示所得数据失控,此图不适用。

控制图的使用:

将测定结果点在质量控制图中相应的位置上; 若该点位于上、下警告限之间, 则测 在过程处于控制状态。若该点位于上、下控制限之外,表示测定失去控制,应立即检查 原因, 予以纠正, 并重新测定该批全部样品。如果该点位于警告限与控制限之间或有七 点连续逐渐上升或下降时,表示测定有失控倾向,应查明原因,采取相应的措施加以纠 正。

(2) 均数极差控制图 (x-R图)。

x-R图是由均数和极差两部分组成的控制图,它能同时观察到均数和极差的变化量 识和变化趋势。见图3-2。

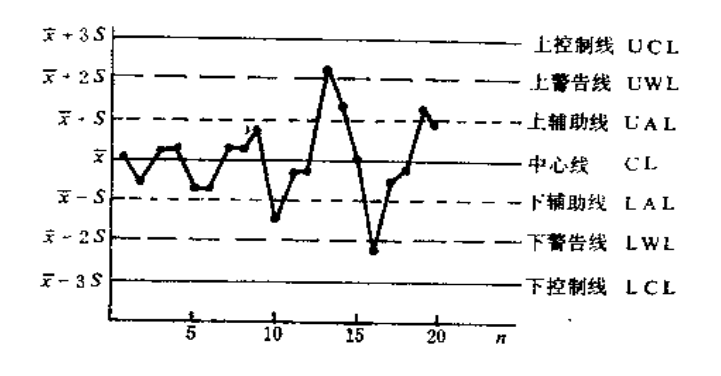

图3-1 均数控制图(x)

 $• 48 •$ 

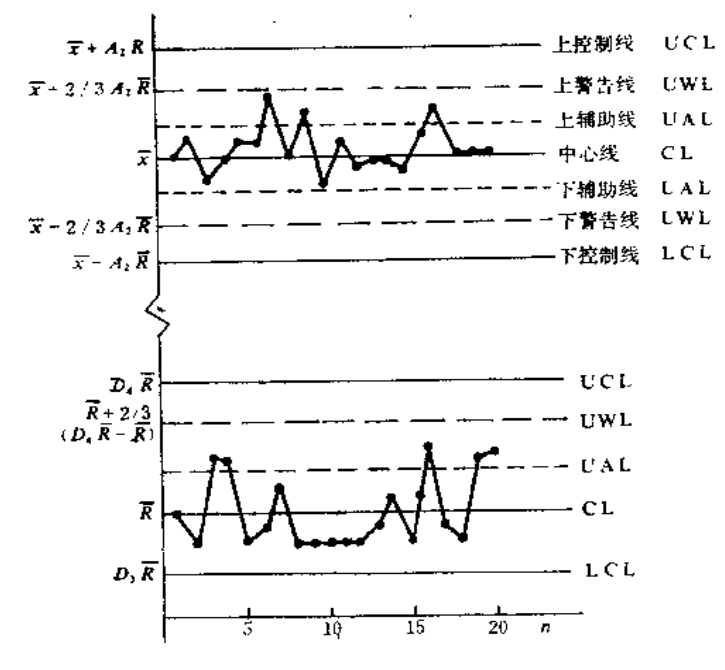

图3-2 均数极差控制图 (x-R)

该图由 $\overline{x}$ , 极差 $R_i = |x_i - x'_i|$ ,  $\overline{R} = \frac{\sum R_i}{n}$ 均数上、下控制限:  $\bar{x} \pm A_2 R$ 均数上、下警告限:  $x = \frac{2}{3} A_2 R$ 均数上、下辅助线:  $\bar{x} \pm \frac{1}{3} A_2 R$ 总均数-中心线:  $\bar{x}$  $\bar{R}$ 平均极差-中心线:  $D_4 \cdot R$ 极差上控制限:  $\bar{R} + -\frac{2}{3} (D_4 \bar{R} - \bar{R})$ 极差上等告限:  $\bar{R} \div -\frac{1}{3} \cdot (D \Box R - R)$ 极差上辅助线:  $D_3R$ 极差下辅助线:

\* 当每次测两个平行样时, A2=1.88、D4-3.27、D3-0。

使用x-R图时,只要两者中之一有超出控制限者即认为是失控,故其灵敏变比 #图 高。

# 3.4.2 室内控制

#### $\mathbf{1}$ . 精密度控制

实验室质量控制人员在分发给分析人员样品时,随机插入10~20%密码平行样(主

 $-49.$ 

要是批内, 也有批间),检查平行样相对偏差是否符合表3-5要求。如合格率小于60%时, 需返工重作,如大于60%时,再在该批样中选取样品补作,使其合格率大于90%。

### 2. 准确度控制

质最控制人员在每批样品中插入二个密码质控样,检查其测定值是否在控制区间内 (x ± 28), 二个样品都符合要求为合格, 否则为不合格, 此时该批样品数据不能用,须 返工重作。

也可用质量控制图对精密度和准确度进行控制。如某实验室对Ag质控样测试的准确 度控制图, 见图3-3。

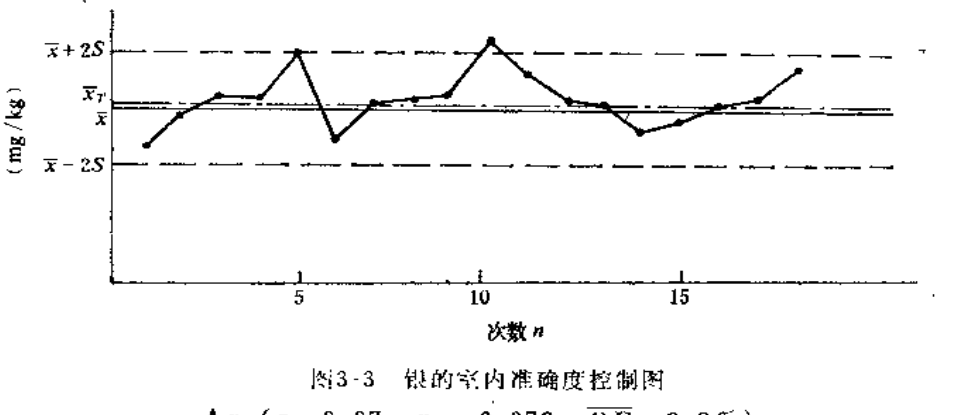

Ag  $(x-0.07, x_7-0.072, \overline{RE} = 2.9\%)$ 

# 3.4.3 实验室间控制

若是一个大课题或大范围调查,有多个实验室参加,在样品测试过程中,要将标准 土样或某一有代表性的土壤样品统…发给各实验室分析人员,与样品同时测定,按其测 定结果评价各实验室测试水平和实验室间所得数据的可比性,其计算方法可参照实验室 考核或协作试验。例用ESS 4质控样对34个实验室室间质量控制结果见图3-4。

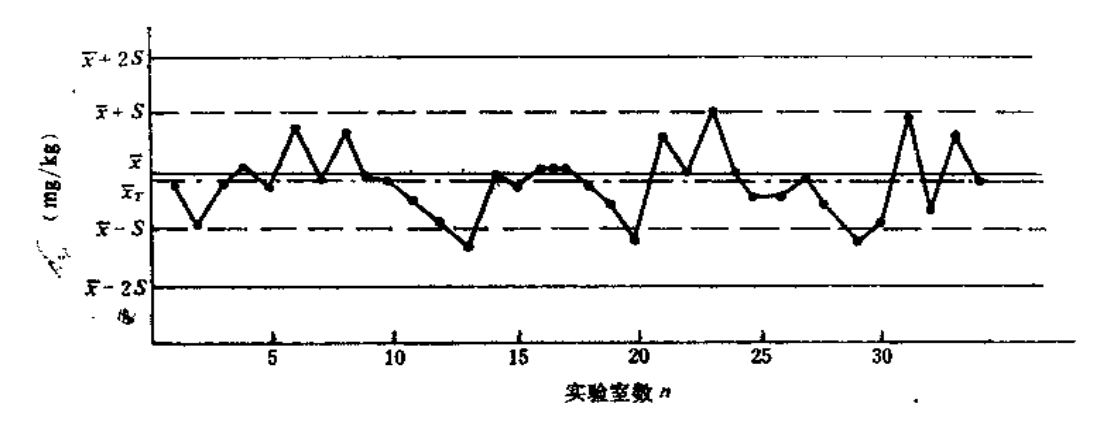

图3-4 ESS-4标样中Z, 的室间质量控制结果 x=69.1mg/kg (标样保证值), xp=68.1mg/kg (标样测定总均值),  $RE = -1.4\%$  (相对误差).

 $• 50 •$ 

# 3.5 测试结果的审核与数据质量评价

### 3.5.1 有效数字

有效数字是指测量中实际测得的、有实际意义的数字(只作定位用的"0"除外)。 有效数据只有末位数字是可疑的,或者说是不确定的,其它数字是可靠的。测定结果的 有效数字所能达到的位数应和仪器信号值给出的有效数字相一致。一般为2~3位,只有 用重量法和容量法测试大量元素才可能报出四位有效数字。

在运算中弃去多余数据时, 一律以"四舍六人五单双"为原则。即四要舍、六要人, 互前一位数字是单数要进一,是双数要舍去。

几个数相加减时,得数经修约后,有效数字的位数决定于绝对误差最大的一个数据。 几个数相乘除时, 得数经修约后, 以有效数字位数最少的为依据, 即以相对误差最大的 数据为准。在作乘方、开方时,得数经修约后有效数字位数与原数相同。对于第一位数 是8或9时,则得数有效数字位数可多计一位(如有8.3参加时,得数可增至三位数)。 在对数和反对数计算中,所得对数的小数点后的位数(不包括首数)应与真数的位数相 同。在作差方和、方差和标准差时,对中间结果不做修约,只将最后结果修约到要求的 位数。

### 3.5.2 数据三级审核

(1) 对报出数据的审查: 分析人员对分析过程中的样品处理,标准试剂、操作技术、 计算过程进行检查,确认所得测试结果的真实性。

(2) 对数据准确性与可靠性的审查: 对样品的代表性 (包括采样、运输、保管) 和 分析所选用的测试方法、对所有数据的准确度、精密性进行审查;以保证达到实验的目 的。

(3) 对可疑数据的审查: 根据测定对象, 制定标准范围区间(或x±38)为受控值, 对受控值以外的数据视为可疑值,并进行检查或复测,经过核定后确认数据合理性和可 靠性。

尤其对数据量大的课题选用软盘贮存、传递和计算机统计运算,制定统一的技术规 范、统一软件,减少差错和工作量,从而大大提高数据的一致性和可比性。

### 3.5.3 数据离群值检验

### 1. 误差及高群值

王壤测试过程中的每个不同的步骤,都可能给分析结果带来误差,按误差的性质和 产生的原因可分为随机误差、系统误差和过失误差。

随机误差又称偶然误差,它是由一些小的或不规则的变化干扰引起的,如环境气温、 气压、仪器噪音波动、分析人员操作的微小差异等大量随机因素造成误差的叠加,一般 认为它服从正态分布, 因此, 可通过控制试验条件, 严格按操作规程进行各项操作, 增

 $+51$   $\cdot$ 

加测定次数来减少随机误差。

系统误差又称恒定误差和偏倚,它是由分析过程中某些恒定因素引起的,如分析方 法缺陷、仪器标定不正确、试剂不纯、分析人员的恒定个人误差等,在一定测量条件下, 该误差的大小、方向多次重复测定中几乎相同。

过失误差又称粗差,它是由分析过程中犯了不应有的错误造成的,如错用样品,加 错试剂、器皿不清洁、样品大量损失、读数错误、记录错误或计算错误等。

在正常条件下对同一个样品作重复测定n次,其n个测定值应属于同一个分布总体。 如出现系统误差和过失误差时,由此产生的数据就与正常数据不属于同一个分布总体, 即出现离散程度较大的离群数据;如果不将这些数据剔除,就无法使试验结果作出正确 的结论。对此,一般来说分析人员可凭自己的专业知识和实践经验对该数据即时剔除。 但有时即使数据做完仍不能确知那些数据是离群值,这时,可采用统计方法判别。

### 2. 判别离群值的准则

(1) 若计算的统计量>显著性水平a=0.01时的临界值, 则被检验的数据为离群值, 应予以剔除。

(2) 若统计量 < a = 0.05时的临界值, 则被检验的数据为正常数据。

(3) 若统计量>a=0.05时的临界值且同时≤a=0.01时的临界值, 则被检验的数据 为偏离值。对该数据处理要慎重,只有在找到原因时才能做为离群值处理,否则应先按 正常数据处理。

### 3. 离群数据检验方法

根据不同的检验目的选择不同的检验方法。常用的离群值检验方法有:

(1) DixoN 检验法: 用于一组测量值的一致性检验和剔除测量值中的离群值。即一 个实验室对同一样品重复测定n次,将数据按从小到大的顺序排列为x1x2……x1。判断 x,或x,是否是离群值。计算公式见表3-6。

按表3-6公式计算Q (求出Q,、Q,),根据测量次数n和给定显著性水平a, 查得临界 值Q。

若Q≤Q<sub>0.05</sub>, 则被检验的数据 (x, x,) 为正常值; 若Q<sub>0.05</sub><Q≤Q<sub>0.01</sub>,则该数 为偏离值;若Q>Qo.o1,则该数为离群值,将其剔除。再同上述步骤检验数据(最大 值或最小值),直到没有离群值为止。

例如某实验室对土壤中铜的测定结果经排列后为19.5、19.6、20.0、20.3、20.5、  $20.7$ ,  $20.9$ ,  $21.0$ ,  $24.0$ mg/kg.

检验最小值、最大值是否为离群值:

 $n=9, x_1=19.5, x_8=24.0.$ 

最小值检验:

$$
Q_{\text{A}} = \frac{x_2 - x_1}{x_{n-1} - x_1} = \frac{19.6 - 19.5}{21.0 - 19.5} = \frac{0.1}{1.5} - 0.067
$$
  
\n
$$
\frac{\partial}{\partial \mathbf{E}} \mathbf{a} = 0.05, \quad \frac{\mathbf{A}}{\mathbf{E}} \mathbf{B} \mathbf{Q}_{0.05} = 0.512
$$
  
\n
$$
Q_{\text{A}} = 0.067 \langle Q_{0.05} = 0.512 \rangle
$$

 $-52$   $-$ 

| 测定<br>次数 | 统计量计算公式                                           |       | 显著性水平a |            | 测定 | 故数 统计量计算公式                    |       | 显著性水平a |       |
|----------|---------------------------------------------------|-------|--------|------------|----|-------------------------------|-------|--------|-------|
|          |                                                   | 0.10  | 0.05   | 0.01       | n  |                               | 0.10  | 0.05   | 0.01  |
| 3        | $Q \psi = \frac{x_2 - x_1}{x_2 - x_1}$            | 0.886 | 0.941  | 0.988      | 14 | $Q_{\Lambda} =$               | 0.492 | 0.546  | 0.641 |
| 4        |                                                   |       |        |            | 15 |                               | 0.472 | 0.525  | 0.616 |
|          | (最小值可疑)                                           | 0.679 | 0.765  | 0.885      | 16 | $\frac{x_3-x_1}{x_{n-2}-x_1}$ | 0.454 | 0.507  | 0.595 |
| -5       |                                                   | 0.557 | 0.642  | $0.780$    | 17 |                               | 0.438 | 0.490  | 0.577 |
| 6        | $Q_{\pm} = \frac{x_{n} - x_{n-1}}{x_{n} - x_{n}}$ | 0.482 | 0.560  | 0.698      | 18 | $Q_{\pm} =$                   | 0.424 | 0.475  | 0.561 |
|          | (最大数可疑)                                           | 0.434 | 0.507  | $0.637$ il | 19 | $x_1 - x_2$<br>$x_n - x_3$    | 0.412 | 0.462  | 0.547 |
|          |                                                   |       |        |            | 20 |                               | 0.401 | 0.450  | 0.535 |
|          |                                                   |       |        |            | 21 |                               | 0.391 | 0.440  | 0.524 |
| 8        | $Q \psi = \frac{x_2 - x_1}{x_{n-1} - x_1} 0.479$  |       | 0.554  | 0.683      | 22 |                               | 0.382 | 0.430  | 0.514 |
| 9        |                                                   | 0.441 | 0.512  | 0.635      | 23 |                               | 0.374 | 0.421  | 0.505 |
|          | 10 $Q_x = \frac{x - x - 1}{x - x} 0.409$          |       | 0.477  | 0.597      | 24 |                               | 0.367 | 0.413  | 0.497 |
|          |                                                   |       |        |            | 25 |                               | 0.360 | 0.406  | 0.489 |
|          |                                                   |       | 0.576  | 0.679      | 26 |                               | 0.354 | 0.399  | 0.486 |
|          | 11 $Q_1 = \frac{x_3 - x_1}{x_{n-1} - x_1}$ 0.517  |       |        |            | 27 |                               | 0.348 | 0.393  | 0.475 |
| 12       |                                                   | 0.490 | 0.546  | 10.642     | 28 |                               | 0.342 | 0.387  | 0.469 |
|          | 13 $Q + \frac{x_1 - x_2}{x_2 - x_3}$ 0.467        |       | 0.521  | 0.615      | 29 |                               | 0.337 | 0.381  | 0.463 |
|          |                                                   |       |        |            | 30 |                               | 0.332 | 0.376  | 0.457 |

表3-6 DixON检验统计量和临界值

19.5为正常值。

最大值检验:

$$
Q_{\pm} = \frac{x_1 - x_1 - 1}{x_1 - x_2} = \frac{24.0 - 21.0}{24.0 - 19.6} = \frac{3}{4.4} - 0.682
$$
  
\n
$$
\overset{\triangle}{24.0 - 19.6} = \frac{3}{4.4} - 0.682
$$
  
\n
$$
\overset{\triangle}{24.0 \times 9} = 0.635
$$
  
\n
$$
Q_{\pm} = 0.682 > Q_{0.01} = 0.635
$$
  
\n
$$
Q_{\pm} = 0.682 > Q_{0.01} = 0.635
$$
  
\n
$$
Q_{\pm} = 0.635
$$
  
\n
$$
Q_{\pm} = \frac{21.0 - 20.9}{21.0 - 19.6} = \frac{0.1}{1.4} = 0.071
$$

给定α=0.05, 查表Q<sub>0.05</sub>=0.554,  $Q_{\star}=0.071\!<\!Q_{0.05}\!-\!0.554,$ 21.0为正常值。

(2) Grubbs检验; 室间平均值一致性检验。即将同一样品分发给 L 个实验室进行相 同次数的重复测定均值为 x1、 x2…… x1, 检验均值的一致性和剔除离群值(最大值、最 小值)。

计算公式:

$$
\bar{x} = \frac{1}{L} - \sum_{i=1}^{L} \bar{x}_i
$$
,  $S_{\bar{x}} = \sqrt{\frac{1}{L-1} \sum_{i=1}^{L} (\bar{x}_i - \bar{x})^2}$ 

 $-53 -$ 

**Contractor** 

景小值检验:  $T_{\rm H} = \frac{\bar{x} - \bar{x}_{\rm min}}{S_{\rm T}}$ 最大值检验:  $T_{1}$ }  $\cdot$   $-\frac{\bar{x}_{\max}-\bar{x}}{S_{\pi}}$ 

根据给定的显著性水平a 和测定的实验室 (方法) L, 查表 3-7。Grubbs 检验临界 值T。表。若T计大于临界值To.or时,  $x_{\text{max}}$  ( $\bar{x}_{\text{min}}$ ) 是离群值, 应剔除, 若T计三To os则 为正常值。若T0.05≤Tik≤T0.01, 该数据为偏离均值。

|                | 显著<br>怍 | 平。<br>水 | L  | $\overline{\mathcal{F}}_{\mathbf{1}}$<br>ťΕ.<br>景 | 水平 a  |
|----------------|---------|---------|----|---------------------------------------------------|-------|
| L.             | 0.05    | 0.01    |    | 0.05                                              | 0.01  |
| 3              | 1.153   | 1.155   | 15 | 2.409                                             | 2.705 |
| $\overline{4}$ | 1.463   | 1.492   | 16 | 2.443                                             | 2.747 |
| 5              | 1.672   | 1.749   | 17 | 2.475                                             | 2.785 |
| $\mathfrak{S}$ | 1.822   | 1.944   | 18 | 2.504                                             | 2.821 |
| $\mathbf{L}$   | 1.938   | 2.097   | 19 | 2.532                                             | 2.854 |
| 8              | 2.032   | 2.221   | 20 | 2.557                                             | 2.884 |
| 9              | 2.110   | 2.323   | 21 | 2.580                                             | 2.912 |
| 10             | 2.176   | 2.410   | 22 | 2.603                                             | 2.939 |
| 11             | 2.234   | 2.485   | 23 | 2.624                                             | 2.963 |
| 12             | 2.285   | 2.550   | 24 | 2.644                                             | 2.987 |
| 13             | 2.331   | 2.607   | 25 | 2.663                                             | 3.009 |
| 14             | 2.371   | 2.659   | 26 | 2.681                                             | 3.029 |

表3-7 Grubbs检验临界值Ta表

例如, 8个实验室对同一土壤样品中汞元素均重复测定 6次, 平均值按从小到大的 顺序排列为:

0.093、0.099、0.100、0.102、0.106、0.109、0.115、0.127mg/kg。检验最小均 伯、最大均值是否为离群值。按公式计算:

L =8. 最小均值 $\bar{x}_{\text{min}}$ =0.093. 最大均值 $\bar{x}_{\text{max}}$  =0.127.  $x = 0.106$ ,  $S_{\bar{z}} = 0.107$ . 最小均值检验:  $0.185, 0.02$ 

$$
T_{\parallel} = \frac{x - x_{\text{min}}}{S_{\bar{x}}} = \frac{0.106 - 0.093}{0.107} = 0.121
$$

治定 $a = 0.05$ , 查表 $T_{0.05} = 2.032$ ,  $T_{min} = 0.121 - 2.032 - T_{0.05}$ . 0.093 ( $\bar{x}_{min}$ ) 为正常值。 最大均值检验:

$$
T_{\{\cdot\}} - \frac{\bar{x}_{\max} - \bar{x}}{S_{\perp}} = \frac{0.127 - 0.106}{0.107} \qquad 0.196
$$

治定α-0.05, 查表T<sub>0.05</sub> = 2.032,

 $-54$   $-$ 

 $T_{\text{max}} = 0.196 \leq 2.032 = T_{0.05}$ 

0.127 (xmax) 为正常值。

该组数据与总平均值无显著性差异。

(3) Co chran 检验: 实验室间方差一致性检验(即等精度检验)。用于剔除多个实 验室(或方法)测定值中精密度较差的数据。一个样品分发给工个实验室(或方法)重 复分析n次, 各实验室 (或方法)的方差分别为S2、S2…S2, 检验方差的一致性和剔除 离群值(最大方差)。

计算方式:

$$
C = -\frac{S_{\max}^2}{\sum_{i=1}^L S_i^2}
$$

如墨n=2时, 各实验室(或方法)两个分析结果之差的平方分别为R2、R2…R2, 即

 $C = \frac{R^2_{\max}}{\sum R_i^{\frac{n}{2}}}$  $\mathbf{R}_1^2 = (x_{1,1} \quad x_{1,2})^2$ 

表3-8 Cochran 最大方差检验表

|                 | $n=2$     |           | $n=3$     |       |                      | $n = 4$ | $n = 5$ |       |                                                                                                    | $n = 6$  |
|-----------------|-----------|-----------|-----------|-------|----------------------|---------|---------|-------|----------------------------------------------------------------------------------------------------|----------|
| L               |           |           |           |       |                      |         |         |       | $a = 0.01$ $a = 0.05$ $a = 0.01$ $a = 0.05$ $a = 0.01$ $a = 0.05$ $a = 0.01$ $a = 0.05$ $a = 0.05$ $a = 0.01$ | $a=0.05$ |
| $\overline{2}$  |           |           | 0.995     | 0.975 | $0.979$ <sup>i</sup> | 0.939   | 0.959   | 0.906 | 0.937                                                                                                    | 0.877    |
| 3.              | 0.993     | 0.967     | 0.942     | 0.871 | 0.883                | 0.798   | 0.834   | 0.746 | 0.793                                                                                                    | 0.707    |
| 4               | 0.968     | 0.906     | 0.864     | 0.768 | 0.781                | 0.684   | 0.721   | 0.629 | 0.676                                                                                                    | 0.590    |
| 5               | 0.928     | 0.841     | 0.788     | 0.684 | 0.696                | 0.598   | 0.633   | 0.544 | 0.588                                                                                                    | 0.506    |
| $6\phantom{.0}$ | 0.883     | 0.781     | 0.722i    | 0.616 | 0.626                | 0.532   | 0.564   | 0.480 | $0.520$ .                                                                                                    | 0.445    |
| 7               | 0.838:    | 0.727     | 0.664     | 0.561 | 0.568                | 0.480   | 0.508   | 0.431 | 0.466                                                                                                    | 0.397    |
| 8               | 0.794     | 0.680     | 0.615     | 0.516 | 0.521                | 0.438   | 0.463   | 0.391 | 0.423                                                                                                    | 0.360    |
| U.              | $0.754$ . | 0.638     | 0.573     | 0.478 | 0.481                | 0.403   | 0.425   | 0.358 | 0.387                                                                                                    | 0.329    |
| 10              | 0.718     | 0.602     | 0.536     | 0.445 | 0.447                | 0.373   | 0.393   | 0.331 | 0.357                                                                                                    | 0.303    |
| 11              | 0.684     | 0.570     | 0.504     | 0.417 | 0.418                | 0.348   | 0.366   | 0.308 | 0.332                                                                                                    | 0.281    |
| $1\,2$          | 0.653     | 0.541     | $0.475$ . | 0.392 | 0.392                | 0.326   | 0.343;  | 0.288 | 0.310                                                                                                    | 0.262    |
| 13              | 0.624     | $0.515$ . | 0.450     | 0.371 | 0.369                | 0.307   | 0.322   | 0.271 | 0.291                                                                                                    | 0.246    |
| 14              | 0.599     | $0.492$ . | 0.427     | 0.352 | 0.349                | 0.291   | 0.304   | 0.255 | 0.274                                                                                                    | 0.232    |
| 15              | 0.575     | 0.471     | 0.407     | 0.335 | 0.332                | 0.276   | 0.288   | 0.242 | 0.259                                                                                                    | 0.220    |
| 16              | 0.553     | 0.452     | 0.388     | 0.319 | 0.316                | 0.262   | 0.274   | 0.230 | 0.246                                                                                                    | 0.208    |
| 17              | 0.532     | 0.434     | 0.372     | 0.305 | 0, 301               | 0.250   | 0.261   | 0.219 | 0.236                                                                                                    | 0.198    |
| 18              | 0.514     | 0.418     | 0.356     | 0.293 | 0.288                | 0.240   | 0.249   | 0.209 | 0.223                                                                                                    | 0.189    |
| 19              | 0.496     | 0.403     | 0.343     | 0.281 | 0.276                | 0.230   | 0.238   | 0.200 | 0.214                                                                                                    | 0.181    |
| 20              | 0.480     | 0.389     | 0.330     | 0.270 | 0.265                | 0.220   | 0.229   | 0.192 | 0.205                                                                                                    | 0.174    |
| 21              | 0.465     | 0.377     | 0.318     | 0.261 | 0.255                | 0.212   | 0.220   | 0.185 | 0.197                                                                                                    | 0.167    |

 $• 55 -$ 

根据给定的显著性水平 a和实验室 (或方法) 数 L, 重复测定次数 n, 查表 3-8, cochran最大方差检验的临界值 $C_a$ 表。若 $C$ 大于临界值 $C_{a_1,0}$ ,时, $S^2_{\text{max}}$ 为该实验室(或 方法) 测定的精密度明显地比其它实验室(或方法)差, 应予剔除。若C小于或等于临界 值Co.os时,说明它们的重复测定是等精度的,为正常值。

例如用等离子体光谱 (ICP-AES)、原子吸收 (AAS) 和极谱 (POL) 三种方法 测 定土壤中的铜,各重复测定 5 次结果如下(mg/kg),问三种方法的精度是否一致?

ICP: 2.6, 2.4, 2.7, 2.8, 3.2.

 $\text{AAS}_1$  3.0, 2.8, 2.9, 2.5, 2.4.

POL: 2.5, 3.0, 3.2, 2.8, 2.7.

计算,

$$
S=\sqrt{-\frac{1}{n-1}\sum_{i=1}^{5}(x-\bar{x})^2}
$$

 $\langle 4S_1=0.30, S_4=0.26, S_p=0.27,$ 

$$
C = \frac{S_{\frac{3}{4}}^2s}{\sum\limits_{i=1}^{L}S_i^2} = \frac{(0.30)^2}{(0.30)^2+(0.26)^2+(0.27)^2} = \frac{0.09}{0.23} = 0.39
$$

 $L = 3$ ,  $n = 5$ , 给定显著性水平 $a = 0.05$ , 查浅3-8, 得临界值 $C_a$ 为0.746, $C = 0.39$  $<$  0.746  $=$   $C_{\rm \,0.000}$   $_{\rm \,0.000}$ 

计算值小于临界值,故三种方法测试的精密度是一致的。

### 3.5.4 分析结果表示

数据是信息的基础,信息是取得正确结论(决策)的依据。尤其对一些涉及面广、 内容深、数据量大、参数多的研究课题或调查时,如何准确地收集数据,系统地保存数 据,科学地分析处理数据是课题成败的关键之一。它首先涉及到数据(分析)结果的统 一表示,否则无法统计处理。对土壤分析来说,根据其含量不同 可 分 为 %、mg/kg、 Hg/kg等。不论采用哪种方法表示, 对分析结果必须作统一的表示方法 (注 意 有 效 数 字)。

### 3.5.5 数据质量评价

分析测试结果是否可取,数据质量好坏是评价实验(课题)水平高低的重要因素之 一。对数据质量评价通常采用精密度、准确度、检出率(检出比)、定量水平(定量比) 等的质量评价方法。

# 1. 精密度

计算平行样的相对偏差,根据元素的含量水平,按表3-5标准,低于最大允许相对偏 差时为合格, 或以室间质控样各实验室测得的总变异系数(CV%)表示。

精密度合格率 = 在允许相对偏差内的样本数 × 100%<br>全部测试样本数

 $• 56 •$ 

\n
$$
\begin{aligned}\n &\text{(a) } \mathfrak{F} \mathfrak{F} \mathfrak{F} \mathfrak{F} \mathfrak{F} \mathfrak{F} \mathfrak{F} \mathfrak{F} \mathfrak{F} \mathfrak{F} \mathfrak{F} \mathfrak{F} \mathfrak{F} \mathfrak{F} \mathfrak{F} \\
&\text{(b) } x - \frac{1}{L} \sum_{i=1}^{L} \bar{x}_i\n \end{aligned}
$$
\n

\n\n
$$
S_T = \sqrt{S_\theta^2 + S_\theta^2}^*
$$
\n

\*见协作实验计算。

质控样总变异系数大小可反映总体测试水平的精密度,当然一个实验室测试的精密 度会比多个实验室测试的精密度更好一些。

### 2. 准确度

准确度主要用标准土壤作为量值传递追踪目标,对每批加测的质控样品结果落在允 许范围值 (x±28) 内为合格, 以合格率 %或各实验室每批测试质控样的相对误差的总 平均值(RE%)表示。

$$
\text{hat#} \geqslant (\overset{\circ}{\mathbf{E}} \overset{\circ}{\mathbf{R}} \overset{\mathcal{P}}{\mathcal{P}}) - \frac{x_{\mathcal{R}} - x_{\mathcal{R}}}{x_{\mathcal{R}}} - x_{100\%}
$$

其中, xt -- 质控样品平均值(保证值);

。<br>xm---质控样品测试总平均值。

也可将加测质控样品结果点入质控图内予以评价。

# 3. 检出率(检出比)

# 检出率%=<mark>≥检测限的样本数</mark>×100%<br>◆全部测试样本数

若所采用的测试方法足够灵敏就能使绝大多数或全部土壤样品中的各种元素均能检 测出来。它是数据评价的基础, 一般要求检出率为90%以上。

### 4. 定量比 (定量水平)

定量比%=≥测定(定量)下限的样本数\*×100% 全部测试样本数

例如全国土壤环境背景值课题对全国主要土类61个元素进行调查,它们的平行样合 格率除Zr、Mo外,其它59个元素合格率均在91.0~100%,占测定元素的96.7%。质控 样品合格率除Tb、Zr、W外,其余元素均在91.5~100%,占测定元素的91.2%,说明数 据的精密度和准确度是好的。检出率除Ga外,其余元素检出率在94.1~100%, 占 测 定 元素的98.4%。定量比除Br、Te、Ga外,其余元素的定量率均在91.4~100%, 占测定 元素的91.2%, 说明数据的检出率和定量水平是高的。各实验室、各个不同方法及不同 分析人员在不同时间、地点对同一质控样测得的总变异系数,它仅是全国土壤样本均数

 $-57 -$ 

日本在处理土壤背景值数据时,定义二倍检测限为测定下限。美国在评价固体废弃物时,定义为 方法全程序空白五倍标准差对应的浓度为定量下限,定义空白三倍标准差对应的浓度为检测限。我国 在全国土壤背景值调查时,以二倍检测限为测定下限。对土壤元素分析来说一般以二倍检测限为测 定 下限。

变异系数的1/3或更低。见表3-9。仅举10种元素为例,可见该课题数据准确、可靠,由 此阐明的背景值影响因素或变化规律是有可靠基础的。

|                |                                                |       | 检出率定量比。         |                      | 准确度<br>(质控样)          |                             | 精                               | Ŧ                           | 度                          |
|----------------|------------------------------------------------|-------|-----------------|----------------------|-----------------------|-----------------------------|---------------------------------|-----------------------------|----------------------------|
| 元素             | 检出比                                            |       | % %             | a,                   | 合格率 $\overline{R}E$ % | ・ 格 率 %                     | 平行样合 质控样<br>$CV \mathcal{B}(A)$ | 全国土壌均值 <br>$CV \otimes (B)$ | А<br>$\frac{11}{6}$ × 100% |
| As             | $4074:4092$   99.6   99.0   99.7   -1.6   99.0 |       |                 |                      |                       |                             | 8.1<br>$\sim 10$                | 70.2                        | 11.5                       |
| Cd             | $4090:1032:100.0$ [99.6 96.9 ] - 3.3           |       |                 |                      |                       | 97.5                        | 14.4                            | 82.0                        | 17.6                       |
| Co.            | 3985:4091:97.4                                 |       | $93.1$ $98.8$   |                      | $[-1.0]$              | 98.8                        | 9.0                             | 50.4                        | 17.9                       |
| Сr             | 4039:4091:100.0                                |       |                 | $99.9$ $98.7$ $-3.2$ |                       | 97.1                        | 7.1                             | 50.9                        | 13.9                       |
| C <sub>u</sub> | 4089:4092                                      | 99.9  | 99.8            |                      |                       | $96.7 \rightarrow 1.6$ 97.3 | 4.4                             | 50.5                        | 8.7                        |
| F              | 4090:4090:100.0                                |       | 100.0           |                      | $99.7 - 3.0$          | 98.9                        | 7.6                             | $41 - 4$                    | 18.4                       |
| Hg             | 4033:4090                                      |       | $99.8$ $99.4$ ; | 99.9                 | 0.8                   | 99.2                        | 19.2                            | 123.4                       | 15.6                       |
| PЪ             | 4092:4092                                      | 100.0 | 99.7            | 99.8                 | $-2.0$                | 95.2                        | 6.9                             | 47.6                        | 14.5                       |
| Ce.            | 852:853                                        | 99.9  | 98.8            |                      | $98.9$   $-3.9$       | 96.8                        | $8 - 1$                         | 34.3                        | 23.6                       |
| YЬ             | $853:853$ {100.0   98.8   100.0   $-8.7$       |       |                 |                      |                       | 98.1                        | 6.3                             | 32.2                        | 19.6                       |

表3-9 元素测试结果

# 3.6 土壤标样及其应用

### 3.6.1 土壤标准样品的研制及其特性

### 1. 主壤标准样品的特性

(1) 土壤标准样品是直接用上壤样品或模拟土壤样品制得的一种固体物质。

(2) 上壤标准样品应具有良好的均匀性。稳定性和长期保存性(这是标准样品的基 本条件, 也是传递准确量值的必要条件)。

(3) 上壤标准样品是在规定的准确度和精密度条件下已准确地确定了一个或多个化 学含量和物理特性值。

(4) 土壤标准样品的基体和组成极其复杂,由于样品的来源、采样地点和采样的时 间不固,其组成和含量也不同。

### 2. 土壤标准样品的研制

土壤标准样品是直接作为比对的标准物质,作为统一量值的计量标准,其量值必须 准确可靠,并具有便于保存、运输和使用的良好的性质,故对土壤标准样品的稳定性、 均匀性和量值制备的再现性进行检验。一般都按照标准物质制备方法进行(样品的采集、 制备、分装、均匀性、稳定性检验、确定保证值、专家评审和国家批准,供用户使用)。

 $• 58 •$ 

国际上已成立了国际标准物组织委员会 (ISO-RIMCO), 1980年我国在计量科学 研究 院建立了标准物质研究所, 研制各种标准参考物。目前我国已拥有一定数量的土壤标准 物质(如中科院、地质部和环境保护等单位都研制了一定数量的土壤标准物质)。下面 仅以中国环境监测总站研制的ESS1-4系列土壤标准样品为例。介绍如下:

(1) 样品采集: 不同类型的土壤它们的物理性质和化学成份都存在相当大的差异。 按照上壤采样要求采集了我国具有代表性的自然土壤 -- 栗钙土、棕壤、红壤、褐土铜 备了四种土类的土壤标样ESS-1、ESS-2、ESS-3、ESS-4。

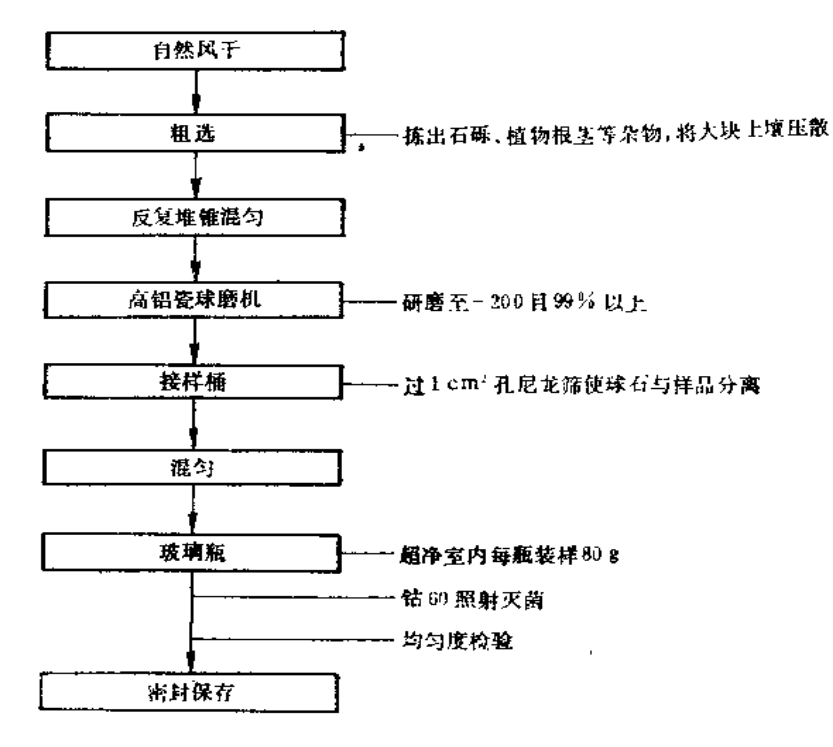

(2) 样品的制备: 样品的制备加工流程见图3-5。

图3-5 标样加工流程图

(3)均匀度检验,均匀性是标准样品,也是上壤标样的重要特性。是确保标样各组 分的保证值正确可靠的物质基础。因此,必须通过分析结果来判断样品是否均匀。

选择具有代表性的,并兼顾高、中、低含量范围的铁、钾、锰、铜、铅、锌、镍七 个元素用原子吸收光谱法进行测定。

抽样方法: 按要求计算出每种标样应抽取作均匀度检验的瓶数,随机均匀抽取。

在每种标样的抽检瓶数中取一瓶样品重复测定11个数据作为对比组,其余各瓶样品 分别用相同测定方式同时进行测定作为检查组。上述测得的两组数据用F和t分布检验, 在a-0.05的显著性水平下,F检验和#检验的实验值均小于其临界值时,证明取样的代 表性及样品的均匀性良好。

(4) 样品的稳定性试验: 用相同的测试方法对每种标样中具有代表性的Cu、Pb、  $\mathbf{F}$ e<sub>2</sub>O<sub>3</sub>、K<sub>2</sub>O四个元素(成份),以不同时间进行测试。两年多来抽检的所有项目分析 结果相对标准偏差 (CF%) 都小于10%, 证明稳定性良好。

 $-59 -$ 

(5) 样品的分析测试: 由有经验和具有良好仪器设备的15个实验室参加定值。

分析方法有: 等离子体发射光谱 (ICP EAS)、火焰原子吸收(AAS)、石墨炉 原子吸收 (GF-AAS)、原子荧光 (AFS)、中子活化 (INAA)、X-射线荧光 (XRF)、 极谱 (POL)、容量法 (VOL)、重量法 (GR)、分光光度 (COL)、离子选择电极 (LSE)、火焰光度 (FP)、普通发射光谱(ES)、气相色极(GC)、离子色谱 (IC)、冷原 子吸收 (C-AAS) 及电解分析、元素分析法等方法, 对各元素进行定值分析, 并在测试 讨程中用国内外标样监控分析数据的质量。

(6) 保证值的确定: 共测试57个元素和成份, 取得9575个独立分析数据。按协作试 验数据处理方法对各种数据进行检验、剔除离群值,分析数据选取率为99.5%。

经过上述检验后, 对一种元素或成份具有两种或两种以上不同测试方法, 一般不小 于6组分析数据组时,求出其总平均值及标准偏差。用总平均值表示该元素或成份的保 证 值, 用t  $\int_{\overline{u}}^{\overline{S}}$ 表示其不确定度。分析方法种类及数据组数达不到上述要求者提供参考 值。只有一个实验室提供数据者只给出信息值。

据此, 四种标样各确定出保证值的元素和成份34个, 参考值17个, 信息值 6个, 见 表3-10。

经专家评审,国家技术监督局批准为国家标准样品(物质)。

| 一、 保证值:                       |                   |                   |                   |                   |  |
|-------------------------------|-------------------|-------------------|-------------------|-------------------|--|
| mg/kg                         | $ESS-1$           | $ESS-2$           | $ESS-3$           | $ESS - 4$         |  |
| As                            | $10.7 + 0.8$      | $10.0 \pm 1.0$    | $15.9 \pm 1.3$    | $11.4 \pm 0.7$    |  |
| Ba                            | $618 + 24$        | $520 \pm 15$      | 355:15            | $568 \pm 16$      |  |
| Cu                            | $20.9 \pm 0.8$    | 27.6 $\pm$ 0.5    | $29.4 \pm 1.6$    | $56.3 \pm 1.7$    |  |
| Co                            | $14.8 \pm 0.7$    | $25.6 \pm 1.2$    | $22.0 \pm 1.7$    | $13.3 \pm 0.5$    |  |
| $_{\rm Cd}$                   | $0.083 \pm 0.011$ | $0.041 \pm 0.011$ | $0.044 \pm 0.014$ | $0.083 \pm 0.008$ |  |
| $C_{\mathcal{F}}$             | $57.2 \pm 4.2$    | $75.9 \pm 4.6$    | $98.0 \pm 7.1$    | $70.4 \pm 4.9$    |  |
| $\mathbf{F}$                  | $566 + 66$        | $725 + 39$        | $580 \pm 41$      | $590 \pm 42$      |  |
| Hg                            | $0.016 \pm 0.003$ | $0.019 - 0.003$   | $0.112 \pm 0.012$ | $0.021 \pm 0.004$ |  |
| $\mathbf{I} \cdot \mathbf{a}$ | $35.7 \pm 2.5$    | $42.6 \pm 3.2$    | $34.2 \pm 4.3$    | $38.4 \pm 3.0$    |  |
| Mo                            | $0.54 + 0.08$     | $0.58 - 0.15$     | $1.4 - 0.2$       | $0.63 \pm 0.16$   |  |
| Mn'                           | $1097 + 27$       | $1063\pm36$       | $819 \pm 28$      | $694 \pm 36$      |  |
| Ni                            | $29.6 \pm 1.8$    | $33.6 - 1.6$      | $33.7 \pm 2.1$    | $32.8 \pm 1.7$    |  |
| PЪ                            | $23.6 + 1.2$      | $24.6 \pm 1.0$    | $33.3 \pm 1.3$    | $22.6 \pm 1.7$    |  |
| $\mathbf P$                   | $410 + 73$        | $275 + 53$        | $323 \pm 69$      | $492 + 50$        |  |
| $Sc^{\dagger}$                | $0.093 \pm 0.012$ | $0.24 - 0.05$     | $0.19 - 0.03$     | $0.072 \pm 0.015$ |  |
| Śг                            | $225 + 11$        | $102 \pm 4$       | $43.7 - 2.3$      | $174 \pm 11$      |  |
| Tì                            | $4320 \pm 194$    | $5407 + 123$      | $6574 \pm 182$    | $4535 \pm 145$    |  |
| v                             | $77.5 - 3.1$      | $105 \pm 4$       | $116 - 5$         | $90.0 \div 2.0$   |  |
| Y                             | $22.1 \pm 2.6$    | $28.1 \pm 4.9$    | $21.6 + 3.1$      | $23.8 \pm 3.5$    |  |
| W                             | $1.9 - 0.3$       | $1.9 - 0.3$       | $3.3 - 0.2$       | $2.3 \pm 0.3$     |  |

表3-10 元素和成分的保证值、参考值、信息值

 $• 60 -$ 

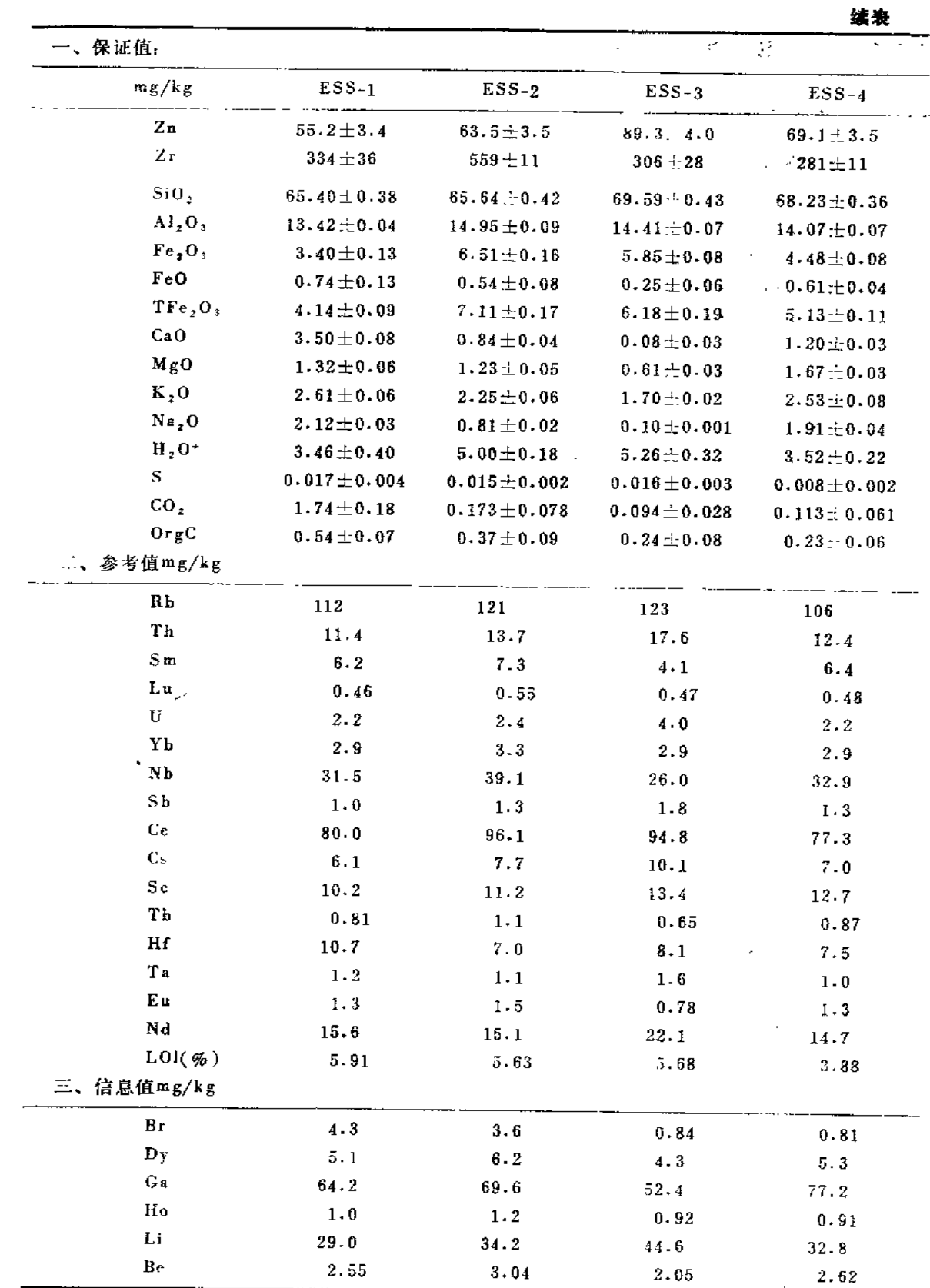

 $\cdot$  61  $\cdot$ 

 $\bar{\mathbf{r}}$ 

 $\sim 10^7$ 

# 3.6.2 土壤标样的应用及评价

### 1. 土壤标样的应用

在分析测试中标样作为计量的基准可应用于:

(1) 分析方法的验证和标准化。

(2) 校正并标定分析测定仪器,发展新的测定技术。

(3) 用于绘制标准曲线, 同未知样品同时进行分析, 确定未知样品的含量。

(4) 评价分析测定方法的准确度和精密度。

(5) 考核、评价实验室和测试人员的技术水平。

(6) 进行质量保证工作, 实现各实验室内, 及实验室间, 行业之间, 属际之间的数 摇可比性和一致性。

(7) 进行数据的仲裁。

分析工作者应根据被测样品的具体情况选用合适的土壤标样。标样的结构、组分、 含量水平应尽可能与待测样品一致或近似。如果和标样在化学性质和基体组成差异很大, 由于未能排除基体干扰,用标样作为测定标准将会带来一定的误差。

| 群品                    |          |                  |         | $ESS-1$                                 |                  |                   |               | $ESS-2$             |              |  |
|-----------------------|----------|------------------|---------|-----------------------------------------|------------------|-------------------|---------------|---------------------|--------------|--|
| <分 <sub>类:</sub><br>元 |          | 实验室质控考核          |         | $\lambda$<br>验<br>$\mathbf{z}$ .<br>质 控 |                  |                   |               |                     |              |  |
| $\neq$                | $\cal N$ | $\boldsymbol{X}$ | $R E \$ | - IV                                    | $\boldsymbol{X}$ | $\overline{RE}$ % | $\mathcal{N}$ | $\boldsymbol{\chi}$ | $R E \phi$   |  |
| Hg                    | 264      | 0.017            | 4.6     | 700                                     | 0.016            | $\mathbf 0$       | 305           | 0.019               | $\mathbf{0}$ |  |
| Cd                    | 258      | 0.085            | 2.4     | 719                                     | 0.081            | $-2.4$            | 272           | 0.044               | 7.3          |  |
| $\Lambda$ -           | 264      | 11.0             | 1.7     | 657                                     | 10.5             | $-1.9$            | 269           | 10.2                | 2.0          |  |
| Ûг                    | 264      | 55.8             | $-2.4$  | 600                                     | 55.1             | $-3.7$            | 227           | 75.1                | $-1.0$       |  |
| PЬ                    | 282      | 21.8             | $-7.8$  | 781                                     | 22.8             | $-3.4$            | 307           | 23.7                | $-3.6$       |  |
| Cu                    | 294      | 20.8             | $-0.5$  | 691                                     | 20.5             | $-1.9$            | 283           | 27.5                | $-0.4$       |  |
| Zn                    | 294      | 56.7             | 2.6     | 701                                     | 55.6             | 0.7               | 273           | 63.0                | $-4.8$       |  |
| Nı                    | 282      | 29.3             | $-1.1$  | 722                                     | 29.2             | $-1.4$            | 280           | 33.3                | $-0.9$       |  |
| Сo                    | 288      | 15.2             | 2.7     | 692                                     | 14.7             | $-0.7$            | 252           | 24.9                | $-2.7$       |  |
| Мn                    | 282      | 1070-            | $-2.5$  | 641                                     | 1079             | $-1.6$            | 278           | 1035.2              | $-2.6$       |  |
| V.                    | 264      | 77.2             | $-0.4$  | 650                                     | 76.8             | $-0.9$            | 317           | 105.6               | 0.6          |  |
| $S \neq$              | 210      | 0.12             | 4.8     | 434                                     | 0.107            | $-7.1$            | 134           | 0.25                | $-4.0$       |  |
| F                     | 264      | 481              | $-4.0$  | 718                                     | 483              | $-3.6$            | 252           | 702                 | $-3.1$       |  |

表3-11 土壤标样测试结果

注: N 为测定次数。

 $-62$ 

# 2. 标样的应用及评价

例如,在全国上壤环境背景值调查中用ESS-1、ESS-2土壤标样作为实验室考核、环 境样品测试中控制准确度的质控样品,选用允许范围值为x-28,这两种标准样品通过60 多个实验室对13个元素在不同方面的应用,获得测试数据累计达15700余个,其中ESS-1 土壤标样中每个元素的测定次数达900多个,测定结果见表3-11。

从表3-11中看出: 在总计39个相对误差(RE%)值中,36个在5%以 下,占 总 体 的 92.3%,只有3个大于5%,小于10%,使用情况较好。结果证明这些标样稳定性、均匀 性良好, 定值可靠。从而保证了上壞测试结果的准确性和实验室之间数据的可比性。

### 参考文献

- [1] R.V. Cheeseman and A.L. Witson 编, 中国预防医学中心环境卫生监测站译, 水分析质量控 制手册, 1983年。
- 〔2〕 美国环保局辛辛拉提环境监测与支持研究所著,中国医学科学院卫生研究所译,水和废水 实验 室中分析质量控制手册, 1979年。
- 〔3〕联合国国际卫生组织编,中国医学科学院卫生研究所译,全球环境监测系统水监测操作 指 南,  $1979$ 年。
- 〔4〕中国环境监测总站"环境水质监测质量保证手册"编写组编,环境水质监测质量保证手 册,化 学工业出版社, 1984年。
- 〔5〕魏复盛、王惠琪等,土壤背景值测试质量保证及数据质量评价,中国环境监测,6(1),16  $(1990)$ .
- 〔6〕"七五"国家科技政关项目 (75-60-01-04) 环境背景值的质量保证与质量控制研究, 中国 环境 监测总站, 1990.
- 〔7〕潘秀荣,分析化学准确度的保证和评价,计量出版社,1985年。
- 〔8〕 四川省环保所。《ISO数据统计方法标准译文集》,四川科技出版社 (1985) 。
- (9) 周海均等。生物检定统计方法, 人民卫生出版社 (1983) 。
- 〔10〕"七五"国家科技攻关项目 (75-60-01-04-01) ESS1~4系列上壤标准物质研究, 中国环境 监测 总站 (1990)。

# 第四章 土壤的分解

#### $4.1$ 概 述

在土壤背景值研究中,采用了土壤试样的全分解方法。所谓"全分解"就是把土裹 的矿物晶格彻底破坏,使土壤中的待测元素全部进入试样溶液中。全分解方法可分为酸 分解法和碱熔法。

酸分解法必须使用氢氟酸(HF),因为HF是唯一能分解SiO2和硅酸盐的酸类。一 般多采用HNO<sub>3</sub>-HClO<sub>4</sub>-HF, HCl-HClO<sub>4</sub>-HF, 王水-HClO<sub>4</sub>-HF 或逆 王 水-HClO<sub>4</sub>-HF 等全消解体系。而在近几年世界各国土壤背景值研究中,采用了不同的酸分解方法,例 如日本用HNO<sub>3</sub>-H<sub>2</sub>SO<sub>4</sub>-HClO<sub>4</sub>法<sup>11</sup>', 美国用HCl-HNO<sub>3</sub>法, 英国用HNO<sub>3</sub>法<sup>12)</sup>, 其它 许多国家用热王水提取<sup>[3]</sup>。这些方法都不是全分解方法, 经与 HCI-HNO<sub>3</sub>-HCIO<sub>4</sub>-HF 法对几种土类中Pb、Cr、Ni、Cd、Cu、Mn、Zn 等元素的溶出比较, 结果表明; Cd、 Cu、Mn、Zn比较容易溶出,溶出比均在80%以上,其次是Ni,而Pb、Cr溶出比较低, 仅为全量的53~67%。这是因为 Pb、Cr 包藏在土壤矿物晶格中, 且晶格比较稳定, 只 有HF才能破坏这类矿物晶格,将Pb、Cr溶出<sup>14)</sup>。在全分解时要使用HF,但HF 在溶样 过程中有一定的危险性,且易引入玻璃器皿的空白;HNO3 溶样时容易迸溅,应使用低 温砂浴。对于一般土类而言, HNO<sub>3</sub>和HCI-HNO<sub>3</sub>都不如HNO<sub>3</sub>-H<sub>2</sub>SO4-HCIO4 分解效果 好, 在不要求测定Pb、Cr时建议用HNO3·H2SO4-HCIO4分解试样, 本法在分解土样时 比较平静,且蒸发温度较高,能有效地分解土壤中的有机物和部分矿物晶格, H2SO4系。 HCIO4应蒸发到近干,否则对Ni、Cr、Pb、Mn等微量元素的测定有影响。此外, 上述 几种溶样方法对各种微量元素的溶出效果也因土壤类型而异 [5]。因此, 本章以土壤样 品的全分解方法为重点加以介绍。

碱熔法能彻底破坏土壤晶格, 操作简便、快速, 且不产生大量酸蒸气。但由于使用 的试剂量较大,在测定微量元素时往往空白较高。常用的碱熔 体 系 有 Na2O2-NaOH,  $Na_2O_2$ -Na<sub>2</sub>CO<sub>3</sub>, KHSO<sub>4</sub>-K<sub>2</sub>S<sub>2</sub>O<sub>2</sub>等

# 4.2 土壤全分解方法

### 4.2.1 普通酸分解法

准确称取0.5g (准确到o.1mg, 以下都与此相同) 风干土样于聚四氟乙烯坩埚中, 用几滴水润湿后加入10ml深HCl,于电热板上低温加热,蒸发至约剩5ml时加入15ml浓。 HNO3, 继续加热蒸至近粘稠状, 加入10mHF并继续加热, 为了达到良好的飞硅效果应 经常摇动坩埚。最后加入5mlHCIO4并加热至白烟冒尽。对于含有机质较多的土样应在

 $• 64 •$ 

加入HCIO4之后加盖消解, 土壤分解物应呈白色或淡黄色(含铁较高的土壤), 倾斜坩 埚时呈不流动的粘稠状。用水冲洗内壁及坩埚盖,温热溶解残渣,冷却后,定容至100ml 或50ml, 最终体积依待测成分的含量而定。

试样分解的如何直接影响测定结果, 虽然我国已有几种标准土样可做为分解过程的 质控样使用,但我国土壤类型繁多,成土母质及成土过程差异很大。上壤矿物的化学风 化程度较高的土壤中, 易分解的矿物有相当部分在成土过程中已受到分解, 余留的部分 受酸分解程度较差, 例如红壤中的三水铝石、脱钛矿等都是难以用酸分解的矿物。因 此,用少数几种标准土样难以完全达到质控目的。在使用上述的酸分解方法时应注意以 下几点:

(1) 温度要严格控制, 温度过高, 分解试样时间短, 常常会导致测定结果偏低。

(2) 在蒸至近干的过程中, 冒烟时间要足够长, 溶解物应呈粘稠状, 即将坩埚倾斜 后溶解物不能流动。有时看起来虽已蒸干,但浓白烟不止,这时应移到低温处,继续冒 烟至稀少。若溶解物冷却后看到已粘稠近干,这是析出大量盐类所至,缓缓加热则会发 现尚未蒸至近干。

(3) 应在加入HCIO4之前加入HF, 否则不能达到良好的飞硅效果。含硅质较多的试 样要反复加入HF。

(4) 含有机质较多的土样要反复加入HCIO4, 并反复蒸至近干, 且需要盖上 坩 埚 **盖,用较长时间回流**加热。

(5) 当土样含K较多时, 往往出现白色的沉淀物, 这是KC104 等盐类, 勿需过滤, 一般不会影响微量元素的测定。

(6) 如果试样蒸干涸, 会导致许多元素的测定结果偏低, 应重新称样分解。

# 4.2.2 高压釜密闭分解法

在耐压的厚壁不锈钢外套筒内,放置严密密封的聚四氟乙烯制坩埚容器,在坩埚内 加入试样和酸类后压入套筒内,加热分解的方法,通常也叫高 远 闷 罐 法。 曰 前 已 有 25ml、50ml、70ml, 110ml甚至10ml的高压釜(指聚四氟乙烯内筒)出售, 一般可耐压  $350\,\mathrm{kg/cm\,^2}$ 

高压釜分解法有以下的优点: 使用的酸量可大大减少, 一般是非密封体系的十分之 几;由于酸用量少, 听以空白值较低, 且再现性好; 不受实验室气氛的影响; 易挥发性 元素损失较小;分解试样快速、操作简便、可同时进行大批量试样的分解。其缺点有, 高压釜目前售价比较高、外壳易受酸腐蚀;从外部看不到分解反应的过程,只能在冷却 开封以后才能判断试样是否分解完全; 分解试样的量一般不能超过1.0g, 因此在测定超 寝量元素时在称样量方面往往受到限制;在分解有机物,或分解含有机质高的土壤时, 特别是在使用HCIO4的场合下有发生爆炸的危险 [6]。

一般操作步骤如下:

称取0.5g土样于内套聚凹氟乙烯坩埚中, 加入少许水润湿试样, 再加入 HNO3、 HCIO4各5ml, 摇匀后把坩埚放入不锈钢套筒中, 拧紧。放在180C 的烘箱中分解 2 小 时。取出,冷却至空温后,取出坩埚,用水冲洗坩埚盖的内壁,加入3mlHF,置于电热 板上, 在100~120℃加热飞硅, 待坩埚内剩下约2~3ml 分解物溶液时, 调高温度至

 $\cdot$  65  $\cdot$ 

150℃, 蒸至留浓白烟后再缓缓蒸至近午, 定容后进行测定。

注意事项:

高压釜耐压是有一定限度的,且一般加热温度不要超过180℃, 烘箱温度要在加热 前进行校正,一旦超过180℃, 高压釜有爆炸的可能,聚四氟乙烯内筒也会变形,导致 密封不严, 造成试样损失或污染; 在分解含有机质较多的土样时, 可先在80~90℃加热 2 小时,使有机质充分分解,再升温至150~180℃,以免有机质和HClO。发生强烈反应; 在分解红壤等含铝较高的试样时,可适当延长加热时间,聚四氟乙烯坩埚内的试样及消 解用酸的总体积不得超过坩埚容积的2/3;分解完后要放置冷却30分钟以上。如果聚四氟 乙烯内筒带电, 在称取干燥上样时容易飞散, 可用金属电极放电处理。

### 4.2.3 微波炉加热分解法

微波炉分解法与上述的几种万法不同,它不是利用热传导使土壤从外部受热分解, 而是以被分解的土样及酸的混合液作为发热体, 从内部进行加热使试样受到 分解 的 方 法。由于热量几乎不向外部传导损失, 所以热效率非常高, 并且利用微波把试样充分混 匀、激烈搅拌,所以能促使上样分解,如果使用密闭法分解一般土壤试样仅用几分钟便 可达到良好的分解效果。

目前报导的微波加热分解试样的方法,有常压敞口分解和仅用厚壁聚四氟乙烯容器 的密闭式分解法,也有密闭加压分解法。这种方法以聚四氟乙烯密闭容器作内筒,以能 透过微波的材料如高强度聚合物树脂或聚丙烯树脂作外筒,在该密封系统内分解试样能 达到良好的分解效果。微波加热分解也可分为开放系统和密闭系统两种、小岛比较了两 种方法的优缺点 [7],可归纳如下:

开放系统可分解多量试样,且可直接和流动系统相组合实现目动化。但由于要排出 酸蒸气,所以分解时使用酸量较大、易受外环境污染、挥发性元素易造成损失、费时同。 且难以分解多数试样。

密闭系统的优点较多,酸蒸气不会逸出,仅用少量酸即可,在分解少量试样时十分 有效,不受外部环境的污染。在分解试样时不用观察及特殊操作,由于压力高,所以 分解试样很快, 不会受外筒金属的污染(因为用树脂做外筒)。可同时分解大批 量试 样。其缺点是需要专门的分解器具,不能分解多量的试样,如果疏忽会有发生爆炸的危 险。

在进行上样的微波分解时,无论使用开放系统或密闭系统,--般使用 HNO』HCI HF-HClO<sub>4</sub>、HNO<sub>3</sub>-HF-HClO<sub>4</sub>或HNO<sub>3</sub>-HCl HF-H<sub>2</sub>O<sub>2</sub>、HNO<sub>3</sub>-HF-H<sub>2</sub>O<sub>2</sub> 等 体系。 当 不使用HF (限于测定常量元素、且称样量小于0.1g) 时, 可将分解试样的溶液适当 稀 释后直接用原子吸收或ICP测定。若使用HF, 或者HCIO4 对待测微量元素有干扰时, 可 将试样分解液蒸至近于,酸化后稀释定容。一般家庭用微波炉均可使用, Parr 公司的 4781 (23ml) 和4782 (45ml) 及三爱科学的 P-25 型分解用容器与家庭用微波炉组合使 用,均能达到良好的分解土样的效果。

在使用微波加热分解试样时的注意事项:

进行微波加热分解时, 首先要认真选择试样用量、使用酸的种类及用量、分解 时 间、微波加热功率等条件, 如果条件选择不合适, 可能会损坏微波炉, 土壤试样, 尤其

 $.66.$
是含有机质较多的试样,在分解容器内必须用酸完全浸湿,否则干燥试样和酸在微波加 热时剧烈反应, 容易发生爆炸, 在用密闭系统及少量混合酸分解土样时, 为了保护磁控 管,可用与加入水的烧杯一起加热的方法。

#### 4.2.4 碱融法

碱融法也是较为常用的土壤试样的全分解方法。所用的器皿主要有高铝坩埚、磁坩 埚、镍坩埚和铂金坩埚。常用的熔剂主要有Na2O2和Na2CO3; 样品量和熔剂量的比例 及熔融度是能否达到良好分解效果的关键。一般土样与熔剂量的比在1:3~1:8之间可 达到良好的全分解效果, 当然这种比例也与所选用的熔剂种类有关。在能够达到全分解 的前提下, 应该使用最大的样品量(尤其测定痕量元素时)和较小的熔剂量, 这样可减 少浸提液中的盐份量及试剂空白。

过氧化钠往往不纯, 在测定痕量元素时应尽量避免使用, 且如果在熔融过程中升温 过快, 由于反应激烈, 熔融物有溢出的危险。碳酸钠容易买到纯品, 且价廉, 反应平 缓, 与适量NaOH混合使用, 能达到全分解土样的效果。也有用焦硼酸锂或偏硼酸锂作 熔剂的报导。

#### 1. 碳酸钠熔融法

称取0.5000~1.0000g土样放入预先用少量碳酸钠或氢氧化钠垫底的坩埚中 (以充 满坦锅底部为宜,以防止熔融物粘底)分次加入1.5~3.0g 碳酸钠, 并用断头玻璃棒小 心搅拌, 使与土洋充分混匀, 再放入 0.5~1g 碳酸钠, 使平铺在混合物表面, 盖好坩埚 盖。移入与福炉中, 于900~920℃熔融0.5小时。自然冷却至500℃左右时, 可稍打开炉 (2)(不可开缝过大,否则高铝坩埚骤然冷却会开裂)以加速冷却,冷却至60~80℃时, 取出。用水冲洗坩埚底部,然后放入250ml烧杯中,加入100ml水,在电热板上加热浸 提熔融物, 用水及1-+1HCI将坩埚及坩埚盖洗净取出, 并小心用1+1HCI中和、酸化(注 意盖好表面皿, 以免大量CO2冒泡引起试样的溅失). 待大量盐类溶解后, 用中速滤纸 过滤, 用水及5%HCI洗净滤纸及其中的不溶物, 定容待测。

### 2. 过氧化钠熔融法

准确称取1.000g左右上样置于高铝坩埚中,加入4~5g粉末状过氧化钠,混匀后敞 口放入马福炉中,升温至300℃保持10分钟,再升温至650~700℃熔融20~30分钟。以 下同碳酸钠熔融法。

#### 3. 偏硼酸锂熔融法

位取0.5000~1.0000g上样于铂坩埚中, 加入2~4gLiBO2, 搅拌均匀后于960℃熔融 30分钟。取出坩埚, 冷却至60~80℃, 沿坩埚壁滴加少量水, 使熔块脱落。若熔块脱不 掉可在电炉上微微加热,然后洗入250ml烧杯中,用1-1HCl 洗净坩埚,洗涤液倒入烧 杯中。以下同碳酸钠熔融法。

注意事项。

(1) 在分解含有机质较高的土壤试样时, 由于反应激烈, 容易溅出, 可将称好的试

 $-67$   $+$ 

样置于洁净的瓷坩埚中, 在500~600℃的马福炉中进行预灰化处理, 使有机质 氧化分 解。然后再按上述方法熔融分解。

(2) 用镍坩埚熔样时, 多使用氢氧化钠或过氧化钠作熔剂, 因为这两种 熔剂可在 600℃以下达到熔样效果,一般镍坩埚应在600℃以下使用。

(3) 马福炉温度要注意控制, 指示温度与热电偶位置有关, 在熔样前要检查热电偶 的位置是否安放得适当。

(4) 试样在熔融之后马上观察(在用高铝坩埚时要迅速,防止骤冷开裂), 若熔剂与 试样成为均匀的流体,中间无气泡和不熔物,这表明试样已完全分解,否则应重新熔 融。

(5) 含有机质较多的试样不宜直接用铂坩埚分解,因为容易使铂坩埚变黑(生成碳 化铂)。一旦变黑,不可用刮、磨的方法处理,可用焦硫酸钾熔融处理。

(6) 镍坩埚在使用前应作钝化处理。

几种土壤、矿物的熔融方法列于表4-1,可供参考。

 $\sim$ 

| 分类     | 剂<br>熔<br>融                                                             | 配比及操作                                        | 温 度 (℃)             | 容器材料          |
|--------|-------------------------------------------------------------------------|----------------------------------------------|---------------------|---------------|
| 溶解熔剂   | LiBO,<br>LiB, O.5H, O                                                   | 试样的约3倍<br>试样的5~10倍(20~30分)                   | $800 - 950$<br>1200 | 铂、锆、玻璃、碳<br>铂 |
|        | $B_2O_3 + LiCO_3$                                                       | 钟)                                           |                     |               |
| 分解融剂   |                                                                         |                                              |                     |               |
| 駀<br>性 | $Na_2CO_3(K_2CO_3)Na_2CO_3$                                             | 试样的5~8倍                                      | $900 - 1200$        | 铂、铁、镍         |
|        | $+ K, CO3(2 : 1)$                                                       | 缓慢升温(40~50分钟)                                |                     |               |
|        | NaOH                                                                    | 试样的10~20倍(30分钟)                              | $500$               | 铁、镍、钴         |
|        | $CaCO3 + NH4Cl$                                                         | 与试样等量的NH.Cl和8<br>倍的CaCO <sub>3</sub> (60分钟)  | 900                 | 铂、镍           |
|        | $Na, CO, +B, O, +K, CO,$<br>$(1:1:1)$ , Na <sub>2</sub> CO <sub>3</sub> | 试样的10~15倍(30~60<br>分钟》                       | 缓缓分解                | 铂             |
|        | $+ MgO(1:4)$                                                            |                                              |                     |               |
| 酸<br>性 | $K_2S_2O_T(KHS_2O_7)$ or $\frac{1}{2}$                                  | 试样的 8~10倍量, 先使                               | 300                 | 磁、石英、铂        |
|        | $Na2S2O7(NallS2O7)$                                                     | 试样成为焦硫酸盐后,<br>加热40~60分钟                      |                     |               |
|        | $K_2S_2O_7+KHF_2$                                                       |                                              | 700                 | 钮             |
| 还原性    | $\vert$ NaOH + KCN(3:0.1)                                               |                                              | 400                 | 镍、银、铁         |
| 氧化性    | $Na_2O_2 + Na_2CO_2$                                                    | 试样的约10倍量,为防止<br>损害坩埚,内铺Na,CO,<br>$(15, 9)$ 钟 | $600 - 700$         | 铁、镍、锆         |
|        | $Na2O1 + NaOH$                                                          | 试样: Na2O2 : NaOH                             | $\sim$ 600          | 同上            |
|        |                                                                         | =1:5:2 (约20分钟)                               |                     |               |
|        | $Na, CO3 + KNO. (NaNO3)$                                                | 试样的约10倍                                      | 700                 | 镍、磁           |
|        | (4:1)                                                                   |                                              |                     |               |

表4-1 主要的熔融方法

 $-68$   $-$ 

## 4.3 土壤的酸浸方法

这里介绍美国、英国和日本在土壤调查中使用的酸分解方法,以及有关酸浸提方 法。前者实际上是用酸进行分解的方法,需要加热,而后者勿需加热,是以酸为浸提 被。

### 4.3.1 HCI-HNO<sub>3</sub>溶浸法

这是英国在土壤背景值调杏时采用的一种处理试样的方法。 准 确 称 取 2.0000g 土 样, 加入15m150%的HC1和5ml浓HNO3, 振荡30分钟, 过滤定容至100ml, 用 ICP测定 P. Ca. Mg. K. Na. Fe. Al. Ti. Cu. Zn. Cd. Ni. Cr. Pb. Co. Mn. Mo. Ba.  $Sr$   $\ddot{\mathbf{2}}$   $_{\circ}$ 

也可采用下述的加热方法,准确称取约2.000g土样于于烧杯中,加少量水润湿,加 人15ml (1+1) HCI和5ml浓HNO3。盖上表皿于电热板上加热, 待蒸发至约剩 5ml, 冷 却,冲洗烧杯和表皿,用中速滤纸过滤。将滤液定容至100ml,用原子吸收或 ICP测定。

### 4.3.2  $HNO<sub>3</sub> - H<sub>2</sub>SO<sub>4</sub> - HClO<sub>4</sub>$ 溶漫法

日本在土壤背景值调查中采用了这种处理试样的方法, 该方法的特 点 是 H2SO4、 HCIO, 津点较高, 能使大部分元素溶出, 且加热过程中液面比较平静, 没有进 溅 的危 硷。但Pb等易与S0℃形成难溶性盐类的元素测定结果偏低。其操作步骤是: 准 确 称 取 2.500g左右土样于烧怀中,用少许水润湿、加入 (5÷1÷29) 的 HNO<sub>3</sub>-H<sub>2</sub>SO<sub>4</sub>-HClO<sub>4</sub> 混合酸12.5ml, 置于电热板上加热, 当开始冒白烟后缓缓加热, 并经常摇动烧杯, 蒸发 至近于。冷却,加人5mlHNO3和10ml水,加热溶解可溶性盐类,用中速滤纸过滤,定 容至100ml, 待测。

#### 4.3.3 HNO3溶漫法

准确称取2.0000g左右上样于烧杯中,用少许水润湿,加入20ml浓 HNO3。盖上表 皿, 置于电热板或砂浴上加热, 若发生迸溅, 可采用每加热20分钟关闭电源20分钟的间 歇加热法。待蒸发至约剩 5ml, 冷却, 用水冲洗烧杯壁和表皿, 经中速滤纸过滤, 将滤 液定容至100ml, 待测。

#### 4.3.4 Cd、Cu、As等的0.1mol/L HCl提取

在日本的"土壤分析手册"中<sup>181</sup>规定了土壤中Cd、Cu、As的提取方法,其中Cd、 Cu用0.1mol/L HCl提取。操作条件是: 准确称取10.00g土壤试样于100ml广口瓶中, 加 入0.1mol/L HCl溶液50.0ml, 在水平振荡器上振荡。振荡条件是温度 30℃、振幅 5~ 10cm、振荡频次100~200次/min, 振荡1小时。静置后, 用倾斜法分离出上层 清 液, 用于滤纸过滤,滤液经过适当稀释后用原子吸收法测定。

As的提取方法是称取10.00g土样于广口瓶中, 加入1.0 mol/L HCl溶液 50.0ml, 放 在水平振荡器上振荡。条件是温度30℃, 振幅10cm, 振荡频次 100次/min, 振荡 30 分

 $\cdot$  69  $\cdot$ 

钟。用干滤纸过滤,取滤液进行测定。

注意事项:

温度对浸出量的影响很大,因此一定要保持恒温。如果没有恒温振荡器,可预先在 30℃将试样保温, 在振荡前迅速地加入30℃的0.1mol/L HCl浸提液, 放入保温盒中 在 振荡器上振荡。实践证明, 在1小时的振荡时间内温度变化很小。浸出用 0.1mol/L HCl 应放入30℃的恒温器内预热一夜,室温较低时,装试样的广口瓶也应在前一天放在30℃ 的恒温器中预热。

试样量和盐酸量的比例不同,测定值也不同。因此,试样量和提取液的比例、提取 液的盐酸浓度、同一试样中含水份量都会引起测定值的变化,且这种变化量不能用单纯 的方式校正。酸浸提土样应使用风干、磨细、过筛的土壤试样。

除用0.1 mol/L HCl提取Cd、Cu、As以外, 还有提取Ni、Zn、Fe、Mn、Co 等重金 属元素的报导。0.1 mol/L HCl提取是目前使用最多的酸浸提方法。此外也有使用CO2 饱和的水、0.5mol/LKCl-HAc (pH=3.2)、0.1 mol/LMgSO<sub>4</sub>-H<sub>2</sub>SO<sub>4</sub> 等酸性浸 取 液 的方法。

上壤中重金属的游离部分是以有机基团络合、与氧化物、氢氧化物的共沉淀形态为 主, 用酸液浸取时, 氢离子使吸附在有机基团上的重金属交换释放, 同时又和氯离子形 成离子对,使液相保持交换平衡。一部分铁、铝氧化物所包藏的重金属类也随着它们的 溶解而进入液相。在用0.1 mol/L HCl及本节所述的条件下,游离部分的重金属也不能 全部提取出来, 尤其是土壤量和加入0.1 mol/L量的比例不同时, 测定值变化幅度较大, 加人的氢离子一部分和有机基团上的碱交换而消耗,一部分被氧化物的溶解而消耗,加入 HCl的效果与土壤本身的特性有很复杂的关系,浸取液本身的pH值,即液相残存的氢离 子量,也会随每种土壤类型而变化, 此外, 一般重金属的最外层电子轨道较复杂, 其化 合形态以共价键和配位键为主,因此在提取过程中达到平衡的时间长,提取条件的变 化,很容易造成测定值的变化,应充分注意 [9]。

## 4.4 形态分析样品的处理方法

4.4.1 有效态的提取

土壤中有效态微量元素的测定在农业化学方面应用较为广泛。曾使用过的提取剂有 乳酸、柠檬酸、醋酸、醋酸-醋酸钠缓冲溶液、稀无机酸等,最近也有用DTPA、卓酸-草酸铵等溶液提取的报导。

1. DTPA漫提

DTPA浸提液可测定有效态Cu、Zn、Fe等。

浸提液的配制: 其成分为 0.005mol/L DTPA-0.01 mol/L CaCl2-0.1 mol/L TEA。 称取1.967g DTPA (二乙三胺五乙酸) 溶于14.92g TEA (三乙醇胺) 和少量水中; 再 将1.47g CaCl2 · 2H2O溶于水, 一并转入1000ml容量瓶中, 加水至约950ml, 用 6mol/L HCl调节pH至7.30 (每升提取液约需加6mol/L HCl8.5ml), 最后用水定容。 贮存于塑

 $-70$   $-$ 

料瓶中,几个月内不会变质。

浸提手续,

称取25.00g左右风干过筛的土样放入150ml硬质玻璃三角瓶中,加入50.0ml DTPA 浸提剂, 在25℃用水平振荡机振荡提取2小时。干滤纸过滤, 滤液用于分析。

### 2. 0.1 mol/L HCl漫提

称取10.0g左右风于过筛的土样放入 150ml 硬质玻璃三 角 瓶 中, 加 人 50.0ml 0.1 mol/L HCl提取液, 用水平振荡器振荡1.5小时, 干滤纸过滤, 滤液用于分析测定。

注意事项。

用0.1 mol/L HCl提取, 特别是用DTPA提取土样, 是一个非平衡体系。因此, 影响 上壤与浸提剂间反应速率的因子,都会影响所浸提出的Cu、Zn、Fe等的浓度,因此提 取条件必须规范化或标准化。例如:土壤的粉碎程度,振荡时间、振荡频率、振幅、提 取液的浓度及酸度、提取时的温度等都应当固定下来,否则测定结果缺乏可比性。DTPA 浸提法所要求的条件一般为: 用塑料棒在塑料板上压碎土壤, 或用玛瑙研钵研碎土壤, 通过1 mm 筛孔的尼龙筛, 上壤盛在150ml三角瓶中, 使用水平式振荡器, 每分钟往复振荡 180次,浸提时温度应保持在25℃左右,浸提剂(DTPA)应力pH7.30, 浸提时间2小时。

#### 3. 土壤有效硼的提取

上壤中的硼可区分为水溶性硼、酸溶性硼和难溶性硼。土壤中有效硼常用沸 水浸 取,其操作如下:

准确称取10.00g上样放入250ml或300ml的石英三角瓶中, 加入 20.0ml 无硼水。连 接回流冷却器后煮沸5分钟,立即停止加热,继续使冷却水流动。稍冷后取下石英三角 瓶,放置片刻使之冷却, 离心分离出清液备测。

硬质玻璃中常含有硼,所使用的玻璃器皿不应与试样溶液作长时间接触。加热浸提 土壤中有效硼时, 最好使用石英玻璃制的三角瓶。用其它玻璃制品时, 应先进行空白试 验,观察空白值的大小,决定其是否能用。用扣除空白的方法来消除玻璃器皿的硼污染 往往难于奏效。在加热温度不高时也可用瓷器皿或聚四氟乙烯制容器。

关于有效态金属元素的浸提方法较多,有的作者建议酸性和中性上壤的有效态Cu、 Zn用0.1mol/LHCl浸取。石灰岩性上壤中Cu、Zn除用DTPA浸提外,还可用EDTA浸 提。有效态Mn可用1mol/L乙酸铵溶液浸提。有效态Mo用草酸-草酸铵、(24.9g草酸铵与 12.6g草酸溶解于1000ml水中)溶液浸提,固液比为1:10等等。

其它有效态常量元素的浸提方法颇多,例如: Si可用pH4.0的乙酸-乙酸钠缓冲溶液, 0.02mol/LH2SO4、0.025%或1%的柠檬酸溶液浸提。酸性上壤中有效硫用H3PO4-HAc 溶液浸提,中性或石灰性上壤中有效硫用0.5mol/LNaHCO3溶液 (pH8.5) 浸提。 用 0.03mol/LNH<sub>4</sub>F-0.025mol/LHCl或0.5mol/LNaHCO<sub>3</sub>浸提上壤有效态磷。

### 4.4.2 碳酸盐结合态、铁 锰氧化物结合态等形态的提取

这里主要参考A.Tessier等的有关报道[10], 各种痕量金属的形态包括: 可交换态、 碳酸盐结合态、铁-锰氧化物结合态、有机态和残余态。

 $\cdot$  71  $\cdot$ 

#### 1. 可交换态

大量研究证明,无论是粘土、氢氧化铁、锰或腐殖质,还是从土壤本身的性质来 看,它们对痕量金属元素的吸附作用很强,提取液中离子成分的变化对吸附-解吸过程 影响很大。

提取方法是在1g试样中加入 8 ml的MgCl2 (1mol/LMgCl2, pH7.0), 或者醋酸钠 (1mol/LNaAc, pH8.2), 室温下振荡 1 小时。

#### 2. 碳酸盐结合态

经1.处理后的残余物在室温下用 8 mlimol/LNaAc提取, 在提取前用醋酸 (HAc) 把pH调至5.0, 连续振荡, 直到估计所有提取的物质全部被浸出为止(一般用 8 小时 左 右)。

土壤中以碳酸盐结合态存在的痕量元素占的比例较大,这类金属在提取过程中受提 取液的pH影响较大。

#### 3. 铁锰氯化物结合态

有人证明 [11], 上壤中的铁锰氧化物以铁锰结核、块状、颗粒胶体结构 等形式 存 在,有的甚至包裹在颗粒外层。这些氧化物极易吸附痕量元素,并且在缺氧条件下热动 力学性质不稳定。

提取过程是在经2. 处理后的残余物中,加入 20ml的0.3mol/LNa2S2O3-0.175mol/L 柠檬酸钠-0.025mol/L柠檬酸混合液,或者用 0.04mol/LNH2OH·HCl 在 20% (V/V) 醋酸中提取。提取温度为96±3℃,时间可自行估计,至完全溶出为止,一般在4 小时 以内。

提取铁-锰氧化态的要求是所用试剂可以分别还原Fe3·和Mn,并使其稳定地存在于 溶液中, 所以较多地使用NH<sub>2</sub>OH·HCl·HAc以及Na<sub>2</sub>S<sub>2</sub>O<sub>3</sub>-柠檬酸。有人用 Na<sub>2</sub>S<sub>2</sub>O<sub>3</sub> 体 系提取时有沉淀现象,估计与Na2S2O3中S的分解,进而形成硫化物有关。所以重金属 的提取量较少。我们建议使用NH2OH·HCl提取。

#### 4. 有机态

在经3.处理后的残余物中,加入3ml的0.02mol/LHNO3、5ml30%的H2O2,然后用 HNO3调节pH, 至pH=2, 将混合物加热至85±2℃, 保温 2 小时, 并在加热 中间 振荡 几次。再加入3m130%的H2O2, 用HNO3调至pH=2, 再把混合物放 在 85±2℃加热 3 小时, 并间断地振荡。冷却后, 加入5ml3.2mol/L醋酸铵的20% (V/V) HNO3 溶液, 稀释到20ml, 振荡30分钟。此处加人NH4Ac的目的是为了防止氧化态的沉积物又重新吸 附痕量元素。

土壤中的痕量元素常以各种有机态存在: 动植物残体、腐殖质,及矿物颗粒的包裹 层等。天然有机物腐殖酸的化学性质、胶溶性质等已有人做过研究,如痕量元素在某些 活组织中的生物积累现象。在天然水的氧化条件下,部分有机物发生降解,导致可溶性痕 量元素的溶出, 甚至造成环境污染。本节推荐的有机态金属的提取方法比天 然 降 解 剧

 $• 72 •$ 

烈,主要考虑到工作效率和时间问题,可供参考。

### 5. 残余态

经以上1.~4.四部分提取之后,残余物中将包括主要及次要的矿物,它们除了主要 组成成分之外,也会在其晶格内夹杂、包藏一些痕量元素,在天然条件下,这些元素不 会在短期内溶出。

残余态主要用HF-HCIO4分解,其主要过程见4.2.1. 节普通的分解方法。

上述各种形态的提取都在50ml聚乙烯离心试管中进行,以减少固态物质的 损失。 在互相衔接的操作之间,用10000转/分钟(12000g重力加速度) 离心处理30分钟,用注 射器吸出清液,分析痕量元素。残留物用8ml去离子水洗涤,再离心39分钟,弃去洗涤 液, 洗涤水要尽量少用, 以防止损失可溶性物质, 特别是有机物的损失。离心效果对分· 离影响较大,要切实注意。

#### 参考文献

- 〔1〕杨国治译, 全国上壤环境背景值研究参考资料 (一),1989, p125,环境监测资料
- 〔2〕 吴燕玉主编, 环境地球化学制图及应用, 1989, p68, 中国环境科学出版社,
- (3) 同 (2) 第124~125页。
- 〔4〕齐文启、曹杰山、吕明怀,干旱环境监测, 4, 179 (1990).
- 〔5〕齐文启、曹杰山、载文红,中国环境监测,47,7(3),(1991)。
- 〔6〕 内田哲男, ぶんせき, 1,9(1986).
- 〔7〕小岛功, ぶんせき, 4,87(1990).
- 〔8〕 土壤分析手册编辑委员会,《上壤分析マニユアル》,p10~18 (1983),日本环境测定分析协会。
- 〔9〕奏荣大等译《土壤分析标准方法》, p115, 北京大学出版社 (1988).
- (10) A. Tessier, P. C. C. Campbell, M. Bisson, Anal. Chem. 51. 7,844(1979).
- (11) E.A. Jenne, AdV. Chem. Ser, 73, 337(1968).

# 第五章 微量元素的测定

#### 砷  $5.1$

砷是有毒的非金属元素。在地壳中的丰度值不同作者报导结果不一,例如戈尔德 施 密特 (1937年) 报导为 5 mg/kg,维诺格拉多夫 (1962年) 报导为1.7mg/kg,黎彤 (1976 年) 报导为2.2mg/kg。世界土壤砷的中位值为 6 mg/kg, 范围值为0.1~40mg/kg。 从 中国土壤4095个采样剖面中测得砷的含量为0.01~626mg/kg, 中位值为9.6mg/kg, 几 何平均值为9.2mg/kg。95%置信度的范围值是2.5~33.5mg/kg, 高于33.5mg/kg的 1 壤很可能是土壤砷的高背景值区或者是受到了明显的人为污染。

砷的测定方法有分光光度法、砷钼兰法、银盐法、原子吸收法、氢化物发生电加热 原子吸收法和石墨炉原子吸收法、原子荧光法、仪器中子活化和极谱法。从方法的灵敏 度、准确度、精密度和抗于扰能力考虑,我们选择以下四种测定方法,它们都是简便、 快速、准确又普遍适用的方法。

#### 5.1.1 二乙氨基二硫代甲酸银光度法

#### 概述

(1) 方法原理: 试样中的砷经酸消解,用锌粒还原生成的原子氢将As3+还原成AsH3 (神)。AsH<sub>3</sub>与溶解在CHCl<sub>3</sub>中的二乙氨基二硫代甲酸银 (Ag·DDC) 作用, 生成 红 色 单质胶态银,可于510nm波长处进行定量。.

(2) 干扰及消除: 硫化氢、锑化氢、磷化氢与Ag·DDC有类似的显色反应, 对砷的测 定有正干扰。在样品分解时, 硫、磷已被硝酸氧化分解, 不再有影响, 试剂中存在的少

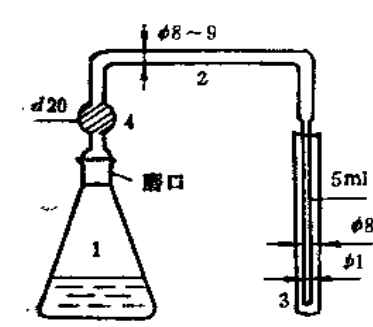

图5-1 砷化氢发生与 吸收装置图 图中, 1. 锥形瓶; 2. 导气管; 3. 吸收 管: 4.乙酸铅棉花,

 $+ 74.1$ 

量硫化物可用醋酸铅脱脂棉除去,锑在300µg以下,可用 KI-SnCl2掩蔽, 因此用本方法测定土壤中砷一般 不 会 有 干扰。

(3) 方法适用范围: 取 1 g样品用于显色, 本方 法 的 最低检测限为0.5mg/kg。

#### 仪器

(1) 分光光度计, 1cm吸收池。

(2) 砷化氢发生吸收装置 (见图5-1)。

#### 主要试剂

(1) 砷标准贮备液: 称取三氧化二砷(在110℃烘1

小时) 0.6600g, 加40%NaOH溶液10ml, 加热溶解, 定量移入100ml容量瓶中, 加水定 容, 此液每毫升含砷500μg。

(2) 砷标准使用液: 用标准贮备液逐级稀释而得1ml=5.0μgAs和1ml=1.0μgAs。

(3) 40%SnCl2溶液: 称取40gSnCl2·2H2O, 加50ml浓盐酸, 加热溶解,加水至100 ml, 加几粒金属锡, 在棕色瓶中保存备用。

(4) 15% KI溶液。

(5) 0.25% AgDDTC溶液: 称取二乙氨基二硫代甲酸银1.5g, 加氯仿100ml、三乙 醇胺4ml,加氯仿至500ml摇匀,放置过夜。用脱脂棉过滤入棕色瓶中,避光保存。

(6) 无砷锌粒10~20回。

(7) 醋酸铅棉花: 称醋酸铅10g溶解于100ml水中, 加几滴冰醋酸酸化。将10g脱脂 棉浸泡在醋酸铅溶液中1~2小时,取出晾干备用。

#### 操作步骤

(1) 样品分解:称取样品0.2~1.0g丁150ml三角瓶中,加1+1硫酸7ml,浓硝酸10ml, 高氯酸2ml,置电热板上加热分解,破坏有机物(若试液色深应补加些硝酸),蒸发至冒 浓厚高氯酸白烟。取下放冷,用水冲洗瓶壁,再加热至冒浓白烟,以驱尽硝酸。取下三 角瓶,瓶底仅剩下少量白色残渣(若有黑色颗粒物应补加HNO3继续分解)。加水至50ml。

(2) 还原: 往上述试液中加入15%KI溶液5ml, 40%SnCl<sub>2</sub>溶液3ml, 摇匀,放置 15 分钟, 使 $\mathrm{As}^{5+}$ 还原为 $\mathrm{As}^{3+}$ 。

(3)砷化氢的发生与吸收,往三角瓶中加入无砷锌粒3~4g,立即联结好整个装置, 将发生的AsH<sub>3</sub>通入盛有5ml吸收液的吸收管中,反应约45~60分钟。取下吸收管, 补加 氯仿至5.0ml, 摇匀, 备测。

(4) 测量: 用10mm吸收池盛吸收液, 于波长510~520nm处, 对全程序的试剂空 白 测量吸光度。从校准曲线上求出砷的含量。

(5) 校准曲线的绘制: 于 6 支150ml三角瓶中, 加入神标准0、1.0、3.0、5.0、10.0、 15.0μg, 加 1 + 1 硫酸7ml, 加水至50ml, 15% K1溶液5ml, 40%SnCl<sub>2</sub>溶液3ml,摇匀, 放置15分钟。以下操作同(3)和(4)。

#### 精密度和准确度

本方法经多个实验室采用,求得方法的精密度与准确度见表5-1。

表5-1 Ag.DDC光度法测土壤砷的精密度与准确度

| 实验室数十 |                                                                                                    |      |                                                      |                  | 标样号   $\mu(mg/kg)[\overline{X}(mg/kg))$ $S_{\mu}$   $S_{\lambda}$   重复性CV %   再现性CV % $R$ E % |         |      |
|-------|----------------------------------------------------------------------------------------------------|------|------------------------------------------------------|------------------|-----------------------------------------------------------------------------------------------|---------|------|
| -14   | $ESS-1$                                                                                                    | 10.7 | $10.7$ $0.22$ 0.60                                   |                  | 2.0                                                                                           | 5.6     | 0.0  |
| 15    | $ESS-3$                                                                                                    | 15.9 | 17.1                                                 | $0.23 \mid 0.73$ | $1-3$                                                                                         | $4 - 3$ | '7.5 |
| 12    | $ESS - 4$                                                                                                    | 11.4 | $\frac{1}{11.4}$ $\frac{1}{10.44}$ $\frac{1}{10.55}$ |                  | 3.8                                                                                           | 4.8     | 0.0  |
|       | $\lambda$ . $\lambda$ . $\lambda$ |      | $\overline{\phantom{a}}$                             |                  | المحافظ السابط والمسالين والادوا                                                              |         |      |

注: #──标样的保证值:  $X$  —— 剪 量 总 均 值 ; S ∞ ──~~ 室内标准差:  $S_3$  --- 室间标准差: RE %-- 相对误差。

以下各节同。

#### 几点说明

(1) AsH<sub>3</sub> 与Ag·DDC反应生成红色单质胶态银, 当在氯仿中存在有机碱 时, 可促 使还原反应的进行,且能增加红色单质胶态银在溶剂中的稳定性,反应式为:

 $AsH<sub>3</sub> + 6AgDDC \rightarrow AsA<sub>53</sub> \cdot 3AgDDC + 3HDDC$ 

 $AsAg_3.3AgDDC+3NR_3+3HDDC\rightarrow 6Ag+As$  (DDC)<sub>3</sub> + 3(NR<sub>3</sub>H)DDC

NR3代表吡啶及其它有机碱如三乙基胺、三乙醇胺、三甲基胺等,均有类似结果, 但比吡啶的灵敏度略低。

(2) 砷化氢发生的速度受锌粒大小、表面状态及用量,反应酸度和温度的影响较 大。锌粒以10~20目、表面粗糙状为好,3~5g结果一致:反应时硫酸酸度2.3~2.5mol/L (1/2H<sub>2</sub>SO<sub>4</sub>) 为宜。酸度太高, 反应过快, 吸收不完全, 酸度太低, 反应大慢, 反应 器中气泡的搅拌作用欠佳,有可能反应不完全。但是温度太高,反应太快,可能导致 AsH3 吸收不完全,结果偏低。若室温高于30℃,可将发生瓶置于冷水浴中冷却。

(3) 硫酸-硝酸-高氯酸消解样品时, 必须将有机质分解完全, 否则结果偏低。试样 有机质含量较多时应反复加硝酸加热消解至沉淀物变为灰白色,且液面平静,不再产生 棕色NO. 为止。消解完全后要反复蒸发至冒浓厚白烟, 将NO. 驱除干净, 否则在下一步 加锌粒时会产生棕色气体,导致实验失败,遇此情况需返工重作。

5.1.2 新银盐光度法

#### 概述

(1) 方法原理: 汪炳武等提出的新银盐法测砷具有灵敏度高、反应速度快、所用试 剂无毒的特点。其方法是用KBH4 (或NaBH4)片剂作还原剂, AgNO3-HNO3-聚乙烯

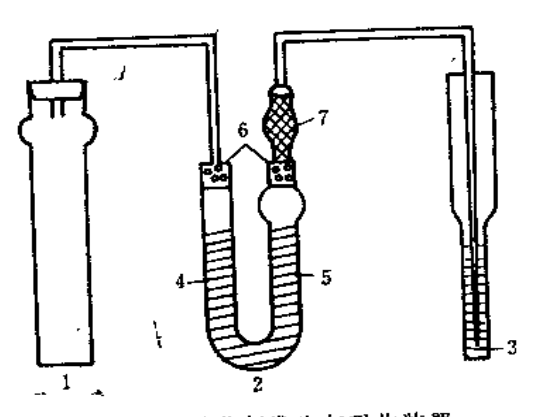

图5-2 砷化氢发生与吸收装置 图中, 1.250ml反应管(Φ30mm, 液面 高约为管高的2/3, 或100ml、50ml反应 管): 2. U形管: 3. 吸收管: 4.0.3g醋酸 铅棉: 5.0.3g吸有1.5mlDMF混合液的 脱脂棉; 6.脱脂棉; 7.内装吸有无水硫 酸钠和硫酸氢钾混合粉 (9+1) 的脱脂 棉高压聚乙烯管。

 $• 76$   $•$ 

醇-乙醇作为AsH3的吸收液。生成的银溶胶 分散度更好, 为浅黄溶液,可于400~410nm 处进行光度测定。

(2) 干扰及清除: H<sub>2</sub>S 的干扰可用醋酸 铅脱脂棉吸收除去,能形成共价氢化物的锑、 铋、锡、硒、碲(为砷的20倍)均可用二甲 基甲酰胺-乙醇胺浸渍的脱脂棉除去。 随着 气流可能挥发出二甲基甲酰胺-乙醇 胺, 则 用酸性硫酸氢钾-磷酸二氢钾吸收除去。

#### 仪器

(1) 721型分光光度计或紫外可见分光 光度计。

(2) 砷化氢发生与吸收装置(见图  $5-2$ ).

#### 主要试剂

(1) 硝酸银溶液: 称取4.07g硝酸银溶于100ml水中, 移人500ml 容量瓶中, 加浓磷 酸10ml,加水定容。

(2) 聚乙烯醇溶液: 称1g聚乙烯醇于500ml水中,加热搅拌至完全溶解, 盖上表題, 微沸10分钟,冷至室温备用。

(3)二甲基甲酰胺-乙醇胺混合液 (简称DMF-EAA),将35ml二 甲基甲酰胺与15ml 乙醇胺混合, 充分摇匀。

- (4) 20%酒石酸溶液。
- (5) 0.5M盐酸溶液。
- (6) 硬氢化钾片剂。

(7) 吸收液: 取25ml消酸银溶液和25ml聚乙烯醇溶液混匀, 再加50ml无水乙醇, 充 分摇匀,此液可至少稳定 4 小时, 在临用前配制。

其余试剂同Ag·DDC光度法。

#### 操作步骤

(1) 样品分解: 称取样品0.1~0.5g (含砷量小于5μg) 于100ml三角瓶中, 加浓硝 酸2ml, 浓盐酸6ml, 高氯酸2ml。在瓶口插一支小三角漏斗。在电热板上加热, 待 激 烈 反应停止后, 取下漏斗, 小心蒸至近干。加入0.5MHCl溶液20ml,加热3~5分钟,加0.2g 抗坏血酸, 使Fe3\*还原为Fe2\*。

(2) 砷化氢的发生与吸收: 将上述试液移入50ml比色管中,加0.1%甲基橙指示剂 2 滴, 用1·1-1NH<sub>4</sub>OH溶液调至溶液转黄, 立即加入20%酒石酸溶液5ml, 加水至40ml, 摇 匀。连结好整个装置,加1片硼氢化钾片剂,密塞,气体通入AgNO3-HNO3-聚乙烯醇-乙醇吸收液中,吸收液加入量为5.0ml。反应约3~5分钟。

(3) 测量: 移吸收液于10mm比色皿中,于波长400~410nm处,对全程序试剂空白 测量吸光度, 从校准曲线上求出样品中砷的含量。

(4) 校准曲线的绘制: 于 6 文50mH比色管中,加标准部0、1.0、2.0、3.0、4.0、5.0µg、 加20%酒石酸溶液5.0ml,加水至40ml,摇匀。以下操作与试样相同。

### 精密度和准确度

本方法的精密度与准确度见表5-2。

表5-2 新银盐光度法测土壤砷的稍密度与准确度

| 实验室数 | 标样号       | 保证值<br>'mg/kg) | 总体均值<br>(mg/kg) | 室内相对标准差<br>%) | 室间相对标准差<br>$\%$ | 相对误差<br>(%) |
|------|-----------|----------------|-----------------|---------------|-----------------|-------------|
| 12   | ESS-1     | 10.7           | 11.1            | 3.0           | 9.9             | 3.7         |
| 11   | ESS 3     | 15.9           |                 | $2 - 4$       | 5.4             | 11.3        |
| 15   | $ESS - 4$ |                | 11.7            | $4 - 4$       | 9.4             | 2.6         |

(芮葵生供稿)

 $-77.$ 

### 5.1.3 氢化物发生原子吸收光度法

概述

(1) 方法原理: 在盐酸溶液中, 以硼氢化钾为还原剂将砷转化为挥发性砷化氢, 以 氯气(或氮气)作载气,使砷在电加热的石英吸收管中原子化,进行原子吸收测定。

(2) 干扰及消除: 在测定溶液中同时含有下列离子, 其浓度 (ml/L)分别为铁(I) (10)、钙 (Ⅰ) (15)、镁 (Ⅰ) (15)、锰 (Ⅰ) (1)、铬(Ⅵ) (0.6)、镍 (Ⅰ)(0.2)、 铜(Ⅰ)(0.2)、锌(Ⅰ)(0.4)、钴(Ⅰ)(2)、铅(Ⅰ)(1)、镉(Ⅰ)(0.2)、钼(Ⅰ)(0.02)、 铝(Ⅰ)(10) 不干扰测定。

测定溶液中0.05mol/L以上的硝酸妨碍还原反应,但在本法测定溶液中硝酸浓度 不 大于0.04mol/L。

(3) 方法的适用范围, 本方法测砷的线性范围 0 ~100ng, 砷的最低检出 量 0.006  $mg/kg_{o}$ 

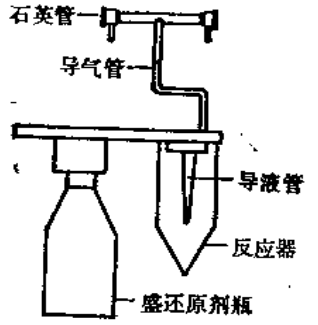

仪器及工作条件

(1) 原子吸收分光光度计: 配有氢化物发生装置(见 图5-3)。

(2) 砷无极放电灯 (EDL)。

(3) 固定式微升取液器。

(4) 载气: 99.99%氩气或高纯氮。

图5-3 氢化物发生装置

EDL功率8W, 波长193.7nm,通带宽0.7nm, 净化气(1)流速1000ml/min、时间25 秒,还原反应时载气流速400ml/min、时间10秒,净化气(1)流速1000ml/min、时间40秒; 峰面积法, 积分时间25秒, 原子化温度900±20℃, 载气钢瓶出口压力2.5kg/cm<sup>2</sup>。

(5) 仪器工作条件。

仪器操作按制造厂家说明指南进行。

#### 主要试剂

(1) 砷标准贮备溶液: 准确称取三氧化二砷 (110℃烘2小时) 0.132g置于50ml 烧 杯中, 加 2 ml 20% (m/v) 的氢氧化钠溶液, 搅拌溶解后, 再加入10ml 2mol/L (1/2 H<sub>2</sub>SO<sub>4</sub>) 的硫酸, 移入100ml容量瓶中, 用水稀释至标线, 混匀。此溶 液 每 毫 升 含 砷  $1.00mg$ .

取上述溶液稀释成1.00μgAs/ml的中间标准溶液。临用时现配。

(2) 3 % (W/V) 硼氢化钾溶液: 在1%的氢氧化钠溶液中配制, 过滤后装入塑料 瓶中,贮存于4℃冰箱里,至少可稳定一周。

(3) 1.5% (V/V) 盐酸洗液: 用优级纯盐酸配制。

(4) 5 % (V/V) 盐酸稀释液, 用工艺纯盐酸配制。

(5) 王水: 1份硝酸与3份盐酸混合, 用工艺纯酸配制。

 $\sim$  $-78$   $+$ 

#### 操作步骤

(1) 样品预处理: 准确称取0.1~0.2g小于100目的干燥土样于100ml 磨 口 锥 形 瓶 中,沿壁加人10ml王水,缓慢转动锥形瓶,混匀样品,塞紧瓶塞,置于通风橱 内 放 置 24小时,放置过程中摇动几次。准确加入10ml去离子水,放置待用。

同时制备两个全程序试剂空白溶液。

(2) 校准曲线: 分别向氢化物发生器中加入 0、10、30、50、70、100µI砷中 间标 准溶液,以下按样品测定方法进行。此标准系列含砷为0、10、30、50、70、100ng。 以砷的含量为横坐标, 峰面积为纵坐标绘制校准曲线。

(3) 样品测定: 视样品中含砷量的高低, 吸取50~200µl澄清的消解液于清洁 的 氢 化物发生器中,加入10ml5 %的盐酸稀释液,混匀,启动操作程序,记录峰面积并作空 白枝正, 从校准油线上杏出砷的含量。

#### 精密度和准确度

木方法的精密度与准确度见表5-3。

表5-3 氢化物发生原子吸收法测土壤砷的精密度与准确度

| 头验室数 | 土标样号      | 保证值<br>$\lfloor \text{mg}/\text{kg} \rfloor$ | 总体均值<br>$(mg/\gamma g)$ | 室内R.S.D<br>$\mathscr{G}_0$ | 室间R.S.D<br>$\mathscr{A}_{\!\!\mathit{O}}$ | 相对误差<br>% |
|------|-----------|----------------------------------------------|-------------------------|----------------------------|-------------------------------------------|-----------|
|      | $ESS-3$   | 15.9                                         | 16.2                    | 3.5                        | 29.0                                      | 1.9       |
|      | $ESS - 4$ | 11.4                                         | 12.7                    | 5.9                        | 11.0                                      | 11.4      |

#### 几点说明

(1) 使用空心阴极灯, 方法测定灵敏度有所下降, 但不影响测定。

(2) 仪器无峰面积积分功能时, 可采用峰高法, 但方法测定精密度会有所下降。

(3) 宜用大肚吸管加入王水和稀释样品用水。

(4) 必须保持固定式微升取液器的吸液管清洁, 吸液后不挂水珠。

(5) 每次测定完毕后, 分别用5ml 1.5%盐酸洗液和5ml去离子水冲洗氢化物发生器 各 3次。

(6) 本法不适合测定石灰岩土壤。

(易江供稿)

#### 5.1.4. 氢化物-非色散原子荧光法

#### 概述

(1) 方法原理: 将砷的酸性溶液置于氢化物发生器中, 加入还原剂硼氢化钾发生氧 化反应,砷被还原成砷化氢气体。用氩气作载气将砷化氢气体导入电热石英炉中进行厦 子化,受热的砷化氢解离成砷的气态原子。这些原子蒸气受到光源特征辐射线的照射而 被激发, 受激原子去活化发射出一定波长的辐射-原子荧光,荧光信号到达检测器变为电 信号, 经电子放大器放大后由读数装置读出结果。产生的荧光强度与试样中被测元素含

 $-79 -$ 

量成正比,可以从校准曲线查得被测元素的含量。

(2) 干扰及消除: 土壤中砷主要以As3+和As5+的无机砷形式存在。本方法 采 用 硝 酸-高氯酸体系分解,即能将土壤中有机物破坏,使砷能完全进入试液中,但土壤中大 多数元素经分解后也进入待测溶液中, Cu<sup>2</sup>'、Co<sup>2</sup>'、Ni<sup>2</sup>'、Cr<sup>6</sup>'、Au<sup>3</sup>'、Hg<sup>2</sup>'对测定 有干扰,加入硫脲-抗坏血酸混合液即可消除。

(3) 方法适用范围: 本方法适用于土壤、岩矿中砷的测定。方法检测限为0.011  $mg/kg_{o}$ 

#### 伩器及工作条件

(1) 非色散原子荧光光度计并附有微波发生器。

- (2) 砷无极放电灯。
- (3) 仪器工作条件。

光源为砷无极放电灯。人射功率30~40W, 反射功率 2~5W,镉气流量1000~1200~ ml/min, 负高压350~400V, 原子化炉, 电压30~35V, 硼氢化钾浓度0.8%。

#### 试剂

- (1) 盐酸 (优级纯)。
- (2) 硝酸 (优级纯)。
- (3) 高氯酸 (优级纯)。
- (4) 硫脲 (优级纯)。
- (5) 抗坏血酸 (优级纯)。

(6) 砷标准贮备液: 称取三氧化二砷 (在110℃烘2小时) 0.6600g于晓杯中, 加入 10%氢氧化钠溶液10ml加热溶解,移入500ml容量瓶中,用水稀释至刻度,此溶液砷浓 度为1.00mg/ml, 临用时用10%盐酸稀释成1.00μg/ml的砷操作液。

(7) 0.8%硼氢化钾溶液: 称取硼氢化钾0.8g溶于100ml0.1mol/L的氢氧化 钠 溶 液 中,用定性滤纸过滤,用时现配。

#### 操作步骤

(1) 样品预处理: 硝酸-高氯酸分解法。称取1.000g样品于250ml三角烧 瓶 中, 加 人浓硝酸10ml、高氯酸 2 ml摇匀, 盖上表面皿, 放置过夜。移到电热板上加热 分 解, 当试液体积减少而发黑讨,再补加硝酸2ml,继续加热,提高温度至200℃,除去表面 Ⅲ, 蒸发除去全部高氯酸, 残渣为灰白色。取下烧瓶稍冷, 加入 6 mol/L盐酸 4 ml, 加 热至沸,用定量滤纸过滤人50ml容量瓶中,蒸馏水洗涤三角瓶及滤纸,加水定容,备测。

(2) 校准曲线绘制: 分别吸取砷标准溶液 (1.00µg/ml) 0.0, 0.50,1.00, 1.50, 2.00, 3.00ml于50ml比色管中, 加入5ml盐酸和1.0g硫脲及0.5g抗坏血酸充 分 播 匀 溶 解,用水稀释至刻度,放置20min。分别取此溶液 2 ml于氢化物发生器中测定。

(3) 样品测定: 吸取一定量消解液于50ml比色管中, 加5ml盐酸和1.0g硫脲及0.5g 抗坏血酸充分摇匀溶解。用水稀释至刻度,放置20分钟。取此溶液 2ml于氢化物发生器 中,以下操作与校准曲线绘制相同。测得荧光强度减去试剂空白的荧光强度后,从校准

 $-80-$ 

曲线上求出试液中砷的含量。

### 精密度与准确度

单个实验室用本法六次测定地球化学标准样GSR-6的砷,平均值为4.74 mg/kg, 相对误差为0.85%, 相对标准偏差为1.01%。三个实验室用本方法测定三种土壤标样的 结果见表5-4。

| 标样号 | 保证值<br>(mg/kg)                | 总体均值<br>(mg/kg)      | $\mathscr{G}_o$ ) | 室间 $R.S.D$<br>$\mathscr{G}_0$ | 相对误差<br>$\mathscr{G}_b$ ) |
|-----|-------------------------------|----------------------|-------------------|-------------------------------|---------------------------|
|     |                               | 11.2                 | 3.0               | 5.2                           | 4.7                       |
|     |                               | 17.8                 | 3.6               | 12.9                          | 11.9                      |
|     |                               | 11.8                 | 7.4               | 15.2                          | 3.5                       |
|     | $ESS-1$<br>$ESS-3$<br>$ESS-4$ | 10.7<br>15.9<br>11.4 |                   |                               | <sup>1</sup> 室内R.S.D:     |

表5-4 原子荧光法测土壤砷的精密度和准确度

#### 几点说明

(1) 用硝酸-高氯酸溶样过程中应注意加热温度, 高氯酸冒烟温度不宜过高, 大于 200 ℃时试样中被测元素可能受高温而挥发,影响测定结果。

(2) 加入硫脲、抗坏血酸应充分摇匀使其溶解,因试样经高氯酸和硝酸分解后砷一 般都以高价态存在, As5+只部分被还原。而As5+必须还原成低价后才能有效地生成砷 化氢, 所以要加入盐酸和硫脲进行预还原。预还原受酸度影响较大, 盐酸酸度选择在  $10 - 20$ %均可。

(3) 样品消解完全, 取下三角烧瓶稍冷后, 也可用10%盐酸洗入50ml容量瓶定容澄 青,分取部分溶液测定。

(4) 校准曲线浓度范围应根据仪器情况及样品中神含量不同而选择合适条件。

(王帼雄供稿)

### $5.2$  镉

镉是动植物非必需的有毒元素。农业污水灌溉或含镉污泥、固体废弃物的农用是引 起上壤镉污染的重要原因。生长在被镉污染的土地上的作物会富集镉,特别富集在植物 的籽实中, 通过食物链而使人体中毒, 如日本的骨痛病便是镉中毒的典型。

镉在地壳中的丰度值为0.18mg/kg(戈尔德施密特, 1937)或0.20 mg/kg (黎 彤, 1976)。世界土壤中的镉含量为0.01~2.0mg/kg, 中位值为0.35mg/kg。中国4095个土 壤样品的实测值为0.001~13.4mg/kg, 中位值0.079mg/kg,几何 平均值0.074mg/kg, 95%置信度的范围值为0.017~0.333mg/kg。中国土壤镉较世界镉、也较日本、美国土 壤镉要低。土壤中镉含量大于0.333mg/kg,可能是土壤镉污染的起始值或上壤 镉 的高 背景值。

 $\cdot$  81  $\cdot$ 

测定土壤中镉主要用原子吸收法, 特别是石墨炉原子吸收法。

### 5.2.1 火焰原子吸收法

#### 概述

(1) 方法原理: 将土壤试样用HNO3-HF-HClO4或HCl-HNO3-HF-HClO4分解, 将 试样溶液直接吸入空气-乙炔火焰,在火焰中形成的Cd、Pb基态原子蒸气对光源发射的 特征电磁辐射产生吸收。将测得的试样溶液吸光度扣除全程序试剂空白吸光度,与标准 溶液的吸光度进行比较,确定土壤试样中Cd、Pb的含量。

(2) 干扰及其消除: 当上壤中含Ca、Na、Al等较高时, 由于背景吸收严重, 难以 正确地进行校正。1000mg/kg以上的土壤基体元素对0.4mg/kgPb的分子吸收于扰顺序 是Ca>Fe>Al>Mg>Na>K, 1000mg/kg Ca约相当于0.12mg/kg Pb 的吸收。Cr 含 量较高时, 在土壤试样处理过程中将Cr3·氧化成 Cr2O;, 会导致Pb的测定结果偏低, 可加入1%抗坏血酸将六价铬还原成Cr3+,防止其与Pb生成沉淀。上壤中的基体成分对 Cd的干扰与Pb相似,如果"飞硅"处理得不好,将会产生严重干扰,盐类分子吸收也 会使测定结果偏高。

一般加入Mg(NO<sub>3</sub>)<sub>2</sub>、La(NO<sub>3</sub>)<sub>3</sub>、Pd(NO<sub>3</sub>)<sub>2</sub>·+NH<sub>4</sub>NO<sub>3</sub>等基体改进剂可消除部分 基体元素的干扰,或者使用塞受法、自吸收法、邻近非特征吸收谱线法等进行 背景 扣 除, 或者采用标准加人法补偿基体干扰; 当上述方法不能奏效时,可使用APDC-MIBK、 DDTC-MIBK、KI-MIBK等萃取体系, 将Cd、Pb萃取进入MIBK, 直接喷入火焰 进行 测定。

(3) 方法的适用范围: 本方法适用于高背景土壤和受污染土壤中Cd、Pb的 测 定。 适用浓度范围与方法的检测限与仪器性能及所用试剂的纯度有关。表5 5中给出了Cd、 Pb的最佳浓度范围和检测限。

| 元 素                 | 最佳浓度范围     | 检测限   |     |
|---------------------|------------|-------|-----|
| Cd                  | $0.05 - 2$ | 0.006 | $-$ |
| PЬ<br>--- --<br>___ | $0.4 - 10$ | 0.06  |     |

表5-5 最佳浓度范围和检测限 (mg/kg)

仪器

(1) 原子吸收分光光度计, 空气-乙炔火焰原子化器, 背景扣除装置, Cd、Pb空 心 阴极灯。

(2) 仪器工作条件见表5-6 (此表为参考值, 随仪器型号而异)。

试剂

(1) 镉标准贮备液: 称取金属镉 (光谱纯) 1.000g放入50ml1:5的HNO3 中, 微 热溶解。冷却后定容至1000ml。此溶液含镉1.00mg/ml。

 $-82$   $-$ 

| 冗案        | Cd    | Рħ              |  |
|-----------|-------|-----------------|--|
| 源<br>光    | 空心阴极灯 | 空心阴极灯           |  |
| 测定波长 (nm) | 228.8 | 283.3           |  |
| 通带宽度 (nm) | 1.3   | 1.3             |  |
| 灯电流 (mA)  | 7.5   | 7.5             |  |
| 火焰类型      |       | 空气-乙炔,氧化型,蓝色火焰。 |  |

表5-6 工作条件

(2) 铅标准贮备液: 称取110℃快干 2 小时的Pb(NO3)2(GR) 1.599g溶于水中, 加 入10ml浓HNO3后定容至1000ml, 此溶液含铅1.00mg/ml。

(3) 镉、铅混合标准操作液: 临用前稀释成含镉20μg/L, 含铅200μg/L的混合标准 溶液, 介质为0.2%HNO<sub>3</sub>。

#### 操作步骤

#### 1. 试液的制备

称取0.5000g土样干25ml聚四氟乙烯坩埚中, 用少许水润湿, 加入10ml HCI, 在电 热板上低温加热溶解2小时,然后加入15ml HNO3继续加热,至溶解物余下约5ml时, 加入5ml HF并加热分解SiO2及胶态硅酸盐,最后加入5ml HClO4加热蒸发至近干,再 加入 (1+5) HNO<sub>3</sub> 1 ml, 加热溶解残渣, 加入0.25g La(NO<sub>3</sub>)<sub>3</sub>·6H<sub>2</sub>O溶解定容至25 ml。同时做全程序试剂空白。

#### 2. 校准曲线的绘制

吸取混合标准操作液 0, 0.20, 0.80, 1.60, 3.20, 6.40ml 分 可放人 6 个100ml 容 量瓶中, 各加人 1g La(NO3)3·6H2O溶解后, 用0.2%HNO3稀释定容, 按仪器工作 条 件测定各份标准溶液的吸光度。

#### 3. 样品测定

(1) 校准曲线法: 按绘制校准曲线的条件测定试液的吸光度, 加除全程序空白的吸 光度, 从校准曲线上查得Cd、Pb的含量。

(2) 标准加入法: 分取试样溶液5.0ml于 4个10ml容量瓶中, 分别加入混合标 准操 作液 0, 0.50, 1.00, 1.50ml, 用0.2%HNO3定容至10ml, 用曲线外推法求得试样中 Cd、Pb的含量。

#### 几点说明

(1) 分解试样在驱赶HCIO4时不可将试样蒸至干涸, 应为近干。若蒸至干涸则Fe、 Al盐可能生成难溶的氧化物而包藏Cd、Pb,使结果偏低。

(2) Pb虽然是容易原子化且受共存成分影响较小的元素,但由于灵敏度较低, 有时 须使用217.0nm最灵敏线才能达到直接火焰法测定土壤Pb的要求。但217.0nm线比 283.3

 $• 83 •$ 

nm更易受到土壤基体成分的干扰。例如: 当A1、Mg含量达到0.25%时, 对217.0 nm 线 干扰严重。虽然用217.0nm线的灵敏度比283.3nm线约高 2 倍, 但217.0nm线的能量很 难与D2灯能最平衡, 所以在土壤样品分析中最好使用283.3am线。

若用塞曼效应或自吸收法扣除背景时,可选用 217.9nm分析线, 这样能提高测定灵 敏度,改进检测限。

(3) Cd是原子吸收法最灵敏的元素之一, 由于其分析线228.8nm处于紫外区, 很容 易受光散射和分子吸收的干扰。在220.0~270.0nm之间, NaCl有强烈的分子吸收, 覆 盖了228.8nm线, 此外, Ca、Mg的分子吸收和光散射也十分强。这些因素使Cd 的表观 吸光度增大。直接火焰法一般只能测定受污染土壤中的Cd、Pb和含Cd、Pb较高的土壤 试样,且在使用直接火焰法测定时,最好使用背景扣除装置或者用标准加入法。

#### 5.2.2 萃取-石墨炉原子吸收法

概述

(1) 方法原理: 土壤试液中的Cd、Pb用KI MIBK萃取。在1%以上的HCI介质中, 以H4CdI6和H4PbI6形式萃取人MIBK中。有机相可直接进石墨炉进行测定。

(2) 干扰及其消除: 用KI-MIBK萃取Cd、Pb时, 土壤中共存的基体元素不干扰 萃 取和测定。

(3) 方法的适用范围: 本方法适用于各类土壤中痕景Cd、Pb的测定, 适用浓度范 围与仪器的特性及萃取浓缩倍率有关。检测限除与仪器性能有关外,还与所用的试剂纯 度有关。表5-7中列出了一般仪器的适用浓度范围和险测限。

| 元素 | 适用浓度范围(mg/kg) | <b>检测限(g)</b>                              |
|----|---------------|--------------------------------------------|
| Сd | $0.001 - 0.1$ | $0.2 \sim 2 \times 10^{-12}$               |
| PЬ | $0.05 - 5$    | $5 \sim 10 \times 10^{-12}$<br>$- \cdot -$ |

表5-7 适用浓度范围和检测限

#### 仪器

(1) 原子吸收分光光度计, 石墨炉原子化器, 背景校正装置和Cd、Pb空心阴极灯。 (2) 仪器的工作条件如表5-8所示(仅供参考,不同仪器有所不同),

试剂

(1) 镉标准贮备液: 同5.2.1。

(2) 铅标准贮备液: 同5.2.1。

(3) Cd、Pb混合标准操作液: 临用前经逐级稀释后, 配制成含Pb100μg/L, 含 Cd 10µg/L的混合标准溶液, 含0.2%HNO<sub>3.</sub>

(4) 1mol/L KI溶液: 称取16.7g KI (GR) 溶于50ml水中, 现用现配。

(5) 甲基异丁基甲酮 (MIBK) (AR)。

 $• 84 •$ 

| Cd                                        | PЬ    |                                                                                                    |
|-------------------------------------------|-------|----------------------------------------------------------------------------------------------------|
| 空心阴极灯                                     |       |                                                                                                    |
| 7.5                                       | 7.5   |                                                                                                    |
| 1.3                                       |       |                                                                                                    |
| 228.8                                     | 283.3 |                                                                                                    |
| $80 - 100 \text{ C/s}$                    |       |                                                                                                    |
| $100 - 180$ $\text{C}/5\text{s}$          |       |                                                                                                    |
| $450 \approx 500 \text{°C} / 35 \text{s}$ |       |                                                                                                    |
| 2500 C/5s                                 |       |                                                                                                    |
| 2600C/3s                                  |       |                                                                                                    |
| $200$ ml/min                              |       |                                                                                                    |
|                                           |       | 空心阴极灯<br>1.3<br>$80 - 100$ $C/5s$<br>$100 - 180$ $C/5s$<br>$700 - 750$ $C/35s$<br>2600C/5s<br>$2700 \, \text{C} / 3 \text{s}$<br>$200$ ml/mln |

表5-8 Cd、Pb的测定条件

(6) 20%  $(W/V)$  抗坏血酸水溶液。

(7) 3% (V/V) 盐酸溶液

(8) 1% (V/V) 硝酸溶液

#### 操作步骤

(1) 试液的制备: 准确称取 0.3000~0.5000g 土样于聚四氟乙烯坩埚中, 用几滴水 润湿, 加入10mlHCl, 在低温电热板上加热消解2小时。然后加入15mlHNO3继续加热, 至溶解物余5ml左右, 加入10mlHF并加热分解SiO2及胶态硅酸盐。加入 5mlHClO4, 继 续加热至冒白烟时,如果土壤消解物仍有黑色或棕色物存在,需加盖继续加热,土壤消 解物呈淡黄色时,打开盖,蒸发至近干。加入 (1+5) HNO<sub>3</sub>0.5ml并加热溶解残渣, 冷 却后定容至25ml。同时制作一份全程序试剂空白。

(2) 样品的萃取和测定: 准确吸取上述土样消解液5ml于10ml 具塞比色管中, 加入 3%HCI 3 ml, 1mol/LKI1ml, 20%抗坏血酸1ml, 摇匀, 静置5分钟, 准确加入 2.00ml MIBK, 萃取2分钟, 静置分层。准确吸取10µl有机相注入石墨炉, 按仪器工作条件测量 吸光度, 扣除试剂空白吸光度后, 从校准曲线上求出Cd、Pb含量。

(3) 校准曲线的绘制: 在6 支具塞10ml比色管中,分别加入混合标准使用液0,0.20, 0.40, 0.80, 1.20, 1.60ml, 再分别加入 1%  $HNO<sub>3</sub> 5.00$ , 4.80, 4.60, 4.20, 3.80, 3.40ml, 以下同样品的萃取和测定。

#### 几点说明

(1) 萃取Cd、Pb的体系比较多, 以KI/MIBK最为特殊。用 APDC/MIBK和 DDTC/ MIBK萃取时, 如果土样中含Fe不高, 可省去分离除去Fe的萃取步骤, 加大APDC或 DDTC的用量,也能达到良好的萃取效果。日本已把DDTC/MIBK 率取定为标准方法。 美国则把APDC/MIBK列为标准方法。

其它萃取体系还有双硫腙/MIBK, 8-羟基喹啉/MIBK等, 在用双硫腙萃取时可用 柠檬酸铵或三乙醇胺掩蔽Fe, 萃取时用氨水将试液调至PH9.5~10。

 $\cdot$  85  $\cdot$ 

(2) 在分解试样时, 若HCIO4驱赶不尽, 在萃取时加入KI会析出KCIO4沉淀, 少量 沉淀不影响萃取和测定, 在大量沉淀会导致结果偏低, 用NaI代替KI可避免此种现象。

(3) 黄色的微量进样器滴头通常Cd空白较高, 建议使用白色滴头进样。

(齐文启供稿)

#### 5.2.3 涂层石墨炉原子吸收法

### 概述

(1) 方法原理: 金属碳化物在石墨管内表面的存在, 克服了管壁的多孔性, 能提高 测定精度。金属间化合物比较容易原子化,这样改变了原子化过程。例如,在Cd、Pb 测定中, 使用涂Ta和涂La石墨管, 增感倍数是1.46~1.06倍, 但由于 Cd、Pb 原子化过 程的改变,大大提高抗于扰能力。

(2) 干扰及其消除: 使用涂La石墨管测定Cd、Pb时, 一般土壤中的共存元素均无 干扰; 在测定红壤系列含Fe, Al较高的土壤, 或测定磷质石灰土等含Ca较高的土壤时, 除使用涂La或涂Ta石墨管外, 还需要加入La(NO3)3或(NH4)2HPO4做基体改进剂。

(3) 方法的适用范围: 本方法用于各种类型土壤中痕量 Cd、Pb 的测定, 适宜的测 定范围和检测限与仪器的特性和试剂纯度有关。表 5-9 是用一般仪器适宜浓度范围和检 测限。

| 元素 | 适用浓度范围(mg/kg)  | 检测限(g)                                 |
|----|----------------|----------------------------------------|
| Cd | $0.005 - 0.10$ | $\sim$<br>$0.5 \sim 5 \times 10^{-33}$ |
| PЬ | $0.08 - 8.0$   | $5 - 30 \times 10^{-13}$               |

表5-9 适用浓度范围和检测限

#### 仪器

(1) 原子吸收分光光度计, 石墨炉原子化器, 背景扣除装置(以塞曼法和白吸收法 扣除背景为最佳), Cd、Pb空心阴极灯, 10µl手动进样器(带白色进样头)。

(2) 工作条件见表5-10。

#### 试剂

(1) 锅标准贮备液: 同5.2.1

(2) 铅标准贮备液: 同5.2.1

(3) Cd、Pb混合标准操作液: 临用前经逐级适当稀释后, 配制成 200μg/L Pb 和50 µg/LCd的混合标准溶液。

- (4)  $5\%$  (W/V) (NH<sub>+)2</sub>HPO<sub>4</sub>裕液。
- (5) 5%(W/V) 抗坏血酸溶液。
- (6) 5% ( $W/V$ ) 镧溶液: 称取3.118gLa(NO<sub>3</sub>)<sub>3</sub> · 6H<sub>2</sub>O浴于20ml水中。

 $-86 -$ 

| ĴС<br>豪   | $_{\rm Cd}$                     | PЬ                    |  |
|-----------|---------------------------------|-----------------------|--|
| Ж.<br>源   | 空心阴极灯                           | 空心阴极灯                 |  |
| 灯电流 (mA)  | 7.5                             | 7.5                   |  |
| 波 长 (nm)  | 228.8                           | 283.3                 |  |
| 通常宽度 (nm) | 1.3                             | 1.3                   |  |
| F<br>燥    | $80 - 100$ °C/5s                | $80 - 180$ C/5s       |  |
| 欠<br>化    | $450 - 500$ $\text{C}/5s$       | $700 - 750$ °C/58     |  |
| 原子化       | $2500^{\circ}$ C/5s             | $2600^{\circ}$ C/5s   |  |
| 清<br>除    | $2600 \, \text{C} / 3 \text{s}$ | $2700 \text{°C} / 38$ |  |
| Ar气流量     | $200m$ /min                     | $200$ ml/min          |  |
| 进样体积(μl)  | 10                              | 10                    |  |

表5-10 工作条件

### 操作步骤

(1) 试液的制备: 准确称取0.3000~0.5000g 土样于聚四氟乙烯坩埚中, 用少许水 河湿后, 加入15mlHNO3于低温电热板上加热, 冒浓棕色烟后须加盖保持坩埚内回流, 待分解物只剩下小体积且呈沾稠状时, 加入10mlHF, 并加热分解含硅的矿物及盐类, 最后加入10m1HClO4,并蒸发至近干。加入 (1--1) HNO3 0.5ml 及少许水, 加热溶解 残渣, 加入基体改进剂 (NH,)2HPO45ml, 抗坏血酸5ml后, 用水定容至25ml。同时制 备全程序试剂空白。

(2) 校准曲线的绘制: 准确移取Cd、Pb混合标准操作溶液0, 0.25, 0.50, 1.00, 1.50, 2.00ml于25ml容量瓶中, 各加入 5%抗坏血酸5ml和5% (NH<sub>4</sub>)<sub>2</sub>HPO<sub>4</sub> 5 ml, 用 0.2%HNO<sub>3</sub>定容,该标准系列含Cd0, 0.5, 1.0, 2.0, 3.0, 4.0µg/L, 含Ph 0, 2.0, 4.0, 8.0, 12.0, 16.0 $\mu$ g/L.

(3) 样品的测定: 吸取Cd、Pb混合校准系列及试样溶液 10µl, 按仪器工作条件用 涂La石墨管进行Cd、Pb测定, 扣除试剂空白后, 从校准曲线上查得Cd、Pb的浓度。

#### 几点说明

(1) 为了克服石墨炉原子吸收测定 Cd、Pb 时的基体干扰, 可加入基体改进剂, 例  $\text{M}$ : Pd(NO<sub>3</sub>)<sub>2</sub>, (NH<sub>4</sub>)<sub>2</sub>HPO<sub>4</sub>, NH<sub>4</sub>H<sub>2</sub>PO<sub>4</sub>, Mg(NO<sub>3</sub>)<sub>2</sub>, La(NO<sub>3</sub>)<sub>3</sub>E)<sub>3</sub>EPd, Pt, Zr, Nb、Ta, W、M。等盐类。加入基体改进剂后, 可适当提高灰化温度(一般可提高200~ 300 C), Cd、Pb也不会损失, 这样还能减少基体产生的背景吸收。

(2) 在石墨管中嵌入Ta舟, 或石墨平台, 对于克服基体干扰也有一定的效果。

(3) 由于 Cd 灵敏度很高, 在消解试样及萃取等操作中要注意防止实验室气氛的 污 菜,否则会使空白偏高。

(4) 用金属碳化物涂层石墨管, 在测定酸度较大的试样时, 涂层容易受到破坏, 使 测定精度变差, 应注意测定试样的酸度不超过0.2%。

 $.87-.$ 

#### 附注: 石墨管的涂层处理方法

常用的金属碳化物涂层处理石墨管的方法有两种:

#### 1. 涂层溶液注入法

在待测样品溶液和标准溶液注入石墨管前,先将 La、W、M。等易生成碳化物元素 的溶液(一般浓度是含涂层金属约为5%) 注入石墨管中 ,按一般石墨炉操作程序经过 于娱、灰化和原子化阶段,使其在高温下形成金属碳化物涂层,反复进行几次则得到较 厚的涂层。用Ta处理的研究报导较多,由于TaC升华点高达3880℃,适合于耐高温元素 的测定,能大大提高这类元素的灵敏度,且石墨管寿命也能明显延长。涂 Ta 石 墨管对 Cd、Pb的增感效果分别为1.46和1.06。

这种涂层方法简单易行,但对测定精度改善不甚明显,形成的碳化物涂层膜也不够 均匀, 一次只能处理一支管, 效率不高。

### 2. 浸渍法

本方法适合于成批处理,也是我们推荐应用的方法。

--般用含金属元素5%左右的金属盐溶液, 例如: La(NO<sub>3</sub>)<sub>3</sub> · 6H<sub>2</sub>O, ZrOCI<sub>6</sub>, NHAVOA等, 也可用Ta、Ti等金属, 经溶解后作为涂层溶液。为了改善涂层效果, 有时 涂层溶液中需加入1~2%的草酸。

这里推荐的涂La手续为: 将3~5支普通石墨管垂直浸泡于盛有La(NO3)3 25ml (高 型)小烧杯中,将烧杯置于真空干燥器内,用真空泵减压1.5~2小时,并经常摇动干燥 器以便驱赶从石墨微孔排出的小气泡, 使溶液更好地渗入石墨管壁。取出凉干后在105℃ 烘干2小时,再重复上述过程一次。用滤纸擦去石墨管两端析出的固体盐类(防止与石 墨锥接触不良,而放电烧毁石墨锥、管)后, 置于原子化器上, 按干燥、灰化、原子化 程序处理 (涂La时: 干燥180℃/20s, 灰化800℃/30s, 原子化2700℃/5s) 2~3 次, 一 般可在管的内表面形成0.1mm左右的片状涂层膜。

(齐文启供稿)

### 5.3 钴

钻是动植物的必需营养元素, 是反刍动物体内合成维生素B12 的必要成分。钴在地 壳中的丰度值各作者报告不一,有40mg/kg(戈德施密特,1937),18mg/kg(维诺格 拉多夫, 1964) 和25mg/kg (黎彤, 1976)等。世界土壤钻的范围值为 0.05~65mg/kg, 中位值是8mg/kg。从中国土壤4034个剖面样点的实测值为0.01~93.9mg/kg, 中位值 11.6mg/kg, 几何平均值11.2mg/kg, 95%置信度的范围值是4.0~31.2mg/kg。土壤 中过量钻会使植物中毒, 导致植物叶边缘和叶稍发白坏死。

测定止壤中的钻主要有原子吸收法、分光光度法和仅器中子活化法等, 此处主要推

 $.88.$ 

荐常用的原子吸收法和光度法,光度法中有多种灵敏而又有很富选择性的 显色剂,如 5  $CI$  ·  $PADAB$ 和5-Br- $PADAP$ 等。

## 5.3.1 火焰原子吸收法

### 概述

(1) 方法原理: 钻和镍在贫燃性空气-乙炔火焰中较易原子化, 可分别在波长240.7 nm和232.0nm测定钴和镍。

(2) 干扰及消除, 原子吸收测定钻、镍受到共存元素的化学干扰较少。基体盐类的 分子吸收可用氘灯背景校正器或 Zeeman 效应背景校正器扣除。此外, 钴和镍的光谱线 十分复杂, 在其灵敏吸收线240.7nm和232.0nm附近还存在有其它的光谱线会产生光谱 干扰,不仅会降低测量灵敏度,而且也会影响测量的线性范围,为此应选择尽可能窄的 光谱通带(或仪器的狭缝宽度)。

(3) 适用范围: 称1g样品, 消解定容 50ml, 直接喷入火焰进行测量, 最低检出限 分别是铅0.7mg/kg, 镍2.0mg/kg (这些数据仅作参考, 因为不同仪器测出的检出限不 団)。

若试液经萃取分离富集,不仅可以消除基体影响,而且测量的灵敏度可提高约10~ 20倍。

### 仪器及工作条件

(1) 原子吸收分光光度计, 具有氘灯或Zeeman效应背景校正装置。  $\sqrt{2}$  and  $\sqrt{2}$  and  $\sqrt{2}$  and  $\sqrt{2}$ 

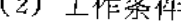

 $\rightarrow$   $\rightarrow$ 

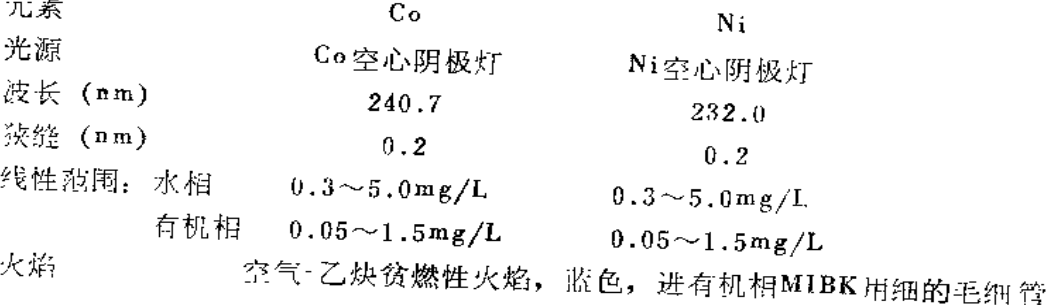

### 主要试剂

(1) 钻标准溶液: 称取分析纯Co2O31.407g, 置于烧杯中, 加浓盐酸 20.0ml, 加 热溶解, 冷却后定容1000ml。此液1.00mgCo/ml。

(2) 镍标准溶液, 称取分析纯NiO1.2726g置于烧杯中, 加浓盐酸 20ml,加热溶解, 冷却后定容1000ml。此液1.00mgNi/ml。

(3) 钴、镍混合标准操作液: 准确移取钴、镍溶液各10.0ml于1000ml容量瓶中,加 次盐酸20ml, 加水宅容。此液10.0µgСо、10.0µgNi/ml。

(4) 2-亚硝基-1-萘酚0.1%(W/V): 称取该试剂0.1g, 加1+1 氨水5ml, 加水95 ml. 溶解后贮于冰箱中。

 $.89.$ 

(5) 50%酒石酸铵。

(6) 0.1%酚酞指示剂溶液。

#### 操作步骤

### 1. 直接火焰法

(1) 试液制备: 称取1.000g样品于聚四氟乙烯坩埚中用HNO<sub>3</sub>-HF HCIO<sub>4</sub> 分解, 蒸 至近干,加水再蒸至近干以驱除HF。用1%HCl溶解残渣, 定容50ml。

(2) 配制标准系列: 于50ml 容量瓶中, 分别加入钴、镍混和标准操作液 0, 1.0, 5.0, 10.0, 15.0, 20.0ml, 用1%HCI稀释至刻度, 摇匀。

(3) 测景: 按仪器工作条件, 顺次喷入标准溶液和试液, 测量各份溶液的吸光度。 绘制校准曲线。试液吸光度减去相应试剂空白吸光度,从校准曲线上求出钻、镍的含 量。

#### 2. 萃取-火焰原子吸收法

(1) 试液制备:同1。

(2) 试液的萃取: 试液移入100ml分液漏斗中(带刻度),加0.1%酚酞乙醇溶液2滴。 加50%酒石酸铵5.0ml, 用1+1氨水仔细调节至水溶液刚由无色变为紫红色, 加水至50 ml。加0.1%2-亚硝基-1-萘酚溶液2.0ml, 摇匀。准确加入MIBK10.0ml, 萃取1分钟。 静置分层, 弃水相, 有机相放入10ml具塞比色管中, 待测。

(3) 标准系列的萃取: 于100ml分液漏斗中, 分别加入 50%酒石酸铵 5.0ml, 混合

| 标样名称    | 元素                  | 实测均值<br>(mg/kg) | R, S, D<br>$(\%)$ | 标准值<br>(mg/kg) | 范围值<br>(mg/kg)   |
|---------|---------------------|-----------------|-------------------|----------------|------------------|
|         | Co                  | 21.8            | 4.2               | 20.4           | $17.1 - 23.7$    |
| $GSD-1$ | $Co*$               | 19.4            | 8.6               | 20.4           | $17.1 - 23.7$    |
|         | Ni                  | 76.1            | 1.2               | 76.0           | $65.0 \sim 87.0$ |
| $GSD-1$ | $Ni*$               | 80.3            | 2.2               |                |                  |
|         | Co                  | 6.7             | 4.3               | 6.4            |                  |
| 南<br>湖  | $Co*$               | 6.1             | 8.4               |                |                  |
| 85-203  | Ni<br>÷.            | 26.4            | 3.4               | 27.0           |                  |
|         | $N_i$ *             | 28.4            | 3.1               |                |                  |
| $ESS-1$ | Co<br>$Co*$         | 15.7            | 1.1               | 14.8           | $14.8 + 1.4$     |
|         | Ni<br>Ŷ.<br>$N_i^*$ | 29.8            | 2.0               | 29.6           | $29.6 \pm 3.6$   |

表5-11 一个实验室测定土壤的精密度和准确度

注: Co\*、Ni\*为萃取-火焰法的结果

 $.90.7$ 

标准溶液0, 0.20, 0.40, 0.60, 0.80, 1.00, 1.20, 1.50ml, 加水至40ml, 加酚酞指 示剂2滴, 用1+1氨水仔细调节至水相由无色变为紫红色, 加水至50.0ml。以下萃取操 作与试液相同。

(4) 测量: 按仪器工作条件, 选用细毛细管, 降低乙炔流量, 使喷入MIBK 为贫燃 蓝色火焰。顺次喷人标准系列和试液的MIBK 有机相,测量吸光度。绘制校准曲线。试 液吸光度减去相应试剂空白吸光度,从校准曲线上求出待测钴和镍的含量。

#### 精密度和准确度

一个实验室对多个上壤标样进行多次平行测定所得结果见表5·11, 两种方法具有良 好的可比性。

表5-12 真接火焰原子吸收法测于填钴、镍的精密度与准确度

| ЛĒ<br>素 | 实验室数 | 土壤标样导   | 保证值<br>(mg/kg) | 总体均值<br>(mg/kg) | 室内R.S.D.<br>(%) | 室间R.S.D.<br>$(\mathscr{G}_0)$ | 相对误差<br>$(\mathscr{G}_{\!\!\mathit{D}})$ |
|---------|------|---------|----------------|-----------------|-----------------|-------------------------------|------------------------------------------|
|         | 31   | $ESS-1$ | 14.8           | 15.4            | 3.8             | 9.3                           | 4.0                                      |
| Co      | 32   | $ESS-3$ | 22.0           | 21.9            | 3.7             | 9.1                           | $-0.45$                                  |
| $\sim$  | 31   | $ESS-4$ | 13.3           | 13.9            | 4.8             | 15.6                          | 4.5                                      |
|         | 29   | $ESS-1$ | 29.6           | 29.1            | 2.5             | 8.4                           | $-1,7$                                   |
| Ni      | 32   | $ESS-3$ | 33.7           | 34.0            | 2.6             | 6,0                           | 0,89                                     |
|         | 33   | $ESS-A$ | 32.8           | 34.1            | 2.9<br>÷        | 9.1                           | 4.0                                      |
|         |      |         |                |                 |                 |                               |                                          |

多个实验室用真接火焰原子吸收法测定上壤钻、镍的精密度与准确度见表5-12。

#### 几点说明

(1) 土壤试液中钴、镍的萃取体系有 APDC/MIBK、H2Dz/硝酸丁酯、1-亚硝基-

2-萘酚/MIBK和2-亚硝基-1-萘酚/MIBK等, 但 以 2-亚硝基-1-萘酚/MIBK 的选择性较好。十壤 试液中大量 Fe3: 、Cu2+、Mn2+ 也会被同时萃 取, 影响钻、溴的定量, 为此可加入酒石酸铵作 掩蔽剂。多至100mgFe、8mgMn不会影响钴、 镍的测定。萃取适宜的 PH范围为8~9, 见图5-4。

(2) 掩蔽Fe3<sup>+</sup>、Al<sup>3+</sup>、Cr<sup>3+</sup>、Mn<sup>2+</sup> 的掩蔽 剂有柠檬酸铵、酒石酸铵、氟化铵等,实验结果 表明柠檬酸铵会影响Ni2+的定量萃取,而用酒石 酸铵可掩蔽大量 Fe3+、Al3+、Cr3+而又不影响 Co2: Ni2 的定景萃取和测定。

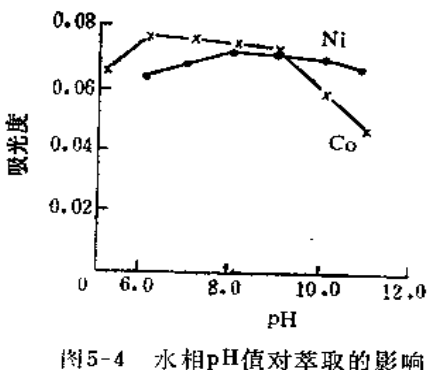

CO、Ni各10µg, 水相40ml, 有机相10ml

#### 5.3.2 5-Cl PADAB光度法

#### 概述

(1) 方法原理; 在弱酸性介质中, Co2· 与4-〔(5-氯-2-吡啶)偶氮)-1,3-二氨基苯

 $\cdot$  91  $\cdot$ 

(俗称钴试剂, 5-Cl-PADAB) 生成1:2的紫色螯合物, 此螯合物在1.2~4.8 mol/L HCI中亦很稳定, 可于波长570nm处进行光度测定, 摩尔吸光系数为1.13×105  $L/(mol \cdot cm)$ , 反应式如下:

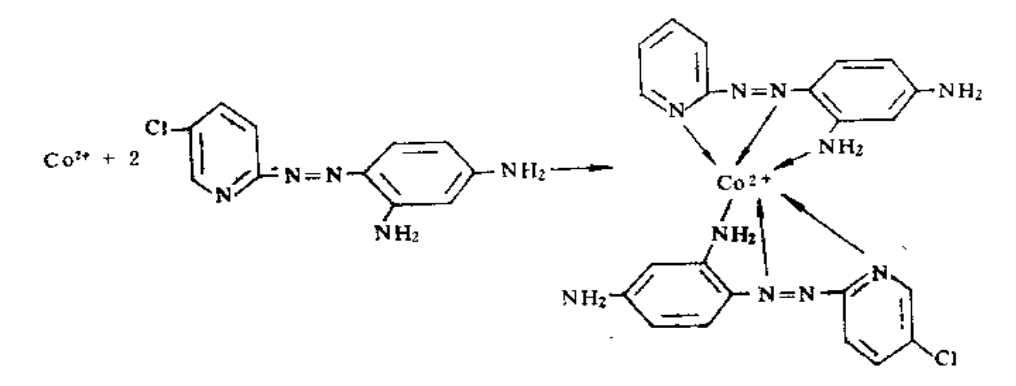

(2) 干扰及消除: Fe3+、Ni2+、Cu2+等均可在弱酸性介质中与5-Cl-PADAB反应显 色,但显色后酸化至强酸性,这些离子的螯合物均易分解,不干扰测定。在显色时存在 大量的于扰离子会消耗显色剂, 对钴的完全显色有影响, 因此可在显色前加入磷酸掩蔽 Fe3+, 而少量Cu2+、Ni2+则无影响。

#### 仪器

(1) 分光光度计。

(2) 电热板。

#### 主要试剂

(1) 钻标准贮备液: 称取光谱纯氧化钴 (Co2O3) 0.2815g, 溶于热硝酸中, 蒸至 约2ml, 加入少量水, 移入200ml容量瓶中, 加水定容, 此溶液含钴1.00mg/ml。

(2) 钴标准溶液: 准确移取钴标准贮备液1.00ml于100ml容量瓶中, 加水定容, 此 溶液含钴10.0µg/ml。

(3) 钴标准操作溶液: 取含钴10.0μg/ml的钴标准溶液10.00ml 于100ml容量瓶中, 加水定容, 此溶液含钴1.00μg/ml。

(4) 硫酸。

(5) 硝酸。

(6) 氢氟酸。

(7) 15%(V/V)磷酸溶液: 取浓磷酸 15ml 加到 50ml 水 中, 摇 匀, 再 加 水 至  $100mJ<sub>o</sub>$ 

(8)  $50\%$  (W/V)醋酸钠溶液。

(9) 0.05%5-Cl-PADAB乙醇溶液。

#### 操作步骤

(1) 试液制备; 准确称取土样0.50~1.00g于聚四氟乙烯坩埚中, 加入硝酸 10ml、

 $\bullet$  92  $\bullet$ 

硫酸1.0ml加热溶解,待剧烈反应停止后,再加入硝酸5ml,氢氟酸10ml。继续加热至止 样完全溶解, 并加热蒸至冒浓厚SO3白娘, 赶尽氢氖酸。冷后, 用1÷1溶解残渣, 移入 50ml容量瓶中, 加水定容。

(2) 显色: 准确量取10.00ml试液于50ml小烧杯中, 在电热板上蒸至近干, 加少量 水洗涤杯壁, 加15%磷酸溶液0.5ml, 摇匀。定量移入25ml比色管中, 加水至10ml, 加 入50%醋酸钠4ml, 0.05%5-CI-PADAB溶液0.5ml, 摇匀, 在沸水浴上加热5分钟。 取 出在不断摇动下加入1-1-1盐酸10ml, 冷至室温, 加水至25ml, 摇匀, 备测。

(3) 测景: 用30mm吸收池于波长570nm处对同样操作的全程序试剂空白测量 吸 光 度。测量样品的吸光度,从校准曲线上求出钻的含量。

(4) 校准曲线的绘制: 于7 支50ml小烧杯中, 分别加入标准钴0, 0.5, 1.0, 1.5. 2.0, 2.5, 3.0µg, 于电热板上蒸至近于, 以下与试液的显色、测量步骤相同。

#### 5.3.3 5-Br-PADAP光度法

#### 概述

(1) 方法原理: 在弱酸性介质中,Co<sup>2+</sup>与偶氮染料2-(5-溴-2-吡啶偶氮)-5-二乙氮 基酚 (筒称5-Br-PADAP) 生成 1 :2的紫红色络合物,然后再加盐酸酸化以提 高 方法 的选择性,于波长595nm处进行光度测量。反应式如下:

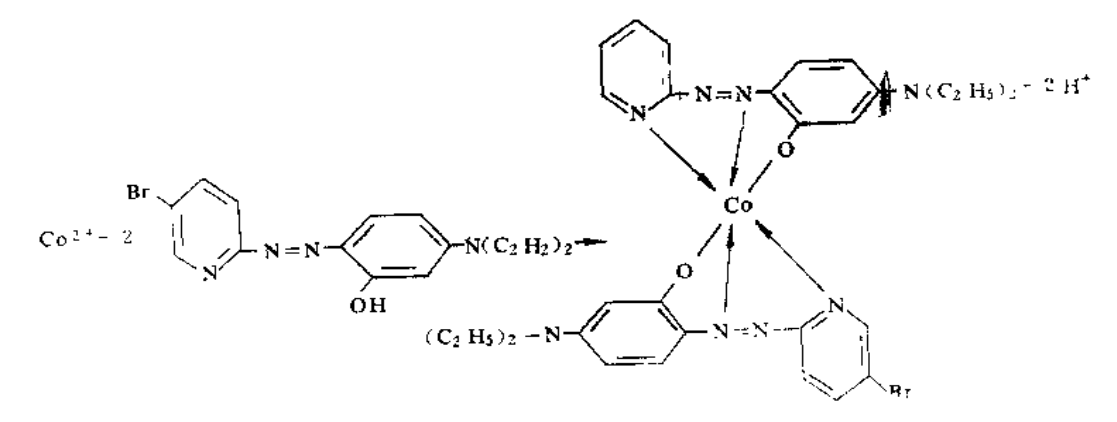

(2) 干扰及消除: 在弱酸介质中Fe3+、Ni2+、Cu2+等离子均可与 5-Br-PADAP有类 似的显色反应产生干扰,为此可用EDTA-Zn盐作掩蔽剂,以消除大量Fe3\*的干扰。在 显色后用盐酸酸化至2mol/l,可使其它金属的有色络合物分解面消除其影响。

(3) 方法适用范围: 方法最低检出浓度0.2µg/25ml。

#### 仪器

- (1) 分光光度计。
- $(2)$  pH $\hat{i}$ <sub>c</sub>

#### 主要试剂

(1) 钴标准溶液; 同5.3.2。

(2) 甲酸-甲酸钠缓冲溶液: 用0.2mol/L甲酸和0.2mol/L甲酸钠溶液按等体积混 合, 并用pH计调节pH至3.8。

- (3) 0.05%5-Br-PADAP7.醇溶液。
- (4) 盐酸 1 + 1 。
- (5) 0.1mol/LEDTA-Zn<sup>2+</sup>盐溶液。

#### 操作步骤

(1) 试液制备: 准确称取土样1~2g于聚四氟乙烯坩埚中, 加少量水润湿, 加硝酸 10ml, 高氯酸5ml, 氢氟酸5ml。置电热板上慢慢加热分解至呈粘稠状, 取下稍 冷, 补 加硝酸5ml, 继续加热至高氯酸冒白烟将尽。取下稍冷,加1+1盐酸2ml, 水20ml, 微热溶解盐类,冷却至窒温,定容50ml。备测。

(2) 掩蔽剂量的确定: 取试液10.0ml于锥形瓶中, 滴加1--1NH4OH溶液至微显 浑浊, 加2~3滴0.5mol/LNH4SCN溶液, 即与Fe3\*生成血红色溶液, 一边摇动一边滴加 0.1mol/LEDTA-Zn盐溶液, 至血红色刚好消失, 记下所用EDTA-Zn盐溶液的ml数。

(3) 显色和测量: 量取试液10.0ml于25ml比色管中, 加 1 + 1NH4OH溶液至试液显 浑浊,加人所需EDTA-Zn盐溶液的毫升数(注意此时不能加NH4SCN),然后加甲酸-甲酸钠缓冲液、乙醇、0.05%5-Br-PADAP溶液各2ml,摇匀。显色10分钟后,加6mol/L HCl溶液8ml, 加水至刻度, 摇匀。用20mm比色皿于波长595nm处对试剂空白测量吸光 度。从校准曲线上求出钴的含量。

(4) 校准出线的绘制:于25ml比色管中, 分别加人钻标准0.0, 1.00, 2.00, 4.00, 6.00, 8.00µg, 加甲酸-甲酸钠缓冲溶液、乙醇、0.05%5-Br-PADAP溶液各2ml, 以 下与试液的显色和测量步骤相同。

#### $5.4$ 铬

痕量铬是人体必需的营养元素,它是人体胰岛素分子的组成成份之一。但六价铬有 较强的毒性,能致癌。铬在地壳中的丰度值: 戈尔德施密特报告为200mg/kg(1937年), 维诺格拉多夫报导为83mg/kg(162年), 黎彤报导为110mg/kg (1976年)。世界土壤 铬的范围值是5~1500mg/kg,中位值是70mg/kg。从中国4094个土壤剖面样点实 测 结 果为2.20~1209mg/kg, 中位值57.3mg/kg, 几何平均值53.9mg/kg, 95%置信度的范 問信为19.3~150.2mg/kg。土壤铬含量相差甚大,主要影响因素是土壤的母质, 土壤 母质为蛇纹岩等基性、超基性岩者, 铬可高达1000至数干mg/kg。

测定土壤铬的方法有原子吸收、光度法、极谱法、等离子体发射光谱法、X- 射线荧光 光谱法和仪器中子活化法。本章选择常用的原子吸收法、光度法和极谱法。上壤中铬有相 当一部分存在于硅酸盐矿物晶格中, 耍测土壤总铬必须用含氢氟酸的混合酸 或 Na2O2 高温熔融分解样品,否则结果一般会偏低30~50%。

 $.94.$ 

#### 5.4.1 火焰原子吸收法

#### 概述

(1) 方法原理: 土壤试液喷入空气-乙炔富燃火焰(黄色火焰)中, 铬的化合物即 可原子化,可于波长357.9nm (或959.3nm) 处进行测量。

(2) 干扰及消除: 共存元素的干扰受火焰状态和观测高度的影响很大, 在实验时应 特别注意。因为铬的化合物在火焰中易生成难于熔融和原子化的氧化物,因此一般在试 液中加入适当的助熔剂和干扰元素的抑制剂,如NH4Cl (或K2S2O7, NH4 HF2 和NH4 C102等)。加入NH4Cl可增加火焰中的氯离子,使铬生成易于挥发和原子化的氯化物, 而且NH<sub>4</sub>Cl还能抑制Fe、Co、Ni、V、Al、Pb、Mg的干扰。

(3) 适用范围: 称样量1.0g, 试液定量为50ml, 本方法的检出限为2.5mg/kg, 能 满足各种土壤样品分析的需求。

#### 仪器及工作参数

(1) 原子吸收分光光度计。

(2) 工作条件。

光源: 铬空心阴极灯。

测量波长: 357.9nm(或359.3nm)。

狭缝宽度: 0.7nm。

火焰种类: 空气-乙炔, 富燃、黄色火焰。

#### 主要试剂

(1) 佟标准贮备液: 准确称取基准重铬酸钾0.2829g, 溶解于少量 水 中, 移入100 ml容量瓶中, 加水至刻度, 摇匀。此溶液含Cr1.00mg/ml。

(2) 铬标准操作液: 准确移取铬标准贮备液5.00ml下100ml容量瓶中, 加水定容。 此溶液含Cr50µg/ml。

- (3)  $10\%$  (W/V)氯化铵水溶液。
- (4) 浓硝酸(G·R, 低铬)。
- (5) 浓硫酸(G.R)。
- (6) 波氢氟酸(G.R)。
- (7) 3mol/L盐酸溶液。

#### 操作步骤

(1) 试液制备: 称取样品0.2~0.5g于聚四氟乙烯坩圾中, 用少量水 润 湿, 滴 加 (1-1)H<sub>2</sub>SO<sub>4</sub>1ml, 浓HNO<sub>3</sub>5ml。待剧烈反应停止后, 加盖, 移至电热板 上 加 热 分 解, 取下稍冷, 用塑料量杯加入氢氟酸5ml,继续加热蒸至冒浓厚SO3白烟。取下坩埚, 稍冷,加少量水冲洗坩埚壁,再加热蒸至近干,以驱除残余的HF。取下坩埚稍冷,加 3mol/LHCl溶液5ml. 加热溶解可溶盐类,定量移入25ml容量瓶中, 加10%NH4Cl溶液1

 $• 95 •$ 

ml, 加水至刻度, 摇匀, 备溯。

按同样步骤制备一份全程序试剂空中。

(2) 测量: 用2.0mg/l铬标准溶液调节仪器至最佳工作条件。将标准系列和试液顺 次喷入火焰,测量吸光度。试液吸光度减去全程序试剂空白的吸光度。从校准曲线上求 出铬的含量。

(3) 标准系列溶液的制备: 移取铬标准操作液0, 0.5, 1.0, 2.0, 3.0ml于50ml容 量瓶中,分别加入10%NH4Cl2ml, 3mol/L盐酸10ml, 加水至刻度, 摇匀。

#### 精密度和准确度

本方法测定土壤铬的精密度和准确度见表5-13。

|    | 实验室数 土标样号 | 墨亚值<br>(mg/kg) | 总体均值<br>(mg/kg) | 室内R.S.D<br>$(\mathscr{U})$ | 室 间 R . S . D<br>(@) | 相对误差<br>(%) |
|----|-----------|----------------|-----------------|----------------------------|----------------------|-------------|
| 16 | $ESS-1$   | 57.2           | 56.1            | 2.0                        | 9.8                  | $-1.9$      |
| 18 | $ESS-3$   | 98.0           | 93.2            | 2.3                        | 8.3                  | $-4.9$      |
| 19 | $ESS-A$   | 70.4           | 63.3            | 3.9                        | 10.1                 | $-10.1$     |

表5~13 原子吸收法溯土壤铬的精密度与准确度

### 5.4.2 二苯碳酰二肼光度法

#### 概述

(1) 方法原理: 土壤试液中, 铬在酸性介质 中 经 KMnO4氧 化 为 Cr<sup>e ·</sup>, 过 量 的 KMn04 用叠氮化钠还原除去,然后加入二苯碳酰二肼与 Cr<sup>6+</sup> 反应生成紫红色化合物, 可于波长540nm处进行光度测定。

(2) 干扰及消除: 在酸性介质中能与二苯碳酰二肼反应形成化 合 物 的 离 子: Mo (V)形成红紫色、Hg(I)和Hg(I)形成蓝色或蓝紫色、V(V)和Fe3'形成黄色或黄褐色 而产生干扰。但是Mo(VI)、Hg(I)、Hg(I)含量低,且形成有色化合物易褪色, V(V) 形成的有色物也易褪色, 因此放置15min以上即可消除其干扰。Fe3+可在加显色剂前 甲 磷酸掩蔽。

(3) 方法适用范围: 本方法最低检出浓度0.2µg 洛/25ml。适合于土壤和河湖 系 沉 积物铬的测定。

#### 仪器

- (1) 分光光度计。
- (2) 电热板或电砂浴。

### 试剂

(1) 铬标准贮备液: 准确称取0.2829g优级纯重铬酸钾 (预先在110℃ 姓2小时), 溶于水中, 加水定容1000ml。此溶液含铬100μg/ml。

 $.96.$ 

(2) 铬标准操作液: 准确量取铬标准贮备液10.0ml于1000ml容量瓶中,加水定容, 此溶液含铬1.00μg/ml。

- (3) 硫酸(1+1)。
- (4) 硝酸(优级纯,低铬)。
- (5) 磷酸(1+3), 量取100ml磷酸于300ml水中, 摇匀。
- (6) 0.5% (W/V) 高锰酸钾溶液。
- (7) 0.5%(W/V)叠氮化钠溶液: 临用现配。

(8)  $0.25\%$  ( $W/V$ ) 二苯碳酰二肼乙醇溶液。

#### 操作步骤

(1) 试液制备: 称取土样0.5~1.0g于聚四氟乙烯坩埚中, 加少量水润湿, 加硝酸 5ml, (1+1)硫酸2ml。待剧烈反应停止后, 移到电热板上加热分解, 至开始冒白烟。取 下稍冷, 加人硝酸5ml, 氢氟酸10ml, 继续加热至冒浓白烟。取下坩埚稍冷, 加水 冲洗 坏壁, 再加热至冒浓白烟以驱除氢氟酸。加水溶解盐类, 定容为50ml。

(2) 显色与测定: 准确移取试液5.0ml于50ml烧杯中, 加(1+3)磷酸1ml, 加水至 15ml、摇匀。滴加0.5%高锰酸钾溶液至试液呈紫红色不褪。在电热板上微沸15分钟(若 紫红色消失应补加高锰酸钾溶液),趁热逐滴滴加0.5%叠氮化钠溶液至紫红色恰褪。冷 却后移人25ml比色管中,控制试液体积为20ml,加人0.25%二苯碳酰二肼溶液1ml, 加 水 定容, 摇匀。10分钟后, 用30mm吸收池于波长540nm处对试剂空白测量吸光度, 从校 准曲线上求出铬的含量。

(3) 校准曲线的绘制: 分别移取铬标准操作 溶液0, 1.0, 2.0, 4.0, 6.0, 8.0, 10.0ml于25ml比色管中, 加(1+3)磷酸1ml(1+1)硫酸0.2ml, 加水至20ml, 摇匀。以 下显色和测量与试液的操作步骤相同。

#### 5.4.3 差示脉冲导数极谱法

#### 祗述

(1) 方法原理: 在0.1mol/LNH<sub>4</sub>OH-NH<sub>4</sub>Cl介质中(pH=10),CrO<sup>2-</sup>在-0.350V左 右有较好的极谱活性, 结合采用一次导数极谱, 可实现对CrO{ 的定量测定。

(2) 干扰及其消除: 在pH-10的氨性底液中, 铜干扰CrO2-的电极反应。试验中采 取调节酸度分离铜与加掩蔽剂掩蔽铜相结合的方法,以达到消除铜于扰的目的。

(3) 方法适用范围: 本方法适用于测定上壤、底泥、铬渣及部分矿石中的铬。本方 法仪器灵敏度为0.02µg/ml。

#### 仪器及工作参数

(1) 美国PAR-384A极谱仪。

(2) DCH 1超纯氢发生器。

(3) 工作参数: 日檔电位-0.150~-0.450V; 脉冲高度0.050V; 滴落时间1秒; 通气时间600秒; 扫描速度2mV/s; 定量方法为标准加入法。

 $-97$   $+$ 

#### 主要试剂

(1) 缓冲溶液: 1mol/LNH, OH-1mol/LNH, Cl混合液, pH=10。用超纯氧水配 制 2mol/L氨水溶液250ml, 加超纯盐酸, 调节pH至10, 定容500ml。

(2) 掩蔽剂:  $1\%$  (W/V)钛铁试剂(A.R)水溶液。

(3) 铬标准溶液: 准确称取0.2829g基准重铬酸钾, 溶解于少量水中, 移入 1000ml 容量瓶中, 加水至刻度, 摇匀。此溶液含Cr100µg/ml。

(4) 试验用水: 电阻率 > 5MQ

(5) 熔剂: 碳酸钠(A.R); 氢氧化钠(A.R); 过氧化钠(A.R)。

(6) 氧化剂, 双氧水(G.R)(30%)。

#### 操作步骤

(1) 样品预处理: 方法一, 称取0.2g左右的样品 (小于200目)于铂金坩埚中, 加入 2.5g碳酸钠粉末, 搅拌均匀,再用0.5g碳酸钠覆盖, 移至马福炉中于950℃灼烧30分钟。 方法二, 称取0.2g左右的样品(小于200目)于石墨坩埚中, 加入1gNa2O2, 3gNaOH混 合均匀, 在电炉上熔化后移至马福炉中, 于650℃灼烧30分钟。

(2) 提取和氧化: 将坩埚从马福炉中移出, 稍冷后移入200ml烧杯中, 用30ml 双氧 水分数次加入坩埚中, 电炉加热维持其微沸状态, 待熔块成松散状后, 再加入5ml双 氧 水煮沸10分钟, 使Cr3·氧化为Cr<sup>6</sup>\* (注: 采用方法二可省略以上氧化转化过程)。取 下 冷却,用10%盐酸调节pH至9~10,放置,过滤于100ml容量瓶中,加水定容。

(3) 测定: 准确移取10.00ml滤液于25ml电解池中, 加入50~100µl1%钛铁试剂溶 液, 1ml1MNH4OH-NH4Cl缓冲液,混合均匀后,按仪器工作条件进行测定。根据测定 样品中铬峰峰高,加入与该峰高相应的标准溶液,重复测定一次,可得出加标后铬峰峰 高。根据两峰高之差及其它有关参数,可计算出土样中铬含量。

(4) 计算公式:

$$
\mathcal{C}_{\mathbf{f}}(C_{\mathbf{r}}^{\mathfrak{g}}), \ \ \mathbf{m}_{\mathbf{g}}/\mathbf{k}_{\mathbf{g}}) = \frac{\frac{h \cdot C_{s} \cdot V_{s}}{(V_{c}+V_{s})H-V_{c} \cdot h} \times V_{r}}{W}
$$

其中,  $C_s$  -- 铬标准溶液浓度(µg/ml);

$$
V_s
$$
--- $m \lambda$ 林德落被 $\Omega$  (m1),

$$
V_c
$$
——移人电视地中波波量(ml);

$$
\overline{V}_r \longrightarrow \text{ik} \overline{\text{rk} \boxtimes \text{rk} \boxtimes (\text{ml})},
$$

h -- 测定样品时铬峰峰高(cm);

H—
$$
\overline{m}
$$

 $W \rightarrow W$ 样品称样量 $(g)$ 。

当V<sub>s</sub>可忽略时,公式简化为:

$$
\frac{h \cdot C_{s} \cdot V_{s}}{H^{(H-1)} \cdot V} \sim V_{r}
$$

 $-98$ 

### 精密度和准确度

采用本方法用于全国土壤背景值考核及样品分析,结果见表5-14

| 样<br>법    | 测量次数 | 测定值<br>(mg/kg) | 真值范围<br>(mg/kg) | 标准偏差  | R.S.D<br>$(\%)$ | 相对误差<br>$(\%)$ |
|-----------|------|----------------|-----------------|-------|-----------------|----------------|
| $GSS-1$   | 8    | 61.31          | $62 + 3.2$      | 1.93  | 3.10            | $-1.1$         |
| $GSS - 4$ | 6    | 376.45         | $370 \pm 12$    | 16.94 | 4.50            | 1.7            |
| $GSS - 6$ | 6    | 75.25          | $75 \pm 4$      | 3.50  | 4.65            | 0.33           |
| $ESS - 1$ | 6    | 63.25          | $57.2 \pm 14$   | 2.73  | 4.32            | 10.6           |
| $ESS-3$   | 6    | 108.75         | $98.0 \pm 7.1$  | 5.32  | 4.89            | 11.0           |

表5-14 差示脉冲导数极谱法测定土填标样的结果

### 几点说明

(1) 在用预处理方法一时, 用双氧水提取后, 加热时间要充分, 以防残留的双氧水 于扰基线电流。

(2) 在用预处理方法二时, 要对Na2O2的质量、有效期加以选择、控制, 否则会引 起空白过高或因失效而使Cr3+氧化为Cr6+的转化不完全,造成结果偏低。

(3) 在用预处理方法二时, 实验表明, 当上样中铜含量不高于 400mg/kg时, 铜对 铬的测定基本无干扰,因此, 测定时可不加钛铁试剂。采用方法一时, 铜多以碱式碳酸 铜形式存在,过滤时难以分离,因此,测定时必须加钛铁试剂掩蔽铜的干扰。

(刘伟、王维德供稿)

### 5.5 铜

铜是植物必需的营养元素。一般土壤中有效态铜低于1.0mg/kg, 即缺铜。缺 铜 会 阻碍作物正常生长, 甚至不抽穗或花而不实。铜也是动物和人体健康所必需的, 铜是动 物体内氧化 还原体系的有效催化剂, 缺铜会导致各种疾病。

制在地壳中丰度值报导不一: 戈尔德施密特报导为70mg/kg (1937), 维诺格拉多 大报导为47mg/kg (1962), 黎彤报导为63mg/kg (1976)。世界土壤铜的含量2~250 mg/kg, 中位值30mg/kg。从中国4095个土壤剖面样品实测结果, 最小值0.33mg/kg, 最大值272mg/kg, 中位值20.7mg/kg, 几何平均值20.0mg/kg, 95%置信度的范 出 值  $7.3 \sim 55.1$  mg/kg.

土壤铜污染主要来自铜矿渍及有色金属冶炼水灌溉及含铜污泥的施用。

测定土壤铜的方法很多,主要有原子吸收、分光光度、等离子体发射光谱和X-射线 荧光光谱等。

 $-99 -$ 

#### 5.5.1 原子吸收法

#### 概述

(1) 方法原理, 铜和锌在空气-乙炔贫燃性火焰中易于原子化, 可分别于波长324.8 nm和213.9nm处进行测量。

(2) 干扰及消除, 铜和锌在空气-乙炔火焰中遇到的化学干扰很少, 一般共存 阴 离 子达1000mg/L对铜、锌测定没有影响,仅SO2-含量大于4%会产生分子吸收; 大量 SiO3-对锌有负于扰,但样品经HNO3-HF-HCIO4分解并驱除SiF4后,土壤试液中共存物质没 有影响。

#### 仪器及工作参数

(1) 原子吸收分光光度计。

(2) 电热板。

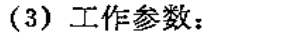

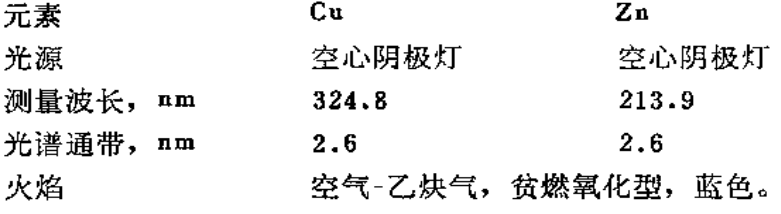

主要试剂

- (1) 硝酸。
- (2) 氢氟酸。
- (3) 高氯酸。

(4) 铜标准贮备液: 称取纯铜丝 (>99.99%) 0.1000g溶解于少量 (1+1) HNO. 中, 溶解完全后, 加水定容100ml, 此溶液含铜1.00mg/ml。

(5) 锌标准贮备液: 称取纯金属锌 (>99.9%) 0.1000g溶解于少量(1+1) HNO<sub>3</sub> 中, 加水定容100ml, 此溶液含锌1.00mg/ml。

(6) 铜、锌混合标准操作液: 准确移取铜标准贮备液10.00ml和锌标准贮备液 5.00 ml于100ml容量瓶中, 用1%HCl稀释至刻度, 摇匀。此溶液含铜100μg/ml、含锌50μg/  $ml<sub>o</sub>$ 

#### 操作步骤

(1) 试液制备: 称取土样0.5~1.0g用HNO3-HF-HClO4分解样品, 蒸至近干, 以 1%HCI溶解盐类, 定容50ml。按同样方法制备一份全程序试剂空白。

(2) 标准系列的配制: 于6支50ml容量瓶中,分別加入铜、锌混合标准操作溶液0, 0.25, 0.50, 1.00, 1.50, 2.00ml, 用1%HCl溶液稀释至刻度, 摇匀。备测。

(3) 测量:按仪器使用说明书预热仪器,按工作参数设定仪器参数,用一中间标准  $• 100 •$ 

溶液调仪器至最佳工作状态。顺次喷入标准系列溶液和土壤试液,测量各份溶液吸光度, 绘制校准曲线;试液吸光度减去全程序空白吸光度,从校准曲线上求出试液中铜、锌的 含量。

### 精密度与准确度

用火焰原子吸收法测定土壤铜、锌的精密度和准确度见表5-15。

| 元<br>素 | 实验室数 | 土标样号    | 保证值<br>(mg/kg) | 总体均值<br>(mg/kg) | 室内R.S.D<br>(%) | 室间R.S.D<br>(%) | 相对误差<br>(%) |
|--------|------|---------|----------------|-----------------|----------------|----------------|-------------|
| Cu     | 35   | $ESS-1$ | 20.9           | 20.7            | 2.3            | 6.8            | $-0.96$     |
|        | 34   | $ESS-3$ | 29.4           | 29.2            | 2.0            | 4.8            | $-0.68$     |
|        | 30   | $ESS-4$ | 26.3           | 25.6            | 2.3            | 3.9            | $-2.7$      |
|        | 32   | $ESS-1$ | 55.2           | 56.2            | 2.8            | 7.3            | 1.8         |
| Zn     | 31   | $ESS-3$ | 89.3           | 88.4            | 1.6            | 5.0            | $-1.0$      |
|        | 31   | $ESS-4$ | 69.1           | 68.1            | 3.2            | 4.1            | $-1.4$      |

表5-15 原子吸收测土地钢、锌的精密度和准确度

### 5.5.2 铜试剂光度法

#### 概述

(1) 方法原理: 在柠檬酸铵缓冲介质中 (pH8~9), Cu2+与二乙氨基二硫代 甲酸 钠(俗称铜试剂)生成难溶于水的黄色络合物。反应式如下:

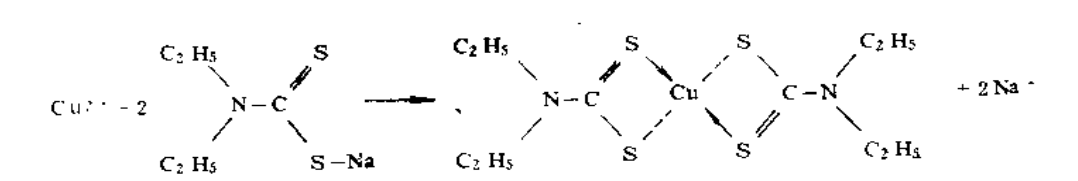

该络合物可被氯仿、四氯化碳、二甲苯、二氯乙烷等有机溶剂萃取,其最大吸收波 长435nm, 摩尔吸光系数1.3×10<sup>4</sup>。有机相铜浓度0.1~5.0µg/ml遵守比尔定律。

(2) 干扰及消除: Fe3+、Co2+、Ni2+、Mn2+能与铜试剂反应, 产生干扰, 但在pH 8.5, 用柠檬酸铵和EDTA作掩蔽剂, 即可消除大量碱金属、碱土金属、Cd2+、Cr3·、 Pb<sup>2+</sup>, Zn<sup>2+</sup>, Fe<sup>3+</sup>, Co<sup>2+</sup>, Ni<sup>2+</sup>, Mn<sup>2+</sup>,REE等的干扰。此时共存的Bi<sup>3+</sup>, Te<sup>4+</sup>,Sb<sup>3+</sup> 仍能与铜试剂反应而被有机溶剂萃取,但土壤中这些元素比铜少,且灵敏度又低得多, 其影响可忽略不计。

#### 仪器

(1) 分光光度计。

 $.101-.$ 

- (2) 电热板。
- (3) 60ml分液漏斗。

#### 主要试剂

- (1) 硫酸。
- (2)氢氟酸。
- (3) 硝酸。
- (4) 氢氧化铵 (1+1) 溶液。

(5) 柠檬酸铵-EDTA缓冲溶液: 称取200g柠檬酸铵和50gEDTA二钠盐溶于800ml水 中, 并用氢氧化铵调至PH8.5, 加水至1000ml。

(1) 1%铜试剂溶液: 称取试剂1g溶于0.02mol/LNaoH溶液中, 加水至400ml, 放 棕色瓶中干冷暗处保存。

(7) 四氯化碳。

(8) 酚酞指示剂溶液: 1%乙醇溶液。

(9) 铜标准溶液: 用铜标准贮备液 (见5.5.1) 稀释为含铜 10.0µg/ml 标准操作 溶 液.

#### 操作步骤

(1) 试液制备: 称取土壤试样1.00g于聚四氟乙烯坩埚中, 加少量水润湿, 加浓硝 酸10ml和浓硫酸1ml, 待剧烈反应停止后, 移至电热板上加热分解。然后再加浓氢氟酸 10ml, 加热使土样完全溶解, 继续加热至冒SO3白烟, 蒸至近干, 加水溶解盐类, 定量 移入50ml容量瓶中。

按同样操作制备全程序试剂空白试液。

(2) 显色萃取: 准确移取10ml试液于60ml分液漏斗中, 加入柠檬酸铵-EDTA 二钠 盐溶液20ml, 加酚酞指示剂 2 滴, 用1+1NH4OH调至刚刚出现紫红色, 加1% 洞试 剂 2.0ml, 摇匀。准确加入四氯化碳10.0ml, 振摇3分钟, 静置分层。

(3) 测量: 用滤纸擦干漏斗颈部的水滴, 塞入一小团脱脂棉, 将有机相滤 入 10mm 吸收池中,于波长435nm处对全程序试剂空白测量吸光度, 从校准曲线上求出 铜的 含 鬒。

(4) 校准曲线的绘制:于6支60ml分液漏斗中, 各加人柠檬酸铵-EDTA二钠盐 溶液 20ml, 分别加人标准铜0, 5.0, 10.0, 20.0, 30.0, 50.0µg, 各加入1%铜试 剂 溶 液 2.0ml, 加水至35ml, 摇匀。以下显色萃取和测量与试液操作步骤相同。

#### $5.6$ 汞

汞对于植物为低毒, 在土壤的一般浓度下对植物生长无影响。但是求对于动物和人 则为高毒, 汞残留在植物的籽实中, 通过食物链而危害动物和人体健康。

汞在地壳中的丰度值报导有:0.5mg/kg (戈尔德施密特, 1937)、0.08mg/kg (# 拉格拉多夫, 1962)、0.089mg/kg (黎彤、1976)。世界土壤总汞范围值0.01~0.5mg。

 $• 102 •$
kg, 中位值0.06mg/kg。从中国4092个表层土壤总永的实测值为0.001~45.9mg/kg, 中位值0.038mg/kg,几何均值0.040mg/kg,95%置信范围0.006~0.272mg/kg。土壤 总汞达到或超过0.5mg/kg, 即认为已受到汞污染(或为高背景区), 对生态会产生 不 良影响; 土壤总汞超过1.0mg/kg, 则会对生态造成较严重的危害, 生长在这种土 壤 中 的粮食,残留汞可能超过食用标准。

测定土壤总汞的方法主要用冷原子吸收法和冷原子荧光法,这两种方法均能满足上 壤监测分析的要求。

### 5.6.1 冷原子吸收法

# 概述

(1) 方法原理: 通过强化学氧化分解试样中以各种形式存在的汞, 使之转化为可溶 态汞离子进入溶液,用盐酸羟胺还原过剩氧化剂,再以氯化亚锡将汞离子还原成汞原子, 由载气将汞原子载入测汞仪的吸收池进行测定。汞原子蒸气对波长253.7nm的紫外光具 有选择性吸收,在一定范围内,吸光度与汞蒸汽浓度成正比。

(2) 干扰及消除: 易挥发的有机化合物和水蒸汽进入原子吸收管对253.7nm辐射有 吸收作用而产生于扰。易挥发有机化合物在加热样品消解时即可除去,而水蒸汽可用无 水氯化钙干燥管、过氯酸镁干燥管或脱脂棉除去。当干燥管潮解时要及时更换,否则因 潮解的干燥剂对汞的吸附作用, 致使信号下降。此外, 不能用硅胶作干燥剂, 因为硅胶 会吸附汞。

(3) 方法适用范围: 本方法适用于各类土壤和沉积物样品中总汞的测定, 测定范围 视仪器型号不同而异。方法最低检出浓度可达0.004mg/kg汞。

# 仪器

冷原子吸收测汞仪或原子吸收分光光度计(带测汞装置)。

### 试剂

(1) 硫硝混合酸: 二体积浓硫酸和一体积浓硝酸混合。

(2) 2% (W/V) 高锰酸钾溶液 (以优级纯配制)。

(3)  $10\%$  (W/V) 盐酸羟胺溶液。

(4) 汞保存剂: 称取0.5g重铬酸钾, 用少量水溶解, 加浓硝酸 5 ml, 加水至1000  $ml<sub>a</sub>$ 

(5) 汞标准贮备液: 称取氯化汞0.1354g溶解于少量水中, 加硝酸1.0ml, 加 水 至 100ml, 摇匀。此溶液含汞1.00mg/ml。

(6) 汞标准稀释液: 准确移取汞标准贮备液1.00ml于100ml容量瓶中, 用汞保存剂 稀释至刻度, 摇匀。此溶液含水10.0μg/ml。

(7) 汞标准操作液, 准确移取汞标准稀释液1.00ml于100ml容量瓶中, 用汞保存 剂 稀释至刻度, 摇匀。此溶液含汞0.100μg/ml。

(8) 10% (W/V) 氯化亚锡溶液: 称取10g二水合氯化豆锡溶解在10ml浓盐酸中,

 $-103 -$ 

加水至100ml, 摇匀, 通氮气或浩净空气以驱除其中痕量汞, 加2~3颗金属锡粒, 保 存 于棕色瓶中。

#### 操作步骤

### 1. 样品的消解

(1) HNO<sub>3</sub>-H<sub>2</sub>SO<sub>4</sub>-V<sub>2</sub>O<sub>5</sub>分解法: 称取样品0.5~2.0g于150ml锥形瓶中,加入V<sub>2</sub>O<sub>5</sub> 约50mg, 硝酸10~25ml, 硫酸5ml, 玻璃珠3~5粒, 摇匀。瓶口插一小漏斗, 置于 电 热板上加热, 温度控制在135~140℃之间, 保持微沸5分钟, 取下稍冷, 加水20ml, 继 续加热煮沸15分钟。取下放冷,滴加2%KMn0,数滴至紫色不褪。在临测定前,滴加盐 酸羟胺还原。同时做一份全程序试剂空白液。

(2) 硫硝酸-KMnO4分解法: 称取样品0.5~2.0g于150ml锥形瓶中, 加硫硝混合酸 2ml, 待剧烈反应停止后, 加水20ml, 加2%KMn04溶液5ml, 在瓶口插一小漏斗,置 于 低温电热板上加热分解,并煮沸5分钟。若紫红色褪去,应随时补加KMnO4溶液,以保 持有过量的KMnO4存在。取下放冷。在临测定前,滴加盐酸羟胺溶液至KMnO4和水合 二氧化锰褪色。同时做一份全程序试剂空白溶液。

#### 2. 校准曲线的绘制

准确移取汞标准操作液0.0, 0.2, 0.5, 1.0, 1.5, 2.0ml于150ml锥形瓶中, 加1 +1H<sub>2</sub>SO<sub>4</sub>4ml, 加2%KMnO<sub>4</sub>溶液5滴, 加水20ml, 摇匀。测定前滴加盐酸羟胺还 原。 以下操作步骤与样品测定相同。

以经过空白校正的各测量值为纵坐标,相应的汞量(µg)为横坐标,绘制 校准曲线。

### 3. 样品测定

联接好仪器,更换于燥剂,按说明书调试好测汞仪及记录仪,选定灵敏度档及载气 流速。

取出汞还原器吹气头, 将试液(含残渣)全部移入汞还原瓶中, 用水洗涤锥形瓶几 次, 洗涤液并入汞还原瓶, 加水至100ml (可预先在瓶上刻上标线)。若试液中汞量 超 过0.2µg,可将试液全部移入100ml容量瓶定容,再分取部分试液测定。加氯化亚锡溶 液1.0ml, 迅速插入吹气头, 摇动汞还原瓶, 记下表头的最高读数或记录纸上的峰高。 待指针或记录笔重新回零后,取出吹气头,弃去废液,用水洗涤汞还原器三次,然后进 行另一试样的测量。

#### 精密度与准确度

本方法的精密度和准确度见表5-16。

### 几点说明

(1) 分解土壤和沉积物样品, 有如下五种方法:  $\text{H}_{2}\text{SO}_{4}$ -HNO<sub>3</sub>-KMnO<sub>4</sub>法、H<sub>2</sub>SO<sub>4</sub>· KMnO<sub>4法</sub>、HNO<sub>3</sub>、H<sub>2</sub>SO<sub>4</sub>-V<sub>2</sub>O<sub>5</sub>法、HNO<sub>3</sub>加热回流法和石英管燃烧法。土壤和沉积物

 $\cdot$  104  $\cdot$ 

| 实验室数 | 土壤标样号     | 保证值<br>(mg/kg) | 总体均值<br>(mg/kg) | 室内R.S.D<br>$\mathscr{G}_0$ | 室间R.S.D<br>%) | 相对误差<br>(%) |
|------|-----------|----------------|-----------------|----------------------------|---------------|-------------|
| 25   | $ESS-1$   | 0.016          | 0.016           | 6.2                        | 32.5          | 0.0         |
| 26   | $ESS-3$   | 0.112          | 0.100           | 3.4                        | 20.0          | $-10.7$     |
| 24   | $ESS - 4$ | 0.021          | 0.019           | 8.4                        | 20.5          | $-9.5$      |

表5-16 冷原子吸收法测定土填样品中总汞的精密度与准确度

中的汞可能以HgCl2、HgS、HgO及有机汞形式存在,H2SO4-HNO3-KMnO4 法和HNO3- $H_2SO_4$ ·V<sub>2</sub>O<sub>5</sub>法对HgS和氯化甲基汞的分解最好, 对含有机质多的样品, 采用V<sub>2</sub>O<sub>5</sub>催化 分解法最为理想。

(2) 应尽量降低空白值。为此应注意玻璃器皿的清洗和全程序试剂空白的检查,试 剂使用前应测试其含汞情况,必要时给予更换和提纯。

(3) 试样消解时, 应保持有过量的强氧化剂KMnO4存在, 否则,加热煮沸至 H2SO4 开始冒烟, 汞会有明显损失。

(4) 盐酸羟胺溶液应在测量前加入, 过早加入将会使汞缓慢还原而损失, 结果可能 偏低。

(5) 对含有机质较多的样品, 可预先用硝酸加热回流消解, 然后 再 加 KMnO4 和  $H_2SO_4$ 继续消解。

(6) 气路的联接管宜用较光滑的聚乙烯管, 且管路尽量短, 避免对汞蒸气浓度的稀 释。不官用乳胶管。因为乳胶管对汞有吸附作用。

(李海琼供稿)

# 5.6.2 冷原子荧光法

#### 概述

(1) 方法原理: 基态汞原子在波长为253.7nm 紫外光激发而产生共振荧光, 在一定 的测量条件下和较低浓度范围内, 荧光强度与汞浓度成正比。

样品用硝酸-盐酸混合试剂在沸水浴中加热消解,使所含汞全部以二价汞的形式 进 入到溶液中,再用氯化亚锡将二价汞还原成单质汞,形成汞蒸气,在载气带动下导入仪 器的荧光池中, 测量荧光峰值, 求得样品中汞的含量。

(2)于扰及消除,激发态汞原子与某些原子或化合物(如0<sub>2</sub>、N<sub>2</sub>和C0<sub>2</sub>等)碰撞 发 生能量传递而产生"荧光淬灭",故用惰性气体氩气或高纯氮气作为载气通入荧光池中, 以帮助改善测试的灵敏度和稳定性。操作时应注意避免空气和水蒸汽进入荧光池。

能强烈吸收253.7nm汞线并发出荧光的物质如苯、甲苯、二甲苯等芳香族化合物, 可 产生严重的正于扰;在酸性介质中能与汞反应的物质如Au<sup>3+</sup>、Pt2+、Te<sup>4+</sup>和Pd2+等有 严重的负干扰。对5ng汞, 下列离子允许共存量为: 5μgI-,20μgCr3+, 25μgCd2+,12.5  $\mu g \Lambda s^3$ . 2.5 $\mu g SiO_3^2$ , 0.5 $\mu g Se^{4+}$ , 1mgMn<sup>2</sup>.

 $.105.$ 

(3) 方法的适用范围: 本方法适用于一般土壤、岩石、底质中痕量汞的分析。

方法最低检出量为0.04ngHg、若称取0.5g样品测定,则最低检出限为0.002mg/kg, 测定上限可达0.4mg/kg。

# 仪器

(1) 冷原子荧光测汞仪

(2) 记录仪

(3) 镉气或高纯氮气瓶

# 试剂

(1)汞标准贮备液,称取在硅胶于燥器中放置过夜的0.1345g氯化汞,用保存液 溶 解后,转入1000ml容量瓶中,再用保存液稀释至标线,摇匀。此溶液含汞100μg/ml。

(2) 汞标准中间液: 吸取汞标准贮备液10.00ml, 移入1000ml容量瓶中, 用保存 液 稀释至标线, 摇匀。此溶液含汞1.0µg/ml。

(3) 汞标准操作液: 吸取汞标准中间液 20.00ml, 移入 1000ml容量瓶中, 用 保 存 液稀释至标线, 摇匀。此溶液含汞20.0ng/ml。临用时现配。

(4) 保存液: 称取0.5g重铬酸钾(GR), 用少量水溶解, 加硝酸(GR)50ml, 用水稀 释至1000ml, 混匀。

(5) 2mol/L硝酸-4mol/L盐酸溶液: 量取133ml硝酸(GR)和333ml盐酸(GR),混合 后加水稀释至1000ml, 摇匀。

(6) 10%(W/V)氯化亚锡溶液: 称取10g氯化亚锡, 溶于10ml盐酸中, 必要时可微 热助溶, 待完全溶解并冷却后加水至100ml, 加几粒金属锡, 密塞保存。

(7) 稀释液; 将0.2g重铬酸钾(GR)溶于900ml水, 加入28ml硫酸(GR), 再用水稀 释至1000ml。

### 操作步骤

(1) 试液的制备: 称取经风干、粉碎、过筛 (100日) 的样品0.2~2g, 置于50ml具 塞比色管中, 加2mol/L硝酸-4mol/L盐酸溶液10ml,加塞后充分摇匀, 于沸水浴中加热 消解1小时。取出冷却, 将试液移入50ml容量瓶中, 用少量水冲洗残渣几次, 洗涤液并 人容量瓶中,立即加10ml保存液,用稀释液稀释至标线,摇匀。取上清液待测。

按同样的操作手续制备二份全程序的试剂空白溶液,以供样品试液的空白校正。

(2) 校准曲线: 取50ml容量瓶7个, 准确吸取汞标准操作液(20.0ng/ml)0, 0.50. 足至10ml, 加稀释液至标线, 摇匀。按以下样品测定的步骤逐一进行测量。

以经过空白校正的各测量值, 对相应标准溶液的含汞量绘制校准曲线。

(3) 样品测定: 按说明书要求调试好测汞仪和记录仪, 在5ml汞还原瓶中加入1ml氯 化亚锡溶液, 通入载气, 待表头读数回零后, 停止通气, 用注射器吸取 2.00ml 样 品试 液,迅速注入汞还原瓶中,振摇30秒,通入载气,将汞蒸气导入荧光池,记下表头的最 高读数或记录纸上的峰高。

 $.106.$ 

测量完毕倒去汞还原瓶中的废液,分别用稀释液和去离子水洗净还原瓶,然后进行 另一试样的测量。

### 糟密度和准确度

一个实验室分析各类标准土壤样品的精密度和准确度见表5-17。

| 样品号       | 值<br>证<br>保<br>(mg/kg) | 測定次数 | 测定平均值<br>(mg/kg) | 相对标准偏差<br>(%) | 相对误差<br>(%) |
|-----------|------------------------|------|------------------|---------------|-------------|
| $GSS-5$   | $0.294 \pm 0.019$      | 9    | 0.295            | 4.0           | $+0.34$     |
| $GSS - 7$ | $0.061 \pm 0.004$      | 14   | 0.059            | 5.1           | $-3.3$      |
| $GSD-12$  | 0.056                  | 3    | 0.056            | 3.6           | 0           |
| $GSS-1$   | $0.016 \pm 0.003$      | 5    | 0.017            | 10            | $+6.2$      |
| $ESS-2$   | $0.019 \pm 0.003$      | 9    | 0.018            | 7.2           | $-5.3$      |
| $ESS-3$   | $0.112 \pm 0.012$      | 8    | 0.104            | 6,7           | $-7.1$      |
| $ESS-4$   | $0.021 \pm 0.004$      | 6    | 0.020            | 4.4           | $-4.8$      |

表5-17 方法的精密度和准确度

多个实验室用本方法测定土壤标样的结果见表5-18。

表5-18 冷原子荧光法测定土壤汞的精密度和准确度

| 实验室数 | 土壤标样号   | 证值<br>伙<br>(mg/kg) | 总体均值<br>(mg/kg) | $R$ $R$ , $S$ , $D$ , $R$<br>$\%$ . | 室间R.S.D.<br>$\mathscr{G}_b$ ) | 相对误差<br>(%)       |
|------|---------|--------------------|-----------------|-------------------------------------|-------------------------------|-------------------|
|      | $ESS-1$ | 0.016              | 0.015           | 5.9                                 | 22.7                          | $-6.2$            |
|      | $ESS-3$ | 0.112              | 0.106           | 2.9                                 | 10.4                          | $-5.4$            |
| 10   | $ESS-4$ | 0.021              | 0.020           | 7.5                                 | 20.0                          | $-4.8$<br>_______ |

# 几点说明

(1) 操作中要注意检查全程序的试剂空白, 发现试剂或器皿沾污, 应重新处理, 严 格筛选,并妥善保管,防止交叉污染。

(2) 硝酸·盐酸混合试剂具有比单一酸更强的溶解能力,可有效的溶解硫化汞。此体 系不仅由于它本身的氧化能力使样品中大量有机物得以分解, 同时也能提取各种无机形 式的汞。而盐酸存在的条件下,大量Cl-与Hg2+作用形成稳定的(HgCl4)2-络离子,可抑 制汞的吸附和挥发。但应避免使用沸腾的王水处理样品,以防止汞以氯化物的形式挥发 而损失。样品中含有较多的有机物时,可适当增大硝酸-盐酸混合试剂的浓度和用量。

(3) 由于环境因素的影响及仪器稳定性的限制, 每批样品测定时须同时绘制校准曲 线。若样品中汞含量太高,不能直接测量,应适当减少称样量,使试样含汞量保持在校 准曲线的直线范围内。

(4) 当测量较高浓度的样品后, 及时用载气吹尽管路及荧光池中残留的汞, 直到表

头回零,以免影响低浓度样品的测量。

(5) 样品消解完毕,通常加入保存液和稀释液稀释,以防止汞的损失。不过样品宜

 $•107 •$ 

(韦利杭供稿)

# $5.7$  锰

锰是动植物必需的营养元素。锰可以刺激豆科植物根部固氮根瘤菌的生长, 还可提 高农作物的抗旱、抗盐性。土壤中有效锰缺乏时,植物叶片会产生斑状失绿。但过景的 锰会使植物中毒。锰对于动物骨骼的正常发育生长是必要的, 锰能促进脂质和糖 的代 谢, 对心肌有保护作用, 但过量吸入锰, 可抑制铁的吸收, 甚至产生中毒。

锰的地壳丰度值报导有1000mg/kg(戈尔德施密特,1937),950mg/kg(泰勒,1964)、 1300mg/kg(黎彤, 1976)。世界土壤锰含量为20~10000mg/kg, 中位 值 1000mg/kg。 中国4094个土壤剖面样点实测值为1~5888mg/kg, 中位 值 540mg/kg, 几 何平均值为 482mg/kg, 95%置信度的范围值为130~1786mg/kg。

测定锰的方法主要有原子吸收、分光光度法和等离子体发射光谱法和 X-射 线 荧光 光谱法。

5.7.1 原子吸收法

# 概述

(1) 方法原理, 土壤试液中锰在空气-乙炔火焰中易于原子化,可于波长279.5¤m处 进行测定。

(2) 干扰及消除: 试液中下 述 离 子: Fe、Cu、Zn、Mg、Na、K、Sr、Ni、Ca、 Co各1000mg/L和钒、硼各10mg/L,不干扰2mg/L锰的测定。少量的硝酸、盐酸及PO ? 对 锰的测定也无影响。存在大量的SiO2·, Al<sup>3</sup>·和Ti<sup>4</sup>·有负干扰, 但是加人适量的CaCl<sub>2</sub>, La(NO<sub>3</sub>)<sub>3</sub>或MgCl<sub>2</sub>作释放剂便可消除它们的影响。此外, 锰的最灵敏吸收线附 近 存在 279.8nm和280.1nm 两条谱线, 有光谱干扰, 为克服这种干扰应选择尽量小的光谱通带 策度。

#### 仪器

- (1) 原子吸收分光光度计。
- (2) 仪器工作条件:

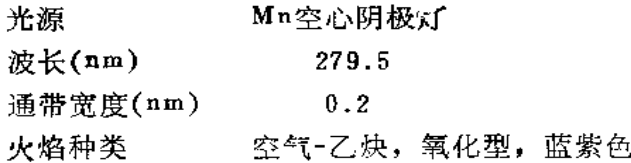

试剂

(1) 锰标准贮备液: 称取MnSO4·H2O(99.9%)3.0765g于 1000ml 容量瓶中, 加水 溶解, 加HCl10ml, 加水定容。此溶液含锰1.00mg/ml。

(2) 锰标准操作液: 准确量取锰标准贮备液 5.00ml 于 100ml 容量瓶中, 加 水定 容。此溶液含锰50.0µg/ml。

(3) 氯化钙溶液: 含钙10mg/ml。

### 操作步骤

(1) 试液的制备: 称取过100目的土样0.2g, 置于聚四氟乙烯坩埚中,加硝酸5ml, 氢氟酸2ml, 高氯酸2ml, 加热分解完全, 蒸至近干, 加水溶解残渣, 定容50ml, 备 测。

同时制备一份全程序试剂空白溶液。

(2) 校准曲线的绘制: 于50ml容量瓶中, 加人锰标准操作溶液0, 0.5, 1.0, 2.0, 3.0, 5.0ml, 加入CaCl<sub>2</sub>溶液2.5ml, 加(1+1)HNO<sub>3</sub>Iml, 加水定容。按仪器工作条件 测量各份标准溶液的吸光度。

(3) 样品测定: 取适量试液于50ml容量瓶中, 加入CaCl2溶液2.5ml(1+1)HNO3溶 液1ml, 加水定容。按校准曲线工作条件测量试样溶液的吸光度, 减去相应试剂 空白的 吸光度, 从校准曲线上求出锰的含量。

#### 精密度和准确度

多个实验室测定土壤标样中锰的结果见表5-19。

| 实验室数<br>$ -$ | 标准土样号     | 保证值<br>$\left(\mathrm{mg}/\mathrm{kg}\right)$ | 总体均值<br>(mg/kg) | 室内R.S.D<br>$\left( \mathbb{G}_{2}\right)$ | 室间R.S.D<br>$\%$ | 相对误差<br>$\mathscr{G}_o$ ) |
|--------------|-----------|-----------------------------------------------|-----------------|-------------------------------------------|-----------------|---------------------------|
| 29           | $ESS-1$   | 1097                                          | 1063.7          | 1.6                                       | 5.0             | $-3.0$                    |
| 29           | $ESS - 3$ | 819                                           | 766.4           | 0.9                                       | 7.5             | $-6.4$                    |
| 25           | $ESS - 4$ | 694                                           | 689.0           | 1.4                                       | 4.6             | $-0.72$                   |

表5-19 原子吸收法测定土壤锰的精密度和准确度

### 5.7.2 高碘酸钾光度法

概述

(1) 方法原理: 土壤试液中锰经强氧化剂氧化为紫红色的高锰酸盐(M,O;), 可于 波长546nm 处进行光度测定。常用的氧化剂有 (NH<sub>4</sub>) <sub>2</sub>S<sub>2</sub>O<sub>s</sub> (有AgNO<sub>3</sub>作催化剂) 和 KIO<sub>4</sub>。高碘酸钾与Mn<sup>2</sup>·的反应如下: 2Mn<sup>2+</sup>+5IO<sub>4</sub>+3H<sub>2</sub>O - 2MnO<sub>4</sub>+5IO<sub>3</sub>+6H<sup>+</sup>

(2) 干扰及消除

还原性物质和Cl 有干扰,必须用硝酸-硫酸处理予以除去,大量的Fe3+呈黄色,可 加入适量磷酸掩蔽。土壤试液中一般不存在其它物质的干扰。本方法的灵敏度和选择性

 $.109.$ 

均能满足土壤分析的要求。

# 仪器

(1) 可见分光光度计。

(2) 电热板。

#### 试剂

(1) 锰标准溶液, 称取MnSO<sub>4</sub>·4H<sub>2</sub>O0.4060g, 溶于水, 加浓硫 酸 1ml, 加 水定容 至1000ml, 此溶液含锰100µg/ml。

- (2) 氢氟酸。
- (3) 硫酸。
- (4) 硝酸。
- (5) 高碘酸钾 (不含锰)。

#### 操作步骤

(1) 试液的制备: 称取土样0.2~0.5g 于聚四氟乙烯坩埚中, 加少量水润湿, 加人 浓硝酸5ml, 氢氟酸5ml,置低温电热板上加热分解, 待剧烈反应停止后,加入硫酸2ml, 氢氟酸5ml、继续加热分解,并蒸至硫酸冒浓厚白烟,取下冷却,加少量水洗 杯壁,继 续加热至冒浓厚白烟以驱除残存的氢氟酸,取下冷却,加水溶解盐类,移 人 50ml 容量 瓶中,加水定容(若有CuSO。沉淀,可滤人50ml容量瓶中)。

(2) 显色和测量: 准确移取土壤试液10.00ml于150ml锥形瓶中, 加 人 浓 硫 酸2.5 ml,浓磷酸2ml,加水至40ml,再加人高碘酸钾粉末0.2~0.3g,置电热板上 加 热至微 沸,并保温10分钟,至紫红色不再加深为止,取下冷却至窒温,移人50ml容量瓶中,加 水定容。用30mm吸收池于波长520nm处对全程序试剂空白测量吸光度,再从校准曲线上 求出锰的含量。

(3) 校准曲线的绘制: 于7支150ml锥形瓶中, 分别加入锰标准溶液0,0.20,0.40, 0.60, 1.00, 1.50, 2.00ml, 各加入硫酸2.5ml, 磷酸2.0ml, 加水至40ml, 再加高碘 酸钾粉末0.2~0.3g, 置电热板上加热至微沸, 以下显色和测量与试液相同。

几点说明

(1) 用高碘酸钾氧化锰适宜的硫酸酸度为1.8~3.6mol/L(1/2H2SO4),酸度过高过 低不仅影响显色而且颜色也不稳定。本操作控制酸度在2.0mol/L左右。

(2) 氧化生成的高锰酸根离子(Mn04)的吸收光谱见图5-5。十分明显有 两 个 吸收 峰, 而 $\lambda_1 = 520$ nm,  $e_1 = 2420$ ,  $\lambda_2 = 546$ nm,  $e_2 = 2230$ 。测量波长选择520nm为好。

(3) 加人磷酸的作用不仅可掩蔽Fe3+, 而且可防止二氧化锰和过碘酸锰沉 淀 的生 成, 使MnO<sub>4</sub>的颜色更加稳定。

(4) 土样中CI-的干扰, 经反复消解和加热至硫酸冒浓厚白烟已将CI-以HCI形式挥 发除去, 而不再影响锰的显色和测定。

#### $.110.$

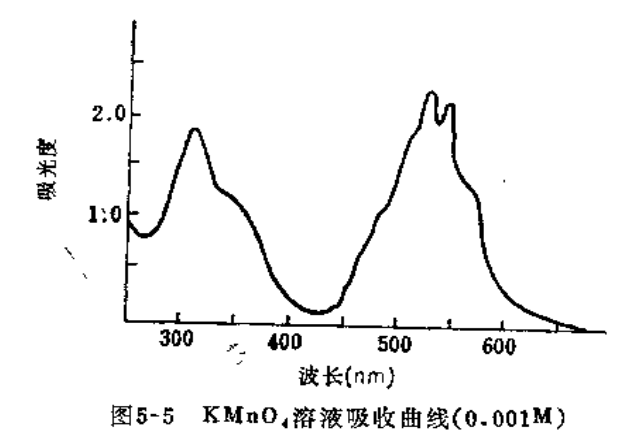

 $5.8$ 镍

土壤中少量镍对植物生长有益, 对缺镍的土壤施用镍盐溶液有明显增产效果, 但过 量镍会使植物中毒,表现为与缺铁失绿相似。镍也是人体必需的微量营养元素之一,但 某些镍的化合物,如羰基镍毒性很大,是一种强的致癌物。摄入过量的镍会导致中毒。

土壤中镍主要来自成土母质。酸性岩、中性岩发育的土壤含镍较少,而基性岩、泥 基岩发育的土壤含镍较高, 如蛇纹岩发育的土壤含镍可高达5000mg/kg。镍的地壳丰度 值报导有: 100mg/kg (戈尔德施 密 特, 1937), 58mg/kg (维 诺 格 拉 多 夫, 1962), 89mg/kg(黎彤, 1976)。世界土壤镍的含量范围为2~750mg/kg, 中位值为50mg/kg。 从中国4095个土壤剖面样品实测值 0.06~627mg/kg, 中位值 24.9mg/kg, 几何平均值 23.4mg/kg, 95%置信度的范围值7.7~71.0mg/kg。

土壤镍的分析方法很多, 应用广泛的方法有原子吸收法, 分光光度法, 等离子体发 射光谱法和X-射线荧光光谱法。

5.8.1 原子吸收法 (见5.3.1)

### 5.8.2 辐试剂萃取光度法

# 概述

(1) 方法原理: 在0.2~1.1mol/L氢氧化钠溶液中, 镉试剂 (Cadion)、邻 菲啰啉 与Ni2+生成红色三元络合物,可被氯仿、二氯乙烷、四氯化碳、二甲苯定量萃取,最大 吸收波长505nm, 摩尔吸光系数 1.0×1051/(mol·cm)。有机相中 镍 的 浓 度 在 0~0.5 μg/ml范围内遵守比尔定律。

(2) 干扰及消除: 试液中共存大量的碱金属、碱土金属、稀土元素、Ma+、Pb2+、 Cr<sup>3+</sup>、Bi<sup>3+</sup>、Al<sup>3+</sup>、Ti<sup>4+</sup>、Zn<sup>2+</sup>、柠檬酸盐、硫酸盐、磷酸盐、碳 酸盐、硝 酸盐、硼 酸盐均无干扰,仅高含量的Cu2+、Co2+、Hg2+有影响,在加入氢氧化钠溶液后,加入 <sub>2</sub>0%三乙醇胺0.5ml,可消除600倍(对Ni<sup>2+</sup>而言)Cu<sup>2+</sup>、40倍Co<sup>2+</sup>、20 倍Hg<sup>2+</sup>的干扰。 若含Mg2+高时,可加入0.5mol/L磷酸氢二胺溶液2ml掩蔽。

 $\cdot$ 111 $\cdot$ 

仪器

(1) 分光光度计。

(2) 电热板。

(3) 60ml分液漏斗。

试剂

(1) 镍标准贮备溶液: 称取金属镍 (99.99%)0.1000g, 用(1+1)HNO3加热溶解, 冷却后用水定容1000ml, 此溶液含镍100.0µg/ml。

(2) 镍标准操作溶液: 将标准贮备液用水逐级稀释成含镍0.50μg/ml。

(3)  $0.03\%$  (W/V)镉试剂乙醇溶液:称取对-硝基苯重氮氨基偶氮苯 $(O_2N-\left\langle\begin{array}{cc} \end{array}\right\rangle$ . -N=N-NH-< -N=N-< >-N=N-< >
, 俗称镉试剂, Cadion)30mg, 加少量乙醇及2滴 2mol/L氢氧化钠溶解, 移入100ml容量瓶中, 加乙醇至刻度。

(4) 0.2%(W/V)邻菲啰啉溶液: 称0.2g邻菲啰啉, 加少量水和 4滴(1+4)硫酸溶 解, 加水至100ml。

(5)  $10\%$  (W/V)酒石酸溶液。

- (6) 0.5mol/L磷酸氢二铵溶液。
- (7) 盐酸、硝酸、氢氟酸、硫酸。

## 操作步骤

(1) 试液制备: 称取土样0.5~1.0g于聚四氟乙烯坩埚中, 加入王 水 5ml, 加热消 解蒸至近于,取下冷却,加入氢氟酸10ml,硫酸2ml,继续加热蒸至近干,加(1+3) H,SO,溶液5ml和水40ml, 温热溶解, 定量移入100ml容量瓶中。

(2) 显色萃取: 准确称取试液5~10ml于 60ml 分液漏斗中, 加10% 酒 石 酸 2ml, 0.2%邻菲啰啉1ml, 摇匀。加入0.2mol/L磷酸氢二铵溶液2ml及0.03%镉试剂0.5ml, 摇匀。立刻加入2mol/L氢氧化钠5ml,溶液由黄色变为紫色后,再多加5ml氢氧化钠(此 时氢氧化钠浓度约为0.5mol/L)。准确加入氯仿5.00ml, 苯取振摇2分钟, 静置分层。

(3) 测量: 用滤纸擦干漏斗颈部的水滴, 放氯仿层入10mm吸收池中,于波长505nm 处对试剂空白测量吸光度。

(4) 校准曲线的绘制: 于 6 支60ml分液漏斗中, 分别加入镍标准 0, 0.50,1.00, 1.50, 2.00, 2.50µg, 加 (1+3) 硫酸 4 滴, 10%酒石酸2ml, 0.2%邻菲啰啉 1ml, 0.03%镉试剂0.5ml, 摇匀, 立刻加入2mol/L氢氧化钠7ml, 加水至20ml, 摇匀, 以下 与试液显色萃取、测量的操作步骤相同。

# 精密度与准确度

单个实验室测定含镍22.3~51.9mg/kg的5个土样, 多次测得的相对标准偏差3.3~ 10.8%, 与原子吸收测定结果的相对偏差为1.14~3.46%。

 $.112.$ 

# 5.8.3 5-Br-PADAP光度法

# 概述

(1) 方法原理: 在PH5.5的弱酸性介质中, Ni<sup>2</sup> \*与2-(5-溴-2-吡啶偶氮)-5-二乙氨 基酚 (简称5-Br-PADAP) 生成1:2的紫红色络合物。该络合物难溶于水,可加入非离 子表面活性剂Triton X-100作增溶剂,使络合物稳定在水溶液中。最大吸收波长565nm, 摩尔吸光系数1.1×1051/(mol·cm)。本方法灵敏度比丁二酮肟法高6~7倍。

(2) 干扰及消除: 共有离子Fe<sup>3+</sup>、Al<sup>3+</sup>、Co<sup>2+</sup>、Cu<sup>2+</sup>、Zr<sup>4+</sup>、Cr<sup>3+</sup>、Mn<sup>2+</sup> 有干 扰,可采用丁二酮肟-正丁醇萃取分离除去 。残存的 痕 量 Fe3\*、 Cu2\* 等 可 用 NaF、  $Na<sub>2</sub>S<sub>2</sub>O<sub>3</sub>$ 和偏磷酸钠掩蔽。

# 仪器

- (1) 分光光度计。
- (2) 电热板。
- (3) 60ml分液漏斗。

# 试剂

- (1) 镍标准贮备液, 见5.8.2。
- (2) 镍标准工作液: 用镍标准贮备液 (100.0μg/ml) 稀释为10.0μg/ml。
- (3) 5-Br-PADAP溶液: 0.02% ( $W/V$ ) 乙醇溶液。
- (4) Triton x-100, 5% (W/V) 水溶液。
- (5) 40% (W/V) 柠檬酸钠溶液。
- (6) 10% (W/V) 盐酸羟胺溶液。
- (7)  $1\%$  (W/V) 丁二酮肟乙醇溶液。
- (8) 0.1% (W/V) 甲酚红溶液。
- (9) i%  $(W/V)$  对硝基酚溶液。
- $(10)$  10%  $(W/V)$  硫代硫酸钠溶液。
- $(11)$  10%  $(W/V)$  偏磷酸钠溶液。

#### 操作步骤

(1) 试液制备: 见5.8.2。

(2) 萃取分离: 准确移取试液10.00ml于60ml分液漏斗中, 加入40%柠檬酸钠溶液 5ml, 加入10%盐酸羟胺溶液1ml, 0.1%甲酚红指示剂 1滴, 滴加 (1+1) 氢氧化铵至 溶液刚呈紫色。加入1%丁二酮肟2ml, 摇匀, 立即加入正丁醇10ml, 萃取1分钟。分层 后弃尽水相, 用1%氢氧化铵溶液洗涤有机相一次, 弃尽水相。加入0.5mol/L盐酸反萃 取1分钟,将水相定量放入25ml比色管中。

(3) 显色与测量: 于含镍的反萃取液中, 加入对硝基酚 1滴, 滴加 1mol/L 氢氧化 钠溶液, 调至刚呈黄色, 继续滴加0.5mol/L盐酸溶液使黄色刚褪, 加人2%NaF溶液, 10%偏磷酸钠各10滴, 10%硫代硫酸钠1ml, 搔匀。加入醋酸 钠 缓 冲 溶 液 2ml, 5%

 $-113 -$ 

Triton x-100 1ml及0.02%5-Br-PADAP乙醇溶液2ml,加水定容,置 80~90℃水浴上 加热5~10分钟, 取出冷至室温, 于波长565nm处, 用10mm吸收池对试剂空白测量吸光 度。

(4) 校准曲线的绘制: 在6支60ml分液漏斗中, 分别加入镍标准 0, 2.5, 5.0, 7.5, 10.0, 15.0µg, 以下与试液的萃取分离、显色测量操作步骤相同。

#### 精密度与准确度

一个实验室对一土样 8 次测定镍的平均值为22.8mg/kg,相对标准偏差4.52%,与 原子吸收法测定结果的相对偏差为2.36%。

# 5.9 铅

铅是动植物非必需的有毒有害元素,铅可在人体组织中蓄积,引起贫血、神经系统 失调和肾损害,是环境监测和科研很关注的重金属之一。

铅在地壳中的丰度值为16mg/kg (戈尔德施密特, 1937)或12mg/kg (黎彤,1976)。 世界土壤铅的含量范围是2~300mg/kg,中位值为35mg/kg。中国4095个土壤样品铅的 实测值为0.68~1143mg/kg, 中位值为23.5mg/kg, 几何平均值23.6mg/kg, 95%置信 度的范围值10.0~56.1mg/kg。含铅高于56.1mg/kg的土壤很可能已受到铅的污染或者 是属于铅的高背景值区。

铅的测定方法主要用原子吸收法和阴极溶出法。

5.9.1 火焰原子吸收法 (同5.2.1)

5.9.2 萃取-石墨炉原子吸收法(同5.2.2)

5.9.3 涂层石墨炉源子吸收法 (同5.2.3)

# 

硒与动物和人体健康有密切关系,是一个重要的生命元素。土壤缺硒导致作物、粮 食缺硒。因缺硒会使家禽家畜患白肌病,经研究证实缺硒是我因克山病和大骨节病的病 因之一。但是饲草中硒过量也会使牲畜中毒、患"碱质病"和"高硼症"。

硒在地壳中的丰度值为0.09mg/kg(戈尔德施密特,1937)或0.08mg/kg(黎彤, 1976)。一般土壤中硒有明显富集, 世界土壤硒含量为0.01~12mg/kg,中位值为0.4mg/ kg。中国 4000 个表土样品实测硒的含量为0.006~9.13mg/kg, 中位值 0.207mg/kg, 算术平均值0.29mg/kg, 几何平均值0.215mg/kg, 95%置信 度 的 范 围 值 为 0.047~ 0.993mg/kg。据报导低硒区土壤含量多在0.1mg/kg以下,发生硒中毒的地区,如我国 施恩地区,土壤硒含量高达45.6mg/kg,英国爱尔兰土壤础含量有的高达359mg/kg。

土壤中硒主要来自成土母质母岩及生物循环,此外也有来自工业废弃物、化学肥料 和工业废水的污染。土壤中的硒有多种形态,有亚硒酸盐、硒酸盐、元素硒、碱式亚硒

 $.114.$ 

酸铁、金属硒化物、有机硒化物等。土壤中硒大部分难溶于水,而水溶性硒含量较少, 土壤水溶性硒与农作物、粮食中硒含量明显正相关,因此测定总硒与水溶性硒均是有意 义的。

测定硒的方法很多,其中以DAN荧光法、原子吸收法和原子荧光法为最好, 此外 还有气相色谱法和极谱法等。

# 5.10.1 DAN荧光光度法

### 概述

(1) 方法原理: 在PH1.5~2.0介质中, Se<sup>4·</sup>与2,3-二胺基萘 (缩写为DAN) 反应, 生成4,5-苯并芘硒脑,反应式如下:

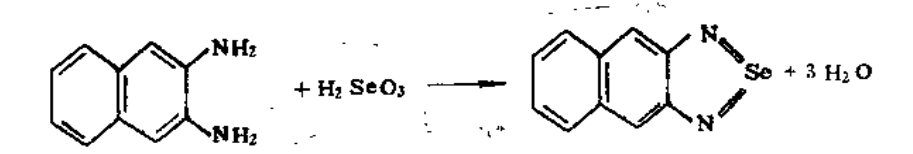

生成的4,5-苯并芘硒脑是一绿色荧光物质,可被环己烷萃取。有机相的荧光强度与试液 中硒的含量成比例,即可以此定量。

(2) 干扰及消除: Fe3+、Cu2+、Mo6·及大量氧化性物质对测定有干扰,可加入 EDTA和盐酸羟胺掩蔽, 当加人EDTA和盐酸羟胺后, 测定0.05µg硒时, 下述离子没有 影响 (括号内数字单位μg), As(30)、Be(27)、Cd(5)、Co(30)、Cr(30)、Cu(35)、  $Fe(100)$ ,  $Pb(50)$ ,  $Mn(40)$ ,  $Ni(20)$ ,  $V(100)$ ,  $Zn(50)$ .

本方法最低检测量为0.003µg,当取土样0.5g时,硒的最低检出浓 度 为 0.006mg/  $kg_{\bullet}$ 

### 仪器

(1) 荧光分光光度计: 采用激发光波长为376nm, 荧光波长为520nm 测定。或荧光 光度计(型号不同的仪器,工作条件不同,如930型荧光光度计,采用激发光滤光片为 330nm, 荧光滤光片为510nm (截止型) 和530nm (带通型) 组合滤片测定)。

- (2) 振荡器。
- (3) 水浴锅。
- (4) 具塞锥形瓶, 250ml。
- (5) 分液漏斗, 50及250ml (活塞勿涂油)。

# 试剂

(1) 硒标准溶液, 准确称取光谱纯元素硒0.1000g, 置于小烧杯中, 用少量浓硝酸 溶解,加入72%过氯酸2ml, 置水浴上加热3~4小时蒸去硝酸,冷却后加入盐酸8.4ml, 再毒水浴上加热2分钟后,用蒸馏水稀释并定容至1000ml,此为贮备液, 含硒为100μg/ ml (盐酸浓度约为0.1mol/L)。用 0.1mol/L 盐酸将贮备液稀释至含硒0.05μg/ml为标

 $\cdot$  115  $\cdot$ 

准操作溶液。于冰箱内保存。

(2) 消化液: 称取钼酸钠 (Na2MoO4 · 2H2O)7.5g溶于150ml蒸馏水中, 待完全溶 解后加入200ml过氯酸 (70~72%) 及150ml去硒硫酸, 混匀备用。

(3) 去硒硫酸:取1体积硫酸与1体积蒸馏水的混合溶液 400ml,加入溴氢酸(48%) 30ml, 混匀。置于砂浴上加热至出现浓白烟, 体积浓缩为200ml时, 取下放冷备用。

(4) 涅合试剂: 称取EDTA二钠盐7.5g溶于蒸馏水中, 加热至完全溶解, 冷却后溶 入1g盐酸羟胺并加入0.02%甲酚红溶液7ml,加蒸馏水稀至1000ml,混匀。

(5) 0.02% (W/V) 甲酚红溶液: 称取甲酚红20mg溶于少量蒸馏水中, 加入1滴 氨水, 使完全溶解后, 加蒸馏水稀释至100ml。

(6) 0.1% (W/V) DAN试剂: 此试剂需在暗室中配制。称取2,3-二氨基 茶 (缩写 DAN) 100mg, 置于250ml磨口锥形瓶中, 加入0.1mol/L盐酸溶液100ml, 振摇约15分 钟使全部溶解后,加入环己烷约20ml,继续振摇 5 分钟后,将此液倒入颈部填 入 少 许 玻璃棉或脱脂棉的分液漏斗中, 分层后将水相收集于原锥形瓶中, 弃去环己烷相。水相 反复用环己烷萃取纯化多次 (一般需5~6次), 直到环己烷相中荧光杂质降至最低时 为 止。将此纯化的DAN溶液储于棕色瓶中,上加约1cm厚的环己烷层,以隔绝空气。置冰 箱内保存。用前以环己烷纯化一次。经常使用时,以每月配制一次为宜,不经常使用可 保存一年。

### 操作步骤

(1) 总硒测定: 准确取土样0.3~0.5g及硒标准溶液 (0.05μg/ml)0, 0.20,0.50, 1.00, 2.00, 3.00及4.00ml, 置于磨口锥形瓶内, 加入消化液10ml, 置砂浴上 加热。 消化至土壤发白,溶液变黄,瓶内浓白烟分层时即到终点,立即取下。放冷后,加入混 合试剂20ml, 混匀, 溶液呈桃红色, 以 (1+1) 氨溶液先调标准系列, 将溶液调至 淡 橙红色记丁用量, 以同样量的(1+1) 氨溶液加入土样瓶中, 此时溶液发热, 一般情况 丁呈蓝绿色, 以冷水冷却后呈淡土黄色, 有时呈深蓝色, pH为 1.5~2.0 (可用 0.5~ 5.0pH精密试纸核对一下)。以下步骤需在暗室内黄色灯光丅操作。往上述调节好 PH的 溶液中加入0.1%DAN试剂3ml, 混匀, 置沸水浴中, 准确加热5分钟, 取出以冷 水 冷 却, 此时已生成4,5-苯并芘硒脑。准确加入4.0ml环己烷, 振摇3分钟, 将4,5-苯并芘 硒脑提入环已烷相。全部溶液移入分液漏斗(活塞勿涂油)中,待分层后放 掉 水相, 由分液漏斗上口将环己烷相倾人具塞试管内, 盖严待测。测定时将环己烷相倒人1cm的 石英杯中,用荧光分光光度计或荧光光度计测定荧光强度。绘制校准曲线, 从曲线上 查得样品中硒含量 (µg)。

(2) 水溶性硒的测定: 准确称取土样20g, 置磨口锥形瓶内, 加蒸馏水 100ml, 加 盖振摇 5 分钟后, 置沸水浴中准确加热1.5小时(加热时将瓶盖松动一下), 放冷后取出 上层溶液离心10分钟 (约2000转/分), 将上清液轻轻倾入玻璃瓶或塑料瓶于 冰 箱 内 保 存。测定时, 准确吸取此液10~20ml于磨口锥形瓶内, 加入消化液5ml, 置砂浴上加热 消化至溶液由无色变为黄色立即取下,稍放冷后,加入10%盐酸溶液 5ml, 继续加热至 黄色终点。取下放冷后溶液变为无色。加人混合试剂10ml, 混匀, 溶液呈桃 红 色, 加 (1-1) 氨溶液调至淡橙红色, 以冷水冷却。以下操作与总硒相同。标准系列的测定条

 $.116.$ 

件需与样品一致。

# 精密度与准确度

用本方法测定土壤标样总硒的结果见表5-20。

| 実验室数 | 标准样品号   | 保证值<br>(mg/kg) | 总体均值<br>(mg/kg) | 室内 $R, S, D$<br>$\%$ | 室间R.S.D<br>Ho' | 相对误差<br>$^\prime$ % , |
|------|---------|----------------|-----------------|----------------------|----------------|-----------------------|
| 13   | $ESS-1$ | 0.115          | 0.117           | 7.6                  | 21.4           | 1.7                   |
| 12   | $ESS-3$ | 0.19           | 0.256           | 3.4                  | 20.3           | 34.7                  |
|      | $ESS-1$ | 0.072          | 0.066           | 10.2                 | 22.7           | $-8.3$                |

表5~20 荧光光度法测定土壤总硒的精密度和准确度

#### 几点说明

(1) 土壤中水溶性硒易被作物吸收利用, 与作物中含硒量密切相关。因此测定土壤 水溶性硒是很有意义的。

(2) 测定土壤总硒含量时, 因土壤中一般均含有腐殖质等有机物, 在消化时, 少量 的Se<sup>6+</sup>可被还原为Se<sup>4+</sup>,所以消化时,加盐酸还原与不加盐酸还原,两者测出的总硒含 量无显著差别。因土样的消化终点不好观察,加盐酸还原时需观察两次终点,反易造成 硒损失。所以在此推荐的方法测定总硒时未加盐酸还原,但若土壤中腐殖质含量特別低 或Se4+含量特别高时, 还需要加盐酸还原后测定。

(3) 北法消化终点的观察很重要。溶液消化至黄色时,应立即取下,否则硒有损失。

(4) 硒含量在0.5µg以下时, 与荧光强度呈线性关系, 在测定大批样品时, 也可不 做标准系列,只需做空白和与样品含硒量相近的一个浓度的标准,可按下式计算样品的 硒含量 (一般取0.1µg硒标准, 必须同时做两份)。硒含量 (以Se计, mg/kg)

$$
=\frac{A}{F_1-F_0}\times\frac{F_2-F_0}{W}
$$

式中, A -- 标准溶液的硒含量, μg。

 $F_0$  ——试剂空白的荧光强度;

 $F_1$  - 一 硒标准溶液的荧光强度;

 $F_2$  ----- 土壤样品的荧光强度;

 $W$  —  $-\pm$  样重, g。

# 5.10.2 原子荧光法

# 概述

(1) 方法原理: 在含硒的酸性溶液中加入硼氢化钾, 硼氢化钾则发生水解生成新生 态的氢并与四价硒反应生成具有挥发性的SeH2, 用载气将SeH4导入原子化器后, SeH2 受热分解出氢和硒原子,硒原子受光能照射,基态原子的外层电子受激发,当激发态电 子返回基态时即发出荧光,这时所产生的荧光强度与样品中硒含量成正比。土壤样品需 先经硝酸-过氯酸混合酸液消化,将四价以下的无机和有机硒氧化成四价,再经盐酸煮

 $• 117 •$ 

沸将六价硒还原为四价,此时测出的硒为总硒。

(2) 干扰及消除: 土壤样品中存在下列含量(µg) 的元素不干扰测定: 铝 (200), 铁 (4000), 镍 (100), 锌 (200), 镉 (200), 铅 (200), 钻 (200), 锰 (10)。铜有 严重负干扰,可用5mol/L盐酸与之形成络合物来消除。

# 仪器

(1) YD-1型单道原子荧光分析仪(西安无线电一厂出品), 白配记录仪。或 D y-1

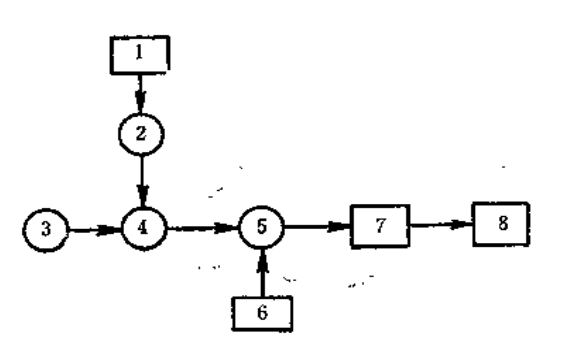

图5-5 原子荧光测硒示意图 1. 微波电源; 2. 硒无电极灯; 3. 氢 化物发生器; 4.电热原子化器; 5. 日百光电倍增管; 6. 高压电源; 7. 放大器; 8. 记录仪,

型双道原子荧光分析仪(北京地质仪器厂出

品)。

(2) 硒无电极灯, 西北冶金 地研所提 供。

(3) 实验装置: 实验装置示意图见图  $5 - 5.$ 

(4) 仪器工作条件: 微波输入功率30~ 40W, 反射功率小于2W。

负高压 400~500V; 炉温 800~900℃ (仪表指示电压为30~34V); 氮气流量为 0.7~0.91/min, 硼氢化钾溶液流量2ml/s, 反应时间6.5秒;反应总体积为5ml。

### 试剂

(1) 盐酸 (GR), 配制成5mol/L的溶液。

(2) 22% (V/V) 盐酸-13% (V/V) 过氯酸混合液。

(3) 硝酸-过氯酸混合消化液 (体积比3+2) 。

(4)硼氢化钾碱性溶液,0.8%(W/V): 将2g氢氧化钠溶于200ml水中,加入4g硼 氢化钾,搅拌至溶解完全,加水至500ml,用定性滤纸过滤,贮存于塑料瓶中备用。

(5) 硒标准贮备溶液: 见5.10.1。

(6) 硒标准操作溶液: 用22%HCl-13%HClO4混合液将硒标准贮备液逐级稀释配成 含硒0.01ug/ml的操作溶液, 贮于窒温或冰箱内。

#### 操作步骤

(1) 样品消解: 称取0.5g过100目筛土壤样品于150ml锥形瓶中, 加人10ml(3+2) 混合消化液, 在沙浴上加热消解直至溶液旱淡黄色, 若有棕褐色可重复加入2ml浓硝酸, 继续加热消解至试样消化完全,然后浓缩至体积约为1~2ml(此时瓶口冒白烟并产生酸 蒸汽回流), 取下冷却, 加入12.5ml5mol/L盐酸, 加热3~5分钟, 冷却后用水转移入 25ml容量瓶中, 加水定容。

(2) 测定: 吸取5.0ml已消化好的澄清试液于氢化物发生瓶中, 盖上磨口塞, 通入 氮气。打开电磁阀自动加入硼氢化钾碱性溶液,此时反应生成的硒化氢被氮气导入电热 原子化器中,所发生的荧光信号由记录仪记录,从校准曲线上查出,试样硒含量。

 $.118.$ 

(3) 校准曲线的绘制: 分别吸取含硒0.01µg/ml的标准操作溶液0, 1.0, 2.0,3.0, 4.0, 5.0ml于氢化物发生瓶中, 用22%HCl-13%HClO4混合酸液补足至5ml, 以下操作 圍試样的测定。

精密度与准确度。

用本方法测定土壤总硒的结果见表5-21。

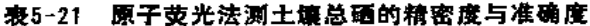

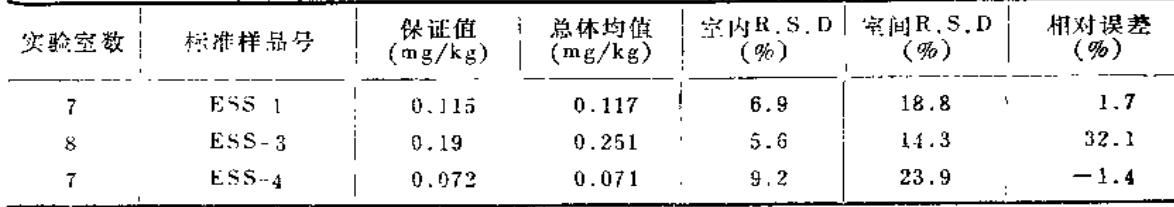

## 几点说明

(1) 土样消解可用HNO<sub>3</sub>-H<sub>2</sub>SO<sub>4</sub>或HNO<sub>3</sub>-HClO<sub>4</sub>, 一般以HNO<sub>3</sub>-HClO<sub>4</sub>更好, 样品 消解至旨白烟时, 要注意观察瓶口浓白烟的滚动, 并有酸蒸汽的冷凝产生即为终点, 取 下冷却。若加热温度过高或时间过长均会造成硒的损失,使结果偏低。

(2) 对于不同型号的仪器, 使用前应对仪器的最佳工作条件进行优选, 特别是无极 放电灯的质量是一个关键。

# 5.10.3 气相色谱法

#### 概述

(1) 方法原理: 4-硝基邻苯二胺(4-Nitro-O-pheny lene diamine, 缩写为NPDA) 在酸性溶液中, 选择性地与四价硒反应生成稳定性高, 热挥发性好的5-硝基-2,1,3-苯 并硒二唑化合物。用甲苯萃取后,通过涂渍SE-30的ChromosorbW (酸洗硅烷化)色谱 柱分离, 用电子捕获检测器气相色谱测定, 其峰高与四价硒成正比。

土壤样品需先以钼酸钠为催化剂,经硫酸-高氯酸-抗坏血酸混合酸液消化,将各种 形态的硒转变为四价硒, 测出总硒。

(2) 干扰及消除, 本方法的选择性好, 大量的阴、阳离子不干扰硒的测定。当硒量 为0.1g时, 钾、钠各200mg, 铁、铝各100mg, 镁50mg, 钙20mg, 钛5mg, 砷、钡、 铋、镉、钴、铜、汞、锰、镍、铅、锑、锡、锶、锌各2mg, 钒1.5mg, 铬1mg, 硝酸 根、磷酸根各100mg,硅酸根20mg以及大量硫酸根、高氯酸根不干扰测定。但大量钒、 铬对NPDA有氧化作用,影响硒的测定。

(3) 方法的适用范围, 本方法适于分析土壤、河流沉积物等, 样品量为0.1~0.3g 时, 硒的最低检出含量为0.02mg/kg。

# 仪器

(1) 气相色谱仪: 配有电子捕获检测器(63Ni)。

(2) 色谱柱 3mm×2m玻璃柱, 装填涂渍15%SE-30的ChromosorhW(60~80目,

 $-119 -$ 

酸洗硅烷化)。

试剂

(1) 硒标准贮备溶液: 准确称取140.5mg二氧化硒溶 F水中, 定容至100ml,此溶液 含硒1.00mg/ml。

(2) 硒标准操作溶液: 将硒标准贮备溶液用水逐级稀至含硒0.1µg/ml,此溶液隔天 配制一次。

(3) 甲苯: 先后用硫酸和4mol/L氢氧化钠溶液摇洗数分钟, 再用水洗至中性,用无 水氯化钙脱水后重蒸,收集110~111℃馏份。

(4) 1%(W/V)4-硝基邻苯二胺(简写为NPDA)盐酸溶液,称取 1gNPDA(熔点197 士1℃) 溶于 (1+11) 盐酸中并稀释至100ml, 用10ml提纯甲苯萃取洗涤3分钟,共洗二 次,此溶液可于冰箱中保存数月。

(5) (3+4)无硒硫酸-高氯酸 (体积比)。

无硒硫酸制取方法:于200ml18mol/L硫酸中加48%氢溴酸10ml, 加热蒸发至冒浓 烟。

 $(6)$  5%  $(W/V)$  钼酸钠水溶液。

(7) 盐酸溶液:  $(1+11)$ ,  $(3+2)$ 。

(8) 氢氧化钠溶液: 1mol/L。

### 操作步骤

(1) 样品的消解: 准确你取适量土壤样品 (0.100~0.300g) 置于100ml 谁形瓶中, 加少量水润湿, 再加入5%钼酸钠溶液1ml,(3+4)硫酸-高氯酸7ml,抗坏血酸0.2g,瓶口 上放一小漏斗作回流冷凝用,于电热板上加热消解至残渣变白,溶液变黄绿色,有浓厚 白烟产生时, 取下, 稍冷后加15ml水,溶液滤入分液漏斗, 用水洗涤锥形瓶和滤纸, 至总 体积为35ml。

(2) 校准曲线的绘制: 于8个60ml分液漏斗中分别加入 0, 0.05, 0.10,0.20,0.40, \*0.60,0.80,1.00ml硒标准操作溶液,再加 (3+2) 盐酸1ml,1%(m/v)NPDA盐酸溶 液1ml,加水至总体积约35ml,混匀后将分液漏斗 (瓶塞打开)置80℃烘箱中15分钟,取出 冷却,用1ml甲苯萃取2分钟,静置分层弃去水相,有机相用1mol/L氢氧化钠溶液2ml摇洗 2min, 弃去洗液, 再用(3+2)盐酸溶液2ml摇洗至有机相变清, 弃去洗液,取2μl甲苯萃 取液注入气相色谱仪测定硒,记录峰高(并作空白校正),以硒含量对峰高绘制校准曲线。

(3) 样品的测定: 于消解后的样品溶液中加入1%NPDA盐酸溶液1ml, 混匀后将分 液漏斗置80℃烘箱中15分钟,以下步骤同校准曲线的绘制,并作空白校正,从校准曲线 上查得硒含量。

说明

样品消解时, 浓白烟滚动分层时取下, 加热消解过头时硒有明显损失。

(章安安供稿)

 $-120 -$ 

# 5.10.4 催化波极谱法

### 概述

(1) 方法原理: 在含有亚硫酸钠的碱性溶液中, 有碘酸盐或高碘酸盐存在时, 硒在 汞电极上产生一个灵敏的极谱催化波。有作者认为其产生机理是: 在酸性溶液中, 亚硫 酸钠将Se<sup>4</sup>\*还原为Se<sup>0</sup>, Se<sup>0</sup>在酸性或碱性溶液中与SO<sub>3</sub><sup>+</sup>生成SeSO<sub>3</sub><sup>+</sup>,此生成物在汞电极 表面与汞形成HgSe吸附干滴汞电极表面,改变了滴汞电极表面的性质,使IO;或IO;提前 还原,产生很大的催化电流。

碱性介质的组成有: 氨-氯化铵, 氨-溴化铵, 氨-酒石酸钾、碳酸钠等。在含氨-氯 化铵体系中,方法灵敏度较高,但测定精度较差。在碳酸钠介质中灵敏度较低,但测定 再现性好。本法使用高氯酸-亚硫酸钠-碘酸钾体系。

(2) 于扰及消除: 在所拟定的测定条件下, 5000倍量的Pb(I)、Zn(I)、As(I)、 Sn( [j ), 1000倍景的Fe( [f )、Sb( [] )、Hg( ] ),40倍量的Cd( ] )、Cu( ] )、Ga( ] )、 Cr( V )和10倍量的TI( W )、Te( W )不干扰硒的测定。但这些元素在上述允许量范围内共 同存在时,严重抑制硒的催化电流。故对于岩石、土壤等组成复杂的样品, 需用分离方 法消除干扰。

测定微量硒时常用的分离方法有: 砷做载体的次亚磷酸钠还原共沉淀法, 离子交换 分离法,溶剂萃取法和巯基棉吸附分离法。本法采用后一种方法分离土壤中微量硒。极 谱法测定时,加入少景EDTA掩蔽残存的干扰离子。

(3) 方法的适用范围,木方法用于各类十壤、岩石和沉积物样品中微量硒的潮定。 测定溶液的检测限为3µg/L。

### 仪器及工作条件

JP-1A型示波极谱仪(成都分析仪器厂)。

三电极系统(滴汞指示电极,铂丝工作电极,饱和甘汞参比电极),导数方式,扫 描起始电位-0.5V.

### 试剂

(1) 硒标准溶液: 准确称取50mg硒粉于小烧杯中, 加 10ml硝酸, 在水浴上加热溶 解, 移至电热板上, 加入5ml高氯酸, 加热至冒烟, 加水溶解, 移人500ml容量瓶中, 用 水稀释至刻度, 摇匀。此溶液含硒100µg/ml。

取上述溶液依次用水稀释为含硒0.1µg/ml的标准操作溶液。

- (2) 亚硫酸钠溶液, 1.59mol/L。
- (3) 1.89mol/L碳酸钠溶液-0.13mol/L EDTA溶液。
- (4) 碘酸钾溶液

(5) 巯基棉

#### 操作步骤

(1) 校准曲线的绘制: 分別取 0,0.05, 0.10, 0.20, 0.30和0.50µg硒于25ml小烧 杯中,加入2ml高氯酸、6ml(1+1)盐酸,混合均匀。以1~1.5ml/min的流速通过装填 有0.2g巯基棉的玻璃管柱(玻璃管内径4~5mm)。试液通过后,用15ml(1+1)盐酸分 3~4次洗涤巯基棉柱,并冲洗原烧杯。取出玻璃管柱中的巯基棉置于原烧杯中,加入6ml 硝酸, 0.5ml高氯酸, 盖上表面皿, 在电炉上消解到冒高氯酸白烟, 残留酸无色, 取下稍 冷,用水吹洗表皿和杯壁,再次加热至冒高氯酸白烟,取下烧杯,冷却后加亚硫酸钠溶 液1.0ml, 摇匀, 再加入碳酸钠-EDTA溶液3.0ml,碘酸钾溶液3.0ml, 加蒸馏水至10ml 摇匀,放置20分钟后进行极谱测定。以导数波高对硒含量制作校准曲线。

(2) 样品测定: 准确称取0.1000~0.5000g土壤样品于25ml 聚四氟乙烯烧杯中, 加 几滴水润湿,加入3ml氢氟酸,5ml硝酸,置于低温电热板上加热至近干,取下再加入 5~10ml硝酸, 2~3ml高氯酸, 盖上表面皿置电热板上加热,样品分解完全后, 蒸发到高 氯酸冒烟(如有机物未完全消解,可适当补加硝酸)。取下烧杯冷却,用水冲洗表面皿和 杯壁, 再加热蒸发至高氯酸冒烟, 取下烧杯冷却后, 加入6ml(1+1)盐酸, 混合后通过 巯基棉柱。以下操作同校准曲线的绘制。由导数波高从校准曲线上查得硒的含量。

### 精密度和准确度

对土壤标准样品GSS-8 重复6次测定的结果,平均值为0.132mg/kg,相对标准偏差 14.7%,相对误差为+10%。

#### 几点说明

(1) 硒是较难测定的元素, 使样品完全分解过程中硒无损失, 是获得再现性和准确 结果的关键。

(2) 催化波极谱法测定硒的线性范围较窄, 温度和溶液离子强度的影响较大, 样品 溶液和标准溶液的测定条件应尽量控制一致。

(3) 在酸性溶液中亚硫酸钠还原Se4·为Se<sup>0</sup>的反应是瞬时的,在含高氯酸的溶液中加 人亚硫酸钠溶液后不必放置一段时间。操作中必须按所述顺序加入试剂。

(吕佩芹供稿)

# $5.11$  钒

钒是否是生物体所必需的元素尚不能肯定。但是钒是绿色藻类的必需元素,是绿色 藻固氮的催化剂。在动植物体中含有微量钒,过量钒对动植物均有毒害作用。

钒在地壳中的丰度值为: 150mg/kg (戈尔德施密特, 1937),90mg/kg(维诺格拉多 夫, 1962) 和140mg/kg (黎彤, 1976)。世界土壤钒的含量范围为3~500mg/kg, 中位 值90mg/kg。从中国4092个土壤剖面实测钒的含量是0.46~1264mg/kg,中位值76.8mg/

 $-122 -$ 

kg, 几何平均值76.4mg/kg, 95%置信度的范围值为34.8~168.2mg/kg。

测定土壤钒的方法较多,有光度法(如钽试剂N-BPHA光度法和PAR-H2O2光度法)、 催化极谱法和等离子体发射光谱法等。

# 5.11.1 N BPHA光度法

### 概述

(1) 方法原理: 土样经硝酸、氢氟酸、高氯酸消解后, 在4mol/L盐酸介质中, VO3 与N-苯甲酰苯基羟胺(简称N-BPHA)反应生成紫红色络合物,用三氯甲烷萃取,有机 相首接用分光光度法测定。

(2) 干扰及消除: 下述离子不干扰10μg钒的测定(括号内数字为mg数): Cr3+(10)、  $Cu^{2*}(5.9)$ ,  $Pb^{2*}(5.0)$ ,  $Zn^{2*}(5.0)$ ,  $Co^{2*}(5.0)$ ,  $Ni^{2*}(5.0)$ ,  $Bi^{3*}(1.0)$ <sub>e</sub> $Fe^{3*}$ ,  $Ti^{4*}$ , Zr<sup>4,</sup>、Mo<sup>6,</sup>与N-BPHA有类似反应,可产生干扰,加入掩蔽剂氨磺酸、氟化钠、六偏磷 酸,可消除20mg Fe3·,2.0mg Ti<sup>++</sup>, 0.5mg Zr<sup>1</sup>', 0.2mg Mo<sup>6·</sup>对10µg钒测定的干扰。

# 仪器

- (1) 分光光度计。
- (2) 电热板。
- (3) 60ml分液漏斗。
- (4) 聚四氟乙烯坩埚。

# 主要试剂

- (1) 硝酸。
- (2) 氢氟酸。
- (3) 高氯酸。
- (4)  $0.2\%$  ( $W/V$ ) 高锰酸钾溶液.
- $(5)$  0.05%  $(W/V)$ 氨磺酸。
- (6) 氟化钠饱和溶液。
- $(7)$  10% $(W/V)$ 六偏磷酸钠溶液。

(8) N-BPHA(N-苯甲酰苯基羟胺) 三氯甲烷溶液: 称试剂0.25g溶解于100ml三氯 甲烷中。

(9) 钒标准贮备液: 准确称取钒酸铵 (NH4VO3) 0.5742g, 置于250ml烧杯中, 用 少量蒸馏水溶解,加浓硫酸5ml,移至500ml容量瓶中,用水稀释至刻度,摇匀。此溶液 含钒500 $\mu$ g/ml。

(10) 钒标准操作溶液: 用水逐级稀释为含钒5.00µg/ml。

#### 操作步骤

(1) 试液的制备: 准确称取上样0.5~1.0g (含钒25~100µg)置于聚四氟乙烯坩埚 中,以少许水润湿之,加入10ml硝酸,10ml氢氟酸置于电热板上加热消解,蒸发至近干,

 $-123 -$ 

残渣应为白色或灰白色(若残渣有黑色颗粒物应补加硝酸消解), 冷却后, 加5ml硝酸和 10ml富氯酸, 加热至冒白烟并蒸发至近干。冷却后, 加少量水润湿, 补加1ml高氯酸,加 热蒸至粘稠状, 冷却后, 加20ml水, 加热溶解盐类, 溶液定量移入50ml容量瓶中,用水 稀释至刻度,摇匀备用。

(2) 样品的测定: 准确吸取试液10.00ml于60ml分液漏斗中,逐滴加入0.2%高锰酸 钾溶液至呈粉红色 (使钒氧化成五价), 保持5分钟不褪色, 然后加入0.05%氨磺酸2ml, 饱和氟化钠溶液2ml, 10%六偏磷酸钠溶液2ml, 混匀后, 放置1~2分钟, 再加入浓盐酸 8m!, 摇匀 (此时溶液酸度约为4mol/L), 准确吸取N-BPHA三氯甲烷溶液5.0ml, 萃取 2分钟,放置分层后,将有机相经脱脂棉滤人10mm吸收池中,在波长525nm处,以试剂 空白作参比测量吸光度。从钒的校准曲线上求出试液中钒的含量。

(3) 校准曲线的绘制: 吸取含钒5.00µg/ml的标准操作溶液 0, 1.00, 2.00,3.00, 4.00及5.00ml, 分別置于60ml的分液漏斗中, 用水稀释至10ml。逐滴加入0.2%高锰酸 钾溶液至呈粉红色,以下操作同样品的测定。

#### 精密度与准确度

用本方法测定土壤标样中钒的结果见表5-22。

| 实验室数 | 土壤标样号   | 保证值<br>(mg/kg) | 总体均值<br>(mg/kg) | 室内R.S.D<br>$\mathcal{G}_o$ ) | 室间R.S.D<br>$\mathscr{G}_0$ | 相对误差<br>$\%$ |
|------|---------|----------------|-----------------|------------------------------|----------------------------|--------------|
| 19   | $ESS-1$ | 77.5           | 76.6            | 2.3                          | 5.2                        | $-1.2$       |
| 20   | $ESS-3$ | 116            | 115.8           | 2.3                          |                            | $-0.2$       |
| 17   | $ESS-4$ | 90.0           | $-88.1$         | 2.2                          | 3.0                        | $-2.1$       |

表5-22 N-BPHA光度法测定土壤钒的精密度和准确度

(陈赋杏供稿)

### 5.11.2 PAR光度法

#### 概述

(1) 方法原理: 样品中钒经碱熔氧化为V0;, 在近中性溶液中和 CYDTA 存 在下, VO3与盐酸羟胺和PAR形成红色三元络合物,络合物形成后,为提高方法的选择性,在 酸性条件下于550nm 处进行光度测定。

(2) 干扰和消除: 在本方法规定的条件下, Ti、Ag、Nb、In、U、Zr等元素干扰测 定,但样品经过氧化钠熔融浸出后, Ti、Fe、Cu、Co、Ni、Ag、Nb等留在沉淀中而与 离子态VO3分离。其它元素在土壤中的含量甚微,可以忽略不计。

(3) 方法适用范围: 在550nm处方法的摩尔吸光系数为3.6×10<sup>4</sup>l/(mol·em),标准 曲线的线性范围为 0.035~1.4µg/ml。本方法的最低检测限为 5mg/kg, 适用于一般土 壤中钒的测定。

 $\cdot$  124  $\cdot$ 

# 伩器

(1) 高温 (箱式) 电炉。

(2) 镍坩埚, 30ml。

(3) 分光光度计。

# 试剂

(1) 钒标准贮备液: 准确称取钒酸铵 (NH<sub>4</sub>VO<sub>3</sub>) 0.5742g, 置于 250ml烧杯中, 加水溶解, 加入 (1+1) 硫酸溶液 10ml, 移至 500ml 容量瓶中, 用水稀释至刻度, 播 匀。此溶液含钒500μg/ml。

(2) 钒标准中间液: 将钒标准贮备液用水稀释10倍, 并加入 (1+1) 硫酸溶液调整 成与贮备液相同的酸度, 此溶液含钒50.0µg/ml。

(3) 钒标准操作溶液: 将钒标准中间液用水稀释10倍, 此溶液含钒5.00μg/ml, 用 时现配。

(4) 过氧化钠。

- (5) 硫酸溶液: (1+1), (1+5), 3% (V/V)。
- (6) 氢氧化铵溶液: (1+9)。
- (7)  $0.1\%$  (W/V) 酚酞乙醇溶液。
- (8)  $10\%$  (W/V) 盐酸羟胺溶液。
- (9)  $2\%$  (W/V) 氟化钠溶液。

(10)1% (W/V)CYDTA (1,2 环己二胺四乙酸) 溶液: 称试剂5g置于烧杯中, 趣 人适量水, 滴加少量5%氢氧化钠溶液使之溶解(必要时可微热), 用水稀释至500ml。

(11)5% (W/V) 氢氧化钠溶液。

(12)0.05% (W/V)PAR (4,12-吡啶偶氮-间苯二酚) 溶液, 称取试 剂 0.25g, 置 于烧杯中, 加水50ml, 滴加少量5%氢氧化钠溶液使之溶解, 用水稀释至500ml。

#### 操作步骤

(1) 准确称取土样0.5g左右, 置于铺有一层约1g过氧化铍的镍坩埚中, 再加约3g过 氧化钠覆盖土样,放入已升温至700℃的高温炉中,待炉温复回升至700℃后,继续保湿 熔融 3分钟, 取出, 趁热持坩埚钳旋转坩埚使其熔融物均匀地分布在坩埚壁上, 并将坩 埚外壁浸入冷蒸馏水中使之骤冷(易使冷却水进入坩埚内),将坩埚放入已盛有50ml热水 的250ml 烧杯中,煮沸,浸洗出内溶物,将溶出液转移入100ml 具塞比色管中,冷却后 川水稀释到刻度, 摇匀。同时作空白试验。

(2) 测定; 分取上清液或干过滤液25ml, 于50ml比色管中,加入一滴酚酞指示剂, 用(1+1)硫酸溶液中和,再以(1+9)氢氧化铵溶液滴定至溶液显红色,仔细用3%硫 酸溶液调至红 色 恰褪。加人 1%CYDTA 溶液4ml, 2%氟化钠溶液 4ml, 摇匀。放置片 如。加入10%盐酸羟胺溶液2ml, 0.05%PAR溶液4ml, 放置30分钟。

加入(1+5)硫酸溶液1.2ml,加水至刻度,摇匀。15分钟后,于波长 550nm 处,廉 30mm吸收池,以试剂空白作参比测定吸光度。从校准曲线上查得钒含量。

 $*125 -$ 

含大量硅酸盐的上样, 发色后酸化时可能有硅酸胶体沉淀析出, 比色前应过滤, 必 要时可将发色液移入小烧杯中,加热使硅胶凝聚。滤出后再冷却定容测定吸光度。

(3) 校准曲线的绘制: 吸取钒标准使 用 液 0, 2.00, 4.00, 6.00, 8.00, 10.00m 于50ml 比色管中, 加入一滴酚酞指示剂, 用 (1+9) 氢氧化铵溶液中和, 再用3%硫酸 溶液调至红色恰褪,以下与样品测定步骤相同。在550nm 波长处用 30mm 吸收池以相应 试剂空白作参比测定吸光度。

# 精密度和准确度

三个上壤质控样含钒量60~90mg/kg,室间多次重复分析的标准偏差为2.6~7.1%。 对ESS-1和ESS-2土壤标样测定的准确度见表5-23。

| 上壤标样号   | 证 值<br>保<br>(mg/kg) | 测定均值<br>(mg/kg) | 相对误差<br>$\left( \mathcal{G}_{b}\right)$ |
|---------|---------------------|-----------------|-----------------------------------------|
| $ESS-1$ | $77.5 \div 10.2$    | 73.8            | $-4.77$                                 |
| $ESS-2$ | $105 \pm 12.41$     | 106.7           | $+1.62$                                 |

表5-23 PAR光度法测定土壤标样钒的准确度

(吴军供稿)

# $5.12$  锌

锌是植物、动物和人体生长发育所必需的微量营养元素。缺锌会造成植物生长素的 破坏,多种酶的活性下降,水稻缺锌会引起僵苗现象。但当水中锌达10mg/L时,被试 验的淡水植物表现出中毒症状。锌参与人体多种蛋白质组成成分之一,至少参与90多种 酶的作用,人和动物精液中含有0.2%的锌。锌是生命攸关的元素。尤其是几童缺锌影 响生长发育, 出现生长停滞症。

锌的地壳丰度值报道为: 80mg/kg (戈尔德施密特, 1937); 83mg/kg (维诺格拉 多夫, 1964), 94mg/kg (黎彤, 1976)。世界土壤锌的范围 值 1~900mg/kg, 中位 值 90mg/kg。从中国4095个典型土壤(表土)的实测值为 2.60~593mg/kg, 中位值 68.0 mg/kg, 几何均值67.7mg/kg, 95%置信度的范围值为28.4~161.1mg/kg。

土壤锌的污染主要来自有色金属矿山废水、有色冶炼厂废水的农田灌溉及含锌废弃 物和污泥的土地处理。

十壞锌的测定方法主要用原子吸收法,也可用X-射线荧光光谱法、中子活化法。

5.12.1 原子吸收法 (见5.5.1)

#### $5.13$ 氭

氟是人体必需的微量元素之一。一个成人每天需摄入氟化物 (F-)2~3mg, 摄入不  $• 126 •$ 

足易发生龋齿症,特别是婴幼儿。但过量氟会导致中毒,产生斑釉齿,严重者可使骨骼 畸变、骨质疏松、多处骨折等。研究结果表明,地方氟病主要和饮水含氟密切相关,与 土壤氟关系不密切。

地壳氟的丰度值报道有: 800mg/kg(戈尔德施密特, 1937); 660mg/kg(维诺格拉 多夫, 1962); 450mg/kg (黎彤, 1976)。世界土壤氟为 20~700mg/kg; 中位值为 200 mg/kg。从中国4093个表土样品的实测值为50~3467mg/kg; 中位值 453mg/kg; 几 何 平均值440mg/kg; 95%置信范围为191~1012mg/kg。

测定土壤氟的方法主要有:离子选择电极法和分光光度法。

# 5.13.1 离子选择电极法 [34,35]

# 概述

#### 1. 方法原理

当氟电极与含氟试液接触时,电池的电动势随溶液中氟离子活度的变化而改变(符 合能斯特方程), 当溶液的总离子强度为定值时, 其电池的电动势与溶液中氟离子浓度 的对数成直线关系。

样品用氢氧化钠在高温熔融后,用热水浸取,并加入适量盐酸,使有干扰作用的阳 离子变为不溶的氢氧化物,经澄清除去。然后调节溶液的 pH 至近中性, 在总离子强 度 缓冲液存在的条件下,直接用氟电极法测定。

#### 2. 干扰及消除

常见的Al3\*、Fe3\*离子对测定有严重干扰, Ca2+、Mg2+、Si4+、Zr4+、Th4+、 Ce<sup>4+</sup>, Se<sup>3+</sup>及H+等多数阳离子也有一定的干扰, 其干扰程度取决于这些离子的 种 类 和 浓度, 氟化物的浓度和溶液的pH等。由于电极对F<sup>-</sup>的选择能力只比 OH<sup>-</sup> 大近10倍, 显 然OII-是氟电极的重要干扰离子。其它一般常见的阴阳离子均不干扰测定。为了减少分 折试液各离子浓度和活度之间的差异所造成的误差,加入总离子强度缓冲液是必不可少 的,通常采用高浓度的柠檬酸钠和钛铁试剂作为络合剂。测定体系的氟浓度一般为10<sup>-4</sup>~ 10-5mol/L,当加入1mol/L浓度的柠檬酸钠溶液,并使溶液的pH保持在6.0~7.0之间时, 氰电极就能在最理想的范围内进行测定。加入柠檬酸钠可掩蔽3000μg的Al3\*或Fe3\*。

#### 3. 方法的适用范围

本方法最低检出限为2.5µg氟, 适用于一般上壤、岩石、沉积物中氟化物的测定。

### 仪器

- (i) 氟离子选择电极和饱和甘汞电极。
- (2) 离子活度计或pH计 (精度±0.1mV)。
- (3) 磁力搅拌器。
- (4) 聚乙烯杯 (100ml)。
- (5) 镍坩埚 (50ml)。
- (6) 马福炉。

#### 试剂

### 1. 氟标准贮备液

准确称取基准氟化钠 (NaF, 105~110℃烘干2小时) 0.2210g, 加水溶解后移人 1000ml容量瓶中, 用水稀释至标线, 摇匀。贮在聚乙烯瓶中, 此溶液含氟100μg/ml。

#### 2. 氟标准操作溶液

用无分度吸管吸取氟标准贮备液10.00ml, 注入100ml 容量瓶中,加水稀释至标线, 摇匀。此溶液含氟10.0µg/ml。

# 3. 总离子强度缓冲液 (TISAB)

(1) 1mol/L柠檬酸钠(TISAB I): 称取294g二水合柠檬酸钠,于1000ml 烧杯中, 加 人约900ml水溶解,用盐酸调节PH至6.0~7.0,转入1000ml 容量瓶中,稀释至标线,摇匀。

(2) 1mol/L六次甲基四胺-1mol/L硝酸钾-0.15mol/L钛铁试剂 (TISAB I): 称取 142g六次甲基四胺 $((CH_2)_6N_4)$ 和85g硝酸钾 (KNO<sub>3</sub>), 49.9g钛铁试剂(C<sub>6</sub>H<sub>4</sub>Na<sub>2</sub>O<sub>8</sub>S<sub>2</sub>) - H<sub>2</sub>O),加水溶解,调节PH至6.0~7.0,转入1000ml 容量瓶中,用水稀释至标线, 摇匀。

#### 4. 酸碱溶液

- (1) (1+1)盐酸溶液。
- (2) 氢氧化钠。

### 5. 溴甲酚紫指示剂

称取0.10g溴甲酚紫, 溶于9.25ml0.02mol/L氢氧化钠中, 用水稀释至250ml。

# 操作步骤

### 1. 样品预处理

准确称取样品0.5g 左右于50ml 镍坩埚中, 加入4g氢氧化钠, 放入马福炉中加热, 由低温升至550 C时,继续保温20分钟。取出冷却,用约50ml 刚煮沸的水分几次浸取, 直至熔块完全溶解, 移入100ml烧杯中, 缓缓加入5~8ml 盐酸, 不断搅拌, 并在电炉上 加热至近沸, 冷却后将溶液和沉淀物等全部转入100ml 容量瓶中, 加水稀释至标线, 摇 匀。放置澄清, 取上清液待测。

不加样品,按同样的操作步骤制备一份全程序试剂空白溶液。

#### 2. 标准系列的配制

准确吸取含氟10.0µg/ml的标准操作溶液0、0.50、1.00、2.00、5.00、10.00、

 $• 128 •$ 

20.00ml, 分别注入50ml容量瓶中, 加入10ml试剂空白液, 1~2滴溴甲酚紫指示剂, 然 后边摇边逐滴加入 (1+1) 盐酸, 直至溶液由蓝色刚变为黄色为止, 加入 15ml 总离子 强度缓冲液,用水稀释至标线,摇匀待测。

# 3. 样品的测定

准确吸取样品溶液的上清液10.00ml, 注入50ml容量瓶中, 加1~2滴溴甲酚紫指示 剂,用(1+1)盐酸滴加至溶液刚好变色,立即加入总离子强度缓冲液15ml,加水稀 释至标线。

按照产品说明书的要求,将待测试液和标准系列分别转入100ml聚乙烯杯中,放入 一只搅拌棒,置于电磁搅拌器上。浸入电极后,开动搅拌器,测量溶液的电位,在搅拌 状态下,平衡3分钟,读取电位值。测量完毕,用洗涤液冲洗电极到空白电位值,并吸 干水份,进行下一样品试液的测定。根据测得的电位值,由标准曲线上查找相应的氟含 聶。

# 精密度和准确度

用本方法测定土壤标样中氟的结果,见表5-24。

| 实验室数 | 土壤标样号     | 保证值<br>$(m\rho/kg)$ | 总体均值<br>(mg/kg) | 室内R.S.D<br>$\left( \mathbf{\%}\right)$ | 室间 $R.S.D$<br>$\mathscr{G}_0$ ) | 相对误差<br>(%) |
|------|-----------|---------------------|-----------------|----------------------------------------|---------------------------------|-------------|
| 35   | $ESS-1$   | 566                 | 177.5           | 1.7                                    | 7.0                             | $-15.6$     |
| 36   | $ESS-3$   | 580                 | 542.7           | 1.6                                    | 5.8                             | $-6.4$      |
| 30   | $ESS - 4$ | 520.                | 546.8           | 2.1                                    | 7.2                             | $-7.3$      |

表5-24 电极法测土壤氟的精密度和准确度

### 几点说明

(1) 用氯氧化钠熔融时, 开始温度不宜过高, 应逐渐升温, 缓缓加热至工作温度。 工作温度一般为500~600℃。温度高于650℃对镍坩埚的损害严重。为防止内容物起泡 上爬而溢出,宜用容积较大的坩埚。

(2) 加入盐酸时, 由于反应激热, 内容物有崩溅的可能, 故操作时应格外小心、谨 真。正确的操作顺序是:先用热水浸取,待熔块完全溶解后,全部转入100ml烧杯中, 再缓缓加入盐酸,并不断搅拌。

(3) 组成复杂的土壤中存在大量的Al3, Fe3, 等干扰离子, 样品测定前须调节 pH 至 9~10, 加入约 5~8ml 盐酸, 使之沉淀, 经澄清除去。但应避免溶液呈中性或弱酸 性,防止氟的损失。

(4) 当待测液氟离子浓度在10<sup>-4</sup>~10<sup>-5</sup>mol/L范围时, 其溶液的PH应控制在 6.0~ 7.0左右进行测量。

(5) 用近似于试液的空白溶液 (即校准曲线零管中的试液) 作为洗涤电极的专用试 剂, 将大大缩短电极的平衡时间, 测量时按浓度先低后高的顺序进行, 以消除 电极的 "记忆效应"。通常溶液中氟离子浓度愈稀,平衡时间愈长。当氟离子浓度为10<sup>-5</sup>mol/L

 $-129 -$ 

时,平衡时间需3分钟, 10<sup>-3</sup>~10<sup>-4</sup>mol/L 时, 几乎在1分钟内达到平衡。测量时 搅拌 是必要的,但搅拌速度不宜过快。方法中规定在搅拌状态下平衡3分钟读数。

(6) 标准溶液与待测溶液宜在同一温度下测量, 并尽量保持测定体系条件的一致, 避免因条件的变化而引起测置电位较大的漂移。1mV的测量误差对一价离子引起活度测 量的相对误差约为4%。

(7) 若样品组分很复杂,可采用一次标准加入法,以便减小基体的影响。但需注 意,加入到未知试样中的标准溶液的量,应不使溶液体系的离子浓度发生较大的变化, 加入的体积为样品试液的1%左右,且使电位的改变量AE在30~40mV之间。

(韦利杭供稿)

### .13.2 氟试剂 (ALC) 光度法(35~37)

概述

## 1. 方法原理

在蜡酸盐缓冲介质 (pH4.0~4.6) 中和有丙酮存在下, F-与La3, 氟试剂 (1,2-二羟基蒽醌-3-甲胺-N, N-二乙酸, Alizarine Complexone, 缩写为ALC) 反应生成蓝 色三元络合物, 可于波长610~620nm处进行测定。反应式如下:

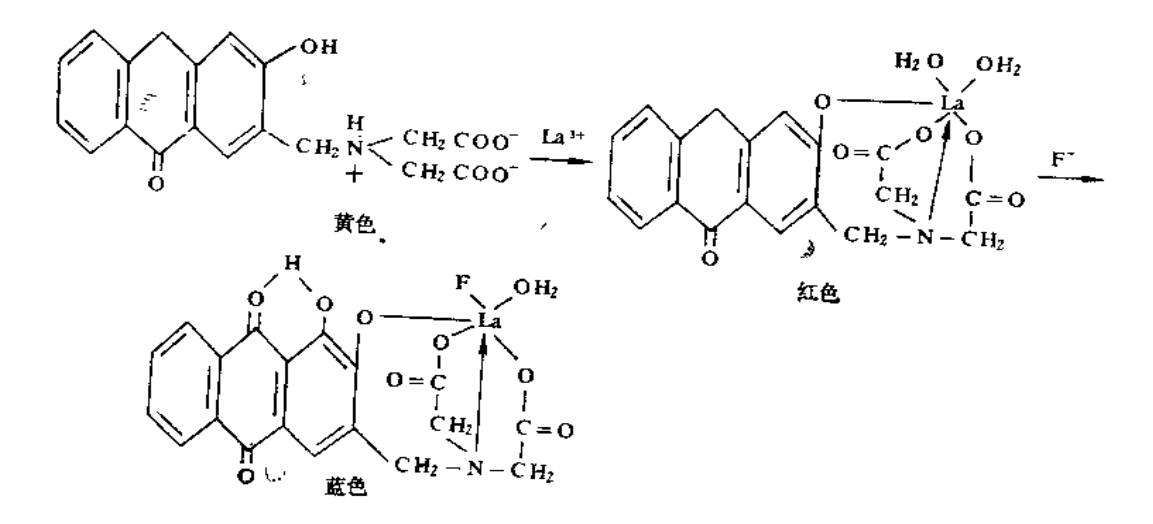

# 2. 干扰及消除

在上述条件下, Co<sup>2+</sup>、Ni<sup>2+</sup>、Zn<sup>2+</sup>、La<sup>3+</sup>、Hg<sup>2+</sup>、Cu<sup>2+</sup>、Fe<sup>3+</sup>、Ti<sup>4+</sup>、Th<sup>4+</sup>、 Zr<sup>4+</sup>、Al<sup>3+</sup>等能与ALC生成红色络合物而有干扰。此外, Al<sup>3+</sup>、Be<sup>2+</sup>、B<sup>3+</sup>、Zr<sup>4+</sup>能与 F-生成极稳定的络离子, PO3-和大量SO3-与La3·反应, 均对氟的测定产生干扰。为此 土壤中氟必须经过蒸镏分离除去干扰离子。当在25ml显色液中, 测定5µgF, 可容许存 在的大量离子 (单位为mg):  $Cl^-(30)$ ,  $SO_4^{2-}(5)$ ,  $NO_3(3.0)$ ,  $Mg^{2+}(2.0)$ ,  $Ca^{2+}(0.5)$ 

 $-130$   $+$ 

和微量离子 (单位为µg), PO3-(200)、SiO<sub>3</sub>(100)、Cr<sup>6+</sup>(40)、Cr<sup>3+</sup>(20)、Cu<sup>2+</sup>(10)、 Pb(10), Mn<sup>2</sup>'(10), Hg<sup>2</sup>'(5), Zn<sup>2+</sup>(5), Fe<sup>3+</sup>(2.5), Al<sup>3+</sup>(2.5), Co<sup>2+</sup>(2.5).

# 仪器

(1) 蒸馏装置 (见图5-7)。

(2) 可见分光光度计。

# 试剂

(1) 氟松准贮备浓: 含氟100µg/ml (配制方法见  $5.13.1$ <sub>a</sub>

(2) 氟标准操作 液, 含氧 10.0µg/ml (配制方法见  $5.13.1$ ).

(3) 0.001M氟试剂: 称取 0.193g 氟试剂, 加少量水悬 浮, 滴 加 1mol/L NaOH溶液使其溶解, 再加0.125g乙酸钠 (NaAc · 3H<sub>2</sub>O), H1mol/L HCl溶液调 PH至 5.0, 加水至  $500ml<sub>a</sub>$ 

(4) 0.001M硝酸镧: 你取硝酸镧0.433g,用少量1mol/L HCI 溶液溶解, 用乙酸钠调节pH4.1, 加水至1000ml。

(5) 浓硫酸: 取浓硫酸300ml倒入 500ml 烧杯中, 置电 热板上加热至沸,并保温1小时以除去其中的氟化物,放 冷、备用。

(6) 浓磷酸: 取浓磷酸300ml放在 500ml烧杯中, 置 电 热板上加热至180℃,并保温 1 小时以除去其中的氟 化物, 冷却后备用。

(7) pH4.1缓冲溶液: 称取无水乙酸钠55g溶解于800m, 水中, 加冰乙酸75ml, 加水至 1000ml, 甩 pH计校 正 其 pH 值。

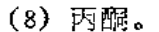

(9) 混合显色剂: 取0.001M氟试剂300ml、pH4.1 缓冲 各液 100ml、丙酮 300ml、  $0.001$  M 硝酸镧300ml, 混合即得, 每天新配。

# 操作步骤

#### 1. 蒸馏分离

称取0.10~0.50g土样于250ml长颈蒸馏瓶中,加(1+1)硫酸100ml、磷酸5ml, 连接蒸馏装置, 使接头处密闭不漏气, 加热蒸馏, 用0.1mol/LNaOH溶液 5 ml做吸收液 (加0.1%酚酞指示剂1滴,蒸馏过程中保持吸收液为紫红色)。当蒸馏瓶内湿度上升至 190℃时, 停止加热。拆开冷凝管, 用水冲洗冷凝管, 洗液与蒸馏液并入100ml 容量瓶 中, 用1%HCl溶液中和至紫红色刚好消失, 加水定容。

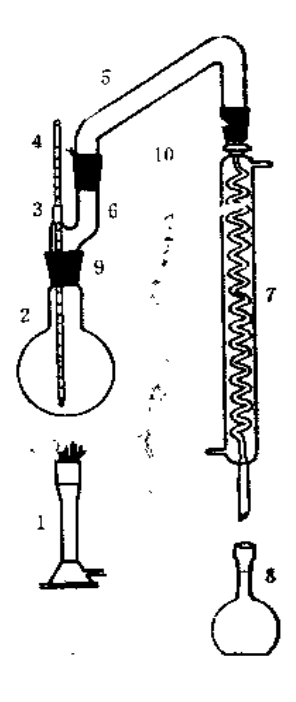

图5-7 氟化物直 接 蒸馏 装置 图中: 1.喷灯; 2. 1L烧 瓶: 3.橡胶套管: 4.温 度计: 5.内径12mm的连 接管: 6. 连 接 器: 7. 冷 凝 器; 8. 300ml 量瓶; 9. ST  $24/40$  按 头  $\pm$ 10. ST24/40接头

 $-131 -$ 

# 2. 显色与测量

移取部分蒸馏液(含氟1~10μg)于25ml比色管中,准确加入混合显色剂10ml,用 蒸馏水稀释至刻度, 摇匀。放置30分钟后, 用10mm吸收池于波长620nm 处对试剂空 白 **满量吸光度, 从校准曲线上求出氟的含量。** 

# 3. 校准曲线的绘制

于 7 文25ml比色管中, 分别加入标准氟0、1.0、2.0、4.0、6.0、8.0、10.0μg,加 水至10ml,以下操作与馏出液的显色和测量相同。

#### 几点说明

(1) 在硫酸-磷酸介质中直接蒸馏土壤中氟化物时,磷酸可络合某些干扰的金属离 子 (如Al3\*, Zr<sup>4+</sup>, Ti<sup>4+</sup>, Fe3\*), 有利士使上壤中氟定量回收。

(2) 在长颈蒸馏瓶中进行蒸馏, 硫酸底液温度达190℃时, 已有SO3 白烟在瓶中回 流,这样可以减少SO3进入馏出液,因为显色液中大量SO{ 是有干扰的。

(3) 土壤样品也可先经过碱熔融,然后再按本方法蒸馏。碱熔方法如下: 称取上样 0.1~0.5g于30ml镍坩埚中, 加水润湿, 加40%NaOH溶液2ml, 在电热板上蒸干, 移至 酒精喷灯火焰中熔融5分钟,冷却后,加水5ml浸提,加(1+1) H2SO4中和至弱酸性, 洗入蒸馏瓶中, 洗浸液约40ml, 加浓H2SO450ml, 浓H3PO45ml, 摇匀, 即 可 加 热 蒸 馏。

#### 5.14 总 稀 土

稀土元素是指元素周期表第六周期副族的镧系元素; 镧 (La) 铈 (Ce)、镨 (Pr)、 钕 (Nd)、钷 (Pm)、钐 (Sm)、铕 (Eu)、钆 (Gd)、铽 (Tb)、镝 (Dy)、钬 (Ho)、 铒 (Er), 铥 (Tm)、镱 (Yb)、镥 (Lu) 以及性质和稀上十分相近的第五周期副族元 素钇 (Y)。主要化合价为正三价, 在自然界中紧密共生。由于电子结构的关系铈常呈正 四价, 而铕常呈正二价。过去认为钷是自然界不存在的人工放射性元素, 现已证实钷存 在于天然铀矿中, 半衰期为2.7年, 只是含量极少。按性质的差异, 可将稀土元素 分 为 铈组稀上(从镧→铕)和钇组稀上(从钆→镥,加上钇)。总稀上系指这些元素的总和。 总稀土在不同岩石中含量是不同的,超基岩约为17.4mg/kg,玄武岩(基性岩) 为106.6 mg/kg; 闪长岩 (中性岩) 为167.7mg/kg; 花岗岩 (酸性岩) 为288mg/kg; 霞石正长 岩 (碱性岩) 为743.5mg/kg; 沉积岩为230mg/kg。土壤总稀土的含量主要取决于发育 的母岩母质。从中国860余个表层上壤的分析结果看,土壤总稀土含量为18~582mg/kg; 中位值 2181.1mg/kg; 算术均值 187.6mg/kg; 几何均值 179.1mg/kg; 95%置信度范 围值97.1~330.2mg/kg。

稀上元素是植物生长的必需元素,我国稀土微肥喷洒试验,不同农作物能增产5%~ 15%,其投入产出比为1:7至1:10。但是过量的稀上可能对作物有害,防治污染也 应以注意。

 $*132*$ 

稀土总量的分析主要用分光光度法。

# 5.14.1 马尿酸偶氮氯膦光度法[38]

#### 概述

# 1. 方法原理

在0.20~0.24M盐酸介质中,稀土元素与马尿酸偶氮氯膦生成绿色络合物,可于波 长675nm处进行光度测量。

# 2. 干扰及消除

土样中共存的Fe3+、Ti4+、Zri+、Ni2+等有干扰。土样经氢氧化钠融熔,用三乙醇 胺浸取,以除去大量铁、钛、铝、硅;稀土在沉淀物中经盐酸溶解,氨水再沉淀,可使 Ni<sup>2</sup>'、Co<sup>2</sup>'、Cu<sup>2+</sup>、Cu<sup>2+</sup>进入溶液而分离。最后试液中 可能含有少量 Zr<sup>4+</sup>、Th<sup>4+</sup>、 U<sup>4</sup>+, 可用草酸和NH<sub>4</sub>F掩蔽。

# 仪器

- (1) 分光光度计。
- (2) 30ml镍坩埚或高铝坩埚。

### 试剂

- (1) 氢氧化钠 (粒状)。
- (2) 过氧化钠 (粉状)。
- (3) 三乙醇胺。
- (4) 氯化镁: 5% (W/V) 水溶液。
- $(5)$  盐酸, 6 mol/L, 1.2mol/L。
- (6) 氨水: 0.28mol/L.
- (7) 草酸: 5% (W/V)水溶液。
- (8) 氟化铵: 2% ( $W/V$ ) 水溶液。
- (9) 过氧化氢 (30%)

(10)混和稀土标准贮备液: 称取包头混合稀土氧化物 0.2000g 于200ml 烧杯中, 加 盐酸20ml, 缓缓加热, 并滴加1~2mlH<sub>2</sub>O<sub>2</sub>。待完全溶解, 蒸至2~3ml, 加盐酸10 ml, 定量移入200ml容量瓶中, 加水定容, 此溶液含混合稀土氧化物1.00mg/ml。

(11)混合稀土氧化物标准操作溶液: 准确移取混合稀土氧化物标准 贮备溶液 10.00 ml于200ml 容量瓶中, 加水稀释至刻度, 摇匀, 此液含稀土氧化物 50μg/ml。用时再稀 释至含稀土氧化物2.00µg/ml, 供使用。

# 操作步骤

### 1. 试液制备

称取0.5g土样于盛有3g氢氧化钠的坩埚中,加2g过氧化钠覆盖样品,置电炉加热

 $• 133 •$ 

除去水分,移入680~720℃马福炉中熔融10分钟,取出冷却。置坩埚于烧杯中,加三乙 醇胺 5 ml, 沸水 100ml 浸取。将坩埚用水洗净后取出, 加入氯化镁溶液 2ml, 加热煮沸 2分钟, 取下静置。待沉淀下沉后, 用中速定性滤纸过滤, 弃滤液。沉淀 用1% NaOH 溶液洗涤 4 ~ 5 次。

将沉淀和滤纸放回原烧杯中,加6 mol/L盐酸 30ml,低温加热溶解沉淀,煮沸2分 钟, 加热水至50ml, 缓慢加浓氨水至PH 8 ~ 9, 煮沸 2 分钟。冷至室温, 用中 速 定 性 滤纸过滤,用1%NH4OH洗沉淀和滤纸4~5次,弃滤液。用温热 的6 mol/L 盐酸 20 ml分次溶解滤纸上的沉淀,盐酸溶液移入100ml容量瓶中,加水定容。

### 2. 显色和测量

准确移取试液5.00ml于25ml比色管中, 加水10ml, 2%NH4F溶液 1 ml, 5%草酸 溶液 1 ml, 0.03%马尿酸偶氮氯膦溶液 4 ml, 加水定容。放置20分钟后, 用30mm 吸收 池于波长675am 处对相应的试剂空白测量吸光度, 从校准曲线求出试液混合稀土氧化物 的含量。

### 3. 校准曲线的绘制

于 6 支25ml比色管中, 分别加入混合稀上氧化物标准 0、2.00、4.00、6.00、10.0、 14.0µg, 加入1.2mol/L盐酸 5 ml, 水5.0ml, 以下操作与试液的显色和测量相同。

# $5.15$   $\frac{6}{10}$

铀是天然放射性元素, 对人体毒性很大。铀的化合物进入人体, 可蓄积在肝、肾及 骨骼中,并产生长期辐射危害。

铀在地壳中丰度值为 4 mg/kg (戈尔德施密特, 1937), 或1.7mg/kg(黎彤,1976)。 世界土壤中铀含量为4.7~9 mg/kg,中位值为 2 mg/kg。中国860 余个表层土壤样品的 实测值为0.42~21.1mg/kg; 中位值2.72mg/kg; 算术平均值3.03mg/kg; 几何平均值 2.79mg/kg,95%置信度的范围值1.24~6.24mg/kg。土壤中铀主要来自成 土 母 质,母 岩,一般说来酸性岩发育土壤含铀要高于中性岩和基性岩发育的土壤。此外在局部地区 也受到含铀的矿渣及施用磷肥的污染。

测定土壤铀主要用中子活化法、分光光度法和固体荧光法。

#### 5.15.1 5-Br-PADAP光度法[39,70]

#### 概述

# 1. 方法原理

在PH 7 ~ 8 的水-丙酮介质中, UO2<sup>+</sup>与5-Br-PADAP、F 反应生成1:1:1的三元 红色络合物, 该络合物的最大吸收波长578nm, 摩尔吸光系数 7.4×10<sup>4</sup>, 可于波长 578 nm处进行光度测定, 反应式如下:

 $-134-$ 

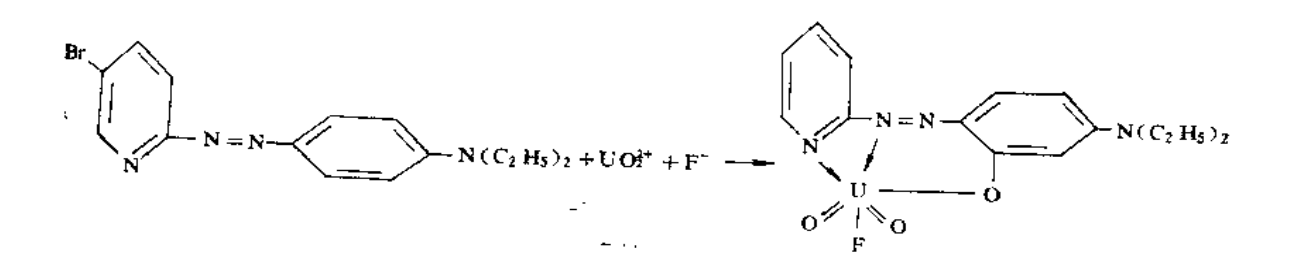

#### $\hat{z}$ . 干扰及其消除

上样大多数重金属离子有干扰,可用三烷基氧膦 (缩写 TRPO) 进行率取分离。在  $1 \sim 2$  mol/LHNO<sub>3</sub>介质, UO<sup>2+</sup>与TRPO形成络合物可被环已烷萃取, 而与其它离子进行 分离。按本方法经过萃取后显色测定1µg铀,试液中存在下述离子(括号内数字为毫 克) 没有干沈, Fe<sup>3</sup>, Al<sup>3+</sup>(各100), PO<sub>4</sub><sup>2</sup>(100), Ca<sup>2+</sup>(90), Mg<sup>2+</sup>(40), Cd<sup>2+</sup>(30),  $Cu^{2+}(20)$ ,  $Mn^{2+}$ ,  $Bi^{3+}$ ,  $Co^{2+}$ ,  $Ni^{2+}$ ,  $Pb^{2+}$ ,  $Mo(W)$ ,  $Zn^{2+}$  ( $\&10$ ),  $Hg^{2+}$ ,  $As^{5+}$ ,  $W^{6+}$ ,  $Sn^{2+}(\frac{2}{3}, 5), Zr^{4+}$ , Th<sup>4</sup>; La<sup>3</sup><sup>+</sup>( $\frac{2}{3}$ )<sub>e</sub>

### 仪器

(1) 分光光度计。

(2) 125ml分液漏斗。

### 试剂

(1) 铀标准贮备溶液: 称取 0.2358g基准U<sub>3</sub>O<sub>8</sub> (在 850~900℃灼烧 2 h, 在保干器 中冷至室温), 置100ml烧杯中, 加入盐酸10ml, 硝酸0.5ml, 加热至溶解,并蒸至近干。 加入 1 mol/L硝酸10ml溶解残渣, 定量移入200ml容量瓶中, 用 1 mol/L 硝酸定容,此溶 液含铀1.00mg/ml。

(2) 铀标准操作溶液: 准确吸取铀标准贮备溶液经逐级稀释, 配制成含 1 mol/L 硝 酸, 含铀1.00µg/ml的铀标准操作溶液。

(3) 4 %( $V/V$ )TRPO环己烷溶液: 暈取 40ml 三烷基氧磷 (TRPO 烷基:  $C_6H_{15} \sim$  $C_8H_{17}$ ) 溶解于环己烷中, 并用环己烷稀释至1000ml。

(4) 混合络合剂溶液: 称取5g 1,2-环己烷二胺四乙酸 (简称CyDTA)、5g 氟化钠 置于盛有800ml水的烧杯中, 加20%氢氧化钠至CyDTA 溶解, 再以 1 mol/L 盐酸和20% 氢氧化钠溶液调PH为7.8, 加水至1000ml, 摇匀。

(5) 三乙醇胺溶液: 量取三乙醇胺200ml, 加入到600ml水中, 用盐酸中和至pH 为 7.8, 加水至1000ml, 摇匀。

(6) 0.015%(W/V)5-Br-PADAP乙醇溶液: 称取15mg5-Br-PADAP,用乙醇溶解, 并稀释至100ml。

(7) 3 %  $(W/V)$  氮化钠溶液: 称取3g氟化钠, 加水溶解并稀释为100ml。

# 操作步骤

# 1. 试液制备

称取上样0.5~1.0g于聚四氟乙烯坩埚中, 加浓硝酸 5ml, 氢氟酸 5ml, 高氯酸 1 ml, 加热溶解, 蒸发至冒白烟, 取下放冷, 加少量水, 再加热至近于。加1mol/L硝酸 10ml, 溶解残渣, 移入125ml 分液漏斗中, 用1 mol/L 硝酸洗涤坩埚 2 ~ 3 次, 洗液并 入分液漏斗中, 控制体积为50ml。

### 2. 萃取分离

往分液漏斗中加入3%氟化钠溶液1ml,4%TRPO环己烷溶液10ml, 萃取1分钟, 静置待分层,弃水相,用1 mol/L硝酸洗涤有机相一次,弃水相。加入混合络合剂溶液 10ml, 反萃取1分钟, 分层后将水相移入25ml比色管中。

# 3. 显色测量

在25ml比色管中, 加入酚酞指示剂 1滴, 用 1+1氢氧化铵调至出现红色, 再用 1 mol/L盐酸调至红色刚消失, 加入 20%三乙醇胺溶液 1 ml, 0.015% 5-Br-PADAP 乙醇 溶液 2 ml, 丙醇7.0ml, 加水至刻度, 摇匀。放置40分钟后, 于波长578nm处, 用20mm 吸收池,对相应试剂空白测量吸光度,从校准曲线上求出铀的含量。

# 4. 校准曲线的绘制

在 7 文125ml 分液漏斗中, 准确吸取铀标准 0、0.50、1.00、2.00、4.00、6.00、 8.00µg, 加 1 mol/L硝酸至50ml, 以下萃取和显色测量操作与试液相同。

# 5.15.2 激光荧光法[41,43]

#### 概述

#### 1. 方法原理

在J-22特效增光剂作用下,通过激光荧光仪产生的激光使消解液中铀产生荧光,铀 在一定含量范围内, 荧光强度与铀浓度成正比, 因此可用于定量。鉴于激光荧光管的特 性及不同实际样品的组分不同,为消除基体干扰,采取标准加入法进行定景。

# 2. 干扰及消除

本方法测定土壤中铀很少遇到干扰。

### 3. 适用范围

每升试液中含铀0.5~15µg,其荧光强度与铀的浓度成正比。

#### $-136$   $-$

# 伩器

- (1) WGJ-1型激光铀分析仪。
- (2) 微量注射器, 10µ1, 100µ1.
- (3) 石英比色皿, 5ml。
- (4) 石墨坩埚, 15ml。

# 试剂

- (1) J 22 荧光增强剂
- (2) 铀标准溶液, 100µg/ml, 0.1µg/ml。
- (3) 硝酸 (AR)。
- (4) 盐酸 (AR)。
- (5) 硝酸溶液: 0.2mol/L。
- (6) 混合铵盐: 氟化铵+硫酸铵+氯化铵+硝酸铵=4+3+1+1。

混合铵盐的制备:取以上四种铵盐按上述重量比例混合均匀,研细后,于70℃烘2 小时, 于塑料瓶中密封保存。

# 操作步骤

# 1. 样品的分解

称取上样0.05g于石墨坩埚中,加入2g混合铵盐覆盖,移至电热板加热至部分混合 铵盐冒白烟 (此时NH4F、NH4NO3 分解), 再移至电炉加热至白烟冒尽, 取下坩埚, 冷 却。加入 8 ml新配制的王水, 蒸于后再加入浓HNO<sub>3</sub> 1 ml 蒸 H, 加入 0.2mol/L 硝酸 1 m1, 水10ml, 加热至近沸。移下, 冷却后过滤于100ml容量瓶中, 定容待测。

#### 2. 测量

取消化液5.00ml于石英比色阻中, 移入预热好的仪器比色槽中, 打开PMT高压,测 得荧光读数(强度),然后向比色皿中加入0.5mlJ-22荧光增强剂,用玻棒搅匀,再测得 读数为N1, 根据N1 值加入与之相近量的铀标液,搅匀,测得读数N2, 然后计算出样品 中铀的含量。

# 结果计算

按下式计算样品中铀的含量:

the  $\log/kg$  =  $\frac{N_1 - N_0}{N_2 - N_1}$   $\cdot \frac{C_{\frac{1}{2}} \cdot V_{\frac{1}{2}} \cdot 20}{W_s}$   $\cdot \frac{5.5}{5.5 + V_{\frac{1}{2}}}$ 式中: No. N1. N2 - 三次测得的荧光读数; Ck: - 加标液浓度(µg/ml); Vk --加标体积 (ml); W s -- 称样量(g); 20 -- 在100ml试液中取5ml测量的换算系数。

#### 精密度和准确度

通过对保证值为3.84 ±0.4mg/kg的西藏标样(83401)的溯定,平均值为3.68mg/kg;

 $-137 -$ 

钼对标准偏差为9%; 对保证值为3.4±0.3mg/kg的标样的测定值为3.61mg/kg; 相对 标准偏差为7%。

# $5.16$  钍

钍是一种天然放射性元素, 对人体有害。

钍在地壳中的丰度值为11.5mg/kg (戈尔德施密特, 1937) 或 5.8mg/kg (黎 彤, 1976),土壤中钍主要来自成土母质母岩,一般酸性岩发育的土壤钍含量高于中性岩、基 性岩发育的土壤。世界土壤钍的含量为1~35mg/kg; 中位值为9mg/kg。中国860余个表 层土样的实测值是0.003~100mg/kg; 中位值12.4mg/kg; 算术平均值13.75mg/kg;几 何平均值12.8mg/kg; 95%置信度范围值为6.08~26.93mg/kg。

测定土壤中钍主要用仪器中子活化法和分光光度法。

5.16.1 轴试剂Ⅱ光度法[43.44]

### 概述

#### 1. 方法原理

在3~4mol/L盐酸介质中, 钍与铀试剂量形成稳定的绿色络合物, 络合物的最大吸 收波长668nm, 座尔吸光系数1.27×105, 借此可进行光度测定。

#### 2. 干扰及其消除

重金属的干扰可借磷酸三丁酯萃取树脂进行分离,分离后尚存的干扰离子可用草酸 和尿素掩蔽, 按本方法进行分离测定2Hg 钍, 下述量(括号内毫克数)的离子没有干扰:  $\mathbf{F}e^{3}$  + (100), Ca<sup>2+</sup>(60), A<sup>13+</sup>(50), Mn<sup>2+</sup>, Cu<sup>2+</sup>, Zn<sup>2+</sup>(各20), Co<sup>2+</sup>, Mo<sup>6+</sup>(各10),  $Ni^{2*}$ ,  $Hg^{2*}$ ,  $Cd^{2*}$ ,  $PO_4^3$  ( $\&5$ ),  $Cr^{6*}$ ,  $Pb^{2*}$ ( $\&2.5$ ),  $Sr^{2*}$ ,  $Bi^{3*}$ ,  $La^{3*}$ ,  $V^5$ <sup>+</sup>( $\&1.0$ ),  $\mathbf{U}^{6}$ ,  $\mathbf{W}^{6}$  ( $\&0.5$ ),  $\mathbf{Z}\mathbf{r}^{4}$  (0.25).

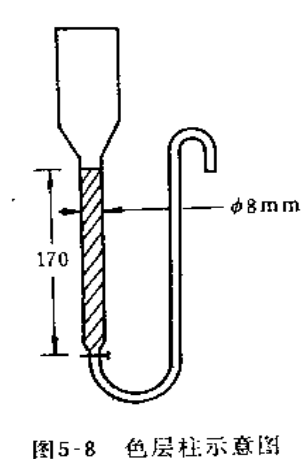

#### 仪器

(1) 分光光度计

(2) 色层柱:  $\Phi$ 8×170mm,见图5 8。内装2gCl-TBP萃 淋树脂。先用1+2硝酸溶液10ml洗色层柱,然后用水洗至中 性。使用前用4mol/L盐酸10ml洗色层柱,再依次用10ml水、  $(1+2)$ 硝酸10ml洗色层柱,即可使用。

#### 试剂

 $(1)$  50%  $(W/V)$ 酒石酸溶液

 $(2)$  5% $(W/V)$ 草酸溶液

(3) 抗坏血酸-尿素溶液: 称5g抗坏血酸和20g尿素, 加水溶解, 稀释至100ml。

 $-138 -$
(4)  $0.05\%$   $(W/V)$ 铀试剂量水溶液。

(5) 钍标准贮备液:准确称取光谱纯二氧化钍1.1379g于100ml烧杯中,加硝酸 20ml 和1+9氢氟酸1~2滴, 在电热板上加热溶解完全, 定量移入1000ml容量瓶 中, 加水 定 容, 此溶液含钍1.00mg/ml。

(6) 钍标准操作溶液: 准确吸取钍标准贮备液, 用 1 mol/L硝酸逐级稀 释 至 含 钍 ,.00µg/ml, 为标准操作溶液。

(7) 磷酸三丁酯萃淋树脂 (简称C1-TBP萃淋树脂): 60~80日。

#### 操作步骤

#### 1. 试液制备

称取土样0.5g于垫有一层过氧化钠(约1g)的刚玉坩埚中,再加过氧化钠1g盖在样 品上面, 在600~650℃马福炉中加热熔融10分钟。取出冷却, 置250ml烧杯中, 加80ml 热水浸取, 洗出坩埚, 煮沸5分钟。冷却至室温, 用定性滤纸过滤, 用水洗3~5次, 弃 滤纸。滤纸上的沉淀用1+2硝酸 20ml溶解于小烧杯中, 加50%酒石酸 2ml, 待色层 分 离。

#### 2. 色层分离

将试液移入色层柱, 以1.0~1.5ml/min的流速流经色层柱,并用1+2硝酸20ml分三 次洗涤烧杯和色层柱, 最后用1+2硝酸10ml洗色层柱, 再用2ml水洗色层柱, 弃洗液。 用 4 mol/L盐酸15ml分三次解吸钍, 收集解吸液于25ml比色管中, 待显色。

#### 3. 显色测定

于上述25ml 比色管中, 加抗坏血酸-尿素 1ml, 5%草酸溶液 1ml, 无水乙醇2ml, 0.05%铀试剂】12ml, 用4mol/L盐酸稀释至刻度, 摇匀。10分钟后, 用30mm吸收池于 波长668nm处对相应试剂空白测量吸光度。

#### 4. 标准曲线的绘制

在7支100ml小烧杯中,分别加入标准钍0、0.50、1.00、2.00、3.00、4.00、5.00μg, 以下操作与试液的色层分离,显色测定步骤相同。

#### $5.17$ 银

银对人体健康是无益的元素。…些在富含银地区生长的植物可大量富集银至有毒水 平.

银在地壳中的丰度值为0.02mg/kg (戈尔德施密特, 1937)或0.08mg/kg (黎彤, 1976)。世界土壤中银含量为0.01~8mg/kg,中位值为0.05mg/kg。中国860余个表土样 品银的实测值为0.001~0.84mg/kg; 中位值0.100mg/kg; 算术平均值0.132mg/kg;几 何平均值0.105mg/kg, 95%置信度的范围值0.027~0.409mg/kg。

 $.139.$ 

下面推荐测定银的方法是石墨炉原子吸收法,方法灵敏度、准确度、精密度均能减 足土壤和沉积物测定的要求。

#### 5.17.1 石墨炉原子吸收法〔45〕

### 概述

#### 1. 方法原理

在PH4~5的乙酸钠介质中,以EDTA做掩蔽剂,抗坏血酸为还原剂,银离子与双硫 腙络合后,萃入甲基异丁基甲酮(MIBK),然后将有机相注入石墨管,用电加热方式 使 石墨炉升温,样品蒸发离解形成的原子蒸气对来自光源的特征电磁辐射产生吸收,将测 得的样品吸光度与标准吸光度进行比较,确定样品中银的含量。

#### 2. 干扰及其消除

银在土壤和沉积物中的浓度通常低于 1mg/kg, 并且由于成分复杂, 直接测定会 有 严重的基体干扰。在本文给出的条件下, 双硫腙仅将银和汞润时萃取上来, 汞对银的测 定没有显著影响。

#### 3. 方法的适用范围

本方法的最低检出限为 0.16µg/L (相对于有机相)。本方法适用于土壤、沉积物样 品中银的测定。

#### 仪器

(1) 原子吸收分光光度计(带背景校正器)

(2) 银空心阴极灯

(3) 工作条件: 波长: 328.1nm; 灯电流: 7.5mA; 浃缝: 2.6nm;进样 量:10µl; 背景扣除: Zeeman效应或氘灯校正; 载气流量: 200ml/min; 测量方式; 峰高;

(4) 石墨炉加热程序: 干燥: 40~120℃ 15%; 灰化, 300~500℃ 15%; 原子化: 2300℃ 7s; 清洗: 2800℃ 3s。

#### 试剂

(1) 银标准贮备溶液: 准确称取硝酸银0.1575g, 溶于10ml1mol/L硝酸溶液 中,加 水定溶至100ml, 此溶液含银1.00mg/ml。

(2) 银标准中间溶液, 准确移取银标准贮备溶液10.00ml于1000ml容量瓶中,用1% 硝酸稀释至刻度,摇匀。此溶液含银10.0µg/ml。

(3) 银标准操作溶液:用 1 %硝酸将银标准中间溶液逐级稀释至含银40ng/ml, 为 操作溶液。此溶液宜临用时现配。

(4) 乙酸 乙酸钠缓冲溶液, pH=4.5: 称取32g结晶乙酸 钠(CH<sub>3</sub>COONa·3H<sub>2</sub>O), 用少量水溶解, 加入冰乙酸24ml, 加水稀释至500ml。

(5)  $10\%$  (W/V)EDTA水溶液。

 $.140.$ 

(6) 25% (W/V)抗坏血酸水溶液。

(7) 0.02%(W/V)双硫腙/MIBK溶液。

#### 操作步骤

#### 1. 试液制备

准确称取0.1~0.2g风干过100日筛的土壤样品于50ml聚四氟乙烯坩埚中,加少许水 润湿, 加入硝酸 5ml, 氢氟酸 5ml, 高氯酸 1ml, 置电热板上消解, 此步骤重复 2~3 次,至样品完全分解, 坩埚内试液澄清、透明为止。将高氮酸白烟赶尽, 用去离子 水 冲洗坩埚,于电热板上加热至微沸,然后定量转入50ml比色管中,控制试液体积为  $25ml<sub>e</sub>$ 

#### 2. 萃取与测定

以0.1%甲基橙溶液作指示剂,用2NNaOH 溶液将消解好的试液调至中性,然后加 人缓冲溶液8ml, 1%EDTA溶液2ml, 25%抗坏血酸溶液10ml, 加水至50ml并摇匀。再 准确加入0.02%双硫腙/M1BK溶液3ml,振摇1分钟,静置分层。

按仪器工作条件调整仪器至最佳状态,测定有机相的吸光度,从校准曲线上求出试 液中银的含量。

## 3. 校准曲线的绘制

取6支50ml比色管,加入标准银0、20.0、40.0、80.0、120.0、200.0ng,以1%磷 酸溶液稀释至25ml, 以下操作同萃取与测定。

#### 精密度和准确度

本方法的精密度与准确度见表5-25,表5-26。

| 序<br>븅  | 测<br>定<br>值         | $\boldsymbol{\mathsf{x}}$ | S       | $CV \oplus$ |
|---------|---------------------|---------------------------|---------|-------------|
|         | 0.049, 0.046, 0.051 |                           |         |             |
| $GSD-1$ | 9.052,0.052.0.057   | 0.051                     | 0.00366 | 7.1         |
| $GSD-3$ | 0.61, 0.61, 0.62    |                           |         |             |
|         | 0.60, 0.58, 0.59    | 0.60                      | 0.0147  | 2.4         |
| $GSD-7$ | 1.06, 1.06, 1.10    |                           |         |             |
|         | 1.11, 1.12, 1.13    | 1.10                      | 0.0301  | 2.7         |

表5-25 测定标准土壤的精密度 (mg/kg)

| 序<br>묭  | 觉<br>- III<br>测 | <b>Service</b><br>- በት<br>±§j | 保证值   |  |
|---------|-----------------|-------------------------------|-------|--|
| $GSD-1$ | 0.049, 0.051    | 0.050                         | 0.048 |  |
| $GSD-2$ | 0.065.0.072     | 0.068                         | 0.066 |  |
| $GSD-3$ | 0.60, 0.60      | 0.60                          | 0.59  |  |
| $GSD-4$ | 0.078.0.088     | 0.083                         | 0.084 |  |
| $GSD-6$ | 0.40, 0.38      | 0.39                          | 0.36  |  |
| $GSD-7$ | 0.97, 1.12      | 1.05                          | 1.05  |  |

表5-26 标准土墙中银的测定结果 (mg/kg)

(刘京供稿)

## 5.18 钼 钨 锡

铝是植物生长必需的营养元素, 是植物固氮必不可少的, 尤其对豆科植物生长影响 最大。我国北方广大地区土壤中缺铝,南方红壤等酸性土壤也缺钼,施用钼肥有明显增 产效果。

土壤中钼、钨、锡的含量见表5-27。

| 类               | 別      | W             | Мο            | Sв               |
|-----------------|--------|---------------|---------------|------------------|
| 地壳丰度 (黎彤, 1976) |        | 1.1           | 1.3           | 1.7              |
|                 | 全車     | $0.5 - 83$    | $0.1 - 40$    | $1 - 200$        |
| 世界土壤            | 中位值    | 1.5           | 1.2           | 2.3              |
| 中国土壤            | 全距     | $0.10 - 146$  | $0.10 - 75.1$ | $0.10 \sim 27.6$ |
|                 | 中位值    | 2.27          | 1.1           | 2.3              |
| $(n=860)$       | 儿何均值   | 2.22          | 1.2           | 2.3              |
|                 | 95%置信度 | $0.83 - 5.77$ | $0.10 - 9.6$  | $0.80 - 6.7$     |
|                 |        |               |               |                  |

表5-27 土壤及地壳中Mo、W、Sn的含量 (mg/kg)

土壤中Mo、W、Sn可用下面推荐的极谱催化波方法测定。

#### 5.18.1 联合催化极谱法[46~49]

#### 概述

## 1. 方法原理

在硫酸-二苯羟乙酸-辛可宁-8-羟基喹啉-氯酸钾体系中, W、Mo 分别 在 蜂 电位 -0.75V和-0.40V产生灵敏的极谱催化波。其中二苯羟乙酸是与W、Mo形成电活性络合 物的主要因素,氯酸钾为氧化剂,起催化作用,引入少量辛可宁和-8-羟基喹啉可增加钨的

 $-142$ 

催化电流并改善钨的波形。

Sn在硫酸·氢碘酸-偏钒酸铵·抗坏血酸体系中,以SnI2-形式被氧化剂V4·所催化,氢 碘酸较其它卤化物更能显著提高Sn 的极谱电流。加人少许抗坏血酸还原析出的碘,又可 消除少量 $Cu^{2+}$ 、 $Fe^{3+}$ 的干扰。

#### 2. 干扰及其消除

将试样以碱熔、水浸、定容混匀后,取部分溶液同时测定W和Mo, 剩余溶液用硫酸 酸化后,以钡盐共沉淀除去Pb的干扰。试验条件下其它共存离子不影响微量 W、Mo、 Sn的测定。

#### 3. 方法适用范围

W、Mo在0~0.5µg/10ml、Sn在0.05~1.0µg/10ml范围内与波高成直线关系, 检 澳限分别为W、Mo0.0005µg/ml, Sn0.002µg/ml。

本方法适用于土壤、水系沉积物及硅酸盐岩石样品中0.x~200 (×10\*6)W或Mo及  $x \sim 500$   $(\times 10^{-6})$ Sn的分析。

#### 仪器

JP-2型示波极谱仪, 三电极系统(成都仪器厂产)。

W和 Mo 分别于起始电位-0.5V 和-0.16V(S.C.E), 用正常波和导数波测量, Sn F起始电位-0.4V, 用导数波测量。

## 试剂

(1) 锡标准溶液: 准确称取光谱纯金属锡0.025g (精确至0.00001g) 于200ml烧杯 中, 加50ml(1+1)H2SO4低温加热溶解, 冷后转入 250ml 容量瓶, 以水稀至刻度, 摇 匀。此液含Sn100µg/ml。分取此液以(1+1)H<sub>2</sub>SO4稀释, 制成1µg/ml工作溶液。

(2) 钨标准溶液: 准确称取0.01261g光谱纯三氧化钨, 以1mol/LNaOH溶液溶解并 轻释至1000ml, 混匀。此液含W10μg/ml。取此液5ml于100ml容量瓶中, 以 0.5mol/L NaOH溶液稀释制成含W0.5µg/ml的工作溶液。

(3) 钼标准溶液: 称取0.03g (精确至0.00001g)光谱纯三氧化钼, 以1mol/LNaoH 溶液溶解并稀释至200ml,混匀。此液含Mo100μg/ml,以0.5mol/LNaOH溶液逐级稀释 成0.5μg/ml工作溶液。

(4) 0.15mol/L偏钒酸铵溶液: 称取8.7g偏钒酸铵溶于0.5mol/LH2SO4溶液中(500 ml水中加入14ml浓H2SO4),加入6g无水亚硫酸钠,在电炉上加热煮沸约3分钟,取下, 冷后转入500ml容量瓶,以水稀释至刻度,混匀。

(5) 0.8g/L二苯羟乙酸溶液: 称取0.40g二苯羟乙酸于200ml烧杯中, 加入 50ml无 水乙醇溶解后,以水转入500ml容量瓶,稀释至刻度, 混匀。避免阳光直射, 保存期 最 长一星期。

(6) 0.04g/L辛可宁水溶液。

(7) 0.4g/L8-羟基喹啉溶液: 称取0.20g8-羟基喹啉于100ml烧杯中, 加入 50ml无

 $-143$ 

水 乙醇溶解后,以水转入100ml容量瓶,稀释至刻度,混匀。再以此液1份与4份水混 匀 备用。

#### 操作步骤

#### 1. 试液制备

称取0.5g(精确至0.0001g)试样于高铝坩埚中, 称人3g(精确至0.01g)过氧化钠,搅 匀。在电炉上烤干后,置于700℃马福炉内熔融7分钟,取出。稍冷,放入 200ml烧杯中, 加入约50ml热水和数滴无水乙醇, 在电炉上加热煮沸至赶尽H2O2, 以少量水洗出坩埚, 冷后转入50ml容量瓶中, 定容混匀(随带2份空白备用)。立即分取 10ml至刻度管中, 作 测定W、Mo用。

将剩余溶液倒入原烧杯中, 以10ml(1+1)H<sub>2</sub>SO<sub>4</sub>酸化, 加入0.5ml10%(W/V)盐酸 粹胺溶液, 0.5ml10%(W/V)BaCI<sub>2</sub>溶液, 置电炉上加热煮沸冷却后, 以水转入原 50mp 容量瓶中,定容混匀,作测定Sn用。

## 2. W、Mo的测定

分取0.5~2mlW、Mo待测液于10ml比色管中(不足2ml时, 以空白液补 足)。加0.1% 甲基橙指示剂 1 滴, 以(1+2.6) $H_2$ SO<sub>4</sub>逐滴中和至呈玫瑰红色, 再过量0.5ml,加 人0.5 ml二苯羟乙酸溶液, 0.5ml辛可宁-8-羟基喹啉混合液(辛可宁溶液和8-羟基喹啉溶液各 2份与1份水混合),5ml饱和氯酸钾溶液,以水稀释至刻度,混匀。放置半小时,按 仪器 工作条件测定W和Mo。

校准曲线的绘制: 分别取2ml空白液于两组10ml比色管中,依次分别加入0、0.1、 0.2、0.4、0.6、0.8、1.0mlW、Mo标准工作溶液,加入甲基橙指示剂溶液1 滴,以 下 同试样操作步骤。

#### 3. 锡的测定

分取0.5~2.0mlSn待测液(不足2ml时, 以空白液和(1+9)H<sub>2</sub>SO<sub>4</sub>补足) 于10ml 比。 色管中, 加入(1+1)HI2ml, 偏钒酸铵溶液2ml, 40g/L抗坏血酸溶液 1ml, 以水稀释至 朝度, 混匀。放置半小时, 按仪器工作条件测量。

校准曲线的绘制: 取0、0.05、0.10、0.25,0.50、1.0mlSn标准工作溶液于10ml比。 色管中, 以 (1-9) H<sub>2</sub>SO<sub>4</sub>补至2ml, 加入2ml空白液, 2ml (I+1) HI, 以下同试样操 作步骤。

#### 准确度和精密度

表5-28列出单个实验室用本法多次测定标样的结果。

#### 几点说明

(1) 过氧化钠的质量对空白值影响很大, 应注意选择生产厂家及其产品批次。本法 新用天津试剂三厂的产品,空白波高低且稳定。

#### $-144.$

| iA. | 杵       | $GSR$ 1         | $GSS-2$ | $GSS-3$ | $GSS - 1$ | $GSS-7$ |
|-----|---------|-----------------|---------|---------|-----------|---------|
|     | 分析次数    | 12              | 9       | 9       | 26        | 9       |
|     | 推荐值     | 8.4             | 1.08    | 0.95    | 6.2       | 1.23    |
| w   | 本法均值    | 8.4             | 1.01    | 1.0     | 6.4       | 1.34    |
|     | RSD%    | 8.9             | 23.8    | 10.0    | 9.4       | 39.5    |
|     | 推荐值     | 3.5             | 0.98    | 0.30    | 2.6       | 2.9     |
| Mo  | 本法均值    | 3.6             | 0.82    | 0.37    | 2.8       | 3.0     |
|     | $RSD$ % | 6.7             | 18.0    | 32.4    | 11.1      | 7.1     |
|     | 推荐值     | 12 <sub>4</sub> | 3.0     | 2.5     | 5.7       | 3.6     |
| Śп  | 本法均值    | 12.0            | 2.6     | 2.1     | 5.8       | 3.5     |
|     | $RSD\%$ | 10.8            | 3.8     | 9.5     | 9.3       | 7.0     |

表5 28 样品分析结果对照表 (mg/kg)

(2) 不同批次市售氢碘酸由于析出的碘量各异,在底液中虽加有抗坏血酸,有时也 不能完全将其还原, 在这种情况下, 可予先用醋酸丁酯萃取除去试剂中过量的碘(有机 相与水相之比为1:5)。

(崔秀华供稿)

## 5.19 钢 和 铊

钢在动植物体中的生理作用尚不清楚,其毒性也不祥。但动物试验能引起肝、肾、 心脏等软组织变质。铊和砷、铅类似而有剧毒,摄入铊盐会导致动物大量脱毛,因误用 146mg乙酸铊使十岁儿童中毒死亡已有报导。土壤铊含量与植物含量有一定相关性, 铊 泻染的上壤使硝化菌的形成受到抑制。植物中高含量的铊对动物会造成毒害。

彻在地壳中的丰度值为0.1mg/kg(戈尔德施密特, 1937)。世界土壤铟的范围值为 0.7~3mg/kg; 中位值为1mg/kg。中国853个表土样品铟的实测值为0.001~0.25mg/ kg; 中分值为0.064mg/kg; 几何均值为0.060mg/kg; 95% 置信度范围值为0.022~  $0.167mg/kg_c$ 

铊在,地壳中的丰度值为0.3mg/kg (戈尔德施密特, 1937) 或0.48mg/kg (黎彤, 1976)。世界土壤铊的范围值为0.1~0.8mg/kg, 中位值为0.2mg/kg。中国853个表土样 品铊的实测值为0.036~2.38mg/kg,中位值为0.58mg/kg;几何均值为0.584mg/kg, 95%置信度范围值为0.292~1.17mg/kg。

本处推荐测定土壤铟铊的方法是萃取-石墨炉原子吸收法。

#### 5.19.1 石墨炉原子吸收法[50]

#### 概述

#### 1. 方法原理

在硫酸·溴化钾介质中有Fe3·存在时, T1·可以氧化为T13·。In3·、T13·与 Br 形成

 $-145 -$ 

络阴离子〔InBr4〕、〔TIBr4〕, 和MIBK作用形成离子缔合物而被MIBK萃取, 直接将-有机相进石墨炉作原子吸收测定。

#### 2. 干扰及其消除

用H2SO4-KBr 体系萃取效果较好, 绝大多数共存元素经一次萃取对铟、铊测定已无 影响。

3. 方法的适用范围

本方法的钢、铊检出限分别为1.08µg/L和2.72µg/L, 测定上限分别为80µg/L 和 160µg/L。适用于土壤样品及岩石矿物的分析。

#### 仪器

(1) 原子吸收分光光度计, 带石墨炉及背景校正器。

(2) 涂Mo或涂La石墨管(见5.2.3节)。

(3) 仪器参数如表5-29所示。

| 素<br>元        | In               | Τl            |
|---------------|------------------|---------------|
| 波长(nm)        | 325.6            | 276.8         |
| 通带宽度(am)      | 0.4              | 0.4           |
| 千 燥(℃/s)      | $80 \sim 120/30$ | $80 - 120/20$ |
| 灰 化(℃/s)      | 700/30           | 500/20        |
| 原子化(℃/s)      | 2600/5           | 2500/5        |
| 清 除(℃/s)      | 2800/3           | 2600/3        |
| 进样量(µ1)       | 40               | 10            |
| Ar气流量(ml/min) | 200              | 200           |

表5-29 铟、铊的测定条件

#### 试剂

(1) 铟标准贮备液: 准确称取1.000g光谱纯金属铟, 溶于20ml(1+1)硝酸中, 当 铟完全溶解后,移入1000ml容量瓶中,用水稀释至标线,摇匀。此溶液含铟1.00mg/ml。

(2) 铊标准贮备液: 准确称取1.3020g硝酸铊(AR)溶于 20ml(1+1)HNO<sub>3</sub>中,移入 1000ml容量瓶中, 用水稀释至标线, 摇匀。此溶液含铊1.00mg/ml。

(3) 铟、铊混合标准溶液: 分别准确移取钢、铊标准贮备液1.00ml和2.00ml于100 ml容量瓶中,用1%硝酸定容。此溶液含铟10.0μg/ml, 含铊20.0μg/ml。

(4) 铟、铊混合标准操作液: 准确移取铟铊混合标准溶液10.00ml于1000ml容量瓶 中,用1%硝酸稀释至标线,摇匀。此溶液含钢1.00µg/ml,含铊2.00µg/ml。

(5)  $50\%$   $(W/V)$ 溴化钾溶液

(6) 三氯化铁溶液:称取241gFeCl<sub>3</sub>·6H<sub>2</sub>O溶于500ml水中,Fe<sup>3·</sup>含量为100mg/ml。

 $•146.$ 

#### 操作步骤

## 1. 样品的消解

准确称取0.5000~1.0000g土样于聚四氟乙烯坩埚中, 用几滴水润湿后, 加入10ml HCl,于电热板上低温加热至5ml时,加入15mlHNO3继续加热至粘稠状,加入10mlHF, 加热挥发氟化硅,最后加入HCIO410ml, 蒸发至白烟冒尽,土壤消解物呈白色近于状, 用水冲洗杯壁。同时制备全程序试剂空白。

#### 2. 校准曲线的绘制

于 6 个50ml的烧杯中,分别加入0、0.05、0.10、0.20、0.30、0.40ml 铟、铊混合 标准操作溶液,再加入三氯化铁溶液0.5ml及浓盐酸1ml。置电热板上蒸于后, 加入15 ml(1-1)硫酸微热溶解, 转人50ml具塞比色管中, 冷至室温, 加水至35ml, 再加入澳 化钾溶液2ml, 摇匀。放置5分钟, 加人5ml磷酸, 加水定容至50ml。准确加入甲基异 丁基酮(MIBK)5ml, 振摇3分钟, 静置分层。取有机相进石墨炉测定钢铊的吸光度,经 空白校正后绘制吸光度-浓度曲线。

#### 3. 样品测定

将上述消解好的试液按校准曲线的绘制步骤进行萃取测定。由试样的吸光度减去全 程序空白的吸光度, 从校准曲线上查出试样中铟、铊的含量。

#### 精密度和准确度

按一般实验方法平行5次分析同一样品的精密度见表5-30, 从表中可见, 测定含铟 q.043~0.12mg/kg, 含铊0.21~0.94mg/kg 的地球化学标准样品的相对标准偏差分别 为5.56~10.4%和3.85~10.7%。所选用不同浓度的标准样品测定值均在标准样品的推 荐值范围内,其相对误差在0.5~14%。

| 样品编号      | 元素  | 推荐值<br>(mg/kg)     | $\langle\langle \mathbf{f}(\mathbf{mg}/\mathbf{kg})\rangle\rangle$<br>定<br>测。 | 值<br>囟<br>(mg/kg) | 相对误差<br>$(\%)$ | 相对标准<br>偏差(%) |
|-----------|-----|--------------------|-------------------------------------------------------------------------------|-------------------|----------------|---------------|
| $GSS-2$   | In  | $0.091 \div 0.019$ | 0.073.0.078.0.082.0.085.0.096                                                 | 0.083             | $-8.8$         | 10.4          |
|           | ТI  | $0.62 \pm 0.13$    | 0.50. 0.52. 0.59. 0.56. 0.64                                                  | 0.59              | $-9.7$         | 9.97          |
|           | In  | $0.12 - 0.02$      | 0.102.0.112.0.108.0.104.0.118                                                 | 0.108             | $-10.0$        | 5.94          |
| $GSS-4$   | TI  | $0.94 - 0.16$      | 0.89, 0.92, 0.97, 0.88, 0.91                                                  | 0.91              | $-3.2$         | 3.85          |
|           | In  | $0.10 + 0.02$      | 0.081, 0.085, 0.082, 0.091, 0.094                                             | 0.086             | $-14$          | 7.02          |
| $GSS-7$   | TI. | (0, 21)            | 0.238.0.235.0.210.0.196.0.187                                                 | 0.211             | 0.5            | 10.7          |
|           | In  | (0.043)            | 0.040.0.042.0.045.0.039.0.041                                                 | 0.041             | $-4.6$         | 5.56          |
| $GSS - 8$ | TI  | $0.59 - 0.08$      | 0.53, 0.56, 0.52, 0.58, 0.62                                                  | 0.56              | $-5.1$         | 10.7          |

表5-30 部分土爆标样的分析结果

 $-147 -$ 

#### 几宝 说明

(1) 各种型号的仪器、 测定条件不尽相同, 因此, 应根据仪器说明书选择合适条 件。

(2) 普通原子吸收测铟使用最灵敏的303.9nm线, 本方法选用325.6nm线。这是由 于塞曼效应使铟在波长为325.6nm处产生最大的吸光度。因而最灵敏的分析线不同于普 通原子吸收。

## (齐文启,曹德山供稿)

## 5.20 铋 和 碲

铋和碲是典型的亲硫元素, 铋还有亲氧的性质, 这两个元素在土壤中含量甚微, 属 稀有分散元素。

铋的地壳丰度值为0.2mg/kg (维诺格拉夫, 1949) 或0.17mg/kg (泰勒,1964)。 世界土壤铋的全量范围为0.1~13mg/kg; 中位值为0.2mg/kg。从中国850余个土壤的 实测值是 0.06~12.1mg/kg; 中位值0.31mg/kg; 算术平均值 0.37mg/kg; 几何平均 值0.32mg/kg; 95%置信度的范围值为0.12~0.88mg/kg。

碲的地壳丰度值为 0.01mg/kg (维诺格拉多夫, 1949) 或0.006mg/kg (黎彤, 1976)。世界土壤碲的含量尚无报道。从中国850余个表土碲的实测值是0.004~1.02mg/ k g, 中位值0.029mg/kg, 算术平均值0.035mg/kg, 几何平均值0.027mg/kg, 95%置 信度的范围值是0.007~0.11mg/kg。

土壤中超痕量的碲和铋用氢化物发生-原子荧光法测定是灵敏而准确的,以下推荐这 种测试技术。

#### 5.20.1 氢化物发生~无色散原子荧光法[51~53]

#### 概述

土壤中铋、碲的含量都极微,常规法测定无法满足要求。自1970年以来,氢化物发 生技术与AAS、AFS、ICP-AES联用以后,对痕量砷、锑、铋、汞、硒、碲、锡、锗的 测定已广泛应用于环保、冶金、地质样品中。而氢化物发生与AFS法联用, 测定上述元 素, 具有灵敏度高, 方法简单、快速、干扰少等优点, 为其它方法不能相比拟的, 也是 目前不可缺少的测试手段之一。

本方法采用氢化物发生-无色散原子荧光法连续测定上壤样品中微量铋、碲。在含铁 盐的强盐酸溶液中,将铋和低价状态碲在氢化物发生器中转化为挥发性共价氢化物,用 氩气为载体,导入热的石英原子化器中,热解燃烧,所形成的铋、碲原子用双道无色散 源子荧光光度计连续测定其荧光强度,并与标准溶液的荧光强度相比较,计算其含量。

土壤样品中大量基体元素经氢化物分离后留在溶液中不干扰测定。制、镍、锡、砷、

 $-148 -$ 

锑、汞、硒含量大时干扰测定; 砷、锑、锡、汞、硒的干扰可在溶解样品时加入氢溴酸 蒸发除去;少量铜、镍、金、银等元素的干扰,可用提高测定酸度和加入三价铁盐的办 法来抑制,由于反应酸度的提高,加速了铋、碲与硼氯化钾的反应速度,同时也使硼氢 化钾在强酸中分解加快, 氢气量也大量增加, 由于瞬时气泡增加, 使铋、碲氢化物在溶 液中停留时间缩短,另一方面由于酸度的提高,抑制和推迟了重金属和贵金属还原沉淀 物的生成,使铋、碲氧化物气体避开了干扰。从而增大了重金属和贵金属允许量。由于 土壤中重金属和贵金属含量甚少, 经上述处理后可直接进行测定。

本方法适用于低含量铋、碲的连续测定,铋、碲检出限分别为13.5ng 和5.16ng,经 国家一级土壤标样 (GSS-8) 11次测定, 硒、碲相对标准偏差 RSD分别为 4.21% 和 9.53%。经国家一级土壤标样 (GSS系列) 检验, 具有较好的准确度和重现性。

#### 仪器及工作条件

1. XDY-1型双道原子荧光光度计 (北京地质仪器厂)

- 2. 铋、碲无极放电灯 (北京地质仪器厂)
- 3. 仪器工作条件

负高压-380~-420V。

铋、碲灯: 输入功率30~40W, 反射功率<4W。

氩气流量: 1.0~1.2L/min。

原子化温度: 900℃

1%硼氢化钾溶液: 3.5ml。

室温: 25℃。

#### 试剂

7. 铋标准储备液(100HgBi/ml)

准确称取高纯金属铋0.1000g, 置于200ml烧杯中, 加入20ml1+1HNO3, 于电热板 上低温加热溶解, 加入5ml过氯酸,继续加热至冒白烟。取下冷却,移入1-5容量瓶中, 用水稀释至刻度, 摇匀, 备用。

### 2. 磅标准储备液(100µgTe/ml)

准确称取高纯硒粉0.1000g, 按铋钚准储备按配制方法配制。

#### 3. 铋、碲混合标准工作液

含0.2ugBi/ml, 0.02ugTe/ml。测定前用储备液逐级稀释配成。

#### 4. 硼氢化钾溶液1% (临用现配)

称取10g硼氢化钾,溶于1000ml 含有数颗氢氧化钾蒸馏水中,搅匀,过滤后使用。

 $• 149.$ 

## 5. 铁盐溶液 $(10mgFe_2O_3/ml)$

称取高纯三氧化二铁粉1g于200ml烧杯中, 加入20mlHCl, 加热溶解后, 加入10ml HClO4, 继续加热至冒白烟, 取下冷却后, 用水稀释至100ml, 搅匀, 备用。

其它所用试剂均为分析纯或优级纯。

#### 操作步骤

## 1. 样品的消解

准确称取0.1000~0.2500g 样品于聚四氟乙烯坩埚中, 以少量水润湿, 加入 8ml HNO<sub>3</sub>, 3~4mlHClO<sub>4</sub>。置于电热板上低温加热, 使有机物消解后, 加入3mlHBr, 6ml HF, 继续低温加热半小时使样品溶解。然后升高温度, 蒸发至冒白烟。取下稍冷, 加 入2ml铁盐, 用蒸馏水吹洗坩埚壁, 再蒸至冒浓白烟, 待残留液约1ml左右(切勿蒸干, 否则会造成锐、碲损失), 趁热加入12ml浓HCl, 不断搅匀, 放置片刻。冷却后, 移入 25ml比色管中, 用水稀至刻度, 摇匀、澄清, 备用。

#### 2. 校准曲线

于一系列聚四氟乙烯坩埚中,分别加入铋、碲混合标准工作液 (含0.2µgBi/ml, 0.02μgTe/ml)0.00、0.25、0.50、1.00、2.00、3.00、4.00、5.00ml, 各加入2ml铁 盐, 3~4mlHClO4, 于电热板上蒸至冒浓白烟, 趁热加入12ml浓HCl, 不断搅匀, 放置 片刻, 冷却后, 移入25ml比色管中, 用水稀释至刻度, 摇匀, 备用。

#### 3. 样品与标准液的测定

用2ml 定量吸液器, 准确吸取上述标准溶液或样品溶液置于氢化物发生器中, 迅速 盖上发生器端口塞, 按下电磁阀加液开关, 定量加入 1 % 硼氢化钾溶液3.5ml, 由双道 原子荧光光度计中, 读取荧光信号值。用2%HCl清洗发生器, 盖上端口, 通气除残, 再进行下一个样品测定。

最后绘制铋、碲校准曲线, 查出样品荧光信号值对应的浓度, 计算出铋、碲的质量 分数。

#### 精密度和准确度

#### 1. 精密度

选择土壤一级标样GSS-8, 分別进行11次测定, 其结果见表5-31。

#### 2. 准确度

采用本法对国家土壤一级标样 (GSS系列) 进行测定, 其结果与铋推荐值和碲参考 值对照(其中GSS-7碲未列出参考值),见表5-32。

 $• 150 •$ 

| 元素 |                              | 测定结果 (10 <sup>-6</sup> )                                               | 平均值(10~6)。 | 标准偏差 S               | $RSD\%$ |
|----|------------------------------|------------------------------------------------------------------------|------------|----------------------|---------|
| 铋  | $0.30 \quad 0.31 \quad 0.30$ | $0.30 \quad 0.31 \quad 0.29 \quad 0.32$<br>$0.28$ $0.30$ $0.31$ $0.28$ | 0.300      | $1.3 \times 10^{-7}$ | 4.21    |
| 碲  | $0.043$ $0.041$ $0.036$      | $0.039$ $0.035$ $0.040$ $0.044$<br>$0.038$ $0.040$ $0.034$ $0.046$     | 0.0396     | $3.8 \times 10^{-3}$ | 9.53    |

表5-31 精密度试验

表5-32 国家土壤一级标样分析结果对照(10-6)

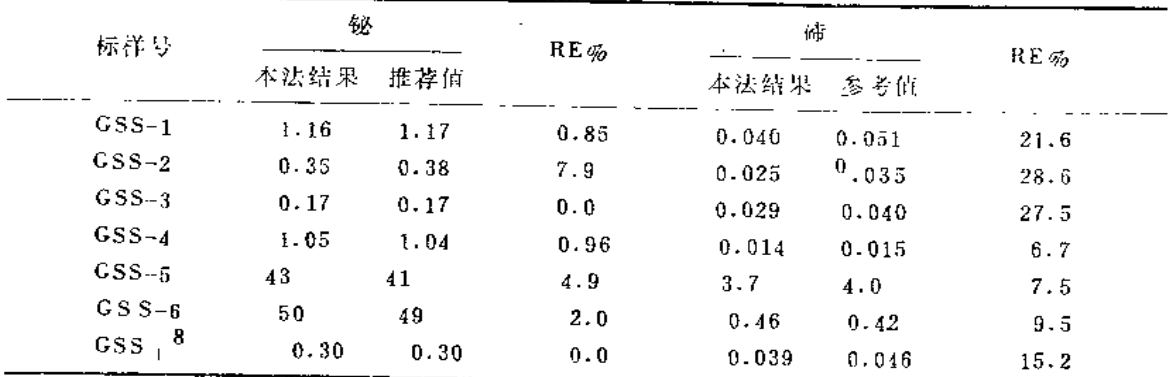

#### 注意事项

(1) 样品的消解已有详细叙述。该、碲含量较高的土壤样品,可用浓王水、氢溴酸、 过氯酸消解, 冒浓白烟后, 在6mol/L盐酸介质中煮沸 2 分钟, 使碲预还原成低价状态, 进行测定。但对铋、碲含量低的土壤样品,必须采用本法进行消解。开始消解时电热板 温度不宜过高, 在进行过氯酸冒浓白烟, 时间不宜过长, 绝不能蒸干, 否则会造成部、 碲严重损失。

(2) 采用氢化物发生-AFS法测定时, 其灵敏度受待测元素价态影响, 特别是变价 元素砷、锑、硒、碲的测定,其低价态比高价态灵敏度高得多。所以在测定其总量时, 必须将待测元素进行预还原, 将高价态全部预还原成低价状态后, 再进行测定, 否则得 不到准确的结果。

(3) 当采用氢化物发生-AFS法测定铋、碲时, 对碲的预还原剂的选择是关键。由于 木法是在6mol/LHCl介质中测定,采用浓HCl作为高价碲的预还原剂是极为方便的。以 HCI 作为预还原剂时, 需要加热煮沸才能保证碲全部还原成低价状态。我们在实验中发 现, 在冒HClO4的原聚四氟乙烯坩埚中, 趁热加入浓HCl, 放置片刻, 无需加热煮沸就 能保证碲全部还原成低价状态。

(4) 当采用双道原子荧光光度计进行双道同时测定荧光时, 铋和碲相互比例大于80 倍,将产生光谱干扰。这时可将双道关闭一道, 用单道分别进行铋和碲的荧光强 度 测 定,可允许更大比例存在,不影响其测定。

 $.151.$ 

#### (5) 干抚的消除和抑制

原子荧光法的测定受到许多元素的干扰,为了消除神、第、傅、锡,汞的干扰,在 消解样品时加入 HBr 蒸发除去。 化学干扰采用提高酸度和加入铁盐的办法来抑制 和减 弱。经实验,在本条件下重金属和贵金属共存允许量扩大了。由于土壤中重金属和贵金 属含量甚少,经上达处理后可直接进行测定。

#### (肖清书、张文、夏峰供稿)

## 5.21 碘

地是人体必需的微量元素, 是参与合成甲状腺素的必要成分。在每个甲状腺素分子 中含有四个碘原子。人体缺碘会导致甲状腺机能亢进,不能制造激素,出现组织增生而 成为甲状腺肿大——大脖子病。 饮水和土壤缺碘的地区常常是产生堆 方甲 状 腺病的地  $|\mathcal{L}_{\infty}|$ 

磺在地壳中的丰度值0.3mg/kg(文尔德施密特, 1937)或0.6mg/kg(黎彤,1976)。 土壤中碘得到富集, 一般比地壳中的含量高 5~10倍。 蓝界土壤中漂含 量 为 0.1~25 mg/kg:中位值为5mg/kg。从中国860余个表层土壤样品实测结果为0.13~33.1mg/kg; 中位值2.20mg/kg; 算术平均值为3.76mg/kg; 几何平均值2.38mg/kg; 95% 置信度范 国信为0.39~14.71mg/kg。土壤中碘主要来自雨水从海洋中带来碘的沉降, 在我国东 河沿海地区上堰中碘含量较高, 而在内陆山区和干旱地区上壤含碘较低, 大体上和地方 甲状院病的分布相一致。

用离子色谱测定碘的方法是近代的好方法, 而用催化比色法是较经典的方法, 由于 测试条件需严格控制,敌测定结果的重现性较差,在此推荐用流动注射分析技术,可以 **保持测试条件的高度重现,因此测定结果较好。** 

5.21.1 离子色谱法 (54~57)

#### 概述

 $\mathbf{r}$ 

#### 1. 方法原理

样品经处理后,碘以1 形式存在于溶液中,样液注入仪器后,在淋洗液的荡带下, 流经阴离子分离柱,由于各离子对阴离子交换树脂的亲合力不同,它们在淋洗液和交换 树脂之间的分配系数也不相同,在分离柱中,经过反复的洗脱与交换,使1-与其它阴离 子分离, 然后流经电化学池, 施加合适电位, 仅使1-与银工作电极产生如下反应:

> $Ag' - | I^- \longrightarrow AgI$  $Ag \longrightarrow Ag^+ + e^-$

反应产生的电流经电化学检测器输入记录仪,在碘离子的一定浓度范围内,电信号的大 小与其浓度成正比。因此, 从相同条件下绘制的I+标准曲线上, 即可求出样品中碘的合 得。

 $• 152 •$ 

## 2. 干扰及消除

上壤基体复杂, 为避免大量离子对分离柱的毒害, 采用艾斯卡半熔, 水提取, 使大 部分基体留于沉淀中。然后将消液用H型阳离子树脂进行交换, 不仅除去大量阳离子, 交换出的H<sup>+</sup>与溶液中的CO3-、HCO<sub>3</sub>结合成H<sub>2</sub>CO<sub>3</sub>, 分解为H<sub>2</sub>O与CO<sub>2</sub>, 以除去大量 CO3-与HCO3的干扰。而其它阴离子经分离柱分离,且在选定的施加电位下,大多不能 发生氧化还原反应。因此,碘的色谱图简单、清晰、基本没有干扰。

## 3. 适用范围

本法灵敏度高,检测限为 0.01mg/kg, 适于土壤、岩石等固体样品中 微 量碘的测 定。通过不同灵敏度输出档的选择和改变称样量,可测定 0.01~××.0mg/kg 的含碘 W.

#### 仪器及工作条件

- (1) Dionex-zozoi离子色谱仪。
- (2) 安培检测器。
- (3) 笔录仪。

(4) 工作条件: ①银工作电极; ②阴离子保护柱与分离柱 (HPIC-AG<sub>5</sub>与HPIC-AS<sub>5</sub>); ③淋洗液流速: 2.0ml/min; 4施加电位: +0.26V; 6进样量:50H; 6输出:  $10nA/V$ j $30nA/V_a$ 

试剂

(1) 艾斯卡: 分析纯碳酸钠与氧化锌按3:2研细混匀。

(2) 1% (W/V) 抗坏血酸水溶液。

(3)  $0.1$  mol/LNaOH 溶液。

(4) 0.015 nol/LNaNO3淋洗液: 称取1.275gNaNO3溶于1000ml去离子水中。

(5) 腆标准溶液: 准确称取105℃烘干之碘化钾1.3081g, 溶于水中, 加0.1mol/L NaOH2ml, 用水稀释至1000ml, 比溶液含I-1.00mg/ml。逐级稀释至所需浓度。

(6) 732型阳离子交换树脂: 预先焊盐酸溶液 (2mol/L) 处理成H型, 用蒸馏水洗 至无CI,抽下备用。

所有液体试剂均用去离子水配制。

#### 操作步骤

#### 1. 样品分解

称取0.2000~1.0000g试样(视含量m定)于预先盛有1.5g 艾斯卡的磁坩埚中, 提 匀并均匀覆盖约1.5g 文斯卡,于低温马福炉中升温至800℃,保温半小时后取出,移入 100ml烧坏中, 用30ml热蒸馏水浸取熔块(若熔块呈绿色, 则滴几滴酒精至绿色消失), 加热煮沸,冷却,移入50ml容量瓶,稀至刻度,摇匀,放置澄清。

 $-153 -$ 

吸取清液5ml于50ml干燥烧杯中,加1%抗坏血酸溶液0.1ml,据匀,加5g阳离子交 换树脂,静态交换2.5~3小时左右。

#### 2. 样品测定

按仪器使用说明书开机并使基线平衡。

吸取上述交换过的清液2ml于10ml于燥烧杯中,用0.1mol/L NaOH溶液调节 pH 至 7~8, 进样, 测量峰高, 与相应的工作曲线比较, 求出碘含量。

#### 3. 校准曲线

准确吸取与样品含量范围大致相当的标准溶液 5~7个, 与样品同时半 熔, 同步处 理, 最后测量峰高, 做碘量-峰高校准曲线。

#### 精密度和准确度

大批测定时曾插入国家级标样GSS 5、GSS-6 进行屈控, n=14。GSS-5 平均值为 3.7mg/kg: 推荐值为3.8mg/kg; 相对误差 -2.6%, 相对标准偏差为7.8%。GSS-6平 均值为19.3mg/kg; 推荐值为19.4mg/kg; 相对误差-0.52%; 相对标准偏差为 4.9%。

#### 几点说明

(1) 由于半熔过程中有部分碘被氧化成IO<sub>3</sub>, 因此必须加抗坏血酸将其还原为 I-, 否则结果偏低,且一定要在加入阳离子交换树脂前加入抗坏血酸,否则也易偏低。可能 是加入树脂后, 局部溶液呈酸性, 反应IO<sub>3</sub>+5I-+6H--->3I<sub>2</sub>-3H<sub>2</sub>O发生, 致使I逸散 损失, 加入抗坏血酸后可避免上述反应发生。

(2) 加入树脂必须定量, 一般5ml试液以5g为宜 (小台秤称入)。太多, 易引起体积 误养,太少则交换不完全,树脂发黑。交换时间也须控制,太短了,溶液的pH值大于7, 抗坏血酸不能还原IO3为1-; 太长了,1-易呈HI损失。不同质量的树脂交换时间需试验, 一般至星微酸性后20min为宜。

(2) 进样前, 需用NaOH将试液调至pH7~8之间, 因在此pH范围内碘的峰形最好, 易于测量,且峰高也稳定。

(方容、佘小林、钟展环洪稿)

5.21.2 流动注射光度法[58, 59,

#### 概述

#### 1. 方法原理

I 存在可催化As3'对Ce4'的还原反应, 在恒定条件下, 反应速度与试液中I 的浓度 成正比,借此可测定碘的含量。指示这一反应进行的程度,可测定剩余Ce\*\*的浅黄色,

 $• 154 •$ 

也可借Ce4+对马钱子碱的氧化显色来进行。

## 2. 干扰及其消除

该催化反应系特效性,很少有于扰物质存在。 本方法最低检出限为0.04mg/kg。

#### 仪器

(1) 流动注射仪, 反应管道内径1mm, 长度70cm。

(2) 检测器: 721型可见分光光度计, 具微量流通池。 流动注射测碘的装置见图5-9。

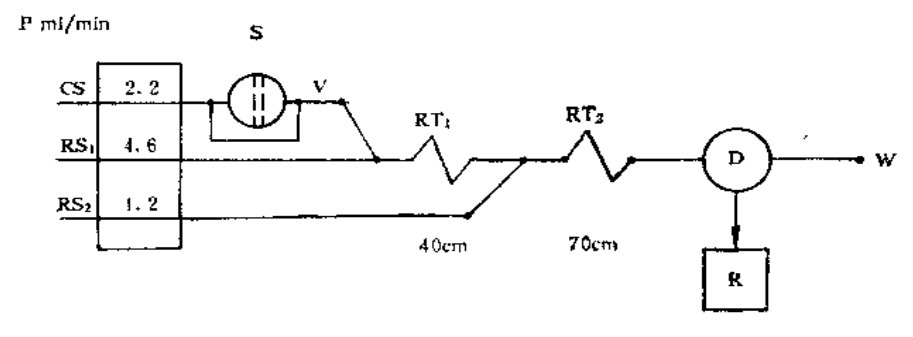

#### 图5-9 FIA测碘流程图

V-全采样阀 (采样环体积50μl); RT1、RT2-安应盘管 (RT1=4c0m长; RT2语70cm长, 内径均为1mm); D--721型可见分光光度计 (流通池10µl): R---- 记录信 (5mv档); CS----- 载流 (当离子水), RS<sub>1</sub> ---- 试剂流 1 (0.18mol/LNacl+4mmol/LCc<sup>4+</sup>+2mmol/LAs<sup>3+</sup>混合溶液); RS2 ---- 试剂流 2: 0.04 % 马钱子碱; S---- 明0.36M H2SO4 配制的试样溶液;  $W$  — 唉液

## 试剂

(1) 亚砷酸溶液 (0.050M): 称取As2O3(AR)4.9460g, 加浓硫酸25~30滴调成糊 状, 加水约500ml, 加热使之完全溶解, 冷至室温,在棕色容景瓶中用水稀释至1000ml。

(2) 硫酸铈溶液 (0.0100M): 称取硫酸铈〔Ce(SO,)2 · 4H2O 〕结晶 4.0450g 溶于 50%H2SO4溶液400~450ml中,移入500ml容量瓶中,加水至刻度。

(3) 0.5%马钱子碱贮备液: 称取马钱子碱2.5g, 加1.5ml冰醋酸调成糊状, 用水 稀释至500ml, 贮于棕色瓶内, 保存在冰箱中。

(4) 0.18mol/L NaCl-0.4m mol/L Ce(SO<sub>4</sub>)<sub>2</sub>-2m mol/L H<sub>3</sub>AsO<sub>3</sub> 混合溶液: 在 250 ml容量瓶中, 分别加入26%NaCI溶液10ml,0.0100MCe(SO4)2溶液和0.0500MH3AsO3 溶液各10ml,加水至刻度,临用时现配。

(5) 碘标准贮备液, 称取碘化钾 (GR) 0.6537g溶于水中, 定容1000ml, 此溶液含 碘500μg/ml, 保存于冰箱内, 可用1个月。

(6) 碘标准操作溶液: 用水逐级稀释碘标准贮备液, 使其含碘 0.10μg/ml, 此溶液 不稳定,临用时现配。

 $+155$  +

#### 操作步骤

#### 1. 试液制备

准确称取土样0.1~0.5g于30ml瓷坩埚中,加入30%K2CO3溶液2.5ml,置烘箱内, 逐渐升温至105~110℃,烘于后将坩埚转入马福炉内,于500℃焙烧30分钟。取出 放 冷, 加入70~80 C的温水10ml, 浸泡3分钟, 用中速滤纸过滤入100ml容量瓶中, 反复用 热水洗涤坩埚、滤纸,滤液定容100ml。试液应尽快测定。

#### 2. 测定

取试液5-10ml于25ml比色管中, 加4.5MH<sub>2</sub>SO<sub>4</sub>溶液2ml, 加水定容。 选择进样和采样时间15秒, 记录仪 5mV 档, 测量波长 480nm, 测量试液的峰值吸 收, 减去试剂空白的峰高, 从校准曲线上求出碘的含量。…

-atta

#### 3. 校准曲线的绘制

于7支25ml比色管中, 分别加入碘标准操作溶液0、0.50、1.00、1.50、2.00、2.50、 3.00ml,分别加4.5MH2SO4浴液2ml,加水至刻度,摇匀,其碘的浓度为0、2.0、4.0、6.0、 8.0、10.0、12.0µg/L, 按试液的测定条件依次测量校准系列溶液的吸收峰高度。

#### 精密度和准确度

一个实验室对GSD-8标准样品重复测定5次,平均含碘为1.7mg/L;相对标准偏差 11.8%;相对误差为+6.25%。

## 几点说明

(1) 温度对催化反应的速度影响很大, 例如在30℃反应较在20℃反应的灵效度提高 50%, 因此各种试剂、试液应在室温下平衡, 保持温度一致。另外, 每次实验的室温可 能不同, 故每次应同时绘制校准曲线。

(2) 稀碘溶液很不稳定, 在室温下PPb级的碘溶液可稳定2h, 此后浓度明显下降, 因此试样溶液应尽快分析,工作标准溶液应临用时现配。

(张欣供稿)

# 5.22 硼

硼是植物必需的营养元素, 对不木科作物有良好的增产作用, 能使作物提早开花、 结果和成熟。但是过量的硼对作物生长是有害的, 例如硼泥污染可能导致作物减产, 甚 至死亡。硼对于人体是非必需的元素。

硼的地壳丰度值为16mg/kg (戈尔德施密特, 1937) 或 13mg/kg (黎彤, 1976)。

 $• 156 •$ 

世界土壤硼的含量范围是2~270mg/kg; 中位值20mg/kg。中国 860 余个表土硼的实测 值为1.00~768mg/kg; 中位值41.0mg/kg; 几何均值 38.7mg/kg; 95% 置信度范围值 为9.9~151.3mg/kg。这些数据均是土壤的全硼,而对植物生长有用的是水溶性硼。一 般水溶硼仅为全硼的1%以下。土壤有效态硼在 0.5~1.0mg/kg, 为中等供应水平, 低 于0.5mg/kg可能缺硼。我国南方的红壤区多数土壤全硼和水溶性硼都较低, 北方的绵 土、篓土、黄潮土也缺硼。施用硼肥对十字花科、豆科植物、根用植物均有明显增产效果。

土壤硼的测定可用发射光谱或等离子体光谱法,在此处推荐用亚甲蓝光度法测定土 壤全硼和水溶性硼。

5.22.1 全硼的测定 (亚甲蓝光度法) [60]

#### 概述

#### $\overline{11}$ 方法原理

在含有氢氟酸和磷酸的介质中, 硼酸与F-生成BF4络阴离子, 与加入的亚甲基蓝阳 离子染料(以MA+表示)形成离子缔合物,可被1,2-二氯乙烷萃取,该缔合物 在有机 相的最大吸收波长660nm, 摩尔吸光系数6.5×10<sup>4</sup>1·mol<sup>-1</sup>·cm<sup>-1</sup>。反应字句下,

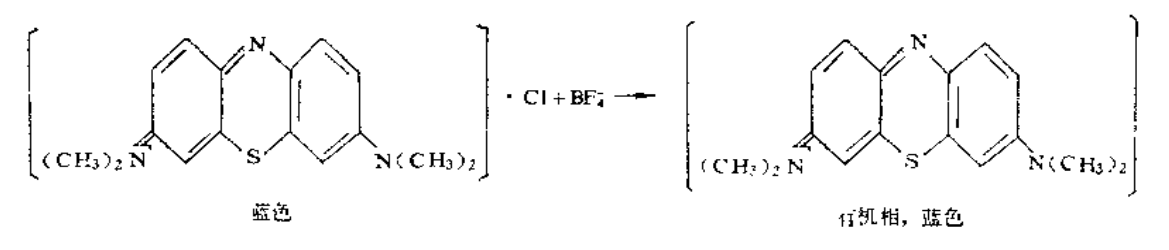

 $-BF_4 + C1$ 

#### 2. 干扰及其消除

在此条件下能生成缔合物被二氯甲烷萃取的阴离子有FeF4、MnO4、CIO1 雨产生正 干扰, Fe3+的干扰可用 H3PO4 掩蔽, 一般样品分解不用高氯酸, 故不存在 CIO;, 样品 分解未用强氧化剂时,也不产生MnO1。

#### 仪器

- (1) 分光光度计。
- (2) 铂金坩埚。
- (3) 聚乙烯塑料瓶: 容积1000ml, 带密闭内盖。

#### 试剂

(1) 水: 一次蒸馏水经石英蒸馏器重蒸(蒸馏时加少量氢氧化钠使呈碱性)。

(2) 砌标准贮备溶液: 称取0.5720g硼酸 (H<sub>3</sub>BO<sub>3</sub>), 加水溶解, 定容 1009ml, 上 溶液含硼100μg/ml, 贮存于聚乙烯塑料瓶中。

 $+ 157 -$ 

(3) 硼标准操作溶液: 准确移取硼标准贮备溶液10.00ml于1000ml 容量瓶中, 加水 定容。此溶液含B1.00µg/ml, 贮存于聚乙烯瓶中。

(4) 氢氟酸1+9, 贮存于聚乙烯瓶中。

 $(5)$  3%  $(V/V)$  磷酸溶液。

(6) 0.03% (W/V) 硫酸银溶液: 移取0.15g硫酸银以水溶解, 加水至500ml。

(7) 0.04% (W/V) 亚甲基蓝溶液: 称取0.40g亚甲基蓝, 加水溶解, 稀释至1000 ml, 摇匀备用。

#### 操作步骤

#### 1. 试液的制备

称取土样0.1000~0.2000g于铂坩埚中, 加入0.4g 无水碳酸钠, 放入 900~950℃马 福炉中, 加热熔融 20 分钟, 取出冷却, 加浓磷酸 3ml, 加热溶解。冷后, 加浓氢氟酸2 ml, 置电热板上加热脱硅, 并驱除氢氟酸。冷却, 加水稀释, 在50ml 石英容量瓶中, 加水定容, 摇匀, 立即将试液移入聚乙烯塑料瓶中。

#### 2. 显色和测定

准确移取试液5.00ml于100ml塑料瓶中, 加 (1+9) 氢氟酸3ml, 加水至 25ml, 摇 匀。在热水浴中(90℃)加热5分钟,取出冷却。加0.04%亚甲基蓝溶液3ml,摇匀,准 确加人二氯乙烷10.00ml, 萃取约2分钟。用塑料吸管将有机相移入30ml分液漏斗中,用 0.03%硫酸银溶液5ml洗涤有机相半分钟,分层后经脱脂棉过滤人10mm吸收池中。 以同 样操作的试剂空白作参比,于660nm处测量吸光度,从校准曲线上求出土样中硼的含量。

#### 3. 校准曲线的绘制

于5个塑料瓶中分别加人标准硼 0、0.10、0.20、0.40、0.60µg, 加入3%磷酸溶 液5ml, (1+9) 氢氟酸3ml, 加水至25ml, 置热水浴中 (90℃) 加热3分钟, 以下与样 品的显色和测定操作步骤相同。

#### 5.22.2 水溶性硼的测定 (亚甲蓝光度法) [60]

概述、仪器、试剂同5.22.1。

操作步骤

1. 试液的制备

称取上样10g放入150ml三角瓶中, 加水40ml, 连接回流冷凝管加热煮沸5分钟, 冷 却, 取上清液离心分离。准确移取试液2.00~5.00ml于100ml塑料瓶中。

#### 2. 显色和测定

于上述含试液的塑料瓶中, 加3%磷酸溶液5ml, (1+9)氢氟酸3ml, 加水至25ml,  $-158$   $-$ 

摇匀, 置热水浴 (90℃) 中, 加热5分钟。以下同土壤全硼测定的操作步骤相同。

## 3. 校准曲线的绘制

同5.22.1。

#### 几点说明

(1) 玻璃器皿和量器含有硼, 易造成对样品的污染, 不仅使空白值增加, 而且使样 品测定结果波动很大,因此应尽量避免使用玻璃仪器。即便使用,也应使溶液与玻璃接 触时间缩短,特别不能让含有HF的溶液接触玻璃,否则从玻璃上浸蚀下的硼较多。

(2) 硼酸与氢氟酸反应生成BF;, 完成此反应需放置18h, 但放在热水浴上加热可 大大缩短反应时间。

(3) BF;与亚甲蓝反应生成离子缔合物的反应在 PH~1 的磷酸或硫酸介质中较好, 萃取入有机相的缔合物可稳定6h。在盐酸、硝酸介质中结果不满意。

(4) HF浓度对结果影响颇大, 萃取时水相的浓度应准确, 不能低于 0.3mol/L, 否 则结果重现性不好。

## 参考文献

- 〔1〕中国环境监测总站主编,中国土壤元素背景值,中国环境科学出版社(1990)。
- 〔2〕 魏复盛、齐文启编著, 原子吸收光谱及其在环境分析中的应用, 中国环境科学出版社 (1988)
- 〔3〕"水和废水监测分析方法"编委会编著,水和废水监测分析方法,第449页,中国环境科学出版 社(1989)。
- 〔4〕 芮葵生等, 中国环境监测, 3(1), 23 (1987)。
- (5)易江、许月英,中国环境监测, 6(1), 99 (1990)。
- 〔6〕朱靖红、王帼雄,中国环境监测, 6(1), 69(1990)。
- 〔7〕 徐正堤,中国环境监测, 6 (1), 98 (1990)。
- 〔8〕齐文启、陈亚蕾、曹杰山,中国环境监测, 6(1), 83 (1990).
- (9) 陈春秀、罗婉前, 中国环境监测, 6(1), 102 (1990)。
- 〔10〕"环境污染分析方法"科研协作组编著,环境污染分析方法,第一卷,第二版,第101页,科学 出版社 (1987).
- 〔11〕中国医学科学院卫生研究所等编,土壤卫生监测检验方法,第179页,人民卫生出版社 (1985),
- (12) 问 (11) ,第148页。
- 〔13〕环境标准参考物质科研协作组编,环境标准参考物质的制备、分析和定值,第146页,科学出 版社 (1986)。
- (14) 刘伟、王维德, 中国环境监测, 6(1), 116 (1990)。
- (15) 问 (11), 第131页。
- [16] 韦利杭, 中国环境监测, 6(1), 73(1990)。
- 〔17〕同〔13〕, 第85页。
- (18) 同 (3), 第185页。
- 〔19〕同〔13〕, 第142页和第144页。
- 〔20〕戚其平、魏复盛、沈乃葵,环境科学丛刊, 3(6), 20 (1982).

 $• 159$   $•$ 

〔21〕魏复盛、曲培华、沈乃葵、尹方, Talanta, 28, 189 (1981)。 〔22〕朱玉瑞、魏复盛, 环境科学情报资料, No.12, (1981)。 (23) 同(3), 第200页。 〔24〕任尚学等, 分析化学, 12(12), 1079 (1984)。 〔25〕孙淑庄、铁素兰,中国环境监测, 3(1), 10 (1987)。 〔26〕吴乾丰,中国环境监测, 2(3), 27 (1986), 〔27〕朱靖红、王帼雄,中国环境监测, 6(1), 69 (1990)。 〔28〕王顺荣、徐福正等,环境科学, 2(6), 19 (1981)。 [29] 同 (3), 第204页。 [30] 李华祥、高小霞, 极谱分析通讯, 2, 152 (1977)。 (31) Nakayama.M., et al; Talanta, 31(4), 269 (1984). [32] 吕佩芹, 地质地球化学, 5, 56 (1981). 〔33〕陈赋杏、魏复盛,中国环境监测,6(1),133 (1990). 〔34〕韦利杭,中国环境监测, 6(1), 125 (1990)。 〔35〕同〔3〕, 第296页。 [36] 同 〔10〕, 第331页。 〔37〕"水和废水监测分析方法指南"编委会编,水和废水监测分析方法指南,第127页,中国环境科 学出版社(1990)。 〔38〕 GB6260-86, 土壤中氧化稀土总量的测定 -- 对马脲酸偶氮氯膦分光光度法。 〔39〕李德明、褚文英,中国环境监测,3(1),96 (1987)。 (40) 同 (3), 第210页。 [41] GB11220.2-89, 生物样品灰中铀的测定-激光液体荧光法。 〔42〕王功鹏、赵德编著,生物和环境样品放化分析方法,第80页,中国环境科学出版社(1987)。 [43] 李德明、褚文英,中国环境监测, 3(1), 93 (1987). [44] 同 [3], 第208页。 〔45〕刘京、魏复盛,中国环境监测,6(1), 79 (1990)。 〔46〕郑日云, 分析试验室, No.5, 5 (1983). 〔47〕 刘月芬, 治金分析手册, No.5, 62 (1984)。 〔48〕沈否秀, 分析试验室, No.1, 33 (1982)。 [49] 崔秀华, 中国环境监测, 6(1), 121 (1990)。 (50) 齐文启、曹杰山等, 中国环境监测, 6(1), 75 (1990). 〔51〕肖清书、夏峰, 地质实验室, 5(3), 159 (1989). (52) 王烨, 地质实验室, 5(1), 24 (1989). (53) 肖清书、夏峰、张文, 中国环境监测, 6(1), 67 (1990)。 〔54〕方容、佘小林、钟展环,中国环境监测,6(1),112 (1990)。 〔55〕牟世芬, 刘开录, 离子色谱, 科学出版社 (1986)。 [56] 孙剑秋等, 岩矿测试, 5(1), 15 (1986). [57] 方容等, 地质实验室, 4(1), 16 (1988)。 〔58〕张欣、吴忠祥、滕思江、魏复盛, 光谱仪器与分析, No.2, (1989)。 〔59〕中国科学院南京土壤所微量元素组编著,土壤和植物中微量元素分析方法,科学出版社(1979)。 〔60〕"环境污染分析方法"科研协作组编著,环境污染分析方法,第一卷,无机物分析,第二、版, 科学出版社 (1987)。

 $•160.$ 

# 第六章 常量元素的测定

## 6.1 钾

钾是植物所需三大营养素之一。

钾在地壳中丰度为2.59% (戈尔德施密特, 1937) 或1.7% (黎彤, 1976)。世界土 填中全钾含量范围80~37×104mg/kg,中位值为14000mg/kg(1.4%)。中国863个表层 土壤全钾含量范围是 300~48700 mg/kg; 中位值为18800mg/kg; 算术平均值为18600 mg/kg; 95%置信度的范围值9400~27900mg/kg。土壤中全钾仅能说明供应钾的潜在 能力,而不能说明土壤钾供给植物生长的实际水平。土壤中的钾可分为;矿物中钾为难 溶性的,非交换性钾为缓效性的,交换性钾和水溶性钾可为植物直接吸收利用的,是速 效性钾, 是土壤钾肥供应水平的标志。

十壞钾的测定--般多用原子吸收光度法, 火焰光度法和四苯硼钠比浊法、亚硝酸钴 的比浊法等。

#### 6.1.1 全钾 (原子吸收光度法) (包括钠)

#### 概述

#### 1. 方法原理

伸和铁在空气-乙炔火焰中易于原子化, 可在其766.5mm (K) 和589.0mm(Na) 处 进行职予吸收测定。对于钾和钠含量较高的样品,可选用其次灵敏线404.4nm (K) 和 330.2nm (Na) 进行测定。

#### 2. 干扰及其消除

在高温火焰中, 钾和钠易发生电离而产生电离干扰, 可在分析试样中加入一定量更 易电离的铯盐(使其浓度为500mg/L)作消电离剂予以消除。

#### ぶ。 方法适用范围

本方法的适宜测定浓度, 灵敏线钾在0.05~5mg/L, 钠在0.05~2mg/L; 次灵敏线 钾在1~300mg/L,钠在0.5~200mg/L。

#### 仪器

(1) 原子吸收分光光度计。

(2) 钾、钠空心阴极灯。

 $\cdot$  161  $\cdot$ 

(3) 仪器工作条件见表6-1。不同仪器应按仪器说明书选择, 此表仅供参考。

| 元<br>素   | K     | Na    | 元<br>素   |     | Na              |
|----------|-------|-------|----------|-----|-----------------|
| 灯电流 (mA) | 10.0  | 10.0  | 观测高度(mm) | 7.5 | 7.5             |
| 测量波长(nm) | 766.5 | 589.0 | 火焰种类     |     | 空气-乙炔,氧化型, 蓝色火焰 |
| 通带宽度(nm) | 2.6   | 0.4   |          |     |                 |

表6-1 仪器工作参数

#### 试剂

(1) 钾标准溶液: 称取在150℃烘干2小时的基准氯化钾0.9534g,用少量去离子水 溶解, 加入 (1+1) 盐酸2ml, 转至500ml容量瓶中, 加水稀释至标线, 摇匀。此溶液含 钾1.000mg/ml。

用时用水稀释, 使含钾100.0µg/ml

(2) 钠标准溶液: 称取在150℃烘干2h的基准氯化钠1.2711g,以下操作同钾标准溶 液的配制。此溶液含钠1.000mg/ml。

用时用水稀释, 使含钠50.0μg/ml。

(3) 1% (W/V) 氯化铯 (CsCl) 水溶液。

## 操作步骤

#### 1. 样品的消解

称取0.1g 风干过100目筛的上壤样品于聚四氟乙烯坩埚中, 加少量水润湿。然后, 加HNO<sub>3</sub>5ml, HF5ml, HClO<sub>4</sub>1ml, 在电热板上加热分解至冒HClO<sub>4</sub> 白烟, 重复此步骤2 ~3次,使样品消解完全。待 HCIO4白烟冒尽,取下坩埚稍冷,加H Cl 2ml, 温热溶解 残渣,移入100ml容量瓶中,加水定容。同时制备一份全程序试剂空白溶液。

#### 2. 校准曲线的绘制

于50ml容量瓶中, 加入适量的钾、钠标准溶液(建议值见表6-2), (1+1) HCI2 ml, 1%CsCl溶液5ml, 用水稀释至标线, 摇匀。

调节仪器至最佳工作状态, 测定各份标液的吸光度, 并绘制吸光度-浓度曲线。

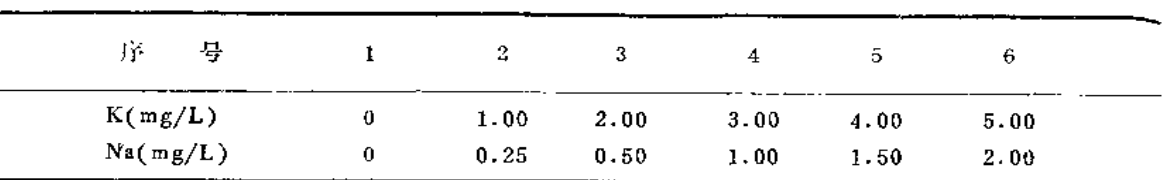

#### 表6-2 钾钠校准系列的配制

#### 3. 样品的测定

准确移取消解好的试液1~10ml(视待测元素含量而定)于50ml容量瓶中, 然后按  $.162.$ 

校准曲线的绘制步骤进行测定。将测得的吸光度扣除试剂空白吸光度后,再由校准曲线 上查出所对应的浓度。

#### 6.1.2 全钾(火焰光度法)(包括钠)

#### 概述

#### 1. 方法原理

火焰光度法是基于将水样喷入高温火焰中,使原子受激成为激发态, 当它回到基态 时产生光辐射, 其辐射强度与待测元素的浓度在一定范围内成比例。一般采用的发射波 长钾为766.5nm、钠为589.0nm。

#### 2. 干扰及其消除

Ca2+、Sr2+的存在使钾、钠的发射强度增大,可加入铝盐来抑制。钾、钠的相互 影响加入适量锂盐便可消除。

#### 3. 方法的适用范围

钾和钠的最低检出浓度均小于0.05mg/L,适宜的浓度测定范围钾为0.1~25mg/L, 钩为 $0.1 \sim 8$ mg/L。

#### 仪器

火焰光度计。

#### 试剂

- (1) 钾标准溶液: 见6.1.1节。
- (2) 钠标准溶液: 见6.1.1节。
- (3) 2% (W/V) 氯化锂 (LiCl·H<sub>2</sub>O) 水溶液。

#### 操作步骤

#### 1. 样品的消解

同6.1.1节。

#### 2. 校准曲线的绘制

于50ml容量瓶中, 加入适量钾、钠标准溶液, 1÷1硝酸2ml, 2%LiCl溶液5ml, 加 水定容, 摇匀。此系列的钾浓度为0、1.00、3.00、5.00、10.00、15.00、20.00mg/L, 钠浓度为0、1.00、2.00、3.00、4.00、5.00、8.00mg/L。

按仪器使用说明, 调整仪器至最佳工作状态, 分别在波长766.5nm和 589.0nm处依 次测定校准系列的发射强度,并绘制校准曲线。

 $• 163 •$ 

#### 3. 样品的测定

取消解好的试液10ml, 置于50ml容量瓶中, 以下操作同校准曲线的绘制。 根据待测试液中钾、钠的发射强度,从校准曲线上查得相对应的钾钠浓度。

#### 9.1.3 速效态钾 (原子吸收光度法)

#### 概述

采用 1mol/L 酷酸铵为浸提液, 按一定的固液比 (一般为1:10), 在水平振荡器上 振摇一定的时间,可将土壤中速效态钾代换至溶液中。交换反应如下:

 $+ Mg(Ac)<sub>2</sub> + NaAc + KAc$ 

提取液可直接用原子吸收法测定,高达1000mg/L的SO2、CIO1、PO2 及常见的阴阳 **离子均无干扰。在高温火焰中钾易电离,可加适量铯盐到试液中,即可消除电离干扰、** 

i.

#### 仪器

(1) 原子吸收分光光度计。

(2) 往复式水平振荡器。

#### 试剂

(1) 钾标准溶液: 同6.1.1节。

(2) 1% (W/V) 氯化铯 (CsCl) 水溶液。

(3) 1mol/L醋酸铵: 称取醋酸铵 (CH<sub>3</sub>COONH<sub>4</sub>) 77.09g, 加水溶解至950ml, 调 节pH为7.0, 再加水定容至1000ml。

具体方法如下: 取50m1溶液, 以1÷1氨水和稀醋酸调至pH7.0, 根据所用氨水或稀 醋酸的毫升数, 算出所配溶液的大微需要量, 最终调至pH7.0。

#### 操作步骤

#### 1. 样品的预处理

称取过20目筛的风于土样5.0g于100ml 塑料瓶中, 加人 1mol/LNH4Ac50ml, 在框 荡器上振摇30分钟,待上壤于沉后取上清液干过滤,滤液备用。

#### 2. 校准曲线的绘制

于 50ml 容量瓶中, 加入适量钾标准溶液, (1+1)HCl 2 ml 1%CsCl溶液5ml, 用去 . 该子水定容, 使其含钾0、1.0、2.0、3.0、4.0、5.0mg/L。调整仪器至最佳工作状态,

 $• 164 •$ 

依次测定其吸光度, 并绘制吸光度-浓度曲线。

#### 3. 样品的测定

取适量滤液(钾W250μg)于50ml容量瓶中,以下操作屈校准曲线的绘制。以测量 出的吸光度在校准曲线上查得相对应的浓度。

#### 6.1.4 速效性钾 (四苯硼钠比浊法)

#### 概述

四苯硼钠与钾离子在PH8的碱性介质中,形成溶解度很小的四苯硼钾白色微细颗粒, 此颗粒在廿油保护剂的存在下, 呈悬浮状态存在, 且具有一定的稳定时间。

铵离子也与四苯硼钠作用, 生成白色沉淀, 故采用中性硝酸钠为浸提液, 其提取能 力仅次于醋酸铵。加入甲醛可使铵离子形成六次甲基四胺而加以掩蔽。对钙、镁离子的 干扰,可加入EDTA溶液予以消除。

四苯硼钠比浊法适于含钾量少的速效钾的测定, 因四苯硼钾的溶解度极 低(1.8× 10<sup>-5</sup>mol/L), 通常不受室温变化的影响, 在不同季节的气温下均可进行测定。本法的适 宜测定浓度范围为2~12mg/L。

## 仪器

(1) 分光光度计

(2) 带针头的2ml注射器

(3) 水平振荡器

#### 试剂

(1) 钾标准溶液, 准确称取在105℃烘干2h 的氯化钾 (GR) 0.1907g, 加少量水溶 解, 转至1000ml容量瓶中, 加水定容。此溶液含钾100μg/ml。

(2) 10% (W/V) 硝酸钠: 称取硝酸钠 (AR) 100g于烧杯中,加水200ml溶解后, 移入1000ml容量瓶中, 加水定容。

(3) 3%四苯硼钠溶液, 将19.45ml0.2mol/瓦磷酸氢二钠与0.55ml0.1mol/L柠檬酸 混合, 即为pH8缓冲溶液。再称取3.0g四苯硼钠溶于缓冲溶液中,加水稀释至100ml,加热 至70℃并保持1分钟,然后过滤。放置过夜后,贮于棕色瓶中,低温陪处保存。此溶液可 稳定数周。

(4) 甘油 (AR)。

(5) 甲醛-EDTA混合掩蔽剂: 称取3gEDTA二钠盐溶于90ml水巾,加37%甲醛10ml, 撇拌混合均匀,备用。

(6) 0.5%酚酞指示剂: 将0.5g酚酞溶于100ml95%乙醇中。

(7) 1% (W/V) 碳酸钠水溶液。

(8) 0.1mol/L 盐酸。

#### 操作步骤

#### 1. 样品的预处理

称取过20目筛的风干土样5.0g于100ml塑料瓶中,加10%硝酸钠浸提液50ml, 置于 往复振荡器上振摇30分钟,静置,待土壤下沉后取上清液干过滤,滤液备用。

 $\sim 100$  km  $^{-1}$ 

 $m, n$  .

#### 2. 校准曲线的绘制

于25ml容量瓶中, 加入钾标准溶液0、0.50、1.00、1.50、2.00、3.00ml, 再加5 滴甲醛-EDTA 混合掩蔽剂、10滴甘油和1滴酚酞指示剂, 摇动混合。如果无色,则滴加 1%碳酸钠调至微红,再用0.1mol/L盐酸调至无色;如果有色,则用0.1mol/L 盐酸调至 无色。用带针头的注射器吸取四苯硼钠溶液 1ml, 快速有力地注入容量瓶中, 使四苯硼 钾呈极细的粒子,放置5~10分钟,加水定容。立即用分光光度计在波长420~450nm处 用10mm吸收池在30min内比浊完毕,绘制吸光度-浓度曲线。

#### 3. 样品的测定

吸取滤液 1~5ml (使含钾为50~300µg), 置于25ml 容量瓶中, 以下操作同校准 曲线的绘制。

#### 几点说明

(1) 操作间不能有氮气存在。

(2) 本法的特点是在较小的体积 (5ml)中使钾沉淀, 再稀释到较大的体积(25ml) 比浊。只有严格按操作规程操作,才能得到良好的重现性。

(3) 如果样品是酸性土壤, 应先加0.1g左右的粉状碳酸钙, 以固定铁、铝, 再进行 提取操作。

## 6.2 钠

少量钠对植物生长是必要的,但过量钠对植物有害。

钠在地壳中丰度值为 28300mg/kg (戈尔德施密特, 1937) 或23000mg/kg(黎 彤, 1976)。世界上壤钠含量150~25000mg/kg, 中位值5000mg/kg。中国863个表层土壤钠 实测的含量范围100~60700mg/kg,中位值11100mg/kg,算术平均值10200mg/kg, 95% 置信度范围值为100~22700mg/kg。很显然, 土壤中钠比地壳中钠含量降低了, 主要原 因是王壤中钠长期被雨水淋失所致。

6.2.1 全钠 (原子吸收光度法) (同6.1.1)

6.2.2 全钠 (火焰光度法) (同6.1.2)

#### $-166 -$

PDF 文件使用 "pdfFactory Pro" 试用版本创建 www.fineprint.cn

# 6.3 钙

钙是植物生长必需的矿质元素。钙存在于植物叶部,是构成植物细胞壁的成分之一。 碳水化合物及氨基酸的运输也和钙的作用关系密切,同时转化酶的构成也需要钙参与。

钙在地壳中的丰度值为36300mg/kg (戈尔德施密特, 1937)或52000mg/kg(黎彤, 1976)。世界土壤钙含量范围700~500000mg/kg, 中位值为15000mg/kg。中国860余个 表层土壤全钙的实测值为100~479000mg/kg; 中位值为9300mg/kg; 算术平均 值 为 15400mg/kg; 95% 置信度的范围值是100~48000mg/kg。

土壤中钙用原子吸收法和络合滴定法测定是方便而又适宜的。

## 6.3.1 全钙 (原子吸收光度法) (包括镁)

概述

## 1. 方法原理

将试液喷入空气-乙炔火焰中, 使钙镁原子化,选用422.7nm共振线的吸收定量钙, 285.2nm共振线的吸收定量钱。

## 2. 干扰及其消除

测定钙、镁的化学干扰取决于火焰的种类,燃烧的条件,燃烧器的高度等,应严格 控制火焰高度及乙炔流量。对一般的土壤样品,仅铝、磷、硅、硫及高含量钛能抑制钙 镁原子化, 对测定产生负干扰, 此种干扰可加入2000mg/LLa3+或3000mg/LSr2+作为释 放剂来克服。

## 3. 方法的适用范围

本方法适宜的测定浓度范围为: 钙0.1~10mg/L, 镁0.05~1mg/L。

仪器

(1) 原子吸收分光光度计。

(2) 钙、镁空心阴极灯。

(3) 仪器工作条件见表6-3。

| 元素       | Сa    | Μg    | 元素   | Ca | Мg              |
|----------|-------|-------|------|----|-----------------|
| 灯电流 (mA) | 10.0  | $7.5$ |      |    | 7.5             |
| 测量波长(um) | 422.7 | 285.2 | 火焰种类 |    | 空气-乙炔,氧化型, 蓝色火焰 |
| 通带宽度(nm) | 2.6   | 2.6   |      |    |                 |

表6-3 仪器工作条件

 $• 167$   $•$ 

#### 试剂

(1) 钙标准溶液: 准确称取 105~110 ℃烘干过的碳酸 钙(CaCO3, 含量≥99.9%) 2.4973g, 置于100ml烧杯中, 加入20ml去离子水, 小心滴加1÷1HCl至完全溶解, 再多 加10ml。加热煮沸除去CO2, 冷却后移人1000ml容量瓶中, 用去离子水稀释至标线, 摇 匀。此溶液含钙1.00mg/ml。用时用水稀释至含钙100μg/ml。

(2) 镁标准溶液:准确称取经800℃灼烧至恒重的氧化镁(MgO, 光谱纯)0.1658g,置 于100ml烧杯中,加20ml去离子水,滴加1+1HCl使完全溶解,再多加10ml,转移至1000ml 容量瓶中,用去离子水稀释至标线,摇匀。此溶液含镁 0.100mg/ml。用时用水稀释 至 含镁10µg/ml。

(3) 3% (W/V) 氯化锶 (SrCl2) 水溶液。

#### 操作步骤

#### 1. 样品的消解

同6.1.1节。

#### 2. 校准曲线的绘制

于50ml容量瓶中,依次加入适量的钙、镁标准溶液(建议值见表6-4),并加入3% SrC1.溶液5mI, 1+1HCl 2ml, 用水稀释至标线, 摇匀。

| 序 「琴」 「 」 1 「 2 」 「 3 」 「 4 」 「 5」 |   |             |      |      |      | - 6  |  |
|------------------------------------|---|-------------|------|------|------|------|--|
| Ca(mg/L)                           |   | $0 \t 0.59$ | 1.00 | 2.00 | 4.00 | 8.00 |  |
| Mg(mg/L)                           | 0 | 0.05        | 0.10 | 0.30 | 0.60 | 1.00 |  |

表6-4 钙镁校准系列的配制

选择仪器最佳工作条件, 依次测定校准系列的吸光度, 并绘制吸光度-浓度曲线。

#### 3. 样品的测定

准确移取 1~10ml 消解好的试样(褪样品中待测元素含量而定), 置于50ml容量瓶 中,以下按校准曲线的绘制步骤进行操作。将测得的吸光度,扣除相应的试剂空白吸光 度, 从校准曲线上查出待测元素的含量。

#### 6.3.2 全钙 (EDTA滴定法) (包括镁)

#### 概述

在pH10的条件下,用EDTA溶液络合滴定钙镁离子,首先,钙镁离子与指示剂铬黑 T形成紫红或紫色溶液, 滴入EDTA溶液后, 钙、镁离子与EDTA络合, 到达终点时, 溶液的颜色由紫变为亮蓝色。

 $• 168 •$ 

在pH12~13条件下,钙与钙羧酸指示剂形成红色螯合物,镁形成氢氧化镁沉淀,不 影响钙的测定。滴入EDTA溶液后,游离的钙离子先与EDTA络合,之后,与指示剂螯 合的钙离子也与EDTA反应,溶液由红色转为亮蓝色,即到达终点。

在滴定前加入250mg氰化钠或数毫升三乙醇胺,可掩蔽小于30mg/L的铁,并使Cu、 Zn、Co、AI的干扰减至最小。在滴定的PH条件下, 正磷酸盐含量大于1mg/L, 可使钙 生成沉淀。

在此条件下, 滴定钙时的适宜范围为2~100mg/L (0.05~2.5mmol/L), 滴定钙、 镁的适宜浓度为0.05~3.6mmol/L。

### 仪器

(1) 电热板。

(2) 滴定管等玻璃仪器。

#### 试剂

(1) 0.01000mol/LEDTA标准溶液: ①制备: 将二水合EDTA二钠3.725g溶于水, 在容量瓶中稀释至1000ml, 存放在聚乙烯瓶中。②标定: 按操作步骤的测定方法,准确 移取20.00ml钙标准溶液, 用水稀释至50ml, 用EDTA溶液滴定, 消耗体积为V1。 3计 算: EDTA浓度 (mol/L) $C_1 - \frac{C_2 V_2}{V_1}$ 

式中:  $V_1$  -- 消耗EDTA滴定溶液的体积 (ml),  $V_2$  -- 加入钙标准溶液的体积 (ml):  $C_2$  -- 钙标准溶液的浓度 (mol/L)。

(2) 0.01000mol/L钙标准溶液: 预先将碳酸钙 (GR) 在150℃干燥2h, 准确 称 取 1.0000g置于500ml能形瓶中, 用水润湿。逐滴加入4mol/L盐酸至碳酸钙完全溶解, 加 200ml水,煮沸数分钟以驱除CO2,冷至室温,加入数滴甲基红指示剂,逐滴加入3mol/ L氨水直至变为橙色, 转至1000ml容量瓶中定容。

(3) 钙羧酸指示剂干粉: 将0.2g钙羧酸 (C<sub>21</sub>H<sub>14</sub>N<sub>2</sub>O<sub>7</sub>S·3H<sub>2</sub>O, 滴称HSN) 与100 g氯化钠充分研细混匀, 装入棕色瓶中, 紧塞。

(4) 铬黑T指示剂干粉: 称取0.5g铬黑T与100g氯化钠充分研细混匀, 装入棕 色 瓶 中,紧塞。

(5) 2mol/L氢氧化钠溶液。

(6) 缓冲溶液 (pH10), 称取1.25gEDTA二钠镁和16.9g氯化铵溶于143ml氨水中, 月水稀释至250ml。

如无EDTA二钠镁,可先将16.9g氯化铵溶于143ml 氮水中,另取0.78g硫酸镁(Mg SO4·7H2O) 和1.179g 二水合EDTA二钠溶于50ml水中,加入2ml配好的氯化铵·氨水溶 液和0.2g铬黑T于粉指示剂, 此时溶液应显紫红色, 如出现蓝色, 应再加入极少量硫酸 镁使变为紫红色。逐滴加入EDTA二钠溶液直至溶液由紫红变为天蓝色为止 (切 勿 过 量)。将两液合并,加水定容至250ml。如合并后,溶液又转为紫色,在计算结果时应 作空白校正。

(7)  $10\%$  (W/V) 氰化钠溶液 (注意: 氰化钠是剧毒品)。

 $.169.$ 

- (8)  $(1+1) \equiv \angle$ 醇胺。
- $(9)$  5%  $(W/V)$  盐酸羟胺溶液。
- $(10)$ 20%  $(W/V)$  酒石酸钾钠溶液。

#### 操作步骤

#### 1. 样品的消解

同6.1.1节。

#### 2. 样品的测定

取消解好的试样10.00~20.00ml, 置于250ml锥形瓶中, 用2mol/L氢氧化钠调至酸 度呈中性后, 加水至约50ml, 加(1+1) 三乙醇胺10ml, 5%盐酸羟胺 1ml, 2 mol/L NaOH4ml, 和10%氰化钾溶液2.5ml, 摇匀。再加钙羧酸指示剂干粉约0.2g, 立即用 EDTA滴定。开始滴定速度宜稍快,接近终点时应稍慢, 至溶液由紫红色变为亮蓝色。 记录消耗EDTA溶液的体积 (ml) ,同时滴定全程序试剂空白溶液。计算试样中钙的 含 畳。

另取一份消解好的试液10.00~20.00ml, 置于250ml锥形瓶中, 加人20%酒石酸钾 钠溶液10ml, 用2mol/LNaOH调至溶液呈中性, 加水至约50ml。加(1+1)三 乙 醇 胺 10ml, 缓冲溶液4ml, 10%氰化钾溶液2.5ml, 摇匀。再加铬黑T指示剂干粉约0.1g,立 即用EDTA滴定,开始滴定时速度应稍快,接近终点时放慢速度,并充分摇动, 滴定至 紫色消失刚出现亮蓝色即为终点。整个滴定过程应在5分钟内完成。记录消耗EDTA 溶 液的毫升数,同时滴定全程序试剂空白溶液。计算试液中钙镁的总含量。

以钙镁总量减去钙的含量即为镁的含量。

#### $6.4$ 镁

镁是植物必需的元素, 它是植物叶绿素的组成成分之一, 并参与光合作用。

镁的地壳丰度值为28300mg/kg (戈尔德施密特, 1937) 或23000mg/kg (黎 彤, 1976) 。世界土壤镁含量为400~9000mg/kg, 中位值为5000mg/kg。中国860余个 表 层 土壤的实测值是200~40000mg/kg;中仕值7400mg/kg; 算术平均值7800mg/kg; 95% 置信度的范围值为200~16400mg/kg。与钙相比较,土壤中镁比钙更容易被雨水淋失。

土壤中镁可用原子吸收法和络合滴定法测定。

#### 6.4.1 全镁 (原子吸收法)

#### 6.4.2 全镁 (EDTA滴定法)

#### $.170.$

## 6.5 铁

铁是植物必需的微量营养元素, 在植物细胞的代谢作用中起重要作用。铁对植物叶 绿素的形成起催化作用, 缺铁植物即出现黄叶病。铁是许多氧化酶类的主要组成部分, 参与细胞的氧化还原过程, 对植物的呼吸作用有重要意义。铁也是人体必需的微量元素, 是构成红血球的主要成分之一。

铁的地壳丰度值为50000mg/kg (戈尔德施密特, 1937) 或58000mg/kg (黎彤, 1976)。世界土壤全铁含量为2000~550000mg/kg, 中位值40000mg/kg。中国 860余个 表层土壤全铁的实测值为1200~125000mg/kg;中位值29700mg/kg;算术平均值 29400 mg/kg; 95%置信度范围值为8600~57700mg/kg。

上壤铁的测定可用原子吸收法和邻菲罗啉光度法。

#### 6.5.1 原子吸收光度法

概述

#### 1. 方法原理

在空气-乙炔火焰中, 铁的化合物易于原子化, 可在波长248.3nm处进行定量测定。

#### 2. 干扰及其消除

影响准确度的干扰主要是化学干扰, 当硅的浓度大于20mg/L时, 产生负干扰, 试 样中加入适量钙可消除干扰。土壤样品中虽含有大量的硅,但在样品消解过程中,HF 可将大部分硅除去, 加之土壤本身含有大量钙, 故可消除硅的影响。此外, 铁的光谱线 较复杂, 248.3nm线附近还有248.8nm线, 故应选择最小的狭缝或光谱通带。

#### 3. 方法的适用范围

本法铁的检出浓度为0.03mg/L, 测定上限为10.0mg/L。

#### 仪器

(1) 原子吸收分光光度计。

- (2) 铁空心阴极灯。
- (3) 仪器工作条件见表6-5。此表仅供参考, 不同型号仪器按使用说明书选择。

| 元 素                  | Fe           | 术        | Fe              |
|----------------------|--------------|----------|-----------------|
| 灯电流 (mA)             | 12.5         | 观测高度(mm) | 7.5             |
| 测定波长(nm)<br>光谱通带(nm) | 248.3<br>0.2 | 火焰种类。    | 空气-乙炔,氧化型, 蓝色火焰 |

表6-5 仪器工作参数

 $.171-.$ 

#### 试剂

(1) 铁标准溶液: 准确称取光谱纯金属铁1.000g, 溶于30ml (1--1) HCl中, 转入 1000ml 容量瓶中, 加水稀释至标线, 摇匀。此溶液含铁1.000mg/ml。用时用水稀释至 含铁100.0µg/ml。

#### 操作步骤

#### 1. 样品的消解

 $6.1.11$ 

#### 2. 校准曲线的绘制

于50ml容量瓶中, 加入适量铁标准溶液及 (1-1) HCl2ml, 加水定容, 配制出 含 铁0、1.0、3.0、5.0、7.0、10.0mg/L的校准系列。调节仪器至最佳工作状态, 依次测 定校准系列的吸光度,并绘制吸光度 -- 浓度曲线。

## 3. 样品的测定

准确移取消解好的试样1~10ml (视待测元素含量而定)。置于50ml容量瓶中, 以 下澡作同校准曲线的绘制。将样品的吸光度减去相应的试剂空白溶液的吸光度后,从校 准曲线上查出铁的含量。

#### 6.5.2 邻菲罗啉光度法

概述

#### 1. 方法原理

以盐酸羟胺为还原剂,将三价铁还原为二价铁。在PH3~9的溶液中,二价 铁 与 邻 菲罗啉反应生成橙红色的络合物 $C(C_{1/2}H_3N_2)_3$ Fe)<sup>2</sup>', 最大吸收波长510nm, 摩尔吸 光 系数为1.1×10<sup>4</sup>。其反应式如下:

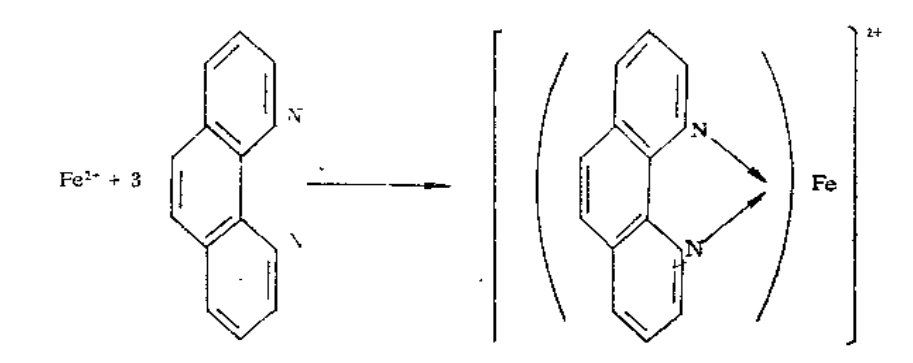

 $\cdot$  172  $\cdot$ 

#### 2. 干扰及其消除

经过HNO3-HCIO4-HF三酸消解的试样, 应将HCIO4尽量赶尽,否则会有高氯酸邻位 二氮菲铁(I)离子缔合物生成,对测定有影响。邻菲罗啉能与某些金属离子形成有色络 合物而于扰测定, 但不大于铁浓度10倍的铜、锌、钴、铬及小于2mg/L的镍均不于扰测 定。由于土壤样品中铁的含量比其它元素含量要高得多,故其它微量元素不会对其测定 产生于扰。

#### 3. 方法的适用范围

本方法的最低检出浓度为0.03mg/L, 测定上限为5mg/L。

## 仪器

- (1) 分光光度计, 10mm吸收池。
- (2) 电热板。
- (3) 聚四氟乙烯坩埚。

## 试剂

- (1) 铁标准溶液: 同6.5.1节。
- (2)  $10\%$  (W/V) 盐酸羟胺水溶液。
- (3) 0.5% (W/V) 邻菲罗啉 (1,10-phenanthroline) 水溶液, 加数滴 盐酸 助 溶。
	- (4) 乙酸-乙酸铵缓冲溶液: 40g乙酸铵加50ml冰乙酸用水稀释至100ml。
	- (5) 饱和乙酸钠溶液。

#### 操作步骤

1. 祥品的消解

同6.1.1节。

#### 2. 校准曲线的绘制

于50ml比色管中, 加入适量铁标准溶液 (含铁0~250µg), 加入10%盐酸羟 胺溶 液1ml, 摇匀。加一小片刚果红试纸, 滴加饱和乙酸钠溶液至试纸刚刚变红, 加人缓冲 溶液 5 ml, 0.5%邻菲罗啉溶液 2 ml, 加水至标线, 摇匀。得到含铁0、1.00、2.00、 3.00、4.00、5.00mg/L的校准系列。30min后, 用10mm吸改池, 在510nm处, 以水为 参比,测定其吸光度,由经过试剂空白校正的吸光度,绘制吸光度-浓度曲线。

 $\chi$ 

#### 3. 样品的测定

取消解好的试液 1~5ml (含铁≤250μg), 置于 50ml 比色管中, 以下操作步骤同 校准曲线的绘制。经过全程序试剂空白校正的样品吸光度,在校准曲线上查出 铁的含

 $.173.$ 

## $6.6$  钛

钛对动植物生长的生理作用尚不清楚。

钛在地壳中的丰度值为4400mg/kg (戈尔德施密特, 1937) 或6800mg/kg (黎彤, 1976)。世界土壤钛的范围值为150~25.000mg/kg; 中位值5000mg/kg。从中国860余 个表土实测钛的含量范围为500~82.200mg/kg,中位值3800mg/kg,算术平均 值 3800 mg/kg, 95%置信度的范围值1500~6000mg/kg。

土壤中钛常用等离子发射光谱、X-射线荧光光谱和分光光度法测定,本章 仅 介 绍 H<sub>2</sub>O<sub>2</sub>光度法和变色酸光度法。

#### 6.6.1  $H_2O_2$ 光度法

概述

#### 1. 方法原理

钛在5%~10% (V/V) 的硫酸酸性介质中与H<sub>2</sub>O<sub>2</sub>生成黄色高钛酸络合物,可于波 长410~420nm处进行光度测定, 显色反应式如下:

 $Ti(SO_4)_2 + H_2O_2 \longrightarrow H_2(TiO_2(SO_4)_2)$ 

#### 2. 干扰及其消除

能与钛络合的离子如F 、CrO2-有负干扰,因此在消解样品时需将F 完全驱除。 Fe3 \*的干扰可加入适量H<sub>3</sub>PO<sub>4</sub>掩蔽, 而少量的有色离子Cu<sup>2+</sup>、Cr<sup>3+</sup>、Ni<sup>2+</sup>稍有干扰,但 因土壤中这些离子甚微,其影响可忽略不计。

#### 3. 方法适用范围

本方法在25ml显色液中可测定5µg钛,方法适用于一般土壤和沉积物样 品 钛 的 测 定。

#### 仪器

(1) 分光光度计。

(2) 电热板或电砂浴加热器。

#### 试剂

(1) 钛标准贮备溶液:准确称取基准TiO21.6681g于预先垫有10g焦硫酸钾的瓷坩埚 中, 搅拌。盖好盖子, 移入马福炉中熔融至透明状, 取出冷却, 熔块用1+8H2SO4溶液 溶解, 定量移入1000ml容量瓶中, 用1+8H2SO4溶液稀释至刻度, 摇匀。此溶液含钛  $1.000$ mg/ml.

 $• 174$
(2) 钛标准操作溶液: 准确移取钛标准贮备液5.00ml于100ml容量瓶中, 用1+8 H<sub>2</sub>SO4稀释至刻度, 摇匀。此溶液含钛50.0µg/ml。

(3) 3% (V/V) H<sub>2</sub>O<sub>2</sub>溶液: 取30%H<sub>2</sub>O<sub>2</sub>10ml, 用水稀释至100ml。

- (4) 次硫酸。
- (5) 浓硝酸。
- (6) 氢氟酸。
- (7) 磷酸。

### 操作步骤

### 1. 试液的制备

准确称取土样0.1000g于聚四氟乙烯坩埚中, 加水润湿, 加硝酸5ml, 硫酸1ml, 氢 氟酸5ml, 加热消解。蒸至1~2ml, 若溶解不完全可补加适量硝酸继续溶解。若溶液已 呈透明状且无残渣,可提高加热温度, 蒸至冒浓厚SO3白烟, 取出稍冷, 加少量水, 再 蒸至冒浓厚白烟, 以驱除残存的HF。加水溶解, 定量移入50ml容量瓶中, 备测。

### 2. 校准曲线的绘制

于8支25ml具塞比色管中, 加入钛标准操作 溶 液 0.0、0.20、0.50、1.00、1.50、 2.00、3.00、4.00ml, 加硫酸1ml, 磷酸1ml, 3%H<sub>2</sub>O<sub>2</sub>1ml, 加水至刻度, 摇匀。15分 钟后, 用20mm吸收池于波长410-420nm处, 对试剂空白测定吸光度, 以吸光度对钛的 浓度绘制校准曲线。

### 3. 样品的显色与测定

移取土壤试液1~5ml于25ml比色管中, 加硫酸1ml, 磷酸1ml, 加水至 15ml,摇匀。 加入3%H2O21ml, 加水至刻度, 摇匀。测量吸光度与校准曲线的绘制相同。减去 空白 试液吸光度, 从校准曲线上求出钛的含量。

### 6.6.2 变色酸光度法

概述

#### 1. 方法原理

1,8-二羟基萘-3,6-二磺酸钠(简称变色酸)与钛生成有机络合物, 络合物的 颜 色 与显色介质的PH值有关, 在PH1, 生成红棕色络合物, 可于波长465nm处进 行 光 度 测 定。

### 2. 干扰及其消除

Fe3 、 F 有下扰, Fe3 可用抗坏血酸还原, F 必须驱除干净。大量的 Mo (V)、 W(VI)、U(VI)、V(V)有干扰,但一般土壤中存在上述离子不会产生干扰。

 $• 175 -$ 

### 3. 方法适用性

本方法适用于土壤和沉积物中钛的测定

### 仪器

- (1) 分光光度计。
- (2) 电热板或电矿浴加热器。

### 试剂

- (1) 钛标准贮备液和钛标准操作溶液: 见6.6.1节。
- (2) 2,4-二硝基酚指示剂: 0.1%水溶液。
- (3) 抗坏血酸: 5%水溶液。
- (4) 变色酸: 5%水溶液。
- (5) 1+1氢氧化铵溶液。
- (6) 1+1盐酸溶液。

### 操作步骤

### 1. 试液的制备

见6.6.1节。

### 2. 校准曲线的绘制

于7支25ml具塞比色管中, 加入钛标准操作溶液0.0、0.10、0.20、0.40、0.60、 0.80、1.00ml, 加5%抗坏血酸溶液2ml, 加水至15ml, 摇匀。滴1滴0.1%2,4二 百 基 酚溶液,用1+1氢氧化铵溶液中和至黄色出现,再滴加1+1盐酸溶液至黄色刚好消失, 并过量 2 滴, 加5%变色酸溶液2ml, 加水至刻度, 摇匀。10分钟后, 用10mm 吸收范于 波长465nm处对试剂空白测量吸光度。

### 3. 试液的显色与测定

视钛的含量, 移取试液1~5ml于25ml比色管中, 显色和测量与校准曲线的绘 制 相 同。

### 6.7 铝

铝在植物中的作用,目前尚不清楚。有入认为铝对植物能起催化作用,铝可能是植 物所需的微量元素,但过量铝可能使植物中毒,例如酸性雨使土壤酸化,增大了土壤铝 的溶解度和有效性,可使植物根系中毒。

铝在地壳中的丰度值为8.13% (戈尔德施密特, 1937) 或8.3% (黎彤,1976)。世 界土壤铝的含量范围为1.0~10.0%,中位值为7.1%。从中国860余个表层土壤的实测值

 $• 176 -$ 

为0.005-27.3%; 中位值6.65%; 算术平均值6.62%; 95%置信度的范围值 为3.37~  $9.87\%$ 

测定铝的方法可用等离子发射光谱法, X-射线荧光光谱法和化学法等。下面推荐的 是络合滴定法。

### 6.7.1 络合滴定法

### 概述

### 1. 方法原理

在pH6经冲介质中,过量EDTA与 Fe3+、Al3+、Ti4+、Cu2+、Zn2+、Ni2+、Co2+等 络合。当加入过量KF时, 仅A13+、Ti4+-EDTA络合物分解, 而释放出等摩尔的EDTA, 可用标准锌盐滴定,求出AI3-、Ti4+的合量,减去钛量,即为试液中的铝含量。

### 2. 干扰及消除

在上述条件下,其它金属离子没有干扰,钛的干扰可用7.6节求出的钛量进行差减。

### 3. 方法的适用性

本方法适用下一般土壤和沉积物中铝的测定。

### 仪器

(1) 电热板或电砂浴加热器。

(2) 50ml酸式滴定管。

#### 试剂

(1) 铝标准溶液: 准确称取纯度≥99.9%的金属铝置于300ml烧杯中, 加20ml水, 3g复氧化钠,加热溶解完全后, 慢慢用盐酸中和至沉淀出现, 并过量 20ml。加 热 溶 解 沉淀, 冷后移入1000ml容量瓶中, 加水定容, 此溶液含铝1.00mg/ml。

(2) 0.01500M乙酸锌标准溶液: 称取乙酸锌3.3g, 加冰乙酸1~2滴, 加水 定 容 至 1000ml。凡以下方法求锌对铝的滴定度。

连确移取铝标准溶液10.00ml干250ml锥形瓶中, 加入0.01500MEDTA溶液25ml, 加水至70ml, 加热至70~80℃, 加对硝基酚指示剂3滴, 用1+1氢氧化钠调歪黄 色, 然 后用1mol/LHCI调至无色, 加pH6的缓冲溶液10ml, 在沸水浴中加热5分钟, 冷却。加 0.2%二甲酚橙指示剂5滴,用0.01500M乙酸锌标准溶液滴定至溶液刚变为紫红色为终点 (消耗乙酸锌溶液不记数)。加20%氟化钾溶液10ml,置沸水浴上加热5分钟,冷至室 溴, 孙真0.2%二甲酚橙指示剂5滴,再用0.01500M乙酸锌标准溶液滴定至溶液刚变为紫 红色为终点, 记下乙酸锌标准溶液用量ml数(Vzn)。

$$
T = \frac{10.00 \text{mgAl}}{V_{Z,n}}
$$

 $T$  -- 译盐对铝的滴定度 (mg/ml)。

 $.177.$ 

(3) 0.01500MEDTA标准溶液: 称取分析纯EDTA二钠盐 5.60g, 加水溶解, 定 容  $\Xi$ 1000ml

(4) 0.1%对硝基酚溶液。

(5) 0.2%二甲酚橙指示剂(水溶液)。

(6) pH6的乙酸-乙酸铵缓冲溶液: 称60g冰酸铵, 加2ml冰乙酸, 加水溶解, 加水 至1000ml。必要时用pH计校正。

(7) 20% (W/V) 氟化钾溶液。

### 操作步骤

(1) 试液的制备: 称取0.5g土样于聚四氟乙烯坩埚中, 加水润湿, 加硝酸 10ml,硫 酸2ml, 加热消解, 并蒸至2~3ml。取下稍冷, 加硝酸5ml, 氢氟酸10ml, 继续加热 分 解,蒸至冒SO3白烟,取下加水少许,反复蒸至冒浓厚SO3白烟,以驱尽HF,加水溶解, 定容至100ml。

(2) 准确移取试液10.00ml于250ml锥形瓶中, 加0.01500MEDTA溶液25ml, 加水 至70ml, 加热至70~80℃, 滴加对硝基酚指示剂3滴, 用1+1NH4OH调至黄色, 再用 1mol/LHCl调至无色, 加PH6的缓冲溶液10ml, 在沸水浴上加热5min。冷却, 加0.2% 二甲酚橙溶液5滴, 用0.01500M乙酸锌溶液滴至刚呈现紫红色为终点, 此时不计读 数。

(3) 往上述试液中加入20%氟化钾溶液10ml, 置沸水浴上加热5分钟, 冷至室 温, 补加二甲酚橙溶液5滴, 再用0.01500M乙酸锌标准溶液滴定至刚呈现紫红色为终点,记 下消耗的乙酸锌标准溶液ml数V。

按下式计算试液中铝的含量

$$
\text{H (A1, %)} = \left(\frac{T\times V}{1000W} \times \frac{V_{1}}{V_{2}}\right) \times 100\,\%\, -0.5635 \times T\text{i}\,\%
$$

式中: T-乙酸锌对铝的滴定度(mgAl/ml乙酸锌); V---消耗乙酸锌的体积(ml);  $V_1$  ---- 土样试液总体积(ml),  $V_2$  --- 用于滴定的土样试液体积 (ml),  $W$  ---- 土样 称 置(g); 1000 - g变为mg的换算系数; 0.5635 - 将钛换算为铝的换算因素。

6.8 硅

硅是植物需要的大量元素。不同种植物硅的含量各异,如豆科植物及种子含硅多在 0.1%以下, 而禾本科植物茎杆, 如稻草中含硅可高达1%~10%。植物中含硅多少可影 响细胞壁的厚薄,土壤硅供应充足可以防止植株倒伏。硅也是动物所需的微量元素。

硅在地壳中的丰度值为27.72% (戈尔德施密特, 1937) 或29.0% (黎彤, 1976)。 世界土壤中硅含量范围25.0%~41.0%, 中位值为33.0% (相当于SiO270.61%)。不 同土类土壤中硅含量差异很大,一般砂土含硅可高达90%,而重粘土含硅低至20%。

测定硅的方法主要用重量法。

 $-178$ 

### 6.8.1 重量法

### 概述

### 1. 方法原理

土样用碳酸钠高温熔融分解,使硅呈可溶态硅胶进入溶液,然后在盐酸介质中使硅 酸脱水成二氧化硅沉淀,沉淀灼烧至恒重。

### 2. 干扰及消除

经碱熔和在盐酸介质中沉淀,可与其它干扰元素如Fe3+、Al3·等分离。

### 3. 方法适用性

本方法可适用于各类土壤硅的分析。

### 仪器

- (1) 铂金坩埚。
- (2) 电炉。
- (3) 马福炉。
- (4) 水浴锅。

### 试剂

- (1) 浓盐酸。
- (2) 1%动物胶溶液: 称18动物胶溶于70℃的蒸馏水中,临用配制。
- (3) 20%硫氰酸钾水溶液。

### 操作步骤

### 1. 样品高温熔融

称取过100目筛的土样0.5000g放在有4g无水碳酸钠的铂金坩埚中,用玻璃棒搅 匀, 再加0.58无水碳酸钠覆盖在混合物表面上。置铂金坩埚于马福炉中,在900~920℃熔融 30分钟, 内容物应呈均匀态, 若表面凹凸不平或有气孔, 表明未熔好, 应再加热熔融20 分钟。

### 2. 熔块的浸提

取出铂坩埚,稍冷,用手轻轻捏动坩埚四周,使融块脱离,将熔块倒入250ml烧杯 中, 用少量水和1+1HCl洗净坩埚, 盖上表皿, 向烧杯中缓慢加入1+1HCl25ml, 使 熔 块完全溶解, 要防止因大量CO2逸出而使溶液飞溅造成损失。

### 3. 二氧化硅的沉淀

将烧杯放置水浴锅上加热蒸至糊状,加浓盐酸20ml,搅拌均匀,在约80 ℃ 水 浴 上

 $• 179 -$ 

保温20分钟。同时将新配的1%动物胶溶液置此水浴中,使溶液达70℃,取10ml动物胶 沿烧杯壁加入土样试液中,并在70℃保温10分钟,使二氧化硅沉淀完全。

### 4. 过滤、灼烧和称重

用快速无灰滤纸过滤,用热水和稀盐酸洗涤至无Fe3+为止(用20%KCNS检验滤液 不生成血红色)。将滤纸上沉淀物包好,放入铂坩埚中,在电炉上加热灰化(逐渐升温, 使黑色碳末变成白色、灰白色为止), 将坩埚移入马福炉中,在900~920℃灼烧30分钟, 取出稍冷,放入保干器中,平衡20分钟,在天平上称量,称至恒重(二次相差≤0.3mg)。

同时进行空白试验。

结果计算

# $\text{SiO}_2(\%) = \frac{\text{N} \times \text{SiO}_2}{\text{N} \times \text{SiO}_2}$ <br>样品重

### 6.9 有 机 质

土壤有机质是上壤中含碳有机化合物的总称。上壤有机质主要来源于动植物残体和 上壤微生物,此外耕作土壤还来源于人工施用的农家肥。土壤有机质是土壤肥力的重要 指数,是植物矿质营养和有机营养的来源,而且也是土壤微生物的能源物质。土壤有机 质对于土粘颗结构、保肥、保墒、耕性、通气性和土壤温度均有重要影响。

土壤有机质含量因上类不同而有很大差异, 例如, 风沙土有机质含聚低, 范围值为 0.01%~2.62%, 中位值0.4%; 沼泽土有机质含量相当高, 一般在0.36%~91.5%; 中位值为5.86%。全国近4000个表层土有机质含量的实测范围是0.01%~91.5%,中位 值为2.0%; 几何均值2.0%; 95%置信范围是0.3%~13.2%。

测定土壤有机质的方法多采用K2Cr2O7-H2SO4氧化法。

### 6.9.1 油浴外加热 重铬酸钾容量法

### 概述

#### 1. 方法原理

在油浴外加热条件下, 加入过量的重铬酸钾·硫酸(K2Cr2O7-H2SO4) 溶液氧化土 壤中有机质。以邻菲罗啉为指示剂,用硫酸亚铁(FeSO4)标准溶液滴定剩余的重铬酸 钾, 反应式如下:

 $2K_2Cr_2O_7 + 3C + 8H_2SO_4 \longrightarrow 2K_2SO_4 + 2Cr_2(SO_4)_{3} - 3CO_2 + 8H_2O$ 

 $K_2Cr_2O_7 + 6FeSO_4 + 7H_2SO_4 \longrightarrow K_2SO_4 \div 2Cr_2(SO_4)_3 + 3Fe_2(SO_4)_3 + 7H_2O$ 

以消耗掉的重铬酸钾量计算出碳含量。一般认为有机质中平均碳含量为58%,因此 由有机碳含量换算成有机质耍乘一系数1.724。在油浴外加热条件下,有机碳的氧化效 率约为90%,故计算有机质含量还需乘上一个校正系数1.08。

 $-180 -$ 

### 2. 干扰及消除

土壤中含有的亚铁、亚锰,硫化物及Cl-等还原性物质会干扰有机质的测定。为克 服C1-的干扰,可在每一测定样品中加入0.1g粉状Ag2SO4, Ag2SO4的加入还有利于提 高氧化率。为消除亚铁等还原性物质的干扰,可将土壤样品摊成薄层,在空气中充分暴 露使其氧化。

### 仪器

(1) 硬质玻璃试管: 18×180cm。

(2) 小玻璃漏斗: 430。

(3) 油浴锅: 用紫铜皮做成, 或用高度约15~20cm的铝锅代替, 内装植物油(工业 用)、固体石腊(工业用)或甘油(工业用)均可。

(4) 铁丝笼; 大小和形状与油浴锅配套, 内有若干小格, 每格内可插入一支试管。

- (5) 温度计: 0~300℃。
- (6) 全自动微量滴定管: 10ml。
- (7) 酸式滴定管: 25ml。

### 试剂

(1) 重铬酸钾-硫酸溶液:  $C1/6K_{2}Cr_{2}O_{7}=0.4 \text{mol/L}$ 。称取分析纯重铬酸钾 40.0g, 溶解于1000ml水中, 在搅拌下, 徐徐加入分析纯浓硫酸1000ml, 冷却至室 温, 移 入 密 封玻璃瓶中保存。

(2) 硫酸亚铁标准溶液:  $C=0.2 \text{mol/L}$ 。称取16.0g化学纯硫酸亚铁(FeSO<sub>4</sub>.7H<sub>2</sub>O) 或80.0g化学纯硫酸亚铁铵〔NH4)2SO4·FeSO4·6H2O〕溶于600~800ml水中,徐徐加 入浓硫酸20ml,搅拌均匀,冷至室温,加水至1000ml,贮于棕色瓶中。此溶液易被空 气氧化而使浓度降低,故使用前必须用重铬酸钾标准溶液标定。方法如下:

准确移取重铬酸钾标准溶液( $C1/6$ K<sub>2</sub>Cr<sub>2</sub>O<sub>7</sub>=0.2000mol/L)20.00ml于150ml锥形 瓶中, 加浓H2SO45ml, 邻菲罗啉指示剂2~3滴, 用硫酸亚铁溶液滴定至溶液变至 棕 红 色, 消耗FeSO4溶液的体积计为V(ml)。

$$
C_{F \circ SO}
$$
 (mol/L) =  $\frac{0.2000 \times 20.00}{V}$ 

(3) 重铬酸钾标准溶液:  $C1/6K_2Cr_2O_7=0.2000 \text{ mol}/L$ 。称取经过130℃烘2~3h的 优级纯K2Cr2O79.8064g, 用少量水溶解, 移入1000ml容量瓶中, 加水至标线, 摇 匀。

(4) 邻菲罗啉指示剂: 称取1.49g邻菲罗啉和0.70g分析纯硫酸亚铁溶于100ml水中, 密闭保存于棕色瓶中。

(5) Ag2SO<sub>4</sub>, 研成粉末(分析纯)。

操作步骤

### 1. 试液的制备

用减量法称取约0.1~0.5g土样, 放入玻璃试管中, 加入约0.1g粉末状Λg2SO4, 用

 $-181$   $-$ 

微量滴定管(或用移液管)慢慢加入0.4mol/L重铬酸钾-硫酸溶液10.00ml, 充分摇匀。管 口放一小漏斗以冷凝蒸出的水汽以减少蒸发。将试管插在铁丝笼中,沉入预先加热至 185℃左右的油浴锅内,严格控制温度在170~180℃范围内,待试样溶液沸腾5min后, 提起铁丝笼冷却,擦净外**部**油液。

### 2. 测量

将试管中的土壤和溶液洗入150ml维形瓶中,瓶内溶液的总体积控制在35~40ml。加 人2~3滴邻菲罗啉指示剂,用硫酸亚铁标准溶液滴定剩余的重铬酸钾至溶液变至棕红色。

### 3. 空白的制备

在800℃马弗炉中灼烧土样2~3个,称样量为0.2g。用灼烧过的土样代替样品做 全 程序空白试验,其步骤与土样的测定相同。

### 计算

$$
ext{有 10.6} \frac{K}{100} = \frac{(V_0 - V)C \times 0.003 \times 1.724 \times 1.08}{W} \times 100
$$

式中,  $V_0$  ——空白试验消耗的FeSO<sub>4</sub>溶液体积(ml),  $V$  —— 样品测定时消耗的 FeSO<sub>4</sub>溶 液体积(ml),C——FeSO4标准溶液的摩尔浓度; 0.003——毫摩尔碳的重量(g); 1.724 ---- 由有机碳换算为有机质的因数(按土壤有机质平均含碳58%计算); 1.08——氧化校正系数,W——风干土壤样品的重量(g)。

### 几点说明

(1) 称样量的多少取决于土壤中有机质的含量, 每份分析样品中的有机碳的含量应 控制在8mg以内, 有机质含量小于2%称样量为0.4~0.5g, 含量达8%时, 称样量 不 应 超过0.1g。

(2) 样品中有机质含量超过15%, 由于称样量过少, 难以得到准确的分析结果, 建 议使用固体稀释法克服。

(3) 此方法不适于测定氯化物含量高的土壤。

(4) 测定有机质, 消煮时间对分析结果的准确度和精密度有影响, 应待试管内溶液 表面开始沸腾或有气泡时再开始准确计时,尽量掌握沸腾的程度一致。

(5) 消解好的样品试液应为黄色或黄绿色。若以绿色为主, 则说明K2Cr2O7用量不 足。在滴定时消耗FeSO4的量小于空白试验用量的1/3时, 有氧化不完全的危险, 应弃 去重作, 重做时应适当减少称样量。

(6) 邻菲罗啉指示剂中含有硫酸亚铁, 即使贮于棕色瓶中, 也易变质, 从而影响分 析结果的精密度, 现配现用最为理想。

(7) 油浴加热会污染实验室空气, 应在通风橱内进行操作。予热油时, 工作人员不 要离开实验室以免油着火发生事故。

(池靖、李海琼供稿)

 $-182$   $-$ 

北壤PH值是土壤重要的理化参数,对土壤微量元素的有效性和肥力有重要影响。例 如在PH6.5~7.5, 土壤磷酸盐的有效性最大。PH>7.5,由于磷酸钙的沉淀及PH<6.5 由于磷酸铁、磷酸铝沉淀的生成而降低了磷酸盐的有效性。土壤酸性增大,使土壤中许 多金属离子的溶解度增大,其有效性或毒性均增大,酸雨作用使铝的溶解度增加而造成对 植物根系的中毒便是一例。土壤pH值过高(破性土)或过低(酸性土)对植物 生长均不利。

中国土壤PH值的分布大体上是北高南低, 西高东低。从中国4095个表土 实测 PH值 为3.10~10.6; 中位值6.8; 95%置信度的范围为4.10~10.4。不同生物气候带及不同类 型的土壤PH值是不同的。表6~6是我国20余种土类PH值的统计结果,可供参考。

| 土类名称     | 样本数 | pH范围值           | 中位值 | 算术平均值 |
|----------|-----|-----------------|-----|-------|
| 黑<br>土   | 51  | $5.7 - 8.1$     | 6.7 | 6.8   |
| 白浆土      | 54  | $4.7 - 7.2$     | 5.8 | 5.9   |
| 黑 钙 土    | 90  | $5.6 - 9.2$     | 7.7 | 7.6   |
| 潮<br>Ł   | 265 | $6.2 - 9.5$     | 8.4 | 8.4   |
| 水稻土      | 382 | $4.3 - 9.0$     | 6.0 | 6.3   |
| 赤红堰      | 223 | $4.0 - 8.0$     | 4.8 | 4.9   |
| 红<br>壤   | 527 | $4.1 - 8.0$     | 4.8 | 4.8   |
| 黃<br>壤   | 207 | $4.1 - 8.2$     | 4.9 | 5.2   |
| 黄 棕<br>壌 | 162 | $4.1 - 8.8$     | 6.2 | 6.2   |
| 村.<br>壈  | 265 | $5.0 - 8.4$     | 6.5 | 6,6   |
| 褐<br>土   | 242 | $6.0 - 8.8$     | 8.0 | 7.8   |
| 暗 棕<br>壤 | 139 | $4.86 - 8.1$    | 6.1 | 6.2   |
| 栗钙<br>土  | 150 | $6.0 - 9.5$     | 8.2 | 8.1   |
| 棕 钙 上    | 56  | $7.6 - 9.4$     | 8.3 | 8.3   |
| 草甸土      | 172 | $4.4 \sim 10.6$ | 7.5 | 7.4   |
| 沼泽土      | 60  | $4.9 - 9.7$     | 6.9 | 7.0   |
| 土<br>盐   | 115 | $6.2 - 10.0$    | 8.6 | 8.6   |
| 石灰(岩)土   | 101 | $4.1 - 8.3$     | 6.7 | 6.6   |
| 紫色土      | 103 | $4.2 - 8.8$     | 5.7 | 6.2   |
| 风沙土      | 66  | $5.9 - 9.9$     | 8.0 | 7.9   |
| 黑毡土      | 53  | $4.2 - 9.0$     | 6.6 | 6.6   |
| 草毡土      | 54  | $4.2 - 8.7$     | 7.3 | 7.4   |
| 莎嘎土      | 69  | $6.1 - 9.9$     | 8.5 | 8.6   |

表6-6 中国20余种土类PH的统计值

### 6.10.1 pH值测定(电极法)

概述

### 1. 方法原理

土壤试液或悬浊液的pH值用pH玻璃电极为指示电极,以饱和甘汞电极为参比电极, 组成测量电池,可测出试液的电动势,由此通过仪表可直接读取试液的PH值。

### 2. 干扰及消除

土壤样品宜过20目筛 (1mm), 因为土壤过细过粗对pH测定均有影响。土样应贮 在 密闭玻璃瓶中, 要防止空气中的氨, 二氧化碳及酸碱性气体的影响。

### 3. 方法适用性

本方法适用于一般土壤、沉积物样品pH值的测定。

### 仪器

(1) pH计: 读数精度0.02pH, 玻璃电极, 饱和甘汞电极。

(2) 磁力搅拌器。

### 试剂

(1) pH4.01标准缓冲溶液: 称取经105℃烘干2h的邻苯二甲酸氢钾10.21g,用 熬 馏 水溶解, 稀释至1000ml, 在20℃, 其pH值为4.01。

(2) pH6.87标准缓冲溶液; 称取磷酸二氢钾3.39g 和无水磷酸氢二钠3.53g溶于 蒸 馏水中, 加水至1000ml, 此溶液在25℃, pH值为6.87。

(3) pH9.18标准缓冲溶液;称取四硼酸钠 (Na2B4O, · 10H2O) 溶于蒸镏水中, 加 水至1000ml。此溶液在25℃的pH值为9.18。

(4) 无二氧化碳蒸镏水: 将蒸镏水置烧杯中, 加热煮沸数分钟, 冷后放在磨口玻璃 瓶中备用。

### 操作步骤

### 1. 试液的制备

称取过20目筛的土样10g,加无二氧化碳蒸镏水25ml, 轻轻摇动,使水土充分混合 均匀。投入一枚磁搅拌子,放在磁力搅拌器上搅拌1分钟。放置30分钟,待测。

### 2. pH计校标

开机预热10分钟,将浸泡24h以上的玻璃电极浸入pH6.87标准缓冲溶液中,以甘汞 电极为参比电极, 将pH计定位在6.87处, 反复几次至不变为止。取出电极, 用蒸镏水冲 洗干净,用滤纸吸去水份,再插入pH4.01 (或9.18)标准缓冲溶液中复核其pH值 是 否

 $-184-$ 

正确(误差在±0.2pH单位即可使用,否则要选择合适的玻璃电极)。

### 3. 测量

用蒸镏水冲洗电极,并用滤纸吸去水分,将玻璃电极和甘汞电极插入土壤试液或悬 浊液中, 读取pH值, 反复3次,用平均值作为测量结果。

### 几点说明

(1) 水土比对土壤pH值有影响, 一般酸性土,其水土比为5:1~1:1, 对测定结果 影响不大; 对碱性土, 水土比增加, 测得pH值增高, 因此测定土壤pH值水土比应固定 不变, 一般以1:1或2.5:1为宜。

(2) 风干土壤和潮湿土壤测得pH值有差异, 尤其是石灰性土壤,由于风干作用使土 壤中大量CO2逸失,其pH值全增高,因此风干土的pH值为相对值。

### 参考文献

〔1〕中国环境监测总站主编,中国土壤元素背景值,中国环境科学出版社 (1990)。

〔2〕魏复盛、陈静生、吴燕玉、郑春江,环境科学,12(4),12(1991)。

〔3〕中国科学院南京土壤研究所,土壤理化分析,上海科学技术出版社(1978)。

〔4〕魏复盛、齐文启编著,原于吸收光谱及其在环境分析中的应用,中国环境科学出版社(1989),

## 第七章 电感耦合等离子体 原子发射光谱法

### 7.1 ICP-AES法的发展概况

电感耦合高频等离子体原子发射光谱法,是以电感耦合等离子焰炬为激发源的一类 新型光谱分析方法 (Inductively Coupled plasma-atomic emission Spectrometry, 简称ICP-AES)。激发源是决定发射光谱分析技术水平的关键因素之一。

近年来, 国内外对发射光谱激发源的研究工作十分活跃, 例如作微区分析的激光光 源, 作表层分析的辉光放电光源, 而尤以等离子体光源的种类居多。如: 直流等离子喷 焰 (DCP), 电容耦合微波等离子体 (CMP), 微波感生等离子炬 (MIP) 以及电感耦合 高频等离子体(ICP)等。在分析实践中,ICP光源被认为是最有希望的。由于它的建立 和发展, 使得发射光谱法的分析性能得到突破,获得了低至ppb级的元素检出限, I%~ 10%的精度, 4~6个数量级的线性范围和较小的基体效应, 以及能同时测定浓度变化很 大的,不同形式的样品(液、粉、固)中多种元素。

Babat较早地对电感耦合放电开展了研究。1961年Reed[1,2]首先开创了 在 空 气 常 压下, 利用感应加热的原理和漩涡稳流技术产生稳定的等离子体的方法。将电感耦合等 囟子体 (ICP) 做为激发源成功地用于光谱分析, 则是1964年由Greenfield [3] 等 人 和 1965年FasseII.41 等人最先提出的,于是开创了ICP在原子光谱分析上应用历史。 其 后 Boumans[5]、Abdallah[6]、Mermet[7]、Sexton[8] 等许多科学工作者相继发表了 许 多论文, 对1CP光源的激发机理、工作参数、仪器装置、分析特性以及在各方面的分析 应用,进行了广泛、深入地探讨和研究。目前,在国外ICP-AES法已发展成为一种极 为 普遍、适用范围很广的常规分析方法,广泛用于环境材料、岩石、矿物、生物医学、金 属与合金、化学试剂等数十种元素的测定。ICP商品仪器的发展十分迅速并日趋完善, 与其它分析技术如原子吸收光谱、X-射线荧光光谱等方法相比较, ICP-AES法显示了 较大的竞争能力。

ICP AES法在我国的研究和应用始于1974年<sup>69</sup>。铁岭电子设备厂、上海纸品二厂、 北京地质服务公司和北京广播器材厂先后研制并生产了自激式发生器。这些商品ICP 发 生器的出现,对于我国ICP-AES法研究及应用的发展起了重要的推动作用。到目前为 止,已有上于个科研单位、高等院校和工厂建立了这种分析手段,在高纯物 质 、环 境 样品、化学探矿、金属与合金以及商品检验等多种类型试样的分析中,ICP-AES法所占 比重正在迅速增长,有关机理研究、仪器装置以及与其它新技术相互渗透和联用等各个 方面已引起了更多光谱分析工作者的兴趣与重视。ICP-AES法也已成为近年来我国分析 测试领域中发展最快的学科之一。

 $.186.$ 

可以预期,随着科学技术和生产的发展,以及对ICP-AES法研究的日益深入和广泛, 这种方法不仅会在自动化、计算机化和标准化方面继续发展前进,而且在与其它新技术 联用方面也会获得新的进展。

### $7.2$  (ICP-AES法工作原理 $^{0.51}$

在物理学中,等离子体(Plasma)系指处于高度电离状态下的高温气体,由大量 的 离子、电子、原子和分子混合而成,这种气体具有极高的温度和极高的导电能力,并具 有很大的流动性,其电子和离子浓度处于平衡状态。从宏观上看,等离子呈电中性。在 近代物理学中, 把电离度大于0.1%的电离气体都称为等离子体。

ICP-AES法是以电感线圈为耦合元件, 将高频电 磁场的能量提供给等离子体,以该等离子体作为激发 分析试样的热源,进行发射光谱测定。其工作原理是以 适当的功率和适当的频率工作的高频发生器, 在它的 高频线圈内, 安装一个由三层同心管(通常用石英或 其它耐高温材料制成)组合而成的等离子炬管,于外管 以切线方向通入外气流 (亦称冷却气或等离子气); 于中管以轴向或切向通入中气流(亦称等离子气或辅 助气),然后接通高频电源,并用 Tesla 线圈火花放 电"引燃",此时可形成环状等离子炬(见图71)。 当等离子体形成以后, 由内管导入内气流 (载气), 此时,可在等离子体轴部形成一个"中心通道",载 气把待分析的样品经中心通道送入等离子体中,实现 分析元素的原子化、激发和电离的过程。光谱仪接受 所发射出的信号并进行测量。

通入炬管的工作气体多采用氯气、氮气或氮氩混 合气,它主要起提供电离气体 (等离子体)、冷 却 炬 管和输送样品等作用。外气流是主要气流, 用于维持 和稳定等离子体,并将等离子体限制在外管内。其气体 流量根据炬管的结构而定, 一般在10~201/min 范围

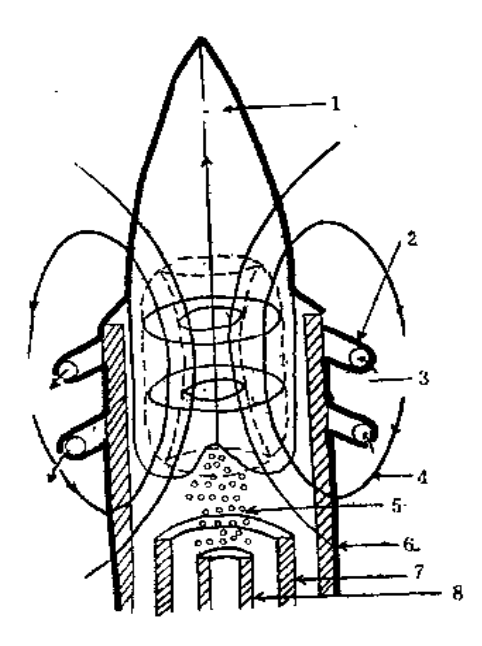

图7-1 等离子(炬)体装置原 理及放电形状示意图 图中: 1.等离子炬焰; 2.高频 感应线 圈; 3. 冷却水; 4. 礁 场; 5. 样品气溶胶; 6. 外管; 7. 中管; 8. 内管。

内,约占工作气体的80%~90%;中气流是用来点燃等离子体的,也有保护内管的作用, 其流量一般在1L/min左右, 内气流的作用是在等离子体中打开一条通道,并把样品输送 到等离子体中, 其流量一般在0.5~1.5L/min左右, 它对谱线强度的影响最大。

### 7.3 ICP-AES法的分析特征

由于ICP光源具有别于其它光源的许多特性, 因此使ICP-AES法获得了强大的生命 力,无论在元素检出能力,还是在稳定性以及抗干扰能力方面都优于某些经典的光谱分 析方法。现将主要分析特征加以介绍。

 $.187.$ 

### 7.3.1 检出限低

ICP光源的高温和通道效应促成了检出限低这一特点。由于等离子体的空间结构与 高温管式炉极为相似,高频电流的趋肤效应使等离子体中心通道外围的温 度 高 达 7000 ~10000K,分析样品被高度集中在细而长的通道内,通过调节载气流量,可使分析样 品 的粒子在通道内保持毫秒级的滞留时间,因而实现了充分的受热→挥发→原子化→激发 直至电离的过程。早在70年代Boumans〔12〕和Fasse〕〔13〕便报道了他们所作的ICP光谱 分 析的检出限,以水溶液浓度表示,绝大多数元素的检出限均在0.1~100ppb之间。若 与 其它分析方法进行比较, 如火焰原子吸收光谱法, 除了碱金属元素外, 绝大部分元素均 不能与ICP-AES法相比。而石墨炉原子吸收法则与ICP-AES法接近。然而需要指出的是, 若以固体样品浓度表示其检出限的话, 由于ICP-AES法的进样量小, 因此其分析方法的 检出限与经典的电弧、火花发射光谱法比较,并没有显示出明显的改善。

### 7.3.2 糟密度高

由于ICP光源是一种稳定的气体放电,环形放电结构保证了等离子体功率的稳定性, 把分析样品引入中心通道并发生分解,相当于在一个静电屏蔽区中进行的,因此分析样 品的组分和浓度的变化对等离子体的功率及频率影响很小,这就使ICP-AES法获得了较 好的分析精度。

精密度一般用相对标准偏差(RSD%)来表示,RSD的大小取决于仪器工作参数、 分析元素的浓度以及分析过程的随机误差。当被分析元素的浓度在检出限以上100倍时, RSD%,可达到1%以下,在一般情况下,RSD%,也可达到10%以下。由此看来ICP-AES法 的精密度优于经典的电弧或火花光谱法,面与火焰光谱法及一些化学分析方法相当。

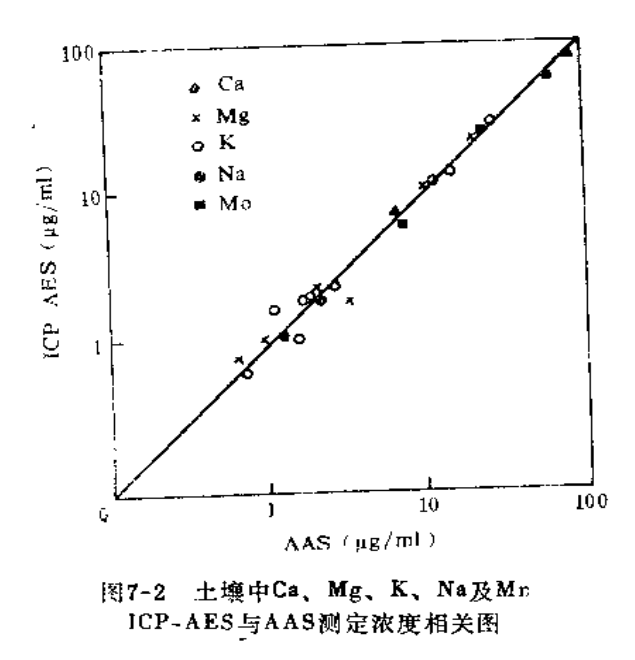

### 7.3.3 准确度高

一般说来, ICP-AES 法总的误差 (相对) 亦不大于10%, 因而优于经典 的电弧和火花光谱法。陈超子[14] 对地 矿部研制的Gss系列土壤标样进行测定, 取得满意结果, 19个元素的回收率在 90%~113%之间, 相对标准偏差 低于 5%。Dahlguist等人 [15] 对土壤样品用 ICP-AES法与火焰原子吸收两种方法进 行对照实验,研究结果表明:土壤中Ca、 Mg、K、Na及Mn等元素,两种方法的 测 定结果有良好的相关关系(见图7-2), 说明两种方法间分析结果的一致性。证 明了ICP-AES法的准确可靠。

 $.188.$ 

### 7.3.4 线性分析范围宽

分析元素被束缚在狭窄的, 周围温度极高的中心通道内, 使ICP光源大大削弱了发 射光谱分析中令人十分讨厌的自吸现象,这就扩展了校准曲线上限的线性范围;而较低 的检出限又使得曲线下限的线性延伸。因此大多数元素校准曲线的线性范围可达4~6个 数量级, 而在经典的光谱法中, 由于谱线的自吸加上感光板乳剂特性所限, 通常只能达 到2~3个数量级。宽广的线性范围, 为用一条校准曲线, 同时分析从痕量到较高浓度的 样品提供了方便。

### 7.3.5 干扰效应小

就发射光谱而言, 通常存在的干扰大致可分为两类; 一类是光谱干扰, 主要包括了 连续背景和谱线重迭造成的干扰;另一类是非光谱干扰,主要包括了化学干扰、电离干 扰、物理干扰以及去溶干扰等。在实际分析过程中,各类干扰很难截然分开。

### 1. 光谱干扰

由于ICP光源激发的谱线包括原子线、离子线甚至还有二次离子线,加之各种因素所 造成的谱线增宽效应,因此在ICP光源中无疑存在着光谱干扰。对于一些多谱线元素为 基体的样品,谱线完全重迭现象是存在的如锶的最灵敏线(407.771nm)与铜的 (407.771 nm) 谱线完全重合。由于谱线增宽效应也会造成某些谱线的部分重迭,这些都属于谱线 干扰。消除这种干扰是一件十分困难的工作, 人们常常放弃最灵敏线而寻找一条干扰相 对较少或完全无干执的次灵敏线。另一种光谱干扰是背景干扰,这是由于连续光谱、线 光谱、分子光谱、复合光谱的存在以及杂散光等引起的总效果。因此在检出限附近测定 痕量元素时, 光谱背最通常占接收到的发射信号中很大一部分。由此看来, 对于痕量元 素的测定、背景扣除不容忽视。

### 2. 非光谱干扰

(1) 化学干扰: 化学干扰又称基体或第三元素效应, 由于ICP光源的高温, 惰性气 氛环境以及分析物在等离子体中滞留时间长等因素, 使ICP光源对于这类干扰有明显的 抑制作用。相比之下,化学下执在ICP-AES法中比起火焰原子吸收光谱法要轻,与电弧、 火花经典光谱法相比也有明显的优势。

(2) 物理干扰: 由于ICP-AES法目前仍以溶液进样方式为主,因此溶液的性质如粘 度、密度及表面张力对雾化过程、气溶胶的传输以及溶剂和溶质的蒸发都有一定影响。

粘度较大的溶液提升率和雾化效率均较低, 谱线强度也随之降低, 而溶液的粘度又 取决于溶液的组成、温度、浓度等因素。粘度大的溶液在雾化过程中还易产生较大颗粒 的气溶胶, 而大颗粒气溶胶则易在传输过程中冷凝损失, 即使它们能通过等离子体也易 导致原子化的不完全。有机溶剂的存在,可能使溶液粘度与表面张力降低,使雾化效率 提高,但过多的引入可能造成ICP放电"灭火",但是通过最优化实验,选择合适的工 作参数, 实验时选用较低的酸度等许多方法, 可以把物理干扰减到最小。

(3) 电离干扰: 对于火焰发射光谱来说, 引入易电离元素能使中性原子线的谱线强

 $.189.$ 

度增加, 离子线的谱线强度降低, 这是由于下列电离平衡产生了移动:

 $x \leftarrow x^+ + e$ 

易电离元素的加入, 增加了电子密度, 使平衡向生成中性原子的方向移动。这一效 应的大小和易电离元素的电离能有关。而对于ICP光源,这种影响就更加复杂。对于电 离干扰的机理说法不一,但很多研究都证明这一点,即在较低观测高度下,无论是原子 线还是离子线,如果有电离能低的干扰元素存在,就可能使发射强度增加;而在较高观 测高度时,这种效应就减小或出现负效应;干扰元素的电离能越低,这种效应越明显。 而在适当观测高度时,这种干扰效应将会消失。

综合起来看, ICP-AES法与火焰原子吸收光谱法、经典的电弧及火花发射光谱法相 比, 各类干扰效应是低的, 特别是基体效应有显著的抑制, 这就为建立一条校准曲线, 分析不同基体中的同一元素提供了理想的前景。

### 7.3.6 可同时或顺序测定多元素

同时测定多种元素是发射光谱法的共同特点,并非ICP-AES法所固有。ICP-AES法 在各个方面的应用已广为人知, 在我国, 它的应用也正像雨后春笋般地迅速增长(见表  $7-1$ <sub>a</sub>

| 类别 | 样 品  |    | 要<br>法<br>摘<br>方                                                                  | 文献          |
|----|------|----|-----------------------------------------------------------------------------------|-------------|
|    | ж    |    | 对ICP-AES 在水分析中的应用、 限制以及有待进一步研究和解决                                                 | (16)        |
| 水  |      |    | 的问题进行了介绍和讨论<br>海水经DEN(二乙三胺)滤纸过滤,用4~6mol/LHCl洗脱并定容,                                | (17)        |
|    | 海 水  |    | 可测定K.、Na、Ca、Mg等10种元素                                                              |             |
| W  | 度水   |    | 在5%HNO3酸度下,百接测定电镀废水中Cr、Cd、Pb、Zn、Cu和                                               | (18)        |
|    | 土壤   |    | Ni六元素<br>用 pH=3的DTPA 浸取液浸取, 测定连茬园田土壤中 B、Fe、Mn、                                    | $[19 - 20]$ |
| 环  |      |    | Mo、Cu等 6 元素:HNOs、HF、HClO 分解样品,直接测定Fe、Al、<br>Mn、Ti等19种元素                           |             |
|    | 沉积物  |    | HNO <sub>s</sub> -HClO <sub>s</sub> -HF分解样品, 5%HNO <sub>s</sub> 酸度, 50µg/mlY 做内标。 | (21)        |
| 恃  |      |    | 直接测定河流沉积物中Ca、Mg、Ti等20种元素                                                          |             |
|    | 飘 尘  |    | HNO <sub>3</sub> -HF-HClO <sub>4</sub> 分解样品,1%HNO <sub>3</sub> 酸度,干扰系数法消除干扰,      | (22)        |
|    |      |    | 同时测定Be、Zn等20余种元索                                                                  |             |
|    | 铁硼矿  |    | HCI、HNO <sub>3</sub> 分解样品, 氨水中和, 沉淀分离Fe、Al,Mg等元素, 可                               | (23)        |
| W. | 硅酸盐矿 |    | 测定0.1%~50%含景范围的B,O,<br>HCI、HF、HCIO,分解样品, PdCI2和In2O3作内标, 测定Co、Ni、                 | (24)        |
|    |      |    | Cr等17种元素                                                                          |             |
| 物  | 辉锑矿  |    | 样品分别经酸溶或碱熔,TBP 及巯基棉萃取或富集分离 , 测定Se                                                 | (25)        |
|    |      |    | Te、As、Sb等20余种元素                                                                   |             |
| 生  | 血.   | 一倍 | 在0.1mol/l HCl 酸度下, 基体匹配法消除干扰, 直接测定血清中<br>P, Fe, Mn, Zn及Ca等7种元素                    | (26)        |
|    |      |    |                                                                                   |             |

表7-1 ICP-AES法在我国各领域中应用的举例

 $\cdot$  190  $\cdot$ 

续表

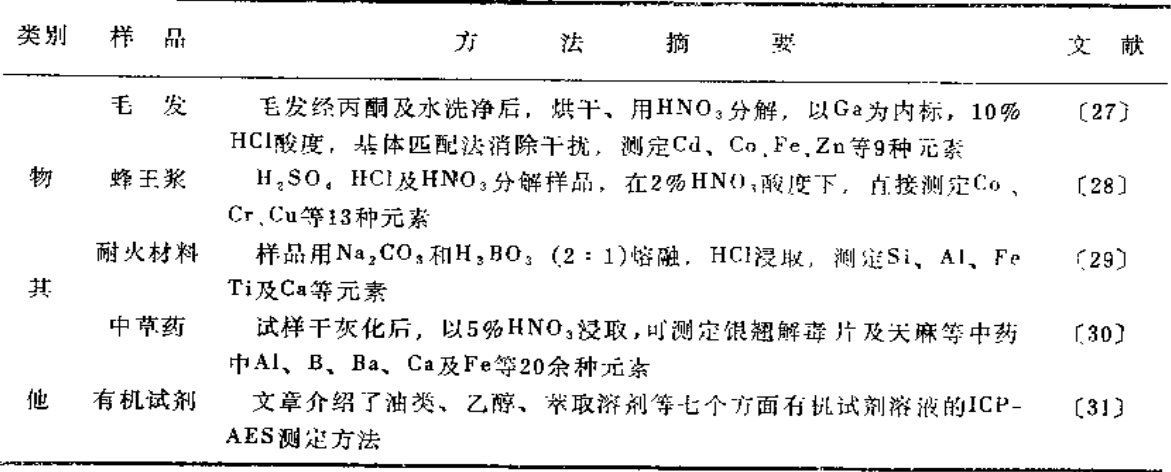

### 7.4 ICP-AES法仪器装置

ICP-AES法全套仪器装置由ICP光源和相匹配的光学接收系统组合而成。ICP 光源 又包括了带有气体输送装置的等离子炬管及进样系统组成见图7-3。

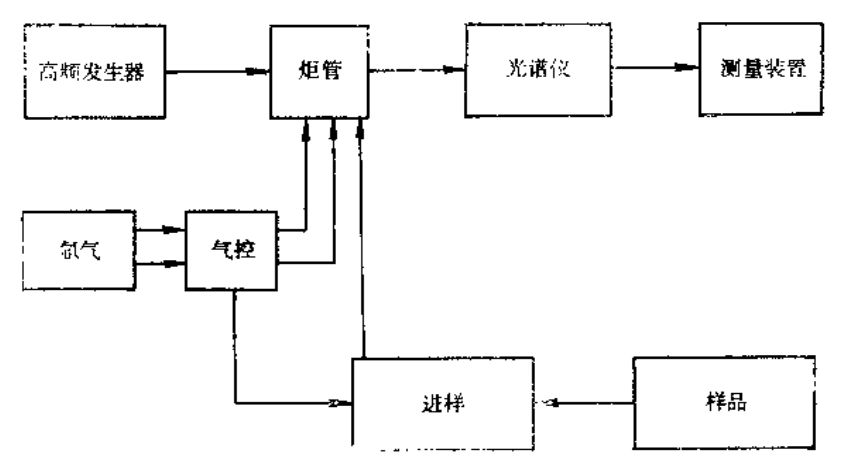

图7-3 ICP-AES仪器装置示意图

### 7.4.1 高频发生器

ICP高频发生器是产生等离子炬的能源, 从功率输出的方式上划分, 基本上可分为 自激式和他激式两类,各有其特点,但不管是自激式还是他激式,对于ICP光源所起的 作用是完全 一样的。

自激式高频发生器是由一个发射管同时完成振荡、激励和功率输出等功能,其优点 是电路简单,调试容易,当振荡电路参数变化引起频率漂移时,它有自动补偿作用,对 功率输出影响较小,成本较低。缺点是功率转换效率低,振荡频率不够稳定。目前国内 生产的ICP高频发生器多采用自激式。

 $-191$   $+$ 

他激式高频发生器是由晶体振荡、倍频、激励级和功效级等部分组成。高频功率是 通过同轴电缆传输到负载线圈上,其优点是振荡频率恒定、功率稳定和转换效率高、抗 干扰能力较强。但这种高频发生器结构复杂,成本也较高。尽管如此,在国外ICP商品 仅器中的应用仍比自激式高频发生器广泛。

### 7.4.2 炬管

炬管的主要作用是把等离子体放电与负载线圈分开以防止短路,并借助于通入的外 气流带走等离子体的热量以及限制等离子休的大小等。炬管是形成ICP的核心部件,它 的几何形状、结构参数以及工作状态都直接影响并决定着ICP-AES法的分析性能(元素 检出能力、分析精密度),气流消耗量以及操作是否方便; 在ICP-AES 法中, 一般要求 炬管容易点燃并在较大的功率范围内和较大的载气流量下,炬焰仍能保持稳定,而且要 求炬焰能经得起高浓度样品的喷射而不致熄灭,另外还要节省氩气。因此近来对炬管改 进和最新设计的报道口益增多[32~36]。

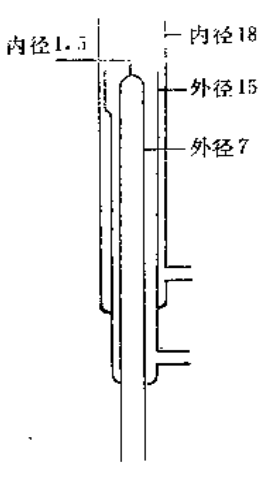

曾经用过的炬管中, 有单管炬、双管炬和三管炬, 以三 管炬使用最为普遍。中等功率 (<3kW) 的 ICP光源一般采 用外管直径为18~20mm的Fassel 型炬管 (见图7-4), 高功 率 ICP 光源则采用大管径 (>20mm) 的炬管为宜。 炬管的 中间管外径与外管内径之比称为结构因子。 一般 说来, 具 有较大结构因子的炬管容易点火,炬焰也比较稳定,并可降 低氩气的消耗。但结构因子过大,将会引起炬焰不稳,一 般控制在0.9左右。

炬管的组合方式有固定式和折卸式之分; 炬管的材料, 目前多采用石英。与其它耐高温材料相比, 石英的熔点仍显 偏低,热胀冷缩性也不够理想,入们正在寻找其它更耐高

图7-4 Fassel型炬管 温、更易于精加工的材料,如氮化硼、氮化硅、合金等;通 入炬管的工作气体多采用氩气。也有采用氮气、氧气及其它双原子分子的气体,这就构 成了 Ar-ICP、N<sub>2</sub>-ICP、N<sub>2</sub>/Ar-ICP (以N<sub>2</sub>为外气流)、O<sub>2</sub>-ICP、空气/Ar-ICP (以空 气为外气流),尽管采用水或空气来冷却外管,可以节省Ar气,但目前很少有人采用。

#### 7.4.3 进样系统

进样方式对ICP-AES法的分析性能影响很大,试样导入ICP光源的方法大致可分为 三种。即溶液气溶胶进样、分开气化进样和固体粉末直接进样。

### 1. 溶液气溶胶进样系统

溶液气溶胶进样方法是先将样品转化为溶液, 经雾化器使之形成气溶液 (湿气溶胶 或经去溶装置后的干气溶胶)。然后由载气将其导入等离子体中进行蒸发、原子化、激发 和电离。目前最基本的、最常用的进样装置有气动雾化器和超声雾化器。

气动雾化是以压缩气体为动力,通过高速气流产生的压差吸喷作用,把样品溶液提 叶并破碎成微米级的液滴, 液滴间相互碰撞使之进一步破碎, 继而形成气溶胶, 由载气

 $-192 -$ 

载带进入ICP中。

超声雾化器是通**过**超声波的空化作用破碎液滴,使之生成气溶胶。在这里,载气不 再是家化的动力, 而仅仅起载带、传输气溶胶的作用。因此它可以采用较低的载气压力 和流量, 使雾滴更细、并增加了气溶胶在ICP光源中的滞留时间, 提高了雾化效率。

气动雾化器结构简单、操作方便、成本低。缺点是雾滴直径较大、雾化效率低、雾 化器喷嘴易堵塞,与气动雾化器相比,超声雾化器更适用于高盐分溶液或悬 浮 液 的 测 定。但超声雾化一般需要去溶(将雾化器产生的气溶胶经加热-冷凝装置,去除溶剂), 这种操作又增加了记忆效应,因而降低了分析的精度。究竟选用何种雾化器为宜,要看 具体条件和所分析的对象而定。

### 2. 分开气化进样系统

分开气化进样的方法, 是把样品先转化为气态, 然后由载气导入ICP 光源中进行原 子化、激发和电离。这种转化可以通过化学发生气化法、石墨管或钽片电热气化法,也 可通过激光、火花或电弧气化法等多种方式实现。目前,氢化物等化学发生 气化 法 在 ICP-AES法中的应用日益增多,并成功地用来测定Ge、Sn、Pb、As、Sb、Bi、Se、Tc 和Hg等元素<sup>[37~38]</sup>。前8个元素在还原 剂 (如KBH4、NaBH4、金属锌等) 作用下,生 成易挥发的氢化物,而汞盐则被还原为汞蒸气。然后被载气导入ICP 光源中进行测定。 其检出限比气动雾化法约低1~2个数量级。这种氢化物发生装置已有商品供应。

### 3. 固体及粉末直接进样系统

対于固体样品,需要先将其转变为溶液后再进行测定。这不仅花费溶解 样 品 的 时 间,而且还遇到溶样的困难以及溶样过程带来的污染或损失。因此固体粉末直接进样方 法正引起入们的兴趣<sup>[30~41]</sup>。固体粉末直接进样法就是把样品粉末直接撒入或吹入 ICP 光源中,或是把固体样品直接插入ICP中进行蒸发、原子化、激发和电离,不仅省时, 而且避免了溶解样品过程造成的误差。对于微量样品的痕量分析可能获得更 低 的 柃 出 限。但固体粉末直接进样方法存在的主要困难是难于保证送进ICP 中样品的稳定性、均 匀性及代表性。另外也很难保证样品颗粒在ICP 通道中挥发完全。因此固体粉末进样方 法尽管简便、灵敏,应用和研究也较早,但在ICP-AES法分析中的实际应用至今进展不 大。

### 7.4.4 光学系统

ICP-AES法的良好性能,能否得到充分发挥,关键在于与之匹配的光学系统是否 具有相应的特性。目前商品ICP光源所用的光谱仪大致分为三类。即摄谱仪、光量计(多 色仪)、及程序扫描单色仪、后两种居多。

### 1. ICP摄谱仪

摄谱仪是我国目前较为常用的仪器,它适用于同时测定多元素。但是--般采用的商 品摄谱仪是和经典的电弧或火花光源相匹配的, 而且往往与ICP光源不匹配。 因此若格 现用光谱仪与ICP 光源组合使用,就必须把照明系统做相应的调正, 使二者匹配后,才能

 $-193 -$ 

收到预期效果。

### 2. ICP光量计

ICP光量计也称多色仪, 是 ICP 光电直读光谱仪两种基本类型中的一种, 它是多道 周定狭缝式 (见图7-5)。

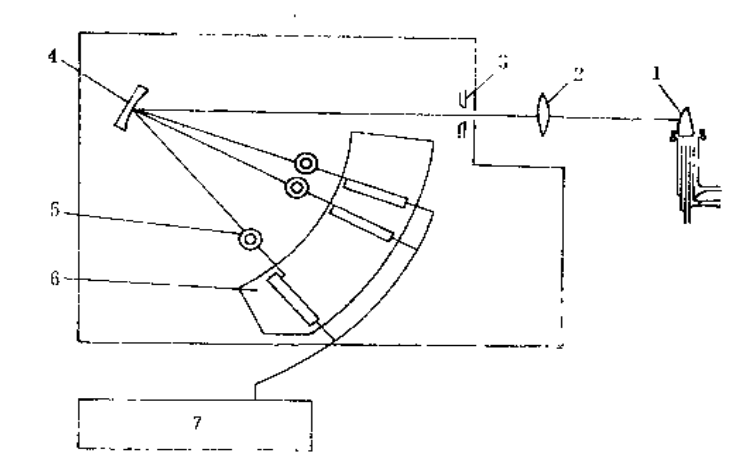

#### 图7-5 ICP光量计示意图

1.ICP: 2.透镜: 3.入射狭缝: 4.凹面光栅; 5.光电倍增管;6.通道组件; 7.控 制、测量和数据处理系统

在光谱仪的焦面上, 按待测元素所选用谱线的波长位置, 安装许多固定的光电倍增 管做为检测器, 在不同空间位置上同时接收许多分析元素的信号, 其光道数目可多达60 道以上。一般都采用电子计算机进行程序控制和数据处理,它的最大优点是分析速度快 (1分钟内可分析数十种元素)、样品用量少(几毫升),因此是同时测定多元素最理想 的方法之一。但因其光道数有限且固定,使谱线十扰难于排除, 灵活性较差。

### 3. ICP程序扫描单色仪

这是 ICP光电直读光谱仪的另一种基本类型(单道扫描式)见图7-6。

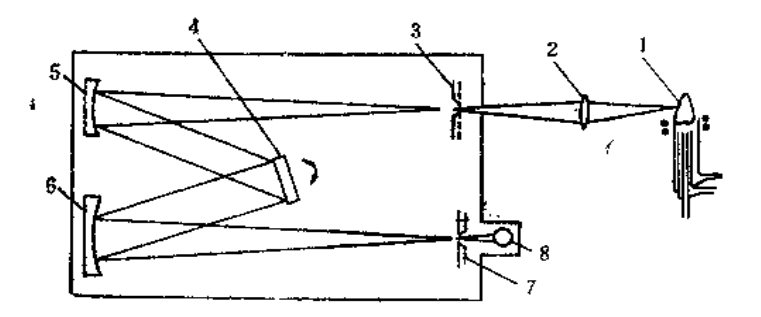

图7-6 ICP程序扫描单色仪光学系统示意图 1.ICP; 2.透镜; 3.入射狭缝; 4.平面光栅; 5.准光镜; 6.投影物镜; 7.出射

狭缝; 8. 光电倍增管

 $\cdot$  194  $\cdot$ 

这种仪器相当于出射狭缝在光谱仪的焦面上扫描移动(多由转动光栅或其它 装 置 来 实 现)。由计算机控制的程序扫描单色仪,具有较大的灵活性,操作人员只要正确设计出合 适的程序, 仪器可自动操作, 给出所需分析元素谱线的峰值信号或分析结果, 可用于多 元素的顺序分析。分析速度视仪器结构及待测元素数目多少而定,但比ICP 光量计耗时 长,样品溶液用量多。将二者优缺点互相补偿则是较为理想的仪器,目前已经出现了将 ICP光量计与程序扫描单色仪组装在一起的新型商品仪器,但价格昂贵。

除上述几种ICP光谱仪外, 近来人们对 ICP 中阶梯光栅光谱仪的研究开始活跃, 据 报道[42,43], 这种类型光谱仪的色散率和分辨率比常规光谱仪高5~10倍, 扫描速度快 (最快可达60条线/min), 而且有足够的波长覆盖范围和光强, 并能减少谱线干扰, 提 高线-背比,从而改善了元素的检出限,被认为是当前最为理想的ICP光谱仪。

### 7.5 ICP光源与其它分析技术的联用

以ICP作为原子化器、离子化器或激发光源与多种分析技术结合使用, 将可能占领 更广泛的分析领域,这是一个值得重视的发展趋势。

### 7.5.1 ICP 与色谱的联用

如前所述 ICP-AES 法是一种比较好的分析方法, 它具有很多独特的优点, 但是在 判断元素存在的状态和价态方面, 尚感无能为力, 而色谱技术正好是分离各种化学状态 和价态的理想手段。如果把二者结合使用,将能扬长避短,有可能解决许多复杂的现代 分析化学所面临的问题。这方面的研究国外报道很多[4449]。但是, 这种联用技术还存 在一些急待解决的问题, 例如GC-ICP-AES检出限不够好, HPLC-ICP-AES 的色谱峰 可能变宽等; 此外ICP-AES与其它GC、HPLC检测器相比, 结构复杂的多 (MS除外)。 所有这些,都不能不影响到这种联用技术的普及和应用。因而探讨和解决这些问题的涂 径, 将具有重要的意义。

### 7.5.2 ICP与原子荧光光谱的联用

原子荧光光谱法 (AFS) 最主要的优点之一是光谱干扰相对较小。这是因为原子的 荧光光谱要比它的发射光谱简单的多,因此若与ICP光源联合使用, 将有可能获得较高 的挥发原子化温度、较高的电子密度、干扰少以及适于多元素同时测定等优点。ICP-AFS联用技术的研究工作早已受到很多分析工作者的重视[46,47], 但目前要对 ICP-AFS 的潜力做出全面评价, 尚有困难。

### 7.5.3 ICP 与质谱的联用

把ICP做为离子源与质谱(MS)分析技术联用,可获得许多极为理想的优点: 如避 免了ICP-AES法中的谱线干扰问题, 因为原子的质谱比原子荧光光谱还要 简单; 检出 限可提高1~2个数量级;可在大气压下连续操作,分析速度快,减少了火花源质谱法高 真空和连续操作的困难;不仅可进行多元素同时测定,还可测定同位素成分,用于同位 素稀释分析, 灵敏度高。这种仪器已有商品出售, 图7-7为ICP-MS系统示意图。

 $-195.$ 

由此可见, ICP-MS法已成为ICP光源的另一种非常有发展前途的分析方法。目前, 在很多领域的实际分析中,获得了广泛的应用[48~50]。

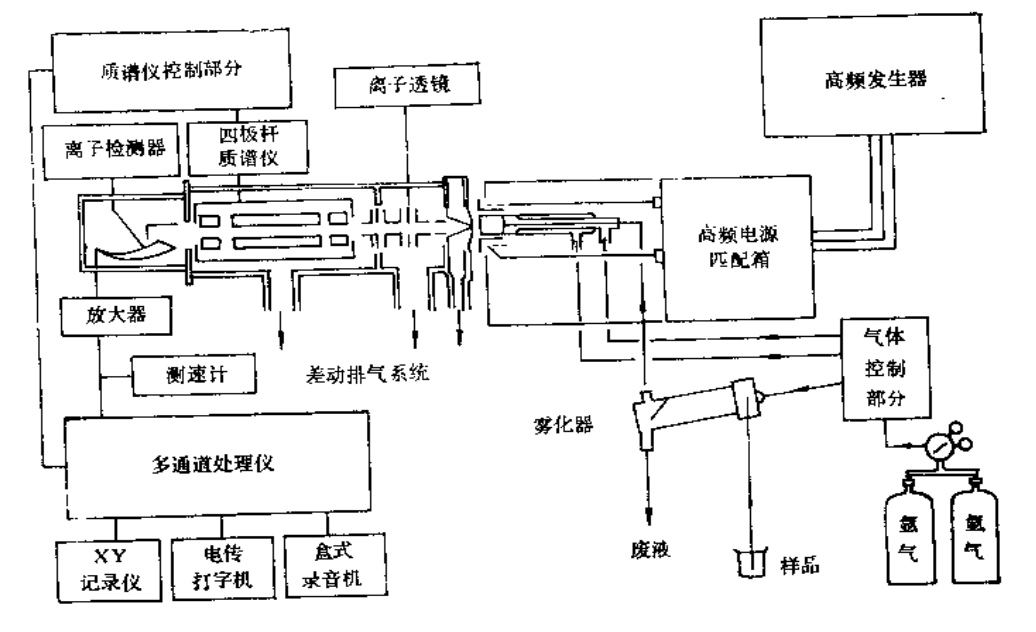

图7-7 ICP-MS系统

### $7.6$  ICP-AES法的主要工作参数

影响ICP-AES法分析性能的因素很多,但主要工作参数有三个: 高频功率、载气流 景和观测高度。这些参数直接影响电子密度、激发温度及其空间分布。它们对分析性能 有极其明显的影响, 只能通过实验加以选择, 在选择时, 必须兼顾如何获得较强的检测 能力,较小的基体效应以及适于多元素的同时测定。

### 7.6.1 高频功率

高频发生器输出功率对ICP-AES法的检测能力和基体效应具有不同的影响。在一定 的功率范围内, 增加高频功率, 能使ICP 光源的温度升高, 谱线强度增强, 但同时背景 强度也相应增加; 当高频功率增加到某一数值后, 背景增长的速度超过谱线强度增强的 速度。因此,随着功率的增加线-背比一般会有一个极大值出现。为获得此极大值,必须 对这个参数加以选择。

### 7.6.2 载气流量

前面已经介绍过载气的作用,对于超声雾化来说, 载气仅起把气溶胶送入ICP-光 源中的作用, 是名符其实的"载气"; 但对于气动雾化来说, 除了"载"气溶胶进入 ICP 光源外, 首先是作为动力去雾化样品溶液产生气溶胶。因此, 对气动雾化, 在考虑载气 流量时,除了考虑到载气对样品溶液提升量的影响外,还必须考虑到载气对被测元素在 ICP光源内滞留时间以及对中心通道内温度的影响。

 $.196.$ 

在一定限度内,随载气流量的增加,提升量也增加,谱线强度随之增强,但另一方 而, 因载气流最增加, 通道内温度降低, 被测元素在ICP 光源内滞流的时间缩短, 又导 致谱线强度减弱,因此通过对载气流量的认真选择,以获得最佳值。

### 7.6.3 观瀾高度

观测高度,通常指测量时,所截取的那段炬焰的中心到负载线圈上缘的垂直距离。

由于ICP光源的温度、电子密度和背景发射都随观测高度的改变而变化, 对于不同 的元素和不同的谱线,最生观测高度亦不相同,其它工作参数,特别是载气流量对该最 佳值也有影响, 因此只能通过实验加以选择。对于一些易挥发难激发的元 素 谱 线,如 As、P、Zn、Cd、Hg、Se及Te 等元素宜于选取较低的观测高度,而对于难挥发、难原 子化的元素及易电离和易激发的元素,如 W、Mo等元素则适于采用较高的观测高度。 其主要原因是由于随观测高度升高,加热路程变长,这些元素在中心通道内得到了充分 的原子化, 而Li、Na、K原子线的观测高度相当高, 是因为那个位置上温度低的缘故。

总之,以上三个参数,均因元素或谱线不同而有差异,同时又是相互制约的。因 此,在分析多元素选择工作参数时,只能取其折衷值,以兼顾各元素分析谱线的要求。

### 7.7 ICP-AES法同时测定土壤中的多种元素

土壤中无机元素的分析, 对于土壤环境背景值的研究、上壤受污染的监测以及农业 土壤中营养元素迁移状况的研究,有着十分重要的意义。过去曾有许多人, 采 用 X-射 线荧光光谱法、中子活化法、原子吸收法以及分光光度法等多种分析手段进行土壤中单 元素或多元素的测定。近年来, ICP-AES法因其良好的分析特性, 已广泛用于土壤中多 元素的同时测定。能用ICP-AES法测定的元素多达70余种,但由于某些元素在土壤中存 在的量很少,或是非常分散, 加之某些基体元素的语线干扰难于消除, 必须经过富集分 离后才能测定如As、Hg、Cd、Se、Te 以及稀土元素等。本节仅就样品分解后, 直接进 行测定的24个元素,加以综述。

### 7.7.1 仪器最佳工作参数的选择

在前一节中,已经叙述了ICP-AES法分析中,需要选择的三个主要工作参数(高频 功率、载气流量、观测高度)的影响;根据不同的分析目的及分析要求,选择上述工作 参数的实验,通常称为最优化实验。最优化实验的方法,有人们所熟悉的单变量法,这 种方法用在多参数、多元素的测定中,手续繁冗,而且实验结果也不够理想。目前ICP -AES法最优化实验, 多采用正交设计的方法, 优化工作参数。这种利用数理统计的方 法来安排实验,不仅合理而且可通过少量的实验次数,求得多个参数的最佳值,方法简 单、准确、主观误差小。

由于所用仪器不同, 待测元素也不一样, 因此仪器最佳的折衷工作参数, 也有一定 差异。表7-2列出了土壤中多元素同时测定时的折衷工作参数。

| 频<br>率<br>(MHz) | 高频功率<br>(kW)   | 反射功率<br>$(\mathbf{W})$ | (mm)      | (L/min)   | 观测高度 冷却气流量 等离子气流量<br>$(L/m_{\text{in}})$ | 截气流量<br>$(L/m_{\rm in})$ | 曝光时间<br>(S) |
|-----------------|----------------|------------------------|-----------|-----------|------------------------------------------|--------------------------|-------------|
| 27.12           | $1,0 \sim 1.6$ | $\leq 0.5$             | $12 - 18$ | $10 - 15$ | $0.5 - 1.5$                              | $0.8 - 2.0$              | $10 - 20$   |

表7-2 ICP-AES同时测定土壤中多元素折衷工作参数

#### 7.7.2 无机酸的影响

在ICP-AES法分析中, 随着无机酸浓度的增加, 待测元素的谱线强度逐渐减弱, 任 何元素无一例外。这主要是由于溶液粘度随酸度而增加,引起样品溶液提升量的改变所 造成的。也有人认为(对于中等功率的ICP而言)无机酸的加入, 除改变溶液粘度外, 还导致元素原子激发状态的改变。实验结果表明,无机酸对于功率 1.0kW 的 ICP-AES 法造成的影响为H<sub>2</sub>SO<sub>4</sub>>H<sub>3</sub>PO<sub>4</sub>>HCl>HNO<sub>3</sub>, 因此在测定土壤样品时, 应尽 量选用 较低酸度的HNO3或HCI (5%V/V左右) 为宜, 并严格保持标准溶液与样品溶液的酸度 一致,以抵消酸度造成的影响。

### 7.7.3 标准溶液的配制

### 1. 单元素标准贮备液的配制

ICP-AES法所用的标准溶液, 一般采用高纯金属(>99.9%)或组成一定的金属盐 类(优级纯), 溶解配制成1.00mg/ml的标准贮备液。市售的金属有板状、线状、粒状、 海绵状或粉末状等。为了称量方便需将其切屑 (粉末状除外), 切屑时应防止由于 剪切 或车切带来的粘污,一般先用稀HCI或稀HNO3迅速洗涤金属以除去表面的氧化物及附 着的污物,然后用水洗净,为干燥迅速,可用丙酮等挥发性强的溶剂进一步洗涤以除去 水分, 最后用纯氩或氮气吹干。酸度保持在0.1mol/L以上, 见表7-3。

| 元素  | 浓度<br>mg/ml | 砋                                                              | 制 | 方 | 法 |  |
|-----|-------------|----------------------------------------------------------------|---|---|---|--|
| Nа  | 1.00        | 称取2.5421g NaCl (在400~450℃灼烧到无爆裂声) 溶于水, 用水定容至11.                |   |   |   |  |
| K.  | 1.00        | 称取1.9067gKCl (在400~450℃灼烧到无爆裂声) 溶于水, 用水定容至1L                   |   |   |   |  |
| Сu  | 1.00        | 称取1.0000g金属铜, 用20ml HNO <sub>3</sub> (1+1) 加热溶解, 冷却后, 用水定容至    |   |   |   |  |
|     |             | 1 <sub>L</sub>                                                 |   |   |   |  |
| Be* | 0.10        | 称取0.1000g金属铍, 用40ml HCl(1+1)加热溶解, 冷却后, 用水定容至1L                 |   |   |   |  |
| Mg  | 1.00        | 称取1.0000g金属镁,加入20ml水,缓慢加入20ml HCl,待完全溶解后,煮沸,                   |   |   |   |  |
|     |             | 冷却后,用水定容至 1 L                                                  |   |   |   |  |
| Ca  | 1.00        | 称取2.4972g CaCO <sub>3</sub> (105℃下烘干1h), 加20ml水, 滴加 HCI 至完全溶解, |   |   |   |  |
|     |             | 再加10ml HCl, 煮沸除去CO2, 冷却, 用水定容至1L                               |   |   |   |  |
| Ba  | 1.00        | 称取1.5163g无水BaCl2 (250℃烘2h),用水溶解并定容至1L                          |   |   |   |  |
| V   | 1.00        | 称取1.0000g金属钒, 用30ml王水加热溶解, 浓缩至近干, 加入20mlHCl, 冷<br>却后, 用水定容至1L  |   |   |   |  |

表7-3 单元素标准贮备液配制方法

### $• 198 •$

续表

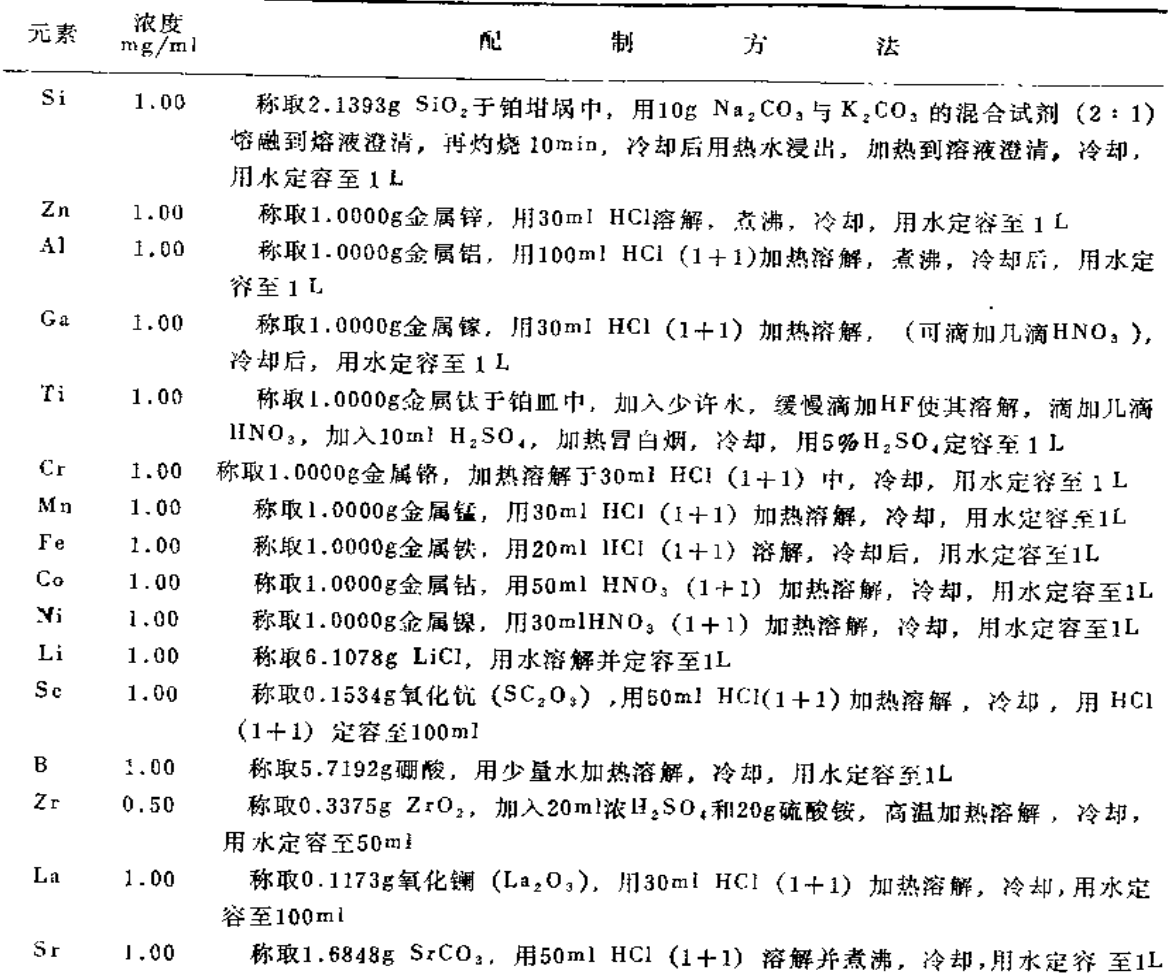

### 3. 混合标准溶液的配制

为了进行多元素同时测定,必须根据标准溶液的性质与元素间相互干扰的情况,用 单元素标准贮备液,分组配制成多元素混合标准溶液(表7-4)。

表7-4 多元素混合标准溶液分组表

|              | 素<br>元   | $\mathbf{F}$ e | Ca   | $Mg$ B                |          | - Sc           |              |     |     |             |    |       |
|--------------|----------|----------------|------|-----------------------|----------|----------------|--------------|-----|-----|-------------|----|-------|
|              | 浓度(mg/L) | 200            | 50   | 50                    | $\sim$ 4 | $\overline{4}$ |              |     |     |             |    |       |
| $\mathbf{I}$ | 素<br>五   | Al             | - In | Ti                    | Na       | Li             | $\mathbf{K}$ | Zr. |     |             |    |       |
|              | 浓度(mg/L) | 200            | 50   | 50                    | 50       | 10             | 50           | 4   |     |             |    |       |
| Ш            | 素<br>兀   | Zn Co          |      | V                     | Cu       | $C_{r}$        | Sr           | Ba  | Be  | Ni          | Ga | La La |
|              | 浓度(mg/L) | 1.0            | 1.0  | $1.0$ 1.0 1.0 1.0 1.0 |          |                |              |     | 0.1 | $1.0$ 2.5 4 |    |       |
| IY           | 元<br>素   | Si             |      |                       |          |                |              |     |     |             |    |       |
|              | 浓度(mg/L) | - 300          |      |                       |          |                |              |     |     |             |    |       |

 $• 199 -$ 

### 7.7.4 样品的分解

在ICP-AES法中, 目前仍采用溶液气溶胶进样方式居多。因此, 必须先把制好的土 壤样品进行分解, 使其转为溶液后,再引人ICP光源中进行测定。样品分解的是否完全, 对分析结果影响极大, 故需严格选择。土壤样品的具体分解方法, 可参阅木书第四章。

对于ICP-AES法测定土壤中多元素,由于做全量分析,一般采用全量法分解样品, 尽管碱熔法分解土样具有分解能力强、熔融物易于浸取、省时、简便等优点,但存在着 高纯试剂不易获得,以及制成的溶液盐分过高,造成溶液粘度大,易于堵塞喷雾器等一 些难以解决的问题。因此除个别元素(如Si等)外,大多数情况均采用酸全虽法分解土 样.

### 7.7.5 基体元素的干扰及修正

### 1. 基体元素的干扰

通过最优化实验选出的工作参数,无疑可以减小ICP-AES法的干扰效应,但鉴于 土壤化学成分复杂,主要成分与次要成分含量间悬殊很大 (见1.1节), 因此来自基体元 素的光谱干扰(见表7-5)仍不可忽视。在进行土壤中微量元素测定时,必须予以修正。

| 受于扰元素 | 波长(nm) | 情<br>ж<br>扰<br>千      |
|-------|--------|-----------------------|
| V     | 311.07 | Ti311.06谱线干扰          |
| Сr    | 267.72 | Mg279.55背景干扰          |
| Al    | 396.15 | Ca396.05及396.23背景干扰   |
| Вe    | 234.86 | Fe234.83谱线干扰          |
| Ga    | 294.36 | Fe294.36谱线干扰          |
| Сo    | 228.62 | Fe228.61及Ti228.62谱线于扰 |
| Сu    | 324,75 | Fe324.73谱线干扰 (很弱)     |

表7-5 元素受干扰情况

### 2. 干扰的修正

修正基体元素干扰的方法很多,化学富集分离的方法效果明显并可提高检出能力, 但操作手续繁冗;内标法(根据待测元素选定适量内标元素如Y、Co等,加入到标准及 样品中,进行测定)简单易行,但高纯试剂难于获得;基体匹配法(配制与待测样品基 体成分一致的标准溶液)效果十分令人满意。这种方法测定基体成份固定的土样非常理 想,但也存在高纯试剂难解决的问题,而且土壤类别很多,基体成分差别很大,如果做 不同种类土样的多元素同时测定,标准溶液的配制工作将是十分麻烦的;比较简便和目 前常用的方法是背景扣除法(经实验,确定扣除背景的位置及方式)及干扰系数法。干 抗系数按公式 $K_i = \frac{Q' - Q}{Q}$ 求得。式中K,是干扰系数, Q'是干扰元素加分析元素的含 量;Q是分析元素的含量;Q;是干扰元素的含量。通过配制一系列已知干扰元素含量的 溶液测其Q', 根据土述公式求出K,, 然后进行入工扣除或计算机自动扣除。

 $-200 -$ 

### 7.7.6 元素的谱线及检出限

用ICP-AES法直接测定土壤中前述24种元素时,不同仪器,不同待测元素所选用的 光谱线亦不相同,所测得的元素检出限也有差异,现将一般较为常用的光谱线及其检出 限列于表7-6。如采用ICP-光量计进行样品分析, 由于谱线波长已固定, 所以元素谱线 不宜经宜变动。若采用 ICP- 程序扫描单色仪, 则可根据具体情况, 选择合适的元素光 谱线。有时为了减小干扰,宁可牺牲灵敏度。

| 元素             | 谱线波长(nm) | 检出限(µg/ml) | 元素 | 谱线波长(nm) | 检出限(µg/ml) |
|----------------|----------|------------|----|----------|------------|
| F <sub>e</sub> | 259.94   | 0.05       | Ζn | 202.55   | 0.003      |
| AI             | 369.15   | 0.05       | Ti | 334.94   | 0.006      |
| Ca             | 393.37   | 0.03       | Сr | 267.72   | 0.005      |
| M <sub>g</sub> | 279.55   | 0.03       | Gа | 294.36   | 0.05       |
| К              | 766.49   | 0.10       | Li | 607.78   | 0.05       |
| Be             | 234.86   | 0.0003     | Co | 228.62   | 0.01       |
| Ba             | 455.40   | 0.006      | Сu | 324.75   | 0.003      |
| Sr             | 407.77   | 0.004      | Si | 251.61   | 0.03       |
| v              | 311.07   | 0.008      | Sc | 361.38   | 0.015      |
| Мn             | 257.61   | 0.002      | В  | 208.96   | 0.04       |
| Na             | 588.99   | 0.06       | Ζr | 339.85   | 0.13       |
| Ni             | 231.60   | 0.01       | La | 398.85   | 0.01       |

表7-6 元素谱线及检出限(按空白消解液3s计)

 $m = 10$ 

### 7.7.7 操作手续

将分解好的土壤样品溶液, 在仪器最佳工作参数状态下, 按照仪器使用说明书的规 定,进行两点标准化后,做样品测定。扣除背景或以干扰系数法修正干扰。

### 7.7.8 方法的准确度与精密度

经对地矿部研制的土壤标准样品系列进行多次测定,检查方法的准确度, 测定结果 与给定值完全相符, 21个元素的回收率均在90%~111%之间,说明方法是准确的。现以 两种标样的测定结果为例列于表7-7,通过对某一地区土样的10次消解测定,检查了方法 的精密度。测定结果表明,24个元素测定结果的相对标准偏差全部低于5%(见表7-8)。

### 7.8 注意事项

(1) 铍为极毒物质, 配制标准溶液时, 应防止与皮肤直接接触。

(2) 如采用碱法分解样品时,由于熔融过程中引人了钾、钠或硼等盐类,因此溶液 不能再进行上述元素的测定。

(3) 表7-7中有关钻的数据, 转引自文献[14]。

 $.201 -$ 

|    | 石      | 岩<br>灰 | 土      | 黄      | 色      | 壤<br>红 |
|----|--------|--------|--------|--------|--------|--------|
| 元素 | 标准值    | 测定值    | 回收率(%) | 标准值    | 测定值    | 回收率(%) |
| Fe | (7.2)  | (6.9)  | 95.8   | (5.68) | (5.42) | 95.4   |
| Al | (12.4) | (12.3) | 99.2   | (11.2) | (11.1) | 99.1   |
| Ca | (0.18) | (0.20) | 111    | (0.16) | (0.17) | 106.2  |
| Mg | (0.30) | (0.28) | 93.3   | (0.20) | (0.19) | 95.0   |
| K  | (0.85) | (0.80) | 94.1   | (1.41) | (1.41) | 100    |
| Na | (0.08) | (0.08) | 100    | (0.14) | (0.15) | 107.1  |
| Si | (24.6) | (24.5) | 99.9   | (15.3) | (15.5) | 102    |
| Ti | 10800  | 10080  | 93.3   | 4400   | 4200   | 95.5   |
| Mn | 14300  | 1500   | 104.9  | 1460   | 1560   | 106.8  |
| Zв | 215    | 220    | 102.3  | 97     | 102    | 105.1  |
| v  | 250    | 252    | 100.8  | 131    | 130    | 99.2   |
| Сu | 41     | 40     | 97.6   | 390    | 380    | 97.4   |
| Sr | 77     | 76     | 98.7   | 39     | 40     | 102.6  |
| Ba | 220    | 200    | 90.9   | 120    | 110    | 91.7   |
| Ni | 64     | 64     | 100    | 52     | 50     | 96.1   |
| Cr | 370    | 360    | 97.3   | 77     | 82     | 106.5  |
| Li | 56     | 54     | 96.4   | 36     | 34     | 94.4   |
| Be | 1.8    | 2.0    | 111.1  | 4.4    | 4.0    | 90.9   |
| Gа | 30.6   | 34     | 111    | 29.5   | 28     | 94.9   |
| В  | 27     | 25.1   | 93.0   | 50     | 50.5   | 101    |
| Co | 22.4   | 23.3   | 104    | 7.4    | 7.5    | 101    |

表7-7 标准土祥测定结果(mg/kg)

表7-8 土壤中各元素测定结果相对标准偏差\*

 $n=6$ 

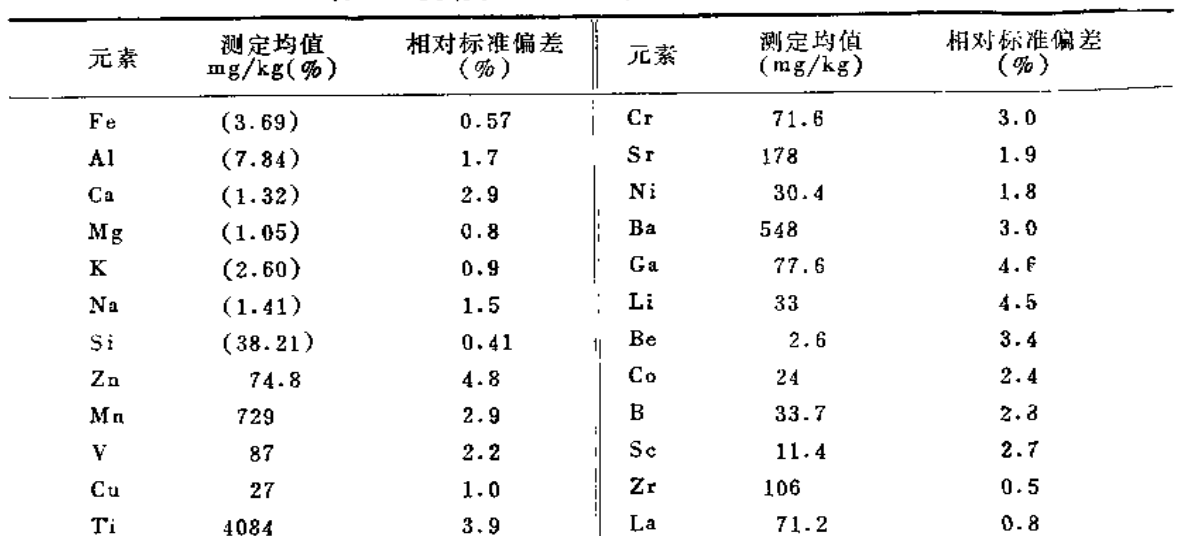

\*Fe, Al, Ca, Mg, K, Na, Si单位为%, 其余元素为mg/kg,

 $\star$  202  $\bullet$ 

(4) 表7-6和7-8中钪、硼、锆及镧四个元素的有关数据, 转引自文献(51); 硅的数 据转引自文献[52]。

(5) 用真空型等离子发射光谱仪器, 硼的谱线可选用波长182.64nm,此条谱线受干 扰较少; 为了避免副的挥发损失, 可用含有磷酸的混酸  $(H_3PO_4-HClO_4-HNO_3-HF)$ 分 解样品,以提高硼的回收率〔53〕。

ICP-AES法同时测定土壤中多种元素这一先进的分析方法,已经为"松辽平原土壤 背景值区域特征及分布规律"和"湘江谷地土壤背景值研究"以及"中国土壤环境背景 值研究"等课题,提供了数以万计的有效分析数据,这不仅使分析方法本身在实际应用 中受到充分检验,积累了较多的实际经验,同时也证明ICP-AES法,在现代分析化学领 域中, 是极具竞争力的分析技术之一。

### 参考文献

- (1) T.B.Reed, J.Appl.Phys., 32.821(1961).
- $(2)$  T.B.Reed, J.Appl.Phys., 32, 2534(1961).
- [3] S.Greenfield, I.L. Jones, C.T. Berry, Analyet, 89,713(1964).
- [4] R.H. Wendt, V.A. Fassel, Anal. Chem., 37, 920(1965).
- [5] P.W.J.M. Boumans, F.J. Deboer, Spectrochim. Acta, 30B, 449(1975).
- (6) M.H. Abdallah, J. Robin et al. Anal. Chim. Acta, 84, 271(1976).
- (7) J.M. Mermet, Spectrochim. Acta. 30B, 383(1975).
- (8) E. Sexton, R. N. Savage and G. M. Hieftje, Appl. Spectros: , 33, 643(1979).
- 〔9〕 陈新坤编者,《电感耦合等离子体光谱法原理和应用》, 南开大学出版社(1987)。
- 〔10〕光谱学与光谱分析编辑部,《ICP光谱应用技术》,北京大学出版社,(1982)。
- 〔11〕不破敬一郎、原口纮炁主编,王小如等译,《ICP发射光谱分析》, 化学工业出版社(1987)。
- [12] P.W.J.M. Boumans and M. Bosveld, Spetrochim. Acta. 34B, 59(1979).
- [13] R.K. Winge, V.J. Peterson, V.A. Fassel, Appl. Spectrosc., 33, 206(1979).
- [14] 陈超子, 上壤通报, 21(2),89(1990)。
- (15) R.L.Dahlquist, J.W.Knoel, Appl. Spectrosc., 32, 1(1978).
- 〔16〕 曾宪津, "分析化学", 13(6), 471(1985)。
- (17) 戚苓, "海洋环境科学", 9(1),85(1990).
- (18) 马桂元、罗建伟, "上海环境科学", 9(6),27(1990)。
- 〔19〕袁婉青、陈新坤等,"光谱学与光谱分析", 10(1),35(1990)。
- 〔20〕孙文舜、任毅,"分析实验室",7(2),31(1988)。
- (21) 李倦生, "分析测试通报", 7(1),18(1988)。
- 〔22〕孙文舜, "中国环境科学", 6(6), 04(1986)
- [23] 沈振兴、孟亚兰, "地质实验室", 6(4),199(1990).
- 〔24〕胡国政、丁泳雪等"冶金分析", 10(3),46(1990)
- [25] 曾惠芳, "岩矿分析", 9(2),93(1990)。
- (26) 张维德、黄碧霞等, "分析化学", 11(12), 919(1983)。
- (27) 杨忠佑、谭保凤等, "分析实验室", 9(2), 28(1990).
- (28) 欧雪英、林铁铮,"光谱学与光谱分析", 10(2),72(1990)。
- [29] 阴怀亮、黄少平等, "岩矿分析", 9(2), 110(1990)。
- (30) 俞敏清、赵杨景等, "光谱学与光谱分析", 10(1),50(1990)。
- (31) 杨金夫、曾宪津等, "分析化学", 19(3),362(1991)。
- $(32)$  G.M. Hieftje, Spectrochim. Acta, 38B, 1465(1983).
- (33) C.T. Seliskar and D.K. Warner, Appl. Spectrosc., 39, 181(1985).
- [34] P.A.M.Ripson, L.B.M. Jansen and De Galan, Anal. Chem., 59, 2329(1984),
- [35] P.S.C. Vanderplas and De Galan, Spectrochim. Acta. 39B, 116(1984).
- (36) 朱世盛、于利民,"分析化学", 19(1), 40(1991)。
- (37) 陈浩、江成视等"分析测试通报", 9(1), 9(1990)。
- (38) 熊采华、邹俊成等, "地质实验室", 6(1),12(1990).
- (39) 林添明等, "光谱学与光谱分析", 10(2),76(1990).
- [40] 林添明、徐强等,"光谱学与光谱分析", 11(1), 44(1991)。
- [41] 王延龄、贾利, "光谱学与光谱分析", 11(3),36(1991)。
- [42] 黄本立、杨艽原等, "光谱学与光谱分析",,11(2),61(1991)。
- (43) 黄林玉、邵宏翔, "光谱学与光谱分析", 11(1),70(1991)。
- [44] B.S. Whaley, K.R. Snable and R.F. Browner, Anal. Chem., 54, 162(1982).
- $(45)$  K. Jinno, Il. Tsuchida, et al, Appl. Spectrose., 37, 258(1983).
- (46) 陈全武、王芹香, "岩矿测试", 8(1),53(1988).
- (47) J.A.C. Broekaert, Spectrochim. Acta. 37B, 359(1982).
- [48] 金秀华, Y.Y.Cheung, "分析化学", 19(4), 430(1991)。
- [49] Bertold Gercken and Ramon M. Barnes, Anal.chem., 63(3).283(1991).
- [50] Shen Kay Luo and Fu Chung Chang, Spectrochim. Acta, 45B, 4-5, 527(1990).
- 〔51〕李碧海等,"上海环境科学",7(3),19(1988)。
- (52) 陈超子, "土壤通报", 19(2),89(1988).
- (53) 曾宪津等, "分析化学", 15(12),1106(1987).

## 第八章 稀土分量的ICP-AES测定

#### 稀土元素分离分析方法概述  $8.1$

### 8.1.1 分离方法

地质样品中微量稀土元素的测定,常受基体元素的干扰,而影响了方法的灵敏度和 准确度。因此,痕量稀土元素与基体元素的组分离是痕量稀土分析测定中重要的一步。

稀土元素与基体元素的分离方法主要有沉淀及共沉淀法,液-液萃取法及柱色层法。

以氢氧化物,氟化物,特别是以草酸盐形式沉淀分离稀土作为各种定量分析前处理 方法的文献较多。在沉淀分离稀土时,加入铁,钙,镁及某些稀土无素作共沉淀剂,往 往能收到很好的效果。

Buchanan和Dale[1]采用钇作共沉淀剂, 氟化物沉淀法分离测定了地质样品中的痕 量稀土元素分量,其回收率在85%~87%之间。

沉淀和共沉淀是经典的分离富集方法,但由于沉淀与母液的分离冗长繁琐,现已不 多用。

常用的稀土萃取剂有1-苯基-3-甲基-4-苯甲酰基代吡唑酮(5)(PMBP),其结构为:

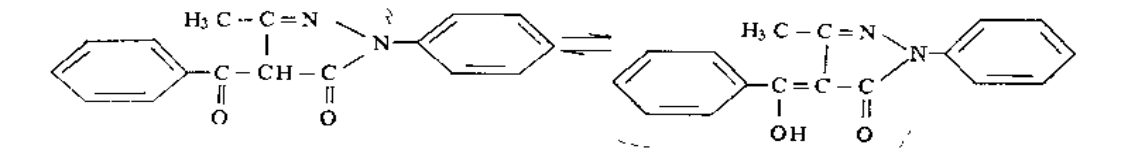

(酮式) 与稀土元素络合反应如下所示:

(烯醇式)

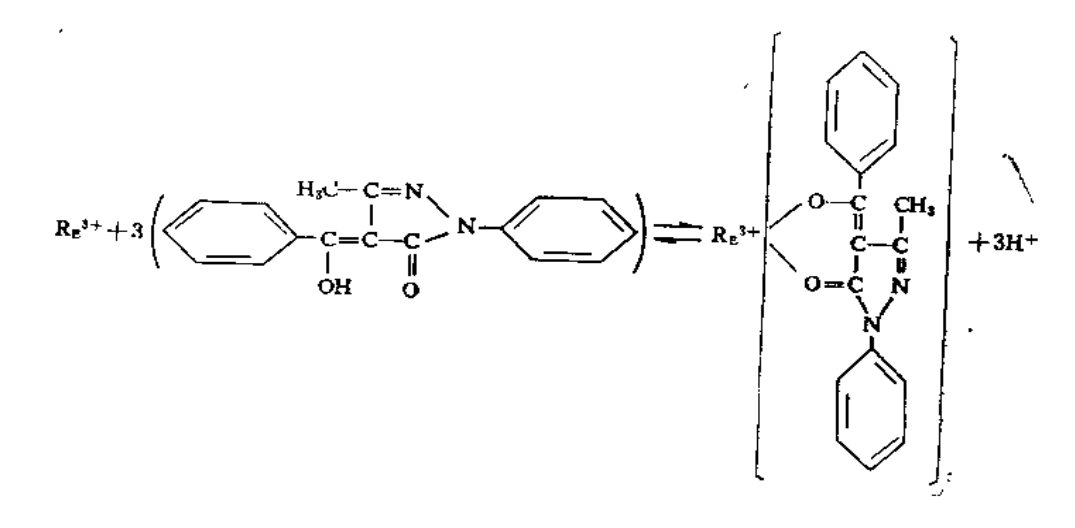

PMBP属β-二酮类络合剂, 在溶液中存在酮式和稀醇 式的平衡关系, 在PH5.5的弱 酸 性 介 质 中 与 稀 土 (R3\*)形成电中性络合物, 可被有机溶剂(如苯) 卒 取。

 $C_2$  H<sub>3</sub>  $C_4 H_9 - CH - CH_2 = 0$ OН  $C_4 H_9 - C H - C H_2$  $C<sub>2</sub> H<sub>5</sub>$ 

2-乙基己基膦酸单2-乙基己基酯(P507),其结构 为:

与稀土元素形成如下络合物:

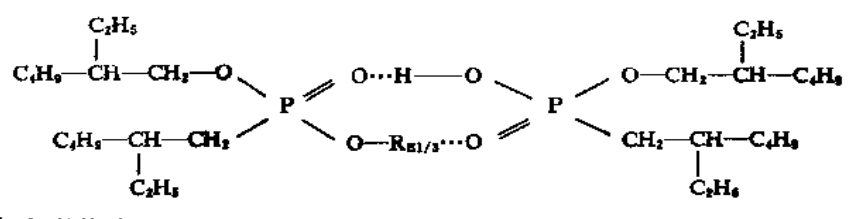

P507是酸性磷型萃取剂, 在PH2.4的酸性介质中与稀土元素形成电中性螯合物, 易溶于 有机溶剂而被萃取。关于稀土络合物的溶剂萃取平衡基础研究较多,但作为测定稀土的 前处理方法应用不多。

柱色层法包括离子交换色层法和萃取色层法, 是目前分离富集稀上元素普遍采用的 方法。

离子交换色层法主要指阳离子交换树脂,已做为X荧光光谱法[2], 同位素稀释质谱 法[3],中子活化分析法[4] 以及等离子体发射光谱法[5] 等测定稀土元素方法的前处理手 段。

Crock等[6]研究了地质样品用AG50-X8树脂分离富集稀土时, 盐酸和硝酸作淋洗剂 两种体系的分离洗脱效果。结果表明,从基体中分离稀上元素,两种酸均可。但Fe的分 离, 以盐酸体系为好, 碱上金属 (Ca, Mg, Ba, Sr) 则以硝酸效果更好。两种酸均能 从其它主要干扰元素 (U, Zr, Th, Ti, V, Be, Mn) 中分离稀土元素。

用于稀土分离的萃取树脂目前主要有以下两种: 一是将 萃 取 剂 (PMBP, P507, P204等)涂渍在担体土 (如硅烷化硅球,硅藻土等),其主要缺点是萃取剂易遭受流失, 稳定性稍差。另一种是将萃取剂与聚合物单体混在一起,根据悬浮聚合原理,在聚合物 固化成型时, 萃取剂填充在聚合物的网络中。目前, 国内用于分离稀上研究的萃淋树脂 主要有PMBP和P507树脂。该树脂中功能团(萃取剂)虽属物理法固定,但不同于萃取 色谱法的一般涂渍方法,它具有萃取剂流失少,柱负载量高,传质性能好,合成工艺简 单等优点。

伊丽莹(7)等用P507作固定相, 多孔微球硅胶作担体, 用盐酸分离富集了岩石中痕量 稀上, 最后用ICP-AES测定十五个稀土元素。

彭春霖等[8]报道了用P507(萃取色谱)-磺基水杨酸 抗坏血酸体系,能从20多种伴生 元素中分离出微量稀土元素。

甘尉棠等<sup>[9]</sup>合成了P507 萃取树脂,并测定了稀上元素在P507 树脂与盐酸溶液之间 的静态分配系数。

胡武弟等〔10〕对上海跃龙化工厂生产的P507 树脂在稀土分离方面的某些性能进行了 研究。

 $• 206 •$ 

李水兰等[11]用P507 萃取树脂分离富集了岩石样品中微量稀土, 采用分光光度法测 其总量。

陈达仁等[12]用PMBP萃淋树脂分离测定了岩石中稀土总量。但由于PMBP树脂上柱 试液 PH值 要求较高, 为 5.5 左右。故一般岩石以及土壤样品需经一次沉淀分离后才能 土柱,否则在此PH值下易出现沉淀而堵塞色层柱。

### 8.1.2 测定方法

用于稀土元素分量分析的方法主要有中子活化分析法(NAA), 质谱法(MS),X荧光 光谱法(XRF)及等离子体发射光谱法(ICP-AES)。

中子活化分析法是测定复杂样品中单一稀土元素的有效方法,具有灵敏度高,准确 度和精密度好等优点。仪器中子活化分析法(INAA),不需破坏样品,且样品用最小, 但一次最多只能测定九个稀土元素 (La, Ce, Nd, Sm, Eu, Tb, Dy, Yb和Lu)[13]。 放化中子活化分析法(RNAA)比仪器中子活化法分析灵敏度要高, 能测定 15个稀土元 素<sup>[14]</sup>, 但是要经过放射化学分离, 除去干扰物质, 其操作较麻烦, 且放射性强, 对操 作人员健康有损害, 仅在某些特殊情况下使用, 不能作为常规大批样品的分析。此外, 中子活化分析法由于仪器条件的限制,难以普遍应用。

质谱分析法是测定痕景稀土元素的有效方法,但由于仪器昂贵,应用也受到限制。 近年来, 双聚焦火花源和热表面电离源质谱在稀土分析中应用较多。

同位素稀释质谱法可明显提高方法的灵敏度和精密度[3], 但由于Y, Pr, Tb,Ho和 Tm没有适当的示踪剂,不能用此法测定。

近年发展起来的ICP-MS方法, 明显优点是谱线比较简单, 干扰较少, 在稀土分析 方法己做了一些工作(15)。

X射线荧光光谱法在稀土分析中应用较广,测定高含量稀土时相对偏差为1%~2%。 这种技术分析稀土的困难主要是灵敏度不高(尤其是重稀土)和基体干扰严重。近年来, 薄膜制样技术有了新的发展, 与化学分离相结合, 能测定土壤和岩石样品中的15个微量 稀土元素〔16〕。

等离子发射光谱法是近年来迅速发展的新技术,可以测定十五个稀土无素。与各种 化学分离富集方法相结合, ICP-AES法已十分普遍地用于岩矿, 沉积物和土壤中痕量稀 北的测定。其灵敏度和准确度满足了一般地球化学研究的要求[17~19]。

### 8.2 土壤样品的分解方法

### 8.2.1 酸溶法

酸溶法在稀土分析中应用较为普遍,一般采用HNO3-HF-HCIO4混合酸,在聚四氟乙 烯烧杯中低温消解,样品量可称至2.0g。酸溶法的优点是样品量大,空白较小。但其明显 的缺点是对样品中锆石,榍石,电石及独居石等矿物消解不完全,而这些矿物又是稀土 元素的主要携带者。所以当样品中含有这些矿物时,用酸消解法测得结果往往低于碱熔 法[20]。

 $\cdot$  207  $\cdot$ 

### 8.2.2 碱熔法

目前用于稀土分析碱熔法主要用过氧化钠和偏硼酸锂,在马福炉中高温熔融。尤以 过氧化钠应用较多,温度一般在500~700℃。碱熔法对样品的矿物晶格破坏较彻底,其 缺点是空白稍高及样品量不宜太大, 为1.0g左右。

### 8.3 推荐的分离分析方法

### 概述

土壤样品经过氧化钠碱熔,三乙醇胺浸取除去大量Fe, Al, Si, Mn, Cr, Zn, V, Ti, Ca, Mg, K, Na等杂质, 其中Fe, Al, Ti, Mn, Cr, Zn, V除去率分别为98%、 97.9%、97.3%、93.6%、96.3%、95.6%和99.2%,Ca、Mg分别除去17.3%和25%。 再经过强酸 1 号阳离子树脂或P507萃淋树脂进一步分离除去干扰物,此时Ca, Mg 的总 去除率在99%以上, 并使稀土元素获得富集, 最后用ICP-AES法测定15个稀土元素。在 选定的分析谱线及仪器条件下, 测试液中Fe (1000mg/L, 下同), Al(500),Ca(1000), Mg(200), Mn(50), Ti(10)没有明显干扰。实际上最后试液中共存的离子远远低于 容 许量。

试验表明, 该方法适用于除磷质石灰土以外的所有我国上壤样品的稀上元素分析。

### 仪器及工作条件

(1) Plasma 【 发射光谱仪(Perkin-Elmer Co.), 双道扫描式

(.) 工作条件: 仪器工作参数见表8-1。

| 正向功率    | $1.2$ kW    | Ħ<br>载 | 1.0 <sub>L/min</sub> |
|---------|-------------|--------|----------------------|
| 反向功率    | 0           | 样品提升量  | $1.2m$ /min          |
| 氩气流速    | $1.2$ L/min | 观测高度   | 负载线圈上12mm            |
| 助气<br>辅 | $0.8$ L/min |        |                      |

寒8-1 仪器操作条件及参数

(3) 测量谱线和检测限: 选择的测量谱线和检测限见表8-2。

### 主要试剂

(1) 稀土元素标准溶液: 分别称取经850℃灼烧过的15个稀土元素光谱纯氧化物(含 稀上元素为100mg), 分別放入150ml烧杯中, 加15ml浓盐酸溶解(铈需加15ml浓硝酸 和 2ml过氧化氢溶解), 冷却后,分别移入100ml 容量瓶中, 用水稀至刻度, 摇匀。此溶 液 为1.00mg/ml的稀上元素标准贮备液。使用时配制一个混合标准溶液。

(2) 三乙醇胺溶液(10%,  $V/V$ )。

(3) 氯乙酸-氯乙酸钠缓冲溶液 (pH2.5): 取含10%(W/V) 氯乙酸溶液用氢氧化 钠调至pH2.5。

 $-208 -$ 

| 裏<br>元  | 波<br>长<br>(nm) | 检测限*<br>$(\mu g/ml)$ | 素<br>元 | 敦<br>长<br>(nm) | 检测限*<br>$(\mu g/ml)$ |
|---------|----------------|----------------------|--------|----------------|----------------------|
| La      | 398.9          | 0.009                | Dy     | 353.2          | 0.02                 |
| Ce      | 380.2          | 0.4                  | Ho     | 345.6          | 0.02                 |
| $P_{r}$ | 417.9          | 0.1                  | Εr     | 349.9          | 0.03                 |
| Nd      | 406.1          | 0.04                 | Τm     | 346.2          | 0.03                 |
| Sm      | 359.3          | 0.02                 | Υb     | 328.9          | 0.002                |
| Εu      | 381.97         | 0.008                | Lu     | 261.5          | 0.009                |
| Gd      | 342.2          | 0.03                 | Y      | 371.0          | 0.007                |
| TЬ      | 350.9          | 0.05                 |        |                |                      |

表8-2 ICP-AES测定稀土元素的分析波长及检测限

\*按空白值的3S计算。

(4) 杂质淋洗液: 含1%(W/V)抗坏血酸, 5%(W/V)磺基水杨酸, 用(1+1)氨 水 调至pH2.5。

(5) 阳离子交换树脂: 强酸一号阳离子交换树脂 (天津南开大学化工厂生产)。

其余试剂均采用分析纯或优级纯配制,所用水为二次去离子水。

### 操作步骤

### 1. 试样的分解

称约1.0g土样 (过200目), 在刚玉坩埚中与4.0g过氧化钠混匀后, 再加2.0g过氧化 钠覆盖。在马福炉中先升温至200℃左右,停留5min,再加热升温至700℃,加 热 熔 融 · 10分钟。冷却后移入150ml烧杯中, 加10%三乙醇胺溶液100ml, 浸取, 加热至微沸。如 果沉淀量较少, 加入10mg氯化镁作载体。用中速滤纸过滤后, 用2%NaOH溶液洗涤 沉 淀3~5次。

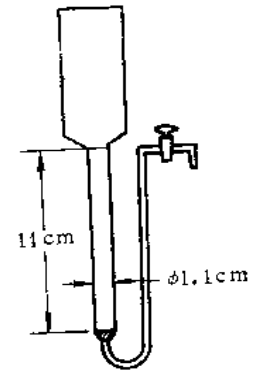

图8-1 离子交 换柱示意图

2. 色层分离

1) 离子交换色层法

(1) 离子交换色谱柱的制备: 将市售的强酸一号阳离子交换树 脂用蒸馏 水 浸 泡 过夜, 研磨, 筛出90~100目部分, 用 6mol/L盐 酸溶液浸泡12h, 用蒸馏水洗至中性, 装柱(内径1.1cm,树脂高度 14cm), 用 1mol/L氢氧化钠溶液200ml淋洗, 流速 为0.5~1.5ml/ min。用蒸馏水洗至中性, 再依次用20%乙醇溶液200ml, 蒸馏水 50ml和4mol/L盐酸溶液200ml淋洗。用水洗至中性,最后用0.8mol/L 盐酸溶液平衡, 备用。

(2) 试液的制备:用热的(1+1)盐酸溶液8.0ml溶解沉淀,用5% 盐酸溶液洗至200ml,此时溶液酸度约为0.8mol/L。

(3) 分离富集: 试液以0.5~1.2ml/min的流速通过平衡好的离子交换柱, 接着用

 $.209.$ 

<sup>(6)</sup> P507萃淋树脂: 60~80目, P507含量为55%(上海跃龙化工厂)。

1.75mol/L盐酸溶液200ml淋洗余质, 最后用4mol/L盐酸溶液250ml洗脱稀土元 素, 洗 脱液在电热板上浓缩至0.5ml左右, 转入10ml比色管中, 用水洗涤烧杯数次, 定容至5.0 ml, 备测。

2) 萃取色层法

(1) P<sub>so7</sub>萃取色谱柱的制备: 色谱柱用于法装填P507树脂, 柱内径1.1cm, 装填柱 高12cm, 约用树脂6g左右。用6mol/L盐酸溶液200ml淋洗, 用水洗至PH>3。再用10ml 氯乙酸-氯乙酸钠缓冲溶液平衡, 备用。

(2) 试液的制备: 用热的 (1+1)盐酸溶液10ml溶解沉淀, 用5%盐酸 溶 液 洗 3~5 次。加约50mg抗坏血酸,使黄色褪尽。加约2g氢氧化钠, 用(1+1)氨水和 2mol/L盐 酸溶液调PH值至2.5左右, 加50%磺基水杨酸溶液(PH值约为2.5) 10ml, 氯乙酸-氯乙 酸钠缓冲溶液5ml,加水稀至约50ml,摇匀。

(3) 分离富集: 试液以0.5~1.2ml/min的流速通过平衡好的P507萃淋树脂交换柱, 接着用30ml杂质淋洗液淋洗杂质,再用10ml水洗最后用6mol/L盐酸溶液25ml洗脱稀土。 洗脱液在电热板上浓缩, 定容至5.0ml, 备测。

### 3. 测定

测定所选谱线见表8-2,样品经上述分离后,基体元紊大部分已除去,没有发 现 明 显的谱线干扰。按仪器工作条件测量各份试液,用标准曲线法定量。

### 4. 方法的准确度和精密度

GSS系列中国标准土壤样品的测试结果表明,两种树脂分离测定稀土元素分量的 准 确度和精密度能满足土壤调查研究与监测的要求 (见表8-3和表8-4)。

| 元素                     | 测 定 值<br>(mg/kg) | 推 荐 值<br>(mg/kg) | 变异系数<br>(%) |
|------------------------|------------------|------------------|-------------|
| La                     | 31.7             | 34               | 3.2         |
| Ce                     | 66.4             | 70               | 1.8         |
| $P_{r}$                | 6.88             | 7.5              | 9.2         |
| $\mathbf{N}\mathbf{d}$ | 25.8             | 28               | 3.6         |
| S m                    | 4.8              | 5.2              | 2.7         |
| Eu                     | 0.99             | 1.0              | 5.8         |
| Gd                     | 4.33             | 4.6              | 4.3         |
| TЬ                     | 0.51             | 0.75             | 22          |
| Dy                     | 4.32             | 4.6              | 7.1         |
| Ho                     | 0.81             | 0.87             | 9.4         |
| Er                     | 2.4              | 2.6              | 9.4         |
| Tm                     | 0.43             | 0.42             | 24          |
| Yb                     | 2.5              | 2.66             | 5.5         |
| Lu                     | 0.38             | 0.41             | 6.8         |
| Y                      | 23.7             | 25               | 2.5         |

表8-3 P507树脂分离分析GSS-1土样的结果(共测定6次)

 $-210 -$
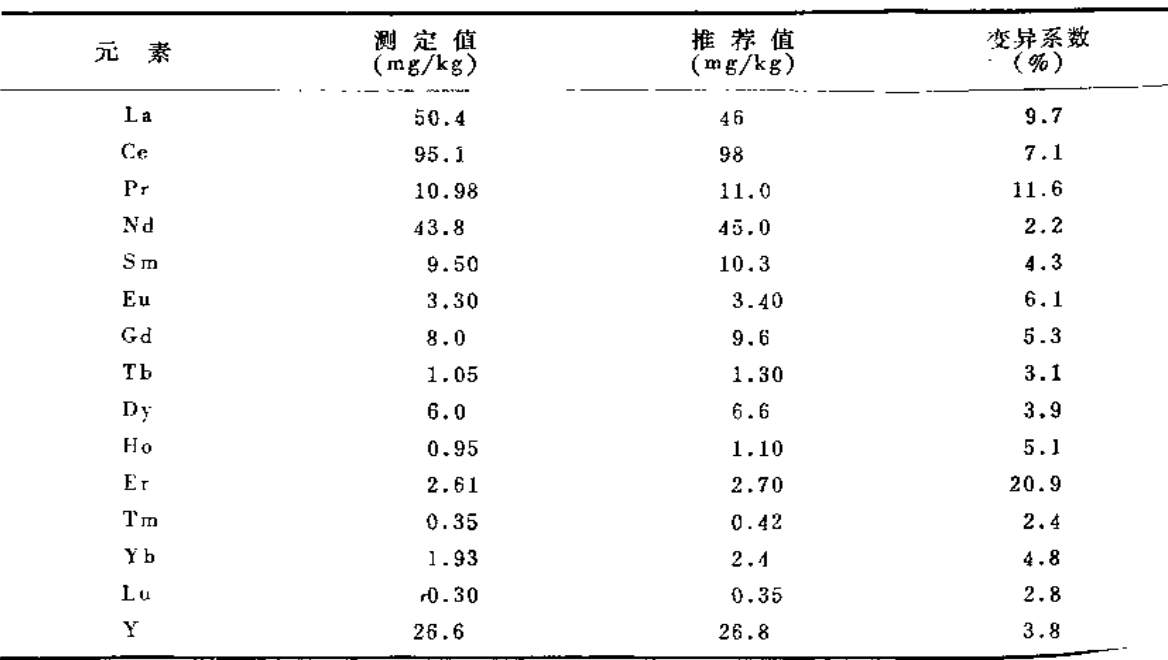

表8-4 阳离子交换树脂分离分析GSS-7土样的结果 (共测定6次)

# 几点说明

(1) 光谱干扰情况: Sm的359.26nm受Gd谱线的干扰, 但5mg/L的Gd仅产生1% 的 影响,可忽略不计。此外, Nd对Sm的谱线干扰, Nd和Gd对Eu的谱线干扰, Ce对Gd的 谱线干扰, 经实验研究, 证明干扰甚微, 可不作校正。

(2) 上P507萃淋树脂试液pH值介1.8~4.0, 均能定量吸附稀土元素, 但pH 值高, 试液易产生沉淀而阻塞交换柱, 影响操作。因此选择较低的PH值, 一般为2.5。

# 参考文献

[1] Buchanan, S.J.and Dale, L.S., Spectrochimica Acta, 41B(3), 237-242(1986).

[2] Eby, G.N., Anal. Chem., 44, 2137-2143(1972).

[3] Strelow, F. W. E and Jackson, P. F. S., Anal. Chem., 46, 1481-1486(1974).

[4] Haskin, L. A. et al, J. Radioanal. Chem., 1, 337-348(1968).

[5] Walsh, J. N. et al, Chem. Geol., 33, 141-153(1981).

[6] Crock, J.G.et al, Chem, Geol., 45, 149-163(1984).

[7] 伊丽莹等, 中国科学(B),2,175(1984)。

[8] 彭春霖等, 分析化学, 3(13),200(1985).

(9) 甘尉棠等, 分析化学, 10(11),741(1983),

[10] 胡武弟等, 化学试剂, 5(3),131(1983)。

(11) 李水兰等, 理化检验(化学分册),23(1),31(1987)。

- (12) 陈达仁等, 分析测试通报, 4(3), 24(1985)。
- [13] Potts, P.J., Thorpe, O.w and Watson, J.s., Chem. Geol., 34, 331-352(1981).
- [14] Brunfelt, A.O.et al, Analyst, 99, 277-284(1974).
- [15] Jarris, Chem. Geol., 68, 31(1988).
- (16) 肖德明等, 分析实验室, 4(2),1(1985)。
- [17] Crock, J.G and Lichte, F.E., Anal.chen., 54, 1329-1332(1982).
- (18) Wei Fusheng et al, Anal. Lett., 22(3), 765-777(1989).
- (19) 木成义等, 中国环境监测, 6(1),54-56(1990),
- (20) Kazuhiro Toyoda and Hiroki Haraguchi, Chem. Lett., 981-984(1985).

 $• 212 •$ 

# 第九章 X-射线荧光光谱分析

X-射线荧光光谱分析法具有准确、快速、简便、效率高和应用范围广等优点, 在 冶金、地质、玻璃、水泥、石油化工、生物学和医学等领域中得到广泛应用。近十多年 来,它已成为环境分析的重要工具之一。本文概略介绍它在土壤样品分析和其它环境样 品分析中应用的有关问题。

# 9.1 基本原理

在X-射线荧光光谱分析方法中,样品元素受到高能辐射激发, 即发射出具有一定特 征的X-射线谱, 测定该谱线的波长或能量可以进行定性分析, 测定谱线的强度可 进行 定量分析。根据分离元素谱线的方法不同, X-射线光谱仪可分成两类, 即波长 色 散 和 能量色散谱仪。

# 9.1.1 波长色散光谱仪

波长色散光谱仪主要由激发源、光源准直器、品体、探测器和记录系统等组成,如 图9-1所示。

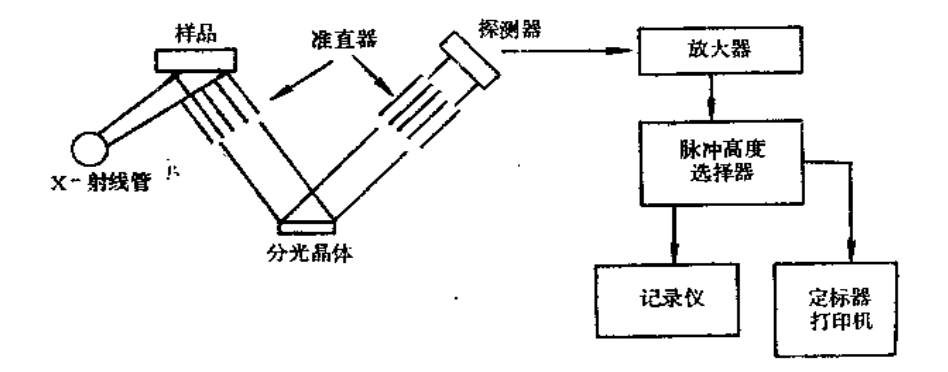

图9-1 波长色散平晶X-射线荧光光谱仪示意图

波长色散谱仪系统中, 以X-射线管做激发源, 以已知晶面间距的分光晶体色 散 X-射线,用闪烁或正比计数管进行检测。试样中的元素受到X-射线激发产生特征的 X-射 线通过准直器,以近似平行的多色光束照射到分光晶体上,对每个选定的晶体位置,仅 有一种波长能按布拉格 (Bragg) 定律发生衍射。布拉格公式:

#### $n\lambda = 2d \sin \theta$

式中; n --- 衍射级数, λ --- 波长 (A), θ --- 入射光束与晶体表面的夹角。 在X射线光谱分析中,这个方程式能用于样品的定性分析。根据分光晶体的几何形

 $.213 -$ 

状, 波长色散谱仪可分为平面晶体谱仪和曲面晶体谱仪。若以探测器的个数区分,又可分 为单道谱仪和多道谱仪。单道谱仪只有一个测量道,一次只能测定一条谱线或背景线。但 是, 在计算机控制下, 通过编制程序, 能自动连续地分析选定的几种或几十种元素分 析。多道谱仪有多个测量道,能同时分析多种元素,其分析速度快,效率高。

波长色散谱仪是一种经典的仪器, 目前仍被广泛应用。它能测定原子序数 为 9(F) 至92 (U) 的元素; 在特殊条件下, 可扩大至5号元素 (B) ; 并能从事常量、微量、痕· 量的多元素分析。最低检测量可达ppm级;仪器综合稳定度可达0.1%;方法准确度可 达0.5%。

# 9.1.2 能量色散谱仪

能量色散谱仪是用探测器按能量区分特征X射线进行分析。一般高精度的能量色散 谱仪主要由激发源、Si(Li)半导体探测器和多道脉冲高分析器组成,如图9-2所示。

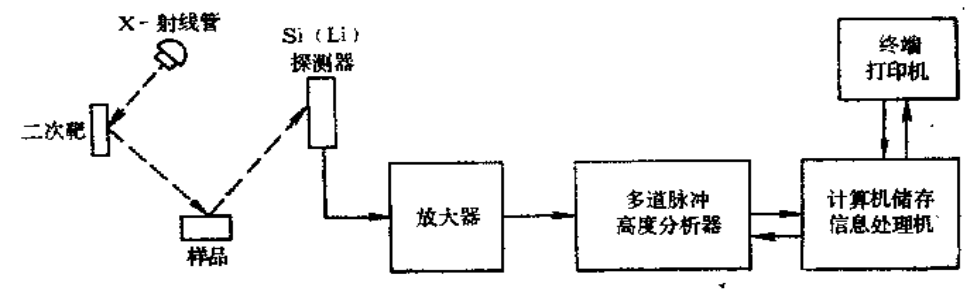

图9-2 能量色散光谱仪示意图

能量色散谱仪的激发源可用放射性同位素, 低功率X-射线管, 带次级靶 X 射 线 管 等。这种谱仪能同时分析原子序数Z≥11 (Na) 的元素; 同波长色散谱仪相比, 具有分 杆速度块、体积小、成本低等优点, 但分辨率略低。此外, 激发源还可用带电粒子, 如 d-粒子、质子、电子等,其中质子激发的X-射线发射光谱(简称PJXE)应用较广。它 是70年代新兴起来的一种多元素分析方法。这种谱仪的背景低、灵敏度比一般 X- 射线 荧光光谱仪高2~3个数量级,取样量小,所需样品量仅为毫克级,甚至微克量级范围; 一次常能同时分析原子序数Z>13的元素。

# 9.2 土壤分析

在X-射线荧光光谱的土壤分析中, 通常样品的预处理比较简单, 可不破坏 试 样 进 行多元素分析。对一些元素, 如Ti、Zr、Br、S、Sr等用X射线荧光分析较容易, 而其它 化学分析方法,试样需进行化学预处理,分析手续比较繁琐。这种方法能用于 上 壤 的 主、次组分和痕量元素含量测定。

#### 9.2.1 样品制备

样品处理方法, 常取决于试样的性质、数量、待测元素及其含量范围、所需的分析 精密度和准确度。一般样品以空气风干和100℃左右干燥,用玛瑙研钵研磨至<250日。 对定性分析,可把试样放入试样盒中,再用聚酯薄膜覆盖,或将研细的试样粘在有机胶

 $-214-$ 

带上进行分析。对定量分析,要考虑试样的均匀性、粒度大小、试样表面状况等。在现 代X射线光谱分析中, 误差主要来源于制样技术。因此, 试样制备方法很重要。主要制 样方法有以下几种:

#### 1. 粉末压片法

分析原子序数Z>23(V)的元素, 一般可采用粉末压片制样法。这种方法可分为松 散法和加压成型法, 后一种方法的效果较好。对粘性较大的土壤样品, 可取2g样品直接 加压制成一定大小的圆片。如果土壤中SiO2含量较高,成型困难,可加入一定比例的粘 结剂,如聚乙烯醇、微晶纤维素粉、尿素、硼酸和人工石蜡等。这种制样方法存在粒度 大小、组分不均匀和矿物效应等问题。

#### 2. 熔样法

为准确测定土壤的主要和次要组分,一般采用熔融制样法。将试样与熔剂共熔,然 后经粉碎研磨加压制成样片,也可浇铸或在熔样坩埚内直接定型。在制样中,主要应考 感熔剂选择、熔剂组分、熔剂与试样比例、熔融的温度和时间等。使用的熔剂主要有四 硼酸锂、偏硼酸锂、焦硫酸钾等。熔剂混合物的选择取决于样品的化学组分。Norrish 等[1]取0.280g土壤、1.5g熔剂(由38.0g四硼酸锂、29.6g碳酸锂、13.2g氧化镧组成的混 合物) 和0.02g硝酸钠熔融制成玻璃圆片试样。

#### 3. 薄试样法

一般取1~20mg试样,通过悬浊液过滤、喷雾抽气过滤、针拨法或将粉末撒在胶 带 粘 姓面上制成薄试样供测试。薄试样一般可忽略选择激发和选择吸收的影响。但是,这种 制样方法难于制得均匀分布的试样, 受粒度和几何形状影响, 制样的重现性较差, 方法 的分析下限一般只能达到千分之儿。

# 4. 化学处理制样法

试样用混合酸分解后, 加DDTC试剂共沉淀重金属, 草酸盐沉淀钙, 四苯硼酸盐 共 沉淀K、Rb等, 以微孔滤膜供测试[2]。这类化学处理方法, 手续繁杂, 操作时 间长, 一般较少采用。但是,这种化学处理制样方法可结合分离富集,消除基体效应,可用于 特殊元素分析。如测定土壤中的砷,可通过酸分解后用氢化法分离富集,消除铅的干 扰[3]。

#### 9.2.2 基体校正

元素的谱线强度受样品的元素组成、粒度大小、均匀性和仪器测量条件 等因素影 响, 在定量分析中要选用适当的方法进行校正。X射线光谱分析的基体校正法很多, 这 里主要讨论土壤分析中常用的基体校正方法。

#### 1. 数射内标法

采用散射靶线比值法、背景比值法、相干和非相干散射谱线强度比值法等校正吸

 $-215$   $-$ 

收-增强效应、粒度大小、表面结构和仪器误差等影响。这种方法对土壤中重金属 元 素 测定效果较好。若月利之等印采用粉末压片和散射内标法研究土壤中12种元素的X射线 茨光分析方法,并以作图法、卡埃方法和偏度峰度法检验日本水稻土中Pb、Zn、Cu、 Ni、Cr、V等元素的浓度频数分布类型,提出这些元素的自然背景值。这种分析方法的 检测限为: Pb, 8.5mg/kg; Zn, 3.8mg/kg; Cu, 4.5mg/kg; Ni,  $(3.0 \text{mg/kg})$ ; Cr, 7.8mg/kg; V, 6.4mg/kg。姜兆春等[5]用模拟土壤基体组成配制标准系列, 采用散 射 内标法测定了广州地区土壤中Fe、Zn、Zr、Sr含量。何去奢等[6]和刘彬[7]采用峰背比 法并结合测定干扰系数方法测定了土壤中的Rb、Y、V含量。

# 2. 经验系数法

X- 射线荧光法测定土壤中的微量元素时,采用散射线内标校正基体效应, 简便 快 速。但是,当土壤的主元素的含量范围变化较大时,其结果就会产生较大误差。如在散 射线内标法的基础上, 同时采用经验系数法较正主元素含量变化造成对基体元素及背景 的影响,能提高方法的准确度。

当以经验系数法校正基体效应时,用一系列标准样品进行测量,采用回归方法求取 各待测元素的工作曲线常数,元素间效应的影响系数和谱线重叠系数。工作曲线及校正 元素间的基体效应的数学模型如下:

工作曲线方程  $X_i = aI_i^2 + bI_i + c$ 

基体校正方程  $W_i = X_i(1 + K_i + \sum_i A_{ij} F_j) + \sum_i B_{ij} F_j + \sum_{i} D_{ij} F_j F_i + C_i$ 式中:  $X_i$  --- 待测元素i的未校正值,  $I_i$  --- 待测元素i的X射线强度 (或内标 比值),  $a, b, c$  --- 标准曲线常数;  $W_i$  --- 待测元素i的基体校正计算值;  $F_j$ ,  $F_i$  --共存元素

 $(j, k)$  的含量或强度;  $K, A, B, C, D$  --- 基体校正常数。

采用经验系数校正方法, 对使用的标准样品的要求较为严格, 不仅要有准确可靠的 化学分析值,而且各种元素含量范围要与待测元素的含量变化范围相适应,能代表待测 样品,同时要各种元素含量分布也是彼此独立的、随机的。此外,还须要有足够数量的 标准样品参与回归分析,才能得到满意的结果。若参与计算影响系数的标样数目多,则 在标样中基体成分的变化代表性好,求取的影响系数适应范围较广。一般选取20~50个 标准样品做为求取影响系数。

若采用这种经验系数校正法时,可使用 Plech 选择判据,以确定参与基体校正元素 的影响大小和先后顺序。Plech选择判据表示如下:

 $P_{\mu} = \delta_{\mu} D_{jm}$  (校正背景)  $P_s = \mu_j$ ,  $D_{jm}$  (二次荧光)

 $P_{a} = \mu_{i} D_{j m}$  (吸收效应)

 $D_{j\,\textit{\textbf{m}}}\,=\,-\frac{1}{n}\,\sum\bigl|\,C_{j\,\textit{\textbf{m}}}\!-\!C_{j}\,\bigr|$  (绝对偏差平均值)

式中: μ;,、δ;, ---分别表示基体元素j对分析元素i的荧光辐射质量吸收系数和质量散 射系数; u,,---分析元素i对基体元素j的荧光辐射的质量吸收 系 数; D;n---每个标 样元素含量 $C_j$ 与所有 $C_j$ 平均值之间的绝对偏差平均值。

在实际应用中,须对参与基体校正的元素依先后顺序进行逐个增减试验,从得出的  $-216.$ 

| 元素                  | 七壤元素平<br>均值(mg/kg) $(mg/kg)$ | 检出限                                                                               | 靶材               | 分光晶体                                                                          |                               | 分析线(2θ) | 探測器         |               | 样品制备 干扰元素     |
|---------------------|------------------------------|-----------------------------------------------------------------------------------|------------------|-------------------------------------------------------------------------------|-------------------------------|---------|-------------|---------------|---------------|
| F                   | 200                          |                                                                                   | Cг               | TAP                                                                           | $FK\alpha$                    | 90.62   | 正比          | 粉末压片          |               |
| Na                  | 0.6%                         | 15                                                                                | Cг               | TAP                                                                           | NaKa                          | 55.08   | 正比          | 粉末压片          |               |
| $\mathbf{M}_{K^-}$  | $0.8\%$ MgO                  | $0.04\%$ MgO                                                                      | Сr               | TAP                                                                           | MgKa                          | 45.18   | 正比          | 玻璃圆片          | Ca            |
| AI                  |                              | $13.4\%$ Al <sub>2</sub> O <sub>3</sub> 0.016 $\%$ Al <sub>2</sub> O <sub>3</sub> | Сr               | PET                                                                           | $AIK\alpha$                   | 145.07  | 正比          | 玻璃圆片          |               |
| Si                  |                              | 70.5% $SiO_2$ 0.025% $SiO_2$                                                      | Сr               | PET                                                                           | SiKa                          | 109.21  | 正比          | 玻璃圆片          |               |
| P                   |                              | $0.14\% \, \text{P}_2 \, \text{O}_5$ $0.028\% \, \text{P}_2 \, \text{O}_5$        | Cr.              | Gе                                                                            | $PK\alpha$                    | 140.91  | 正比          | 玻璃圆片          |               |
| $\mathbf{S}^{\top}$ | 700                          |                                                                                   | Cг               | Ge                                                                            | SKa                           | 110.68  | 正比          | 粉末压片          |               |
| СL                  | 100                          |                                                                                   | Сr               | Ge                                                                            | C <sub>1</sub> K <sub>a</sub> | 92.75   | 正比          | 粉末压片          |               |
| K                   | $1.7\%$ K <sub>2</sub> O     | $0.004\%$ K <sub>2</sub> O                                                        | Cг               | $\ensuremath{\mathop{\text{\rm PE}}}\ensuremath{\mathop{\text{\rm T}}\xspace$ | $KK\alpha$                    | 50.69   | 正比          | 玻璃圆片          |               |
| Сa                  | $1.92\%$ CaO                 | $0.002\%$ CaO                                                                     | Сr               | LiF200                                                                        | CaKa                          | 13.06   | 正比          | 玻璃圆片          |               |
| Sc.                 | $\overline{7}$               |                                                                                   | $C_{\rm T}$      | LiF200                                                                        | $Sek\alpha$                   | 97.65   | 正比          | 需富集           |               |
| Тí                  |                              | $0.83\%$ TiO <sub>2</sub> $0.003\%$ TiO <sub>2</sub>                              | Cг               | LiF200                                                                        | TiKa                          | 86.12   | 正比          | 玻璃圆片          |               |
| V                   | 100                          | $1\,$                                                                             | Αu               | LiF200                                                                        | VΚα                           | 123.16  | 正比          | 粉末压片          | Ti            |
| Сr                  | 100                          | $\cdot$ 1                                                                         | Αu               | LiF200                                                                        | $CrK\alpha$                   | 69.34   | 正比          | 粉末压片<br>/玻璃圆片 | V, Ba         |
|                     | Mn 850                       | $\zeta1$                                                                          | Αu<br>/W         | LiF200                                                                        | MnKa                          | 62.96   | 正比          | 粉末压片<br>/玻璃圆片 | $_{\rm Cr}$   |
| Еe                  | 5.4%Fe.0 <sub>3</sub>        | $\leq$ 1                                                                          | Αu               | LiF200                                                                        | $Fe K\alpha$                  |         | 57.51 正比/闪烁 | 粉末压片<br>/玻璃圆片 | Мĸ            |
| Co                  | 8                            | <1                                                                                | Au               | LiF200                                                                        | CoKa                          |         | 52.79 正比/闪烁 |               | Fe            |
| Ni                  | 40                           | $\leq 1$                                                                          | Aц               | LiF200                                                                        | $N$ i $K\alpha$               |         | 48.66 正比/闪烁 | 粉末压片          |               |
| Сu                  | 20                           | $\leq 1$                                                                          | Aи               | LiF200                                                                        | CυΚα                          |         | 45.02 闪烁/正比 | 粉末压片          | Ni            |
| Zп                  | 50                           | хĆТ                                                                               | Mo               | LiF200                                                                        | ZnKa                          |         | 41.79 闪烁/正比 |               | 粉末压片 Au(靶),Cu |
| Ga                  | $\leq$ 1 $\sim$ 30           | $\leq 1$                                                                          | Mо               | $LiF200$ $GaKa$                                                               |                               | 38.91   | 闪烁          | 粉末压片          |               |
| Ge                  | $\mathbf{1}$                 |                                                                                   |                  | LiF200                                                                        | GeKa                          |         | 闪烁          | 需富集           |               |
| Αs                  | 6                            |                                                                                   | Мо               | LiF200                                                                        | $AsK\alpha$                   | 33.99   | 闪烁          | 粉末压片          | Pb            |
| Se                  | $\leq 1$                     |                                                                                   |                  |                                                                               |                               |         |             | 需富集           |               |
| Вr                  | 5                            |                                                                                   | Mo               | LiF200                                                                        | BrKa                          | 29.96   | 闪烁          | 粉末压片          |               |
| RЬ                  | 100                          | $\leq$ 1                                                                          | Mo               | LiF200                                                                        | RbKa                          | 26.91   | 闪烁          | 粉末压片          | Bг            |
| Sг                  | 300                          | $\leq$ 1                                                                          | Мо               | LiF200                                                                        | SrKa                          | 25.14   | 闪烁          | 粉末压片          |               |
| Y                   | 50                           | $\leq$ 1                                                                          | Mo               | LiF200                                                                        | ΥΚα                           | 23.79   | 闪烁          | 粉末压片          | Rb            |
| Zт                  | 300                          | $\leq$ 1                                                                          | Мо               | LiF200 $ZrK\alpha$                                                            |                               | 22.55   | 闪烁          | 粉末压片          | Sг            |
| Nb                  | 2                            |                                                                                   |                  |                                                                               | MoKa                          |         | 闪烁          | 需富集           |               |
| Cd                  | 0.06                         |                                                                                   |                  |                                                                               |                               |         |             | 需富集           |               |
| $S_{11}$            | 10                           |                                                                                   |                  |                                                                               |                               |         |             | 需富集           |               |
| $\mathbf{1}$        | 5                            |                                                                                   | $C_{\mathbf{r}}$ |                                                                               |                               |         |             | 需富集           |               |
| Ba                  | 500                          | 4                                                                                 | Αu               | $LiF200$ $BaL\beta$                                                           |                               | 79.18   | 正比          | 粉末压片          | T)            |
| Нg                  | $0.03 - 0.8$                 |                                                                                   |                  |                                                                               |                               |         |             | 需富集           |               |
| PЬ                  | 10                           | 1                                                                                 | Mo               | $L$ iF200 PbL $\beta$                                                         |                               | 28.23   | 闪烁          | 粉末压片          |               |
| u                   | 1                            | ī                                                                                 | Mo               | $LiF200$ ULa                                                                  |                               | 27.30   | 闪烁          | 粉末压片<br>(需富集) | $RbK\alpha$   |

表3-1 土壤元素的X-射线荧光光谱分析条件

 $\cdot$  217  $\cdot$ 

 $\sim 10^{-1}$ 

结果进行分析,确定参加基体校正的元素。

#### 9.2.3 分析条件

土壤的X-射线荧光光谱分析条件,以及土壤元素的平均值,检出限列于表9-1<sup>[8]</sup>

#### 9.2.4 土壤样品分析

简要介绍一种土壤的主次元素和微量元素的X射线荧光分析方法<sup>(9,10)</sup>。使用日本理 学3070型全自动X射线荧光光谱仪,以粉末压片制样,用国家级标样和有准确化 学分析 结果的土壤做为标准样品进行预定条件的测量。通过回归方法求取各元素间的工作曲线 常数、元素间效应的影响系数和谱线重迭校正系数, 对主元素和一些微量元素, 用经验 系数法校正元素间效应,另一些元素间的效应则采用散射线内标法进行校正。这种方法 具有简便、快速、效率高等特点。它的检出限、准确度和精密度能适应上壤环境背景值 调查研究和环境质量评价的样品分析需要。

## 1. 仪器设备

日本理学3070型全自动X-射线荧光光谱仪,铑靶端窗X射线管, ASC-48 自动样品交 换器, 9 英寸宽行打印机, 30吨油压机及光谱研磨机。

#### 2. 分析条件

采用铑靶X-射线管,工作电压50kV, 管电流45mA, 粗狭缝, 1/1吸收片, 其它条件 列于表9-2, 其中SC表示闪烁计数管, F-PC为流气正比计数管, PHA为脉 冲 高度分析 器。

#### 3. 样品制备

称取过100目筛孔的土壤样品2g, 在玛瑙研钵内进一步研磨至250日左右, 然后样品 不加粘结剂,用4g硼酸式低压聚乙烯镶边垫底,在30吨油压机上加压至20吨并停留15秒 钟左右, 制成样品表面直径为26mm、硼酸或低压聚乙烯镶边的试样片的外径为40mm。 这种试样片可用于各元素的分析测量。

#### 4. 标准样品

土壤的多元素的X射线荧光光谱分析中,用人工方法配制这种适用多元素标准比较 困难,一般选用有准确化学分析值的土壤、GSS系列的土壤标样和GSD系列的水系沉积 物标样等做为标准样品既简便又可靠。

#### 5. 基体校正

为适用于不同地区,不同土壤类型的样品分析,采用散射内标法和经验系数法校正 基体影响, 提高分析的准确度。选用基体校正方程式进行回归计算, 对参与基体校正的 有关元素按先后顺序进行逐个增减试验,从得出的准确度进行比较分析,选取参加校正 的元素,确定参与基体校正元素的影响大小和先后顺序。

 $-218 -$ 

|                     |                             |                      |         |         | 测量时间(s) |    | 内标线(2θ) | 探测器    | PHA         |
|---------------------|-----------------------------|----------------------|---------|---------|---------|----|---------|--------|-------------|
| 谱                   | 线                           | 晶<br>44              | 分析线(20) | 背景线(2θ) | 峰值      | 背景 |         |        |             |
| $AI$ $Kn$           |                             | PET                  | 144.90  |         | 20      |    |         | $F-PC$ | $100 - 350$ |
| $Ca$ K <sub>a</sub> |                             | PET                  | 45.30   | 43.52   | 20      | 10 |         | $F-PC$ | $100 - 350$ |
| $Co$ $K_a$          |                             | LiF(200)             | 52.73   | 55.40   | 40      | 20 | 18.40   | SC.    | $100 - 350$ |
|                     | $Cu$ $K_a$                  | LiF(200)             | 45.04   | 46.52   | 40      | 20 | 18.40   | SC     | $100 - 350$ |
|                     | $Fe K$ .                    | LiF(200)             | 57.53   | 59.00   | 10      | 10 |         | SC     | $100 - 350$ |
|                     | Ga K <sub>a</sub>           | LiF(200)             | 38.92   | 39.40   | 50      | 20 | 18.40   | SC     | $100 - 300$ |
|                     | $K$ $K_a$                   | PET                  | 50.80   | 48.90   | 20      | 10 |         | $F-PC$ | $100 - 400$ |
|                     | Mg K <sub>a</sub>           | TAP                  | 45.38   | 46.96   | 20      | 10 |         | $F-PC$ | $100 - 350$ |
|                     | $MnK_a$                     | LiF(200)             | 62.98   | 64.60   | 20      | 10 |         | SC     | $100 - 400$ |
|                     | $NaK_{\alpha}$              | TAP                  | 55.26   | 56.84   | 10      | 10 |         | $F-PC$ | $100 - 350$ |
|                     | NbK <sub>a</sub>            | LiF(220)             | 30.46   | 32.40   | 40      | 10 | 26.00   | sc     | $100 - 350$ |
|                     | Ni K.                       | LiF(200)             | 48.67   | 49.70   | 20      | 20 | 18.40   | SC     | $100 - 300$ |
|                     | Pb L <sub>0</sub>           | LiF(220)             | 40.38   | 41.20   | 20      | 20 | 26.00   | SC     | $100 - 350$ |
|                     | $RbK_a$                     | LiF(220)             | 37.97   | 37.00   | 20      | 20 | 26.00   | sc     | $100 - 320$ |
|                     | $Si$ $K_a$                  | PET                  | 109.15  |         | 10      |    |         | $F-PC$ | $100 - 300$ |
|                     | SrK <sub>a</sub>            | LiF(220)             | 35.85   | 37.00   | 20      | 20 | 26.00   | SC     | $100 - 350$ |
|                     | Th $K_a$                    | LiF(220)             | 39.24   | 41.00   | 40      | 20 | 26.00   | SC     | $50 - 400$  |
|                     | Ti K.                       | LiF(220)             | 86.18   | 84.50   | 10      | 10 |         | $F-PC$ | $100 - 350$ |
|                     | $V$ K.                      | LiF(220)             | 76.90   | 75.80   | 20      | 20 |         | $F-PC$ | $100 - 300$ |
|                     | $Y$ $K_a$                   | LiF(220)             | 33.85   | 34.80   | 20      | 20 | 26.00   | SC     | $100 - 350$ |
|                     |                             |                      | 41.82   | 42.90   | 20      | 10 | 18.40   | SC     | $100 - 300$ |
|                     | $Zn K_{\alpha}$<br>$Zr K_a$ | LiF(220)<br>LiF(220) | 32.05   | 34.50   | 20      | 10 | 26.00   | SC     | $50 - 350$  |

寒9~2 元素的分析条件

#### 6. 检出跟

元素检出限高低与单位含量计数率的大小、测量时间的长短和背景的计数率有关, 佔算检出限的公式如下:

$$
L.L.D = \frac{3\sqrt{2}}{m} \sqrt{\frac{R_b}{T}}.
$$
 (8)

式中: L.L.D -- 检出限; m -- 单位含量计数率; R, --- 背景计数率; T --- 峰值和 背景总计数时间。

根据公式(8)计算出各元素的检出限列于表 9-3。A1、Si、Na 的 检 出 限 高 于100 mg/kg, Ca, K, Mg为10~62mg/kg, Fe, Mn为5~10mg/kg, 而其余元素均低 于2.5  $mg/kg_{o}$ 

#### 7. 精密度

取一种土壤样品压制11个试样,进行单项测定,检验制样和测量的重现性,22个元 素的相对标准偏差列于表9-4。从表中结果可见,元素的相对标准偏差在)-4%~9.8%范 围变化。

 $-219 -$ 

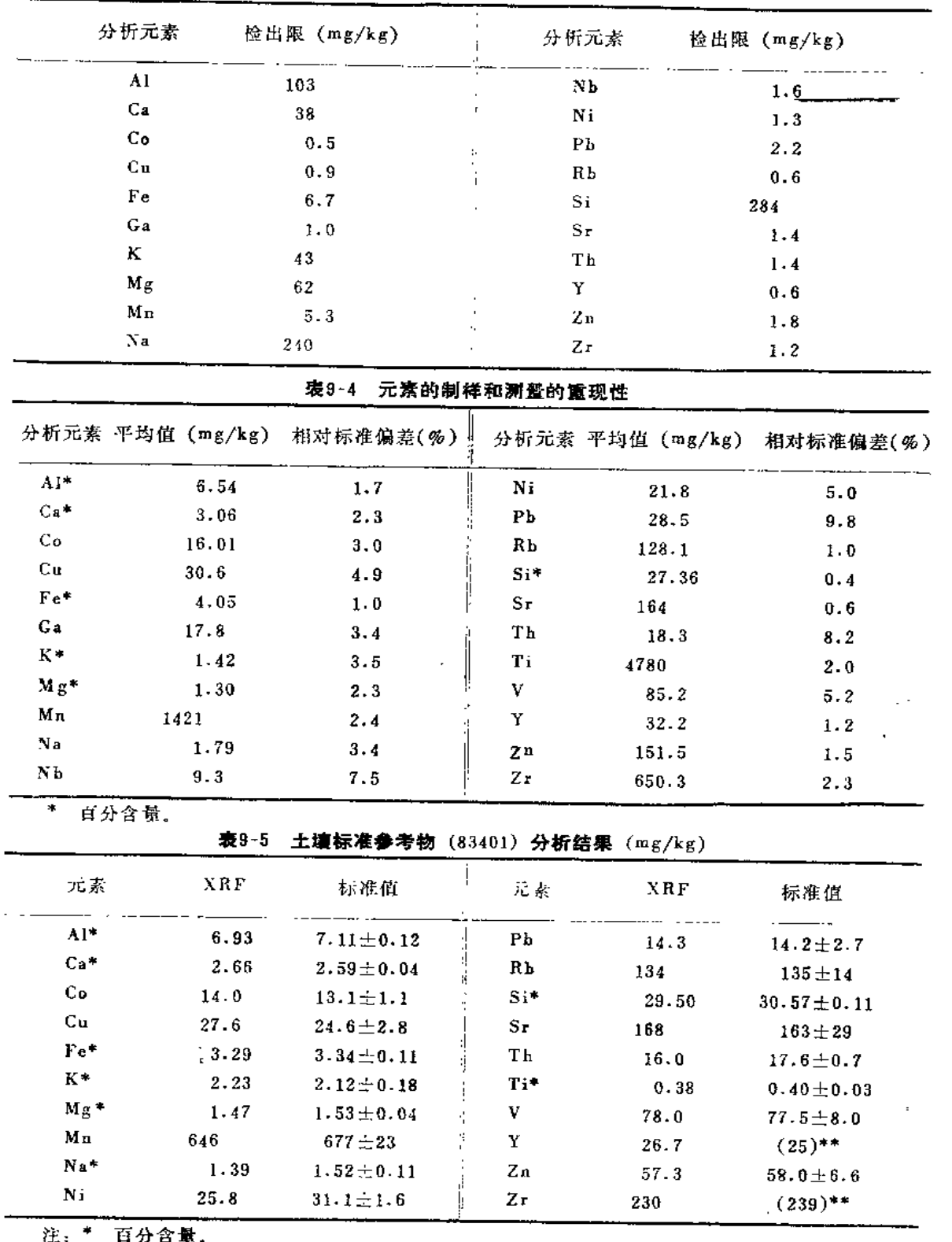

 $\mathbb{Z}$ 

案3-3 元素的检出限

\*\* 参考值或信息值,

 $\cdot$  220  $\cdot$ 

#### 8. 准确度

i<br>A

对西藏土壤标准参考物(83401)进行测定, 分析结果对照列于表9-5。XRF的分析值 与标准值(或参考值)基本一致,表明本方法的准确度较好。  $\mathcal{L}$ 

# 9.3 沉积物分析

X射线荧光光谱法常用于河、湖、海洋沉积物分析。田中英树等[11]用粉末压片, 散 射线作内标法测定河流沉积物中的Cu、Pb、Zn、Cd、Cr和As等元素。高松武次郎第2用 湿式分解法测定湖泊底泥中的Pb、Fe、Co、Ni、Cu、Zn等。 医腹股沟 机

戴昭华等〔12〕选用适宜的散射辐射求得样品中被测定元素的背景强度和质量吸收系 数,以质量吸收系数方程校正基体效应,能测定水系沉积物中的Zn、Sr、Zr、Pb、Ni、 Rb等。用水系沉积物GSD-1至GSD-8标准参考物系列进行检验,结果与给定值相符,元 素测定的变异系数<6%。刘亚文等[13]用能量色散X射线荧光法分析海洋沉积物的微量 元素含量。姜兆春等C10用波长色散X射线荧光法测定水系沉积物中的 Ni、Zn、Sr、Fe 等含量。马光祖等〔15〕介绍用 4-系数法修正基体效应,以熔融法制样和X射线荧光法分析 水系沉积物。取5g四硼酸锂, 0.3g氟化锂, 1g样品和0.5g硝酸铵置于铂-金坩埚内(95% Pt+5%Au), 1200℃熔融, 然后浇铸成型。对GSD1-8标准系列进行分析, 测定值与可 用值一致, 获得较满意结果, 其中GSD-1和GSD-2的分析结果列于表9-6。

| 分析元素                           |       | $GSD-1$ | $GSD-7$ |              |  |
|--------------------------------|-------|---------|---------|--------------|--|
|                                | XRF   | 可用值     | XRF     | 可用值          |  |
| Na <sub>2</sub> O              | 3.26  | 3.49    | 1.15    | $1 - 23$     |  |
| $_{\rm{MgO}}$                  | 4.26  | 4.15    | 3.13    | 3.08         |  |
| AI <sub>2</sub> O <sub>3</sub> | 15.18 | 14.86   | 13.57   | 13.46        |  |
| SiO,                           | 58.22 | 58.48   | 64.52   | 64.70        |  |
| $P_2O_5$                       | 0.34  | 0.34    | 0.17    | 0.19         |  |
| $K_{2}$ O                      | 2.72  | 2.78    | 3.51    | $-3.49$<br>× |  |
| CaO                            | 4.62  | 4.64    | 1.63    | 1.66         |  |
| TiO,                           | 0.95  | 0.97    | 0.72    | 0.73         |  |
| Cr <sub>2</sub> O <sub>3</sub> | 0.01  | 0.02    | 0.00    | 0.01         |  |
| MnO                            | 0.11  | 0.11    | 0.08    | 0.08         |  |
| Fe <sub>2</sub> O <sub>3</sub> | 7.54  | 7.34    | 6.75    | 6.50         |  |
| 其它痕量                           |       |         |         |              |  |
| 元素的含量*                         | 0.37  | 0.37    | 0.34    | 0.34         |  |

表9-6 XRF分析结果与标准参考样的可用值对照 (%)

注: \* 其它痕量元素包括: Rb,O<sub>3</sub>、SrO、ThO<sub>2</sub>、V<sub>2</sub>O<sub>5</sub>、ZnO、ZrO<sub>2</sub>、BsO、CuO、F、Nb<sub>2</sub>O<sub>5</sub>、  $Pb0$ .  $\mathcal{L}^{\text{max}}$  and  $\mathcal{L}^{\text{max}}$ 

 $-221 -$ 

 $\sim$   $\sim$ 

 $\sim 1000$  km s  $^{-1}$ 

 $\mathbf{E} = \mathbf{V}$  , we have a set  $\mathbf{E}$ 

# 9.4 其它环境样品分析

#### 9.4.1 大气颗粒物分析

大气颗粒物是大气污染物中重要的监测和防治对象。为了研究大气污染物的来源、 性质、形成机制、迁移转化规律和生态环境效应,通常不仅需要掌握大气 颗 粒 物 的总 量, 而且还要测定其化学组成。大气污染物的监测, 一般样品量大、分析元素多、要求 分析技术必须快速和经济。X射线荧光光谱法能直接快速测定收集到滤膜上的颗粒物中 的多种元素含量,且分析样品还能长期保存,是大气颗粒物元素分析、监测的有效工具。

#### 1. 样品收集

大气颗粒物的浓度随时间、气象条件和地理位置的变化而不同。因此,要采集有代 表性的样品是比较复杂和困难的问题。为测定大气颗粒物的总量、元素的组成,一般选 用大容量采样器或低流量采样器。若研究大气颗粒物的粒径分布、元素浓 度 的 时 空分 布, 需用分级采样器或自动连续采样器。收集样品时, 还需选用合适的过虑材料。滤膜 应不含待测元素, 空白值低且稳定。在采样流速下阻力小, 收集效率高、不变形、不与 大气颗粒物或其它组分作用,颗粒物能均匀地沉积在滤膜上,能耐 X射线辐射等。常用 的滤料主要有Whatman41、Teflon、微孔滤膜、过氯乙烯滤膜、核孔滤膜、石英 纤维 滤膜、超细玻璃纤维滤膜等。一般有机滤料的杂质含量较少,收集效率高,应用较多, 但阻力较大。玻璃纤维滤膜阻力较小,但杂质含量较多,强度较差,较少应用。

#### 2. 标准样品制备

大气颗粒物的X射线荧光分析,需要制备适用的薄膜标准。理想的标准 应在物理化 学性质和元素浓度范围同样品相似。但是,大气颗粒物的化学组成、粒径大小等变化很 大, 要制备理想的标准很困难。美国已有商品薄膜标准, 如干燥溶液薄膜标准(Columbia Scientific Industrics)和真空蒸发沉积的Mylar薄膜标准(Micro Matter Co)。然而, 商品薄膜标准的品种和数量有限, 且这种标准同实际样品之间仍有较大差异, 同样需要 进行校正。因此,分析工作者常通过各种途径制备标准样品。如将元素或化合物真空喷 涂在Mglar膜或铝箔上, 滤膜上蒸发溶剂形成薄膜标准, 粉末标准通过抽气过滤或 制成 悬浊液过滤沉积到滤膜上; 元素标准溶液用有机试剂共沉淀过滤; 不同实验室以可靠的 分析方法分析过的样品作为校正标样等。将标准溶液同水溶性甲基纤维素混合制备29种 元素的薄膜标准, 以24Na检查其均匀性, 用中子活化分析和电感耦合等离子体发射光谱 检验其准确性, 得到制样重现性为1%~2%[16]。在pH7~8时, 以Co-DDTC同Fe、Mn、 Zn、Pb、Cu、Ni等共沉淀, 收集到微孔滤膜或玻璃纤维滤膜上, 每 种 元 素 的 回收率 ン90%。这种标准在10个月内无明显变化,在此期间,X射线强度的变异系数<2%。若 将快速定量滤纸剪成Φ36mm圆片,并置于北京1号测尘滤膜上,然后取100μl标准溶液滴加 至滤纸圆片中央,使其慢慢风干。由于北京1号测尘滤膜是一种过氯乙烯 滤 料,它具有 极强的憎水性能,滴加到滤纸上的标准溶液不会因浸透滤纸而造成损失。用这种方法制

 $-222 -$ 

17种元素的标准,可获得较高的重现性,对重金属元素优于1.0%,对轻元素优于  $2.0\%$  [17]<sub>2</sub>

# 3. 定量分析

大气颗粒物分析中,应考虑样品数量、测定元素的数目、研究内容、仪器类型、灵 敏度和自动化水平等因素。由于各种类型仪器的检测限与仪器的型号、分析的最佳条件 的选择等因素有关,不同研究者往往得到不同的结果。表 9-7 为质子激发X-射线 光谱 (PIXE)[18], 能量色散光谱(EDX)[18]和波长色散光谱(WDX)[19]的检测限。

在定量分析中,把X-射线强度转化为分析结果, 需要一些校正步骤。首先必须考虑

| 元素                          | 原子序数                   | $\mathbf{PIXE}$          | $\boldsymbol{ED\,X}$     | $\mathbf W$ D $\mathbf X$ |
|-----------------------------|------------------------|--------------------------|--------------------------|---------------------------|
| $\mathbf{F}$                | 9                      |                          |                          | 149                       |
| $_{\rm Na}$                 | $\mathbf{1}\mathbf{1}$ |                          |                          | 29                        |
| Mg                          | 12                     |                          |                          | $\boldsymbol{2}$          |
| A <sub>1</sub>              | $1\sqrt{3}$            |                          |                          | 3                         |
| Si                          | $14\,$<br>$\mathbf{F}$ |                          |                          | $\bf 3$                   |
| ${\bf P}$                   | 15                     |                          |                          | 15                        |
| $\mathbf S$                 | $16\,$                 | $\bf 33$                 |                          | $\pmb{9}$                 |
| ${\mathbb C}1$              | $17\,$                 | ${\bf 29}$               |                          | 9                         |
| K                           | 19                     | $20\,$                   | 375                      | $\boldsymbol{2}$          |
| $\cdot$ Ca                  | ${\bf 20}$             | $16\,$                   | 130                      | $\pmb{2}$                 |
| Ti                          | 22                     | $9.8\,$                  | ${\bf 50}$               | $\pmb{2}$                 |
| $\mathbf{V}$                | $\bf 23$               | 9.0                      | $\bf 35$                 | $\pmb{7}$                 |
| $\rm Cr$                    | $\bf 24$               | $\pmb{8}$ . $\pmb{0}$    | $\bf 27$                 | ${\bf 19}$                |
| ${\bf M}$ n                 | 25                     | $\bf 7.2$                | 21                       | $\bf{14}$                 |
| $\boldsymbol{\mathrm{F}}$ e | 26                     | 3.8                      | $17\,$                   | $18\,$                    |
| Co                          | $\bf 27$               | —                        | $\overline{\phantom{m}}$ | $\mathbf 3$               |
| Ni                          | $\boldsymbol{28}$      | 4.0                      | $11\,$                   | ${\bf 10}$                |
| Cu                          | 29                     | 3.4                      | $9.2\,$                  | $\sqrt{3}$                |
| Zn                          | 30                     | 3.4                      | 7.9                      | $\overline{\mathbf{7}}$   |
| As                          | 33                     | 3.0                      | 6.2                      | ${\bf 10}$                |
| ${\bf Se}$                  | $\bf 34$               | $\overline{\phantom{a}}$ |                          | $1\sqrt{2}$               |
| $\mathbf{B}\,\mathbf{r}$    | 35                     | 2.4                      | 6.1                      | 28                        |
| $\mathbf{R}\,\mathbf{b}$    | 37                     | 2.6                      | 7.2                      |                           |
| $\mathbf{S}\mathbf{r}$      | ${\bf 38}$             | 2.9                      | $9\,.0$                  |                           |
| Cd                          | 48                     |                          |                          | $\pmb{2}$                 |
| $\mathbf{S}\mathbf{n}$      | 50                     |                          |                          | $\mathbf 2$               |
| $\mathbf{S}\mathbf{b}$      | 51                     |                          |                          | $\boldsymbol{4}$          |
| $\mathbf B$ a               | 56                     |                          |                          | $\overline{\mathbf{r}}$   |
| Hg                          | 80                     |                          |                          | 90                        |
| ${\bf P} \, {\bf b}$        | 82                     | $\bf 14$                 | 19                       | 30                        |

表9-7 X-射线光谱的检测限 (mg/cm2)

 $• 223 •$ 

滤膜的空白值、背景扣除和谱线间的重叠问题。过滤材料中常含有待测元素,需要扣除 空白值。对样品背景的估测,可能影响分析结果的准确性。对于原子序数Z的K.线,至 少部分地同原子序数为Z-1的K,线重叠;有些元素的K线系受不同元素L线系干扰,如As K.和pbL.1 谱线。在现代光谱仪中,上述这些扣除和校正可由计算机完成。其次还要考 虑元素间的吸收, 增强效应和粒度效应校正。Rasberry[20]曾对影响元素组成的各种校 正方法进行比较。在一般情况下,<1µm的颗粒物对X射线强度的影响可忽略不计;对10 µm大小的颗粒物, 尤其对轻元素分析时, 则要求对粒度效应进行校正。用普通大容量采 样器收集的样品,粒度大小分布是未知的,问题比较复杂,较难准确校正。若采用粒度 切割采样器方法,可知粒度大小范围,较易进行校正。Criss[10]为校正粒度效应,对数 千种试样进行计算机模拟处理, 引入一个数学校正因子 (1-ba)2, 其中 a 为粒子大小 (μm), b为决定于化学组成和仪器激发条件的系数。以W、Cr靶 X-射线管, 40~50kV

激发, 计算了200种化合物中48种元素的b值。崔凤辉等〔17〕对北京地区收集的样品(按 统计平均粒径为6.6μm), 采用这种方法计算了17种元素的b值,对粒度效应进行了校正, 获得满意的结果。

#### 4. 应用举例

60年代初, X-射线荧光光谱就开始用于大气颗粒物组成分析, 现在已成为大气污染 监测和研究的重要工具。这种方法常用于大气污染物监测和洁净地区大气颗粒物的组成 分析。

X射线光谱仪用计算机程序控制, 对样品进行分析, 数据处理和存储等可实现无人 操作。在监测网站配备适宜的自动连续采样器, 一台X 射线光谱仪可实现地区性的大气 污染的长期连续监测。美国加利福尼亚空气资源机构同加利福尼亚大学合作,在该州建 立15个网站,用Lundgren型冲击采样器收集样品,PIXE 法分析每个样品中的20多种元 素,每年约分析1万个样品[21]。

Hammerle等[22]用自动能量色散X 射线光谱研究加利福尼 亚大气颗粒物的组成和来 源, 结果表明: Ti、Mn、Ca和Fe主要来自上壤, Pb和Br主要来自汽油发动机的排气; Ni、Br、Zn和Pb主要存在于较小的粒子中,而Ca、Fe、Mn、Ti 主要存在较大的粒子 中。

王明星[23]根据1980年从北京北郊以条式滤膜采样器收集的样品, PIXE分析结果, 用因子分析法研究该地区颗粒物来源,认为土壤和燃煤烟尘为50%,汽车、石灰水泥灰 尘20%,硫酸盐2%。汪安璞等524月X射线荧光光谱仪测定北京大气颗粒物的主要组成。 估算出大气颗粒物中风砂灰土约占50%。

研究洁净地区大气颗粒物的化学组成, 对制订大气质量标准, 污染程度的评信, 颗 粒物的来源、迁移、转化、传输机制等研究均有重要参考价值。国内外对大气组成背景 调查很重视, 已对南极、北极、太平洋上空, 边远山区、岛屿的大气组成进行调查研究。 Adams等[25]用分级采样器,能量色散光谱仪和PIXE等分析25种元素,研究玻利维亚拉巴 斯附近海拔5245米的Chacaltaya由的大气颗粒物的天然组成。马慈光等[26,27] 用自 制的 单孔冲击分级采样器和PIXE分析了西藏南迦巴瓦峰地区和南极长城站的大气颗粒物的 化学组成。

 $.224-.$ 

#### 9.4.2 水污染分析

水样转送到实验室分析,运输和保存比较困难,而且水样易受容器沾污和造成痕量 元素损失。如能将水样经过简单的分离富集转变为固体试样则比较方便。预富集方法同 X射线光谱分析相结合, 是水污染分析的一种有效方法。

水中的悬浮颗粒物用过滤法收集到0.45µm 核孔滤膜或微孔滤膜上, 干燥后, 直接 对滤膜上的颗粒物进行X射线光谱分析。在这种分析中,主要应考虑粒度效应和 X 射线 的吸收校正。X射线光谱法直接对水样分析, 灵敏度较低, 对大多数元素的检测下限仅 为 0.5~1.0mg/L, 不能满足环境分析的要求。因此, 分析溶于水中的元素, 常要经过 分离室某。根据水样类型、欲分析元素及样品数目、所需准确度、精密度和仪器设备 等, 可选择适当的方法对详品作简单的化学或物理处理, 如蒸发、共沉淀、离子交换、 萃取、电沉积,或儿种方法结合使用。在水样预处理中,要求方法简单,快速、不沾污试 样, 最好能制得均匀的污试样。用共沉淀、离子交换膜和具有螯合功能团的滤膜, 准确可 靠、操作简便、富集系数高。蒸发法比较费时,溶剂萃取法手续繁琐,电沉积法局限性 较大,这些方法在实际中较少采用。

# 1. 共沉淀

共沉淀是经典的分离官集方法。LuKeC281首先采用这种方法用于X-射线荧光分析。 欲分析元素首先同试剂形成沉淀,然后用微孔滤膜过滤,能得到表面均匀的薄试样,可 直接用于分析。共沉淀富集可采用无机沉淀剂,如某些金属氢氧化物能用于富集海水中的 过渡性元素; BaCrO<sub>4</sub>和AgCNS能分别从自来水中共沉淀分离SO2-和Cl-。无机沉淀剂存 在基体效应影响较大; 有机沉淀剂分离效率高, 引入试样中的试剂基体轻, 在X-射线分 析中应 马袋广。共沉淀法中, 一般不用选择性试剂, 而常用多元素沉淀剂, 如吡咯烷二 硫代甲酸铵 (APDC)、二乙基二硫代氨基甲酸钠 (Na-DDTC) 及其同系物、1-(2-吡啶 但氮) 2-茎酚 (PAN)、8-羟基喹啉 (HO、) 等,如图9-3所示。

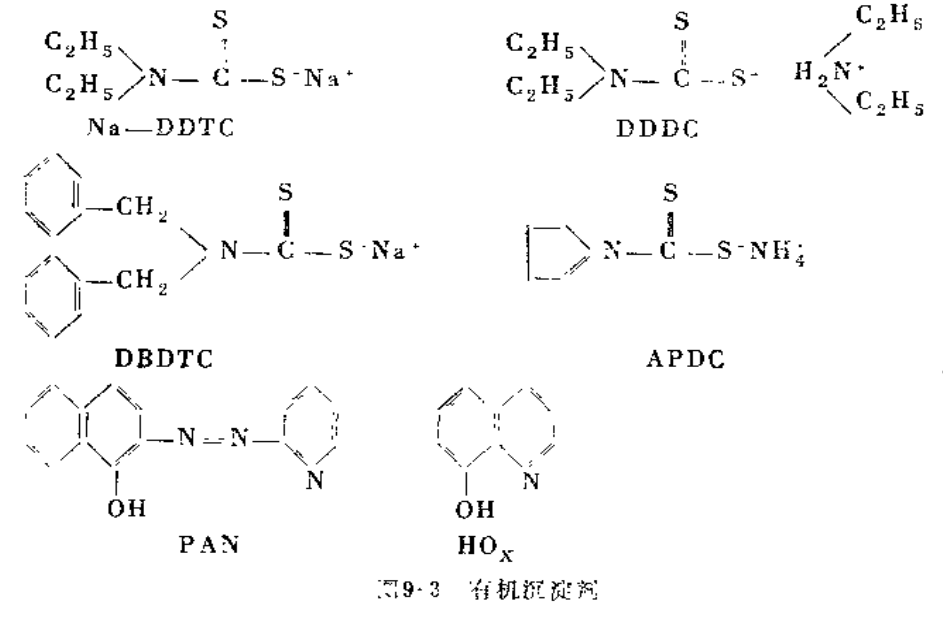

٠

 $+225 -$ 

当用有机试剂共沉淀富集时, 如DDTC, APDC等, 常加入Cu<sup>2+</sup>、Fe3+、Co<sup>2+</sup>等作 为载体富集水中的痕量金属。若试剂本身或其络合物在水中的溶解度很小,如 PAN, DBDTC等可不用另外加入其它元素作为载体。在沉淀富集中, 加入絮凝助剂,如在二苄 基叉-D-山梨糖醇存在下,以DDTC作沉淀剂,能导致快速和定量地沉淀。以巯基乙酰替 茶胺-(2)与聚乙烯吡咯烷酮,1,10-二氮杂菲和四苯硼酸钠等相结合能有效 地 富集多种 痕量元素。以8-羟基喹啉络合后,吸附在活性碳上,能同时富集海水中多种元素, 有些元 素的富集系数可达1万,回收率为85%~100%,碱金属和碱土金属不干扰。共沉淀法富 集水中的痕量元素时,应注意水中有机质、碱金属和碱土金属含量、欲分析元素在水中 的化学状态等因素的影响。

以过硫酸盐预氧化法消除有机物质干扰,用吡咯烷二硫代羧酸沉淀富集天然水中的 痕量元素, 用能量色散X-射线分析, 可测<250ng/L的痕量元素, 回收率>90%〔29〕。 为测定河水、海水等样品中的粒状Cr (不溶性Cr) 和可溶性Cr(II)及Cr(VI),可将水样 通过孔度为0.45µm滤膜收集粒状铬进行分析。然后,在 pH8.5下, 以Fe(oH) 3. XH2O沉 定分离Cr(量); pH4时, Cr(M)与Co2 ·- APDC共沉淀, 收集到滤膜上分析。这种方法的 检测限可达0.1µg Cr/LC30)。

## 2. 离子交换

离子交换法能简便、快速和有效地富集水中的痕量元素,有时富集系数可达2万。 离子交换树脂的使用方式可用粒状树脂、离子交换膜或纸。粒状树脂可用柱式或床式, 富集干燥后压制成试样片, 必要时可加入粘结剂。普通的阴、阳离子交换树脂, 对水中 的碱金属和碱土金属有…定的交换能力, 对水中痕量元素的富集应用受到一定的限制, 具有螯合功能团的树脂比较适用。应用较多的树脂为 Dowex Al或 Chelex-100, 以及具 有各种功能团的树脂,如图9-4所示。

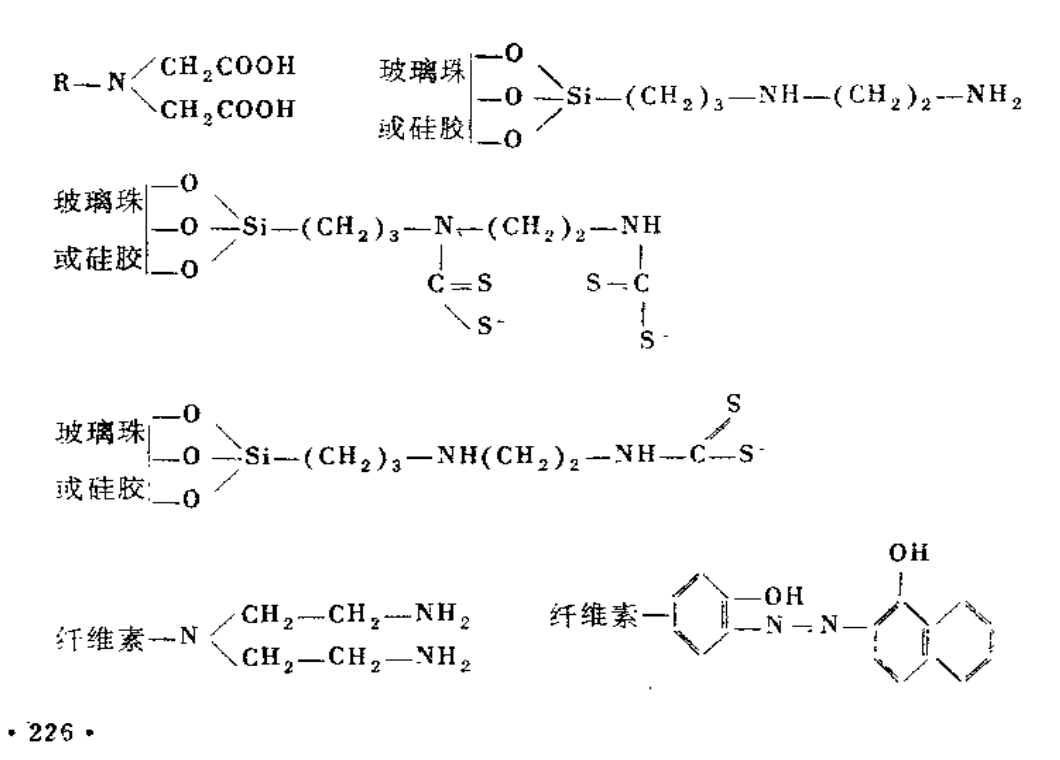

PDF 文件使用 "pdfFactory Pro" 试用版本创建 www.fineprint.cn

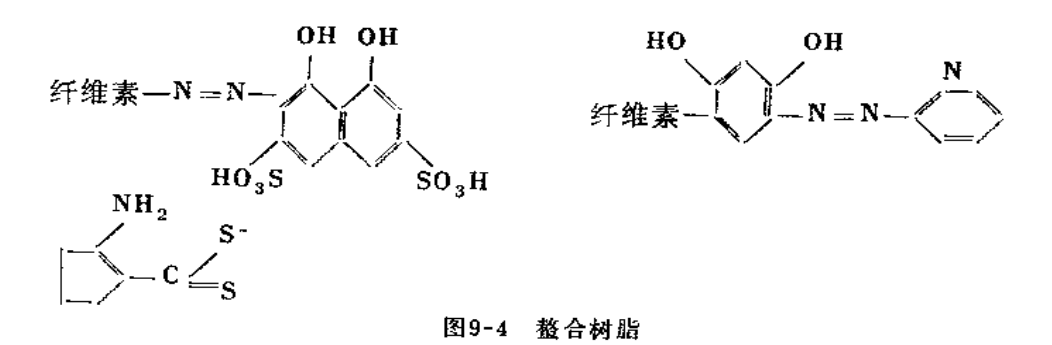

含有二乙基二硫代氨基甲酸功能团的材料, 交换容量约1 meq/g, 在PH5.5~9.0之 间能定量富集Cu<sup>2</sup>, Ag<sup>+</sup>、Hg<sup>+</sup>、Ph<sup>2+</sup>、Co<sup>2+</sup>、Ni<sup>2+</sup>、Zn<sup>2+</sup>和Fe<sup>3+</sup>等[19]。具有二乙撑 三胺功能团的纤维素粉末, 交换容量可达1.5meq/g, 能在天然水的 pH条件下富集过渡 性元素, 收集效率>85%, 不受水中碱金属、碱土金属和腐殖质影响, 用小量硝酸溶液 能有效地将交换的阳离子淋洗出来[31]。

#### 3. 蒸发

蒸发法富集水中非挥发性元素, 操作比较简单, 适用于含盐量少、水质硬度小、对 灵敏度和准确度要求不高, 痕量元素的化学形态比较复杂的水样分析。但是, 这种方法 费时多,易以飞溅损失,常回收不完全;会产生结晶现象,造成不均匀性而导致粒度效 应;样品基体变化大,基体校正比较复杂。为了克服这些影响,在采用这种方法时,可 加入内标元素进行控制,用模拟基体或进行稀释。

在工业废水分析中, 可取1~2ml水 样在铝盘中蒸发或在疏水蜡环控制的滤纸上蒸 发。大体积水样蒸发富集后, 残渣可加入有机粘结剂混合压制成试样进行分析。例如取 80ml废水同1.2g纤维素混合,冷冻干燥,然后研磨均匀压制成试样片,以能量色散X射线 光谱测定试样中的Al、Cr、Co、Cu、Fe、Mn、Ni、P、S、Sn、Ba、Cd、Pb和Zn等, 对 大多数元素的检测下限可达0.1mg/LC32。

#### 4. 萃取

该法操作繁杂, 富集系数较小, 萃取后还要制成适于X 射线分析的试样, 因此, 它 在X射线荧光分析中较少采用。一般萃取后将待测元素溶液转移到滤纸上蒸发除去溶剂, 或用活性碳、纤维素粉混合, 烘干研磨后压成样片进行分析。这种方法制得的样片比较 稳定,可长期保留备用。以APDC的甲基异丁酮溶液萃取海水中的 Cr、Mn、Fe、Co、 Ni、Cu和Zn等。将萃取相同纤维素粉混合,80℃下干燥,研磨压片后分析,这种制样 所引起的相对标准偏差小于2%[33]。溶剂萃取和微滴技术结合,可同时分析ppb级的重 金属元素。以Na-DDTC的二异丁基甲酮萃取,取2~100µ1滴在滤纸上制样进行分析。 取100µl试样, 对Mn、Fe、Co、Ni、Cu、Pb、Zn的检测限分别可达15、11、8、8、13、 40. 13ppb[34]<sub>o</sub>

# 9.4.3 生物样品分析

生物样品的基体组成一般较轻,适于X射线荧光光谱法进行多元素分析。这种方法

 $• 227$ 

对生物样品中的轻元素如S、P等很容易测定, 而其它光谱法则比较困难。在生物样品分 析方面, X 射线荧光法已有许多进展。但是, 对生物样品中一些重要元素没有足够的灵 敏度,一般需要经过灰化或化学分离富集处理。

#### 1. 祥品处理

生物样品经干燥或灰化后压片,也可将样品经湿式分解或灰化产物经化学处理供测 试。样品在低温下于燥,有些动物组织在液氮下干燥,然后用手工或机械研磨后,加粘 结剂或不加粘结剂压制样片。这种粉末压片法存在粒度效应,但可不破坏试样,制样比 较简单、快速, 在X射线光谱分析中应用较广。生物样品在低温灰化, 或在空气中加热 至500℃左右灰化,将灰份制成薄膜试样,或加纤维素粉压制成样片进行分析。Frank等 . <sup>[35]</sup>研究生物样品在室温中以无水纯氮气氛中于燥12~16h, 并同冷冻于燥、灰化法等结 果比较,认为此法可避免器壁沾污和挥发损失。对样品进行化学处理,可简化样品的化 学组成,将待测元素进行分离富集,能加入适当的内标元素进行分析。经过化学处理, 对铅的检测限可达7.2×10<sup>-7</sup>%; 可测生物组织中2μg Hg;牛奶中的铅可达10<sup>-8</sup>%[35]。

#### 2. 人体和动物组织分析

用X-射线荧光法可测定人体各器官组织和代谢物中的各种元素, 样 品 经冷冻干燥 (或灰化) 再经化学处理后分析。血液样品滴在滤纸上, 尿样可经离子交换树脂分离浓 缩后分析。波长色散荧光仪对大多数元素的检测限可达0.1µg。这种方法能用于尸体解 剖组织的元素组成研究。Symthe等[37]用X射线荧光法分析120个慢性尿毒症死者血管、 骨骼、脑、心脏、皮肤、肝、肺、脾、肌肉等的K、Ca、Fe、Cu、Zn、Se、Br、Rb、 Sr、Mo、Cd、Sn、U等含量, 统计结果表明, 尿毒症死者的Ca、Sr、Mo、Cd、Sn含量 增加, 而K、Rb含量减少。在血清中加Y和V作内标, 取 50µ1试样置于 4µm厚度的聚丙 烯薄膜上进行分析, 统计103个样品中Fe、Cu、Zu和Br等的浓度分布,给出22个元素的 检测限[38]。

人发中元素含量有时能反映环境污染问题和人体可能存在某种疾病,因而人发分析 正引起人们的重视。陈志祥等390以放射性同位素激发能量色散X-射线荧光法, 分析了 上海居民头发中Sr、Pb、Zn、Cu、Ni、Fe、Mn、Cr、Ti、Ca等含量。取1.00g试样, 在600℃下灰化, 以含200μg Yb的6N HNO3溶解, 移至6μm 厚的涤纶膜上, 在约10<sup>-2</sup> mm Hg真空下脱水后供测试, 对Pb、Zn、Cu、Mn、Fe的回收率>95%。

用X-射线荧光法测定犬奶中的Ca、V、Cr、Mn、Fe、Co、Nl、Cu、Zn等,检测限 从0.33μg/ml(Cu)到3.99μg/ml(Ca), Zn和Cu的线性关系分别为≤6μg/ml和≤2μg/ml 〔40〕。以放射性同位素激发×射线荧光法分析了从家畜的肺和淋巴结制得 的 样品中20种 元素的含量[41]。取含1~2滴二甘醇的50ml水慢慢加到约20mg的样品中, 在超声波振荡 器中处理15min,在预先称重的滤膜上过滤, 制得面积为2.05km2,重约 10mg/cm2的试 样,于燥后供测定。如果测定牛奶中的碘,可取20ml样品加25ml水稀释, 60℃温热5min, 加10ml5%三氯醋酸, 以滤纸过滤后, 通过直径为5cm的SB-2离子交换圆片, 依序用3ml 5M NaOH溶液,3×5ml水洗涤,用波长色散X射线荧光法分析。检测限为0.05ppm [42]。

 $• 228 •$ 

#### 3. 植物和食物分析

植物样品经干燥、研磨压片后,能测定原子序数 Z≤20 的元素, 如Na、Mg、Al、 Si、P、S、Cl、K、Ca.43)和原子序数Z>20的元素, 如Fe、Mn、Cu、Zu等[44]。通过 测定峰值强度、背景强度和质量吸收系数,能测定Z>20的元素,测 定浓度可低至PPm 级。刘彬等<sup>〔45〕</sup>使用波长色散X射线光谱仪, 取4g试样, 在10吨压力下制成Φ33mm样片, 用纤维素粉稀释水系沉积物标准(GSD)制备工作曲线, 利用峰背比法校正基体效应, 能 成功地测定桃叶标准参考物(82-301)、日本胡椒叶标准参考物 (NIES No.1) 中Sr、Rb、 Cu、Zn、Fe、Mn等, 检测限为 2ppm Sr、Rb、Cu; 1.5ppm Zn; 0.5ppm Fe、Mn。 这种方法还能适用于某些粮食样品分析。

能量色散X射线荧光法能用于测定牛奶、马铃薯、面粉、干草中的Ti、V、Mn、Fe、 Ni、Cu、Zn、Br、pb等。以一定量的标准溶液加入标准面粉中混合制成校准曲线, 测 '限为10ppml46)。在700℃下将面粉灰化后用X射线光谱法可测定 Cu、Fc、Mn、Rb等 含量。

#### 参考文献

- (1) Norrish K, Hutton J T, Geochim, Cosmochim, Acta, 33:431(1969).
- [2] 高松武次郎等, 分析化学, 27:193(1978)。
- (3) 黄衍初、刘全友、王庆广, 光谱学与光谱分析, 2(1/2): 27-30(1982)。
- (4) 若月利之、松尾嘉郎、久马一刚, 日本土壤肥料学杂志, 49(6): 507-512(1978)。
- (5) 姜兆春等, 环境中若干元素的自然背景值及其研究方法, 科学出版社, 47~51页(1982)。
- (6) 何去奢、马跃贤、贺晓华, 光谱学与光谱分析, 5(2): 64-66(1985)。
- (7) 刘彬, 光谱学与光谱分析, 5(2): 58-60(1985)。
- [8] Wilkins L, in Soil Analysis, Smith K A, Ed, Marcel Dekker Inc. New york , p222-225,  $(1983)$ .
- (9) 黄宿初、王庆广, 环境化学, 7(4):34-38(1988)。
- (10) 黄衍初、王庆广、曲长菱、张琴, 中国环境监测, 6(1): 50-53(1990)。
- (11) 田中英树等, 分析化学, 21(11): 1456(1972).
- [12] 戴昭华、王庆广、黄衍初, 理化检验(化学分册), 21(2):85(1985).
- (13) 刘亚文等, 海洋通讯, 3(2): 20-26(1984)。
- [14] 姜兆春、王庆广、黄衍初, 环境科学丛刊, 5(3):60-64(1984)。
- (15) 马光祖、李国会, 理化检验(化学分册), 19(4): 18-24(1983)。
- (16) Billiet J, Dams R, Hoste J, X-Ray Spectromy  $9(4)$ : 206-211(1980).
- 〔17〕崔凤辉、王少林、卜赛斌、汪安璞、黄衍初,环境化学, 2(3):52-58(1983)。
- (18) Ahlberg M S, Adams F C, X-Ray Spectrom., 7(2): 73-80(1978).
- [19] Dzuhay T G X-Ray Fluorescence Analysis of Environmental Samples, Ann Arhor Science (1978).

 $.229.$ 

- [20] Rashcry S D, Heinrich K F J, Anal, Chem.,  $46:81-89(1974)$ .
- (21) Flocchni R G, etal., Environ, Sci, Technol.,  $10(1)$ : 76 32(1976).
- [22] Hammerle R H, Pierson B M, Environ, Sci, Technol., 9: 1058-1069(1975).
- (23) 王明屋, 大气科学, 9(1):73(1985).
- [24] 汪安璞、黄衍初等, 环境科学学报, 3(1): 220(1981).
- [25] Adams F, etal., Atmos. Environ.,  $17(8) : 1521(1983)$ .
- (26) Ma Ciguang, etal., J. Environ. Sci., 1(1): 47-54(1989).
- [27] Huang Yanchu, etal., J. Environ, Sci., 1(1): 39-45(1989).
- [28] LuKe C L, Anal, Chim. Acta,  $4(2)$ : 237-250(1968).
- [29] Tisue T, Seils C, Keel R T, Anal. Chem.,  $57(1)$ : 82-87(1985).
- [30] Pik A J, Eckert J M, Williams K L, Anal, Chim, Acta, 124(2): 351-356(1981).
- [31] Reggers G, Van Grieken R, Fresenius Z, Anal, Chem., 317(5): 520-526(1984).
- (32) Fen Kart K, Eng E, Frey U, Fresenius Z, Anal. Chem., 293(5): 364-369(1978).
- [33] Morris A W, Anal. Chim. Acta, 42: 397(1968).
- [34] Murata M, Omatsu M, Musbimoto S, X-Ray Spectrom., 13(2): 83(1984).
- [35] Frank A S, Preiss 1 L, Anal, Chem., 55(3): 586-587(1983).
- [36] Smagunova A N, etal, , Analyst, Chem., USSR, 34(2): 299(1979).
- [37] Smythe W R, etal., Ann. lntern, Mcd., 96(3): 302-310(1982).
- [38] Rastegar F, etal., Clin. Chem., 30(8): 1300-1303(1984).
- (39) 陈志祥等, 环境科学, 2(5): 21-23(1981).
- $(40)$  Palma P A, etal, J.Lab. Clin, Med.,  $102(1)$ : 88-94(1983).
- (41) Dwivedi K K, etal., Intern. J. Environ. Anal. Chem., 7: 205-221(1980).
- [42] Lawrence J F, etal., Intern, J. Environ, Anal. Chem.,  $15(4)$ : 303-308(1983).
- [43] Morrish K, Hutton J T, X-Ray Spectrom.,  $6(1) : 6-11(1977)$ .
- $(44)$  Hutton J T, Worrish K, X-Ray Spectrom.,  $6(1)$ : 12-17(1977).
- (45) 刘彬, 阿里木江, 贺晓华, 环境化学, 4(2): 37-41(1985).
- (46) Lieser K H, Schmidt R, Bowitz R, Fresenius Z. Anal. Chem., 314(1): 41-43(1983).

#### 反应堆中子活化分析 第十章

#### 反应堆中子活化分析简介  $10.1$

#### 10.1.1 反应堆中子活化分析基本原理

反应堆中子活化分析 (ReNAA) 是核分析技术的一个分支 (见图10-1)。它是利 用反应堆中子轰击待分析的样品,使其中的多种元素(每种元素的至少一种同位素)生 成放射性核素,根据这些核素发射的特征射线的种种性质和强度进行相应元素定性定量 测定的一种分析方法。

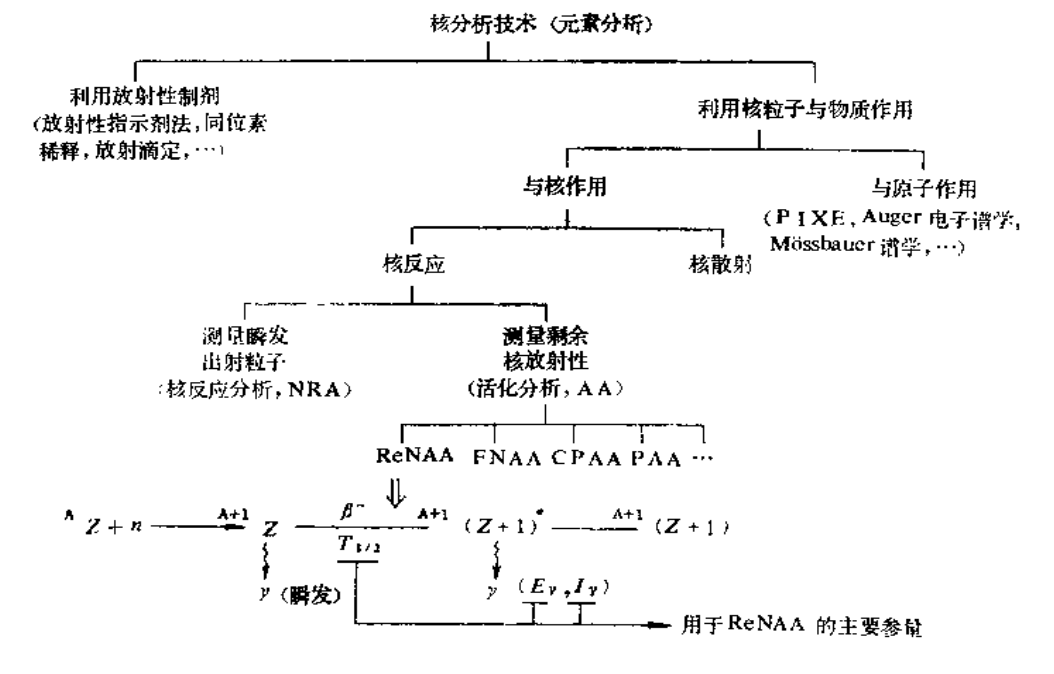

图10-1 核分析技术 (元素分析)

图中, PIXE——粒子激发X-射线发射谱学: ReNAA——反应 堆 中子 活 化 分 析: FNAA-+快中子活化分析; CPAA---带电粒子活化分析; PAA---光子 活 化分析

定性分析: 由于现代高分辨Gey射线谱仪的使用, y射线全能峰的能量 F, 已经成为 核素鉴定的最重要(往往是唯一)依据。例如, Na的测定是利用 Na 的唯一天然同位素 <sup>23Na</sup> (称之靶核素) 的如下核反应 (称之分析反应).

$$
23Na + n \rightarrow 24Na + \gamma
$$

生成核<sup>24Na</sup>(称之Na的指示核素)是一个β--γ放射核,半衰期为15.0小时,其衰变网 图见图10-2。

 $\cdot$  231  $\cdot$ 

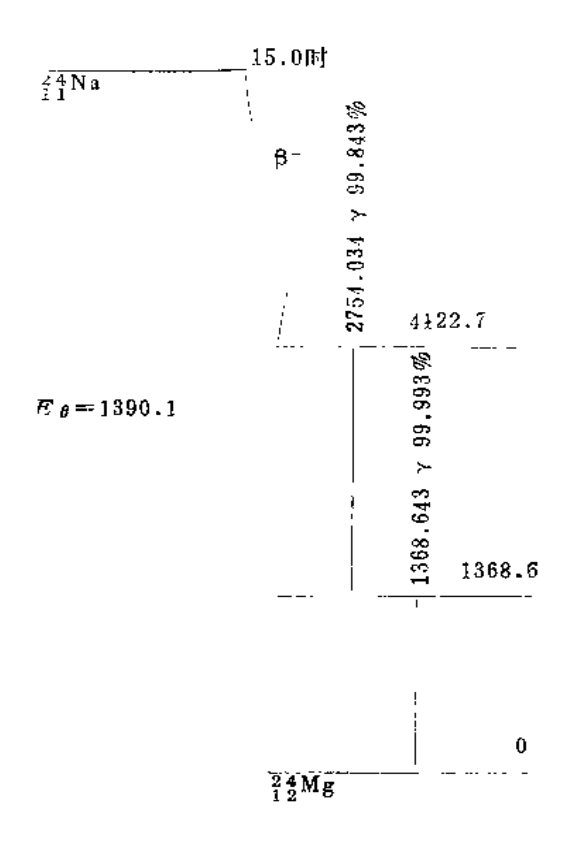

图10-2 2 Na的简化衰变网图

活化样品的γ能谱中, 1368 (或2754) keV峰的存在可以作为<sup>24</sup>Na的指示, 而峰强度(面 积) 严格按照<sup>24</sup>Na的半衰期衰减, 则可作为该峰纯属<sup>24</sup>Na的进一步验证。

为了完全确认产生1368keV峰的事件全部来自<sup>24</sup>Na衰变,需要仔 细研究发射与 1368keV相近能量y射线的所有可能的其它核素(干扰核素) 的存在。 若这一干扰不能 忽略, 则需进行校正, 以得到纯粹由<sup>24</sup>Na贡献的1368keV峰强度, 这就是所谓γ能谱干 扰校正。

指示核素<sup>24</sup>Na除了由Na元素通过分析反应<sup>23</sup>Na(n,y)生成外, 亦可能通过反应堆 快中子引起的<sup>24</sup>Mg(n, p)<sup>24</sup>Na, <sup>27</sup>Al(n, α)<sup>24</sup>Na, 和<sup>28</sup>Si(n, αp)<sup>24</sup>Na等于 扰反应, 由 Mg、Al或Si产生。235U的某些裂变产物与一些元素的指示核素相同, 亦可能 对这些元 素的测定带来干扰。这些干扰反应对指示核素的贡献需要进行测定和必要 的扣 除, 以 得到纯粹由分析反应产生的指示核素,这就是所谓核反应干扰校正。

定量测定: 校正后的特征峰强度与相应元素含量之间的关系可以用如下的活化公式 表示:

$$
W = \frac{M \cdot A}{6.02 \times 10^{23} \times \theta \cdot \Phi \cdot \sigma \cdot \gamma \cdot \Sigma \cdot S \cdot D \cdot C}
$$
 (1)

式中: W---- 待测元素含量 (g); A----特征峰强度 (S<sup>-1</sup>); M---传测元 素 原 子 量  $(\vec{p}, \vec{q})$  (或每克原子该元素的质量,g);  $\theta$  ——靶核素的同位素丰度;  $\Phi$  —— 中子 通量 (cm-2 • S<sup>-1</sup>), σ —— 分析反应截面 (cm<sup>2</sup>), γ —— 分析用特征γ射线分支比, Σ —— 分 析 用 特征y射线探测效率; S ---- 饱和因子,  $(S=1-\exp(-0.693t_1/t))$ ; D ----衰变因子,

 $\cdot$  232  $\cdot$ 

 $(D = \exp(-0.693t_2/t));$   $C \longrightarrow \mathfrak{M} \boxplus \mathfrak{B} \ddot{\mathcal{F}},$   $(C = (1 - \exp(-0.693t_3/t))/(-0.693t_3/t))$  $(t_3/t)$ )。其中,  $t_1,t_2,t_3$ 分别为照射时间, 衰变时间, 测量时间, t 为指示核素半衰期。

由于有关的核常数 (如σ) 准确度不够高, 以及某些实验参量 (如Φ) 难于准确测 定, 式(1) 很少在分析上使用。实际上, 通常使用的是所谓"相对比较法"。即, 将已 知量的待测元素(称之标准)与样品在相同的条件下照射和测量,从而可以将式(1)简 化为如下的关系。

$$
W = \frac{A \cdot W(\overline{m})}{A(\overline{m})}
$$
 (2)

注意: 当样品和标准的t1, t2, t3不同时, 需以S、D、C因子进行归一。

显然,样品和标准在照射条件和测量条件上的任何不一致将破坏式(2)成立的前 提, 从而引入系统误亲。

#### 10.1.2 反应堆中子活化分析的优缺点

堆中子活化分析法可以分析什么样品?

原则上可以分析任何样品, 固体的、液体的和气体的。唯一的限制是样品的辐照不 能违反反应堆的安全条例。这就是说,辐照过程中不稳定,产生高压气体,以至逸出照 射容器或造成容器变形的物质是不能直接照射的。不过,几年来已经发展了许多照前样品 处理技术,可以将这些物质转变适于照射的形式。比如,灰化(高温炉或低温等离子 体)和冷冻干燥可以将有机和含水物质无机化或固体化,从而适于反应堆照射。所以, 堆中子活化分析法对样品几乎没有限制。

堆中子活化法可以测定哪些元素?

目前已知的元素有109种。其中, 26种是人工合成的, 它们都是放射性元素, 无需 活化即可分析。另外83种元素 (Z=1~83中除去43Tc和61Pm,再加上90Th和92U) 是 天然存在的,其中的77种元素原则上可以用堆中子活化法测定(H, He, Be, C, N和 Ne不能用通常的堆中子活化法测定)。若测量手段只限于?谱学,则可测定元素减为73 种 (Li, B, P和Bi只生成纯β放射核)。实际上, 通常用堆中子活化法测定的元素 为 60~

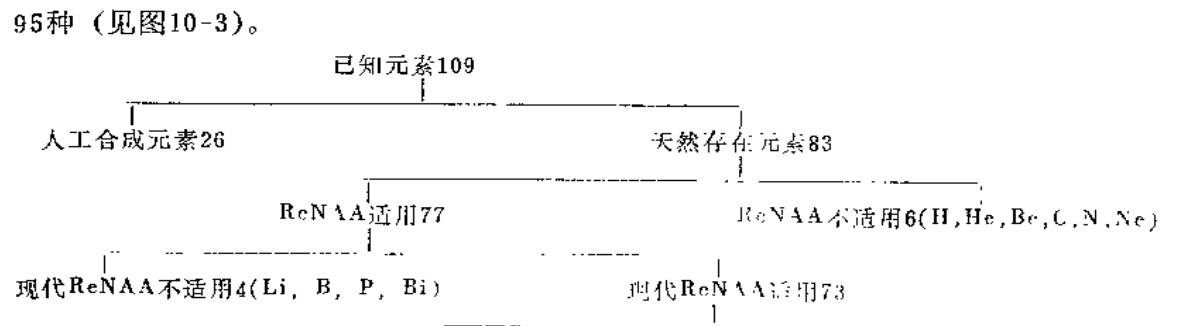

通常测定元素60~65 其它10~15 图10-3 堆中子活化分析 (ReNAA) 适用元素范围

这些元素的探测极限是多少?

这是很难简单地回答的, 因为各元素的探测极限不仅取决于反应堆的照射条件(Φ,  $t_1t_2$ ), 测量条件 ( $\Sigma$ ,  $t_3$ , 本底水平), 该元素固有的核性质 ( $\sigma$ ,  $t$ ,  $E_y$ ,  $I_z$ ,…),

 $-233 -$ 

而且与样品中共存元素产生的射线干扰程度密切相关。为了使人们有一个数量概念,我 们通常说, 对于有利的基体 (比如高纯Si), 在目前可以得到的最有利的照射和测量 条 件下,约60种元素的纯仪器分析(INAA)探测极限为10<sup>-8</sup>g (如Fe, Ni, Zr等)至10<sup>-13</sup>g (如Au, Se等)。表10-1给出了高纯Si分析的一个典型的探测极限表[1]。

通过照射后的放射化学分离除去于扰核素 (RNAA), 可以使探测极限得到进一步 改善。如果除掉所有的干扰核素,并以高效率、低本底的探测技术进行测量,则可以达 到本方法的"最佳"(亦称"理论","无干扰")探测极限。表10-2列出了堆中子活化分 析对75种元素的无干扰探测极限。

| 元素                     | $L_{D}$             | 元素                     | $L_D$               | 元素 | $L_{D}$         | 元素        | $L_D$            |
|------------------------|---------------------|------------------------|---------------------|----|-----------------|-----------|------------------|
| Na                     | 5000                | $\mathbf{S}\mathbf{e}$ | 20                  | Te | 40              | Tm        | 30               |
| K                      | 1500                | Вr                     | 24                  | Ι  | $8 \times 10^4$ | YЬ        | $\boldsymbol{2}$ |
| Ca                     | $1 \times 10^5$     | RЪ                     | 100                 | Сs | 5               | Lu        | 0.4              |
| Sc                     | 0.3                 | Sr                     | 1500                | Ba | 600             | Hf        | 3                |
| Ti                     | 3000                | Y                      | $2 \times 10^9$     | La | 1.5             | Ta        | 5                |
| $\mathbf{C}\mathbf{r}$ | 20                  | Zг                     | 1500                | Ce | 9               | $W^*$     | 15               |
| Мn                     | $1.5 \times 10^{5}$ | NЬ                     | $1.5 \times 10^{5}$ | Pг | 60              | Re        | 3                |
| $\mathbf{F}\mathbf{e}$ | 3000                | Мo                     | 60                  | Νd | 100             | <b>Os</b> | 7                |
| Co                     | 5                   | Ru                     | 15                  | Sm | 0.3             | Іг        | 0.04             |
| Ni                     | 1500                | $_{\rm Pd}$            | 600                 | Eu | 0.7             | Pt        | 40               |
| $Cu*$                  | 250                 | Αg                     | 30                  | Gd | 60              | Au        | 0.5              |
| Zn                     | 150                 | Cd                     | 150                 | Тb | $\mathbf{1}$    | Hg        | 6                |
| Ga                     | 15 <sub>1</sub>     | In                     | 40                  | Dу | $3 \times 10^6$ | TI        | $3 \times 10^4$  |
| Gе                     | $1 \times 10^{+}$   | Sп                     | 2000                | Ho | 30              | Τh        | $\bf{2}$         |
| As*                    | 24                  | SЬ                     | 7                   | Еr | 400             | U         | 10               |

表10-1 高纯硅分析的典型探测极限Lp(10-12g)[1]

\* 引自作者实验室的一个内部报告。

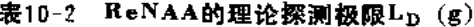

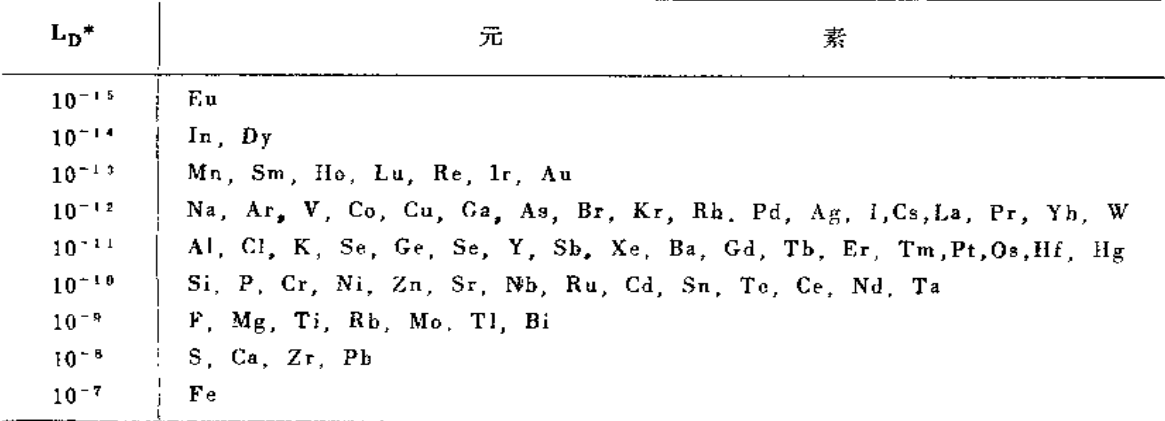

\* 假定Φ=5×10<sup>13</sup>; 可测到的最低放射性强度 为 0.1nCi (对 t >30min 的 核 素), 0.5nCi (对 1min<t<30min) 和inCi (1s<t<1min), 照射时间24h。

 $.234.$ 

堆中子活化分析与其它痕量分析技术优缺点的比较已在许多文章中评 述。一 般 说 来, ReNAA对多种元素有较低的探测极限, 较高的选择性, 较高的精密度和准确度, 普遍适用于各类样品, 以及非破坏多元素分析能力。相对低的被测定元素污染和丢失间 题是活化分析所独具的可贵优点。另一方面, ReNAA需要的设备和技术(反应 堆, 放 射性操作设施,核科学知识和技术等)决定了它难于广泛音及。此外,核粒子轰击改变 了样晶中元素的化学结合形式,所以,单纯的ReNAA(以及任何AA) 不能进行元素的 化学状态分析。放射性衰变的本质决定了通常活化样品要经一定时间的"冷却"(衰变) 方可测量, ReNAA不是"即答性"的分析方法。

国际原子能机构(IAEA)曾组织了用堆中子活化分析、原子吸收光谱法、质谱法、 发射光谱法、化学分析和X射线荧光分析法,对四种生物参考物质 (Bowen甘蓝菜粉、 NBS SRM 1577牛肝, IAEA H-4动物肌肉和人血清) 中28种元素的分析能力比较。结 果表明,能以好于10%的相对标准偏差测定的元素数为,堆中子活化-26、 原 子 吸 收-22、质谱-13、化学分析-11、发射光谱-10、X射线荧光法-3<sup>72</sup>。

堆中子活化分析法的高准确度多元素分析能力决定了它在标准参考物质定值分析中 的突出地位。表10-3给出了堆中子活化法在主要国际标准参考物质定值分析中的使用频 度。

| SRM提供者      | SRM类型             | ReNAA | AAS  | XRF     | <b>AES</b> | 其它   |
|-------------|-------------------|-------|------|---------|------------|------|
| <b>IAEA</b> | 生物 [3]            | 46.1  | 37.6 | 6.5     | 4.7        | 7.4  |
|             | 环境141             | 43.1  | 32.4 | 7.4     | 6.1        | 11.7 |
| NIST        | 生物[5]             | 73.9  | 10.0 | $3 - 4$ | 7.4        | 5.4  |
|             | 环境151             | 77.6  | 5.3  | 6.5     | 1.6        | 2.0  |
|             | 地质 <sup>161</sup> | 60.8  | 8.4  | 9.0     | 8.9        | 12.9 |

表10-3 堆中子活化法在标准参考物质定值分析中的使用频度 (%)

SRM----标准参考物质(美国以外的国家多使用术语CRM----认证参考物质);

NIST ----- 美国国家标准和技术研究所(原名NBS ---- 国家标准局);

AAS -- 原子吸收; XRF---- X射线荧光; AES----- 发射光谱。

#### 10.1.3 堆中子活化分析发展简史

第一个活化分析工作是在1936年由匈牙利化学家G • Hevesy 等人实现的。 他 们 用 200~300mg的Ra-Be中子源, 通过<sup>164</sup>Dy(n, γ)<sup>165</sup>Dy反应, 测定了 Y<sub>2</sub>O<sub>3</sub>中的Dy, 测 定结果为10<sup>-3</sup>g/g。然而,只是到了50年代初,由于反应堆的使用以及 Na1(T!)γ谱仪 和多道分析器等测量设备的发展,才使活化分析成为一种实用的痕量分析技术。反应堆 提供的强大的热中子通量 (通常为1012~1014中子/cm2/s) 和热中子对多种元素的高 的活化截面,决定了堆中子活化法的高灵敏度;而热中子引起的核反应的单纯性(绝大 多数为 (n, y) 反应), 以及堆中子通量的空间均匀性和时间恒定性 (稳态运行时),则 意味着本技术具有良好的定性选择性和定量准确性。因而,堆中子活化分析---直是活化 兮析乃至整个核分析技术的主流。60年代中后期商分辨高效率同轴Ge半导体探 测 器 的

 $-235$ 

出现,大大增强了堆中子活化法的纯仪器多元素分析能力。以Geγ谱仪-计算机为 主要 技术标志的现代堆中子活化分析反映了核物理, 射线探测, 核化学和计算机技术等多学 科的综合成果。作为痕量元素分析的有力手段,在地球和宇宙科学、生命科学、环境科 学和材料科学等广泛的自然科学领域, 乃至考古学和法医学等社会科学领域中发挥了重 要的作用(见图10-4)。许多地质学家,生物医学家和环境科学家等应用领域的专家已 经亲自使用堆中子活化分析解决他们的问题,这是本方法达到成熟阶段的标志。到1980 年,全世界有41个国家在163座反应堆上开展堆中子活化分析工作。

我国的堆中子活化分析工作始于60年代初。70年代初期开始建立了以计算机化 Gey 谱仪为基础的现代堆中子活化分析。迄今全国约有20个堆中子活化分析实验室。除了4 座大型实验反应堆 -- 原子能科学研究院的重水堆 (HWRR)、游泳池式堆 (SPR)、清 华大学的游泳池式堆和西南核物理核化学所的游泳池式堆以外, 原子能科学 研 究 院 于 1984年开发的微型中子源反应堆 (MNSR) 已经在原子能院、深圳大学、 山东地质局研 究所,以及巴基斯坦投入运行。MNSR主要用于中子活化分析, 亦可用于培训和少量的 短寿命同位素生产。它具有绝对安全,全自动化微机控制运行,相当高的中子通量(最 大1012), 低堆温, 自动化样品传送系统和数据获取一处理软件等特长。MNSR的开发, 对国内外中子活化分析的普及作出了重要贡献。

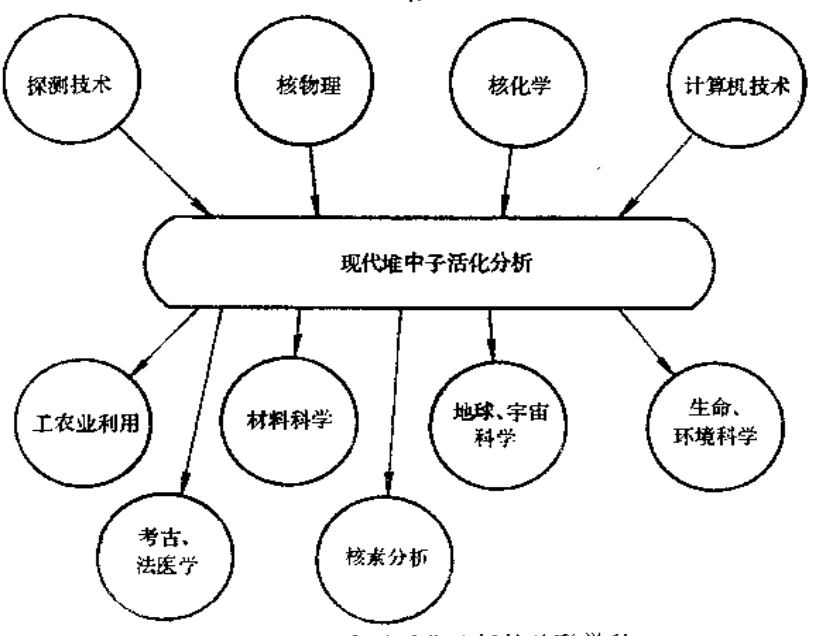

, 10-4 现代堆中子活化分析的关联学科

#### 堆中子活化分析在环境科学  $10.2$ (特别是土壤圈)中的应用

由于近代工业的发展,大量有机和无机污染物排放到自然环境中。这些污染物又通 过大气圈、水圈、土壤圈和食物链(生物圈)反作用于人,带来了一系列严重的公害事 件, 破坏了生态平衡。因此, 70年代以来, 环境污染问题受到了日益增长的重视, 已经

 $+236$   $+$ 

形成了一个新的独立学科 -- 环境科学。

与有机污染物比较,无机毒性元素具有不分解和在人体内积累的性质,所以在一定 意义上有更大的危害性。另一方面, 许多无机元素的生理作用和致毒机制与它们的有机 结合形式(如金属酶)及其生化反应密切相关。因此,环境科学中无机元素的测定与有 机污染物研究也是不无关系的。

痕是无机元素环境化学研究中, 堆中子活化分析有如下的优势:

(1) 广泛适用于大气圈 (大气颗粒物质)、水圈、土壤圈和生物圈各类样品分析;

(2) 可以测定大多数环境和生命科学关心的元素;

(3) 它的多元素同时测定能力使得有可能进行元素关联分析, 从而对污染源, 污染 途径, 污染程度和趋势进行研究,

(4) 它对多种元素的极低的探测极限, 使得相对低污染地区样品的多元素分析, 如 环境背景值测定,成为可能;

(5) 环境研究往往基于对大量样品分析取得数据的统计解释, 计算机化的非破坏多 元素堆中子活化分析最好地满足了这一要求。

对土壤分析, 堆中子活化法有如下的附加优势:

(1) 土壤的主要成分O和Si中各天然核素的堆中子反应截面极小, 且生成核均为 稳 定的或极短寿命的。也就是说, 基体元素活化基本上不带来干扰。这就为多元素的高灵 敏非破坏分析提供了可能:

(2) 土壤样品仪器堆中子活化分析 (INAA) 的样品制备操作实际上只是称重 和包 装。不仅操作简便,而且大大减低了污染和丢失的可能性;

(3) 由于INAA是非破坏方法, 给出的结果是元素总量, 而不是"可溶态" 含量。

# 10.3 堆中子活化分析的基本步骤

# 10.3.1 样品制备

### 1. 非破坏样品制备

样品制备是任何分析工作的第一步。对此一操作的两个基本要求是: ①待测定的组 分不应受到污染和丢失,即所谓样品的完整性,②用于分析的样品在各待测组分的含量 方面应能代表欲研究的物质总体,即所谓样品的代表性。

为保证样品的完整性,如下的原则可供参考:

(1) 应由有关领域的专家和活化分析人员共同拟定取样方案,共同参加取样操作;

(2) 样品制备应在低尘埃浓度的清洁环境中进行。电子工业中使用的超净属可用于 这一操作。一种简单的层流式工作台可以显著减低尘埃浓度。清洁环境也包括操作者本 身的清洁:

(3) 贮存和照射样品用的玻璃、石英、聚乙烯、聚四氟乙烯容器的清洗和处理已有 专文论述:

(4) 块状固体样品照后应作表面去污。这一操作基本上消除任何污染;

 $• 237 •$ 

(5) 当必须粉碎、均匀化,以制成粉末样品时,最好使用玛瑙研钵、尼龙筛子等非 金属器具;

(6) 生物样品的切取忌用普通不锈钢刀剪, 最好用石英制品或钛制品;

(7) 以特纯HNO3调节水拌PH至0.5~1对减低绝大多数金属阳离子的吸附有效,

(8) 大气颗粒物质分析中, 需选用低空白和有合适捕集特性的过滤膜!

(9) 样品包装材料通常为清洁处理过的高纯铝箔, 高纯石英瓶(用于较高堆温和长 时间照射)和高纯聚乙烯膜(用于低温和短时间照射);

(10)如前所述, 土壤样品的实验室制样操作仅仅是称取一定量的土壤样品于清洁处 理过的高纯铝箔口袋中, 封好。在制样的同时(保证相同的温度、湿度环境) 另外称取 一份样品于称量瓶中,在105℃下烘至恒重,以测定土壤中的水分含量。所有分析结果均 转换为干燥样品重量基础报道。

为保证样品的代表性, 应事先对每个待测元素进行均匀度检验。经典的检验方法为 基于"强固方差与瓶内方差之比"的F检验。本实验室发展的取样常数测定,可以估计 一个组分在任何取样量下的取样误差,以及保证给定取样误差所需的最小取样量[7]

对粒度为200目以上的土壤样品,取样量为150~250mg 时通常可以保证绝大多数元 素的取样误差好于3%。从探测极限的要求、活化洋品的总强度以及避免中子通量自屏蔽 等方面考虑,这一样品量通常也是合适的。

### 2. 样品的照前处理

活化前对样品进行任何处理将失去(至少是部分地失去)活化分析的最大特长 --相对低污染和低损失。但下列场合常需使用这一操作。

(1) 生物样品和水样的照前无机化和固体化: 如前所述, 这是反应堆安全规程的要 求。高温(马福炉)灰化、低温等离子体灰化和冷冻干燥是常用的方法。有人发展了一 种低温辐照装置,可用于直接照射有机物质和含水物质,从而可以避免照前处理。

(2) 待测元素的照前富集: 下列场合之一常需使用此一操作; ①基体元素或主要成 分有大的热中子吸收截面(如B、Cd、Li、稀土元素等),以至引入难于校正的通量自屏 蔽效应; ②为达到要求的探测极限所需样品社过大; ③生成核(指示核素) 为短寿命, 而纯仪器分析又溯不到。照前富集ReNAA的例子有海水和淡水 分析 [8,9], 钒的 测 定 〔10,11〕, 全血分析〔12〕和岩矿样品中稀土元素测定〔13〕等。

(3) 照前分离进行元素状态研究; 前已述及, 由于核粒子轰击将造成化学键破坏, 活化分析不能直接用于元素状态分析。结合照前分离的中子活化分析可以实现此一目标。 如, 玉米中Se 在三种蛋白质中的分布测定14元和人肝脏样品中多种元素在不同的生物大 分子中的分布研究[15]等。

#### 10.3.2 标准制备

## 1. 比较标准(已知量待测元素)

1) 用白配的标准溶液制备

以待测元素的高纯金属、氧化物或硝酸盐配制已知浓度的溶液, 稀释至台适的浓度

 $-238-$ 

后, 定量转移到高纯的无灰滤纸(或聚乙烯膜、硅片、铝箔等)上, 低温烘干, 以高纯铝 滴(对长时间照射)或聚乙烯膜(对短时间照射)包好,或封于石英瓶中(对挥发性元素), 即是标准。将这些标准与待分析样品用铝箔包在一起照射。这种标准的制备中应注意:

(1) 所用试剂对待测元素有高的"化学计量学"纯度 -- 含量符合分子式;

(2) 标准溶液应有合适的介质。配好后应立即稀释, 立即滴制, 以防吸附和胶体形 成等超低浓度行为引起的浓度变化;

(3) 适用于高分子Gey谱仪的多元素混合标准溶液配制中, 应考虑参加混合各元素 的化学性质(混合后溶液稳定)和核性质(活化后各核素的γ射线强度均衡,无γ能谱干 扰和核反应十扰);

(4) 特殊元素的处理。如Hg易挥发(特别是在稀溶液中)。已经研制了在贮存和照 射时均稳定的以疏基棉为基体的Hg标准[16]。此外,中子吸收截面较低的元素,如Fe、 Zr、Ni等, 亦可直接称取高纯金属(或氧化物)作标准。

2) 标准参考物质 (SRM) 用作多元素标准

SRM中多种元素已经定值,故可直接用作多元素标准。此种标准的使用应注意:

(1) SRM作多元素标准只能用于常规样品分析, 而不能用于新的SRM定值分析, 因 为它们是次级标准;

(2) 应使用与待分析样品基体相近的SRM, 以使可能的中子通量自屏蔽和? 射线目 吸收效应相近;

(3) 应使用几种SRM,以探测并克服个别SRM中个别元素的错误或低准确度定值。

#### 2. 参量法

相对比较法定量分析的优点是准确度较高。它的缺点是不能测定未预期(因而没照 羽标准)的元素,制备、照射和测量这些标准工作量大,和不适于计算机化大批量样品 多元素分析。于是,近年来发展了一些既有相对法的高准确度,而又无需制备一对一的 元素标准的参量法。其中以Ko法最为完善。

K。法的基本思想是以两种核素(通常用<sup>94</sup>Zr~<sup>96</sup>Zr)作为通量比监测器测定热中子 对超热中子的通量比了,以任一已和鼍标准作比较器,通过式(3) 计算各种元素的含 量 $\rho$ <sup>[17]</sup>。

$$
\rho(\mu g/g) = \frac{\overline{S \cdot D \cdot C \cdot W}}{\left(\overline{S \cdot D \cdot C \cdot W}} \cdot \overline{K_0} \cdot \frac{f \perp \overline{Q^*_{\rho}}}{f \perp \overline{Q_0}} \cdot \frac{\varepsilon^*}{\overline{\varepsilon}}
$$
(3)

式中: Qo Io, oo (Io如oo分别为超热中子共振积分和热中子截面)。

$$
K_0 = -\frac{M^* \cdot \theta \cdot \sigma_0 \cdot \gamma}{M \cdot \Theta^* \cdot \sigma_0^* \cdot \gamma^*}
$$
 (4)

KB是一个实测的,与照射条件和测量条件无关的组合核常数。目前, KB法已用于65种 元素测定,标准放射性的误差小于3%。最近,K。概念已经扩展到裂变于扰校正(18),快 中子阈反应干扰校正[19]和y能谱干扰校正[20]。

\* 表示比较器。

 $-239 -$ 

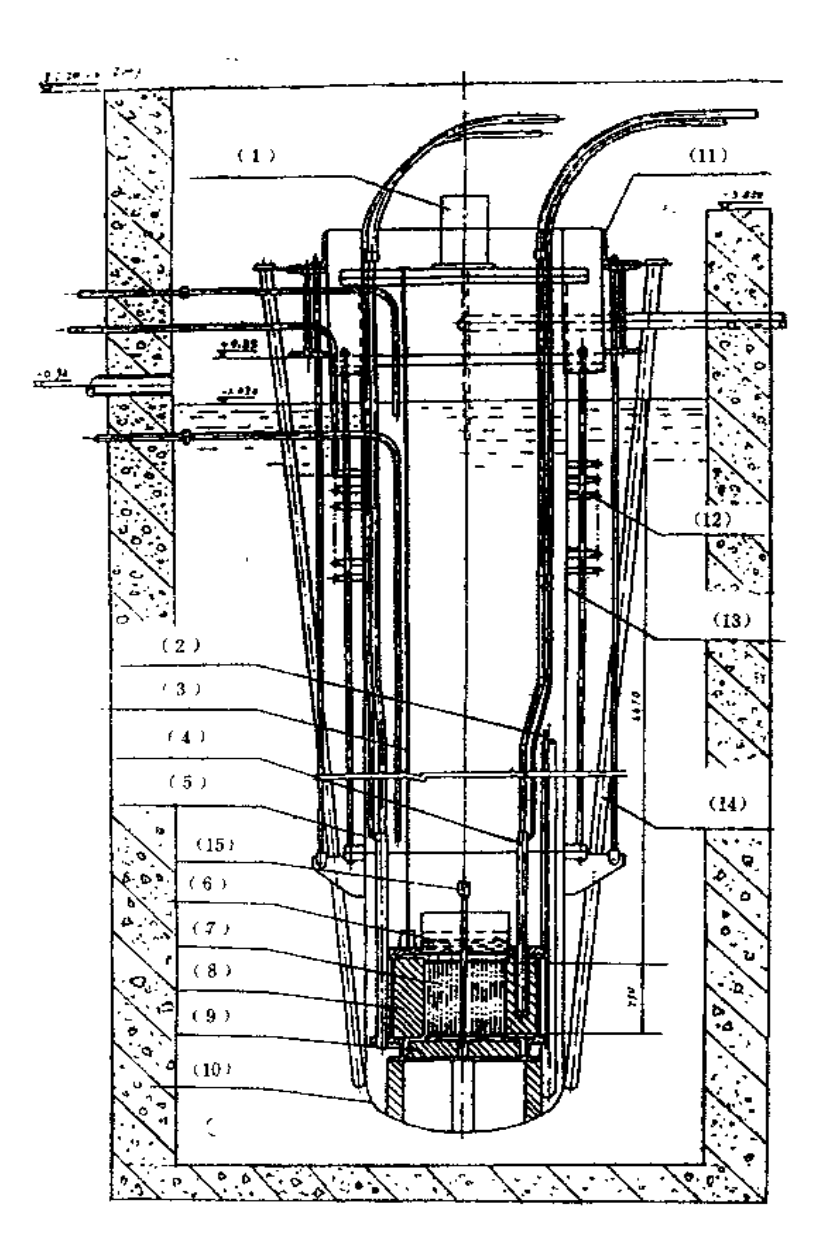

#### 图10-5 微型中子源堆纵剖面图

(1) 控制棒传动机构; (2) 入口水温测量装置; (3) 出口水温测量装置; (4) 内照射装置; (5) 外照射装置;(6) 上铍调节片;(7) 堆芯 (燃料元件);(8) 侧铍环;(9) 下铍盘;(10)堆体下筒节; (11) 支承框架; (12) 池水冷却器; (13) 堆体上筒节; (14) 中子探测器导管; (15) 中央控制棒

## 10.3.3 样品辐照和衰变(冷却)

# 1. 反应堆和堆中子

反应堆运行的基础是可裂变核素进行自维持的链式裂变反应。235U的裂变反应可以 下式表示:

 $.240.$ 

 $\sim 10$ 

$$
^{235}U + n \rightarrow (^{263}U)^* \rightarrow F_1 + F_2 + 2 \sim 3n + \gamma
$$

235U俘获一个中子形成极短寿命(约10-14s)的激发态复合核 236U。后者立即分裂为 二个中等质量的核素(裂变产物),并放出2~3个中子和瞬发y射线。每个裂变事件平 均释放约200MeV 的能量。因此,反应堆运行可以提供能量、中子和同位素。中子便是 我们的活化源。

堆中子活化分析关心的主要参量是中子通量Φ,大致的中子能谱,和样品照射孔道 的介质温度。原子能科学研究院三座反应堆通常用于活化分析的各照射孔道的上述参量 列于表10-4。图10-5给出了MNSR的一个纵剖面图。

|                     |                           | Æ.                          |                                    | 道                   |                           |  |
|---------------------|---------------------------|-----------------------------|------------------------------------|---------------------|---------------------------|--|
| 稔                   | 数                         | 重水反应堆(HWRR),10MW            |                                    | 游泳池堆(SPR),          | 微型中子源堆<br>$(MNSR)$ , 27kW |  |
|                     |                           | 重水反射层孔道                     | 2 号水平孔道                            | 3MWH4孔道             |                           |  |
|                     | 中子通量,n-cm-*-<br>$g - 1$ . | $3 \sim$ $3 \times 10^{13}$ | $\sim$ I $\times$ 10 <sup>13</sup> | $-3 \times 10^{13}$ | $5 - 10 \times 10^{11}$   |  |
| $\Phi$ th/ $\Phi$ f | $\varPhi$ th/ $\varPhi$ e | $25 - 100$<br>$20 - 25$     | ~200<br>$140 - 150$                | ~10<br>$-2$         | $10 - 15$                 |  |
|                     | 介质温度                      | $<$ 70 $\sigma$             | $\leq 100$ C                       | $<$ 40 $\rm C$      | ~环境温度                     |  |

表10-4 ReNAA关心的堆孔道参数

注:  $\Phi_{\iota b}$ ,  $\Phi_{\theta}$ ,  $\Phi_{f}$ 分别为热中子、超热中子和快中子通量。

# 2. 照射孔道的选择

当探测极限的主要限制来自天然本底,而不是共存核素干扰时(例如,高纯硅、石英、 石墨分析,或经放射化学分离至放化纯后的测量),使用尽可能高的中子通量显然是有利 的。

对 (n, y)反应有实际贡献的是两部分中子: 热中子(能量约在0.5ev以下)和超热中 子(能量约在0.5eV~1MeV)。作为初级近似,活化公式中的Φσ乘积可写为:

$$
\Phi \sigma = \phi_{\mathbf{t}\mathbf{h}} \sigma_{\mathbf{t}\mathbf{h}} + \phi_{\mathbf{e}} \mathbf{I}_{\mathbf{e}} \tag{5}
$$

σι,和I。分别为热中子截面和超热中子截面(亦称共振积分)。当活化样品中主要干 扰核素的I。/σια小于待测核素的I。/σια时(比如,主要干扰核素为24Na,42K,46Sc等, 待测核素为<sup>76</sup>As, <sup>75</sup>Se, <sup>198</sup>Au等时),选用Φ<sub>th</sub>/Φe较小的照射孔道可以提高待测核素 对主要干扰核素的相对灵敏度。反之亦然。

在任何情况下都必须保证,孔道的介质温度和照射过程中由于样品本身放热而引起 的温升不致造成样品和照射容器的破坏。

#### 照射和衰变(冷却)时间的选择 3.

放射性衰变是随机性事件,服从指数规律。一种指示核素在堆中子照射过程中的放 射性生长  $(S(t_1))$ , 停照后的衰变  $(D(t_2))$  和测量过程中的衰减  $(C(t_3))$  规律,可以 分别表示为,

$$
S(t_1) = 1 - \exp(-0.693t_1/t) \tag{6}
$$

$$
241 -
$$

$$
D(t_2) = \exp(-0.693t_2/t)
$$
 (7)

$$
C(t_3) = 1 - \exp(-0.693t_3/t)/(0.693t_3/t)
$$
 (8)

从式(6) ~(8)可知, 定性说来, 待测核素的半衰期比主要干扰核素的半衰期 短时, 使用较短的t1、t2、t3对提高讯号/干扰比有利。反之亦然。表10-5给出了IAEA 乳清参考物质IAEA-155中25个元素和IAEA海底沉积物中36个元素INAA的两个分析网 图(21)。

| 样<br>品          | 重量                              | $\mathbf{r}_1$  | $L_{\rm{z}}$     | $\mathbf{r}_3$ | 素<br>定<br>测<br>ЛÊ                                        |
|-----------------|---------------------------------|-----------------|------------------|----------------|----------------------------------------------------------|
| <b>IAEA-155</b> | $400 \,\mathrm{m} \,\mathrm{g}$ | 30 <sub>s</sub> | $3 - 10m$        | 3035           | $Mg$ , $M$ , $Cl$                                        |
| 倄<br>乳          |                                 |                 | 1.5 <sub>h</sub> | 600s           | Мn                                                       |
|                 |                                 |                 | 7d               | 3000s          | Na, K. Ca, Br. La, Sm                                    |
|                 | $400$ m g                       | 16h             | 15d              | 30000s         | Rb, Cs, Eu                                               |
|                 |                                 |                 | 30d              | 300005         | Sc. Cr. Fe. Co. Zn. Se. Sr. Sh. Tb. Ta. Th.              |
|                 | 200mg                           | 16h             | 28 d             | 1000s          | $P*$                                                     |
| $SD-M-2/TM$     |                                 |                 | $3 - 10m$ , 300s |                | $mg$ Al <sub>1</sub> C <sub>1</sub> , T <sub>i</sub> , V |
| 海底沉积物           | 150mg                           | 30 <sub>s</sub> | 1.5 <sup>h</sup> | 600s           | Dy Mn                                                    |
|                 |                                 |                 | 7d               | 2000\$         | Na K As Br Sh La Sm U                                    |
|                 |                                 | 8 h             | 15d              | 20000s         | Ca Sc Ba Nh Lu Th                                        |
|                 |                                 |                 | 30 <sub>d</sub>  | 20000s         | Cr. Fe.Co. Ni. Zn. Rb. Sr. Cs. Ce. Eu. Tb. Yb            |
|                 |                                 |                 |                  |                | Hf Ta Zr                                                 |

表10-5 两种IAEA参考物质INAA分析网图(21)

\*通过测量32p β\*的韧致辐射光子测定。

#### 10.3.4 测量

在现代堆中子活化分析中,占压倒优势的测量手段是计算机化 Ge 半导体y谱仪。其 基本探测原理是: 入射的 y射线与锗作用, 将其能量的一部或全部沉积于探测器灵敏 体 积,产生与沉积能量成正比的电子-空穴对。这些电荷被加在 Ge 探测器上的反向高压收 集, 经前置放大器和成形放大器后产生一个与沉积能量成正比的电压脉冲。通过多道分 析器的分析,形成脉冲高度谱。经能量刻度后,即是能谱。在线计算机对能谱分析,给 出各谱线的能量和强度, 用以进行元素的定性定量分析。一个典型的测量系统框图示于 图10-6。

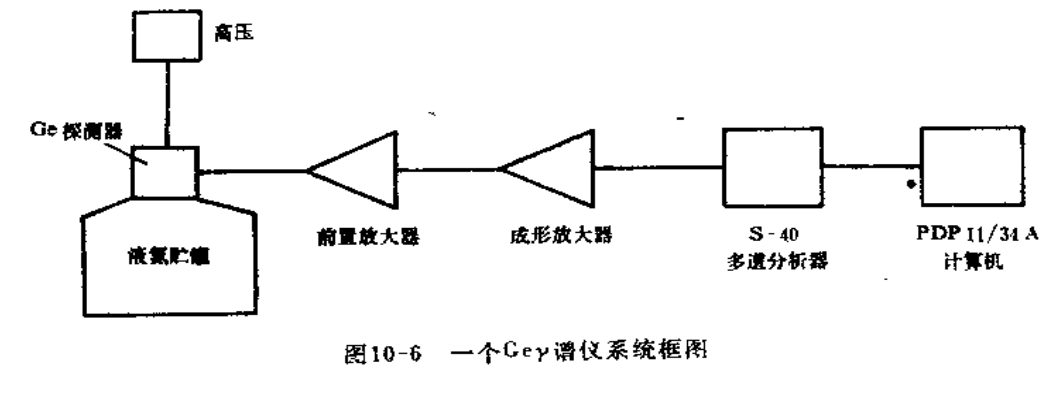

 $-242$ 

|                           | 指示                |                   |                   | $\frac{1}{\sqrt{2}}$<br>Æ.                                   | 扰<br>$^{+}$                                                           |
|---------------------------|-------------------|-------------------|-------------------|--------------------------------------------------------------|-----------------------------------------------------------------------|
| 元素                        | 核素                | $\mathfrak{r}^*$  | $E_{\rm F}$ , keV | 7能谱于扰**                                                      | $J\bar{V}$<br>干扰<br>核<br>反                                            |
| Na                        | $\cdot$ Na        | 14.96h            | 1368.6            | 1245b(60.2d, 1368.2)                                         | $2.1$ Mg(n,p), $27$ Al(n,a), $28$ Si<br>$(n, \alpha p)$               |
| Мg                        | $27$ Mg           | 9.458m            | 843.8             | $58$ Mn(2.579h,846.8)                                        | 27Al(a,p), 39Si(n,a)                                                  |
| AI                        | 28 A I            | 2.24 <sub>m</sub> | 1778.9            |                                                              | <sup>28</sup> Si(n,p), <sup>4</sup> P(n,a)                            |
| Si                        | $51S_1$           | 2.62 <sub>b</sub> | 1266.2            |                                                              | $\mathbb{P}(n,p)$                                                     |
| S                         | 17 S              | 5.05m             | 3103.8            |                                                              | $37 \text{Cl}(\text{n}, \text{p})$ , $39 \text{Ar}(\text{n}, \alpha)$ |
| C1                        | 38C               | 37.21m            | 1642.4            |                                                              | $\mathbf{H}$ $\mathbf{K}$ (n,a)                                       |
| Аr                        | $+1AT$            | 1.83h             | 1293.6            | $59Fe(44.63d,1291.6),$ <sup>115m</sup> ln<br>(54.15m.1293.5) |                                                                       |
| Κ                         | $4.2~\mathrm{K}$  | 12.36h            | 1524.7            | 1245b(60.2d, 1526.4)                                         | $42Ca(n, p)$ , $43Sc(n, a)$                                           |
| Ca                        | $+7Ca$            | 4.54d             | 1297.1            |                                                              | $\sqrt[3]{n}$ Ti(n,a)                                                 |
|                           | Ÿ.<br>$+7S_c$     | 3.35d             | 159.4             | $199 \text{1}u(3.15d, 158.3)$                                |                                                                       |
|                           | 40C <sub>a</sub>  | 8.72m             | 3084.4            |                                                              |                                                                       |
| $S_{\mathcal{C}}$         | $4 \times S_c$    | 83.824            | 889.3             |                                                              | $\leftrightarrow$ Ti(n,p)                                             |
| Ti                        | $51$ Ti           | 5.752m            | 320.1             | 51Cr(27.69d,320.1)                                           | 51V(n,p), 51Cr(n,a)                                                   |
| V                         | 5 2 V             | 3.75m             | 1434.0            | $117^{\text{m}}$ Cd(3,31b,1432.0)                            | 52Cr(n,p), 55Mn(n,a)                                                  |
| Сr                        | 1Cr               | 27.69d            | 320.1             | 147Nd(10.98d, 319.4)                                         | $54Fe(n,\alpha)$                                                      |
| Мn                        | ն « իք ո          | 2.5785h           | 846.8             | 27Mg(9.458m, 843.8)                                          | $55Fe(n,p),$ $59Co(u,a)$                                              |
| $\mathbf{F}\, \mathbf{e}$ | 59Fe              | 44.63d            | 1039.2            | 116m[n(54.2m, 1097.3)]                                       | $52Ni(n,\alpha),59Co(n,P)$                                            |
|                           |                   |                   | 1291.6            | 41Ar(1.83h, 1293.5)                                          |                                                                       |
| Co                        | $\cdot$ 0 Co      | 5.271y            | 1173.2            |                                                              | $(0 \text{Ni}(n, p), 0 \text{~Gu}(n, a))$                             |
|                           |                   |                   | 1332.5            |                                                              |                                                                       |
| $N_{\rm T}$               | 58Co              | 70.8d             | 810.8             | $15$ : Eu(13.3y, 810.8)                                      |                                                                       |
| Сu                        | ∻∗Cu              | 12.701h           | 511.0             | Ey>1022keV各线对产生峰                                             | 54Zn(n,p)                                                             |
|                           | 5 6 С и           | 5.10 <sub>0</sub> | 1039.2            |                                                              | <sup>55</sup> Zn(n, p), <sup>9</sup> Ga(n, α)                         |
| Za                        | 55Zn              | 244.0d            | 1115.5            | $\text{``sc}(83.82d, 1120.5)$                                |                                                                       |
|                           |                   | \$9mZn 13.76h     | 438.6             |                                                              | 58Ga(n,p),73Ge(n,a)                                                   |
| Ga                        | 7.6a              | 14.1h             | 834.0             | 54Mn(312.54,834.8)                                           | $^{72}Ge($ a , p $)$                                                  |
| c <sub>e</sub>            | 17 Ge             | 11.3 <sub>h</sub> | 264.6             | <sup>75</sup> Se(119.77d,264.7)                              |                                                                       |
| Аs                        | 7 6 A 5           | 26.32h            | 559.1             | $111m$ $n(49.51d, 558.4)$                                    | 79Br(n,a)                                                             |
| Se                        | 7.5 <sub>5</sub>  | 119.77d           | 264.7             | $18 \times Ta(114.43d.264.1)$                                |                                                                       |
|                           | 77mg <sub>e</sub> | 17.53             | 161.8             | 17999Hf(18.74,160.7)                                         |                                                                       |
| Ŗ٢                        | 88Br              | 17.68m            | 616.3             |                                                              |                                                                       |
|                           | 8 = Br            | 35.3h             | 554.3             |                                                              | $s$ <sup>s</sup> $Rb(n,\alpha)$                                       |
|                           |                   |                   | 776.5             | asMo(66.02h,777.9), 132Eu<br>(13.3y.778.9)                   |                                                                       |
| Кb                        | ն արե             | 18.63d            | 1076.6            |                                                              | $x \in \mathbb{R}$ if $(n, p)$                                        |
| S.                        | 85St              | 64.84d            | 514.0             | $E_y > 1022$ ke $V \gamma \chi_1^2$ 生511.0峰                  |                                                                       |
|                           | 1105.             | 2.805h            | 388.4             | 7: PZn(3.92h, 386.3)                                         |                                                                       |
| Y.                        | a o ar A          | 3.19հ             | 202.5             |                                                              |                                                                       |

表10-6 ReNAA的有关核参数

 $\sim$ 

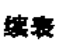

 $\blacksquare$ 

 $\bar{z}$ 

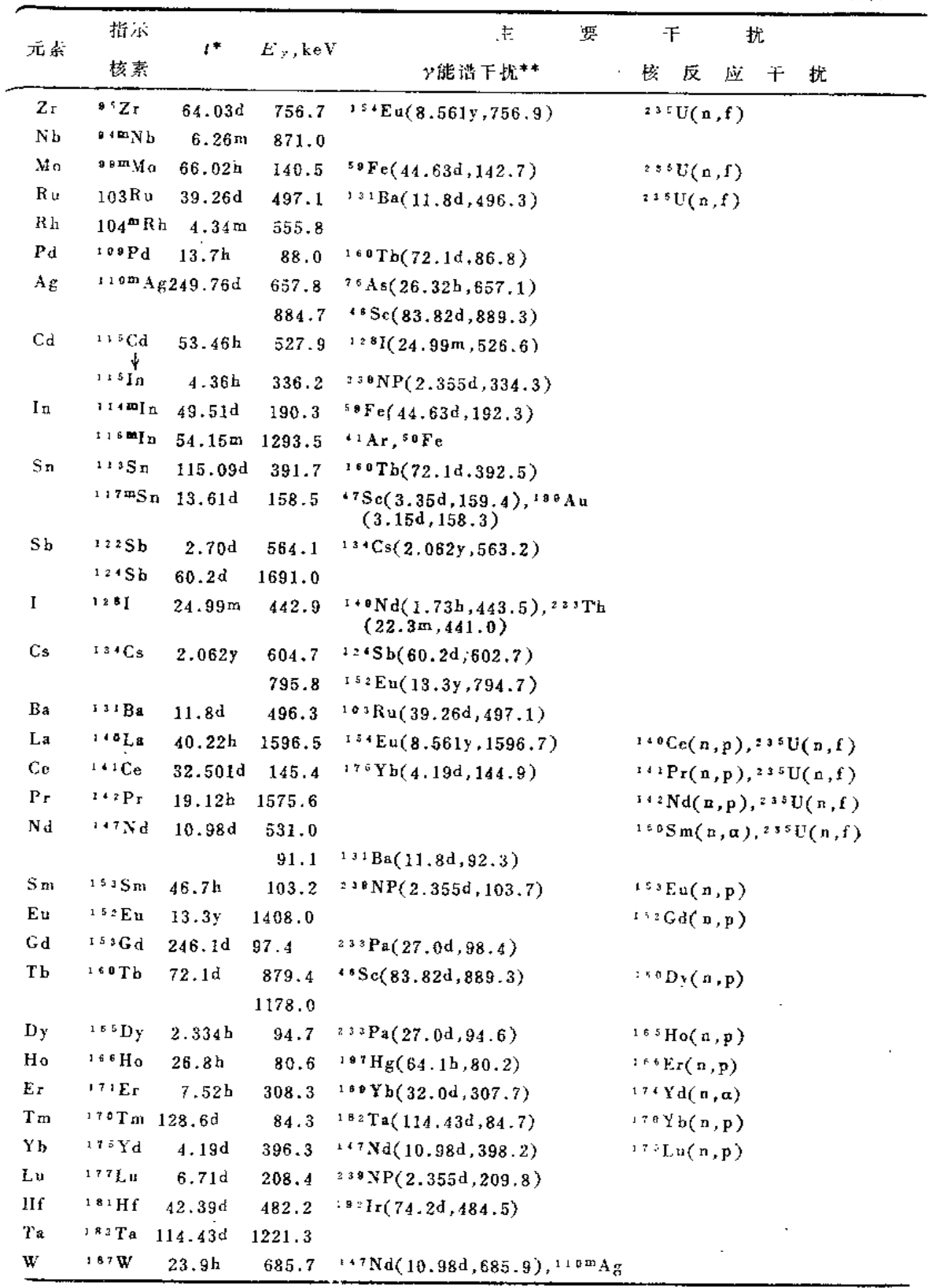

 $• 244 •$ 

**Carlos** 

#### 续表

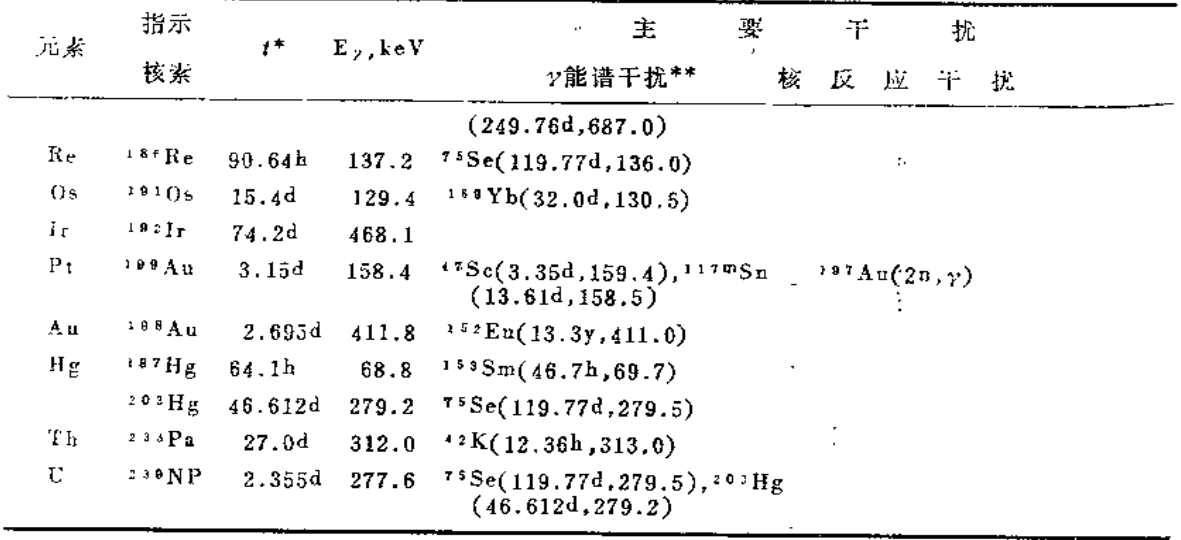

\* s, m, h, d, a分别为秒, 分, 时, 天, 年;

\*\* ( ) 内数字分别为干扰核素半衰期和干扰线能量。

# 1. 仪器堆中子活化分析 (INAA)

不经化学处理, 直接测量活化样品的方法, 称之 INAA。它是目前最广泛使用的方 法。现代Ge谱仪的极高能量分辨率,使得大多数样品的多元素INAA成为可能。表10-6 给出了通常测定元素的指示核素,其半衰期;,分析使用的 y 射线能量 B2, 以及可能 遇到的?能谱干扰和核反应干扰。

## 2. 放射化学堆中子活化分析 (RNAA)

对活化样品进行放射化学分离,除去主要干扰核素,或分离出待测核素,可以大大 改善元素测定的探测极限和精密度。与普通化学分离比较, 放射化学分离有如下的特 长: ①分离前允许加入微克至毫克量的天然待测元素"载体"和于扰元素"反载体",从 而避免了痕量元素分离中致命的"超低浓度"行为(吸附、胶体形成等);②已知 置 载 体的添加可用于化学产额的准确测定,因而,分离不必是定量的。图10-7和10-8给出了 两个上壤样品RNAA的放射化学分离网图。〔22,23〕 しちょうい

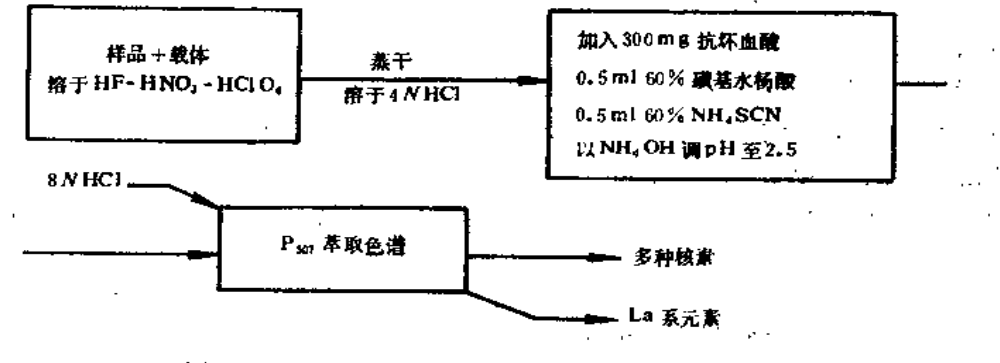

图10-7 湖底沉积物样品RNAA分离网图 [22]

When the Story

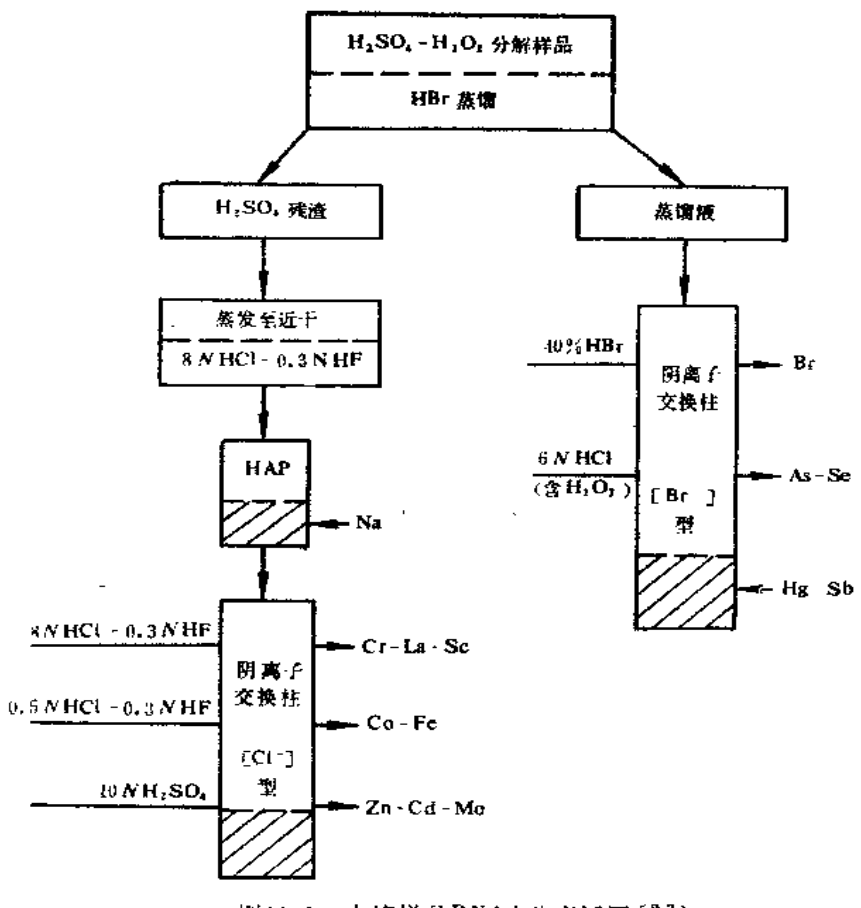

图10-8 - 土壤样品RNAA分离网图 <sup>(23)</sup>

注: HAP为水合五氧化二锑。

#### $10.4$ 数据处理、误差分析和探测极限

# 10.4.1 数据处理

#### 1. 峰分析

高分辨Cey 谱仪得到的活化样品y能谱中,几乎全部有用的数据约存在于峰区。峰 的能量(有时结合峰强度的衰减速率)用于核素鉴定。峰的面积(强度)则是核素(因 而元素) 定量的基础。

峰分析大致有以下步骤: ①判定峰的存在(目测法,一阶导数法,广义二次差分法 等); 2测定精确峰位(拟合峰形函数的极大值, 峰重心等); 3利用由已知能量 y 源测 得的能量刻度曲线确定峰的能量;4)查询标准能量库,对各峰进行核素鉴定;5)测定峰 面积(逐道加和法, 拟合峰函数积分法)和相应的计数统计误差。

#### 2. 元素测定

对各分析峰进行必要的干扰校正(y能谱干扰校正和核反应干扰校正)后,得到由 待测元素贡献的校正峰面积。其误差为校正计算中各计数参量统计误差传递的结果。科

 $-246$   $+$
用式(2)(相对比较法)或式(3)(Ko法)计算元素含量。同样,关联的误差由含量 计算公式中各计数参量统计误差的传递得到。这里的误差只计入了计数统计误差。。。

### 10.4.2 误差分析

# 1. 统计误差

统计误差是分析精密度的量度,它反映测定值的重复性。在活化分析中,它包括计 数统计误差8g和非计数统计误差8mc。前者如4.1.2中所述,可以较准确地估计。后者包 括样品均匀度, 称重读数, 照射通量, 测量几何, 放化分离的化学产额等参量的统计性 起伏。它只能通过多个分样品分析结果的标准偏差进行估计。比如, m 个分样品对某元 素的测定结果分别为: N1, N2…Nm, 单样品分析的标准偏差:

$$
s_{n,i} = \sqrt{\sum_{i=1}^{m} (N_i - \bar{N})^2 / (m-1)}
$$
 (9)

这里,

$$
s_{\frac{1}{2}i}^2 = s_{\frac{1}{2}}^2 + s_{\frac{2}{2}i}^2 \tag{10}
$$

它反映了总的统计误差。在实际工作中,可能出现三种情况:

(1) s, , >s,, 说明有明显的非计数统计误差;

(2) 8,  $\approx$  8,, 计数统计误差在总统计误差中占主导, 通常称之"分析结果在计数 统计控制中";

(3) s, < s., 这是有限个分样品偶然得到的"异常一致"结果, 应以 s,代替s,, 更 为合理。

当结果以m个分样品的平均值给出时,相应的总统计误差为:

$$
\bar{S}_{\perp i} = S_{\perp i} / \sqrt{m} \tag{11}
$$

# 2. 系统误差

系统误差是分析准确度的定量量度,它反映测定值与"真"值的偏离。

1) 系统误差分析

对分析过程的各个环节进行系统误差分析有两个目的: i)尽可能探测所有的系统误 差来源,采取措施消除或减小它们,ii)对不能完全消除的系统误差进行定量估计。大致 《淡来》堆中予活化分析的系统误差来源有。

- (1) 样品或标准制备中的称重误差;
- (2) 样品制备中待测元素的污染或丢失;
- (3) 待测元素在样品和标准中有不同的靶核素同位素丰度;
- (4) 标准溶液配制、贮存和标准滴制中引入的标准含量错误;

(5) 照射过程中样品和标准接受的通量不一致(通量的空间梯度或通量 白屏蔽效  $57$ );

- (6) 不正确的干扰校正 (欠扣除或过扣除);
- (7) 放射化学分离中, 样品和标准的化学产额不一致;

(8) 样品和标准测量几何不一致;

 $+247$   $+$ 

| 元<br>素                 | <b>SRM1633A</b>  |                 | $GSD-12$         |                                 |
|------------------------|------------------|-----------------|------------------|---------------------------------|
|                        | 本工作              | NBS             | 本工作              | ${\bf I} \, {\bf G} \, {\bf E}$ |
| $AI*$                  | $134.0 \pm 6.8$  | 140.            | $48.4 \pm 1.9$   | 49.2                            |
| As                     | $140.4 \pm 5.5$  | 145.            | $121.6 \pm 5.2$  | 115.                            |
| R <sub>d</sub>         | $152.6 \pm 200$  | 1320.           | $188. \pm 22.$   | 206.                            |
| Вr                     | $2.37 \pm 0.09$  | 2.31            |                  |                                 |
| Ca*                    | $10.9 - 0.1$     | $11.1 \pm 0.1$  | $8.29 - 0.50$    | 8.29                            |
| $c_{\mathbf{c}}$       | $161.9 - 8.9$    | 168.            | $59.9 \pm 3.8$   | 61.                             |
| CI.                    |                  |                 | $167 - 17$       | 174.                            |
| Co                     | $47.2 \pm 1.8$   | 46.             | $8.8 - 0.5$      | 8.8                             |
| $\mathbf{C}\mathbf{r}$ | 221.4.9.         | $196. \pm 6$    | $35.1 \pm 2.8$   | 35.                             |
| $\mathbf{C}\mathbf{s}$ | $10.4 \pm 0.4$   | 10.4            | $7.7 \pm 0.3$    | 7.9                             |
| Dу                     | $16.4 \pm 1.3$   | 16.5            | $4.9 - 0.7$      | 4.8                             |
| $E_{11}$               | $3.4 - 0.3$      | 3.5             | $0.56 - 0.06$    | 0.60                            |
| $Fe*$                  | $93.3 - 2.9$     | $94.0 \pm 0.1$  | $34.1 - 1.1$     | 34.1                            |
| Hf                     | $7.45 \pm 0.39$  | 7.29            | 8.3 $\pm$ 0.3    | 8.3                             |
| K*                     | $18.2 \pm 1.4$   | 18.8            | $25.2 \pm 2.5$   | 24.2                            |
| La                     | $78.9 \pm 2.5$   | 76.7            | $32.6 \pm 1.0$   | 32.7                            |
| Lц                     | $1.08 \pm 0.05$  | 1.15            | 0.53:0.03        | 0.58                            |
| Mg*                    | $4.63 \pm 0.69$  | $4.56 \pm 0.01$ |                  |                                 |
| Мū                     | $181.-3.$        | 190.            | $1400. - 43.$    | 1400                            |
| $Na*$                  | $1.69 \pm 0.10$  | $1.7 + 0.1$     | $3.22 \div 0.12$ | 3.26                            |
| Nd                     | $80.4 - 16.1$    | 81.4            | $23.9 \pm 3.6$   | 25.6                            |
| Nï                     | $136. \pm 22.$   | 130.            | $13.9 \pm 1.7$   | 12.8                            |
| RЬ                     | $133.0 - 7.4$    | 134.            | 280.13.          | 270.                            |
| SЬ                     | 6.14 $=$ 0.23    | 6.15            | $24.6 \pm 0.8$   | 24.3                            |
| $S_{\rm C}$            | $39.8 - 1.2$     | 38.6            | $5.1 - 0.2$      | 5.2                             |
| $S_{m}$                | $15.9 \pm 0.5$   | 16.6            | $4.8 \pm 0.1$    | 5.1                             |
| Sr.                    | $852. \pm 110.$  | $830. \pm 30.$  |                  |                                 |
| T a                    | $2.01 \div 0.14$ | 1.93            | $3.1 - 0.2$      | 3.2                             |
| ŢР                     | $2.55 \pm 0.33$  | 2.69            | $0.77 - 0.10$    | 0.82                            |
| Ţh                     | $25.0 \div 1.0$  | $24.7 \pm 0.3$  | $21.3 \pm 0.7$   | 21.4                            |
| *iT                    | $7.8 \pm 1.0$    | 8.0             | $1.54 \div 0.35$ | 1.51                            |
| U                      | $10.8 - 0.7$     | 10.3            | $8.1 - 0.4$      | 7.8                             |
| V                      | $300. \pm 13.$   | 300.            | $45.4 \div 5.4$  | 46.7                            |
| Yb                     | $7.66 + 0.31$    | 7.68            | $3.66 \pm 0.17$  | 3.7                             |
| Zπ                     | $222. - 18.$     | $220. \pm 10.$  | $484. - 17.$     | 500,                            |
| Zτ                     | $231 - 25$ .     | 240.            | $251. - 30.$     | 234.                            |

→表10-7 质量控制样品分析结果 (µg/g) [01]

\*以mg/g为单位。

(9) 样品和标准测量中有不同的计数率效应; 等等。 各项系统误差估值的加和,可以作为总系统误差8, 的估计(这些估值通常都是范

 $-248 -$ 

**Contractor** 

围值)。

# 2) 分析准确度检验

由于"真值"无从得知。分析的准确度是通过与样品同时、在相同条件下分析标准 参考物质 (Standard Reference Materials, SRM), 将分析值与认证值 (Certified Values) 比较来估计的。标准参考物质是以批量制备的, 组成均匀、稳定的物质, 其中 多种组分(元素)以两种以上的独立方法测定,并由权威机构认证。与样品同时分析 SRM的作法称之分析质量控制。应选择几种与样品基体和组成相近的SRM作质量控制。 例如, 在IAEA海底沉积物 SD-M-2/TM 分析中, 本实验室使用了美国 NBS煤飞灰 SRM 1633A和我国IGGE水系沉积物GSD-12作质量控制, 结果列于表10-7。[21]

## 3. 误差合成

分析报告中的误差应表示测定值的总不确定度 -- 统计误差和系统误差的合成。本 作者建议了如下的总误差《表示法:

$$
~\text{林, } (\text{#}) \text{|} \text{定(12)}\\
$$

 $(13)$ 对多次(样)测定平均值: s=tn.o g5s,t+s,p(估计)

式(12)、(13)中的统计误差项将置信度扩大到95%,以与8、,(范围值)相匹配。这样 表示的总误差3,可以保守地认为具有95%的置信度。

## 10.4.3 探测极限

对探测极限的不同定义曾在活化分析界(以及整个分析界)造成了很大的混乱。在 L.A.Currie举出的一个例子中,以8种文献定义对同一个分析结果给出的深测极限竞 分布在3个数量级的范围520。L.A.Currie 首次作出了具有严格统计意义的处理, 提出 了判断限L。, 探测极限Lp, 和定量测定极限Lo三个概念[24], 目前, 这些定义已为多数 活化分析家接受。

### 1. 判断限 $L_c$

$$
L_c = 2.33 \sqrt{C_R} \tag{14}
$$

式中: CB --- 待测元素特征峰区的本底计数。

 $L_c$ 的物理意义是: 如果一个峰的净计数 $C_s \geqslant L_c$ , 厕可以判定(以95%的置信度) 该峄为真峰,并由Cs 计算元素含量。若Cs<<Lc,则结论是该峰并不存在,相应元素没 有(以止峰)测到。

### 2. 探测极限L』

$$
L_p = 2.71 + 4.65 \sqrt{C_B}
$$
 (15)

 $L_{p}$ 的物理意义是: 待测元素的特征峰净计数(面积) $C_{s}$ 至少等于 $L_{p}$ 时, 该元素方 可以在给定条件下被测到(以95%的置信度)。由LB算得的元素含量 LB(m), 即为在该 分析条件下该元素的质量探测极限(95%置信度)。

对于未测到的元素。分析报告中可给出<Lp(m)。对于已测到的元素,Lp(m) 则 可用以指示方法对该元素的测定能力,以及报导分析值的可信度 -- 一般说来,元素含

 $\cdot$  249  $\cdot$ 

 $\mathbf{r} = \mathbf{r}$ 

量与Lp(m)比值越大, 结果的精密度越高。

# 3. 定量测定极限L。

$$
L_0 = \frac{K_0^2}{2} \left[ 1 + \left( 1 + \frac{8C_B}{K_0^2} \right)^{1/2} \right] \tag{16}
$$

 $L_{\text{Q}}$ 的物理意义是: 待测元素特征峰面积 $C_{s}$ 至少等于 $L_{\psi}$ 时, 该元素方可以 1 / $K_{\text{Q}}$ 的 相对标准偏差被测定。

例如, 某元素以10%的相对标准偏差被测定的Le值为:

$$
L_{\varrho} = \frac{10^2}{2} \left[ 1 + \left( 1 - \frac{8C_B}{10^2} \right)^{1/2} \right] = 50 \left[ 1 + (1 - 0.08 C_B \right)^{1/2} \right]
$$

对于活化分析的进一步了解,可参阅柴之芳编著的"活化分析基础"[25]及其它有关 专著。本作者在一篇近期文章中,给出了我国活化分析工作的综述(26)。

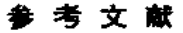

- [1] M.L. Verheijke, H.J.J. Jaspers, J.M.Q. Hanssen, M.J.J. Theunissen, J. Radiochem. Nucl. Chem. 113, 397(1987).
- (2) "Elemental Analysis of Biological Materials", Technical Report Series No. 197, IAEA, Vienna, Appendix II, p.351(1980).
- [3] R.Dybczynski, IAEA-Tecdoc 323 39(1984).
- [4] R. Dybczynski, J. Radioanal. Chem. 60 45(1980).
- [5] E.S. Gladney, Anal. Chim. Acta, 118 385(1980)
- [6] T.E.Giles, Proc.sth Int.Conf.on Nucl.Methods in Environm.and Energy Research. U.S.DOE Report, CONF-840408, P.634.1984.
- (7) 彭立新、田伟之, 核技术(英文版)(1991)。
- [8] A.I. Kulathilake, etal. Anal. Chem. 52 828(1980).
- [9] R.Litman, etal, Radioanal, Radiochem. Letters, 45 347(1980).
- [10] H.D.Buenafama, etal, Anal.Chim.Acta, 98 285(1978).
- [11] A.J.Blotcky, etal, Anal.chem, 51 178(1979).
- [12] N.I.Ward, etal, Anal.Chim.Acta, 105 185(1979).
- [13] J. Kucera, Radioanal Radiochem. Letters, 38 229(1979).
- [14] 田继兵、钱琴芳、柴之芳, Abstracts of Int. Conf. Activ. Anal. and Its Applications (R) AAA)-114, 北京, p222(1990).
- [15] 总健、庄主荪, Abstracts of ICAAA-147, 北京, p289(1990).
- [16] 陈连仲, 沙亚琴, 核技术, 8-6 41(1985).
- [17] F.De Corte, etal, J.Radioanal, Nucl.chem, 113 145(1987).
- [18] 田伟之, J. Radioanal. Nucl. Chem, 111 449(1987).
- [19] 田伟之、张树莘, 核化学与放射化学, 11 43(1989).

 $-250$   $-$